# **INSTYTUT INŻYNIERII OCHRONY ŚRODOWISKA POLITECHNIKA WROCŁAWSKA**

Wymiana ciepła i masy w obrotowym osuszaczu solarnego systemu klimatyzacyjnego

Rozprawa doktorska

Piotr Kowalski

Promotor: prof. dr hab. inż. Sergey Anisimov

**Słowa kluczowe: model matematyczny urządzenia klimatyzacyjne**

**Wrocław, kwiecień 2013**

*Dla mamy*

## **SPIS TREŚCI**

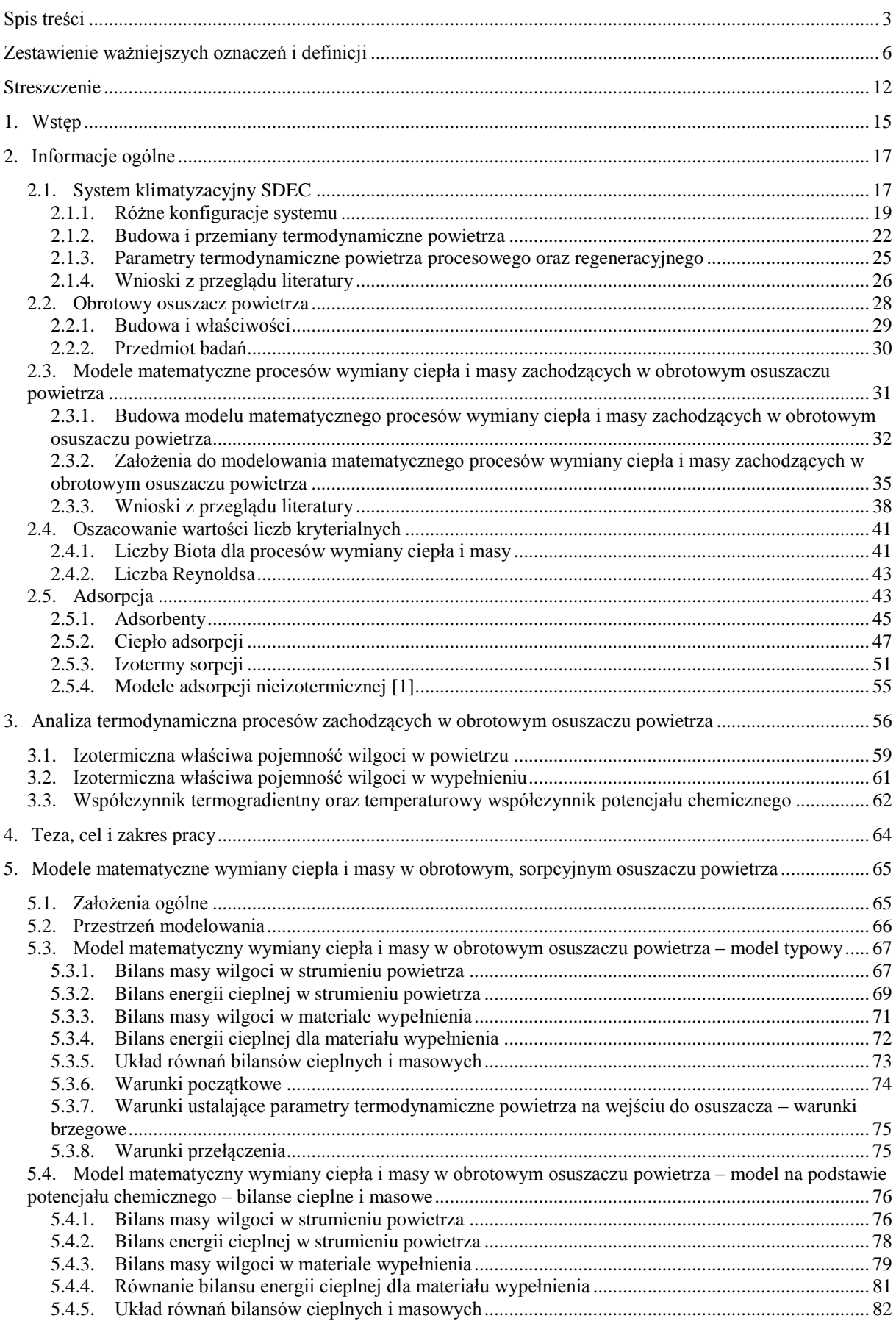

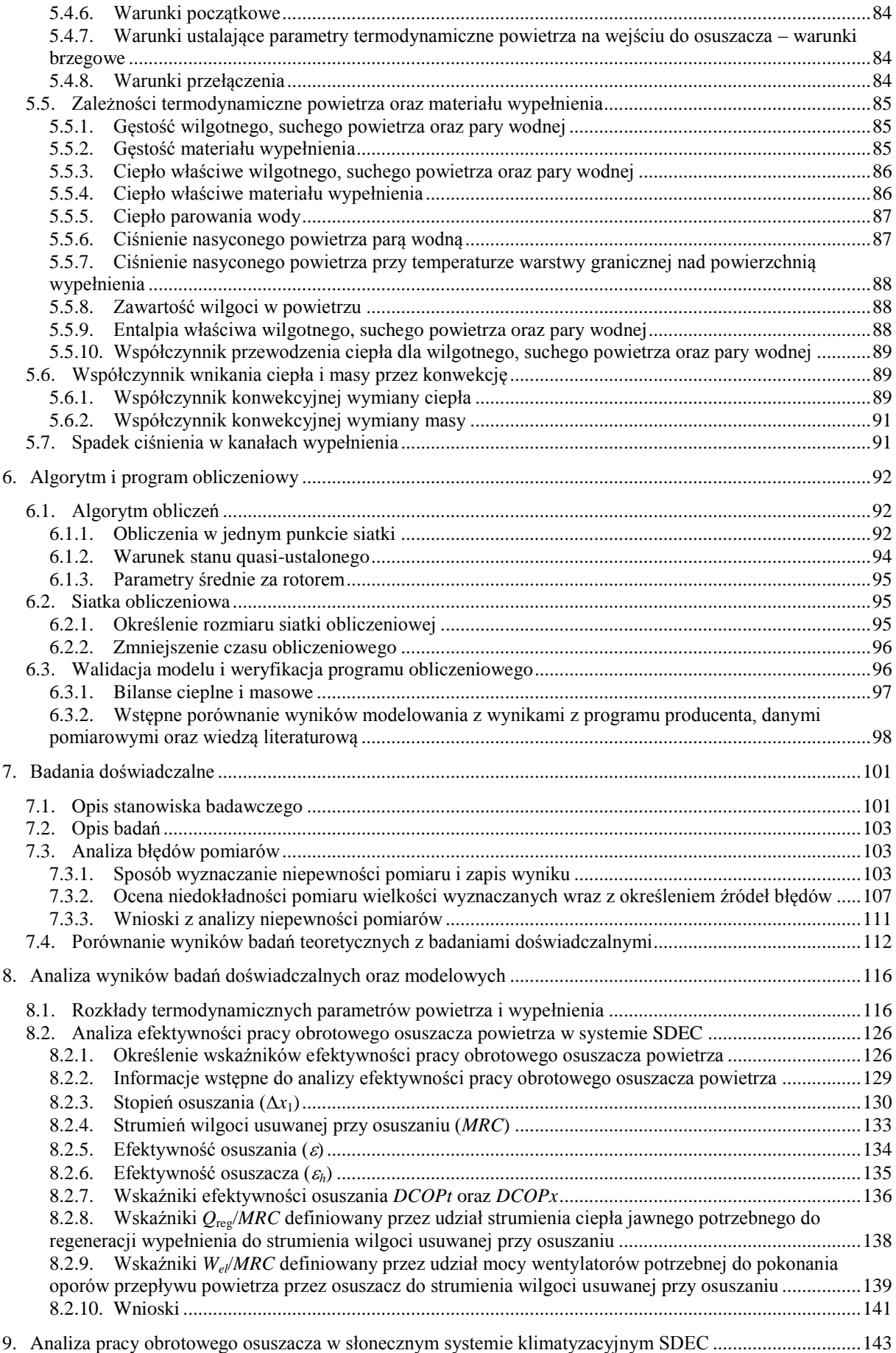

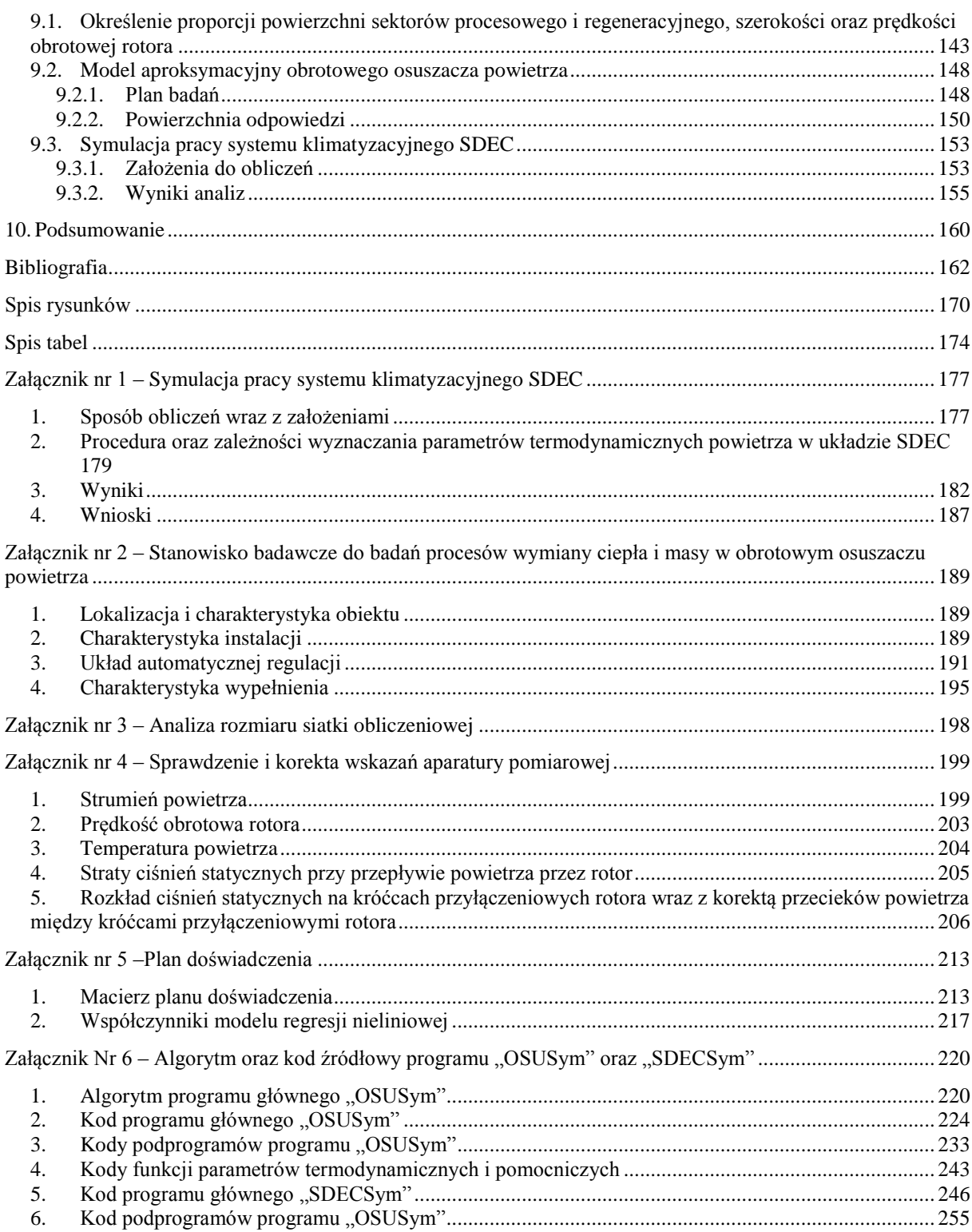

## **ZESTAWIENIE WAŻNIEJSZYCH OZNACZEŃ I DEFINICJI**

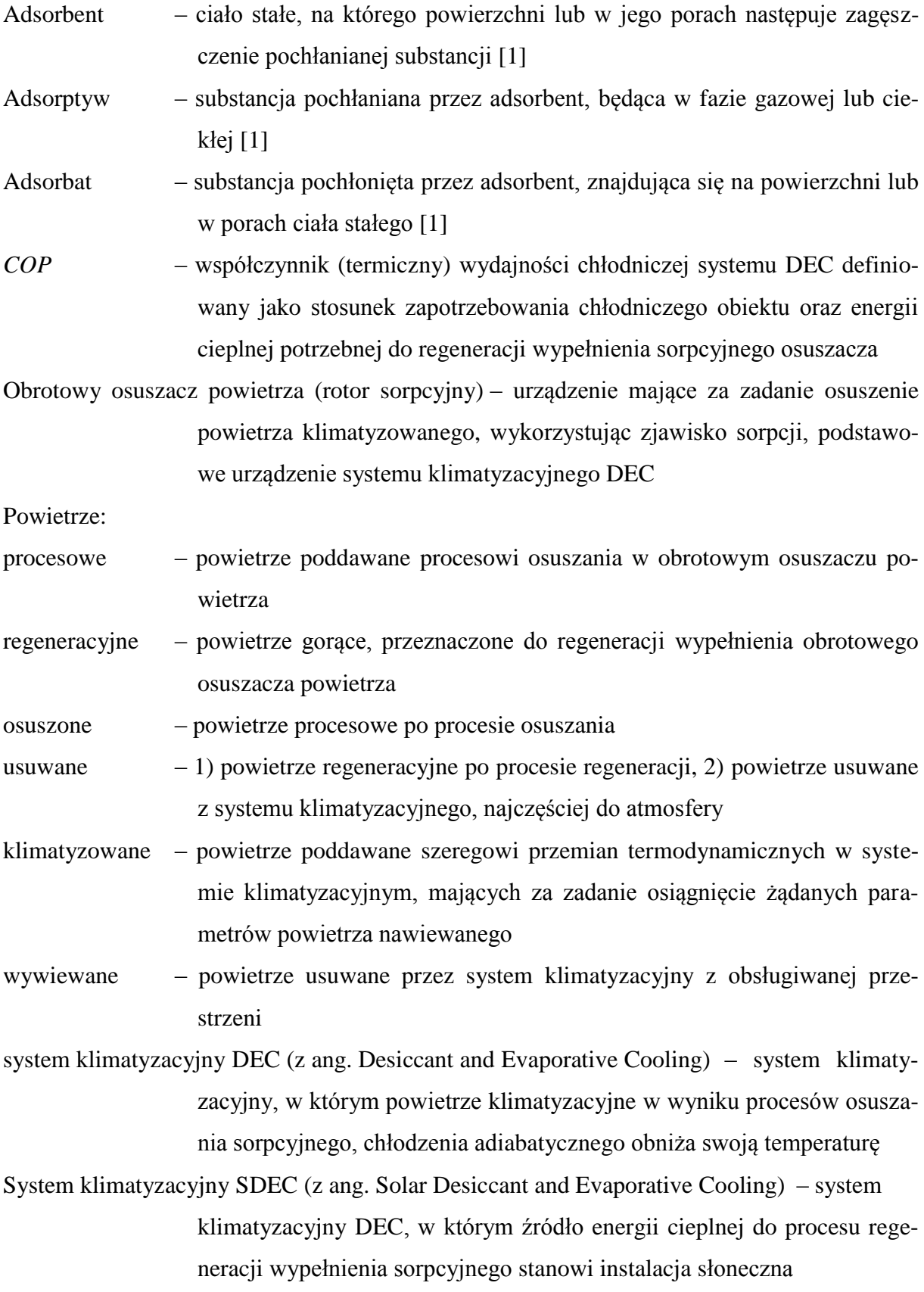

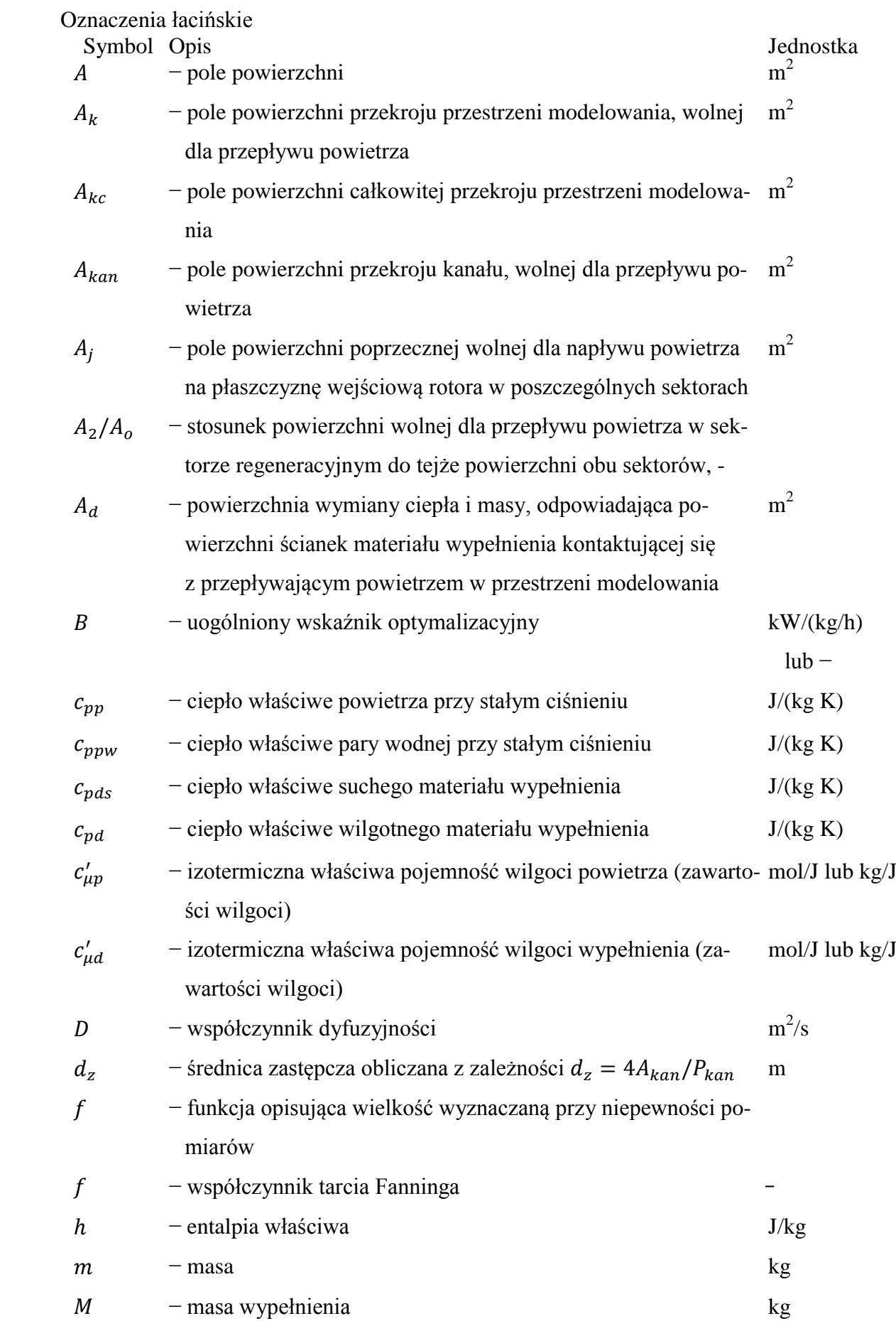

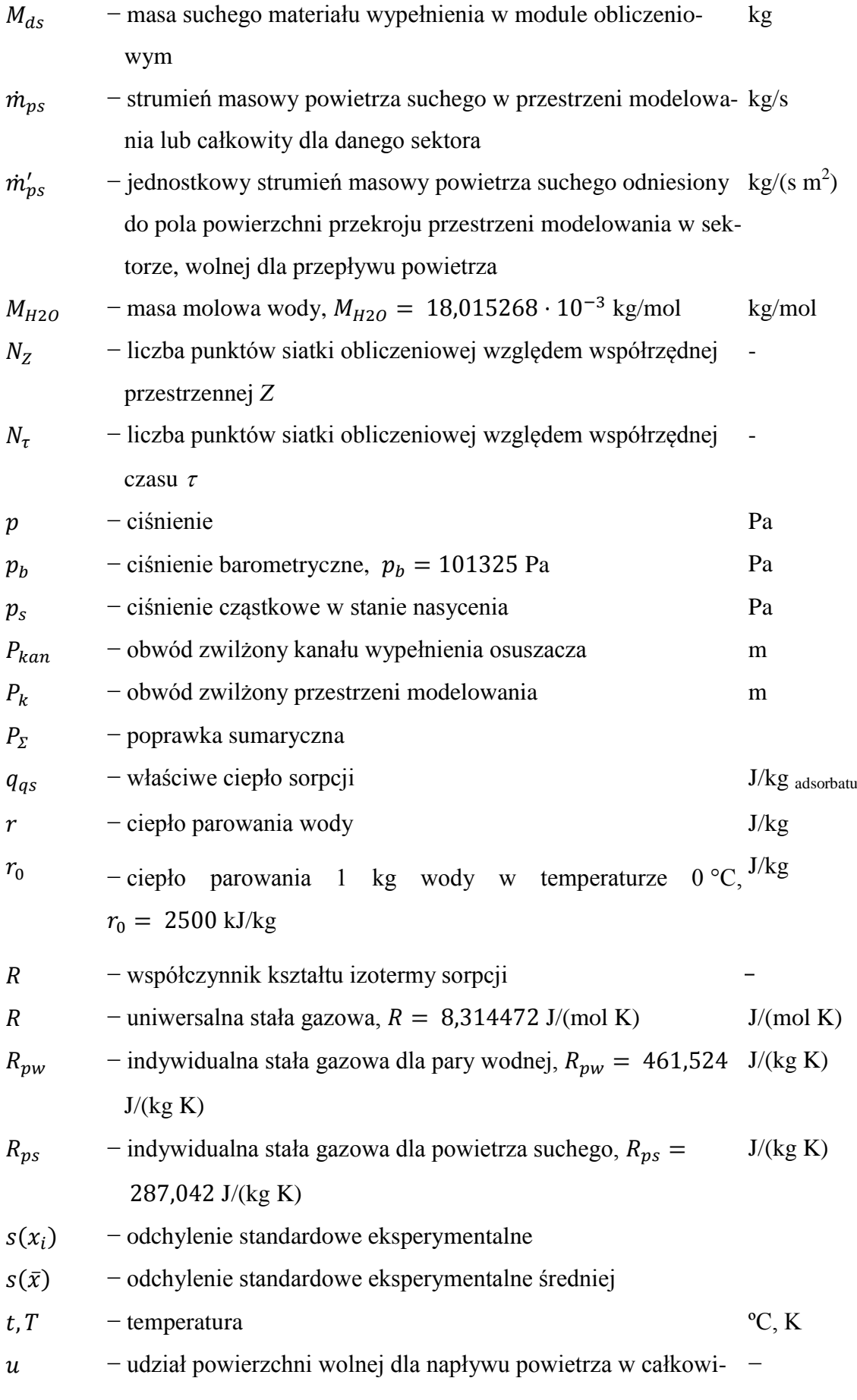

tej powierzchni poprzecznej sektora

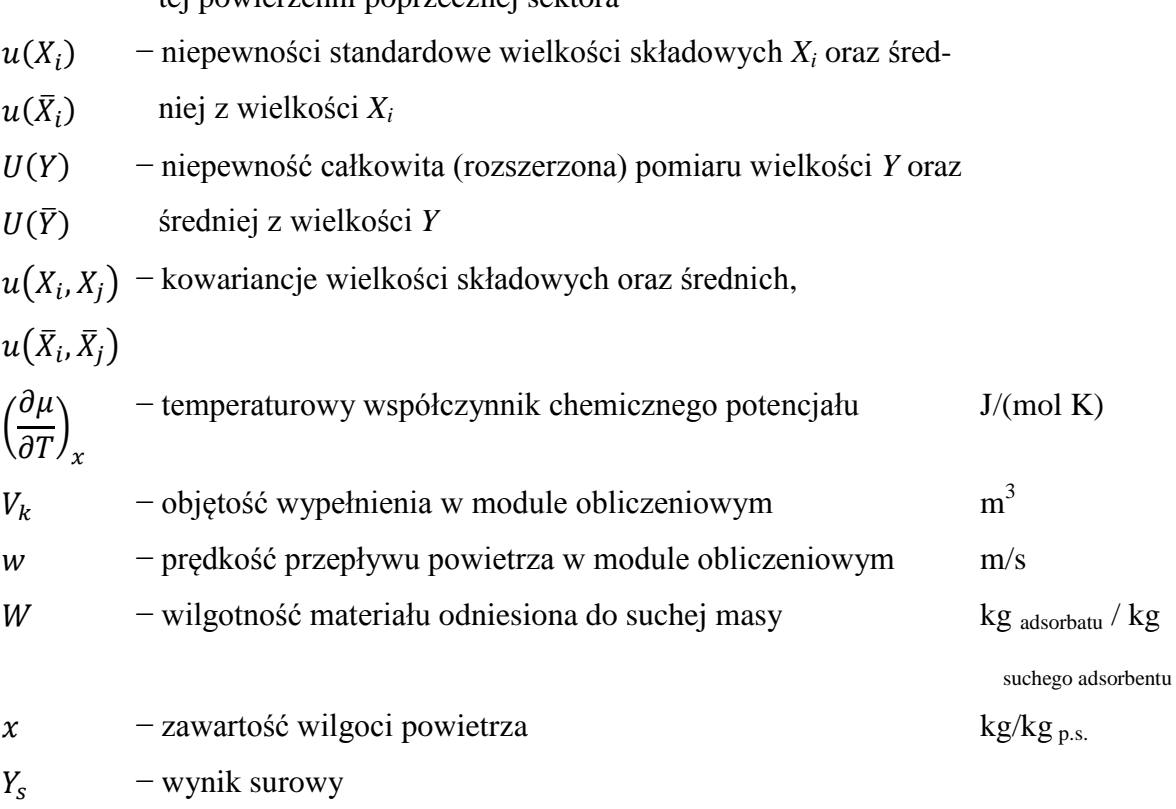

- − współrzędna przestrzenna osiowa wzdłuż przepływu powietrza m
- Symbole greckie

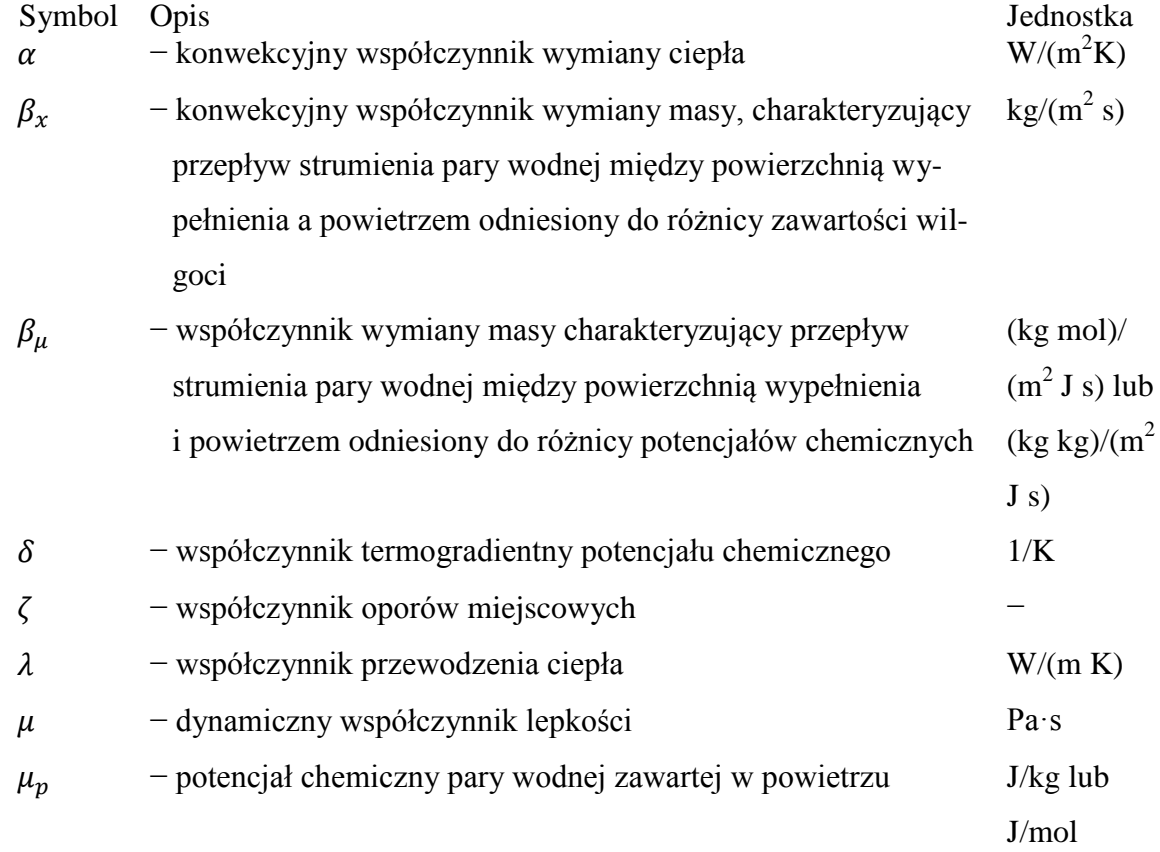

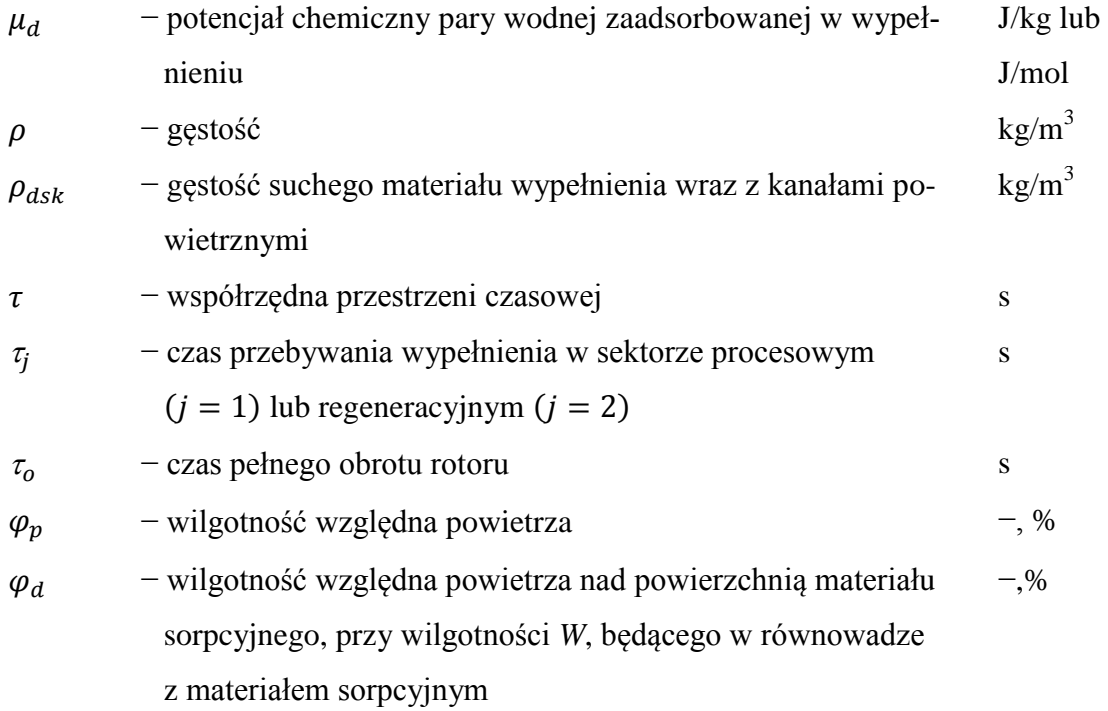

## Indeksy dolne

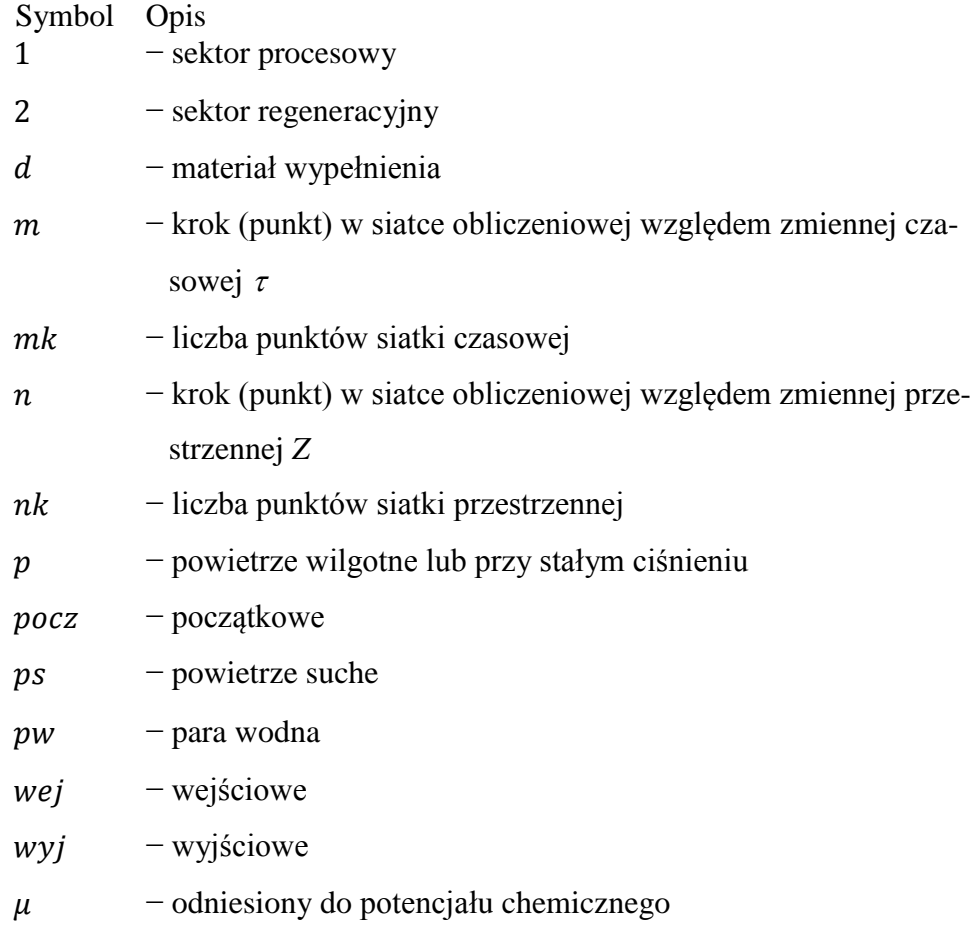

Wielkości bezwymiarowe, liczby kryterialne

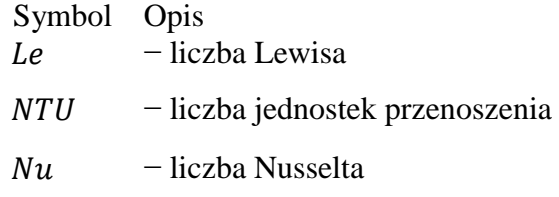

− liczba Reynolsa

#### **STRESZCZENIE**

W pracy przedstawiono model matematyczny procesów wymiany ciepła i masy zachodzących w obrotowym osuszaczu powietrza między przepływającym powietrzem a materiałem wypełnienia. Model ten został skonstruowany w celu analizy pracy urządzenia zastosowanego w specyficznych warunkach pracy układu klimatyzacyjnego wykorzystującego energię słoneczną.

W początkowej części pracy przedstawiono analizę literatury. Dotyczy ona możliwości oraz warunków zastosowania obrotowego osuszacza powietrza w słonecznych systemach klimatyzacyjnych i modelowania zjawiska wymiany ciepła i masy między powietrzem a materiałem wypełnienia w rozpatrywanym wymienniku. Jego synteza doprowadza do wniosku świadczącym o istniejącym zainteresowaniu analizą i wdrożeniem słonecznych systemów klimatyzacyjnych do powszechnego stosowania w miejsce tradycyjnych systemów klimatyzacyjnych opartych o sprężarkowe układy chłodnicze. Na przestrzeni ostatnich kilkudziesięciu lat badano układy klimatyzacyjne wykorzystujące proces osuszania sorpcyjnego w wymienniku obrotowym, do którego regeneracji stosowano energię termiczną. Z biegiem czasu, jako źródło energii cieplnej zaczęto wykorzystywać energię promieniowania słonecznego pozyskiwaną przy pomocy instalacji słonecznych. Fakt ten wymusił konieczność dostosowania powszechnie stosowanych osuszaczy do nowych warunków pracy, a także konstrukcji nowego typu materiałów sorpcyjnych.

Tym samym w pracy zdecydowano się na podjęcie próby określenia właściwości oraz efektywności obrotowego osuszacza powietrza dla specyficznych, ale perspektywicznych zastosowań urządzenia, w systemach klimatyzacyjnych wykorzystujących energię słoneczną do regeneracji wypełnienia sorpcyjnego osuszacza. Systemami tymi mogą być układy typu SDEC (z ang. Solar Desiccant and Evaporation Cooling), dla których zostały opracowane warunki pracy osuszacza.

Aby zrealizować powyższy cel opracowano oryginalny model matematyczny procesów wymiany ciepła i masy zachodzących w obrotowym osuszaczu powietrza między przepływającym powietrzem a materiałem wypełnienia. Model zbudowano na podstawie równań bilansowych dla wspólnej wymiany ciepła i masy między powietrzem a materiałem wypełniania. Model skonstruowano przy założeniach upraszczających. Sformułowano warunki brzegowe oraz początkowe. Model uwzględnia zmianę energii cieplnej oraz masy wilgoci w powietrzu w wyniku przepływu powietrza w kierunku osiowym, akumulację wilgoci w powietrzu i w materiale wypełnienia. Między przepływającym powietrzem a powierzchnią kanału wypełnienia zachodzi wymiana ciepła i masy. Uwzględniono również właściwości sorpcyjne wypełnienia.

Opracowany model porównano z modelem skonstruowanym na założeniu, że potencjałem transportu masy jest różnica zawartości wilgoci w powietrzu. Modele oparte na tym założeniu są powszechnie stosowane do analizy wymiany ciepła i masy w rozpatrywanym wymienniku.

W celu walidacji modelu, jego wyniki skonfrontowano z wynikami badań doświadczalnych uzyskanymi na skonstruowanym w tym celu stanowisku badawczym. Wyniki doświadczalne wykazują wystarczająco dobrą zgodność z wynikami uzyskanymi z modelu.

Badania wykonano na stanowisku doświadczalnym do badań procesów wymiany ciepła i masy w obrotowym osuszaczu powietrza solarnego systemu klimatyzacyjnego usytuowanym w Instytucie Klimatyzacji i Ogrzewnictwa Politechniki Wrocławskiej. Stanowisko zostało zbudowane przez Autora na potrzeby niniejszych badań. Główny element stanowiska stanowił obrotowy, adsorpcyjny osuszacz powietrza. Do urządzenia doprowadzano oraz odprowadzano powietrze instalacją kanałową. Poprzez płynną zmianę temperatur, zawartości wilgoci i strumieni powietrza możliwe było kształtowanie parametrów pracy urządzenia. Dodatkowo stanowisko wyposażono w system umożliwiający pomiar oraz rejestrację mierzonych wielkości.

Na podstawie rozwiązania numerycznego układu równań modelu przedstawiono pola parametrów termodynamicznych powietrza i wypełnienia identyfikując charakter zjawisk wymiany ciepła i masy zachodzących między powietrzem a wypełnieniem. Na podstawie przyjętych wskaźników określono wpływ parametrów operacyjnych oraz konstrukcyjnych osuszacza na efektywność jego pracy. Analizę wykonano na podstawie badań doświadczalnych oraz numerycznych.

W końcowej części pracy wykonano analizę pracy obrotowego osuszacza powietrza w słonecznym systemie klimatyzacyjnym SDEC. W celu wykonania analizy opracowano model matematyczny regresji nieliniowej obrotowego osuszacza powietrza i model matematyczny systemu klimatyzacyjnego SDEC pozwalający określić parametry termodynamiczne powietrza w charakterystycznych punktach układu. Wykazano możliwość ograniczenia zapotrzebowania na energię do regeneracji wypełnienia w układzie SDEC. Określono optymalne wartości powierzchni sektorów, szerokości oraz prędkości obrotowej rotora przy uwzględnieniu możliwości zmniejszenia zapotrzebowania na energię do regeneracji wypełnienia. Przeanalizowano wpływ warunków klimatycznych różnych lokalizacji z obszaru Polski na efektywność osuszania oraz efektywność chłodniczą układu SDEC. Wykazano możliwość zastosowania systemu SDEC w warunkach klimatycznych Polski.

Uzupełnienie pracy stanowią załączniki zamieszczone w końcowej jej części. Załącznik nr 1 stanowi opis algorytmu programu symulacyjnego umożliwiającego wyznaczenie parametrów termodynamicznych powietrza w systemie klimatyzacyjnym SDEC. W załączniku m.in. wyznaczono zakresy zmienności parametrów wejściowych powietrza procesowego oraz regeneracyjnego (temperatury oraz zawartości wilgoci) dla obrotowego osuszacza powietrza w systemie SDEC.

W załączniku nr 2 przedstawiono szczegółowy opis stanowiska badawczego.

Załącznik nr 3 zawiera analizę wpływu rozmiaru siatki na dokładność obliczeń numerycznych.

W załączniku nr 4 przedstawiono sprawdzenie i korektę wskazań aparatury pomiarowej.

Załącznik nr 5 stanowi macierz planu doświadczenia z zestawieniem współczynników modelu matematycznego planowania doświadczeń.

Załącznik nr 6 zawiera algorytm programu "OSUSym" oraz kody źródłowe programów "OSUSym" i "SDECSym".

Na realizację pracy doktorskiej uzyskano finansowanie z Ministerstwa Nauki i Szkolnictwa Wyższego w ramach 36 konkursu o finansowanie projektów badawczych projektu promotorskiego nr N N523 452636 pt.: *Wymiana ciepła i masy w obrotowym osuszaczu solarnego systemu klimatyzacyjnego*.

#### 1. **WSTĘP**

Aktualna sytuacja w gospodarce, odniesiona do silnego ogólnoświatowego trendu proekologicznego sprawia, że istnieje konieczność, zarówno ograniczenia zużycia energii, jak również zastąpienia tradycyjnych jej rodzajów, źródłami odnawialnymi. W dzisiejszych czasach problem ograniczenia zużycia energii w gospodarce oraz poszukiwania nowych jej źródeł jest jednym z częściej podejmowanych. Potrzeba ograniczenia zużycia energii wynika z faktu wyczerpywania się zasobów paliw kopalnianych, konieczności ograniczenia emisji szkodliwych substancji powstałych przy ich spalaniu oraz wzrostu cen energii elektrycznej i cieplnej. Wynika ona także z umów i ustaleń na szczeblu międzypaństwowym, polityki Unii Europejskiej i prawa krajowego.

Kryzys gazowy z początku 2009 r. to przykład na to, że dywersyfikacja źródeł energii jest koniecznością. Głęboki kryzys finansowy, który rozpoczął się w drugiej połowie 2008 r. swoim zasięgiem objął niemal cały świat. Spowodował m.in. duże spowolnienie gospodarcze większości, także tych największych, gospodarek świata, gwałtowne spadki na giełdach, upadki dużych jak i małych firm. Taka sytuacja jeszcze dobitniej uświadamia potrzebę ograniczania wydatków eksploatacyjnych na funkcjonowanie obiektów budowlanych, które to są siedzibami firm, urzędów, przedsiębiorstw a także użytkowników prywatnych. Wydatki te związane są również z eksploatacją systemów klimatyzacyjnych stanowiących integralną część obiektów budowlanych.

W warunkach propagowania idei oszczędzania energii oraz poszukiwania nowych, tańszych jej źródeł coraz istotniejszego znaczenia nabiera problem jeszcze większego udoskonalania oraz modyfikacji układów klimatyzacyjnych, które to są znaczącymi odbiorcami energii cieplnej i elektrycznej. Jednym ze sposobów na realizację powyższych twierdzeń jest zastosowanie alternatywnych źródeł energii, w postaci energii promieniowania słonecznego, na potrzeby klimatyzacji. Idea ich pracy polega na wykorzystaniu energii promieniowania słonecznego, w miejsce energii elektrycznej, jako siły napędowej dla urządzeń chłodniczych.

Obecnie prowadzone są liczne badania oraz wdrożenia praktyczne tego typu układów w skali całego świata, głownie w krajach Europy Zachodniej oraz w USA [2].

Wg Autorów raportu SHC IEA Task 38 [3] w 2009 r. na świecie zainstalowanych było 113 wielkoskalowych (w tym 14% układów typu SDEC) oraz 163 małej skali słonecznych systemów chłodniczych, w tym 254 instalacje były zlokalizowane w Europie, 13 w Azji, 4 w Ameryce (3 w USA), 3 w Australii, 2 w Afryce (Egipt oraz RPA). Natomiast Autorzy raportu SO-LAIR [4] szacowali, że liczba słonecznych instalacji klimatyzacyjnych w Europie wynosi ok.

300 – 400 szt. (na koniec 2009 r.). Przy czym w 2005 r. tego typu instalacji było ok. 70, z czego ok. 23% instalacji stanowiły układy typu SDEC [5], a w 2007 roku wg [6] były 73 takie systemy, z czego na całym świecie 81, w tym 17 typu SDEC. Na tle wszystkich obiektów klimatyzowanych w Europie jest to ilość bardzo mała (w 2011 r. w Polsce sprzedano 246 tys. urządzeń chłodniczych oraz 2,5 tyś. urządzeń osuszających powietrze [7]), nie mniej jednak wnioski ze wspomnianych raportów są optymistyczne i prognozują rozwój tego typu instalacji.

Jednym ze słonecznych układów klimatyzacyjnych, o perspektywicznym zastosowaniu w warunkach klimatu Polski jest system SDEC. Z przeprowadzonych badań literaturowych, teoretycznych i doświadczalnych [8,9] jednoznacznie wynika, że w układzie tym jednym z podstawowych i najistotniejszych elementów jest obrotowy, sorpcyjny osuszacz powietrza, którego badania są przedmiotem niniejszej pracy.

## 2. **INFORMACJE OGÓLNE**

W niniejszym rozdziale zawarto informacje pomocne przy interpretacji oraz ocenie poprawności wyników modelowania procesów wymiany ciepła i masy w obrotowym osuszaczu powietrza.

### 2.1. **SYSTEM KLIMATYZACYJNY SDEC**

System klimatyzacyjny SDEC jest jednym z układów technologii chłodniczych wykorzystujących energię słoneczną do klimatyzacji [2,10]. Konwersji energii promieniowania słonecznego na energię chłodniczą można dokonać na drodze termicznej lub elektrycznej (rys. [2-1\)](#page-16-0). W pierwszym przypadku zamiana energii słonecznej na energię termiczną zachodzi bezpośrednio w kolektorach słonecznych, natomiast na energię elektryczną w ogniwach fotowoltaicznych. Obecnie, głównie w wyniku niskich sprawności pracy ogniw oraz wysokiego ich kosztu, praktycznego znaczenia nabierają urządzenia termiczne. Wśród nich wykorzystuje się urządzenia pracujące w układach otwartych (z płynnym oraz ze stałym sorbentem) i zamkniętych (absorpcyjne oraz adsorpcyjne).

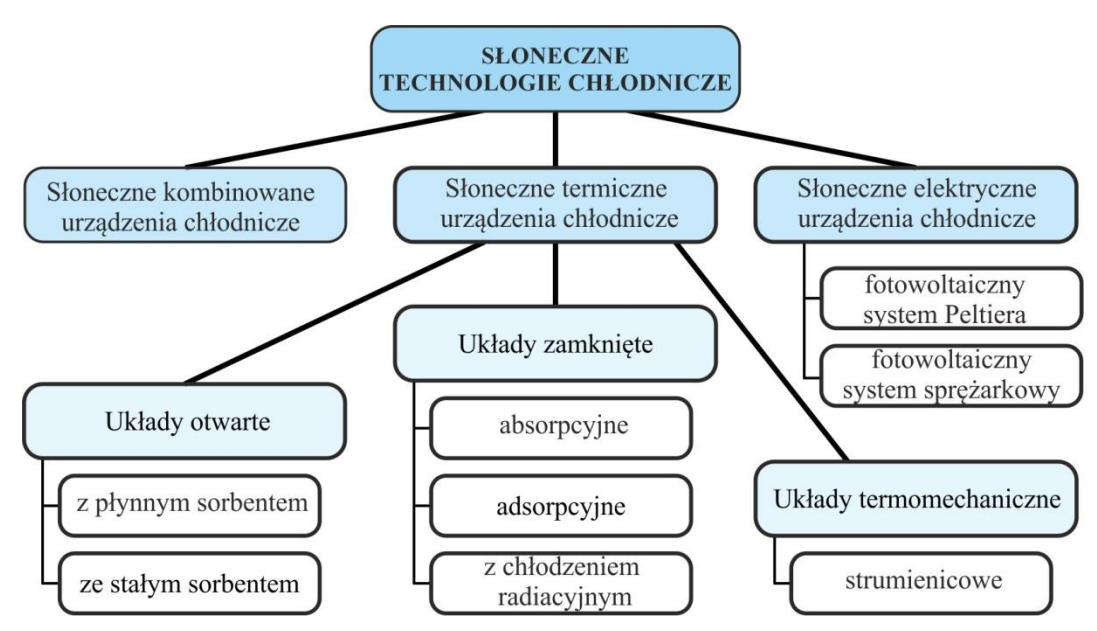

Rys. 2-1. Podział słonecznych urządzeń chłodniczych [2]

<span id="page-16-0"></span>Charakterystykę słonecznych, termicznych urządzeń chłodniczych przedstawiono w tab. [2.1](#page-16-1) oraz w dalszej części rozdziału.

<span id="page-16-1"></span>Tab. 2.1. Charakterystyka słonecznych, termicznych urządzeń chłodniczych [11]

| Typ układu | Zamknięte                              |                    | Otwarte                      |                                         |
|------------|----------------------------------------|--------------------|------------------------------|-----------------------------------------|
|            | absorpcyjne                            | adsorpcyine        |                              | ze stałym sorbentem z płynnym sorbentem |
| Rodzaj     | wodno-bromolitowe<br>amoniakalno-wodne | wodno-silikażelowe | silikażelowe<br>chlorolitowe | chlorowapienne<br>chlorolitowe          |

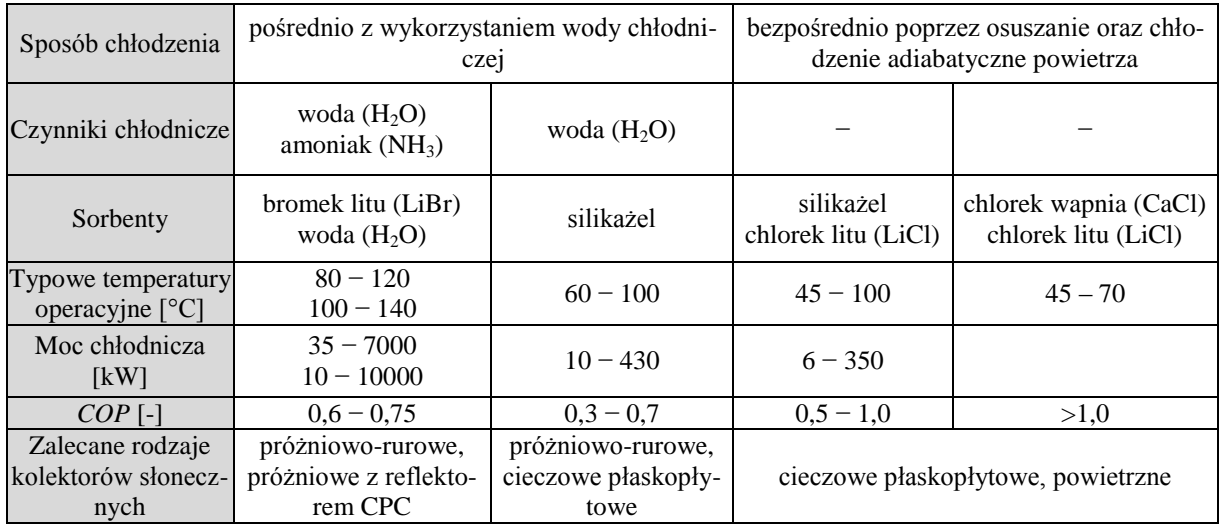

Zastosowanie technologii wykorzystujących energię promieniowania słonecznego do klimatyzacji cechuje się wieloma pozytywnymi aspektami. Szczególnie mocno uwidaczniają się one w zestawieniu z obecnie tradycyjnie stosowanymi sprężarkowymi urządzeniami chłodniczymi. Poniżej zestawiono wady oraz zalety słonecznych urządzeń klimatyzacyjnych w porównaniu z urządzeniami sprężarkowymi [12].

Zalety:

- względnie niskie koszty eksploatacyjne,
- niskie zużycie energii pierwotnej,
- brak szkodliwego oddziaływania na środowisko naturalne m.in. poprzez zastosowanie materiałów nie wpływających szkodliwie na warstwę ozonową − wody i powietrza jako czynnika chłodniczego (roboczego) oraz materiałów sorpcyjnych (głównie silikażelu i chlorku litu), a także poprzez zmniejszenie emisji do atmosfery gazów cieplarnianych na skutek ograniczenie zużycia paliw kopalnianych,
- szeroki zakres warunków klimatycznych, w których mogą być zastosowane układy typu SDEC,
- możliwość wykorzystania jako źródło energii, zamiast energii elektrycznej energii cieplnej,
- ograniczenie zużycia energii elektrycznej oraz zmniejszenie szczytów jej zapotrzebowań występujących w lecie spowodowanych zwiększonymi potrzebami chłodniczymi,
- możliwość wykorzystania niskotemperaturowych źródeł ciepła,
- możliwość dywersyfikacji źródeł energii (energia odnawialna, odpadowa, konwencjonalna),
- możliwość zastosowania odnawialnych źródeł energii (promieniowania słonecznego, geotermalnej, biomasy),
- niski poziom hałasu (w urządzeniach adsorpcyjnych),
- długa żywotność (w przypadku urządzeń absorpcyjnych oraz adsorpcyjnych),
- układy z osuszaniem sorpcyjnym są niskociśnieniowe, co sprawia, że mają prostszą oraz mniej wymagającą konserwację od układów pracujących pod ciśnieniem wyższym od atmosferycznego,
- możliwość integracji z układami grzewczymi.

#### Wady:

- wysokie koszty inwestycyjne,
- niskie współczynniki efektywności,
- brak pewności w uzyskaniu wymaganych parametrów powietrza wewnętrznego, szczególnie przy zastosowaniu odnawialnych źródeł energii,
- duże rozmiary urządzeń absorpcyjnych oraz adsorpcyjnych,
- problemy hydrauliczne i w układzie sterowania występujące przy zastosowaniu kilku źródeł energii cieplnej [4],
- opóźnienie w uzyskaniu wymaganej mocy chłodniczej wynikające z potrzeby przygotowania czynnika grzewczego [4],
- brak urządzeń o bardzo małej mocy chłodniczej,
- duże zużycie energii elektrycznej do napędu wentylatorów oraz pomp w układach typu SDEC,
- duże zużycie wody i konieczność jej uzdatniania w układach typu DEC [4].

Pozytywne aspekty stosowania słonecznych systemów klimatyzacyjnych sprawiają, że na całym świecie od wielu lat prowadzone są badania naukowe nad tego typu układami. W Europie realizowane były liczne projekty badawcze m.in.: SOLAIR [13], IEA SHC Task 38 [14] czy ROCOCO [15]. Szczególnie istotne w ich miejsce zajmują badania systemu klimatyzacyjnego SDEC [16]. Układy te wyróżnia w szczególności możliwość różnej konfiguracji właściwej dla danych warunków klimatycznych.

### 2.1.1. **Różne konfiguracje systemu**

Występuje duża różnorodność możliwych konfiguracji systemów SDEC [17]. Różne rozwiązania techniczne charakteryzują się głównie zmianą położenia oraz liczby i rodzaju poszczególnych elementów składowych, bądź sposobu przepływu powietrza. Układy te, także stanowią zespoły hybrydowe z konwencjonalnymi instalacjami klimatyzacyjnymi lub innego typu słonecznymi instalacjami chłodniczymi [18]. Wspomniana różnorodność rozwiązań układów SDEC związana jest z pracą tychże systemów w różnych warunkach klimatycznych oraz w różnego typu obiektach budowlanych. Poniżej zaprezentowano przykłady konfiguracji systemów SDEC dedykowanych dla różnych warunków klimatycznych obrazujące specyfikę pracy obrotowego osuszacza powietrza w omawianych układach.

Na rys. [2-2](#page-19-0) przedstawiono konfigurację typową dla klimatu umiarkowanego (Środkowa i Centralna Europa) [5,19]. W zależności od sposobu uzdatnienia powietrza regeneracyjnego wyróżnia się dwa warianty ww. konfiguracji, w których powietrze regeneracyjne czerpane jest odpowiednio z przestrzeni klimatyzowanej (oznaczenie SDEC(wyw) na rys. [2-2\)](#page-19-0), oraz z atmosfery (oznaczenie SDEC(zew) na rys. [2-2\)](#page-19-0). Układ SDEC(wyw) jest tożsamy z pierwszym opatentowanym przez Penninton'a w 1955 r. [20] układem typu DEC, tzn. takim, który do regeneracji wypełnienia obrotowego osuszacza powietrza wykorzystuje energię konwencjonalną. Rozwiązanie to umożliwia dzięki osuszeniu powietrza zewnętrznego oraz późniejszemu jego ochłodzeniu w obrotowym wymienniku ciepła jawnego oraz nawilżaczu adiabatycznym, uzyskanie odpowiednio niskiej temperatury powietrza nawiewanego do przestrzeni klimatyzowanej. Schemat oraz przemiany termodynamiczne powietrza szczegółowo scharakteryzowano w pkt. [2.1.2.](#page-21-0)

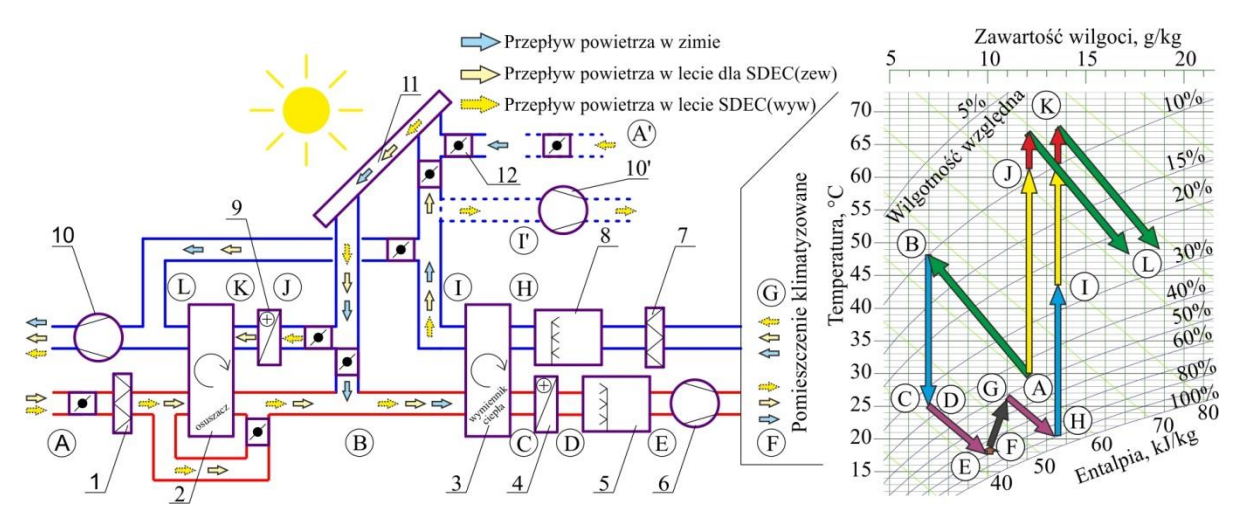

<span id="page-19-0"></span>Rys. 2-2. Schemat (po lewej) oraz przemiany termodynamiczne powietrza (po prawej) w systemu klimatyzacyjnego SDEC dla klimatu umiarkowanego [19]; 1 – filtr powietrza nawiewanego, 2 – obrotowy osuszacz powietrza, 3 – obrotowy wymiennik ciepła jawnego, 4 – nagrzewnica, 5,8 – nawilżacze adiabatyczne, 6 – wentylator powietrza nawiewanego, 7 – filtr powietrza wywiewanego, 9 – nagrzewnica powietrza regeneracyjnego, 10 – wentylator powietrza wywiewanego (dla SDEC(wyw) i SDEC(zew)), 10' – wentylator powietrza wywiewanego (dla SDEC(zew)), 11 – powietrzny kolektor słoneczny, 12 – przepustnice. Przepływ powietrza dla SDEC(wyw): A-B-C-D-E-F, G-H-I-J-K-L oraz SDEC(zew): A-B-C-D-E-F, G-H-I-I', A'-J-K-L

Schemat systemu SDEC zilustrowany na rys. [2-3](#page-20-0) znajduje zastosowanie w klimacie bardziej gorącym oraz wilgotnym od wcześniej przedstawionego [5]. W konfiguracji tej dodatkowo zastosowano wymiennik entalpi, który umożliwia wstępne ochłodzenie oraz osuszenie powietrza klimatyzowanego.

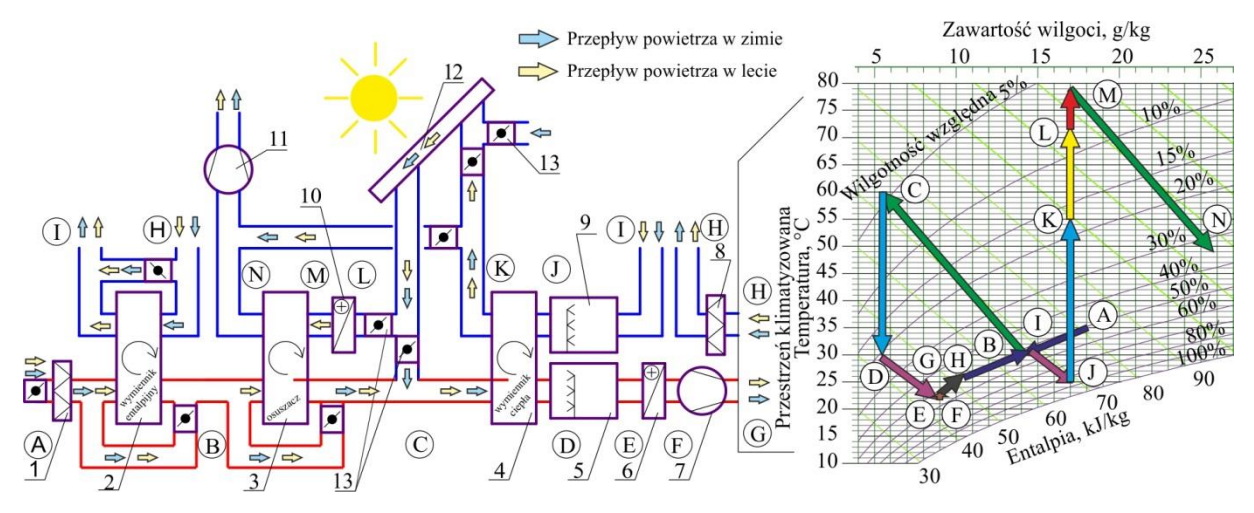

<span id="page-20-0"></span>Rys. 2-3. Schemat (po lewej) oraz przemiany termodynamiczne powietrza (po prawej) w systemu klimatyzacyjnego SDEC dla klimatu śródziemnomorskiego [12]; 1 – filtr powietrza nawiewanego, 2 –obrotowy wymiennik entalpijny, 3 – obrotowy osuszacz powietrza, 4 – obrotowy wymiennik ciepła jawnego, 5,9 – nawilżacze adiabatyczne, 6 – nagrzewnica, 7 – wentylator powietrza nawiewanego, 8 – filtr powietrza wywiewanego, 10 – nagrzewnica powietrza regeneracyjnego, 11 – wentylator powietrza wywiewanego, 12 – powietrzny kolektor słoneczny, 13 – przepustnice

Jako przykład układu SDEC dla klimatu gorącego i suchego przedstawiono rozwiązane rzadko spotykane w literaturze (m.in. brak go w przeglądzie [17]), w którym to wprowadzono dodatkowy wymiennik realizujący Obieg Maisotsenki [21]. W wymienniku tym realizowane jest pośrednie chłodzenie. Dzięki temu możliwa jest eliminacja wymiennika ciepła jawnego oraz nawilżaczy adiabatycznych występujących po stronie nawiewnej i wywiewanej w podstawowej wersji układu SDEC (rys. [2-2\)](#page-19-0) [12].

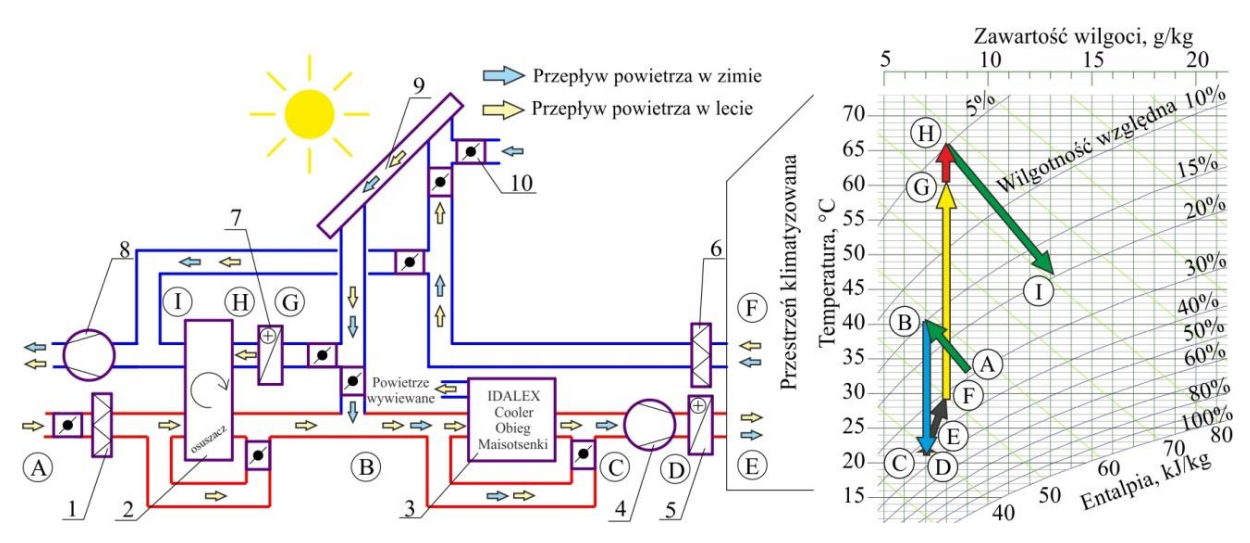

Rys. 2-4. Schemat (po lewej) oraz przemiany termodynamiczne powietrza (po prawej) w systemu klimatyzacyjnego SDEC dla klimatu suchego oraz gorącego [12]; 1 – filtr powietrza nawiewanego, 2 –obrotowy

osuszacz powietrza, 3 – oziębiacz IDALEX, Obieg Maisotsenki, 4 – wentylator powietrza nawiewanego, 5 – nagrzewnica, 6 – filtr powietrza wywiewanego, 7 – nagrzewnica powietrza regeneracyjnego, 8 – wentylator powietrza wywiewanego, 9 – powietrzny kolektor słoneczny, 10 – przepustnice

Podobną koncepcję eliminacji wymiennika ciepła jawnego oraz nawilżaczy adiabatycznych zaprezentowano w pracy [22], w której ww. elementy zastąpiono zraszanym wymiennikiem ciepła pozwalającego zmniejszyć temperaturę powietrza po osuszaniu bez zwiększenia jego zawartości wilgoci.

Przedstawione rozwiązania nie wyczerpują wszystkich możliwych konfiguracji systemów SDEC (więcej przykładów konfiguracji układu przedstawiono w przeglądzie [17]). Nie mniej jednak można zauważyć, że parametry termodynamiczne powietrza, przy których zachodzi wymiana ciepła i masy w osuszaczy są różne. Najczęściej jako powietrze procesowe wykorzystywane jest powietrze zewnętrzne [17], którego parametry zależą od warunków klimatycznych swoistych dla danej lokalizacji. Parametry termodynamiczne powietrza regeneracyjnego w większym stopniu uzależnione są od konfiguracji układu, ale również od wymaganej temperatury powietrza nawiewanego oraz od aktualnej insolacji. Są również rozwiązania, gdy jeden układ wyposażony jest w dwa obrotowe osuszacze powietrza, tym samym w danej chwili warunki pracy każdego urządzenia są różne. Podsumowując, praca obrotowego osuszacza powietrza we wszystkich konfiguracjach powinna charakteryzować się różnymi wymaganiami.

W pracy zdecydowano się z większą uwagą przeanalizować wykorzystanie obrotowego osuszacza powietrza w systemie SDEC w wersji podstawowej (rys. [2-2\)](#page-19-0). System ten stanowi jedną z podstawowych i najbardziej rozpowszechnionych konfiguracji a także jest możliwy do zastosowania w klimacie Polski. Dodatkowo, co jest nie mniej istotne, tego typu rozwiązanie jest równocześnie badane, jako oddzielne stanowisko badawcze, w macierzystej jednostce Autora – Instytucie Klimatyzacji i Ogrzewnictwa Politechniki Wrocławskiej.

#### 2.1.2. **Budowa i przemiany termodynamiczne powietrza**

<span id="page-21-0"></span>System klimatyzacyjny SDEC składa się z urządzeń realizujących złożone procesy uzdatniania powietrza. W okresie letnim możliwe staje się ochłodzenie powierza zewnętrznego bez wykorzystania konwencjonalnych urządzeń chłodniczych. Podstawowe elementy układu to (rys. [2-2\)](#page-19-0):

- obrotowy, sorpcyjny osuszacz powietrza,
- instalacja słoneczna,
- obrotowy wymiennik do odzysku ciepła jawnego,
- nawilżacze adiabatyczne powietrza procesowego oraz regeneracyjnego,
- konwencjonalna nagrzewnica powietrza regeneracyjnego.

Ostanie trzy wymienione urządzenia stanowią typowe, powszechnie stosowane elementy w technice klimatyzacyjnej i grzewczej. Głównym elementem instalacji słonecznej są kolektory płasko-płytowe cieczowe lub powietrzne. Osuszacz, którego badania są przedmiotem niniejszej pracy zostanie szczegółowo opisany w pkt. [2.2.](#page-27-0)

Obecnie układy słoneczne są stosowane głównie do celów podgrzewu ciepłej wody użytkowej, wody basenowej, ogrzewania budynków czy suszenia płodów rolnych. Zastosowanie kolektorów słonecznych do potrzeb chłodniczych nie wymaga ich modyfikacji. Nie mniej jednak w zależności od zapotrzebowania na chłód, warunków klimatycznych a także harmonogramu pracy układu SDEC należy wybrać odpowiedni typ instalacji słonecznej − począwszy od decyzji, co do medium roboczego, typu konstrukcji i rodzaj absorbera.

Istnieje oczywiste powiązanie między typem, wielkością i parametrami pracy instalacji słonecznej i osuszacza powietrza. Nie mniej jednak w niniejszej pracy nie dokonuje się szczegółowej analizy pracy różnych instalacji słonecznych. W pracy zamierza się określić parametry pracy obrotowego osuszacza powietrza uwzględniając kryterium jego energooszczędnej pracy. Tym samym zostaną określone temperatury powietrza regeneracyjnego, które ma zapewnić instalacja słoneczna dowolnego typu. Uwzględnia się natomiast możliwy do uzyskania zakres temperatur z instalacji słonecznych. Tym samym na podstawie wymagań dot. temperatur powietrza regeneracyjnego możliwe będzie określenie odpowiedniej instalacji słonecznej.

Parametry termodynamiczne powietrza regeneracyjnego są wynikiem przemian termodynamicznych w układzie klimatyzacyjnym SDEC (rys. [2-5\)](#page-23-0).

Przemiany termodynamiczne powietrza w systemie klimatyzacyjnym SDEC w okresie zimowym (rys. [2-5](#page-23-0) po lewej) przebiegają jak dla typowego systemu wentylacyjnego.

Jak wynika z rys. [2-5](#page-23-0) (po prawej), na którym pokazano charakter przemian parametrów termodynamicznych powietrza klimatyzacyjnego w systemie w okresie letnim, opiera on, zasadę swojego działania na trzech zasadniczych procesach: osuszaniu sorpcyjnym, chłodzeniu adiabatycznym oraz odzysku energii cieplnej. Aby uzyskać efekt chłodzenia powietrze zarówno nawiewane, jak i wywiewane, zostaje poddane szeregowi przemian. Jednak kluczowymi w całym układzie są przemiany stanu powietrza zachodzące w osuszaczu sorpcyjnym. Warunkują one wielkość możliwego stopnia osuszenia powietrza, a pośrednio – poziom schłodzenia powietrza klimatyzowanego. Realizacja procesu osuszania wymaga jednocześnie

przeprowadzania bardzo energochłonnej regeneracji materiału wypełnienia. Należy zaznaczyć, że w pierwotnym wariancie systemów klimatyzacyjnych DEC do procesu regeneracji wykorzystywane jest ciepło pochodzące ze źródeł konwencjonalnych. Dlatego, aby zmniejszyć koszt regeneracji wypełnienia osuszacza a także ograniczyć wykorzystanie energii pochodzącej ze źródeł konwencjonalnych, do podgrzewu powietrza można zastosować energię cieplną uzyskiwaną z instalacji słonecznej. Fakt ten powoduje, że w pierwszej kolejności należy dostosować pracę obrotowego osuszacza sorpcyjnego do specyficznych zastosowań w słonecznym systemie klimatyzacyjnym. Tym samym rozpatrzyć procesy wymiany ciepła i masy zachodzące w tym urządzeniu.

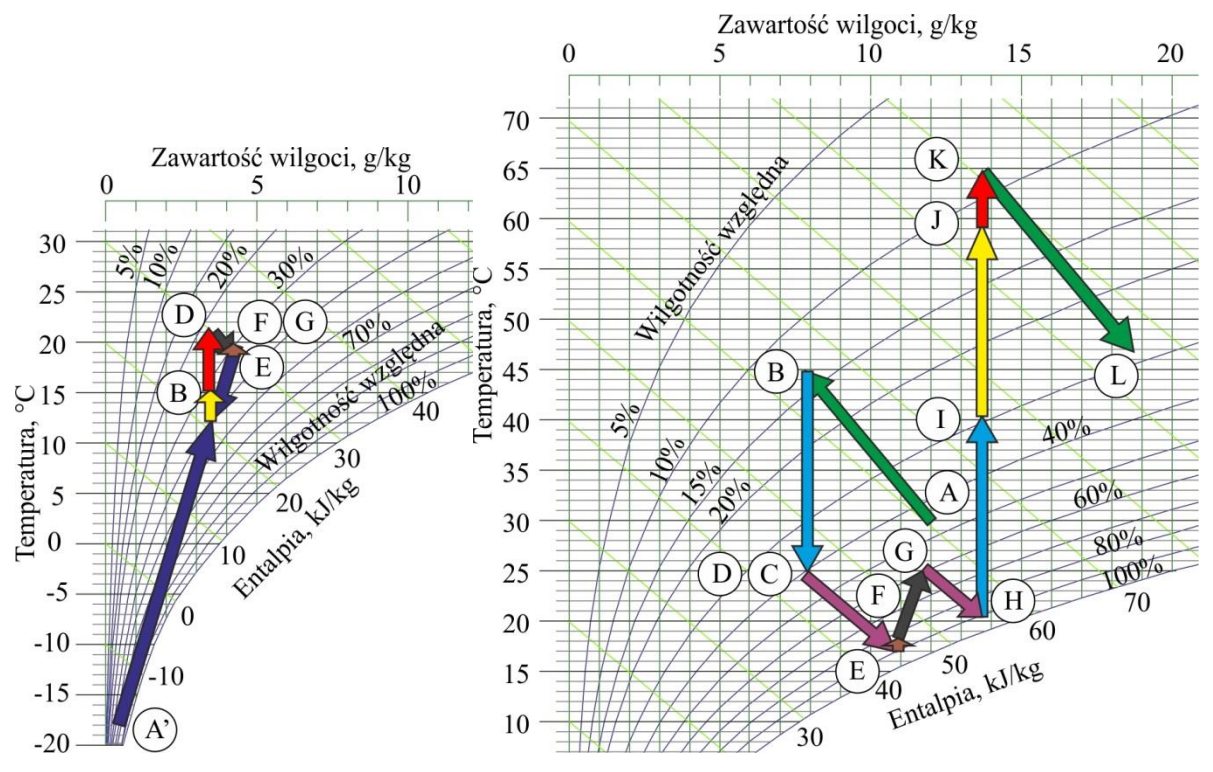

<span id="page-23-0"></span>Rys. 2-5. Przemiany termodynamiczne powietrza w systemu klimatyzacyjnego SDEC w okresie zimowym (*t*zew = -18°C) – po lewej, oraz w okresie letnim (*t*zew = 30°C) – po prawej

Skuteczność procesów wymiany ciepła i masy w regeneracyjnym osuszaczu powietrza (rys. [2-5](#page-23-0) (po prawej), przemiany A→B oraz K→L) decyduje o stopniu ochłodzenia powietrza klimatyzowanego. Wymagana temperatura regeneracji wypełnienia sorpcyjnego oraz wartość strumienia powietrza regeneracyjnego decydują natomiast o powierzchni słonecznych kolektorów oraz o potrzebie, bądź nie użytkowania dodatkowej nagrzewnicy powietrza regeneracyjnego. Wszystko to przekłada się na wymierny rachunek ekonomiczny i ma wpływ na możliwość praktycznego zastosowania omawianego układu.

## 2.1.3. **Parametry termodynamiczne powietrza procesowego oraz regeneracyjnego**

W systemach SDEC osuszaniu poddane zostaje zazwyczaj powietrze zewnętrzne. W okresie letnim, w warunkach klimatu polskiego (dla Wrocławia) jego temperatura nie przekracza 32 °C, a zawartość wilgoci 14 g/kg. Natomiast przyjmując dolną granicę temperatury powietrza zewnętrznego, przy której występują potrzeby chłodnicze równą 15 °C, zawartość wilgoci jest większa niż 3 g/kg [19].

Dla możliwości realizacji procesu osuszania parametry termodynamiczne powietrza regeneracyjnego mają kluczowe znaczenie. Nie mniej jednak ich jednoznaczne określenie w systemie SDEC jest skomplikowane. Wynika to z faktu, że są one składową dużej liczby zmiennych, zależą m.in. od:

- konfiguracji układu SDEC,
- parametrów powietrza zewnętrznego oraz w pomieszczeniu,
- bilansu cieplnego i wilgotnościowego pomieszczenia,
- rodzaju oraz wielkości instalacji solarnej.

W samym układzie SDEC powietrze regeneracyjne podlega szeregowi przemian termodynamicznych (pkt. [2.1.2\)](#page-21-0), których jednostkowe przebiegi mają wpływ na parametry powietrza regeneracyjnego na wejściu do osuszacza. Parametry te są w dużym stopniu uzależnione od aktualnie panujących warunków klimatycznych. Wśród nich szczególnie istotne znaczenie ma natężenie promieniowania słonecznego określające moc cieplną dostarczaną do powierzchni kolektora słonecznego. Natomiast na wartość energii promieniowania słonecznego przekazywanej do powietrza wpływa przede wszystkim konstrukcja kolektora słonecznego oraz temperatura powietrza zewnętrznego.

W celu określenia zakresu zmienności parametrów termodynamicznych powietrza procesowego oraz regeneracyjnego wykonano analizę pracy układu SDEC wg konfiguracji SDEC(wyw) (rys. [2-2\)](#page-19-0) dla warunków klimatycznych Wrocławia (zał. nr 1). Wynika z niej, że temperatura powietrza regeneracyjnego w układzie SDEC może przyjmować wartości z przedziału (40–80) °C i jest uzależniona m.in. od rodzaju wypełnienia sorpcyjnego osuszacza oraz proporcji i wartości strumieni powietrza procesowego i regeneracyjnego. Temperatura powietrza procesowego (zewnętrznego) wynosi (11,8–31,3) °C, przy czym zawartości wilgoci dla powietrza procesowego oraz regeneracyjnego odpowiednio (4,7–14,4) g/kg oraz (10,4–14,4) g/kg. Uwzględniając częstość występowania parametrów klimatycznych [22] w trakcie pracy systemu oraz innych przesłanek (zał. nr 1, pkt. [3\)](#page-181-0) zakresy zmienności parametrów (temperatury oraz zawartości wilgoci) pracy obrotowego osuszacza powietrza w układzie SDEC określono odpowiednio dla powietrza procesowego oraz regeneracyjnego: (14– 32) °C, (5–13) g/kg oraz (30–100) °C, (10–15) g/kg.

W szczególności dla powyższych przedziałów parametrów zostały przeprowadzone badania doświadczalne i modelowe (rozdziały [7](#page-100-0) i [8\)](#page-115-0). Powyższe przedziały parametrów termodynamicznych powietrza wyznaczą też ramy optymalizacji urządzenia (rozdział [9\)](#page-142-0).

Należy zwrócić uwagę, także na fakt, że wymagana temperatura powietrza nawiewanego, dla analizowanego przypadku, często nie zostawała osiągnięta mimo zwiększenia temperatury powietrza regeneracyjnego (założono maksymalną jej wartość równą 80 ºC). Fakt ten wymusza poszukiwanie właściwych warunków pracy obrotowego osuszacza powietrza w systemach klimatyzacyjnych wykorzystujących niskotemperaturowe źródła ciepła do regeneracji wypełnienia sorpcyjnego.

#### 2.1.4. **Wnioski z przeglądu literatury**

Poniżej przedstawiono wnioski z wybranych prac obrazujących kierunki badań słonecznych systemów klimatyzacyjnych typu SDEC. Przegląd ten ma za zadanie nie tylko zobrazowanie tematu, ale przede wszystkim określenie warunków pracy obrotowego osuszacza sorpcyjnego oraz kierunków jego optymalizacji w zastosowaniach w tego typu systemach. Poniżej zebrano najważniejsze wnioski i stwierdzenia.

- Układ klimatyzacyjny SDEC może zapewnić żądane parametry powietrza w pomieszczeniu [23].
- Parametry powietrza zewnętrznego, w szczególności jego wilgotność, mogą w sposób istotny wpływać na stopień osuszenia powietrza klimatyzacyjnego [24], wydajność chłodniczą systemu DEC [25], a temperatura oraz wilgotność względna powietrza zewnętrznego wpływają na współczynniki wydajności chłodniczej *COP* układu DEC [26]. Wraz ze wzrostem temperatury oraz wilgotności względnej powietrza zewnętrznego współczynniki wydajności chłodniczej *COP* (termiczny oraz odwracalny) układu DEC maleją [26]. Wraz ze wzrostem temperatury powietrza regeneracyjnego maleje współczynnik wydajności chłodniczej *COP* układu klimatyzacyjnego z dwoma rotorami sorpcyjnymi a także wzrasta stopnień usuwania wilgoci rozumiany, jako różnica zawartości wilgoci przed oraz po procesie osuszania [27].
- Sprawność poszczególnych elementów systemu klimatyzacyjnego DEC ma wpływ na współczynnik wydajności chłodniczej *COP* [26], a zwiększenie sprawności procesu

osuszania powoduje zwiększenie współczynnika wydajności chłodniczej *COP* tegoż układu [26], zwiększenie efektywności osuszania umożliwia osiągnięcie przez system SDEC niższej temperatury powietrza nawiewanego [28].

- Zmniejszenie wydajności osuszania obrotowego osuszacza o 20% − 30% powoduje zmniejszenie o 30% − 50% efektywności układu DEC w wersji wentylacyjnej (układ SDEC(zew) na rys. [2-2\)](#page-19-0) [29].
- Ciepło adsorpcji może w sposób istotny wpływać na parametry powietrza klimatyzacyjnego, szczególnie w pierwszym etapie sorpcji [24,30,31].
- Parametry pracy obrotowego osuszacza powietrza (m.in. prędkość przepływu powietrza, prędkość obrotowa, grubość ścianki wypełnienia, średnica hydrauliczna kanałów wypełnienia, parametry termodynamiczne powietrza na wejściu do rotora) w istotny sposób wpływają na wielkość instalacji słonecznej w układzie SDEC. Możliwe jest także określenie optymalnych ich wartości, aby zminimalizować konieczną powierzchnię kolektorów słonecznych [32].
- Optymalizacja pracy oraz konstrukcji obrotowego osuszacza powietrza pozwala, dla danego przykładu, zmniejszyć powierzchnię kolektorów słonecznych w układzie SDEC o 54% [32].
- Istnieje możliwość zastosowania układów z osuszaniem sorpcyjnym w różnych warunkach klimatycznych – Tajlandii [30], Wielkiej Brytanii [23], Japonii [31].
- W klimacie bardzo wilgotnym korzystne jest zastosowanie układu SDEC z dwoma rotorami sorpcyjnymi [24].
- Konfiguracja systemu SDEC w wersji podstawowej jest bardziej odpowiednia do zastosowań w klimacie mniej wilgotnym, a w wersji recyrkulacyjnej – w klimacie wilgotnym [28].
- Nawilżenie adiabatyczne strumienia powietrza regeneracyjnego szczególnie przy niskiej zawartości wilgoci powietrza zewnętrznego (<18 g/kg) ma korzystny wpływ na stopień ochłodzenia powietrza w systemie klimatyzacyjnym DEC oraz na jego współczynnik wydajności chłodniczej *COP* [24].
- Układ z rotorem czterodzielnym uzyskuje przy podobnym stopniu osuszania wyższe współczynniki *COP* od układu z dwustopniowym osuszaniem [31].
- Zastosowanie systemu z osuszaniem sorpcyjnym może korzystnie wpływać na czystość powietrza nawiewanego do pomieszczenia, szczególnie na poziom bakterii i grzybów [33] (z pracy [23]).

Z powyższych stwierdzeń można sformułować ogólny wniosek stanowiący, że obrotowy osuszacz sorpcyjny jest decydującym elementem systemów DEC o ich efektywności, a zakres jego pracy, w związku z zastosowaniem w różnego rodzaju układach, jest szeroki. Dlatego za cele badań przyjmuje się:

- podwyższenie efektywności procesu osuszania przy jednoczesnym obniżeniu wymaganej energii dostarczanej do regeneracji wypełnienia sorpcyjnego;
- określenie parametrów termodynamicznych powietrza regeneracyjnego umożliwiających osiągnięcie najkorzystniejszych zdolności chłodniczych układu SDEC.

Powyższe cele wymagają wielowariantowej analizy pracy zarówno obrotowego osuszacza powietrza, jak również analizy termodynamicznej układu SDEC. Biorąc pod uwagę długi czas obliczeń rozwiązania układów równań różniczkowych opisujących procesy zachodzące między powietrzem a materiałem wypełnienia osuszacza, konieczne będzie zastosowanie modelu aproksymacyjnego wyznaczonego za pomocą metody matematycznego planowania doświadczeń. Przykładowo tego typu model [34] użyto w pracy [32] przy określaniu optymalnej powierzchni powietrznych kolektorów słonecznych w układzie SDEC, a w pracy [29] do analizy wpływu elementów systemu DEC na jego wydajność.

Należy także zaznaczyć, że choć zwiększenie efektywności energetycznej układu SDEC następuje zazwyczaj poprzez zwiększenie efektywności pracy obrotowego osuszacza to w podejmowanych pracach brak jest uwzględnienia chociażby faktu zwiększenia oporów przepływu powietrza przez rotor w przypadku zwiększania jego efektywności osuszania poprzez zwiększenie grubości wypełnienia czy też zmianę strumienia przepływu. Pełna analiza pracy układu pozwoliłaby na bardziej odpowiednią optymalizację osuszacza.

#### <span id="page-27-0"></span>2.2. **OBROTOWY OSUSZACZ POWIETRZA**

Osuszacz powietrza jest jednym z grupy obrotowych urządzeń wentylacyjnych do odzysku energii cieplnej jawnej i/lub utajonej. W nomenklaturze nazywany jest również aktywnym wymiennikiem ciepła i masy ze względu na konieczność dostarczenia do jego pracy strumienia powietrza regeneracyjnego o wysokiej temperaturze. Z pośród innych wymienników wyróżnia się bardzo dużym stopniem skomplikowania procesów wymiany ciepła i wilgoci zachodzących między powietrzem a wypełnieniem.

Można rozróżnić osuszacze sorpcyjne różniące się konstrukcją oraz konfiguracją [35]:

- z płynnym sorbentem z wieżą natryskową,
- ze stałym sorbentem z kolumną z wypełnieniem,
- obrotowy ze złożem poziomym,
- wieloczęściowy ze złożem pionowym,
- obrotowy ze złożem typu "plastra miodu".

Urządzenia te dedykowane są do różnych obszarów zastosowań. W instalacjach klimatyzacyjnych jednym z najczęściej stosowanych urządzeń jest osuszacz obrotowy ze złożem typu "plastra miodu" [9]. Jest on również stosowany w słonecznych systemach klimatyzacyjnych typu DEC. Wypełnienie sorpcyjne osuszacza, w istniejących termicznych urządzeniach chłodniczych typu otwartego ze stałym materiałem sorpcyjnym oparte jest głównie o silikażel i chlorek litu [36].

#### 2.2.1. **Budowa i właściwości**

Obrotowy osuszacz powietrza jest typowym urządzeniem klimatyzacyjnym, którego podstawowe elementy to (rys. [2-6\)](#page-28-0), (np.[37]):

- wypełnienie sorpcyjne,
- $-$  kaseta rotora.
- elementy oddzielające sektory przepływu powietrza,
- silnik elektryczny z przekładnią oraz paskiem napędowym.

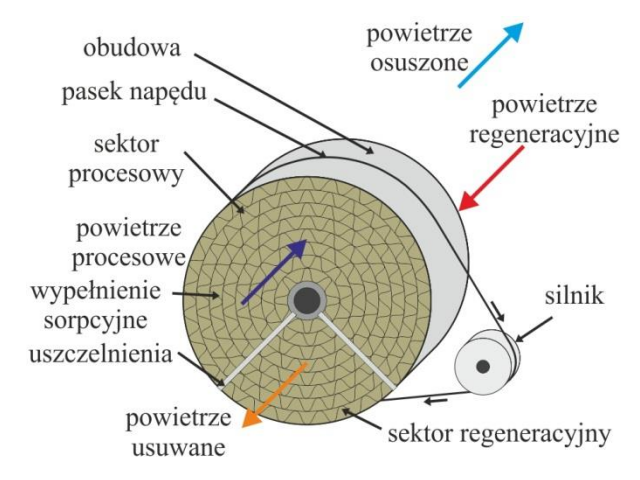

Rys. 2-6. Schemat obrotowego osuszacza powietrza

<span id="page-28-0"></span>Nie mniej jednak jego najistotniejszym elementem jest wypełnienie sorpcyjne. Rodzaj, struktura i skład chemiczny wypełnienia ma kluczowe znaczenie na efektywność i sposób pracy całego urządzenia. Składa się ono z materiału sorpcyjnego takiego jak chlorek litu, chlorek sodu, silikażel, polimerowe sita molekularne, aluminium aktywowane [38] oraz z komponentów dodatkowych, których głównym zadaniem jest stabilizacja materiału sorpcyjnego na szkielecie wypełnienia. W tym celu stosowane są materiały włókniste, folie aluminiowe. Charakteryzują się one dużą powierzchnią wymiany ciepła i masy uzyskiwaną przez formowanie cienkościennych kanałów, którymi przepływa powietrze, małą wagą, duża trwałością (uformowanych kanałów) oraz stosunkowo umiarkowanymi stratami ciśnienia [9].

Obecnie w sprzedaży dostępnych jest szereg obrotowych osuszaczy powietrza w szerokim przedziale wielkości dedykowanych do różnych zastosowań [39]. Poszczególne modele urządzeń różnią się m.in. zastosowanym materiałem sorpcyjnym, strukturą wypełnieni (kształtem kanałów przepływu powietrza) czy proporcją podziału na sektory regeneracyjny oraz procesowy.

#### 2.2.2. **Przedmiot badań**

Badaniom poddano obrotowy osuszacz powietrza firmy ProFlute typu PPX (rys. [2-7\)](#page-29-0). W celu dostosowania urządzenia do badań dobudowano do niego komory przyłączeniowe stabilizujące napływ powietrza na poszczególne sektory (rys. [2-8\)](#page-29-1).

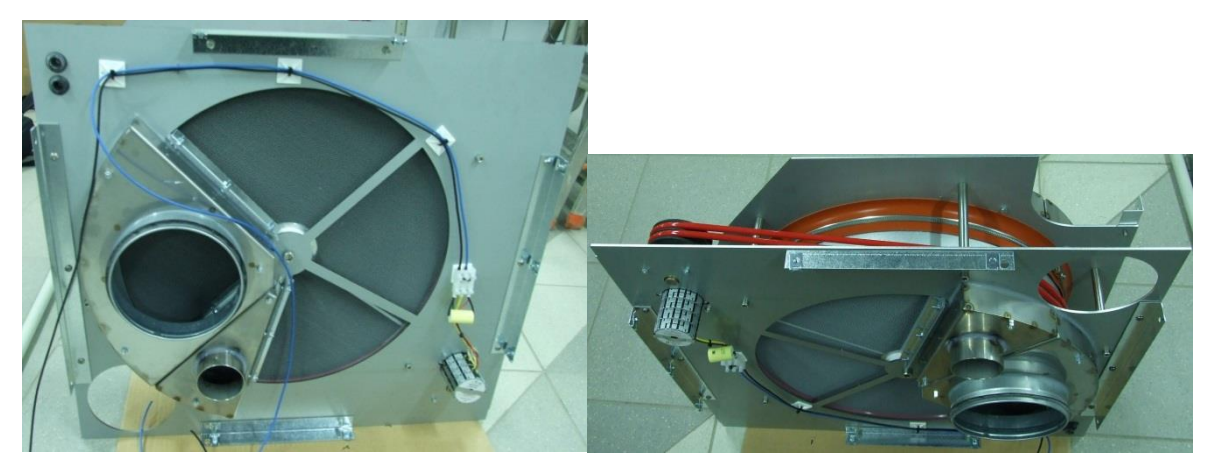

Rys. 2-7. Widok obrotowego osuszacza powietrza firmy ProFlute użytego do badań – niezabudowanego (zdj. Autora)

<span id="page-29-1"></span><span id="page-29-0"></span>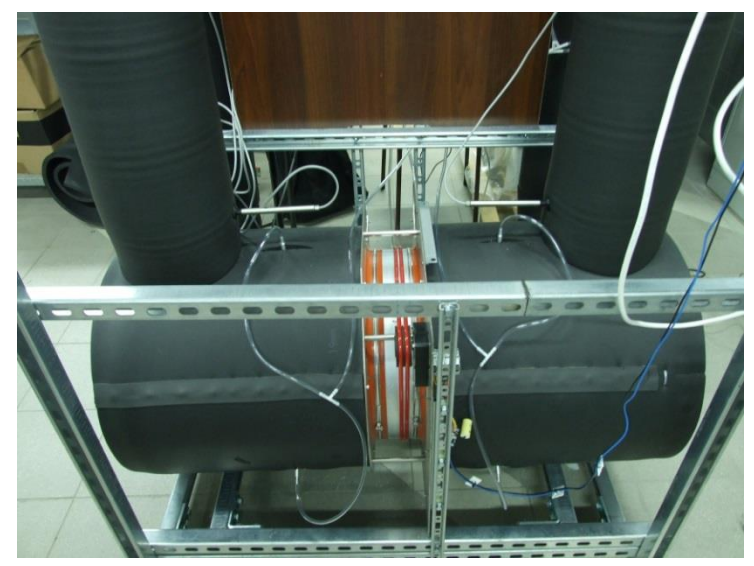

Rys. 2-8. Widok obrotowego osuszacza powietrza firmy ProFlute użytego do badań, zamontowanego na stanowisku badawczym - zabudowanego (zdj. Autora)

Wypełnienie (rys. [2-9\)](#page-30-0) stanowi kompozyt złożony w 82% suchej masy z materiału sorpcyjnego w postaci silikażelu oraz w 16% z włókien szklanych tworzących szkielet konstrukcyjny. Materiał ten pokryty jest z zewnątrz akrylową powierzchnią zabezpieczającą. Wypełnienie formowane jest w kanały o kształcie sinusoidalnym.

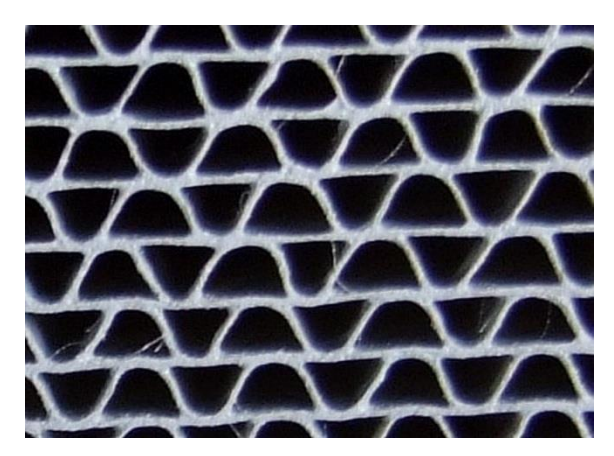

Rys. 2-9. Fragment analizowanego wypełnienia sorpcyjnego (materiał PPX firmy ProFlute) Przestrzeń pojedynczego kanału wraz granicą modelowania przedstawiono na rys. [2-10.](#page-30-1)

<span id="page-30-0"></span>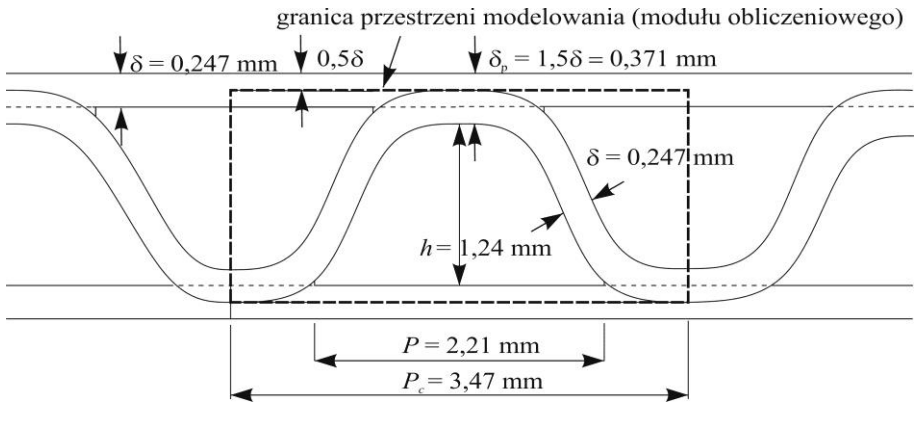

Rys. 2-10. Przestrzeń modelowania

<span id="page-30-1"></span>Pozostałe informacje charakteryzujące materiał wypełnienia wraz z kanałami powietrznymi otrzymane od producenta i uzyskane na podstawie pomiarów przedstawiono w zał. nr 2, pkt. [4.](#page-194-0)

## 2.3. **MODELE MATEMATYCZNE PROCESÓW WYMIANY CIEPŁA I MASY ZA-CHODZĄCYCH W OBROTOWYM OSUSZACZU POWIETRZA**

Pożądane jest, aby obrotowe osuszacze powietrza, analogicznie do innych urządzeń wentylacyjnych i klimatyzacyjnych, charakteryzowały się pracą jak najbardziej efektywną, tzn. osiągały możliwie wysoką, ale wystarczającą wydajność przy zachowaniu minimalnych kosztów. Dlatego nie tylko należy określać wydajność osuszaczy oraz parametry na nią wpływające, ale przede wszystkim dostosować ich pracę do konkretnych zastosowań. Zadanie to wymaga bardzo szerokiej analizy. Wynika ona z faktu występowania w rozpatrywanym urzą-

dzeniu złożonych procesów wymiany ciepła i masy zachodzących między wypełnieniem sorpcyjnym a poszczególnymi strumieniami powietrza. Nie jest możliwa tak szczegółowa analiza oraz przeprowadzenie licznych symulacji, bez skonstruowania modelu matematycznego opisującego wymienione procesy.

Model nie tylko pomaga rozwikłać skomplikowane procesy termodynamiczne, ale także jego zastosowanie ma więcej pozytywnych przesłanek. Jedną z istotniejszych jest pomoc przy interpretacji danych eksperymentalnych. Część danych eksperymentalnych wykorzystuje się do walidacji modelu. Tak sprawdzony model może zostać użyty do analiz podobnych urządzeń bez potrzeby przeprowadzania badań eksperymentalnych, a tym samym znacząco zmniejszając koszty i czas. Pozwala ponadto na określenie wielkości niedostępnych aparaturze pomiarowej w skali doświadczalnej.

Opracowanie lub wybór odpowiedniego modelu opisującego procesy wymiany ciepła i masy w obrotowym osuszaczu powietrza nie jest możliwe bez szczegółowej analizy istniejących modeli. Literatura przedmiotu składa się z licznych publikacji, które zostały zebrane w przeglądzie [37]. Z tego powodu poniżej przedstawiono ogólną konstrukcję modeli wraz z wnioskami wynikającymi z przeglądu literatury.

## 2.3.1. **Budowa modelu matematycznego procesów wymiany ciepła i masy zachodzących w obrotowym osuszaczu powietrza**

Model matematyczny wymiany ciepła i masy w obrotowym osuszaczu powietrza składa się z dwóch kategorii zależności. Do pierwszej należą równania podstawowe tj. równania zachowania masy i energii w powietrzu oraz w wypełnieniu, do drugiej można zaliczyć wszystkie inne zależności je uzupełniające.

Typowe składowe równań bilansów uwzględniają [37]:

- akumulację wilgoci w powietrzu oraz w materiale wypełnienia,
- akumulację energii w powietrzu oraz w materiale wypełnienia,
- zmianę energii i zawartości wilgoci w powietrzu spowodowaną osiowym przepływem powietrza,
- przewodzenie ciepła w powietrzu i w materiale wypełnienia w kierunku osiowym,
- dyfuzję masy w powietrzu oraz w materiale wypełnienia w kierunku osiowym,
- konwekcyjną wymianę ciepła i masy między powietrzem a materiałem wypełnienia,
- wpływ ciepła sorpcji uwalnianego w trakcie wymiany masy między powietrzem a materiałem wypełnienia.

Poniżej przedstawiono równania w postaci ogólnej [37] stanowiące układ równań opisujących wymianę ciepła i masy w obrotowym osuszaczu powietrza.

Równanie bilansu masy w powietrzu:

$$
w\frac{\partial x_p}{\partial Z} + \frac{\partial x_p}{\partial \tau} - D_p \frac{\partial^2 x_p}{\partial Z^2} = \frac{\beta_x}{\rho_{ps} A_k} \frac{dA_d}{dZ} (x_d - x_p)
$$
 (2-1)

Równanie to uwzględnia zmianę zawartości wilgoci powietrza w wyniku przepływu powietrza w kierunku osiowym, jej zmianę w elementarnej objętości w czasie (akumulację) oraz dyfuzję pary wodnej w kierunku osiowym. Zmiana wilgotności powietrza zachodzi w wyniku konwekcyjnej wymiany masy między powietrzem a wypełnieniem.

Równanie bilansu energii cieplnej w powietrzu:

$$
w \frac{\partial T_p}{\partial Z} + \frac{\partial T_p}{\partial \tau} - \frac{\lambda_p}{c_{pps} \rho_{ps} \frac{\partial^2 t_p}{\partial Z^2}
$$
  
= 
$$
\frac{\alpha}{c_{pps} \rho_{ps} A_k} \frac{dA_d}{dZ} (t_d - t_p) + \frac{\beta_x}{\rho_{ps} A_k} \frac{dA_d}{dZ} \frac{c_{ppw}}{c_{pps}} (x_d - x_p) (t_d - t_p)
$$
(2-2)

Równanie to uwzględnia zmianę energii cieplnej powietrza w wyniku przepływu powietrza w kierunku osiowym, jej zmianę w elementarnej objętości w czasie (akumulację) oraz przewodzenie ciepła w kierunku osiowym. Zmiana energii cieplnej powietrza zachodzi w wyniku konwekcyjnej wymiany ciepła między powietrzem a wypełnieniem oraz na skutek doprowadzenia ciepła ze strumieniem masy.

Równanie bilansu masy w wypełnieniu:

$$
\frac{\partial W}{\partial \tau} - D_d \frac{\partial^2 W}{\partial Z^2} = \frac{\beta_x A_d}{\rho_{ds} V_d} (x_p - x_d)
$$
 (2-3)

Równanie to uwzględnia zmianę masy pary wodnej zawartej w elementarnej objętości w czasie (akumulację) oraz dyfuzję pary wodnej w kierunku osiowym. Zmiana wilgotności wypełnienia zachodzi w wyniku konwekcyjnej wymiany masy między powietrzem a wypełnieniem.

Równanie bilansu energii cieplnej w wypełnieniu:

$$
\frac{\partial t_d}{\partial \tau} - \frac{\lambda_d}{c_{ds} \rho_{ds}} \frac{\partial^2 t_d}{\partial Z^2} \n= \frac{\alpha A_d}{\rho_{ds} V_d c_{pds}} (t_p - t_d) + \frac{\alpha q_{st} A_d}{c_{pp} L e \rho_{ds} V_d c_{pds}} (x_p - x_d) \n+ \frac{\alpha A_d}{c_{pp} L e \rho_{ds} V_d c_{pds}} (x_p - x_d) (t_p - t_d)
$$
\n(2-4)

Równanie to uwzględnia zmianę energii cieplnej w elementarnej objętości w czasie (akumulację) oraz przewodzenie ciepła w kierunku osiowym. Zmiana energii cieplnej wypełnienia zachodzi w wyniku konwekcyjnej wymiany ciepła między powietrzem a wypełnieniem, wydzielającemu się ciepłu adsorpcji oraz na skutek doprowadzenia ciepła ze strumieniem masy.

Poza modelami zbudowanymi na podstawie równań bilansów cieplnych i masowych badacze opracowują także modele uproszczone oparte na zależnościach empirycznych. Beccali i inni [40] skonstruowali "Model 54" oraz Psychrometryczny. Pierwszy − składający się z 54 parametrów opisujących równania korelacyjna, które pozwalają na wyznaczenie temperatury oraz zawartości wilgoci powietrza osuszonego dla osuszacza z wypełnieniem silikażelowym. Drugi, o mniejszej liczbie parametrów, uzyskanej poprzez opracowanie korelacji wilgotności względnej oraz entalpii, opisuje wydajność osuszania dla dwóch osuszaczy z wypełnieniem silikażelowym oraz jednym chlorolitowym. Modele "Model 54" i Psychrometryczny są słuszne dla równych strumieni powietrza procesowego oraz regeneracyjnego. Dla określenia efektywności osuszania przy większym strumieniu powietrza procesowego od regeneracyjnego skorygowano model Psychrometryczny [41].

Powyższe podejście ma swoje uzasadnienie. Opis zjawisk zachodzących między powietrzem a wypełnieniem jest bardzo skomplikowany, a tym samym rozwiązanie modeli opartych na podstawie równań podstawowych jest trudne i zabiera dużo czasu obliczeniowego maszyn liczących. Powyższe powoduje konieczność wprowadzania założeń uproszczających. Dodatkowo modele empiryczne ze względu na krótki czas obliczeniowy mogą w łatwy sposób zostać zaimplementowane do programów symulacyjnych złożonych systemów klimatyzacyjnych i ich optymalizacji. Mają one jednak bardzo istotne wady. Nie jest możliwe na ich podstawie wyjaśnienie natury zjawisk zachodzących między powietrzem a materiałem wypełnienia oraz nie można w pełni modyfikować parametrów operacyjnych oraz konstrukcyjnych pracy urządzeń.

## 2.3.2. **Założenia do modelowania matematycznego procesów wymiany ciepła i masy zachodzących w obrotowym osuszaczu powietrza**

Założenia do modelowania są integralną i bardzo istotną częścią modelu. Dają możliwość określenia warunków, ograniczeń czy też uproszczeń przyjętych przy modelowania. Często pozwalają sklasyfikować dany model i określić jego przeznaczenie bez szczegółowej analizy poszczególnych równań.

Poniżej przedstawiono założenia do modelowania dla przykładowych modeli dostępnych w literaturze. Zbiorcze ich ujęcie pozwoli na ogólne rozpoznanie w podejściu poszczególnych Autorów do modelowania opisywanych procesów [42].

- Wzdłużne przewodzenie ciepła [34,43-52] i wzdłużna dyfuzja pary wodnej w powietrzu – nieistotne [34,43-54].
- Wzdłużna dyfuzja molekularna w wypełnieniu osuszacza nieistotna [34,43- 48,50,52].
- Wzdłużne przewodzenie ciepła w wypełnieniu osuszacza nieistotne [43- 45,48,50,52].
- Dyfuzja ciepła i masy w kierunku promienistym nieistotna [51], nie uwzględnia się wymiany ciepła i masy w kierunku promienistym [55].
- Brak histerezy izotermy sorpcji i desorpcji [34,46].
- Zjawiska sorpcyjne termodynamicznie odwracalne [56], brak histerezy [54].
- Ciepło adsorpcji stałe [34].
- Ciepło adsorpcji uwalniane jest do materiału wypełnienia [50].
- Przewodzenie ciepła oraz dyfuzja izotropowe [55,57].
- Współczynniki wymiany ciepła i masy stałe [34,44] w kierunku przepływu powietrza [45], pomiędzy powietrzem a materiałem wypełnienia [48-50].
- Współczynniki wymiany ciepła i masy są związane zależnością Lewisa [45,48,49,52,54].
- Wymiana ciepła i masy między powietrzem a materiałem wypełnienia rozpatrywana jest z wykorzystaniem skupionych (złożonych) współczynników przenoszenia [53,54].
- Siłę napędową procesów przenoszenia masy stanowi gradient zawartości wilgoci [34,44,49,58-61].
- Siłę napędową procesów przenoszenia masy stanowi gradient potencjału chemicznego [43,62-64].
- Brak zmiany temperatury i zawartości wilgoci przez boczną warstwę osuszacza (w sposób promienisty) [34,46,48,51,57].
- Nie następuje wymiana masy i ciepła w kierunku radialnym oraz kątowym [45].
- Właściwości termodynamiczne suchego powietrza, pary wodnej i wypełnienia stałe [44,46,48-50] w szczególności: ciepło właściwe oraz przewodność cieplna suchego materiału wypełnienia – stałe [51]; ciepło właściwe oraz przewodność ciepła suchego powietrza, pary wodnej oraz wody – stałe [52]; parametry termodynamiczne wypełnienia – jednolite i stałe [47]; cieplne i wilgotnościowe właściwości wypełnienia – stałe [34,48]; ciepło właściwe oraz przewodność cieplna suchego materiału wypełnienia – stałe [51].
- Mieszanie się powietrza regeneracyjnego z procesowym (między sektorami) pomijalnie małe [34,47,57] lub brak [53,55], nie ma także przecieków powietrza wewnątrz osuszacza [49,54].
- Konstrukcja osuszacza zapewnia odizolowanie wypełnienia od wpływów zewnętrznych [57].
- Struktura wypełnienia jednolita [53], parametry fizyczne kanałów wypełnienia (wolny przekrój, ilość i rodzaj materiału wypełnienia) – stałe [44,46,48,52,55-57].
- Kanały, z których składa się rotor identyczne pod względem przewodzenia ciepła i masy przez ich powierzchnię [34,57], nieprzepuszczalne [49,50], wpływ przecieków powietrza między kanałami – nieistotny [52], adiabatyczne (bez wymiany ciepła z otoczeniem) [34,44,45,47-50] oraz bez wymiany masy [52,56].
- Parametry początkowe powietrza w płaszczyźnie rotora stałe [53,54,56], ale zmienne w czasie [50] w szczególności temperatura i zawartość wilgoci na wlocie [46] oraz prędkość powietrza – jednolite [52].
- Przepływ w kanale jest nieściśliwy [51], a wpływ lepkości pomijalnie mały [56].
- Charakter przepływu w kanale laminarny [50,56] oraz w pełni ukształtowany [51].
- Powietrze osiąga stan równowagi z materiałem wypełnienia [54].
- Brak gradientu temperatury oraz wilgoci w płaszczyźnie poprzecznej wypełnienia [48].
- Prędkość obrotowa rotora jednolita i odpowiednio mała (inercja systemu) [44].
- Prędkość oraz ciśnienie w szczelinach (materiału porowatego) stałe [53].
- Spadek ciśnienia wzdłuż przepływu powietrza w kanale nie występuje [45,46,54,57] jest pomijalnie mały w porównaniu z ciśnieniem całkowitym (parametry termodynamiczne nie ulegają zmianie) [56].
- Brak akumulacji ciepła oraz wilgoci w osuszaczu po całkowitym obrocie rotora [50] (osiągany jest stan quasi-ustalony).
- Brak reakcji chemicznych zachodzących w kanale [51] oraz źródeł energii [56].
- Wpływ sił grawitacji pomijalnie mały [56].
- Efekt oddziaływania siły odśrodkowej pomijalnie mały (niska prędkość obrotowa rotora) [51,55,57].

Z przytoczonych wyżej założeń dla matematycznych modeli wymiany ciepła i masy w obrotowym osuszaczu sorpcyjnym można nawet bez analizy poszczególnych równań wyciągnąć wnioski dotyczące budowy samych modeli. Większość z nich jest rozpatrywana w przestrzeni jednowymiarowej [34,43,44,46,48,49,51,52,54,55] − inne w dwuwymiarowej tzn. uwzględniające przewodzenie ciepła i dyfuzję masy w materiale wypełnienia w sposób promienisty [47]. Jedne rozpatrują wzdłużne przewodzenie ciepła w wypełnieniu [34,46], a inne pomijają [43,44,48]. Można przypuszczać również, że autorzy często pomijają, ich zdaniem, oczywiste założenia dotyczące np. identyczności poszczególnych kanałów wypełnienia, co wiąże się z pewną koncepcją formułowania i istotności poszczególnych założeń.

Można zauważyć, że najczęściej pojawiającym się modelem jest taki rozpatrujący przestrzeń jednowymiarową na drodze przepływu powietrza wzdłuż kanału wypełnienia z pominięciem wzdłużnego przewodzenia ciepła i dyfuzji pary wodnej w powietrzu. Analizując procesy cieplno-masowe w wypełnieniu pomija się wzdłużne przewodzenie ciepła oraz dyfuzję molekularną. Kanały, z których składa się wypełnienie osuszacza rozpatrywane są jako identyczne zarówno pod względem wymiany ciepła i masy, jak również parametrów fizycznych tj. wolnego przekroju czy składu oraz ilości materiału sorpcyjnego. Stanowią także przestrzeń adiabatyczną, odizolowaną od otoczenia. Cały osuszacz traktowany jest jako odizolowany, gdzie nie następuje zmiana temperatury i zawartości wilgoci przez jego boczną warstwę. Również dwa sektory pracy: procesowy oraz regeneracyjny przyjmowane są jako oddzielne, w których nie następuje mieszanie się powietrza między sobą.

Powyższa analiza ujawnia brak przekonania, co do jednego podejścia do modelowania procesów wymiany ciepła i masy w obrotowym osuszaczu powietrza. Nie jest też jasne, które zjawiska fizyczne można, bez większego wpływu na wynik modelowania, pominąć, a także w ilu wymiarowej przestrzeni rozpatrywać ww. procesy. Autor postanowił przyjąć standar-

dowe, ale i pewne założenia, słuszność przyjścia części z nich popierając obliczeniowo (pkt. [2.4\)](#page-40-0). Poświęcając jednocześnie znaczącą uwagę w pracy na uzasadnienie przyjęcia potencjału wymiany masy jako potencjału chemicznego oraz optymalizacji urządzenia do zastosowań w układach klimatyzacyjnych pozyskujących energię słoneczną do regeneracji wypełnienia osuszacza.

# 2.3.3. **Wnioski z przeglądu literatury**

Poniżej przedstawiono wnioski z przeglądu literatury dotyczącego modelowania procesów wymiany ciepła i masy zachodzących w obrotowym osuszaczu powietrza, a także badań eksperymentalnych niniejszego urządzenia.

- Pożądane jest, aby proces osuszania był stałotemperaturowy [65].
- Największy niekorzystny wzrost temperatury powietrza występuje w początkowym okresie adsorpcji (największe ciepło adsorpcji), następnie proporcjonalnie maleje [66]
- Możliwe jest wykorzystanie dodatkowego strumienia powietrza, który wstępnie ochładza wypełnienie sorpcyjne w trakcie adsorpcji wilgoci (odbiera uwalniane ciepło adsorpcji) [65].
- Zastosowanie sekcji czyszczącej powoduje zmniejszenie wilgotności względnej oraz temperatury powietrza osuszonego (osuszacz z wypełnieniem z sit molekularnych). Powietrze czyszczące stanowi część powietrza procesowego skierowanego do sektora powstałego między sektorem regeneracyjnym a procesowym [45]. Dodatkowo powietrze to można wykorzystać do podgrzewu powietrza regeneracyjnego [45].
- Odebranie ciepła adsorpcji poprzez chłodzenie materiału wypełnienia w trakcie procesu sorpcji (poprzez wężownicę umieszczoną w półce z silikażelem) powoduje zwiększenie wydajności osuszania od 10% do 40% oraz zapobiega niekorzystnemu wzrostowi temperatury powietrza procesowego w trakcie osuszania [66].
- Bezpośrednie ogrzewanie materiału wypełnienia z wykorzystaniem wewnątrz umieszczonej wężownicy umożliwia zwiększenie skuteczności procesu regeneracji [66].
- Optymalna prędkość obrotowa rotora zależy od kształtu izotermy sorpcji oraz temperatury powietrza regeneracyjnego. Może zarówno maleć wraz ze wzrostem temperatury  $(R > 0,2)$  lub rosnąć  $(R < 0,2)$  (wsp.  $R$  – patrz opis do wzoru [\(2-15\)](#page-53-0)). Kształt izotermy ma większy wpływ na optymalną prędkość obrotową przy wyższych temperaturach regeneracji [49].
- Optymalna prędkość obrotowa osuszacza sorpcyjnego z podziałem na 4 sekcje, z punktu widzenia maksymalnego stopnia usuwania wilgoci oraz współczynnika *COP*, zwiększa się wraz ze wzrostem temperatury powietrza regeneracyjnego oraz zmniejszaniem się szerokości rotora. Wniosek ustalony dla standardowych letnich oraz wilgotnych warunków klimatycznych ARI [27].
- Optymalny stosunek powierzchni sektorów regeneracyjnego do procesowego spada wraz ze wzrostem temperatury powietrza regeneracyjnego, a także w małym stopniu zależy od kształtu izotermy sorpcji. Nie mniej jednak wpływ ten jest większy dla niższych temperatur regeneracji [49].
- Wraz ze wzrostem temperatury regeneracji wzrasta stopień osuszania (*MRC* wg ASHRAE, strumień usuwanej wilgoci przy osuszaniu wg [\(8-2\)](#page-126-0)) [49] oraz różnica zawartości wilgoci przed i po osuszaniu [67].
- Spośród temperatury i zawartości wilgoci powietrza procesowego oraz regeneracyjnego o stopniu osuszania głównie decyduje temperatura powietrza regeneracyjnego, niemniej jednak pozostałe parametry także mają znaczenie [54].
- Zdolność adsorpcyjna silikażelu (stosunek masy zaadsorbowanej pary wodnej do masy suchego materiału sorpcyjnego) maleje wraz ze wzrostem: temperatury powietrza procesowego, wzrostem zawartości wilgoci powietrza regeneracyjnego oraz wzrasta wraz ze: wzrostem masowego strumienia powietrza procesowego oraz wzrostem zawartości wilgoci powietrza procesowego [66].
- Wypełnienie sorpcyjne w osuszaczu może być regenerowane: gorącym powietrzem (np. [66]), ultradźwiękami [68], plazmą pulsacyjną [69], gorącą wodą [65]**.**
- Jako materiał wypełnienia stosowany jest m.in.: silikażel [22,68], sita molekularne typu 3A [45], typy A oraz B [69], zeolity [65], chlorek litu [70].
- Jako materiał sorpcyjny w obrotowych osuszaczach powietrza można wykorzystać zeolity już przy temperaturze powietrza regeneracyjnego wynoszącej (45–60) °C [65]
- Powstają nowe konstrukcje obrotowych, sorpcyjnych osuszaczy powietrza wykorzystujące do regeneracji wypełnienia strumienie gorącej wody oraz powietrza co pozwala na osiągnięcie bardziej korzystnego przebiegu procesu osuszania (pomiędzy stałotemperaturowym, a stałoentalpijnym) [65].
- Możliwe są inne sposób regeneracji niż z wykorzystaniem konwencjonalnej energii cieplnej np. plazmą pulsacyjną, co powoduje zwiększenie zarówno efektywności procesu desorpcji jak i jej szybkości [69].

 Wykorzystując ultradźwięki w procesie osuszania możliwe jest zwiększenie jego efektywności, co skutkuje m.in. obniżeniem wymaganej temperatury regeneracji. Ultradźwięki zwiększają dyfuzję wilgoci w materiale wypełnienia oraz zmniejszają energię aktywacji procesu desorpcji dla silikażelu. Jest to wynikiem oddziaływania fali dźwiękowej na materiał wypełnienia powodującej mikroskopowe sprężenia oraz rozprężenia. Ultradźwięki wpływają korzystnie na migrację wilgoci w strukturze wypełnienia, zmniejszają wielkość warstwy przyściennej. Powodują także pewien "efekt temperaturowy" (w badanym materiale powodowały zwiększenie temperatury regeneracji o ok. 2 °C), który jest jednak za mały, żeby powodował uzyskiwany stopnień usuwania wilgoci, dla którego temperatura regeneracji musiała by być większa o ok. 10 °C. Na obniżenie energii aktywacji ma wpływ oprócz "efektu temperaturowego" także "efekt micro-drgań", które są wywoływane przez energię akustyczną [68].

Z powyższych można sformułować ogólny wniosek stanowiący, że modelowanie procesów wymiany ciepła i masy w obrotowym osuszaczu powietrza jest zagadnieniem obszernym i wielowątkowym. Tematyka jego dotycząca obejmuje obszary termodynamiki, inżynierii chemicznej i materiałowej, klimatyzacji i wentylacji.

Skuteczność procesu osuszania zależy m.in. od:

- prędkości obrotowej rotora,
- strumienia przepływu powietrza,
- stosunku powierzchni sektorów procesowego oraz regeneracyjnego,
- odbieraniu bądź nie ciepła adsorpcji,
- parametrów powietrza procesowego oraz regeneracyjnego (w szczególności od temperatury powietrza regeneracyjnego),
- materiału sorpcyjnego,
- sposobu regeneracji wypełnienia.

Przeprowadzony przegląd literatury wykazał, że istniejące modele wymiany ciepła i masy w obrotowym osuszaczu powietrza są skonstruowane w większości w oparciu o założenie, że siłę napędową procesu przenoszenia wilgoci stanowi gradient różnicy ciśnień cząstkowych pary wodnej lub zawartości wilgoci. Modele te wykorzystywane są do optymalizacji pracy osuszacza w systemie klimatyzacyjnym SDEC. Nie stwierdzono, żeby we wspomnianym celu wykorzystywany był model z uwzględnieniem potencjału chemicznego.

Przegląd literaturowy wykazał konieczność optymalizacji pracy oraz konstrukcji obrotowego osuszacza powietrza w nowych zastosowaniach do systemów klimatyzacyjnych wykorzystujących niskotemperaturowe, odnawialne źródła energii do regeneracji wypełnienia sorpcyjnego. Podejmowane prace poruszają omawianą tematykę, ale dotychczas nie wykonywano analiz na podstawie modelu obrotowego osuszacza powietrza, którego siłą napędową wymiany masy jest gradient potencjału chemicznego. Dodatkowo przy określaniu wydajności osuszacza uwzględniano różne parametry na nią wpływające, nie zawsze w sposób kompletny. Większość dotychczasowych prac przy określaniu efektywności pracy osuszacza nie uwzględnia oporów przepływu powietrza przez wypełnieni, które to w sposób istotny wpływają na zużycie energii układu SDEC. Również zawartość wilgoci powietrza regeneracyjnego jest pomijana w tego typu analizach (pominięto ją w 7 pracach przywołanych przez autorów [9] wraz z nimi samymi).

Wydaje się zasadne podjęcie próby określenia przedziału temperatur powietrza, przy których regeneracja wypełnienia sorpcyjnego, opartego na silikażelu, przebiega w sposób efektywny. Wynika to z faktu, że osuszacze silikażelowe powszechnie wykorzystywane do osuszania w przemyśle regenerowano powietrzem o wysokiej temperaturze, natomiast przy ich zastosowaniu do układów ze źródłami energii cieplej niskotemperaturowymi, nie ma jednoznaczności, co do poziomu odpowiedniego zakresu temperatur regeneracji. Szczególnie ciekawe wydaje się zagadnienie określenia minimalnej temperatury.

## <span id="page-40-0"></span>2.4. **OSZACOWANIE WARTOŚCI LICZB KRYTERIALNYCH**

#### 2.4.1. **Liczby Biota dla procesów wymiany ciepła i masy**

<span id="page-40-1"></span>Ponieważ grubość warstwy materiału wypełnienia otaczającego kanał powietrzny jest bardzo mała, można przypuszczać, że temperatura oraz wilgotność wypełnienia w danym przekroju może być uznana za stałą. W celu sprawdzenia poprawności powyższego założenia przeanalizowano wartości liczby kryterialnej Biota dla procesów wymiany ciepła i masy. Założenie to jest słuszne, gdy liczba Biota przyjmuje wartości znacznie mniejsze niż 1 przy czum można uznać jego słuszność dla wartości liczb Biota mniejszych niż 0,1 [71].

Postać liczby kryterialnej Biota, odpowiednio dla wymiany ciepła i masy przedstawiają poniższe wzory [71]:

$$
Bi_c = \frac{\alpha L_{ch}}{\lambda_d} \tag{2-5}
$$

41

$$
Bi_m = \frac{\beta_x L_{ch}}{\rho_d D_d} \tag{2-6}
$$

gdzie:

- *Lch* wymiar charakterystyczny obrazujący grubość warstwy wypełnienia, na której następuje rozkład temperatury lub wilgoci, definiowany jako stosunek objętości wypełnienia do zewnętrznej jego powierzchni lub droga, na której następuje rozkład. Przyjęto odległość równą połowie najgrubszej warstwy wypełnienia, *Lch* = 0,192·10-3 m,
- $\alpha$  konwekcyjny współczynnik wymiany ciepła, W/(m<sup>2</sup> K) wg wzoru [\(5-126\),](#page-89-0)
- $\beta$  konwekcyjny współczynnik wymiany masy, kg/(m<sup>2</sup> s) wg wzoru [\(5-128\),](#page-90-0)
- $\rho_d$  gęstość materiału wypełnienia,  $\rho_d$  = 831,93 kg/m<sup>3</sup>.

Współczynnik przewodzenia ciepła dla materiału wypełnienia ( $\lambda_d$ ) przyjęto jako złożenie współczynników dla materiałów składowych wypełnienia: silikażelu typu RG o  $\lambda_{d1} = 0.198$  W/(m K) [72] oraz włókna szklanego o  $\lambda_{d2} = 0.04$  W/(m K) [73]. Na tej podstawie oraz udziału poszczególnych składników określono  $\lambda_d$  równą 0,172 W/(m K).

W wyniku braku danych na temat współczynnika dyfuzji pary wodnej w materiale wypełnienia (*Dd*), przyjęto go jak dla silikażelu typu RG, którego wielkość por jest zbliżona do deklarowanej przez producenta. Wg Pesaran'a i Mills'a [74] w tego typu materiale sorpcyjnym para wodna dyfunduje na drodze dyfuzji powierzchniowej, a współczynnik dyfuzji można określić ze wzoru [75]:

$$
D_d = D_0 e^{\left[ -0.947 \cdot 10^{-3} \left( \frac{q_{st}}{T_d} \right) \right]}, m^2/s \tag{2-7}
$$

gdzie:

- $T_d$  temperatura wypełnienia, K,
- $q_{st}$  ciepło sorpcji, J/kg,
- $D_0$  współczynnik dyfuzyjności,  $D_0 = 1,6 \cdot 10^{-6}$  m<sup>2</sup>/s dla adsorpcji,  $D_0 = 0,8 \cdot 10^{-6}$  m<sup>2</sup>/s dla desorpcji [76].

W analizowanym przypadku liczba Biota dla adsorpcji przy  $t_p = 40$  °C,  $W = 0.1$  kg/kg dla wymiany ciepła wynosi ok. 0,05, a dla wymiany masy ok. 20. Na tej podstawie właściwe jest założenie, że rozkład temperatury w wypełnieniu jest jednolity. Przyjęcie jednolitości rozkładu wilgoci wymaga dalszej analizy.

W pracy [77] przedstawiono rozkłady temperatur oraz zawartości wilgoci w warstwie materiału sorpcyjnego (dla silikażelu typu RD) przy uwzględnieniu przewodzenia ciepła i dyfuzji masy w materiale, pominięciu dyfuzji masy, a także pominięciu zarówno przewodzenia ciepła jak i dyfuzji masy. Wykazano znikomą zmianę temperatury w przekroju materiału w warunkach statycznych, a także znikome rozbieżności profili temperaturowych z oraz bez uwzględnienia przewodzenia ciepła w materiale. Wyniki te potwierdzają również uzyskane wnioski na podstawie kryterium liczby Biota. Rozkład wilgoci w materiale jest istotny, nie mniej jednak jego wpływ uwidacznia się przy grubości materiału większej niż 0,1 mm.

W pracy zdecydowano się na pominięcie zarówno rozkładu temperatur oraz wilgoci w materiale. Nie uwzględnienie dyfuzji pary wodnej wynikało z niedużej różnicy grubości materiału od ww. (pkt. [2.2.2\)](#page-29-0). Dodatkowo badany materiał stanowiący kompozyt złożony z 82% silikażelu, o ściśle nie określonym typie, oraz z materiału dodatkowego różnił się od typowych silikażeli (pkt. [2.5.3\)](#page-50-0). Dla takiego materiału nie posiadano współczynników dyfuzji, a przyjęcie współczynnika na podstawie literatury dla silikażelu typu RD wydaje się rodzić niepewności porównywane z pominięciem dyfuzji masy.

### 2.4.2. **Liczba Reynoldsa**

W celu określenia rodzaju przepływu w kanałach analizowanego wypełnienia dokonano sprawdzenia kryterium Reynoldsa.

Postać liczby kryterialnej Reynoldsa przedstawiają poniższe równanie [71]:

$$
\text{Re} = \frac{w \, d_z \, \rho}{\mu} = \frac{\dot{m} \, d_z}{\mu} \tag{2-8}
$$

Dla struktury wypełnienia przedmiotu badań ( $d_z = 1.381 \cdot 10^{-3}$  m) liczby Reynoldsa nie przekraczają 250 przy prędkości w kanale wypełnienia  $w = 4$  m/s. Przyjmując jako wartość graniczną liczby Reynoldsa, do której występuje przepływ laminarny Re = 2320 [78], można stwierdzić, że w kanałach wypełnienia osuszacza przepływ powietrza ma charakter laminarny. Powyższe obliczenia potwierdzają także dane literaturowe mówiące o laminarnym charakterze ruchu płynu w kanale struktury wypełnienia [27].

### 2.5. **ADSORPCJA**

Przy opisie wymiany ciepła i masy w obrotowym osuszaczu powietrza występują procesy i zależności związane ze zjawiskiem adsorpcji (pkt. [2.1.4](#page-25-0) i [2.3\)](#page-30-0). Poznanie natury tego zjawiska jest niezbędne do prawidłowej interpretacji wyników modelowania, a określenie wielkości ją charakteryzujących (ciepła adsorpcji, izotermy sorpcji) jest konieczne do rozwiązania układu równań modelu.

Adsorpcja jest zjawiskiem, w którym zachodzi zmiana stężenia substancji na powierzchni graniczących ze sobą faz [1]. Analizowany przypadek obejmuje adsorpcję układu adsorbent

stały – gaz. Adsorbenty – tworzące materiał wypełnienia osuszacza zostaną omówione w pkt. [2.5.1,](#page-44-0) natomiast rozpatrywanym gazem jest powietrze wilgotne.

Rodzaj adsorpcji gazu na ciałach stałych uzależniony jest od typu połączenia cząsteczek ze strukturą powierzchni adsorbatu. Wyróżnia się dwa rodzaje adsorpcji: fizyczną (van der Walls'a) oraz chemiczną (chemisorpcję).

Przy adsorpcji fizycznej cząsteczki nie wiążą się trwale z powierzchnią adsorbera, lecz dyfundują wzdłuż jego powierzchni. Wiązania, które tworzą są słabe (powiązane tylko siłami van der Walls'a). Dlatego stosunkowo łatwo następuje związanie cząsteczek adsorbtywu z adsorbentem, jak również ich uwolnienie [79]. Można tego dokonać poprzez obniżenie ciśnienia gazu lub wzrost temperatury.

Przy wzroście temperatury zwiększa się energia kinetyczna cząsteczek, co powoduje, że łatwiej uwalniają się ze struktury adsorbentu, przy spadku temperatury natomiast zmniejsza się ich ruchliwość (obniża się poziom energii kinetycznej), co powoduje większą stabilność cząsteczek w strukturze adsorbentu [79]. Regenerację temperaturową przeprowadza się dzięki zjawisku zmniejszenia pojemności adsorpcyjnej przy wzroście temperatury [1].

Przy adsorpcji chemicznej wiązania łączące cząsteczki gazu ze strukturą powierzchni ciała stałego są silne i stabilne. Powoduje to, że znacznie trudniej, w porównaniu do adsorpcji fizycznej, jest przeprowadzić proces desorpcji (nawet przy wysokiej temperaturze oraz niskim ciśnieniu), dodatkowo często towarzyszą mu reakcje chemiczne na powierzchni adsorbera [79]. Chemisorpcja jest o wiele bardziej selektywna tzn. zachodzi pomiędzy określonymi parami adsorbtyw – adsorbent. Procesy adsorpcji fizycznej oraz chemisorpcji mogą zachodzić również jednocześnie np. monowarstwa jest wiązana na drodze chemisorpcji, a kolejne warstwy poprzez adsorpcję fizyczną lub odwrotnie. Typ adsorpcji oraz jej przebieg określa rodzaj adsorptywu oraz adsorbentu oraz warunki ciśnieniowo-temperaturowe, w których przebiega proces.

W trakcie procesu adsorpcji materiał sorpcyjny – adsorbent, kontaktuje się z cząsteczkami gazu (adsorptywu), które zostają pochłonięte przez adsorber stając się adsorbatem. Proces ten – adsorpcja, zachodzi z różną szybkością. W początkowym stadium, kiedy dostępnych jest dużo wolnych przestrzeni w strukturze materiału sorpcyjnego, zachodzi on szybko. W miarę jego trwania coraz więcej cząsteczek zostaje odbitych i nie ulega adsorpcji tylko desorpcji. Po pewnym czasie osiągany jest stan równowagi między adsorpcją i desorpcją. Oznacza to, że liczba cząsteczek, które zostają zaadsorbowane jest taka sama jak tych, które ulegają desorpcji [80]. Proces adsorpcji lub desorpcji zachodzi zatem wtedy, kiedy istnieje różnica między ciśnieniami cząstkowymi pary we wnętrzu porów oraz w otaczającym powietrzu [81].

Ogólnie przebieg procesu adsorpcji można zatem podzielić na [79] poniższe etapy.

- 1. Zapełnianie cząsteczkami (lub atomami) gazu pierwszej warstwy na powierzchni adsorbera – tworzenie monowarstwy.
- 2. Zapełnianie cząsteczkami (lub atomami) gazu kolejnych warstw na powierzchni adsorbera – tworzenie multiwarstw.
- 3. Kondensację kapilarną w strukturach porowatych zachodząca równocześnie z formowaniem się multiwarstwy.

Przebieg procesu adsorpcji odzwierciedlony jest za pomocą izoterm sorpcji (pkt. [2.5.3\)](#page-50-0)**.**  W każdym momencie procesu adsorpcji zachodzi równocześnie proces desorpcji. Czynnikami decydującymi, który proces dominuje są aktualne warunki ciśnieniowo-temperaturowe.

### 2.5.1. **Adsorbenty**

<span id="page-44-0"></span>Teoretycznie możliwości adsorpcyjne powinno posiadać każde ciało stałe. Praktycznie, wykorzystuje się jako adsorbery, odpowiednio wyselekcjonowane i przygotowane materiały o rozwiniętej strukturze porowatej, które charakteryzuje zdolność do pochłaniania wilgoci z powietrza. Pochłaniana wilgoć wypełniająca kanaliki oraz pory materiałów porowatych stanowi wilgoć kapilarną. Przy czym, żeby uznać materiał porowaty jako higroskopijny musi charakteryzować się dostatecznie małymi wymiarami porów (promień mniejszy od  $1 \cdot 10^{-7}$ m). Związane jest to z obniżeniem ciśnienia cząstkowego pary nad zwierciadłem cieczy w porach o małych wymiarach [81]. Dlatego także od wielkości porów zależą właściwości adsorbentów. Wyróżnia się adsorbenty mikroporowate, mezoporowate oraz makroporowate. Przy czym adsorbenty mogą mieć mniej lub bardziej jednolitą strukturę por.

W mikroporach promienie efektywne por są porównywalne z adsorbowanymi cząsteczkami, które je zapełniają, i są mniejsze niż 1,5·10<sup>-9</sup> m. Powierzchnia właściwa ok.  $1200 \text{ m}^2\text{/g}$  [1].

W mezoporach promienie efektywne por są większe od adsorbowanych cząsteczek i wynoszą  $1,5.10^{-9}$ -2.10<sup>-7</sup> m, zachodzi monomolekularna i polimolekularna adsorpcja, a także możliwa jest kondensacja kapilarna. Powierzchnia właściwa wynosi 40–400 m<sup>2</sup>/g [1].

W makroporach promienie efektywne por są większe od  $2 \cdot 10^{-7}$  m. Powierzchnia właściwa wynosi 0,5–2 m<sup>2</sup>/g. Wielkość adsorpcji jest mała w stosunku do mikroporów oraz mezoporów [1].

Cechą charakterystyczną materiałów porowatych jest to, że posiadają w swej strukturze mocno rozwiniętą powierzchnię z bardzo dużą liczbą porów, a tym samym dysponują stosunkowo dużą pojemnością adsorpcyjną. To właśnie duża pojemność adsorpcyjna jest jedną z pożądanych właściwości dla materiałów adsorpcyjnych. Powinny się one także charakteryzować dużą szybkością (kinetyką) procesu adsorpcji. Te dwie cechy pozwolą na, w pierwszym przypadku ograniczenie ilości potrzebnego materiału sorpcyjnego, a przy wysokiej kinetyce procesu osiągnięcie dużych wydajności [82]. Tak dobrany absorber pozwoli przeprowadzać proces adsorpcji szybko, z dużą wydajnością w urządzeniu o stosunkowo małych wymiarach.

Materiał sorpcyjny powinien charakteryzować się takimi właściwościami jak [18]:

- dużą zdolnością (wydajnością) adsorpcyjną oraz desorpcyjną w celu uzyskania dużego efektu chłodniczego,
- dobrą przewodnością cieplną w celu skrócenia czasu obrotu (cyklu),
- niską właściwą pojemnością cieplną [83],
- chemiczną zgodnością z czynnikiem chłodniczym (dla układów SDEC parą wodną, wodą – dop. Autora),
- niskim kosztem oraz szeroką dostępnością,
- wysokim ciepłem utajonym w odniesieniu do jednostki objętości,
- wystarczająco małymi rozmiarami molekularnymi (cząsteczkowymi), tak aby łatwo zachodził proces adsorpcji,
- stabilnością termiczną,
- niską lepkością (tarciem wewnętrznym),
- niskim ciepłem właściwym,
- nietoksycznością, niepalnością, niepodatnością na korozję,
- stabilnością chemiczną w zakresie temperatur operacyjnych.

Oraz za pracą [84] cytowaną w [85]:

- mechaniczną oraz chemiczną stabilnością,
- dużą maksymalną pojemnością wilgoci,
- dobrymi właściwościami sorpcyjnymi (duża szybkość, poziom) przy niskim ciśnieniu,
- niskim ciepłem adsorpcji [83],
- idealnym kształtem izotermy.

Kluczowe wydaję się, zatem stosowane wypełnienie sorpcyjne, ze względu na przeważającą rolę procesów wymiany masy nad ciepła w osuszaczu, materiał sorpcyjny powinien charakteryzować się dużą pojemnością sorpcyjną przy niskiej pojemności cieplnej (w celu zapobieżenia przenoszeniu ciepła z części regeneracyjnego do procesowej).

Jednymi z materiałów powszechnie stosowanych jako materiały sorpcyjne, w technice klimatyzacyjnej, a także w osuszaczach stosowanych w systemach SDEC, spełniających większość ww. wymogów są silikażele.

Zalety żeli kwasu krzemowego:

- silne powinowactwo do wody i duża pojemność adsorpcyjna [1],
- niska temperatura regeneracji [86],
- duża wytrzymałość mechaniczna na ścieranie i kruszenie [86],
- niski koszt własny przy masowej produkcji przemysłowej [86],
- możliwość syntezy żeli kwasu krzemowego w szerokim zakresie charakterystyk strukturalnych przy korzystaniu z dość prostych zabiegów technologicznych [86],
- wysoka wydajność [49],
- powszechnie używany do rozpatrywanych zastosowań [49].

Wady żeli kwasu krzemowego:

- mogą ulec zniszczeniu przy częstym i gwałtownym nasiąkaniu wodą [49],
- nie jest to materiał trudno przewodzący ciepło [49].

Temperatura regeneracji przemysłowych żeli krzemowego wynosi: (110–200) ºC [86], więcej niż 150 °C [1], gdy np. w pracy [54] minimalna temperatura dla silikażelu zastała przyjęta 55 ºC, natomiast w pracy [9] stwierdzono, że dla temperatur powietrza (60–70) ºC proces regeneracji przebiega w sposób efektywny. Interesujące wydaje się, zatem określenie zasadności regeneracji wypełnienia powietrzem o stosunkowo niskiej temperaturze uzyskiwanej z instalacji słonecznych w układach SDEC.

Prowadzone są również prace zmierzające do opracowania nowego typu materiału sorpcyjnego w zastosowaniach do systemów SDEC tzn. materiału, który charakteryzowałby się dobrymi właściwościami sorpcyjnymi przy niskiej temperaturze regeneracji. Materiały te to m.in. polimery [85] lub kompozyty np. silikażelu oraz chlorku litu [87].

### 2.5.2. **Ciepło adsorpcji**

<span id="page-46-0"></span>Ciepło adsorpcji to parametr termodynamiczny charakterystyczny dla materiału sorpcyjnego [80]. Wartość ciepła sorpcji zależy od ilości pochłoniętej wilgoci przez materiał wypełnienia. Największą wartość osiąga ono dla suchego wypełnienia, maleje wraz ze wzrostem wil-

gotności sorbentu. W pewnym stopniu może również zależeć od temperatury [81]. Dla różnych materiałów przyjmuje inne wartości.

Wynikiem różnic w mechanizmie wiązania cząsteczek adsorbatu z adsorbentem jest wielkość uwalnianego ciepła adsorpcji. Przy adsorpcji fizycznej – procesie egzotermicznym wartość uwalnianego ciepła jest stosunkowo mała, co jest wynikiem szybkiego osiągania stanu równowagi przez układ. Typowe wartości mieszczą się w przedziale od 10 kJ/mol do 40 kJ/mol (maksymalnie 60 kJ/mol) [79]. W przypadku adsorpcji fizycznej uwalniane ciepło adsorpcji jest w przybliżeniu równe [86] (nieznacznie większe) ciepłu utajonemu kondensacji, gdzie przy chemisorpcji jest ono od kilku do kilkudziesięciu razy większe, chociaż nie jest to regułą [80]. Typowe wartości, dla chemisorpcji, mieszczą się w przedziale od 40 kJ/mol do 1000 kJ/mol (najczęściej od 100 do 400 kJ/mol) [79].

Różniczkowe ciepło adsorpcji można wyznaczyć na podstawie równania Clausius'a – Clapeyron'a z wykorzystaniem definicji potencjału chemicznego pary wodnej. Zakładając, że istnieje stan równowagi pomiędzy adsorbatem a powierzchnią adsorbentu, a tym samym odpowiednie potencjały chemiczne pary wodnej w stanie gazowym oraz zaadsorbowanym są sobie równe, izosteryczne ciepło adsorpcji *AH* można przedstawić w postaci równania [88]:

<span id="page-47-0"></span>
$$
\left(\frac{\partial \ln p_d}{\partial T_d}\right)_{\mathbf{n}_a} = -\frac{\Delta H}{R T_d^2} \tag{2-9}
$$

gdzie:

*p<sup>d</sup>* – ciśnienie cząstkowe adsorbatu (pary wodnej) przy temperaturze wypełnienia, Pa.

Ciepło jest wydzielane, gdy wartość  $\Delta H$  jest ujemna. Uwzględniając fakt, że w stanie równowagi potencjał chemiczny nie zmienia się oraz wyznaczając wielkość bezwzględną, równanie [\(2-9\)](#page-47-0) można zapisać:

$$
q_{st} = R T_d^2 \left(\frac{\partial \ln p_d}{\partial T_d}\right)_{\mu}, J/\text{mol}
$$
 (2-10)

Jak wynika z powyższego równania, aby wyznaczyć ciepło sorpcji należy określić kompleks będący różniczką cząstkową ciśnienia cząstkowego pary wodnej względem temperatury. Można go wyznaczyć przy pomocy definicji potencjału chemicznego:

$$
\ln p_d = -\frac{\mu_d}{RT_d} + \ln p_{sd} \tag{2-11}
$$

Po zróżniczkowaniu

<span id="page-48-0"></span>
$$
\left(\frac{\partial \ln p_d}{\partial T_d}\right)_{\mu} = \left(\frac{\partial \ln p_{sd}}{\partial T_d}\right)_{\mu} - \frac{\mu_d}{R T_d^2}
$$
\n(2-12)

gdzie:

 $\mu_d$  – chemiczny potencjał adsorbatu (pary wodnej) zaadsorbowanej w wypełnieniu, J/mol.

Wykorzystując zależność określającą ciśnienie cząstkowe pary wodnej w stanie nasycenia [\(5-118\)](#page-86-0) oraz różniczkując ją względem temperatury, zależność na izosteryczne ciepło adsorpcji przybierze postać:

$$
q_{st} = -\mu_d + R(-C_1 + C_3 T_d^2 + 2C_4 T_d^3 + 3C_5 T_d^4 + C_6 T_d), J/mol
$$
 (2-13)  
gdzie oznaczenia wg opisu do równania (5-118).

Tym samym człon równania [\(2-13\)](#page-48-0) niebędący potencjałem chemicznym stanowi ciepło parowania wody w stanie gazowym, niezwiązanej z materiałem wypełnienia.

Aby wyrazić ciepło adsorpcji w J/kg pary wodnej należy odnieść molowe ciepło adsorpcji do masy molowej wody ( $M_{H2O} = 18,015268 \cdot 10^{-3}$  kg/mol [89]).

Na rys. [2-11](#page-48-1) przedstawiono zależność ciepła sorpcji w funkcji temperatury oraz zawartości wilgoci. Ilustruje ona fakt, że ciepło sorpcji zależy w znacznym stopniu od ilości pochłoniętej wilgoci przez materiał wypełnienia oraz w mniejszym stopniu od jego temperatury. Największą wartość osiąga dla suchego i zimnego wypełnienia, maleje wraz ze wzrostem wilgotności oraz temperatury sorbentu.

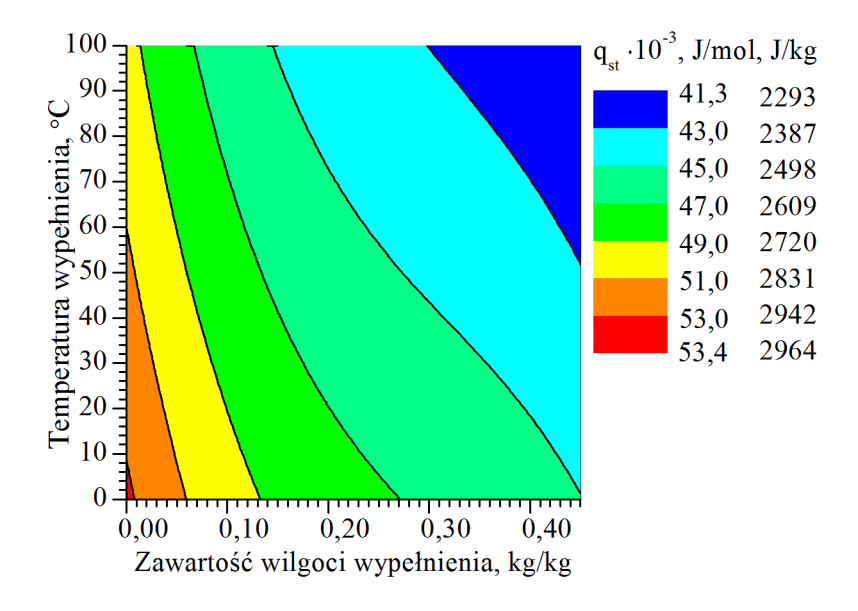

<span id="page-48-1"></span>Rys. 2-11. Ciepło sorpcji w zależności od temperatury oraz zawartości wilgoci wypełnienia Z analizy równania [\(2-13\)](#page-48-0) wynika, że składa się ono z dwóch członów: potencjału chemicznego  $-\mu_d$  oraz kompleksu  $R(-C_1 + C_3T_d^2 + 2C_4T_d^3 + 3C_5T_d^4 + C_6T_d)$ . Ponieważ ciepło

adsorpcji składa się z ciepła kondensacji pary wodnej oraz ciepła zwilżania [90] (czystego ciepła adsorpcji), zakładając, że ciepło parowania jest w danych warunkach równe ciepłu kondensacji, drugi kompleks stanowi ciepło molowe parowania wody. Jego wartość dla temperatury 100 °C wynosi 41319 J/mol, co jest zbieżne z danymi tablicowymi, gdzie dla normalnego punktu wrzenia wody wynosi ono 40683 J/mol [91]. Natomiast chemiczny potencjał wypełnienia równa się ciepłu zwilżenia. Na rys. [2-12](#page-49-0) i [2-13](#page-49-1) przedstawiono wpływ zawartości wilgoci oraz temperatury wypełnienia na poszczególne kompleksy.

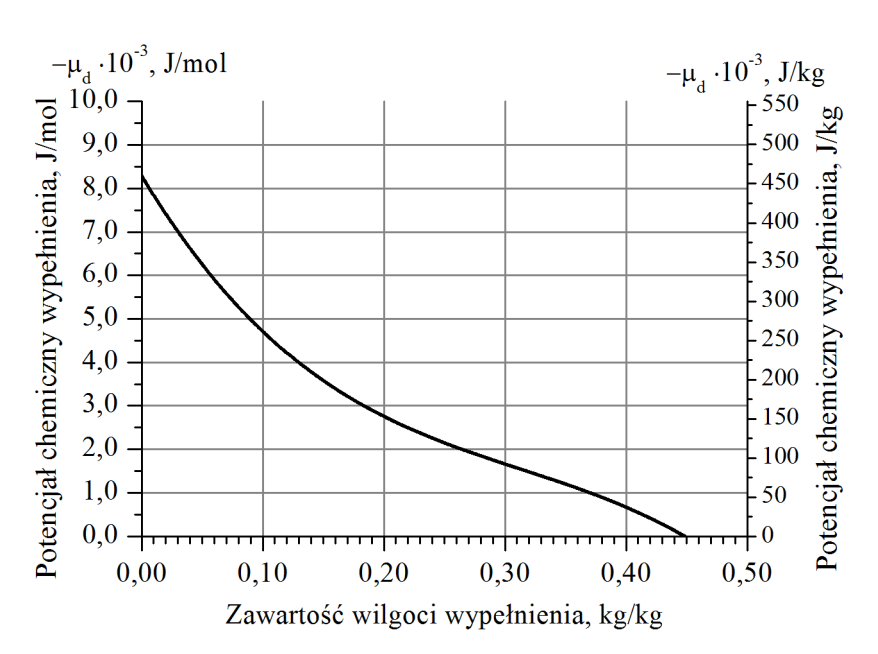

Rys. 2-12. Potencjał chemiczny wypełnienia w funkcji zawartości wilgoci

<span id="page-49-0"></span>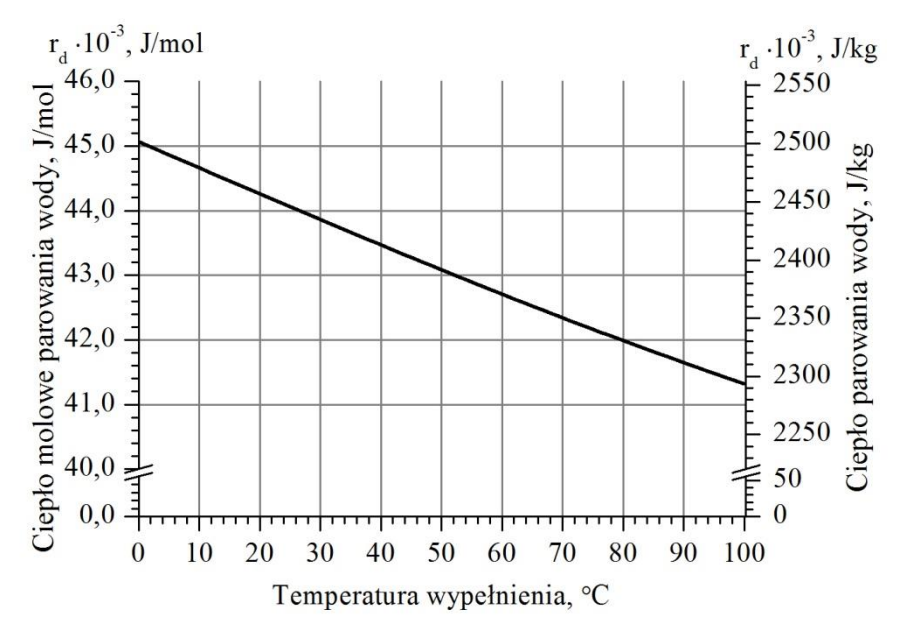

<span id="page-49-1"></span>Rys. 2-13. Ciepło parowania wody w zależności od temperatury oraz zawartości wilgoci wypełnienia Ciepło sorpcji stanowi, zatem sumą chemicznego potencjału wypełnienia oraz ciepła parowania wody w stanie gazowym.

### 2.5.3. **Izotermy sorpcji**

<span id="page-50-0"></span>Izoterma sorpcji jest to związek między zawartością wilgoci materiału i odpowiadającym jej ciśnieniem cząstkowym pary w otoczeniu (wyrażonym wilgotnością względną powietrza) przy określonej temperaturze [81]. Przedstawia ilość zaadsorbowanych molekuł na powierzchni adsorbentu przy ciśnieniu adsorbowanego gazu przy stałej temperaturze [79]. Izoterma sorpcji ilustrowana jest na wykresie wyrażając charakterystykę własności adsorpcyjnych materiału (rys. [2-14\)](#page-50-1).

Kształt izoterm sorpcji zależy od właściwości adsorbentu (rozmiarów porów), jak również oddziaływań adsorbat – adsorbent (mechanizmów sorpcji zachodzących w danym adsorbencie). Dlatego też, ich przebieg jest odmienny dla różnych rodzajów materiałów sorpcyjnych. Kształty izoterm sklasyfikowane wg typów swoistych dla danych grup adsorbentów przedstawiono poniżej [92].

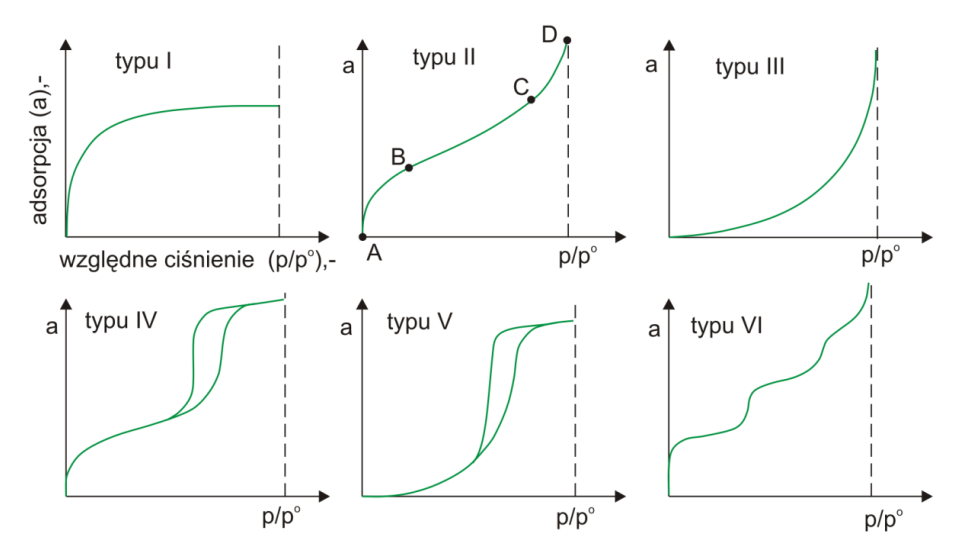

Rys. 2-14. Typy izoterm adsorpcji fizycznej gazów ((według [92], © 1985 IUPAC),[1])

<span id="page-50-1"></span>Izoterma typu I – jest charakterystyczna dla adsorbentów mikroporowatych o relatywnie mało rozwiniętej powierzchni adsorpcyjnej (np. węgli aktywnych, zeolitowych sit molekularnych, pewnych porowatych tlenków) [92]. Opisuje adsorpcję monomolekularną [93], gdzie warstwa monomolekularna osiągana jest w wyniku monotonicznego zbliżania się do poziomu adsorpcji granicznej [1].

Izoterma typu II – jest charakterystyczna dla adsorbentów nieporowatych lub mikroporowatych [92] lub dla adsorbentów porowatych [1]. Odpowiada mono oraz wielowarstwowej adsorpcji. Punkt B (rys. [2-14\)](#page-50-1) na izotermie, określa moment, w którym pierwsza warstwa adsorpcji jest całkowicie zapełniona (koniec adsorpcji monomolekularnej, opisywanej przez izotermę typu I) [92]. Odcinek od punktu B do C odpowiada formowaniu się adsorpcji wielowarstwowej. Od punktu C do D przebiega proces kondensacji kapilarnej par adsorptywu

w mezoporach adsorbentu, przy czym w punkcie D pory adsorbentu zostają całkowicie zapełnione [1].

Izoterma typu III – jest charakterystyczna dla par adsorbent-adsorbat, w których siły oddziaływania między cząsteczkami adsorbatu są dużo większe niż między adsorbatem a adsorbentem. W porach adsorbentu zachodzi kondensacja kapilarna [1].

Izoterma typu IV – jest charakterystyczna dla adsorbentów mezoporowatych. Jej przebieg w prawie całym zakresie jest tożsamy z przebiegiem izotermy typu II tzn. w trakcie adsorpcji kolejno zapełniają się mikropory, tworzy się monowarstwa oraz poliwarstwa. Przy wysokich ciśnieniach względnych następuje kondensacja kapilarna w mezoporach, co przejawia się występowaniem pętli histerezy [93].

Izoterma typu V – jest charakterystyczna dla niektórych adsorbentów porowatych [92]. Początkowy jej przebieg odpowiada zjawisku kondensacji kapilarnej (podobnie jak przy izotermie typu III). Adsorpcja występuje dopiero przy wysokim stężeniu adsorptywu [1]. Charakteryzuje się występowaniem pętli histerezy. Podobnie jak dla izotermy typu III, wiązania między cząsteczkami adsorbent-adsorbat są słabe [92,93].

Izoterma typu VI – jest charakterystyczna dla adsorbentów o powierzchniach nieporowatych, na których jednolitej powierzchni występuje stopniowa adsorpcja wielowarstwowa [92,93].

Na rys. [2-15](#page-52-0) porównano izotermę sorpcji analizowanego materiału (PPX) z dostępnymi w literaturze dla różnych rodzajów silikażeli. Kształt izotermy adsorpcji dla materiału użytego w badaniach jest zbliżony do kształtu izotermy typu I oraz typu II w jej początkowym zakresie (do punktu B) (rys. [2-14\)](#page-50-1). Jest on charakterystyczny dla adsorbentów mikroporowatych, w którym zachodzi adsorpcja monomolekularna. Porównując kształt jego izotermy oraz silikażelu typu RD uwidaczniają się ich podobieństwa, które mogą świadczyć o zastosowaniu podobnego materiału sorpcyjnego w kompozytowym materiale PPX. Również rozmiar por wynoszący odpowiednio dla materiału PPX oraz silikażelu RD (1,2 − 1,8) nm oraz 1,1 nm świadczy, że są to adsorbenty mikroporowate.

Silikażel typu ID charakteryzuje się większą średnicą porów niż RD, tym samym wchodzi w skład adsorbentów mezoporowatych o średnicy por powyżej 2 nm. Takie materiały charakteryzuje izoterma typu III, dla której swoiste jest zjawisko kondensacji kapilarnej.

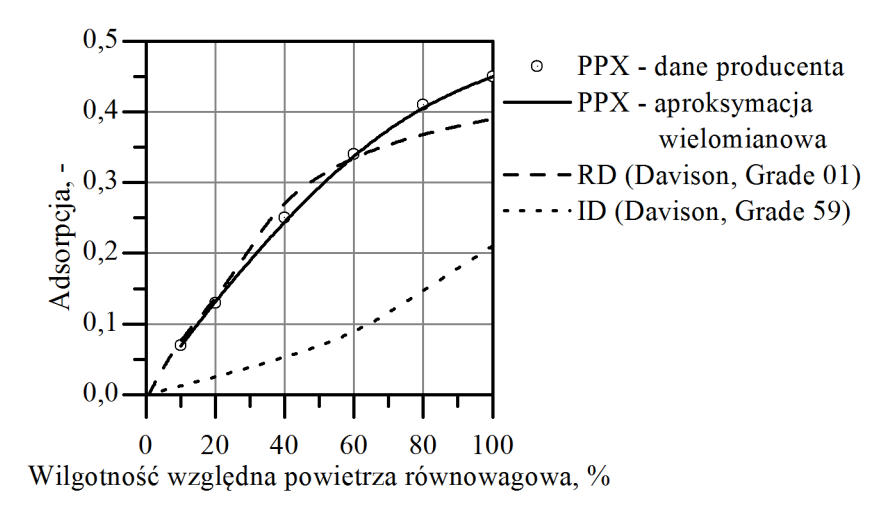

<span id="page-52-0"></span>Rys. 2-15. Izoterma adsorpcji różnych silikażeli wg wzorów aproksymacyjnych [75] oraz użytego do badań Rysunek [2-16](#page-52-1) ilustruje izotermę sorpcji w funkcji potencjału chemicznego przy pomocy, którego analizuję się transport wilgoci między materiałem sorpcyjnym a powietrzem w kanale.

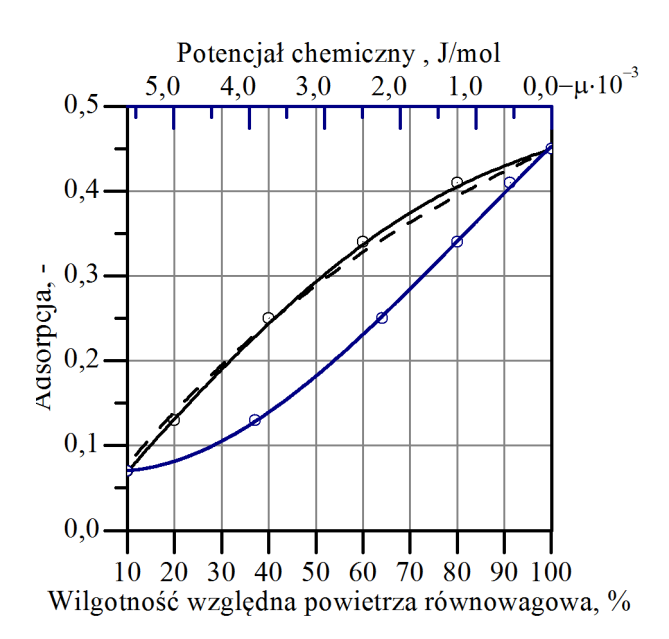

<span id="page-52-1"></span>Rys. 2-16. Izoterma adsorpcji analizowanego wypełnienia przy temperaturze 20 °C, punkty – dane producenta, linia ciągła - dopasowanie wg wzor[u \(2-14\),](#page-52-2) linia kreskowana – dopasowanie wg wzor[u \(2-15\),](#page-53-0) linia ciągła, niebieska – dopasowanie wg wzor[u \(2-18\)](#page-53-1)

Powyższy kształt izotermy został wyznaczony na podstawie danych, w postaci 6 punktów dla temperatury 20 °C, uzyskanych od producenta. W celu wykorzystania izotermy przy modelowaniu określono zależność  $\varphi_d = f(W)$  poprzez dopasowanie danych wielomianem oraz przy założeniu braku adsorpcji dla względnej wilgotności równowagowej powietrza równej 0. Uzyskano wysoką dokładność dopasowania  $(R^2 = 0.9990)$ .

<span id="page-52-2"></span>
$$
\varphi_d = 0.000573479 + 1.08039W + 6.22293W^2 - 26.3248W^3 + 40.1783W^4 - (2-14)
$$

Określono także izotermę sorpcji w postaci często spotykanej w literaturze, przy której to badacze analizują wpływ jej kształtu na efektywność osuszania [49,51], a także na wydajność systemu SDEC [60].

<span id="page-53-3"></span><span id="page-53-2"></span><span id="page-53-0"></span>
$$
\frac{W}{W_{\text{max}}} = \frac{\varphi_d}{R + (1 - R)\varphi_d} \tag{2-15}
$$

gdzie:

*Wmax* – maksymalna zawartość wilgoci w materiale wypełnienia, *Wmax* = 0,45 kg/kg, *R* – współczynnik charakteryzujący kształt izotermy, *R* = 0,54.

Dla powyższej zależności kwadrat współczynnika korelacji krzywoliniowej wynosi  $R^2 = 0.99$ .

W porównaniu z materiałem PPX uwzględniono dwa rodzaje silikażeli: typu RD (Davison, Grade 01) wzór [\(2-16\)](#page-53-2) oraz ID (Davison, Grade 59) wzór [\(2-17\),](#page-53-3) wg wzorów aproksymacyjnych wykonanych przez Pesaran'a [75].

$$
\varphi_d = 0.0078 - 0.05759W + 24.16554W^2 - 124.478W^3 + 204.226W^4, \tag{2-16}
$$

$$
\varphi_d = \begin{cases} 1,235W + 267,99W^2 - 3170,7W^3 + 10087,16W^4, & W \le 0,07\\ 0,3316 + 3,18W, & W > 0,07 \end{cases} \tag{2-17}
$$

Odpowiednio dla danych producenta opisano izotermę sorpcji w funkcji potencjału chemicznego [\(2-18\).](#page-53-1) Zgodnie z potencjalną teorią Polany wielkość adsorpcji zależy tylko od potencjału chemicznego [94] dlatego poniższy związek wyznaczony dla temperatury 20 °C można zastosować także w innych temperaturach. Fakt ten potwierdzają także dane literaturowe, np. w pracach [95,96], w których to przedstawiono izotermy sorpcji pary wodnej [95] i amoniaku [96] na silikażelu przy różnych temperaturach.

<span id="page-53-1"></span>
$$
\mu_d = -8924.91 + 61346W - 228574W^2 + 438037W^3 - 300626W^4, J/mol \quad (2-18)
$$

Ze względu na brak danych, co do przebiegu izotermy sorpcji dla wartości  $0 < W < 0.07$  kg/kg, przedział ten opisano oddzielną funkcją [\(2-19\)](#page-53-4) zakładając, że przy adsorpcji dążącej do 0 również wartość równowagowa wilgotności względnej powietrza dąży do 0. Ponieważ jednak potencjał chemiczny powietrza dąży do nieskończoności przy  $W \rightarrow 0$  kg/kg przyjęto minimalny poziom wilgotności wypełnienia równy  $W = 0.0025$  kg/kg.

<span id="page-53-4"></span>
$$
\mu_d = -14442.1 + 445708W - 11225000W^2 + 142557000W^3 +
$$
  
-674548000W<sup>4</sup>, J/mol (2-19)

### 2.5.4. **Modele adsorpcji nieizotermicznej [1]**

Proces równowagowej adsorpcji nieizotermicznej wykazuje się dużą złożonością, która to jest spowodowana współistnieniem stref adsorpcyjnych i termicznych, a także uwzględnieniem efektu cieplnego adsorpcji. Wymienione strefy wspólnie przemieszczają się w sposób falowy. Dlatego w zależności od prędkości przemieszczania się obu fal względem siebie w różny sposób wpływają na proces adsorpcji. Można wyróżnić dwa przypadki, kiedy:

- fala termiczna porusza się z większą prędkością od fali strefy wymiany masy oraz
- fala termiczna porusza się z mniejszą prędkością od fali strefy wymiany masy.

W pierwszym przypadku, który to wykazali Aris i Amundson [97], czyli gdy strefa podwyższonej temperatury znajduje się przed strefą adsorpcji, wydzielające się ciepło adsorpcji nie wpływa w większym stopniu na sam proces. Jest to przypadek tzw. prostej fali termicznej (rys. [2-17\)](#page-54-0) [1,86].

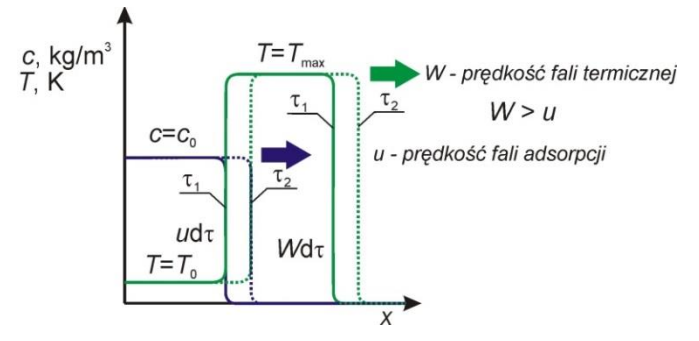

<span id="page-54-0"></span>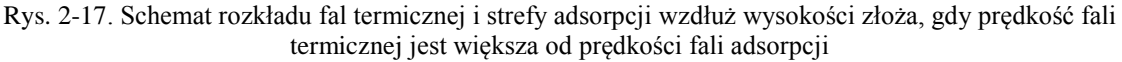

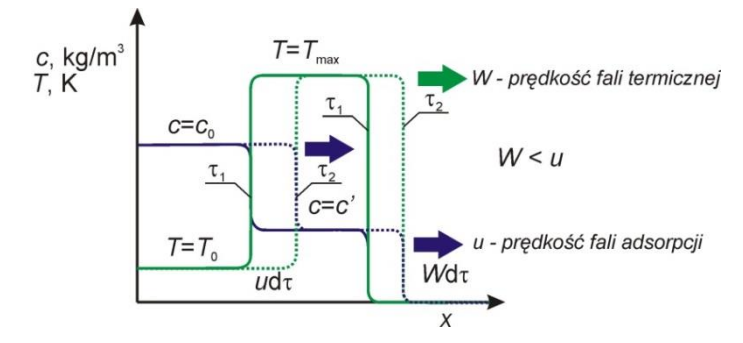

<span id="page-54-1"></span>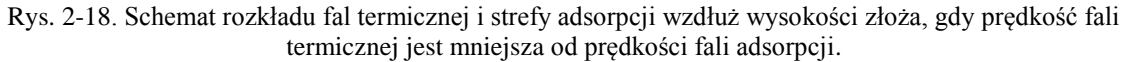

W przypadku odwrotnym, który to wykazali Pan i Basmadjian [98,99], czyli gdy strefa podwyższonej temperatury znajduje się za strefą adsorpcji (rys. [2-18\)](#page-54-1), wydzielające się ciepło adsorpcji wpływa na proces adsorpcji. Adsorpcja przebiega wtedy w dwóch strefach: chłodnej – adsorbent ochładza się oraz gorącej – wydzielające się ciepło adsorpcji ogrzewa złoże. Ponieważ wielkość adsorpcji zależy od temperatury adsorbentu to w obszarze, gdzie fale adsorpcji oraz temperaturowa pokrywają się, adsorbuje się mniej adsorptywu [1,86].

# 3. **ANALIZA TERMODYNAMICZNA PROCESÓW ZACHODZĄCYCH W OBROTOWYM OSUSZACZU POWIETRZA**

Procesy zachodzące w obrotowym osuszaczu powietrza można rozpatrywać jako procesy suszenia konwekcyjnego materiału. Energia cieplna dostarczana jest do układu za pośrednictwem czynnika grzejnego (powietrza), który omywa powierzchnię materiału wypełnienia w sektorze regeneracji [81].

Wymiana ciepła i masy w adsorpcyjnym obrotowym osuszaczu powietrza przebiega w taki sposób, że strumień powietrza procesowego ulega osuszeniu oraz podgrzaniu, a strumień powietrza regeneracyjnego – nawilżeniu oraz ochłodzeniu (rys. [3-1\)](#page-55-0). Kluczowe znaczenie w wymienniku ma ruch strumienia wilgoci. Jak pokazano na rys. [3-1,](#page-55-0) strumień wilgoci transportowany jest od powietrza osuszanego o mniejszym ciśnieniu cząstkowym pary wodnej, do regeneracyjnego o większym ciśnieniu cząstkowym. Tym samym transport wilgoci przebiega w kierunku odwrotnym do dodatniej różnicy ciśnień cząsteczkowych (zawartości wilgoci). Fakt ten ma istotne znaczenie w konstruowaniu modelu matematycznego, ponieważ w większości przypadków zakłada się, że siłę napędową procesu przenoszenia wilgoci stanowi gradient ciśnień cząstkowych pary wodnej lub zawartości wilgoci. Wtedy strumień transportowanej wilgoci między sektorami jest ujemny. Fakt ten nie pozwala na poprawny opis procesów wymiany ciepła i masy w obrotowym osuszaczu sorpcyjnym.

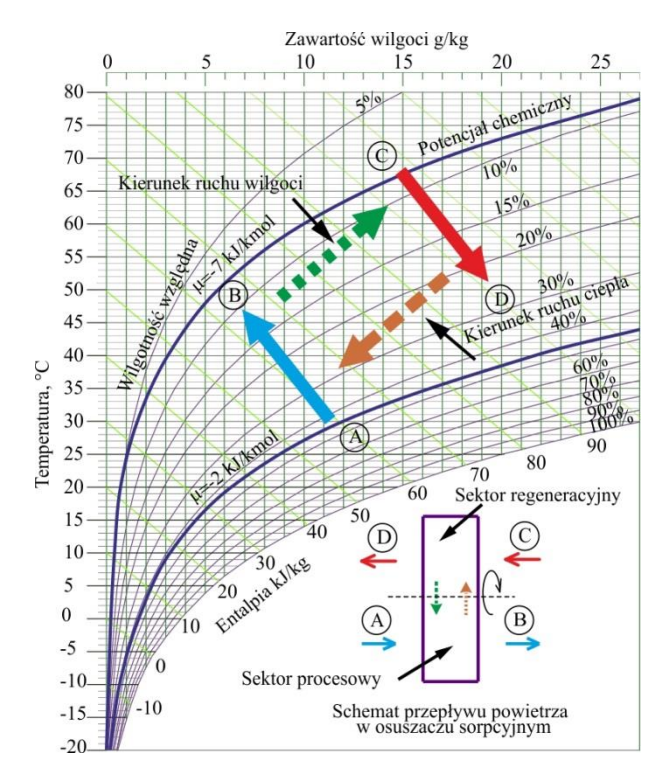

<span id="page-55-0"></span>Rys. 3-1. Przemiany parametrów termodynamicznych powietrza w obrotowym osuszaczu powietrza [43].

Dlatego powstaje pytanie jaka wielkość może być przyjęta jako potencjał wymiany masy? Większość badaczy [37] wskazuje zawartość wilgoci. Przy opisie transportu masy przez materiały budowlane (także ciała kapilarno-porowate) istnieje brak jednoznaczności, co do wyboru odpowiedniego potencjału. Dla powietrza mogą nimi być takie wielkości jak [100]: wilgotność względna i temperatura, ciśnienie cząstkowe pary wodnej i temperatura, gęstość pary wodnej, ciśnienie cząstkowe wewnątrz por, zawartość wilgoci, przy czym autorzy [100] sugerują wybór ciśnienia cząstkowego oraz temperatury.

Za [94,101] można przyjąć, że potencjałem transportu pary wodnej w wilgotnym powietrzu w obszarze higroskopijnych ciał porowatych jest gradient potencjału chemicznego. Potencjał chemiczny powietrza może również określać zdolność wilgotnego powietrza do usuwania wilgoci z wilgotnego materiału [102].

Nienasycone wilgotne powietrze przy niskich ciśnieniach (ciśnieniu zbliżonym do normalnego) i temperaturach może być rozpatrywane jako mieszanina gazów idealnych. Możliwe jest zdefiniowanie potencjału chemicznego przy konwekcyjnym suszeniu, w szczególności, kiedy wilgotny materiał jest w stanie higroskopijnym [94,102].

Przy założeniu, że powietrze jest gazem doskonałym, w stałej temperaturze, różnica potencjałów termodynamicznych przy zmianie ciśnienia z *p*<sup>1</sup> do *p<sup>2</sup>* wyraża się równaniem [103]:

$$
G_2 - G_1 = \int V dp = nRT \int_{p_1}^{p_2} \frac{dp}{p} = nRT \ln \frac{p_2}{p_1}, \text{ J/mol}
$$
 (3-1)

gdzie:

*p1*, *p<sup>2</sup>* – ciśnienie cząstkowe gazu w stanie 1 oraz 2, Pa

*n* – liczba moli gazu, -

*T* – temperatura gazu (w stanie 1 oraz 2), K

W przypadku, w którym zmianie ulega potencjał termodynamiczny 1 mola gazu (pary wodnej zawartej w powietrzu) od wartości ciśnienia nasycenia powietrza parą wodną *p<sup>s</sup>* w danej temperaturze do wartości ciśnienia cząstkowego pary wodnej w powietrzu *p<sup>o</sup>* w tej samej temperaturze, różnica potencjałów wyniesie:

<span id="page-56-0"></span>
$$
G_{\mathbf{p}_o} - G_{\mathbf{p}_s} = R T \ln \frac{p_o}{p_s}, J/mol
$$
 (3-2)

Wykorzystując związek pomiędzy ciśnieniem cząstkowym pary wodnej w powietrzu a ciśnieniem cząstkowym pary wodnej w powietrzu w stanie nasycenia  $\frac{p_o}{p_s} = \varphi$ , obrazujący wilgotność względną powietrza, równanie [\(3-2\)](#page-56-0) przybierze postać:

$$
G_{p_o} - G_{p_s} = R T \ln \frac{1}{\varphi} = R T \ln \varphi, J/mol
$$
 (3-3)

Wprowadzając oznaczenie chemicznego potencjału, wzór [\(3-3\)](#page-57-0) przyjmuje postać [101]:

<span id="page-57-0"></span>
$$
\mu = R T \ln \varphi, J/mol \tag{3-4}
$$

Ponieważ w wilgotnym powietrzu w procesie wymiany masy bierze udział tylko para wodna, jako potencjał wymiany masy w powietrzu można również przyjąć potencjał chemiczny pary wodnej [102]. Wtedy:

$$
\mu = R_v T \ln \varphi, J/kg \tag{3-5}
$$

gdzie:

 $R_v$  – stała gazowa pary wodnej,  $R_v = \frac{R}{M}$  $\frac{R}{M_{\text{H2O}}}$  = 461,52 J/(kg K),  $M_{H20}$  – masa molowa wody,  $M_{H20}$  = 18,015268 · 10<sup>-3</sup> kg/mol [89].

Wartość potencjału chemicznego w funkcji temperatury oraz zawartości wilgoci zilustrowano na rys. [3-2.](#page-57-1) Przebieg zmienności potencjału chemicznego jest zbliżony do przebiegu wilgotności względnej powietrza. Potencjał chemiczny powietrza maleje wraz z jego oddalaniem się od stanu nasycenia parą wodną.

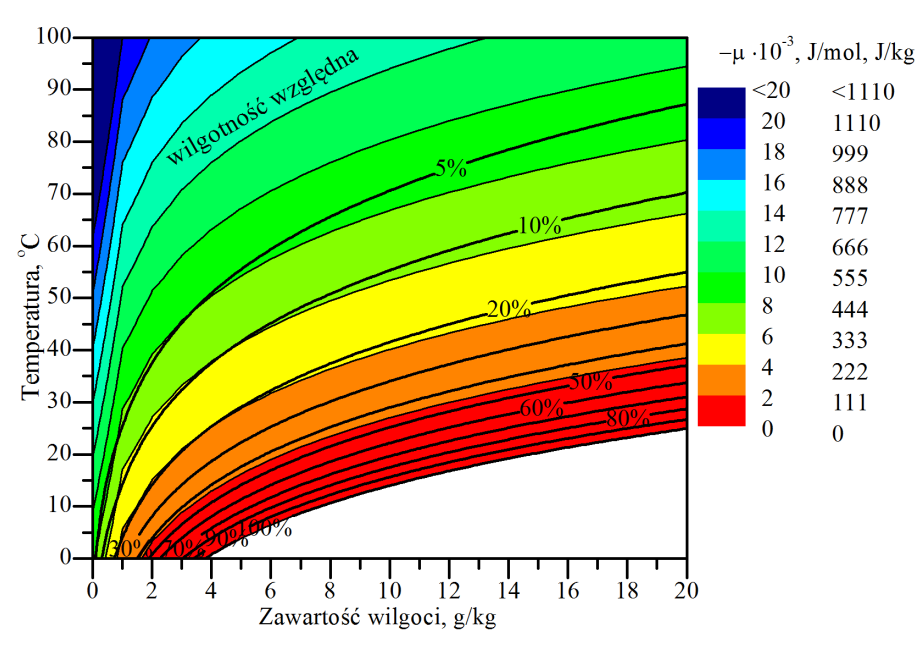

Rys. 3-2. Parametry termodynamiczne powietrza z uwzględnieniem potencjału chemicznego

<span id="page-57-1"></span>Powyższe jest zgodne z potencjalną teorią adsorpcji zaproponowaną przez Polany'ego [103,104], która to ma zastosowanie dla adsorpcji mono- oraz wielowarstwowej adsorbentów porowatych oraz nieporowatych. Teoria ta zakłada istnienie warstwy potencjału pola sił na powierzchni adsorbentu oraz w otoczeniu w fazie gazowej, których potencjał maleje wraz z oddalaniem się od adsorbentu [96].

Z powyższego wynika, że wartość potencjał chemiczny zależy od temperatury oraz ciśnienia cząstkowego  $\mu = f(p, T)$ . Ponieważ w stanie higroskopijnym ciśnienie cząstkowe jest funkcją temperatury oraz zawartości wilgoci, chemiczny potencjał jest także funkcją zawartości wilgoci oraz temperatury  $\mu = f(W, T)$ . Dla materiału stałego w stanie higroskopijnym może on zostać wyrażony poprzez zawartość wilgoci oraz temperaturę rozpatrywanego materiału  $\mu = f(W, T)$ . Fakt ten wypływa z założenia podobieństwa transportu ciepła i masy oraz niemożność rozpatrywania oddzielnie obu tych procesów w przypadku, kiedy przebiegają wspólnie. Wyznaczenie wartości potencjału chemicznego higroskopijnego ciała stałego może odbyć się na zasadzie porównania z ciałem będącym w równowadze termodynamicznej o znanym potencjale, przy ich bezpośrednim kontakcie [101].

Biorąc pod uwagę powyższe wprowadzono założenie, że ciałem tym jest powietrze [94]. Dlatego, można rozpatrzeć transport pary wodnej zawartej w powietrzu do powietrza będącego w równowadze z powierzchnią materiału higroskopijnego. Transport ten, charakteryzuje się różnicą potencjałów chemicznych pary wodnej zawartej w powietrzu  $\mu$ <sub>p</sub> oraz zaadsorbowanej na powierzchni adsorbentu będącej w fazie gazowej, w stanie równowagi  $\mu_d$ . Jako,  $ze \chi = f(\mu, T)$ , zmiana zawartości pary wodnej w powietrzu, w procesie nieizotermicznym wynosi:

<span id="page-58-1"></span>
$$
dx = \left(\frac{\partial x}{\partial \mu}\right)_T d\mu + \left(\frac{\partial x}{\partial T}\right)_\mu dT
$$
 (3-6)

Fakt ten, uzależniający transport wilgoci w powietrzu, także od temperatury, istotnie komplikuje model matematyczny.

## <span id="page-58-0"></span>3.1. **IZOTERMICZNA WŁAŚCIWA POJEMNOŚĆ WILGOCI W POWIETRZU**

Nawiązując do podobieństwa procesów wymiany ciepła i masy wprowadzono [101] izotermiczną właściwą pojemność wilgotnościową wilgotnego ciała (odpowiadającą cieplnej pojemności właściwej). Jest ona różniczką cząstkową z właściwej zawartości wilgoci w powietrzu odniesionej do potencjału transportu masy przy stałej temperaturze. Przyjmując, że analizowanym ciałem jest powietrze oraz potencjałem transportu masy – potencjał chemiczny ma ona postać:

<span id="page-59-0"></span>
$$
c'_{\mu p} = \left(\frac{\partial x_p}{\partial \mu_p}\right)_T, \text{mol/J}
$$
 (3-7)

Izotermiczną, właściwą zawartość wilgoci dla powietrza można wyznaczyć różniczkując zależność określającą zawartość pary wodnej w powietrzu względem chemicznego potencjału pary wodnej zawartej w powietrzu:

$$
x_p = 0.621945 \frac{\varphi_p \ p_{sp}}{p_b - \varphi \ p_{sp}}
$$
 (3-8)

gdzie:

<span id="page-59-1"></span>
$$
\varphi_p = e^{\mu_p/(RT_p)}\tag{3-9}
$$

Po wykonaniu różniczkowania zgodnie z równaniem [\(3-7\)](#page-59-0) otrzymuje się zależność:

$$
c'_{\mu p} = 0.621945 \frac{p_{sp} p_b}{(p_b - \varphi_p p_{sp})^2} \frac{\varphi_p}{R T_p}, \text{mol/J}
$$
 (3-10)

Zależność [\(3-10\)](#page-59-1) została wyprowadzona pierwotnie przez Nikitinę [94].

Z wykresu (rys. [3-3\)](#page-59-2) obrazującego wpływ temperatury oraz zawartości wilgoci w powietrzu na parametr  $c'_{\mu\nu}$  zauważ się, że w małym stopniu zależny jest on od temperatury, szczególnie przy małych zawartościach wilgoci. Tym samym wzrasta wraz ze wzrostem zawartości wilgoci oraz spadkiem temperatury. Analizując jej zmienność w funkcji potencjału chemicznego (rys. [3-4\)](#page-60-0) można stwierdzić, że jej wartość zwiększa się wraz ze wzrostem potencjału chemicznego przy stałej temperaturze.

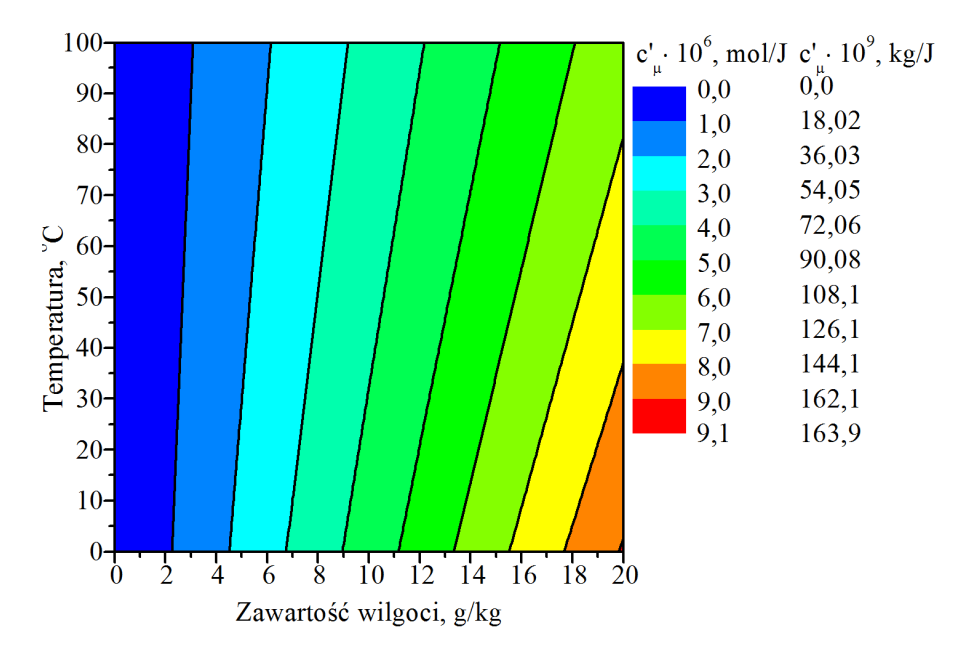

<span id="page-59-2"></span>Rys. 3-3. Zależność izotermicznej, właściwej zawartości wilgoci odniesionej do różnicy chemicznych potencjałów powietrza względem temperatury oraz zawartości wilgoci

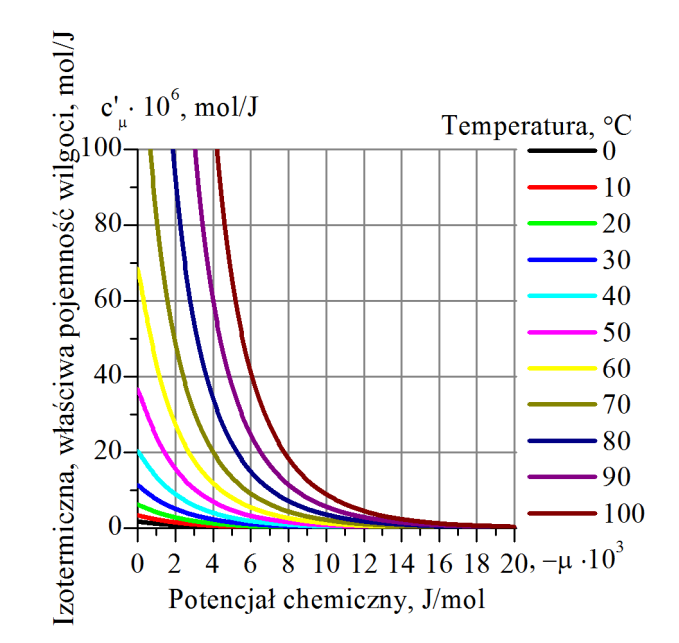

<span id="page-60-0"></span>Rys. 3-4. Zależność izotermicznej, właściwej zawartości wilgoci odniesionej do różnicy chemicznych potencjałów powietrza względem chemicznego potencjału oraz temperatury

# 3.2. **IZOTERMICZNA WŁAŚCIWA POJEMNOŚĆ WILGOCI W WYPEŁNIENIU**

Izotermiczna, właściwa zawartość wilgoci dla materiału wypełnienia, nawiązując do pkt. [3.1](#page-58-0) oraz wzoru [\(3-7\),](#page-59-0) wynosi:

<span id="page-60-3"></span><span id="page-60-2"></span><span id="page-60-1"></span>
$$
c'_{\mu d} = \left(\frac{\partial W}{\partial \mu_d}\right)_T, \text{mol/J}
$$
 (3-11)

W celu jej wyznaczenia określono, na podstawie izotermy sorpcji (patrz pkt [2.5.3\)](#page-50-0), zależność zawartości wilgoci wypełnienia w funkcji potencjału chemicznego.

$$
W = 0,450713 + 0,683051 \cdot 10^{-4} \mu_d - 0,23 \cdot 10^{-7} \mu_d^2 +
$$
  
-7,03 \cdot 10^{-12} \mu\_d^3 - 0,52 \cdot 10^{-15} \mu\_d^4, kg/kg

Nawiązując do wyjaśnienia poczynionego w pkt. [2.5.3,](#page-50-0) w którym uznano celowość opisania oddzielną funkcją wielomianową zależności  $\mu_d = f(W)$  dla zawartości wilgoci materiału wypełnienia mniejszej niż  $W = 0.07$  kg/kg, podobnie postąpiono z zależnością  $W = f(\mu_d)$ , której postać przestawiono poniżej.

$$
W = 0,426247 + 0,119935 \cdot 10^{-3} \mu_d + 0,137763 \cdot 10^{-7} \mu_d^2 +
$$
  
+0,752964 \cdot 10^{-12} \mu\_d^3 + 0,162256 \cdot 10^{-16} \mu\_d^4, kg/kg

Po zróżniczkowaniu zgodnie z [\(3-11\)](#page-60-1) zależności [\(3-12\)](#page-60-2) oraz [\(3-13\)](#page-60-3) otrzymuje się odpowiednio dla  $W \geq 0.07$  kg/kg:

$$
\left(\frac{\partial W}{\partial \mu_d}\right)_T = 6,83051 \cdot 10^{-5} - 4,59642 \cdot 10^{-8} \mu_d - 2,10868 \cdot 10^{-11} \mu_d^2 +
$$
\n
$$
-2,08 \cdot 10^{-15} \mu_d^3, \text{mol/J}
$$
\n(3-14)

oraz dla  $W < 0.07$  kg/kg:

$$
\left(\frac{\partial W}{\partial \mu_d}\right)_T = 1,19935 \cdot 10^{-4} + 2,75526 \cdot 10^{-8} \mu_d + 2,258892 \cdot 10^{-12} \mu_d^2 + \right. \tag{3-15}
$$
\n
$$
+ 6,49024 \cdot 10^{-17} \mu_d^3, \text{mol/J}
$$

Interpretacją graficzną powyższych zależności są styczne do wykresu funkcji  $W = f(\mu_d)$ przedstawionej na rys. [2-16,](#page-52-1) z której analizy kształtu wynika, że styczna w całym przedziale jest monotonicznie dodatnia. Ponieważ przy interpolacji wielomianowej na końcach przedziału interpolacyjnego dopasowanie funkcji jest mało dokładne przyjęto, w celu uniknięcia zmiany znaku pochodnej funkcji  $W = f(\mu_d)$ , że poniżej  $W = 0,0025$  kg/kg wartość izotermicznej, właściwej zawartości wilgoci dla materiału wypełnienia nie będzie się zmieniać.

# 3.3. **WSPÓŁCZYNNIK TERMOGRADIENTNY ORAZ TEMPERATUROWY WSPÓŁ-CZYNNIK POTENCJAŁU CHEMICZNEGO**

Wielkością charakteryzującą zmianę zawartości wilgoci zachodzącej przy zmianie temperatury przy braku transportu wilgoci (w stanie ustalonym) jest współczynnik termogradientny [101], zgodnie z definicją:

$$
\delta_x = \left(\frac{\Delta x}{\Delta T}\right)_{j=0}, 1/K
$$
\n(3-16)

Stan ustalony występuje wtedy gdy, nie ma transportu wilgoci *j* = 0. Dla pary wodnej zawartej w powietrzu, po uwzględnieniu równania [\(3-6\)](#page-58-1) [101]:

<span id="page-61-0"></span>
$$
\delta_x = -\left(\frac{\partial x_p}{\partial T_p}\right)_{\mu}, 1/K
$$
\n(3-17)

Określając  $\delta_x$  z uwzględnieniem [\(3-7\)](#page-59-0) otrzymuje się zależność [101]:

<span id="page-61-1"></span>
$$
\delta_x = c'_{\mu p} \left( \frac{\partial \mu_p}{\partial T_p} \right)_x, 1/K \tag{3-18}
$$

W wyniku czego wprowadzony został temperaturowy współczynnik potencjału transportu masy (potencjału chemicznego)  $\left(\frac{\partial}{\partial t}\right)^2$  $\frac{\partial \mu_p}{\partial T_n}$  $\boldsymbol{\chi}$ [101] , który wyznaczony analitycznie dla powietrza wynosi:

$$
\left(\frac{\partial \mu_p}{\partial T_p}\right)_x = \frac{\mu_p}{T_p} - R T_p \frac{1}{\varphi_p} \frac{x_p p_b}{0.621945 + x_p} \frac{1}{p_s^2} \left(\frac{dp_s}{dT_p}\right), J/(mol\ K)
$$
\n(3-19)

gdzie:

$$
\frac{dp_s}{dT_p} = e^{\left(\frac{C_1}{T_p} + C_2 + C_3 T_p + C_4 T_p^2 + C_5 T_p^3 + C_6 \ln(T_p)\right)} \left(-\frac{C_1}{T_p^2} + C_3 + 2C_4 T_p + 3C_5 T_p^2 + \frac{C_6}{T_p}\right) \tag{3-20}
$$

Tym samym równanie [\(3-6\)](#page-58-1) dla powietrza po wprowadzeniu zależności [\(3-7\)](#page-59-0)[,\(3-17\)](#page-61-0)[,\(3-18\)](#page-61-1) przybiera postać:

$$
dx_p = c'_{\mu p} d\mu_p - c'_{\mu p} \left(\frac{\partial \mu_p}{\partial T_p}\right)_x dT_p = c'_{\mu p} \left[d\mu_p - \left(\frac{\partial \mu_p}{\partial T_p}\right)_x dT_p\right]
$$
(3-21)

Zmienność omawianych wielkości w funkcji temperatury oraz zawartości wilgoci zobrazowano na rys. [3-5.](#page-62-0)

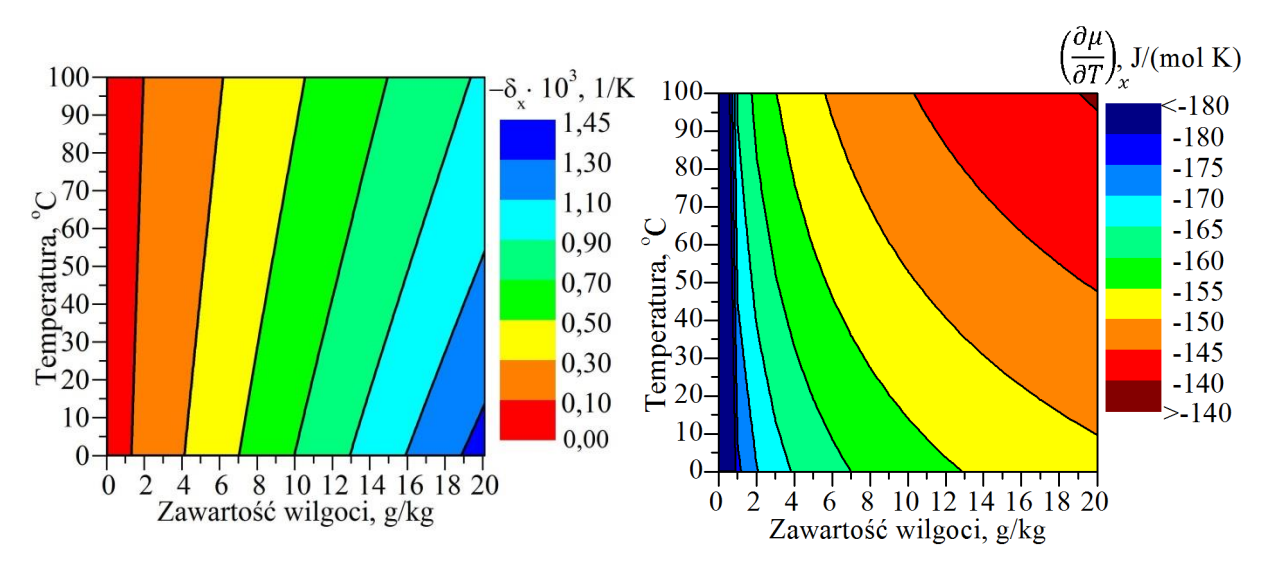

<span id="page-62-0"></span>Rys. 3-5. Współczynnik termogradientny (po lewej) i temperaturowy współczynnik potencjału chemicznego w (po prawej) funkcji temperatury oraz zawartości wilgoci

# 4. **TEZA, CEL I ZAKRES PRACY**

Na podstawie wstępnych badań sformułowano tezę, że analiza przebiegu procesów wymiany ciepła i masy między materiałem wypełnienia sorpcyjnego a strumieniem powietrza umożliwia określenie racjonalnych warunków pracy obrotowych osuszaczy powietrza, pozwalając na zmniejszenie energochłonności procesu regeneracji wypełnienia sorpcyjnego w słonecznym systemie klimatyzacyjnym.

Celem pracy jest określenie optymalnych warunków pracy obrotowego osuszacza powietrza w systemie klimatyzacyjnym SDEC na podstawie analizy wpływu parametrów powietrza i wypełnienia na przebieg procesów wymiany ciepła i masy w kanałach wypełnienia.

Aby zrealizować powyższy cel określono zakres pracy, który obejmuje:

- opis procesu wymiany ciepła i masy między materiałem wypełnienia sorpcyjnego a strumieniem wilgotnego powietrza,
- opracowanie modelu matematycznego wymiany ciepła i masy w obrotowym osuszaczu powietrza,
- wybór wskaźników charakteryzujących skuteczność procesów wymiany ciepła i masy oraz ustalenie czynników mających najbardziej istotny wpływ na efektywność realizacji tych procesów,
- ustalenie zależności występujących pomiędzy poszczególnymi wskaźnikami i czynnikami,
- zaprojektowanie oraz konstrukcję stanowiska badawczego do badań obrotowego osuszacza sorpcyjnego,
- przeprowadzenie pomiarów na stanowisku badawczym pozwalających stwierdzić zgodność wyników modelowania z warunkami rzeczywistymi,
- opracowanie i analizę wyników badań,
- opracowanie i uzasadnienie metody optymalizacji procesów wymiany ciepła i masy w obrotowym osuszaczu,
- otrzymanie zależności charakteryzujących wpływ konstrukcyjnych i innych parametrów na skuteczność procesów wymiany ciepła i masy w higroskopijnym wypełnieniu osuszacza powietrza,
- określenie optymalnych warunków pracy oraz strefy racjonalnego wykorzystania obrotowego osuszacza powietrza w słonecznym systemie klimatyzacyjny.

# 5. **MODELE MATEMATYCZNE WYMIANY CIEPŁA I MASY W OBROTOWYM, SORPCYJNYM OSUSZACZU POWIETRZA**

W niniejszym rozdziale przedstawiono oryginalny model matematyczny wymiany ciepła i masy w obrotowym, sorpcyjnym osuszaczu powietrza, w którym siłą napędową ww. procesów jest gradient potencjału chemicznego. Opracowano również model typowy, w którym siłą napędową wymiany masy jest gradient zawartości wilgoci. Takie postępowanie pozwoli skonfrontować własny model z jednym z dotychczas standardowo stosowanych i będzie stanowić jeden ze sposobów walidacji modelu.

# 5.1. **ZAŁOŻENIA OGÓLNE**

Poniżej przedstawiono przyjęte założenia przy tworzeniu modelu.

- Procesy wymiany ciepła i masy zachodzą wspólnie.
- Między powietrzem a wypełnieniem zachodzi konwekcyjna wymiana ciepła i masy.
- Pominięto wzdłużną dyfuzję pary wodnej w materiale wypełnienia i w powietrzu.
- Pominięto przewodzenie ciepła w powietrzu oraz w materiale wypełnienia.
- Pole modelowania jest jednowymiarowe.
- W procesie adsorpcji wydziela się ciepło sorpcji, które w całości uwalniane jest do wypełnienia.
- Ciepło adsorpcji pary wodnej na strukturze wypełnienia jest równe ciepłu desorpcji pary wodnej ze struktury wypełnienia.
- Izoterma sorpcji i desorpcji jest identyczna (brak histerezy).
- Analizowanym płynem jest gaz powietrze wilgotne, traktowane jak gaz idealny, nieściśliwy, składający się z suchego powietrza i zawartej w nim pary wodnej.
- Przepływ powietrza w kanale jest laminarny i w pełni ukształtowany.
- Rozkład termodynamicznych parametrów powietrza i wypełnienia, prędkości przepływu powietrza w kierunku normalnym do osi przepływu jest stały i jednolity, dlatego uwzględnia się tylko zmianę parametrów w kierunku przepływu.
- Materiałem wypełnienia jest materiał sorpcyjny o określonych właściwościach scharakteryzowanych w pkt. [2.2.2,](#page-29-0) i [2.5.2.](#page-46-0)
- Pominięto wymianę ciepła i masy pomiędzy sąsiednimi kanałami oraz do otoczenia (kanały są adiabatyczne i nieprzepuszczalne dla wilgoci).
- Mieszanie się powietrza na króćcach przyłączeniowych rotora (między sektorami regeneracyjnym a osuszanym oraz procesowym, a usuwanym) jest pomijalnie małe.
- W układzie nie ma dodatkowych źródeł energii oraz nie zachodzą reakcje chemiczne.
- Parametry temperaturowe oraz wilgotnościowe strumieni powietrza procesowego oraz regeneracyjnego na wejściu do osuszacza są stałe.
- Prędkość kątowa ruchu rotora jest stała.
- Masowe strumienie przepływu powietrza w sektorze regeneracyjnym i procesowym są stałe na drodze przepływu.
- Parametry fizyczne kanałów wypełnienia (wolny przekrój, ilość i rodzaj materiału wypełnienia) są stałe w całej przestrzeni rotora.
- Gęstość, ciepło właściwe suchego materiału wypełnienia są stałe.

## 5.2. **PRZESTRZEŃ MODELOWANIA**

Jako przestrzeń modelowania rozpatruje się powtarzalny fragment poprzeczny wypełnienia wraz z kanałami powietrznymi, zlokalizowany w strukturze osuszacza (rys. [2-10\)](#page-30-1). Zakłada się, że pozostałe moduły są względem niego identyczne. Ścianki kanału składają się z materiału sorpcyjnego oraz z materiału pomocniczego zespolonych w jedną strukturę o określonych właściwościach. Część kanału pomiędzy ściankami tworzy przestrzeń wolną dla przepływu powietrza. W przestrzeni przepływa powietrze procesowe lub regeneracyjne. W trakcie przepływu powietrza nie ma jego ubytku do przestrzeni innych kanałów oraz do otoczenia. Rozpatruje się procesy zachodzące między powietrzem a materiałem wypełnia w wzdłużnym kierunku (oś Z) w czasie (*τ*). W materiale sorpcyjnym następuje transport wilgoci oraz ciepła tylko w obrębie rozpatrywanej przestrzeni.

Rozpatrywana przestrzeń jest polem nieustalonym, niejednorodnym oraz jednowymiarowym. Analizy modelu dokonuje się w układzie współrzędnych prostokątnym.

Zatem, rozpatrywaną przestrzeń modelowania, wolną dla przepływu powietrza, stanowi elementarna objętość  $dA_k dZ$  (m<sup>3</sup>)

Zmianę strumienia ciepła i masy dla wypełnienia rozpatruje się z pominięciem procesów przebiegających wzdłuż przestrzennej *Z*, tzn. uwzględnia się ich zmienność względem współrzędnej czasowej *τ*.

Zgodnie z przyjętymi założeniami opracowano matematyczny model wymiany ciepła i masy w kanałach wypełnienia sorpcyjnego, którego schemat obliczeniowy przedstawiono na rys. [5-1.](#page-66-0)

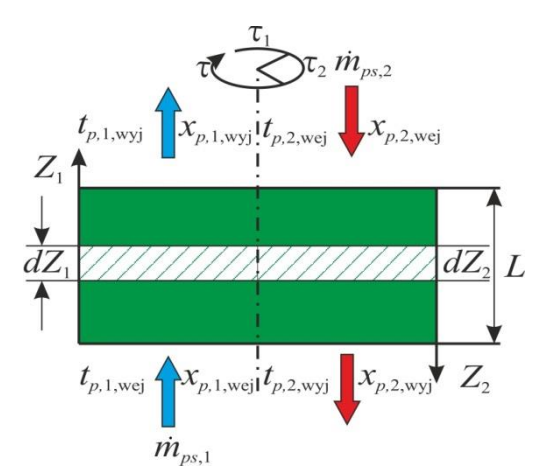

Rys. 5-1. Schemat obliczeniowy modelu [43]

# <span id="page-66-0"></span>5.3. **MODEL MATEMATYCZNY WYMIANY CIEPŁA I MASY W OBROTOWYM OSUSZACZU POWIETRZA – MODEL TYPOWY**

W niniejszym rozdziale przedstawiono model matematyczny wymiany ciepła i masy w obrotowym, sorpcyjnym osuszaczu powietrza, w którym jako siłę napędową ww. procesów przyjęto gradient zawartości wilgoci. Taki sposób modelowania jest typowym i powszechnie stosowanym (pkt. [2.3\)](#page-30-0).

Przedstawiony i sformułowany poniżej model pozwoli na wykazanie różnic i skonfrontowanie opracowanego modelu opartego na teorii chemicznego potencjału (pkt. [5.4\)](#page-75-0) z modelem typowym.

### 5.3.1. **Bilans masy wilgoci w strumieniu powietrza**

Między przepływającym powietrzem a powierzchnią kanału wypełnienia zachodzi konwekcyjna wymiana masy. Konwekcyjny strumień masy wymieniany przez powierzchnię kontaktu na elementarnej długości kanału w elementarnym czasie wynosi:

<span id="page-66-1"></span>
$$
dm_{pw} = \beta_x dA_d (x_d - x_p) d\tau, \text{kg}_{pw} \tag{5-1}
$$

gdzie:

 $m_{pw}$  – masa pary wodnej transportowana od wypełnienia do powietrza, kg,

- $\beta_x$  konwekcyjny współczynnik wymiany masy, charakteryzujący przepływ strumienia pary wodnej między powierzchnią wypełnienia, a powietrzem odniesiony do różnicy zawartości wilgoci, kg/(m<sup>2</sup> s),
- $A_d$  powierzchnia wymiany ciepła i masy, odpowiadająca powierzchni ścianek materiału wypełnienia kontaktującej się z przepływającym powietrzem w przestrzeni modelowania, m $^2$ ,

 $x_p$ ,  $x_d$  – zawartość wilgoci, odpowiednio w powietrzu oraz w powietrzu warstwy granicznej będącym w równowadze z wypełnieniem, kg <sub>pw</sub>/kg <sub>ps</sub>.

Masa pary wodnej wprowadzana do elementarnej objętości w wyniku wymiany masy na powierzchni wypełnienia w trakcie przepływu powietrza wynosi:

<span id="page-67-0"></span>
$$
dm_{pw} = dm_{ps} \frac{\partial x_p}{\partial Z} dZ = \dot{m}_{ps} \frac{\partial x_p}{\partial Z} dZ d\tau, \text{kg}_{pw}
$$
(5-2)

gdzie:

 $\dot{m}_{sp}$  – strumień masy powietrza suchego, kg/s.

Zmiana masy pary wodnej w elementarnej objętości wynosi:

$$
dm_{pw} = dm_{ps} \frac{\partial x_p}{\partial \tau} d\tau = \rho_{ps} A_k \frac{\partial x_p}{\partial \tau} d\tau dZ, \text{kg}_{pw}
$$
(5-3)

gdzie:

 $\rho_{ns}$  – gęstość powietrza suchego, kg/m<sup>3</sup>,

 $A_k$  – pole powierzchni przekroju przestrzeni modelowania, wolnej dla przepływu powietrza,  $m^2$ .

Po zestawieniu równań [\(5-1\)](#page-66-1) i [\(5-2\),](#page-67-0) równanie bilansu masy w powietrzu otrzymuje postać:

$$
\dot{m}_{ps} \frac{\partial x_p}{\partial Z} dZ d\tau + \rho_{ps} A_k \frac{\partial x_p}{\partial \tau} d\tau dZ = \beta dA_d (x_d - x_p) d\tau \tag{5-4}
$$

Po uporządkowaniu równania [\(5-4\)](#page-67-1) oraz podzieleniu obustronnie przez  $\partial Z$  i  $\partial \tau$  przyjmuje ono postać:

$$
\frac{\partial x_p}{\partial \tau} = \frac{\beta}{\rho_{ps} A_k} \frac{dA_d}{dZ} (x_d - x_p) - \frac{\dot{m}_{ps}}{\rho_{ps} A_k} \frac{\partial x_p}{\partial Z}
$$
(5-5)

Traktując, że rozpatrywana przestrzeń modelowania jest jednakowa geometrycznie na całej długości kanału:

<span id="page-67-3"></span><span id="page-67-2"></span><span id="page-67-1"></span>
$$
\frac{dA_d}{dZ} = \frac{A_d}{L} \tag{5-6}
$$

Wprowadzając prędkość przepływu powietrza w module obliczeniowym, jako:

<span id="page-67-4"></span>
$$
w = \frac{\dot{m}_{ps}}{\rho_{ps} A_k} \tag{5-7}
$$

Tym samym równanie [\(5-5\)](#page-67-2) przybiera postać:

$$
\frac{\partial x_p}{\partial \tau} = \frac{\beta_x}{\rho_{ps} A_k} \frac{A_d}{L} \left( x_d - x_p \right) - w \frac{\partial x_p}{\partial Z}
$$
(5-8)

Współczynnik wymiany masy  $\beta_x$  wyznacza się wykorzystując zależność pomiędzy współczynnikami wymiany ciepła i masy w postaci liczby Lewisa:

<span id="page-68-2"></span>
$$
\beta_x = \frac{\alpha}{c_{pp} \operatorname{Le}} \tag{5-9}
$$

Wtedy, powyższe równanie można zapisać:

$$
\frac{\partial x_p}{\partial \tau} = \frac{\alpha}{c_{pp} \text{ Le } \rho_{ps} A_k} \frac{A_d}{L} (x_d - x_p) - w \frac{\partial x_p}{\partial Z}
$$
(5-10)

lub po uwzględnieniu bezwymiarowego kompleksu NTU<sub>x</sub> oraz NTU:

$$
NTU_x = \frac{\beta_x A_d}{\dot{m}_{ps}} = \frac{\alpha A_d}{c_{pp} \text{ Le } \dot{m}_{ps}} = NTU \frac{1}{\text{Le}}
$$
(5-11)

gdzie:

<span id="page-68-3"></span>
$$
NTU = \frac{\alpha A_d}{c_{pp} \dot{m}_{ps}} \tag{5-12}
$$

$$
\frac{\partial x_p}{\partial \tau} = \text{NTU} \frac{1}{\text{Le}} \frac{w}{L} \left( x_d - x_p \right) - w \frac{\partial x_p}{\partial Z} \tag{5-13}
$$

#### 5.3.2. **Bilans energii cieplnej w strumieniu powietrza**

Podczas przepływu powietrza wzdłuż kanału wypełnienia następuje zmiana energii cieplnej w powietrzu. Między przepływającym powietrzem a powierzchnią kanału wypełnienia zachodzi konwekcyjna wymiana ciepła. Konwekcyjny strumień energii cieplnej wymieniany przez powierzchnię kontaktu na elementarnej długości kanału w elementarnym czasie wynosi:

<span id="page-68-0"></span>
$$
dQ_{ps} = \alpha \, dA_d \big( t_d - t_p \big) d\tau, \tag{5-14}
$$

gdzie:

 $\alpha$  – współczynnik wymiany ciepła przez konwekcję, W/(m<sup>2</sup> K),

 $t_p$ ,  $t_d$  – temperatura powietrza oraz ścianki wypełnienia, °C.

Ilość ciepła wprowadzana do powietrza wraz ze strumieniem masy w elementarnym czasie w trakcie procesu desorpcji:

<span id="page-68-1"></span>
$$
dQ_{pw} = dm_{pw} c_{ppw} (t_d - t_p),
$$
\n(5-15)

gdzie:

 $c_{ppw}$  – ciepło właściwe pary wodnej zawartej w powietrzu, J/(kg K).

Zmiana energii cieplnej w wyniku wymiany ciepła między powietrzem a wypełnieniem w trakcie przepływu powietrza wynosi:

<span id="page-69-0"></span>
$$
dQ_{ps} = dm_{ps} c_{pp} \frac{\partial t_p}{\partial Z} dZ = m_{ps} c_{pp} \frac{\partial t_p}{\partial Z} dZ d\tau, J \qquad (5-16)
$$

gdzie:

 $c_{pp}$  – ciepło właściwe powietrza, J/(kg K).

Zmiana energii cieplnej w elementarnej objętości wynosi:

<span id="page-69-1"></span>
$$
dQ_{ps} = dm_{ps}c_{pp}\frac{\partial t_p}{\partial \tau}d\tau = \rho_{ps}A_k c_{pp}\frac{\partial t_p}{\partial \tau}d\tau dZ, J \qquad (5-17)
$$

Po zestawieniu równań [\(5-14\)](#page-68-0)[,\(5-15\)](#page-68-1)[,\(5-16\)](#page-69-0)[,\(5-17\)](#page-69-1) bilans energii cieplnej w powietrzu wynosi:

$$
\rho_{ps} A_k c_{pp} \frac{\partial t_p}{\partial \tau} d\tau dZ + \dot{m}_{ps} c_{pp} \frac{\partial t_p}{\partial Z} dZ d\tau
$$
\n
$$
= \alpha dA_d (t_d - t_p) d\tau + d m_{pw} c_{ppw} (t_d - t_p) \tag{5-18}
$$

Po uporządkowaniu, podstawieniu zależności [\(5-1\)](#page-66-1) oraz podzieleniu przez  $\partial Z$  i  $\partial \tau$ :

$$
\frac{\partial t_p}{\partial \tau} = \frac{\alpha}{\rho_{ps} A_k c_{pp}} \frac{dA_d}{dZ} \left( t_d - t_p \right) + \frac{\beta_x}{\rho_{ps} A_k} \frac{dA_d}{dZ} \frac{c_{ppw}}{c_{pp}} \left( x_d - x_p \right) \left( t_d - t_p \right) - \frac{\dot{m}_{ps}}{\rho_{ps} A_k} \frac{\partial t_p}{\partial Z} \left( 5 \cdot 19 \right)
$$

Po uwzględnieniu zależności [\(5-6\),](#page-67-3) [\(5-7\)](#page-67-4) oraz [\(5-9\):](#page-68-2)

$$
\frac{\partial t_p}{\partial \tau} = \frac{\alpha}{\rho_{ps} A_k c_{pp}} \frac{A_d}{L} \left( t_d - t_p \right) + \frac{\alpha}{\rho_{ps} A_k \text{ Le } c_{pp}} \frac{A_d}{L} \frac{c_{ppw}}{c_{pp}} \left( x_d - x_p \right) \left( t_d - t_p \right) - w \frac{\partial t_p}{\partial Z} \tag{5-20}
$$

lub po uwzględnieniu bezwymiarowego kompleksu NTU wg [\(5-12\):](#page-68-3)

$$
\frac{\partial t_p}{\partial \tau} = \text{NTU } \frac{w}{L} \left( t_d - t_p \right) + \text{NTU } \frac{1}{\text{Le}} \frac{w}{L} \frac{c_{ppw}}{c_{pp}} \left( x_d - x_p \right) \left( t_d - t_p \right) - w \frac{\partial t_p}{\partial Z} \tag{5-21}
$$

W trakcie procesu adsorpcji ubytek masy wilgoci z powietrza nie skutkuje zmianą jego temperatury, dlatego równanie [\(5-21\)](#page-69-2) przyjmie postać:

<span id="page-69-2"></span>
$$
\frac{\partial t_p}{\partial \tau} = \text{NTU } \frac{w}{L} \left( t_d - t_p \right) - w \frac{\partial t_p}{\partial Z} \tag{5-22}
$$

### 5.3.3. **Bilans masy wilgoci w materiale wypełnienia**

Między przepływającym powietrzem a powierzchnią wypełnienia zachodzi konwekcyjna wymiana masy. Zmianę masy wilgoci w wypełnieniu w wyniku konwekcyjnej wymiany masy przez powierzchnię kontaktu (transportowanej do wypełnienia) w elementarnym czasie można przedstawić jako:

$$
dM_{pw} = \beta_x dA_d (x_p - x_d) d\tau, \text{kg}_{pw} \tag{5-23}
$$

Zmiana masy wilgoci zawartej w wypełnieniu w elementarnej jego objętości wynosi:

<span id="page-70-0"></span>
$$
dM_{pw} = dM_{ds} \frac{\partial W}{\partial \tau} d\tau, \text{kg}_{pw} \tag{5-24}
$$

gdzie:

 $W$  – wilgotność materialu wypełnienia odniesiona do masy suchego wypełnienia, kg/kg,  $M_{ds}$  – masa suchego wypełnienia modułu obliczeniowego, kg.

Traktując, że rozpatrywana przestrzeń modelowania jest jednakowa geometrycznie na całej długości kanału oraz właściwości termodynamiczne suchego wypełnienia są stałe, stosunek elementarnej masy suchego modułu wypełnienia względem powierzchni wymiany ciepła i masy jest stały i równy:

<span id="page-70-1"></span>
$$
\frac{dM_{ds}}{dA_d} = \frac{M_{ds}}{A_d}, \text{kg/m}^2 \tag{5-25}
$$

Po zestawieniu równań [\(5-23\)\(5-24\)](#page-70-0) bilans masy wilgoci w wypełnieniu wynosi:

$$
dM_{ds}\frac{\partial W}{\partial \tau}d\tau = \beta_x dA_d(x_p - x_d)d\tau
$$
 (5-26)

Po uporządkowaniu, uwzględnieniu zależności [\(5-25\)](#page-70-1) oraz podzieleniu przez  $d\tau$ :

<span id="page-70-2"></span>
$$
\frac{\partial W}{\partial \tau} = \frac{\beta_x A_d}{M_{ds}} \left( x_p - x_d \right) \tag{5-27}
$$

Po uwzględnieniu zależności Lewisa [\(5-9\):](#page-68-2)

$$
\frac{\partial W}{\partial \tau} = \frac{\alpha A_d}{c_{pp} \text{ Le } M_{ds}} (x_p - x_d)
$$
 (5-28)

lub po uwzględnieniu bezwymiarowego kompleksu NTU\* oraz NTU\*:

$$
NTU_x^* = \frac{\beta_x A_d \tau_j}{M_{ds}} = NTU^* \frac{c_{pd}}{c_{pp}} \frac{1}{\text{Le}} =
$$
\n(5-29)

gdzie:

$$
NTU^* = \frac{\alpha A_d \tau_j}{M_{ds} c_{pd}}
$$
 (5-30)

 $\tau_i$  – czas przebywania wypełnienia w sektorze procesowym ( $j = 1$ ) lub regeneracyjnym  $(i = 2)$ .

Równanie [\(5-28\)](#page-70-2) przybiera postać

$$
\frac{\partial W}{\partial \tau} = \text{NTU}^* \frac{c_{pd}}{c_{pp}} \frac{1}{\text{Le } \tau_j} (x_p - x_d) \tag{5-31}
$$

#### 5.3.4. **Bilans energii cieplnej dla materiału wypełnienia**

Analogicznie jak dla powietrza można sformułować równanie bilansu energii dla materiału wypełnienia. W tym przypadku w trakcie przepływu powietrza w kanale zachodzi konwekcyjna wymiana ciepła między powierzchnią wypełnienia a powietrzem.

Ponieważ wypełnienie traktuje się, jako umownie cienkie, procesy wymiany ciepła oraz masy w nim zachodzące, można rozpatrywać jak na jego powierzchni, bez uwzględnienia przewodzenia ciepła oraz dyfuzji masy w wypełnieniu (pkt. [2.4.1\)](#page-40-1). Wtedy, zmiana energii jest wynikiem konwekcyjnej wymiany ciepła między powierzchnią wypełnienia i powietrzem oraz w wyniku wydzielanego się ciepła adsorpcji.

Ilość energii wymienianej przez konwekcję między powierzchnią wypełnienia a powietrzem w elementarnym czasie:

$$
dQ_{ds} = \alpha \, dA_d \big( t_p - t_d \big) d\tau, \tag{5-32}
$$

Ilość wydzielającego się ciepła adsorpcji w elementarnym czasie spowodowana adsorpcją pary wodnej na elementarnej powierzchni wypełnienia:

<span id="page-71-2"></span><span id="page-71-1"></span><span id="page-71-0"></span>
$$
dQ_{st} = q_{st} dM_{pw}, \tag{5-33}
$$

Ilość ciepła wprowadzana do wypełnienia wraz ze strumieniem masy w elementarnym czasie w trakcie procesu adsorpcji:

$$
dQ_{pw} = dM_{pw} c_{ppw} (t_p - t_d),
$$
\n(5-34)

Zmiana energii cieplnej w elementarnej objętości, wynosi:

<span id="page-71-3"></span>
$$
dQ_{ds} = dM_{ds} c_{pd} \frac{\partial t_d}{\partial \tau} d\tau, \qquad (5-35)
$$

Po zestawieniu równań [\(5-32\),](#page-71-0) [\(5-33\),](#page-71-1) [\(5-34\),](#page-71-2) [\(5-35\)](#page-71-3) bilans energii cieplnej w wypełnieniu przybiera postać:
$$
dM_{ds} c_{pd} \frac{\partial t_d}{\partial \tau} d\tau = \alpha dA_d (t_p - t_d) d\tau + q_{st} dM_{pw} + dM_{pw} c_{ppw} (t_p - t_d)
$$
 (5-36)

Po uporządkowaniu równania [\(5-36\),](#page-72-0) podstawieniu równań [\(5-9\)](#page-68-0) i [\(5-23\)](#page-70-0) wraz z uwzględnieniem uwagi [\(5-25\)](#page-70-1) oraz podzieleniu obustronnie przez  $d\tau$  przyjmuje ono postać:

<span id="page-72-0"></span>
$$
\frac{\partial t_d}{\partial \tau} = \frac{\alpha A_d}{M_{ds} c_{pd}} (t_a - t_d) + \frac{q_{st} \alpha A_d}{c_{pp} \operatorname{Le} M_{ds} c_{pd}} (x_p - x_d)
$$
  
+ 
$$
\frac{\alpha A_d}{c_{pp} \operatorname{Le} M_{ds} c_{pd}} (x_p - x_d) (t_p - t_d)
$$
(5-37)

lub po uwzględnieniu bezwymiarowych kompleksów NTU\*wg [\(5-30\)](#page-71-0):

<span id="page-72-1"></span>
$$
\frac{\partial t_d}{\partial \tau} = \text{NTU}^* \frac{1}{\tau_j} \left( t_p - t_d \right) + \text{NTU}^* \frac{q_{\text{st}}}{c_{pp} \text{ Le}} \frac{1}{\tau_j} \left( x_p - x_d \right)
$$
  
+ \text{NTU}^\* \frac{c\_{ppw}}{c\_{pp} \text{ Le}} \frac{1}{\tau\_j} \left( x\_p - x\_d \right) \left( t\_p - t\_d \right) \tag{5-38}

W trakcie procesu desorpcji ubytek masy wilgoci z powietrza będącego w równowadze z wypełnieniem do powietrza w przestrzeni kanału nie skutkuje zmianą jego temperatury, dlatego równanie [\(5-38\)](#page-72-1) przyjmie postać:

$$
\frac{\partial t_d}{\partial \tau} = \text{NTU}^* \frac{1}{\tau_j} \left( t_p - t_d \right) + \text{NTU}^* \frac{q_{\text{st}}}{c_{pp} \text{ Le } \tau_j} \left( x_p - x_d \right) \tag{5-39}
$$

#### <span id="page-72-2"></span>5.3.5. **Układ równań bilansów cieplnych i masowych**

Tym samym w celu analizy procesów wymiany ciepła i masy zachodzących między powietrzem a wypełnieniem poprzez analizę zmienności parametrów je charakteryzujących należy rozwiązać poniższe układy równań.

W przypadku adsorpcji:

$$
\begin{cases}\n\frac{\partial x_p}{\partial \tau} = NTU \frac{1}{\text{Le}} \frac{w}{L} (x_d - x_p) - w \frac{\partial x_p}{\partial Z} \\
\frac{\partial t_p}{\partial \tau} = NTU \frac{w}{L} (t_d - t_p) - w \frac{\partial t_p}{\partial Z} \\
\frac{\partial W}{\partial \tau} = NTU^* \frac{c_{pd}}{c_{pp}} \frac{1}{\text{Le } \tau_j} (x_p - x_d) \\
\frac{\partial t_d}{\partial \tau} = NTU^* \frac{1}{\tau_j} (t_p - t_d) + NTU^* \frac{q_{st}}{c_{pp}} \frac{1}{\text{Le } \tau_j} (x_p - x_d) + NTU^* \frac{c_{ppw}}{c_{pp}} \frac{1}{\text{Le } \tau_j} (x_p - x_d) (t_p - t_d)\n\end{cases} (5-40)
$$

Wprowadzając do powyższych równań bezwymiarową współrzędną czasową oraz przestrzenną:

<span id="page-73-0"></span>
$$
\bar{Z} = \frac{Z}{L} \text{ oraz } \bar{\tau} = \frac{\tau}{\tau_j}
$$
(5-41)  

$$
\frac{\partial x_p}{\partial \bar{\tau}} = \frac{w \tau_j}{L} \left( \text{NTU} \frac{1}{\text{Le}} (x_a - x_p) - \frac{\partial x_p}{\partial \bar{Z}} \right)
$$

$$
\frac{\partial t_p}{\partial \bar{\tau}} = \frac{w \tau_j}{L} \left( \text{NTU}(t_a - t_p) - \frac{\partial t_p}{\partial \bar{Z}} \right)
$$

$$
\frac{\partial W}{\partial \bar{\tau}} = \text{NTU}^* \frac{c_{pd}}{c_{pp}} \frac{1}{\text{Le}} (x_p - x_a)
$$

$$
\frac{\partial t_d}{\partial \bar{\tau}} = \text{NTU}^* (t_p - t_d) + \text{NTU}^* \frac{q_{st}}{c_{pp}} \frac{1}{\text{Le}} (x_p - x_d) + \text{NTU}^* \frac{c_{ppw}}{c_{pp}} \frac{1}{\text{Le}} (x_p - x_d) (t_p - t_d)
$$

W przypadku desorpcji:

<span id="page-73-2"></span>
$$
\begin{cases}\n\frac{\partial x_p}{\partial \tau} = NTU \frac{1}{Le} \frac{w}{L} (x_d - x_p) - w \frac{\partial x_p}{\partial Z} \\
\frac{\partial t_p}{\partial \tau} = NTU \frac{w}{L} (t_d - t_p) + NTU \frac{1}{Le} \frac{w}{L} \frac{c_{ppw}}{c_{pp}} (x_d - x_p)(t_d - t_p) - w \frac{\partial t_p}{\partial Z} \\
\frac{\partial W}{\partial \tau} = NTU^* \frac{c_{pd}}{c_{pp}} \frac{1}{Le \tau_j} (x_p - x_d) \\
\frac{\partial t_d}{\partial \tau} = NTU^* \frac{1}{\tau_j} (t_p - t_d) + NTU^* \frac{q_{st}}{c_{pp}} \frac{1}{Le \tau_j} (x_p - x_d)\n\end{cases} (5-43)
$$

Wprowadzając do powyższych równań bezwymiarową współrzędną czasową oraz przestrzenną wg [\(5-41\):](#page-73-0)

$$
\begin{cases}\n\frac{\partial x_p}{\partial \bar{\tau}} = \frac{w \tau_j}{L} \left( \text{NTU} \frac{1}{\text{Le}} (x_d - x_p) - \frac{\partial x_p}{\partial \bar{Z}} \right) \\
\frac{\partial t_p}{\partial \bar{\tau}} = \frac{w \tau_j}{L} \left( \text{NTU} (t_d - t_p) + \text{NTU} \frac{1}{\text{Le}} \frac{c_{ppw}}{c_{pp}} (x_d - x_p) (t_d - t_p) - \frac{\partial t_p}{\partial \bar{Z}} \right) \\
\frac{\partial W}{\partial \bar{\tau}} = \text{NTU}^* \frac{c_{pd}}{c_{pp}} \frac{1}{\text{Le}} (x_p - x_d) \\
\frac{\partial t_d}{\partial \bar{\tau}} = \text{NTU}^* (t_p - t_d) + \text{NTU}^* \frac{q_{st}}{c_{pp}} \frac{1}{\text{Le}} (x_p - x_d)\n\end{cases} \tag{5-44}
$$

# 5.3.6. **Warunki początkowe**

Dla powyższych równań warunki początkowe ustalone w wyniku przyjęcia, że wypełnienie jest w równowadze z powietrzem napływającym do sektora regeneracyjnego, wynoszą:

<span id="page-73-1"></span>
$$
t_{d,1} = t_{d,1,\text{pocz}} \text{ dla } \tau = 0 \text{ oraz } 0 < Z_1 < L \tag{5-45}
$$

przy czym:

<span id="page-74-2"></span><span id="page-74-1"></span><span id="page-74-0"></span>
$$
t_{d,1,\text{pocz}} = t_{p,2,\text{wej}} \tag{5-46}
$$

oraz:

$$
W_1 = W_{1,\text{pocz}} \text{ dla } \tau = 0 \text{ oraz } 0 < Z_1 < L \tag{5-47}
$$

przy czym wypełnienie jest w równowadze z powietrzem o zawartości wilgoci  $x_{p,2,$ wej i temperaturze  $t_{p,2,\text{wei}}$ .

## 5.3.7. **Warunki ustalające parametry termodynamiczne powietrza na wejściu do osuszacza – warunki brzegowe**

Dla powyższego układu równań przyjęto poniższe warunki na wejściu do osuszacza dla poszczególnych sektorów:

$$
t_{p,1} = t_{p,1,\text{wej}}; x_{p,1} = x_{p,1,\text{wej}} \text{ dla } \tau_o(i-1) < \tau < \tau_1 + \tau_o(i-1) \text{ oraz } Z_1 = 0 \tag{5-48}
$$

$$
t_{p,2} = t_{p,2,\text{wei}}; x_{p,2} = x_{p,2,\text{wei}} \text{ dla } \tau_1 + \tau_o (i-1) < \tau < \tau_o i \text{ oraz } Z_2 = 0 \tag{5-49}
$$

gdzie:

 $i = 1, 2, ..., n$  – numerem kolejnego obrotu rotora,

 $j = 1$  – sektor procesowy,  $j = 2$  – sektor regeneracyjny,

 $\tau_o = \tau_1 + \tau_2$ , czas pełnego obrotu wypełnienia.

### 5.3.8. **Warunki przełączenia**

Obliczenia przeprowadzane są w sposób cykliczny, dla sektora procesowego oraz regeneracyjnego. W momencie przełączenia ustalane są poniższe parametry, zastępujące parametry początkowe przy kolejnych cyklach (obrotach rotora).

$$
t_{d,2}(Z_2) = t_{d,1}(L - Z_2) \text{ dla } 0 < Z_2 < L \text{ oraz } \tau = \tau_1 + \tau_o(i - 1) \tag{5-50}
$$

$$
W_2(Z_2) = W_1(L - Z_2) \text{ dla } 0 < Z_2 < L \text{ oraz } \tau = \tau_1 + \tau_o(i - 1) \tag{5-51}
$$

<span id="page-74-4"></span><span id="page-74-3"></span>
$$
t_{d,1}(Z_1) = t_{d,2}(L - Z_1) \text{ dla } 0 < Z_1 < L \text{ oraz } \tau = \tau_o(i - 1) \tag{5-52}
$$

<span id="page-74-6"></span><span id="page-74-5"></span>
$$
W_1(Z_1) = W_2(L - Z_1) \text{ dla } 0 < Z_1 < L \text{ oraz } \tau = \tau_o(i - 1) \tag{5-53}
$$

gdzie:

 $i = 1, 2, \ldots$ , n jest numerem kolejnego obrotu rotora,

 $\tau_o = \tau_1 + \tau_2$ , czas pełnego obrotu wypełnienia.

# 5.4. **MODEL MATEMATYCZNY WYMIANY CIEPŁA I MASY W OBROTOWYM OSUSZACZU POWIETRZA – MODEL NA PODSTAWIE POTENCJAŁU CHE-MICZNEGO – BILANSE CIEPLNE I MASOWE**

Poniżej sformułowano równania z uwzględnieniem, że potencjałem transportu pary wodnej między powietrzem a wypełnieniem jest potencjał chemiczny. Pozostałe założenia zgodne z pkt. [5.1.](#page-64-0)

## 5.4.1. **Bilans masy wilgoci w strumieniu powietrza**

Między przepływającym powietrzem a powierzchnią wypełnienia zachodzi konwekcyjna wymiana masy. Konwekcyjny strumień masy wymieniany przez powierzchnię kontaktu na elementarnej długości kanału w elementarnym czasie wynosi:

<span id="page-75-0"></span>
$$
dm_{pw} = \beta_{\mu} dA_d (\mu_d - \mu_p) d\tau, \text{kg}_{pw} \tag{5-54}
$$

gdzie:

 $m_{\text{nw}}$  – masa pary wodnej transportowana od powierzchni wypełnienia do powietrza, kg,

- $\beta_u$  współczynnik wymiany masy charakteryzujący przepływ strumienia pary wodnej między powierzchnią wypełnienia a powietrzem odniesiony do różnicy odpowiednich potencjałów chemicznych, (kg mol)/(m<sup>2</sup> J s) lub (kg kg)/(m<sup>2</sup> J s),
- $\mu_p$ ,  $\mu_d$  potencjał chemiczny pary wodnej zawartej w powietrzu oraz zaadsorbowanej w wypełnieniu, J/mol lub J/kg p.w..

Masa pary wodnej wprowadzana do elementarnej objętości w wyniku konwekcyjnej wymiany masy powietrza wynosi:

<span id="page-75-1"></span>
$$
dm_{pw} = dm_{ps} \frac{\partial x_p}{\partial Z} dZ = \dot{m}_{ps} \frac{\partial x_p}{\partial Z} dZ d\tau, \text{kg}
$$
 (5-55)

Zmiana masy pary wodnej w elementarnej objętości wynosi:

<span id="page-75-3"></span><span id="page-75-2"></span>
$$
dm_{pw} = dm_{ps} \frac{\partial x_p}{\partial \tau} d\tau = \rho_{ps} A_k \frac{\partial x_p}{\partial \tau} d\tau dZ
$$
 (5-56)

Po zestawieniu równań [\(5-54\),](#page-75-0) [\(5-55\)](#page-75-1) oraz [\(5-56\)](#page-75-2) otrzymuje się równanie bilansu masy w powietrzu:

$$
\rho_{ps} A_k \frac{\partial x_p}{\partial \tau} d\tau dZ + \dot{m}_{ps} \frac{\partial x_p}{\partial Z} dZ d\tau = \beta_\mu dA_d \big(\mu_d - \mu_p\big) d\tau \tag{5-57}
$$

Po uporządkowaniu równania [\(5-57\)](#page-75-3) oraz podzieleniu obustronnie przez dZ oraz d $\tau$ przyjmuje ono postać:

<span id="page-76-0"></span>
$$
\frac{\partial x_p}{\partial \tau} = \frac{\beta_\mu}{\rho_{ps} A_k} \frac{dA_d}{dZ} \left(\mu_d - \mu_p\right) - \frac{\dot{m}_{ps}}{\rho_{ps} A_k} \frac{\partial x_p}{\partial Z} \tag{5-58}
$$

Traktując, że rozpatrywana przestrzeń modelowania jest jednakowa geometrycznie na całej długości kanału zgodnie z zależnością [\(5-6\)](#page-67-0) oraz uwzględniając [\(5-7\)](#page-67-1) równanie [\(5-58\)](#page-76-0) przybiera postać:

$$
\frac{\partial x_p}{\partial \tau} = \frac{\beta_\mu}{\rho_{ps} A_k} \frac{A_d}{L} \left(\mu_d - \mu_p\right) - w \frac{\partial x_p}{\partial Z}
$$
(5-59)

Zgodnie z wyprowadzeniami poczynionymi w pkt. [3.3](#page-61-0) równanie [\(3-21\),](#page-62-0) po zróżniczkowaniu względem współrzędnej przestrzennej  $\tau$  oraz  $Z$ , można przedstawić jako:

<span id="page-76-2"></span><span id="page-76-1"></span>
$$
\frac{\partial x_p}{\partial \tau} = c'_{\mu p} \left[ \frac{\partial \mu_p}{\partial \tau} - \left( \frac{\partial \mu_p}{\partial T_p} \right)_x \frac{\partial T_p}{\partial \tau} \right]
$$
(5-60)

<span id="page-76-3"></span>
$$
\frac{\partial x_p}{\partial Z} = c'_{\mu p} \left[ \frac{\partial \mu_p}{\partial Z} - \left( \frac{\partial \mu_p}{\partial T_p} \right)_x \frac{\partial T_p}{\partial Z} \right]
$$
(5-61)

Po porównaniu stronami równań [\(5-59\)](#page-76-1) i [\(5-60\)](#page-76-2) oraz podstawienia równania [\(5-61\)](#page-76-3) i [\(5-73\)](#page-78-0) w trakcie procesu desorpcji:

$$
\frac{\partial \mu_p}{\partial \tau} = \frac{\beta_\mu}{c'_{\mu p} \rho_{ps} A_k} \frac{A_d}{L} (\mu_d - \mu_p) - w \frac{\partial \mu_p}{\partial Z} \n+ \left(\frac{\partial \mu_p}{\partial T_p}\right)_x \left(\frac{\alpha}{\rho_{ps} A_k c_{pp}} \frac{A_d}{L} (t_d - t_p) \n+ \frac{\beta_\mu}{\rho_{ps} A_k} \frac{A_d}{L} \frac{c_{ppw}}{c_{pp}} (\mu_d - \mu_p) (t_d - t_p)\right)
$$
\n(5-62)

lub po uwzględnieniu bezwymiarowego kompleksu NTU [\(5-12\)](#page-68-1) i NTU $_{\mu}$ :

<span id="page-76-5"></span><span id="page-76-4"></span>
$$
NTU_{\mu} = \frac{\beta_{\mu} A_d}{c'_{\mu p} m_{ps}} \tag{5-63}
$$

równanie [\(5-62\)](#page-76-4) przyjmuje postać:

<span id="page-77-0"></span>
$$
\frac{\partial \mu_p}{\partial \tau} = \text{NTU}_{\mu} \frac{w}{L} (\mu_d - \mu_p) - w \frac{\partial \mu_p}{\partial Z} \n+ \left( \frac{\partial \mu_p}{\partial T_p} \right)_x \left( \text{NTU} \frac{w}{L} (t_d - t_p) \right) \n+ \text{NTU}_{\mu} \frac{w}{L} c'_{\mu p} \frac{c_{ppw}}{c_{pp}} (\mu_d - \mu_p) (t_d - t_p) \right)
$$
\n(5-64)

Natomiast w trakcie procesu adsorpcji ubytek masy wilgoci z powietrza nie skutkuje zmianą jego temperatury, dlatego równanie [\(5-64\)](#page-77-0) przyjmie postać:

$$
\frac{\partial \mu_p}{\partial \tau} = \text{NTU}_{\mu} \frac{w}{L} (\mu_d - \mu_p) - w \frac{\partial \mu_p}{\partial Z} + \left(\frac{\partial \mu_p}{\partial T_p}\right)_x \text{NTU} \frac{w}{L} (t_d - t_p) \tag{5-65}
$$

W celu określenia współczynnika wymiany masy, dla warunków izotermicznych, można przyjąć równość strumieni pary wodnej wymienianej poprzez konwekcję przy odniesieniu do różnicy zawartości wilgoci oraz chemicznych potencjałów:

$$
dm_{pw} = \beta_{\mu} dA_d (\mu_d - \mu_p) d\tau = \beta_x dA_d (x_d - x_p) d\tau \qquad (5-66)
$$

wtedy:

<span id="page-77-2"></span>
$$
\beta_{\mu} = \beta_x \frac{dA_d}{dA_d} \frac{(x_d - x_p)}{(\mu_d - \mu_p)}\tag{5-67}
$$

gdzie współczynnik  $\beta_x$  określa się z zależności [\(5-9\).](#page-68-0)

## 5.4.2. **Bilans energii cieplnej w strumieniu powietrza**

Podczas przepływu powietrza wzdłuż kanału wypełnienia następuje zmiana energii cieplnej w powietrzu. Między przepływającym powietrzem i powierzchnią kanału wypełnienia zachodzi konwekcyjna wymiana ciepła. Konwekcyjny strumień energii wymieniany przez powierzchnię kontaktu na elementarnej długości kanału w elementarnym czasie wynosi:

<span id="page-77-1"></span>
$$
dQ_{ps} = \alpha \, dA_d \big( t_d - t_p \big) d\tau, \tag{5-68}
$$

gdzie:

 $\alpha$  – współczynnik wymiany ciepła przez konwekcję, W/(m<sup>2</sup> K),

 $t_p$ ,  $t_d$  – temperatura powietrza oraz ścianki wypełnienia, °C.

Ciepło wprowadzane do powietrza wraz ze strumieniem masy w elementarnym czasie w trakcie procesu desorpcji:

<span id="page-78-2"></span><span id="page-78-1"></span>
$$
dQ_{pw} = dm_{pw} c_{ppw} (t_d - t_p),
$$
\n<sup>(5-69)</sup>

gdzie:

 $c_{ppw}$  – ciepło właściwe pary wodnej zawartej w powietrzu, J/(kg K).

Zmiana energii cieplnej w wyniku przepływu powietrza wynosi:

$$
dQ_{ps} = dm_{ps}c_{pp}\frac{\partial t_p}{\partial Z}dZ = \dot{m}_{ps}c_{pp}\frac{\partial t_p}{\partial Z}dZd\tau, J \qquad (5-70)
$$

gdzie:

 $c_{pp}$  – ciepło właściwe powietrza, J/(kg K).

Zmiana energii cieplnej w elementarnej objętości wynosi:

<span id="page-78-3"></span>
$$
dQ_{ps} = dm_{ps}c_{pp}\frac{\partial t_p}{\partial \tau}d\tau = \rho_{ps}A_k c_{pp}\frac{\partial t_p}{\partial \tau}d\tau dZ, J \qquad (5-71)
$$

Po zestawieniu równań [\(5-68\),](#page-77-1) [\(5-69\),](#page-78-1) [\(5-70\),](#page-78-2) [\(5-71\)](#page-78-3) bilans energii cieplnej w powietrzu wynosi:

$$
\rho_{ps} A_k c_{pp} \frac{\partial t_p}{\partial \tau} d\tau dZ + \dot{m}_{ps} c_{pp} \frac{\partial t_p}{\partial Z} dZ d\tau
$$
  
=  $\alpha dA_d (t_d - t_p) d\tau + d m_{pw} c_{ppw} (t_d - t_p)$  (5-72)

Po uporządkowaniu, podstawieniu zależności [\(5-6\),](#page-67-0) [\(5-7\)](#page-67-1) i [\(5-54\)](#page-75-0) oraz podzieleniu przez  $dZ$  i  $d\tau$ :

$$
\frac{\partial t_p}{\partial \tau} = \frac{\alpha}{\rho_{ps} A_k c_{pp}} \frac{A_d}{L} \left( t_d - t_p \right) + \frac{\beta_\mu}{\rho_{ps} A_k} \frac{A_d c_{ppw}}{L} \left( \mu_d - \mu_p \right) \left( t_d - t_p \right) - w \frac{\partial t_p}{\partial Z} \tag{5-73}
$$

lub po uwzględnieniu bezwymiarowego kompleksu NTU [\(5-12\)](#page-68-1) oraz NTU<sub>u</sub> [\(5-63\):](#page-76-5)

$$
\frac{\partial t_p}{\partial \tau} = \text{NTU}\frac{w}{L}\left(t_d - t_p\right) + \text{NTU}_{\mu}\frac{w}{L}c'_{\mu p}\frac{c_{ppw}}{c_{pp}}\left(\mu_d - \mu_p\right)\left(t_d - t_p\right) - w\frac{\partial t_p}{\partial Z} \tag{5-74}
$$

W trakcie procesu adsorpcji ubytek masy wilgoci z powietrza nie skutkuje zmianą jego temperatury, dlatego równanie [\(5-74\)](#page-78-4) przyjmie postać:

<span id="page-78-4"></span><span id="page-78-0"></span>
$$
\frac{\partial t_p}{\partial \tau} = \text{NTU} \frac{w}{L} \left( t_d - t_p \right) - w \frac{\partial t_p}{\partial Z} \tag{5-75}
$$

### 5.4.3. **Bilans masy wilgoci w materiale wypełnienia**

Między przepływającym powietrzem a powierzchnią wypełnienia zachodzi konwekcyjna wymiana masy. Zmianę masy wilgoci w wypełnieniu w wyniku konwekcyjnej wymiany masy przez powierzchnię kontaktu (transportowanej do wypełnienia) w elementarnym czasie można przedstawić jako:

$$
dM_{pw} = \beta_{\mu} dA_d (\mu_p - \mu_d) d\tau, \text{kg}_{pw} \tag{5-76}
$$

Zmiana masy wilgoci zawartej w wypełnieniu w elementarnej objętości wynosi:

<span id="page-79-1"></span><span id="page-79-0"></span>
$$
dM_{pw} = dM_{ds} \frac{\partial W}{\partial \tau} d\tau, \text{kg}_{pw} \tag{5-77}
$$

Po zestawieniu równań [\(5-76\)](#page-79-0) i [\(5-77\)](#page-79-1) oraz uwzględnienia zależności [\(5-25\)](#page-70-1) bilans masy wilgoci w wypełnieniu wynosi:

$$
M_{ds}\frac{\partial W}{\partial \tau}d\tau = \beta_{\mu}dA_d(\mu_p - \mu_d)d\tau
$$
\n(5-78)

Po uporządkowaniu oraz podzieleniu przez  $d\tau$ :

$$
\frac{\partial W}{\partial \tau} = \frac{\beta_{\mu} A_d}{M_{ds}} \left(\mu_p - \mu_d\right) \tag{5-79}
$$

Zmiana wilgotności wypełnienia, nawiązując do pkt. [3.1](#page-58-0) oraz wzoru [\(3-7\),](#page-59-0) jest proporcjonalna do różnicy potencjałów chemicznych wypełnienia oraz powietrza, przy czym współczynnikiem proporcjonalności jest izotermiczna, właściwa zawartość wilgoci w wypełnieniu (pkt. [3.2\)](#page-60-0).

$$
\frac{\partial W}{\partial \tau} = c'_{\mu d} \frac{\partial \mu_d}{\partial \tau}
$$
 (5-80)

Po uwzględnieniu powyższego:

$$
\frac{\partial \mu_d}{\partial \tau} = \frac{\beta_\mu A_d}{c'_{\mu d} M_{ds}} \left( \mu_p - \mu_d \right)
$$
 (5-81)

Po uwzględnieniu bezwymiarowego kompleksu NTU<sub>u</sub>:

<span id="page-79-2"></span>
$$
NTU_{\mu}^* = \frac{\beta_{\mu} A_d \tau_j}{c'_{\mu d} M_{ds}}
$$
(5-82)

równanie [\(5-28\)](#page-70-2) przybiera postać:

$$
\frac{\partial \mu_d}{\partial \tau} = \text{NTU}^*_{\mu} \frac{1}{\tau_j} (\mu_p - \mu_d)
$$
 (5-83)

Współczynnika wymiany masy określono zgodnie z zależnością [\(5-67\).](#page-77-2)

### 5.4.4. **Równanie bilansu energii cieplnej dla materiału wypełnienia**

Analogicznie jak dla powietrza można sformułować równanie bilansu energii dla materiału wypełnienia. Również w tym przypadku w trakcie przepływu powietrza w kanale zachodzi konwekcyjna wymiana ciepła między powierzchnią wypełnienia kanału a powietrzem.

Ponieważ wypełnienie traktuje się jako umownie cienkie, procesy wymiany ciepła oraz masy w nim zachodzące, można rozpatrywać jak na jego powierzchni, bez uwzględnienia przewodzenia ciepła oraz dyfuzji masy w wypełnieniu. Wtedy, zmiana energii jest wynikiem konwekcyjnej wymiany ciepła między powierzchnią wypełnienia kanału i powietrzem oraz w wyniku wydzielanego się ciepła adsorpcji.

Ilość energii wymienianej przez powierzchnię kontaktu między wypełnieniem a powietrzem w elementarnym czasie:

$$
dQ_{ds} = \alpha \, dA_d \big( t_p - t_d \big) d\tau, \qquad (5-84)
$$

Ilość wydzielającego się ciepła adsorpcji w elementarnym czasie spowodowana adsorpcją pary wodnej na powierzchni wypełnienia:

<span id="page-80-2"></span><span id="page-80-1"></span><span id="page-80-0"></span>
$$
dQ_{st} = q_{st} dM_{pw} \tag{5-85}
$$

Ilość ciepła wprowadzana do wypełnienia wraz ze strumieniem masy w elementarnym czasie w trakcie procesu adsorpcji:

$$
dQ_{pw} = dM_{pw} c_{ppw} (t_p - t_d),
$$
 (5-86)

Zmiana energii cieplnej w elementarnej objętości wynosi:

<span id="page-80-4"></span><span id="page-80-3"></span>
$$
dQ_{ds} = dM_{ds} c_{pd} \frac{\partial t_d}{\partial \tau} d\tau, \qquad (5-87)
$$

Po zestawieniu równań [\(5-84\),](#page-80-0) [\(5-85\),](#page-80-1) [\(5-86\),](#page-80-2) [\(5-87\)](#page-80-3) bilans energii cieplnej w wypełnieniu przybiera postać:

$$
dM_{ds} c_{pd} \frac{\partial t_d}{\partial \tau} d\tau = \alpha dA_d (t_p - t_d) d\tau + q_{st} dM_{pw} + dM_{pw} c_{ppw} (t_p - t_d)
$$
 (5-88)

Po uporządkowaniu oraz uwzględnieniu równań [\(5-25\)](#page-70-1) i [\(5-76\)](#page-79-0) oraz podzieleniu obustronnie przez  $d\tau$  przyjmuje ono postać:

$$
\frac{\partial t_d}{\partial \tau} = \frac{\alpha A_d}{M_{ds} c_{pd}} \left( t_p - t_d \right) + \frac{\beta_\mu q_{st} A_d}{M_{ds} c_{pd}} \left( \mu_p - \mu_d \right) + \frac{\beta_\mu A_d}{M_{ds}} \frac{c_{ppw}}{c_{pd}} \left( \mu_p - \mu_d \right) \left( t_p - t_d \right) \tag{5-89}
$$

lub po uwzględnieniu bezwymiarowego kompleksu NTU<sup>\*</sup> [\(5-82\)](#page-79-2) oraz NTU<sup>\*</sup> [\(5-30\)](#page-71-0) równanie [\(5-89\)](#page-80-4) przybiera postać:

<span id="page-81-0"></span>
$$
\frac{\partial t_d}{\partial \tau} = \text{NTU}^* \frac{1}{\tau_j} \left( t_p - t_d \right) + \text{NTU}_{\mu}^* \frac{q_{st} c'_{\mu d}}{\tau_j c_{pd}} \left( \mu_p - \mu_d \right)
$$
  
+ \text{NTU}\_{\mu}^\* \frac{c'\_{\mu d}}{\tau\_j} \frac{c\_{ppw}}{c\_{pd}} \left( \mu\_p - \mu\_d \right) \left( t\_p - t\_d \right) \tag{5-90}

W trakcie procesu desorpcji ubytek masy wilgoci z powietrza będącego w równowadze z wypełnieniem do powietrza w przestrzeni kanału nie skutkuje zmianą jego temperatury, dlatego równanie [\(5-90\)](#page-81-0) przyjmie postać:

$$
\frac{\partial t_d}{\partial \tau} = \text{NTU}^* \frac{1}{\tau_j} \left( t_p - t_d \right) + \text{NTU}^*_{\mu} \frac{q_{st} c'_{\mu d}}{\tau_j c_{pd}} \left( \mu_p - \mu_d \right) \tag{5-91}
$$

## 5.4.5. **Układ równań bilansów cieplnych i masowych**

W celu analizy procesów wymiany ciepła i masy zachodzących między powietrzem a wypełnieniem poprzez analizę zmienności parametrów je charakteryzujących należy rozwiązać poniższy układ równań.

W przypadku adsorpcji:

<span id="page-81-1"></span>
$$
\frac{\partial \mu_p}{\partial \tau} = NTU_{\mu} \frac{W}{L} (\mu_d - \mu_p) - W \frac{\partial \mu_p}{\partial Z} +
$$
\n
$$
+ \left(\frac{\partial \mu_p}{\partial T_p}\right)_x \left( NTU \frac{W}{L} (t_d - t_p)\right)
$$
\n
$$
\frac{\partial t_p}{\partial \tau} = NTU \frac{W}{L} (t_d - t_p) - W \frac{\partial t_p}{\partial Z}
$$
\n
$$
\frac{\partial \mu_d}{\partial \tau} = NTU_{\mu}^* \frac{1}{\tau_j} (\mu_p - \mu_d)
$$
\n
$$
\frac{\partial t_d}{\partial \tau} = NTU^* \frac{1}{\tau_j} (t_p - t_d) + NTU_{\mu}^* \frac{q_{st} c'_{\mu d}}{\tau_j c_{pd}} (\mu_p - \mu_d) +
$$
\n
$$
NTU_{\mu}^* \frac{c'_{\mu d}}{\tau_j} \frac{c_{ppW}}{c_{pd}} (\mu_p - \mu_d) (t_p - t_d)
$$
\n(5-92)

Wprowadzając do powyższych równań bezwymiarową współrzędną czasową oraz przestrzenną wg [\(5-41\):](#page-73-0)

$$
\begin{cases}\n\frac{\partial \mu_p}{\partial \bar{\tau}} = \frac{w \tau_j}{L} \left( \text{NTU}_{\mu} (\mu_d - \mu_p) - \frac{\partial \mu_p}{\partial \bar{Z}} + \left( \frac{\partial \mu_p}{\partial T_p} \right)_{\chi} \text{NTU}(t_d - t_p) \right) \\
\frac{\partial t_p}{\partial \bar{\tau}} = \frac{w \tau_j}{L} \left( \text{NTU}(t_d - t_p) - \frac{\partial t_p}{\partial \bar{Z}} \right) \\
\frac{d\mu_d}{d\bar{\tau}} = \text{NTU}_{\mu}^* (\mu_p - \mu_d) \\
\frac{dt_d}{d\bar{\tau}} = \text{NTU}^* (t_p - t_d) + \text{NTU}_{\mu}^* \frac{q_{st} c'_{\mu d}}{c_{pd}} (\mu_p - \mu_d) + \\
\text{NTU}_{\mu}^* \frac{c'_{\mu d} c_{ppw}}{c_{pd}} (\mu_p - \mu_d) (t_p - t_d)\n\end{cases} \tag{5-93}
$$

W przypadku desorpcji:

<span id="page-82-0"></span>
$$
\begin{cases}\n\frac{\partial \mu_p}{\partial \tau} = \text{NTU}_{\mu} \frac{w}{L} (\mu_d - \mu_p) - w \frac{\partial \mu_p}{\partial Z} + \\
+\left(\frac{\partial \mu_p}{\partial T_p}\right)_x \left(\text{NTU} \frac{w}{L} (t_d - t_p) + \text{NTU}_{\mu} \frac{w}{L} c'_{\mu p} \frac{c_{ppw}}{c_{pp}} (\mu_d - \mu_p) (t_d - t_p)\right) \\
\frac{\partial t_p}{\partial \tau} = \text{NTU} \frac{w}{L} (t_d - t_p) + \text{NTU}_{\mu} \frac{w}{L} c'_{\mu p} \frac{c_{ppw}}{c_{pp}} (\mu_d - \mu_p) (t_d - t_p) - w \frac{\partial t_p}{\partial Z} \tag{5-94} \\
\frac{\partial \mu_d}{\partial \tau} = \text{NTU}_{\mu}^* \frac{1}{\tau_j} (\mu_p - \mu_d) \\
\frac{\partial t_d}{\partial \tau} = \text{NTU}^* \frac{1}{\tau_j} (t_p - t_d) + \text{NTU}_{\mu}^* \frac{q_{st} c'_{\mu d}}{\tau_j c_{pd}} (\mu_p - \mu_d) + \n\end{cases}
$$

Wprowadzając do powyższych równań bezwymiarową współrzędną czasową oraz przestrzenną wg [\(5-41\):](#page-73-0)

$$
\begin{cases}\n\frac{\partial \mu_p}{\partial \bar{\tau}} = \frac{w \tau_j}{L} \left[ \left( \frac{\partial \mu_p}{\partial T_p} \right)_{x} \left( \text{NTU}(t_d - t_p) + \text{NTU}_{\mu} c'_{\mu p} \frac{c_{ppw}}{c_{pp}} (\mu_d - \mu_p) (t_d - t_p) \right) \right] \\
\frac{\partial t_p}{\partial \bar{\tau}} = \frac{w \tau_j}{L} \left( \text{NTU}(t_d - t_p) + \text{NTU}_{\mu} c'_{\mu p} \frac{c_{ppw}}{c_{pp}} (\mu_d - \mu_p) (t_d - t_p) - \frac{\partial t_p}{\partial \bar{Z}} \right) \\
\frac{d\mu_d}{d\bar{\tau}} = \text{NTU}_{\mu}^* (\mu_p - \mu_d) \\
\frac{dt_d}{d\bar{\tau}} = \text{NTU}^* (t_p - t_d) + \text{NTU}_{\mu}^* \frac{q_{st} c'_{\mu d}}{c_{pd}} (\mu_p - \mu_d)\n\end{cases} \tag{5-95}
$$

## 5.4.6. **Warunki początkowe**

Dla powyższych równań warunki początkowe ustalono na podstawie założenia, że wypełnienie w końcowym okresie przebywania w sektorze regeneracyjnym na całej długości kanału osiąga stan równowagi z powietrzem. Obliczenia rozpoczyna się od sektora procesowego.

$$
t_{d,1} = t_{d,1,\text{pocz}} \text{ dla } \tau = 0 \text{ oraz } 0 < Z_1 < L \tag{5-96}
$$

przy czym:

<span id="page-83-3"></span><span id="page-83-2"></span><span id="page-83-1"></span><span id="page-83-0"></span>
$$
t_{d,1,\text{pocz}} = t_{p,2,\text{wej}} \tag{5-97}
$$

oraz:

$$
W_1 = W_{1,\text{pocz}} \text{ dla } \tau = 0 \text{ oraz } 0 < Z_1 < L \tag{5-98}
$$

<span id="page-83-4"></span>
$$
\mu_{d,1} = \mu_{d,1,\text{pocz}} \text{ dla } \tau = 0 \text{ oraz } 0 < Z_1 < L \tag{5-99}
$$

przy czym wypełnienie jest w równowadze z powietrzem o potencjale chemicznym  $\mu_{n,2,\text{wei}}$ .

## 5.4.7. **Warunki ustalające parametry termodynamiczne powietrza na wejściu do osuszacza – warunki brzegowe**

Dla powyższych równań przyjęto poniższe warunki na wejściu do osuszacza:

$$
t_{p,1} = t_{p,1,\text{wej}}; \mu_{p,1} = \mu_{p,1,\text{wej}} \text{ dla } \tau_o(i-1) < \tau < \tau_1 + \tau_o(i-1) \text{ oraz } Z_1 = 0 \tag{5-100}
$$

$$
t_{p,2} = t_{p,2,\text{wej}}; \mu_{p,2} = \mu_{p,2,\text{wej}} \text{ dla } \tau_1 + \tau_o(i-1) < \tau < \tau_o(i \text{ oraz } Z_2 = 0 \tag{5-101}
$$

## 5.4.8. **Warunki przełączenia**

Obliczenia przeprowadzane są w sposób cykliczny, dla sektora procesowego oraz regeneracyjnego. W momencie przełączenia ustalane są poniższe parametry, zastępujące parametry początkowe przy kolejnych cyklach (obrotach rotora).

$$
t_{d,2}(Z_2) = t_{d,1}(L - Z_2) \text{ dla } 0 < Z_2 < L \text{ oraz } \tau = \tau_1 + \tau_o(i - 1) \tag{5-102}
$$

<span id="page-83-5"></span>
$$
W_2(Z_2) = W_1(L - Z_2) \text{ dla } 0 < Z_2 < L \text{ oraz } \tau = \tau_1 + \tau_o(i - 1) \tag{5-103}
$$

$$
\mu_{d,2}(Z_2) = \mu_{d,1}(L - Z_2) \text{ dla } 0 < Z_2 < L \text{ oraz } \tau = \tau_1 + \tau_o(i - 1) \tag{5-104}
$$

<span id="page-83-7"></span><span id="page-83-6"></span>
$$
t_{d,1}(Z_1) = t_{d,2}(L - Z_1) \text{ dla } 0 < Z_1 < L \text{ oraz } \tau = \tau_o(i - 1) \tag{5-105}
$$

<span id="page-84-1"></span><span id="page-84-0"></span>
$$
W_1(Z_1) = W_2(L - Z_1) \text{ dla } 0 < Z_1 < L \text{ oraz } \tau = \tau_o(i - 1) \tag{5-106}
$$

$$
\mu_{d,1}(Z_1) = \mu_{d,2}(L - Z_1) \text{ dla } 0 < Z_1 < L \text{ oraz } \tau = \tau_o(i - 1) \tag{5-107}
$$

gdzie: *i* = 1, 2, …, *n* jest numerem kolejnego obrotu rotora.

## 5.5. **ZALEŻNOŚCI TERMODYNAMICZNE POWIETRZA ORAZ MATERIAŁU WY-PEŁNIENIA**

W celu rozwiązania powyższych układów równań, uzupełniono je zależnościami charakteryzującymi właściwości termodynamiczne powietrza, pary wodnej, wody oraz materiału wypełnienia.

## 5.5.1. **Gęstość wilgotnego, suchego powietrza oraz pary wodnej**

Gęstość wilgotnego powietrza przy założeniu, że jest ono składową suchego powietrza oraz zawartej w nim pary wodnej, na podstawie równania Clapeyrona, określa poniższa zależność:

$$
\rho_p = \frac{p_b}{R_{pw} T_p} \frac{1 + x_p}{0.621945 + x_p}, \text{kg/m}^3 \tag{5-108}
$$

gdzie:

 $R_{pw}$  – indywidualna stała gazowa dla pary wodnej,  $R_{pw}$  = 461,524 J/(kg K) [89].

Gęstość powietrza suchego:

<span id="page-84-2"></span>
$$
\rho_{ps} = \frac{p_b}{R_{ps} T_p}, \text{kg/m}^3 \tag{5-109}
$$

gdzie:

 $R_{ps}$  – indywidualna stała gazowa dla powietrza suchego,  $R_{ps}$  = 287,042 J/(kg K) [89].

Gęstość pary wodnej zawartej w powietrzu:

$$
\rho_{pw} = \frac{p_b}{R_{pw} T_p}, \text{kg/m}^3 \tag{5-110}
$$

## 5.5.2. **Gęstość materiału wypełnienia**

Gęstość wilgotnego materiału określono, jako składową suchego materiału wypełnienia oraz zawartej w nim pary wodnej.

$$
\rho_d = \rho_{ds} (1 + W), \text{kg/m}^3 \tag{5-111}
$$

Gęstość suchego materiału wypełnienia jest właściwością materiałową określaną indywidualnie dla danego wypełnienia. Z informacji uzyskanych od producenta gęstość suchego materiału wypełnienia odniesiona do objętości całkowitej struktury wypełnienia (wraz z kanałami powietrznymi) wynosi (230–250) kg/m<sup>3</sup>. Do obliczeń przyjęto  $\rho_{dsk} = 240 \text{ kg/m}^3$ .

## 5.5.3. **Ciepło właściwe wilgotnego, suchego powietrza oraz pary wodnej**

Ciepło właściwe wilgotnego powietrza określono przyjmując, że jest ono mieszaniną powietrza suchego oraz zawartej w nim wilgoci w postaci pary wodnej.

$$
c_{pp} = c_{pps} + x_p c_{ppw} J / (\text{kg K}) \tag{5-112}
$$

gdzie:

 $c_{pps}$  – ciepło właściwe powietrza suchego wg wzoru [\(5-113\),](#page-85-0) J/(kg K),

 $c_{ppw}$  – ciepło właściwe pary wodnej wg wzoru [\(5-114\),](#page-85-1) J/(kg K).

Ciepło właściwe suchego powietrza obliczono z wzoru aproksymacyjnego opracowanego przez Autorów [105], na podstawie danych tablicowych, słusznego w zakresie temperatur od -173,15°C do 400°C.

$$
c_{pps} = a + b T_p + c / T_p + d / T_p^{1.5} + e / T_p^2, J / (kg K)
$$
 (5-113)

gdzie:

*a* = 638,69173; *b* = 0,40321935 ; *c* = 199509,29; *d* = -2912424,1; *e* = 12788050 [105],

Dokładność aproksymacji wynosi ok. ±0, 2%.

Ciepło właściwe pary wodnej w stanie nasycenia obliczono z wzoru aproksymacyjnego opracowanego przez Autorów [105], na podstawie danych tablicowych, słusznego w zakresie temperatur od -70°C do 150°C.

<span id="page-85-1"></span><span id="page-85-0"></span>
$$
c_{ppw} = a + b T_p^c, \text{J/(kg K)}\tag{5-114}
$$

gdzie:

 $a = 1849,5298$ ;  $b = 3,839485 \cdot 10^{-17}$ ;  $c = 7,2470918$  [105].

## 5.5.4. **Ciepło właściwe materiału wypełnienia**

Ciepło właściwe wilgotnego materiału wypełnienia określono jako składową suchego materiału wypełnienia oraz zaadsorbowanej w nim wilgoci.

$$
c_{pd} = c_{pds} + Wc_{pw}J/(\text{kg K})\tag{5-115}
$$

gdzie:

 $c_{pds}$ – ciepło właściwe suchego materiału wypełnienia, J/(kg K),  $c_{pw}$  – ciepło właściwe zaadsorbowanej wilgoci wg wzoru [\(5-116\),](#page-86-0) J/(kg K).

Ciepło właściwe wody przy stałym ciśnieniu na linii nasycenia obliczono z wzoru aproksymacyjnego opracowanego przez Autorów [105], na podstawie danych literaturowych, słusznego w zakresie temperatur od 0 °C do 180 °C.

<span id="page-86-0"></span>
$$
c_{pw} = a + b t_d + c t_d^{1.5} + d t_d^2 + e t_d^{2.5}, \, J/(\text{kg K}) \tag{5-116}
$$

gdzie:

$$
a = 4220,0017; b = -4,7488441; c = 0,9580524; d = -0,075850347; e = 0,002719145
$$
 [105].

Szacowana niepewność wyników obliczeń wynosi ±0,3%.

Ciepło właściwe suchego materiału wypełnienia jest właściwością materiałową określaną indywidualnie dla danego wypełnienia. Z informacji uzyskanych od producenta ciepło właściwe suchego materiału wypełnienia wynosi w przybliżeniu 750 kg/m<sup>3</sup>, która to wartość została przyjęta do obliczeń.

#### 5.5.5. **Ciepło parowania wody**

Ciepło parowania wody obliczono z wzoru aproksymacyjnego opracowanego przez Autorów [105], na podstawie danych literaturowych, słusznego w zakresie temperatur od 0 °C do 170 °C.

<span id="page-86-2"></span>
$$
r = a + b t_p + c t_p^2 + d t_p^{2,5} + e t_p^3, \text{kJ/kg} \tag{5-117}
$$

gdzie:

$$
a = 2500,8946
$$
;  $b = -2,3584459$ ;  $c = -0,0011034335$ ;  $d = 0,00027452185$ ;

*e* = -0,000024973748 [105].

Szacowana niepewność wyników obliczeń, w porównaniu do danych źródłowych, wynosi  $\pm 0.5$  kJ/kg.

### 5.5.6. **Ciśnienie nasyconego powietrza parą wodną**

Ciśnienie pary wodnej nasyconego powietrza w zakresie temperatur od 0 °C do 200 °C z [89] określono na podstawie wzoru:

<span id="page-86-1"></span>
$$
\ln p_{sp} = \frac{C_1}{T_p} + C_2 + C_3 T_p + C_4 T_p^2 + C_5 T_p^3 + C_6 \ln T_p
$$
, Pa (5-118)

gdzie:

 $C_1 = -5,8002206 \cdot 10^3$ ;  $C_2 = 1,3914993$ ;  $C_3 = -4,8640239 \cdot 10^{-2}$ ;  $C_4 = 4,1764768 \cdot 10^{-5}$ ;  $C_5 = -1,4452093 \cdot 10^{-8}$ ;  $C_6 = 6,5459673$  [89].

## 5.5.7. **Ciśnienie nasyconego powietrza przy temperaturze warstwy granicznej nad powierzchnią wypełnienia**

Ciśnienie pary wodnej powietrza nad powierzchnią sorpcyjną obliczono wg wzoru [\(5-118\)](#page-86-1) dla ciśnienia nasycenia powietrza parą wodną przyjmując jako temperaturę absolutną – temperaturę powietrza nad wypełnieniem będącym z nim w równowadze.

### 5.5.8. **Zawartość wilgoci w powietrzu**

Zawartość wilgoci w powietrzu określono przy założeniu, że wilgotne powietrze jest idealną mieszaniną pary wodnej oraz suchego powietrza:

<span id="page-87-1"></span>
$$
x_p = \frac{0.621945 \varphi_p p_{sp}}{P_b - \varphi_p p_{sp}}, \text{kg/kg} \tag{5-119}
$$

gdzie:

 $\varphi_p$  – wilgotność względna powietrza, –,

 $p_{sp}$  – ciśnienie nasycenia pary wodnej w powietrzu wg wzoru [\(5-118\).](#page-86-1)

## 5.5.9. **Entalpia właściwa wilgotnego, suchego powietrza oraz pary wodnej**

Entalpia właściwa powietrza wilgotnego, ujmowanego jako gaz idealny, jest sumą entalpii właściwej powietrza suchego oraz zawartej w nim pary wodnej:

$$
h_p = h_{ps} + x_p h_{pw}, \text{J/kg} \tag{5-120}
$$

gdzie:

 $h_{ns}$  – entalpia właściwa powietrza suchego wg [\(5-121\),](#page-87-0) J/kg,

 $h_{\text{nw}}$  – entalpia właściwa pary wodnej wg [\(5-122\),](#page-88-0) J/kg.

Entalpia właściwa powietrza suchego:

<span id="page-87-0"></span>
$$
h_{ps} = c_{pps} t_p
$$
 J/kg (5-121)

gdzie:

 $c_{pps}$  – ciepło właściwe powietrza suchego wg wzoru [\(5-113\),](#page-85-0) J/(kg K),

 $p_{spd}$  – ciśnienie nasycenia pary wodnej w powietrzu przy temperaturze wypełnienia wg

[\(5-118\).](#page-86-1)

Entalpia właściwa pary wodnej zawartej w powietrzu:

<span id="page-88-0"></span>
$$
h_{pw} = r_0 + c_{ppw} t_p
$$
, J/kg (5-122)

gdzie:

 $c_{nnw}$  – ciepło właściwe pary wodnej wg [\(5-114\),](#page-85-1) J/(kg K),

 $r_0$  – ciepło parowania wody przy temperaturze 0 °C wg [\(5-117\),](#page-86-2) J/kg.

## 5.5.10.**Współczynnik przewodzenia ciepła dla wilgotnego, suchego powietrza oraz pary wodnej**

Współczynnik przewodzenie ciepła wilgotnego powietrza określono stosując zasadę addytywności suchego powietrza oraz zawartej w nim wilgoci w postaci pary wodnej [105].

$$
\lambda_p = z_{ps} \lambda_{ps} + z_{pw} \lambda_{pw}, W/(m \text{ K}) \tag{5-123}
$$

gdzie:

 $\lambda_{ps}$  – współczynnik przewodzenia ciepła dla powietrza suchego wg [\(5-124\)](#page-88-1), W/(m K),

 $\lambda_{pw}$  – współczynnik przewodzenia ciepła dla pary wodnej wg [\(5-125\)](#page-88-2), W/(m K),

 $z_{ps}$ ,  $z_{pw}$  – udziały molowe suchego powietrza i pary wodnej.

Przewodność cieplną suchego powietrza obliczono z wzoru aproksymacyjnego opracowanego przez autorów [105], na podstawie danych literaturowych, słusznego w zakresie temperatur od -73 °C do 427 °C.

<span id="page-88-1"></span>
$$
\lambda_{ps} = a + b T_p^{2.5} + c T_p^{0.5} + d / T_p^2, W / (m K)
$$
 (5-124)

gdzie:

 $a = -0.019727906; b = 1.5277647 \cdot 10^{-10}; c = 0.0026126125; d = 42.181833$  [105].

Przewodność cieplna pary wodnej w stanie nasycenia obliczono na podstawie wzoru aproksymacyjnego opracowanego przez autorów [105], na podstawie tablic, słuszną w zakresie temperatur od 0,01 °C do 300 °C.

<span id="page-88-2"></span>
$$
\lambda_{pw} = 1/(a + b T_p^3 + c / T_p^{1.5}), W/(m K)
$$
 (5-125)

gdzie:

 $a = 12,462783$ ;  $b = -8,109303 \cdot 10^{-8}$ ;  $c = 226502,85$  [105].

## 5.6. **WSPÓŁCZYNNIK WNIKANIA CIEPŁA I MASY PRZEZ KONWEKCJĘ**

### 5.6.1. **Współczynnik konwekcyjnej wymiany ciepła**

W pracy ze względu na pewność przyjętego sposobu wyznaczenia współczynnika *α* zdecydowano się wykorzystać podejście klasyczne określające niniejszy współczynnik na podstawie liczby Nusselta (Nu). Tożsame podejście zaprezentowano m.in. w pracach [47,52,106,107]. W niniejszej pracy współczynnik wymiany ciepła określono na podstawie liczby Nusselta sformułowanej przez Shah'a [108] dla kanału o kształcie sinusoidalnym oraz stosunku długości wysokości do podstawy  $b/a = 0.56$ , dla w pełni ukształtowanego przepływu laminarnego. Liczbę Nu przyjęto dla warunków brzegowych stałego strumienia ciepła wymienianego między ścianką wypełnienia a powietrzem, w kierunku osiowym przepływu powietrza oraz stałej temperaturze ścianki w płaszczyźnie poprzecznej przekroju kanału. Dla tak określonych warunków liczna Nu = 2,686. Współczynnik konwekcyjnej wymiany ciepła z definicji liczby Nu wynosi:

$$
\alpha = \frac{\text{Nu }\lambda_{ps}}{d_z}, \text{W/(m}^2\text{K)}\tag{5-126}
$$

gdzie:

 $\lambda_{ps}$  – współczynnik przewodzenia ciepła dla powietrza suchego wg [\(5-124\),](#page-88-1) W/(m K),

 $d_z$  – średnica hydrauliczna pojedynczego kanału (patrz pkt. [2.2.2\)](#page-29-0), m.

Należy zaznaczyć, że rzeczywisty kształt kanału (rys. [2-9](#page-30-0) i rys. [2-10\)](#page-30-1) nie jest wprost ujęty w literaturze. Kształtuje się on między sinusoidalnym, a trapezoidalnym, a tym samym rzeczywista liczba Nusselta, przyjęta jak dla kanału o kształcie sinusoidalnym, może przyjmować większe wartości.

W celu potwierdzenie możności przyjęcia stałej liczby Nusselta w trakcie przepływu powietrza w kanale poniżej określono, w jakiej części początkowej kanału współczynnik  $\alpha$  przyjmuje większe wartości niż w pozostałej.

Odległość od wejścia do kanału, w której następuje ukształtowanie się strumienia laminarnego przedstawia wzór [109]:

$$
L_{hy} = L_{hy}^+ d_z \text{ Re} = L_{hy}^+ d_z \text{ Re}, \text{m}
$$
 (5-127)

Ponieważ, dla rozpatrywanego kanału  $L_{hv}^+ = 0.0454$  [108] analizowana odległość wynosi  $L_{hy} \cong 11 \cdot 10^{-3}$  m dla temperatur powietrza od 20 °C oraz typowej prędkości w kanale wypełnienia m/s (liczbie Reynoldsa ok. 185). W tym zakresie współczynnik *α* przyjmuje większe wartości niż w pozostałej części kanału. Uznano, że długość tego odcinka stanowi jednak małą część (≈11% dla *L* = 0,1 m) całkowitej, dlatego zdecydowano się na przyjęcie jednakowego współczynnika *α* dla całkowitej długości kanału.

## 5.6.2. **Współczynnik konwekcyjnej wymiany masy**

Współczynnik konwekcyjnej wymiany masy zazwyczaj określany jest w dwojaki sposób – na podstawie badań eksperymentalnych lub z wykorzystaniem zależności Lewisa na podstawie współczynnika konwekcyjnej wymiany ciepła [47,106] (przyjmując jego wartość bliską lub równą jedności) [46,54,107]. W pracy, w wyniku braku możliwości przeprowadzenia badań doświadczalnych oraz uzyskania takowych danych od producenta, zastosowano sposób opartą na wykorzystaniu zależności Lewisa, przyjmując jego wartość z przedziału 0,5−1,0. Wtedy, współczynnik  $\beta_x$  wynosi:

$$
\beta_x = \frac{\alpha}{c_{pp} \text{Le}}, \text{kg/(m}^2 \text{s}) \tag{5-128}
$$

## 5.7. **SPADEK CIŚNIENIA W KANAŁACH WYPEŁNIENIA**

Spadek ciśnienia w kanałach wypełnienia w trakcie przepływu powietrza, dla w pełni ukształtowanego przepływu laminarnego, określono dla kanału o kształcie sinusoidalnym oraz stosunku długości wysokości do podstawy b/a = 0,56 zgodnie z poniższą zależnością.

$$
\Delta p = f \frac{4L}{d_z} \frac{\rho w^2}{2} + K(\infty) \frac{\rho w^2}{2}, \text{Pa}
$$
 (5-129)

gdzie  $f$ Re = 11,443 [108] oraz  $K(\infty) = 1,795$  [108]

Porównanie strat ciśnienia z danych pomiarowych z obliczeniami na podstawie ww. zależności przedstawiono w zał. 4 pkt. [4.](#page-204-0)

### 6. **ALGORYTM I PROGRAM OBLICZENIOWY**

W niniejszym rozdziale przedstawiono algorytm i strukturę programu obliczeniowego parametrów termodynamicznych powietrza i wypełnienia w obrotowym osuszaczu powietrza. Program rozwiązuje układy równań różniczkowych zawarte w rozdziale [5.](#page-64-1) Został on napisany w programie MATLAB firmy MathWorks [110]. Kod źródłowy programu przedstawiono w zał. nr 6.

## 6.1. **ALGORYTM OBLICZEŃ**

Poniżej przedstawiono opis sposobu obliczeń umożliwiających wyznaczenie zmienności parametrów powietrza oraz wypełnienia w czasie i przestrzeni. Obliczenia przeprowadzono wg algorytmu, który wraz z kodem źródłowym programu został przedstawiony w zał. nr 6.

Obliczenia wykonywane są iteracyjnie do momentu osiągnięcia przez wymiennik stanu quasi-ustalonego (pkt. [6.1.2\)](#page-93-0). Obliczenia przeprowadzane są dla każdego punktu węzłowego (pkt [6.1.1\)](#page-91-0) z siatki obliczeń (pkt [6.2\)](#page-94-0).

Przyjmuje się, że w momencie początkowym powietrze przepływające przez rotor jest w stanie równowagi z wypełnieniem (warunki wg [\(5-45\),](#page-73-1) [\(5-47\)](#page-74-0) lub [\(5-96\),](#page-83-0) [\(5-98\),](#page-83-1) [\(5-99\)\)](#page-83-2). Parametry powietrza na wejściu do rotora są ustalone i niezmienne w czasie (warunki brzegowe wg [\(5-48\),](#page-74-1) [\(5-49\)](#page-74-2) lub [\(5-100\),](#page-83-3) [\(5-101\)\)](#page-83-4). Zaburzeniem powodującym zmianę parametrów wypełnienia oraz powietrza, przy stałych parametrach powietrza na wejściach do sektorów, jest obrót rotora o elementarny moment czasowy. Następuje zaburzenie początkowego stanu równowagi, aż do momentu ponownego ustalenia się stanu równowagi.

Na podstawie warunków początkowych oraz brzegowych wyznacza się pierwszy rozkład parametrów powietrza względem zmiennej przestrzennej Z oraz wypełnienia względem zmiennej czasowej  $\tau$ . Następnie przeprowadza się obliczenia dla każdego punktu siatki obliczeniowej (pkt. [6.1.1\)](#page-91-0) w sektorze procesowym oraz regeneracyjnym, wykorzystując warunki przełączenia [\(5-50\),](#page-74-3) [\(5-51\),](#page-74-4) [\(5-52\),](#page-74-5) [\(5-53\)](#page-74-6) lub [\(5-102\),](#page-83-5) [\(5-103\),](#page-83-6) [\(5-105\),](#page-83-7) [\(5-106\),](#page-84-0) [\(5-107\),](#page-84-1) przypisujące końcowe parametry wypełnienia poprzedniego sektora jako początkowe obliczanego.

Powyższa procedura obliczeniowa wykonywana jest dla kolejnych obrotów, aż do osiągnięcia stanu quasi-ustalonego (pkt. [6.1.2\)](#page-93-0).

## 6.1.1. **Obliczenia w jednym punkcie siatki**

<span id="page-91-0"></span>W celu obliczeń układów równań [\(5-40\),](#page-72-2) [\(5-43\)](#page-73-2) lub [\(5-92\),](#page-81-1) [\(5-94\)](#page-82-0) jako układów względem jednej zmiennej (jak dla różniczek zwyczajnych) w pierwszej kolejności przeprowadza się

obliczenia mające wyznaczyć parametry powietrza  $(t_p, \mu_p)$  względem zmiennej przestrzennej przyjmując, z poprzedniego kroku obliczeniowego, stałą różnicę tychże parametrów w elementarnym kroku względem współrzędnej czasowej  $\tau$ , oraz zakładając, że parametry wypełnienia są stałe w danym punkcie przestrzeni Z ( $t_d = const$ ,  $\mu_d = const$ ). Następnie rozwiązuje się układy równań [\(5-40\)](#page-72-2)[,\(5-43\)](#page-73-2) lub [\(5-92\)](#page-81-1)[,\(5-94\)](#page-82-0) względem współrzędnej czasowej *τ,* przyjmując, że parametry powietrza są stałe w danym punkcie przestrzeni czasowej  $\tau(t_p = const, \mu_p = const)$  wyznaczając parametry wypełnienia  $(t_d, \mu_d)$ .

Obliczenia w jednym punkcie siatki przestrzenno-czasowej prowadzone są zatem naprzemiennie, względem zmiennej przestrzennej Zoraz czasowej  $\tau$ .

Rozwiązanie układów równań różniczkowych zwyczajnych wykonuje się numeryczne z wykorzystaniem wbudowanej funkcji środowiska MATLAB ode15s, realizującej algorytm wielokrokowy o zmiennym rzędzie wykorzystujący metody różniczkowania numerycznego NDF.

Obliczenia w jednym punkcie siatki przeprowadzane są wielokrotnie (iteracyjnie), każdorazowo przyjmując stałe parametry, odpowiednio wypełnienia oraz powietrza. W pierwszych obliczeniach parametry stałe przyjmowane są z poprzedniego kroku obliczeniowego, następnie końcowe parametry w węźle zostają ustalone iteracyjnie przyjmując stałe parametry bądź to wypełnienia bądź powietrza, jako średnie z punków poprzedniego oraz obliczanego.

Końcowe ustalenie zgodności parametrów w poszczególnym punkcie określane jest w wyniku prawdziwości poniższej koniunkcji:

$$
\begin{aligned}\n\left| t_p(\tau_{m+1}, Z_{n+1}) - t_p^*(\tau_{m+1}, Z_{n+1}) \right| &\leq \theta_{t_p t_p^*} \wedge \\
\left| \mu_p(\tau_{m+1}, Z_{n+1}) - \mu_p^*(\tau_{m+1}, Z_{n+1}) \right| &\leq \theta_{\mu_p \mu_p^*} \wedge \\
\left| t_d(\tau_{m+1}, Z_{n+1}) - t_d^*(\tau_{m+1}, Z_{n+1}) \right| &\leq \theta_{t_d t_d^*} \wedge \\
\left| \mu_d(\tau_{m+1}, Z_{n+1}) - \mu_d^*(\tau_{m+1}, Z_{n+1}) \right| &\leq \theta_{\mu_d \mu_d^*}\n\end{aligned
$$
\n(6-1)

gdzie:

\* − parametry poprzedniego kroku iteracji.

Przy czym wartości różnić  $\theta_{tnt}$ \*,  $\theta_{u_1}$ <sup>\*</sup>,  $\theta_{tnt}$ \*,  $\theta_{u_2}$ \*, określa się w wyniku przyjęcia dopuszczalnych różnic temperatur i zawartości wilgoci powietrza oraz wypełnienia między poszczególnymi krokami iteracji w danym punkcie siatki obliczeniowej – dla  $t_n$  oraz  $t_d$  równych  $1 \cdot 10^{-4}$  °C, dla  $x_p$  oraz W równych  $1 \cdot 10^{-7}$  kg/kg.

## 6.1.2. **Warunek stanu quasi-ustalonego**

<span id="page-93-0"></span>Ponieważ obliczenia prowadzone są w cyklach obrazujących pełny obrót koła rotora ze zmiennymi parametrami początkowymi wypełnienia dla każdego cyklu, po pewnej liczbie obrotów powinien ustalić się stan quasi-ustalony. Wtedy, parametry początkowe i końcowe wypełnienia *i*-tego obrotu będą sobie równe. W tym momencie powinny zostać także spełnione kryteria bilansów strumieni ciepła i masy wg pkt. [6.3.1](#page-96-0) tzn. wartości współczynników  $\theta_{0_{\text{new}}}$ ,  $\theta_{m_{\text{new}}}$  powinny być równe lub zbliżone do jedności.

Kryterium spełnienia warunków równości parametrów wypełnienia sformułowano poniżej.

$$
\theta_{t_d} = t_d(\tau_o \ i, 0 < Z < L) - t_d(\tau_o(i-1), 0 < Z < L) \tag{6-2}
$$

$$
\theta_{\mu_d} = \mu_d(\tau_o i, 0 < Z < L) - \mu_d(\tau_o(i-1), 0 < Z < L) \tag{6-3}
$$

gdzie:

 $i = 1, 2, ..., n$  jest numerem kolejnego obrotu rotora.

Zaobserwowano, że osiągnięcie przy obliczeniach numeryczny równości parametrów początkowych i końcowych wypełnienia oraz jednoczesne spełnienie kryteriów bilansu strumieni cieplnego i masowego z zupełną dokładnością wiąże się ze znacznym wydłużeniem czasu przeprowadzenia obliczeń numerycznych oraz wymaga określenia właściwych wymiarów i gęstości siatki obliczeniowej. Nie wydaje się również konieczne uzyskanie tak dużej dokładności biorąc pod uwagę fakt, że rozbieżności w określeniu niniejszych bilansów na stanowisku pomiarowym są znaczna (pkt. [7.3.2\)](#page-106-0). Dlatego uznano za rozsądne dopuszczenie podanego niżej stopnia rozbieżności:

- niezrównoważenie bilansów strumieni ciepła jawnego i masy będzie mniejsze niż 5%  $(\theta_{0_{\rm ms}} \wedge \theta_{m_{\rm mw}} < 1 \pm 0.05)$
- względne niezrównoważenie bilansów strumieni ciepła jawnego i masy będzie mniejsze niż 5% ( $\varepsilon_{0_{\rm ns}} \wedge \varepsilon_{m_{\rm nm}} < 0.05$ )
- parametry wypełnienie w kolejnych obrotach nie będą się różnić odpowiednio więcej niż: temperatura –  $\theta_{td}$  < 1·10<sup>-2</sup> °C oraz potencjał chemiczny  $\theta_{ud}$  – odpowiadający różnicy wilgotności wypełnienia (*W*) mniejszej niż  $1 \cdot 10^{-5}$  kg/kg

Należy jednak zaznaczyć, że dla nielicznych układów parametrów obliczeniowych nie osiągnięto kryteriów niezrównoważenia bilansu strumieni ciepła i masy, w szczególności były to układy, których bilanse parametrów uzyskanych w doświadczeniach, także były znacznie niespełnione. Nie mniej jednak bilanse obliczeniowe wykazywały mniejsze niezrównoważenie niż eksperymentalne.

Przypuszcza się również, że brak zbilansowania mógł wynikać z zastosowania funkcji aproksymacyjnych wielomianowych przy określaniu zależności izotermy sorpcji,  $W = f(\mu_d)$ , powodującej niestabilność wyników przy końcach przedziałów argumentów tejże funkcji.

## 6.1.3. **Parametry średnie za rotorem**

Parametry termodynamiczne powietrza na wyjściu z rotora obliczano, jako wartości średnie dla elementarnego modułu obliczeniowego, w czasie jego przebywania w danym sektorze w ostatnim kroku współrzędnej przestrzennej Z.

## <span id="page-94-0"></span>6.2. **SIATKA OBLICZENIOWA**

Określając parametry siatki obliczeniowej przyjęto liczbę punktów węzłowych obliczeń prowadzonych względem zmiennej przestrzennej Z oraz czasowej  $\tau$  a także krok obliczeniowy dla odpowiednich zmiennych obrazujący gęstość siatki obliczeniowej. Przyjęcie wartości ww. parametrów ma wpływ na dokładność obliczeń oraz czas ich trwania. Tym samym, właściwe jest określenie parametrów siatki, które zapewnią dobrą dokładność obliczeń, przy możliwie krótkim czasie ich przeprowadzania.

### 6.2.1. **Określenie rozmiaru siatki obliczeniowej**

Określając rozmiar siatki obliczeniowej dopasowano gęstość siatki do szybkości zmiany poszczególnych wielkości względem zmiennej *Z* oraz  $\tau$ . Ponieważ w danym punkcie przestrzenno-czasowym  $t_p \approx t_d$ , rozmiary kroków przestrzennych i czasowych siatki powinny spełniać zależność:

<span id="page-94-1"></span>
$$
\Delta \tau = \Delta Z \frac{\text{NTU}}{\text{NTU}^*} \frac{\tau_o}{L} \tag{6-4}
$$

Powyżej pominięto człony równań [\(5-21\)](#page-69-0) [\(5-38\)](#page-72-1) o mniejszym wpływie.

Należy zaznaczyć, że zarówno liczba punktów węzłowych siatki jak również jej proporcja ma wpływ na parametry wyjściowe powietrza za rotorem. Zaobserwowano także, że zbyt rzadka siatka może spowodować trudność lub niemożność spełnienia warunków końca obliczeń (pkt. [6.1.2\)](#page-93-0), a tym samym znacznie wydłużyć czas obliczeń lub uniemożliwić ich zakończenie. Należy zaznaczyć, że spełnienie tychże warunków, w większości przypadków, jest także osiągalne przy znacznie rzadszej siatce niż by to wynikało z zależności [\(6-4\),](#page-94-1) co istotnie skraca czas obliczeniowy. Może wynikać to ze sposobu prowadzenia obliczeń, w którym w każdym węźle wielokrotnie parametry są iterowane. Z tego powodu w obliczeniach przyjęto zredukowaną liczbę punktów węzłowych współrzędnej czasowej względem współrzędnej położenia tj. krok współrzędnej przestrzennej co 0,5 cm oraz czasowej co 0,5 s. Tym bardziej, że dość rzadką siatkę stosowali także inni badacze np. krok co 1 cm oraz 0,1 s [52], krok co 1 cm oraz 0,0512 s [44]. Analizę wpływu rozmiaru oraz gęstości siatki na rozwiązanie oraz czas obliczeń przedstawiono w zał. 3.

#### 6.2.2. **Zmniejszenie czasu obliczeniowego**

W celu zmniejszenia czasu obliczeniowego powzięto różne działania. Określano początkowy rozkład parametrów wypełnienia przyjmując, że wypełnienie jest w równowadze z powietrzem napływającym do sektora. Pierwszy cykl obliczeniowy wykonywano dla rzadkiej siatki (dla dziesięciokrotnie zmniejszonej liczby punktów węzłowych względem współrzędnej czasowej). Dokonywano również korekty parametrów wypełnienia w powtarzalnych węzłach siatki obliczeniowej (kolejnych obrotach) polegającej na ich zmianie zgodnej z trendem wynikającym z poprzednich obrotów. Na tej podstawie ekstrapolowano parametrów wypełnienia (w momencie przełączenia), które zostają użyte do dalszych obliczeń. Zmiana była równa połowie różnicy parametrów między ostatnimi dwoma obrotami. Korekcie poddawano temperaturę oraz zawartość wilgoci wypełnienia. Przy czym, kiedy większość parametrów wypełnienia osiągało warunek stanu quasi-ustalonego, korekty tej nie dokonywano.

### 6.3. **WALIDACJA MODELU I WERYFIKACJA PROGRAMU OBLICZENIOWEGO**

Walidację programu obliczeniowego przeprowadzono w celu sprawdzenia poprawności wykonywanych przezeń obliczeń. Jako główną metodą walidacji wybrano konfrontację wyników uzyskanych z modelu z wynikami badań eksperymentalnych (walidacja zdarzeniowa, pkt. [7.4](#page-111-0) i [8.2\)](#page-125-0). Analizie poddano średnie, na wyjściu dla każdego sektora, parametry termodynamiczne powietrza oraz kompleksy określające efektywność pracy osuszacza.

Walidacji dokonano również poprzez:

- sprawdzenie makroskopowych bilansów ciepła i masy osuszacza,
- porównanie średnich wartości wyjściowych parametrów termodynamicznych powietrza uzyskanych z programu producenta (ProCalc 2 firmy Pro Flute) oraz z modelu (pkt. [6.3.2\)](#page-97-0),
- porównanie zgodność wyników z wiedzą teoretyczną,

 porównanie charakteru zmienności parametrów wyjściowych dostępnych w modelach literaturowych z opracowanym.

Walidację poprzedzono weryfikacją programu komputerowego mającą na celu eliminację błędów w kodzie źródłowym oraz sprawdzenie poprawności rozwiązania układów równań różniczkowych odzwierciedlających zjawiska zachodzące w trakcie przepływu powietrza w kanałach wypełnienia. Weryfikację wykonano poprzez wykonanie dwóch niezależnych programów, dla modelu typowego oraz chemicznego potencjału oraz porównanie zbieżności ich wyników (pkt. [6.3.2\)](#page-97-0).

## 6.3.1. **Bilanse cieplne i masowe**

<span id="page-96-0"></span>Analizując obrotowy osuszacz powietrza w ujęciu makroskopowym w całości, jako odizolowany układ termodynamiczny, a także jego poszczególne sektory, zarówno bilans przepływu ciepła jak i masy, przy osiągnięciu stanu quasi-ustalonego, powinien być spełniony (ilość wymienianego ciepła i wilgoci z powietrza do wypełnienia w jednym sektorze równa się ilości ich wymiany z wypełnienia do powietrza w drugim). Równania tworzące bilanse strumieni ciepła i masy przedstawiono poniżej. Kryteria bilansu ciepła i masy wyprowadzono na podstawie równości strumieni ciepła i masy transportowanych między strumieniami powietrza poszczególnych sektorów.

Bilans strumienia ciepła jawnego przedstawia poniższe równanie.

<span id="page-96-1"></span>
$$
\dot{Q}_{ps,1,wyj} - \dot{Q}_{ps,1,wej} = \dot{Q}_{ps,2,wej} - \dot{Q}_{ps,2,wyj}
$$
\n(6-5)

gdzie:

 $\dot{Q}_{ps} = \dot{m}_{ps} h_{ps}$  – strumień ciepła jawnego, W

Na podstawie powyższego sformułowano kryterium bilansu strumieni ciepła:

$$
\theta_{Q_{ps}} = \frac{\dot{Q}_{p,1,\text{wyl}} - \dot{Q}_{p,1,\text{wej}}}{\dot{Q}_{p,2,\text{wej}} - \dot{Q}_{p,2,\text{wyl}}} = \frac{\dot{m}_{ps,1,\text{wyl}} \ h_{ps,1,\text{wyl}} - \dot{m}_{ps,1,\text{wej}} \ h_{ps,1,\text{wej}}}{\dot{m}_{ps,2,\text{wej}} \ h_{ps,2,\text{wej}} - \dot{m}_{ps,2,\text{wyl}} \ h_{ps,2,\text{wyl}}}
$$
(6-6)

Bilans strumienia masy pary wodnej przedstawia poniższe równanie:

$$
\dot{m}_{pw,1,wyj} - \dot{m}_{pw,1,wej} = \dot{m}_{pw,2,wej} - \dot{m}_{pw,2,wyj}
$$
\n
$$
\dot{m}_{ps,1,wyj} x_{p,1,wyj} - \dot{m}_{ps,1,wej} x_{p,1,wej} = \dot{m}_{ps,2,wej} x_{p,2,wej} - \dot{m}_{ps,2,wyj} x_{p,2,wyj}
$$
\n(6-7)

gdzie:

 $\dot{m}_{pw} = \dot{m}_{ps} x_p$  – strumień masy pary wodnej, kg/s

Na podstawie powyższego sformułowano kryterium bilansu strumieni masy:

<span id="page-97-1"></span>
$$
\theta_{m_{pw}} = \frac{\dot{m}_{pw,1,wyj} - \dot{m}_{pw,1,wej}}{\dot{m}_{pw,2,wej} - \dot{m}_{pw,2,wyj}} = \frac{\dot{m}_{ps,1,wyj} x_{p,1,wyj} - \dot{m}_{ps,1,wej} x_{p,1,wej}}{\dot{m}_{ps,2,wej} x_{p,2,wej} - \dot{m}_{ps,2,wyj} x_{p,2,wyj}} \tag{6-8}
$$

Powyższe kryteria można uznać za spełnione, jeżeli ich wartości są równe lub bliskie jedności (pkt [6.1.2\)](#page-93-0).

Określano również względne wskaźniki braku zgodności powyższych bilansów odniesionych do maksymalnego strumienia ciepła lub masy pary wodnej na wejściu do osuszacza.

$$
\varepsilon_{Q_{ps}} = \left| \frac{\sum_{j=1,2} \dot{m}_{ps,j} h_{ps,j, \text{wej}} - \sum_{j=1,2} \dot{m}_{ps,j} h_{ps,j, \text{wyj}}}{\max_{j=1,2} |\dot{m}_{ps,j} (h_{ps,j, \text{wej}} - h_{ps,j, \text{wyj}})|} \right| \le 1 \cdot 10^{-3}
$$
(6-9)

$$
\varepsilon_{m_{pw}} = \left| \frac{\sum_{j=1,2} \dot{m}_{ps,j} x_{p,j,\text{wej}} - \sum_{j=1,2} \dot{m}_{ps,j} x_{p,j,\text{wyj}}}{\max_{j=1,2} \left| \dot{m}_{ps,j} (x_{p,j,\text{wej}} - x_{p,j,\text{wyj}}) \right|} \right| \le 1 \cdot 10^{-3}
$$
(6-10)

Powyższe kryteria można uznać za spełnione, jeżeli ich wartości są równe lub bliskie zeru (pkt [6.1.2\)](#page-93-0).

# 6.3.2. **Wstępne porównanie wyników modelowania z wynikami z programu producenta, danymi pomiarowymi oraz wiedzą literaturową**

<span id="page-97-0"></span>Przeprowadzona wstępna konfrontacja wyników modelowania z danymi eksperymentalnymi oraz uzyskanymi na podstawie programu producenta ma na celu wykazanie jakościowej zgodności wyników oraz poziomu ewentualnych rozbieżności na podstawie średnich parametrów termodynamicznych powietrza na wyjściu z poszczególnych sektorów, jak również kryteriów zgodnych z powyższym punktem. Z tych względów szczegółowe porównanie wyników modelu z danymi eksperymentalnymi, traktowane, jako główną metodę walidacji modelu, szerzej przeprowadzono w dalszej części pracy (pkt[.7.4\)](#page-111-0).

Porównanie wyników modelu z wynikami uzyskanymi na podstawie programu producenta stanowi wstępną oraz pomocniczą metodę walidacji. Wyniki uzyskane na bazie programu producenta mogą być niepewne. Nie można wykluczyć np. wprowadzenie do programu parametrów poprawkowych. Stwierdzenie to Autor opiera m.in. na przeprowadzonej rozmowie telefonicznej z dostawcą rotorów różnych firm, który twierdził, że takie praktyki są powszechne. Mogą one mieć na celu bądź to poprawę parametrów w celach marketingowych lub ich pogorszenia w celu zabezpieczeniem się przed doborem urządzeń o zbyt małej wydajności. Autor również nie ma informacji, co do wszystkich założeń m.in. kształtu kanałów wypełnienia, dla których był sporządzony program.

Program uzyskany od producenta rotorów firmy ProFlute − ProCalc 2 [111] umożliwia określenie średnich parametrów termodynamicznych powietrza (temperatury oraz zawartości wilgoci) na wyjściu z poszczególnych sektorów przy zadanych strumieniach przepływu powietrza, temperaturach oraz zawartościach wilgoci powietrza na wejściu do sektorów, prędkości obrotowej koła rotora, pola powierzchni poprzecznej sektorów oraz głębokości wypełnienia.

Zestawienie wyników dla jednego przypadku przedstawiono w tab. [6.1](#page-98-0) oraz na rys. [6-1.](#page-99-0) We wszystkich przypadkach uwidacznia się zgodność kierunków przemian termodynamicznych powietrza. Nie mniej jednak wyraźnie przemiana uzyskana na podstawie programu producenta obrazuje mniejszą efektywność wymiany ciepła i masy od pozostałych, co może świadczyć o słuszności przypuszczeń poczynionych w poprzednim akapicie tj. w celu zabezpieczenia się przed doborem zbyt małych urządzeń zmniejszono jego obliczeniową efektywność oraz zwiększono straty ciśnienia. Być może również uwzględniono fakt pogarszania efektywności oraz zwiększenia strat ciśnienia przy zabrudzeniu rotora w trakcie eksploatacji. Możliwe jest również, że producent konstrukcję modelu oparł na wypełnieniu o innym kształcie kanałów na co mogą wskazywać zwiększone straty cieśnienia. Mimo powyższego należy jednak zauważyć, że względne różnice w stosunku do pozostałych wariantów nie są duże, uwaga powyższa powinna uczulić na wykorzystywanie programów producentów do celów innych niż zostały przewidziane tj. doboru urządzeń.

Wyniki dla modelu typowego oraz opartego na potencjale chemicznym nie różnią się istotnie, zarówno pod względem średnich parametrów na wyjściu z sektorów (tab. [Z4. 1\)](#page-201-0), jak również przebiegów profili wyjściowych temperatury oraz zawartości wilgoci powietrza (rys. [6-2\)](#page-99-1).

| L.p. | Wariant                    | $t_{p,1}$<br>wej | $\chi_{p,1}$<br>wej | $tp_{2}$<br>wej | $ x_{p,2,1}\rangle_{ms,1}$ $ m_{ps,1} $<br>wej |     |     | $\boldsymbol{n}$ | $tp_{,1}$<br>wyj | $\chi_{p,1}$<br>wyj | $tp_{,2}$<br>wyj | $\chi_{p,2}$<br>wyj | $\theta_{Q_{ps}}$<br>$\varepsilon_{Q_{ps}}$ | $ \theta_{m_{pw1}} $<br>$ \varepsilon_{m_{\underline{p}w}} $ | $\Delta p_1$ | $\Delta p_2$ |
|------|----------------------------|------------------|---------------------|-----------------|------------------------------------------------|-----|-----|------------------|------------------|---------------------|------------------|---------------------|---------------------------------------------|--------------------------------------------------------------|--------------|--------------|
|      |                            | $\rm ^{\circ}C$  | g/kg                | $\rm ^{\circ}C$ | g/kg                                           |     |     | kg/h kg/h obr/h  | $\rm ^{\circ}C$  | g/kg                | $\rm ^{\circ}C$  | g/kg                |                                             |                                                              | Pa           | Pa           |
|      |                            | 3                | 4                   | 5               | 6                                              |     | 8   | 9                | 10               | 11                  | 12               | 13                  | 14                                          | 15                                                           | 16           | 17           |
|      | Eksperyment                | 26,2             | 9,9                 | 56,0            | 10,0                                           | 537 | 193 | 6,0              | 34,1             | 7,5                 | 36,2             | 16,6                | 1,10<br>0.09                                | 1,03<br>0.03                                                 | 40           | 45           |
|      | Model typowy               |                  |                     |                 |                                                |     |     |                  | 33,3             | 7,6                 | 36,2             | 16,8                | 0,01                                        | $0,99$ 0.96<br>0,04                                          | 41           | 50           |
| 3    | Model poten-<br>cjał chem. |                  |                     |                 |                                                |     |     |                  | 33,3             | 7,6                 | 36,1             | 16,7                | 0,99<br>0,01                                | 1,00<br>0,00                                                 | 41           | 50           |
| 4    | Program Pro-<br>Calc       |                  |                     |                 |                                                |     |     |                  | 32,6             | 7,9                 | 38,3             | 15,8                | 1,01<br>0,01                                | 0,99<br>0,01                                                 | 59           | 71           |

<span id="page-98-0"></span>Tab. 6.1. Porównanie danych pomiarowych z wynikami symulacji oraz programu producenta

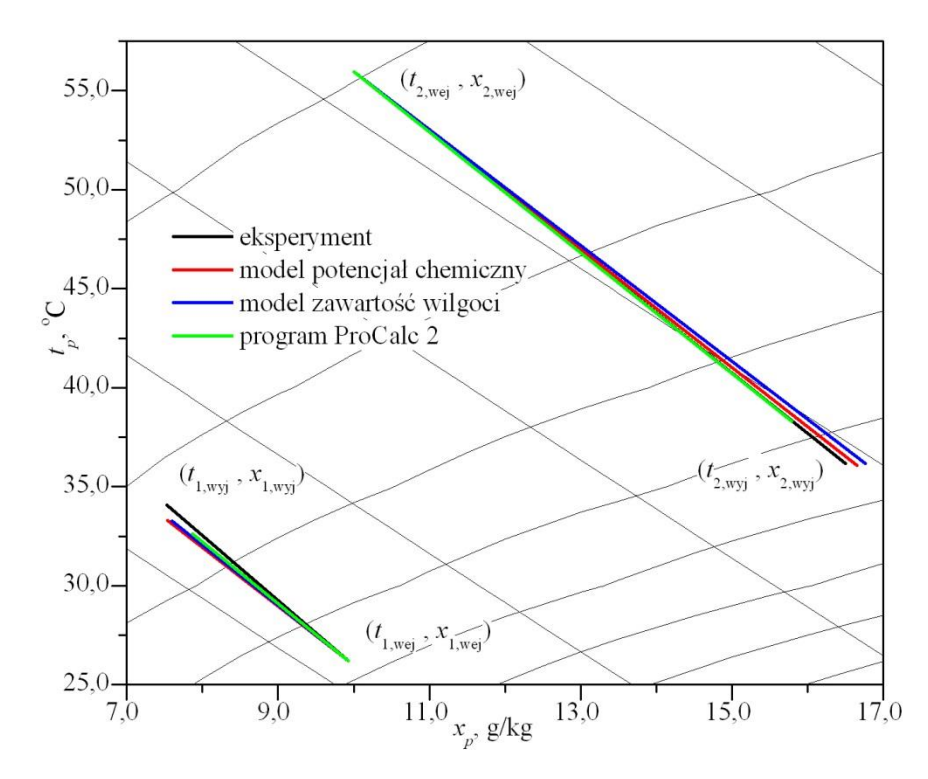

<span id="page-99-0"></span>Rys. 6-1. Przemiany parametrów termodynamicznych powietrza w obrotowym osuszaczu powietrza zobrazowane na wykresie *h*-*x* przy warunkach:  $t_{p,1,wej} = 26,2$  °C,  $x_{p,1,wej} = 9,9$  g/kg,  $t_{p,2,wej} = 56,0$  °C,  $x_{p,2,wej} =$ 10,0 g/kg,  $n = 6.0$  obr/h,  $m_{ps,1} = 537$  kg/h,  $m_{ps,2} = 193$  kg/h,  $A_2/A_0 = 0.25$ ,  $L = 0.1$  m, NTU = 7,4

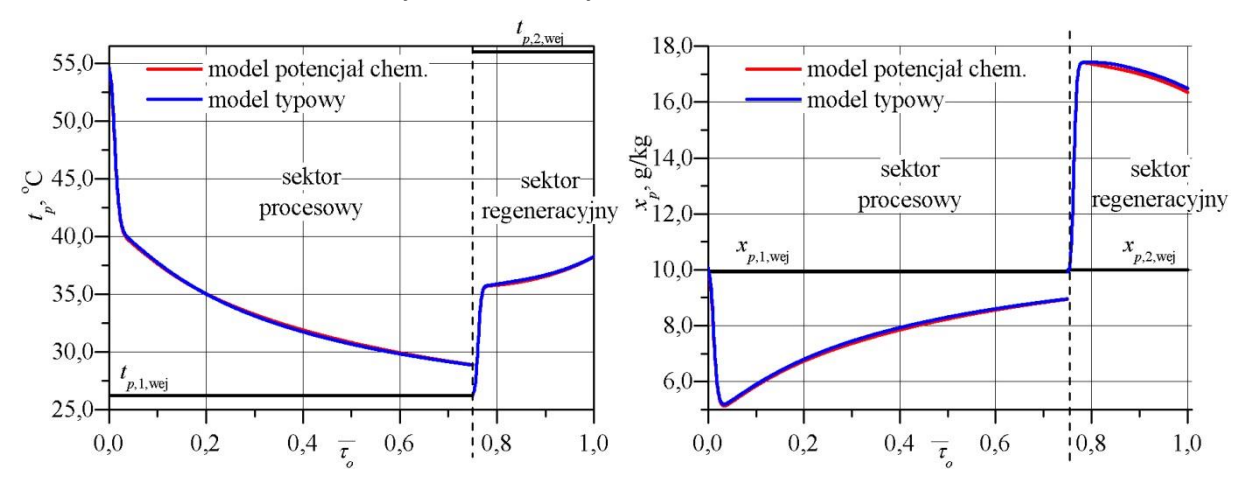

<span id="page-99-1"></span>Rys. 6-2. Profile wejściowe i wyjściowe temperatury (po lewej) oraz zawartości wilgoci powietrza (po prawej) w obrotowym osuszaczu powietrza przy:  $t_{p,1,wej} = 26,2 \degree C$ ,  $x_{p,1,wej} = 9,9 \degree g/kg$ ,  $t_{p,2,wej} = 56,0 \degree C$ ,  $x_{p,2,wej} = 10,0 \degree g/kg$ ,  $n = 6.0$  obr/h,  $m_{ps,1} = 537$  kg/h,  $m_{ps,2} = 193$  kg/h,  $A_2/A_0 = 0.25$ ,  $L = 0.1$  m, NTU = 7.4

Należy także zaznaczyć, że kształt przemian parametrów termodynamicznych powietrza, jak również profili wyjściowych temperatury oraz zawartości wilgoci powietrza wykazują jakościową zgodność z wynikami badań doświadczalnych oraz modelowania dostępnymi w literaturze przedmiotu [34,44,47,51,52,57,58,65,95,106,107,112,113].

## 7. **BADANIA DOŚWIADCZALNE**

Głównym celem przeprowadzonych badań doświadczalnych była walidacja opracowanego modelu matematycznego. Aby go zrealizować zaprojektowano oraz wykonano stanowisko doświadczalne do badań wymiany ciepła i masy w obrotowym osuszaczu powietrza.

## 7.1. **OPIS STANOWISKA BADAWCZEGO**

Stanowisko badawcze (rys. [7-1](#page-100-0) i rys. [7-2\)](#page-100-1) stanowi obrotowy osuszacz powietrza wraz z powietrzną siecią kanałową łączącą urządzenie ze środowiskiem zewnętrznych oraz z urządzeniami do przetłaczania oraz kształtowania warunków cieplno-wilgotnościowych powietrza. Powietrze jest dostarczane oraz usuwane odpowiednio z sekcji regeneracyjnej oraz procesowej rotora.

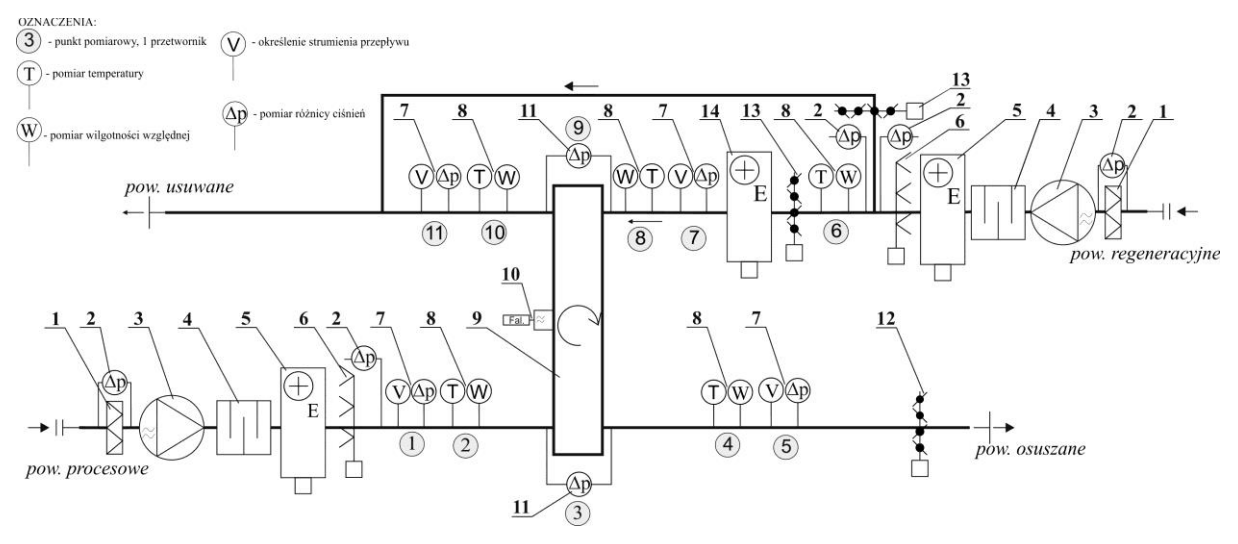

Rys. 7-1. Schemat stanowiska badawczego (opis oznaczeń w tekcie)

<span id="page-100-1"></span><span id="page-100-0"></span>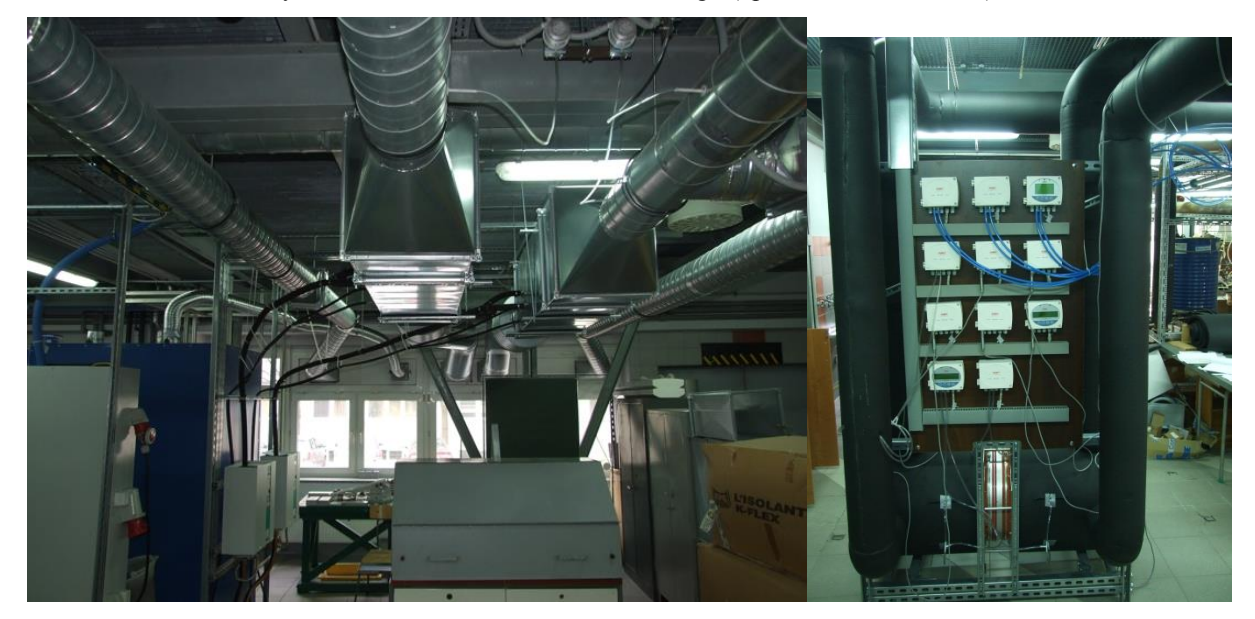

Rys. 7-2. Widok stanowiska badawczego w hali technologicznej w bud. C-6 Politechniki Wrocławskiej

Stanowisko badawcze zlokalizowano w hali technologicznej budynku C-6 Politechniki Wrocławskiej we Wrocławiu przy ul. Norwida 4/6.

W skład stanowiska wchodzą (oznaczenia na rys. [7-1\)](#page-100-0) :

- obrotowy osuszacz powietrza firmy ProFlute typu PPX (dokładna charakterystyka w pkt. [2.2.2\)](#page-29-0) (*1 szt.*) (**9**),
- synchroniczny silnik napędowy koła rotora wraz z przekładnią typu UFR4 firmy SA-IA z przemiennikiem częstotliwości typu SV001-iE5 firmy LSIS (*1 szt.*) (**10**),
- kanałowy wentylator promieniowy z silnikiem komutowanym elektronicznie typu K 315L EC firmy SYSTEMAIR (*2 szt.*) (**3**),
- elektrodowa wytwornica pary typu ElectroVap MC 2 10 firmy DEVATEC wraz z lancami parowymi (*2 szt.*) (**6**),
- elektryczna nagrzewnica kanałowa typu ENO-250-9,0-3-X firmy TERMEX (*2 szt.*) (**5**),
- $-$  elektryczna, wysokotemperaturowa nagrzewnica kanałowa typu ENO-160-6,0-3-X firmy TERMEX (*1 szt.*) (**14**),
- kaseta filtracyjna typu FFR 315 z wkładem filtracyjnym klasy EU5 typu BFR 315 firmy SYSTEMAIR (*2 szt.*) (**1**),
- tłumik akustyczny okrągły typu TAO 250-600 firmy CENTRUM KLIMA (*2 szt.*) (**4**),
- przepustnica wielopłaszczyznowa typu PS 200x210 firmy SMAY (*1 szt.*) (**12**),
- przepustnica wielopłaszczyznowa typu PS 200x210 firmy SMAY wraz z siłownikiem NM 24 SR (*2 szt.*) (**13**),
- presostat różnicy ciśnień DTV 200 firmy REGIN (*5 szt.*) (**2**),
- system pomiarowo-rejestracyjny oparty o sterownik swobodnie programowalny Excel 500 firmy HONEYWELL składający się z przetworników temperatury oraz wilgotności TH 200 wraz z sondami rezystancyjnymi typu Pt 100 klasy A oraz pojemnościowymi firmy KIMO (*5 szt.*) (**8**), z przetworników ciśnienia CP 301 firmy KIMO wraz z krzyżami pomiarowymi do pomiaru ciśnienia dynamicznego oraz określenia strumienia przepływu (*4 szt.*) (**7**) oraz z przetworników ciśnienia CP 201 firmy KIMO do pomiaru różnicy ciśnień statycznych (*2 szt.*) (**11**),

Dokładny opis stanowiska zamieszczono w zał. nr 2. Natomiast szczegółowy projekt stanowiska został opisany przez Autora w pracy [114].

### 7.2. **OPIS BADAŃ**

Badania prowadzono ustalając umownie stałe w czasie parametry powietrza procesowego oraz regeneracyjnego na wejściu do rotora oraz osiągając stabilne, powtarzalne parametry powietrza usuwanego i osuszanego na wyjściu z sektorów rotora. Przeanalizowano szereg kombinacji parametrów wejściowych. W każdym układzie dokonywano ciągłego, wielokrotnego pomiaru parametrów mierzonych.

## 7.3. **ANALIZA BŁĘDÓW POMIARÓW**

Ponieważ każdy wynik pomiaru jest niepewny należy określić i podać jego niepewności. Tym samym każdy wynik pomiaru obarczony jest błędem lub błędami. Wyróżnia się błędy przypadkowe, systematyczne oraz grube [115]. Błędy grube zostały wyeliminowane poprzez odrzucenie podejrzanego wyniku oraz jeżeli było to uzasadnione i możliwe powtórzenie pomiaru. W przypadku wielokrotnych pomiarów danej wielkości w celu eliminacji takiego wyniku stosowano test Grubbsa, każdorazowo oceniając słuszność odrzucenia podejrzanej wartości. Obliczenia przeprowadzono w programie STATISTICA [116].

Błędy systematyczne związane z dokładnością przyrządów pomiarowych zostały zebrane w tabeli [Z2. 1](#page-191-0) przedstawiającej charakterystykę aparatury pomiarowej. Dodatkowo wykonano sprawdzenia oraz korekty wskazań aparatury pomiarowej w sposób przedstawiony w zał. nr 4. W szczególności przeprowadzono korektę pomiarów strumienia powietrza i temperatury powietrza określając poprawki korygujące. Dla pozostałych wielkości nie wyznaczano poprawek korygujących wskazania wyniku surowego. Przyjęto ich wartości równe 0, a jako niepewność ich wyznaczenia dopuszczalne błędy graniczne przyrządów pomiarowych.

Wpływ błędów przypadkowych zmniejszono poprzez wielokrotny pomiar.

## 7.3.1. **Sposób wyznaczanie niepewności pomiaru i zapis wyniku**

W trakcie badań dokonywano pomiarów zarówno metodami bezpośrednimi jak i pośrednimi. Główne zależności, z których korzystano przy wyznaczaniu poszczególnych składowych niepewności pomiarów przedstawiono poniżej [117,118].

Wynik pomiaru:

$$
Y = (Y_s + P_{\Sigma}) \pm U(Y)
$$
 (7-1)

Niepewność standardowa złożona dla argumentów niezależnych:

$$
u(Y) = \sqrt{\sum_{i=1}^{m} \left(\frac{\partial f}{\partial X_i}\right)^2 u^2(X_i)}
$$
(7-2)

Niepewność standardowa złożona dla argumentów zależnych:

$$
u(Y) = \sqrt{\sum_{i=1}^{m} \left(\frac{\partial f}{\partial X_i}\right)^2 u^2(X_i) + 2 \sum_{i=1}^{m-1} \sum_{j=i+1}^{m} \left(\frac{\partial f}{\partial X_i}\right) \left(\frac{\partial f}{\partial X_j}\right) u(X_i, X_j)}
$$
(7-3)

Niepewność standardowa złożona uwzględniająca niepewności standardowe składowe:

$$
u_c(Y) = \sqrt{u_1^2 + \dots + u_n^2}
$$
 (7-4)

Złożona niepewność całkowita:

$$
U(Y) = k u_c(Y) \tag{7-5}
$$

Powyższe zależności odnoszą się do pojedynczego pomiaru. W badaniach, w przeważającej części, wykonywano serie pomiarowe mierzonej wielkości. Wtedy, pojedynczy pomiar zastąpiono średnią arytmetyczną z serii pomiarowej, jako najlepszą estymatą wielkości prawdziwej. Przy określaniu niepewności średniej z pomiarów powyższe wzory przyjmują następującą postać.

Wynik pomiaru:

$$
\overline{Y} = (Y_s + P_\Sigma) \pm U(\overline{Y}) \tag{7-6}
$$

Niepewność standardowa złożona dla argumentów niezależnych:

$$
u(\bar{Y}) = \sqrt{\sum_{i=1}^{m} \left(\frac{\partial f}{\partial \bar{X}_i}\right)^2 u^2(\bar{X}_i)}
$$
(7-7)

Niepewność standardowa złożona dla argumentów zależnych [119]:

$$
u(\bar{Y}) = \sqrt{\sum_{i=1}^{m} \left(\frac{\partial f}{\partial \bar{X}_i}\right)^2 u^2(\bar{X}_i) + 2 \sum_{i=1}^{m-1} \sum_{j=i+1}^{m} \left(\frac{\partial f}{\partial \bar{X}_i}\right) \left(\frac{\partial f}{\partial \bar{X}_j}\right) u(\bar{X}_i, \bar{X}_j)}
$$
(7-8)

Złożona niepewność standardowa uwzględniająca niepewności standardowe składowe:

$$
u_c(\bar{Y}) = \sqrt{u_1^2 + \dots + u_n^2}
$$
 (7-9)

Złożona niepewność całkowita:

$$
U(\bar{Y}) = k u_c(\bar{Y})
$$
\n(7-10)

W analizie niepewności przyjęto, że rozkład błędów przypadkowych pomiaru jest rozkładem normalnym dla prób o dużej liczności (*n* > 30) lub zbliżonym do normalnego – rozkładem *t* – Studenta dla prób mniej licznych (2<*n* ≤ 30) [120]. Wtedy niepewność standardową dla średniej z serii obserwacji obliczano metodą typu A, jako odchylenie standardowe eksperymentalne średniej ze wzoru [118]:

$$
u_A(Y) = \frac{s(x_i)}{\sqrt{n}} = s(\bar{x}) = \sqrt{\frac{\sum (x_i - \bar{x})^2}{n(n-1)}}
$$
(7-11)

Natomiast rozkład dopuszczalnych granicznych błędów aparatury pomiarowej, modułów wejść analogowych sterownika, rozdzielczości odczytu, a także innych przyjęto jako równomierny (prostokątny), a niepewność standardową obliczano metodą typu B ze wzoru [117,118,120]:

<span id="page-104-0"></span>
$$
u_B(Y) = \frac{U(X)}{\sqrt{3}}\tag{7-12}
$$

Przy uwzględnieniu obu składowych niepewność standardową złożoną wyznaczano ze wzoru:

$$
u_c(Y) = \sqrt{u_A^2(Y) + u_B^2(Y)}
$$
 (7-13)

Przy czym odpowiednio dla większej liczby składowych niepewności typu A i/lub B dodawano, jako kolejne składowe do wzoru [\(7-13\).](#page-104-0)

Przy obliczaniu niepewności pomijano mało istotną jej składową tzn. taką o udziale jednej w drugiej mniejszym niż 0,1 [120].

Przy wyznaczeniu niepewności całkowitej założono poziom ufności  $p \approx 0.95$  oraz współczynnik rozszerzenia  $k$  dobierany tak, aby zapewnić ww. poziom ufności. W przypadku, gdy pomijano składową niepewności  $u_R$  przyjmowano współczynnik k zgodny z rozkładem normalnym lub  $t$  – Studenta, a kiedy pomijano składową niepewności  $u_A$  przyjmowano wsp. zgodny z rozkładem prostokątnym [120].

Najczęściej jednak wyznaczane niepewności pomiaru wielkości wejściowych przyjmowały zarówno rozkład normalny jak i prostokątny, dlatego współczynnik rozszerzenia przyjmowano dla splotu ww. rozkładów wg metody zawartej w pracach [121,122]. Współczynnik rozszerzenia *k* wybierano na podstawie wartości parametru  $r_u$  [121].

$$
r_u = \frac{|u_{Bmax}(X_i)|}{\sqrt{u_C^2(Y) - u_{Bmax}^2(X_i)}}\tag{7-14}
$$

gdzie:

 $u_{Bmax}^2(X_i)$  – największy udział w niepewności złożonej wielkości wejściowej o rozkładzie prostokątnym.

Powyższą metodę zastosowano także, przy splocie samych rozkładów prostokątnych (co zostało dopuszczone w pracy [121]), szczególnie z powodu konieczności splotu 2 lub 3 rozkładów prostokątnych i niemożności zastosowania centralnego twierdzenia granicznego.

W przypadku mało licznych prób oraz złożenia dodatkowo dwu lub większej liczby rozkładów prostokątnych łączny rozkład aproksymowano rozkładem *t* – Studenta z wypadkową liczbą stopni swobody  $v_{eff}$  obliczaną ze wzoru Welcha-Satterthwaite'a [118].

$$
v_{eff} = \frac{u_c^4(Y)}{\sum_{i=1}^N \frac{u_i^4(Y)}{v_i}}
$$
(7-15)

przy czym:

$$
v_{eff} \le \sum_{i=1}^{N} v_i \tag{7-16}
$$

gdzie:

 $v_i$  dla niepewności obliczanych metodą typu A jest równa  $v_i = n - 1$ , a metodą typu B:

$$
v_i = 0.5 \left[ \frac{\Delta u(X_i)}{u(X_i)} \right]^{-2} \tag{7-17}
$$

Natomiast w przypadku, w przybliżeniu podobnego wpływu obu składowych niepewności dla znacznej liczby wielkości wejściowych opisywanych rozkładami normalnymi oraz prostokątnymi, przy dużej liczbie stopni swobody ( $v_{eff} > 10$ ) uznawano za spełnione centralne twierdzenie graniczne oraz przyjmowano współczynnik  $k = 1.96$  [118]. Sytuację taką uwzględniano szczególnie przy wielokrotnym złożeniu niepewności.

Przy zapisie wyników pomiaru stosowano zasadę zaokrąglania wyniku do 1 cyfry znaczącej zaokrąglając niepewności w górę, przy czym gdy błąd wynikający z zaokrąglenia przekraczał 20% wartości to zaokrąglano wynik do dwóch cyfr znaczących. Nie zaokrąglano natomiast wyników pośrednich stosowanych w dalszych obliczeniach [120] lub wartości, które celowo pozostawiano z większą liczbą cyfr znaczących.

# 7.3.2. **Ocena niedokładności pomiaru wielkości wyznaczanych wraz z określeniem źródeł błędów**

<span id="page-106-0"></span>Ocenę niedokładności pomiaru dokonano tabelarycznie zestawiając najistotniejsze wielkości mierzone wraz z zależnościami je reprezentującymi. Niepewności przedstawiono dla typowych oraz charakterystycznych wartości. Komentarz do ich wyznaczenia przedstawiono poniżej.

| L.p.           | Wielkość<br>mierzo-<br>na / wyznaczana                                                                          | Symbol                       | Wzór                                            | Wynik wraz z niepewno-<br>ścią rozszerzoną                                       | Uwagi                                  | Urządze-<br>nie / zestaw<br>pomiarowe                                              |
|----------------|----------------------------------------------------------------------------------------------------|------------------------------|-------------------------------------------------|----------------------------------------------------------------------------------|----------------------------------------|------------------------------------------------------------------------------------|
|                | $Y_i$                                                                                                    | ÷.                           |                                                 | $\overline{Y} \pm U(\overline{Y})$                                               |                                        |                                                                                    |
| $\mathbf{1}$   | 2                                                                                                    |                              | $\overline{3}$                                  | 4                                                                                |                                        | 6                                                                                  |
| $\mathbf{1}$   | Średnica zastępcza                                                                                              | $d_z$                        | $4 A_{\text{kan}}$<br>$O_{\rm kan}$             | $(1,38 \pm 0,08) \cdot 10^{-3}$ m                                                |                                        | Suwmiarka,<br>miarka, metodą<br>graficzną                                          |
| $\overline{2}$ | Udział powierzchni<br>wolnej dla napływu<br>powietrza<br>w całkowitej po-<br>wierzchni po-<br>przecznej sektora | и                            | $\frac{A_k}{A_{kc}}$                            | $(0.68 \pm 0.02)$ 1 $\cdot$ 10 <sup>-6</sup> m                                   |                                        | Suwmiarka,<br>miarka, metodą<br>graficzną                                          |
| 3              | Temperatura powie-<br>trza                                                                                      | $t_p$                        |                                                 | $(20.0 \pm 0.5)$ °C<br>$(100,0 \pm 0,7)$ °C                                      | $k = 1,92$<br>$k = 1,84$               | TH 200, Excel<br>500, SymmetrE                                                     |
| $\overline{4}$ | Wilgotność względ-<br>na powietrza                                                                              | $\varphi_p$                  |                                                 | $(10,0 \pm 3,4)$ % <sup>2</sup><br>$(45,0 \pm 3,1)$ % <sup>3</sup>               | $k = 1,70$<br>$k = 1,71$               | TH 200, Excel<br>500, SymmetrE                                                     |
| 5              | Ciśnienie dyna-<br>miczne w kanale                                                                              | $\varDelta p_p$              |                                                 | $(10,0 \pm 0,9)$ Pa<br>$(30,0 \pm 1,0)$ Pa                                       | $k = 1.73$<br>$k = 1,71$               | CP 301, Excel<br>500, SymmetrE                                                     |
| 6              | Strata ciśnień na<br>rotorze                                                                                    | $\varDelta p_{\text{rotor}}$ |                                                 | $(10,0 \pm 2,2)$ Pa<br>$(50,0 \pm 3,6)$ Pa<br>$(70,0 \pm 2,8)$ Pa                | $k = 1,74$<br>$k = 1,72$<br>$k = 1,71$ | CP 201, Excel<br>500, SymmetrE                                                     |
| $\overline{7}$ | Ciśnienie nasycenia<br>pary wodnej<br>w powietrzu                                                               | $p_{ps}$                     | $wg(5-118)$                                     | $(2339 \pm 85)$ Pa <sup>4</sup><br>$(1014 \pm 33)$ hPa <sup>5</sup>              | $k = 1,92$<br>$k = 1,84$               | CP 201, Excel<br>500, SymmetrE,<br>obliczeniowo                                    |
| 8              | Ciśnienie barome-<br>tryczne powietrza                                                                          | $p_b$                        |                                                 | $(1013,3 \pm 7,6)$ hPa                                                           | $k = 1,65$                             | PIOS <sup>9</sup>                                                                  |
| 9              | Zawartość wilgoci<br>powietrza                                                                                  | $x_p$                        | $wg(5-119)$                                     | $(4.6 \pm 1.8)$ g/kg <sup>6</sup><br>$(12.0 \pm 1.0)$ g/kg <sup>7</sup>          | $k = 1,96$<br>$k = 1,96$               | TH 200, Excel<br>500, SymmetrE,<br>obliczeniowo                                    |
| 10             | Gęstość suchego<br>powietrza                                                                                    | $\rho_{ps}$                  | wg (5-109)                                      | $(1,200 \pm 0,096)$ kg/m <sup>3 4</sup><br>$(0,946 \pm 0,008)$ g/kg <sup>5</sup> | $k = 1,69$                             | TH 200, PIOS <sup>9,</sup><br>Excel 500,<br>$k = 1,70$ SymmetrE, obli-<br>czeniowo |
| 11             | Ciśnienie barome-<br>tryczne powietrza <sup>8</sup>                                                             | $p_b$                        |                                                 | $(1013,3 \pm 1,3)$ hPa                                                           |                                        | TA 460                                                                             |
| 12             | Strumień objętości<br>powietrza suchego <sup>8</sup>                                                            | $\dot{V}_{TA460}$            | $\frac{2\Delta p}{\rho_{ps}}$<br>$a_{TA460}\,A$ | $(380,0 \pm 1,0)$ m <sup>3</sup> /h                                              | $k = 1,96$                             | TH 200, TA<br>460, Excel 500,<br>SymmetrE                                          |

Tab. 7.1. Zestawienie zależności użytych do wyznaczenia wielkości mierzonych wraz z ich niepewnościami dla typowych i charakterystycznych wartości pomiarowych

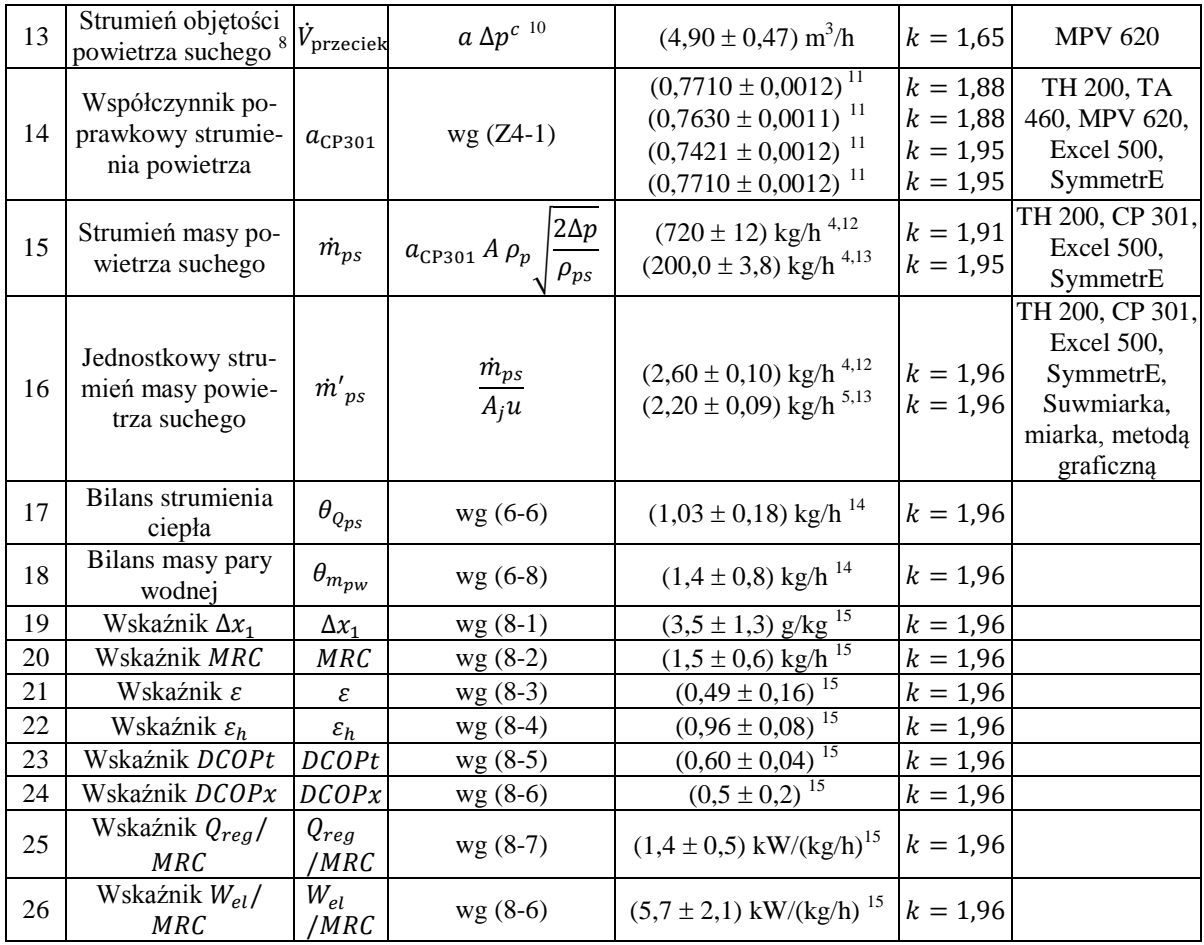

<sup>1</sup> – Różnica ciśnień całkowitego oraz statycznego na elementach pomiarowych DEBIMO mierzona w celu wyznaczenia strumienia powietrza.

<sup>2</sup> – Dla  $t_n = 40.0$  °C.<sup>3</sup> – Dla  $t_n = 30.0$  °C.<sup>4</sup> – Dla  $t_n = 20.0$  °C.<sup>5</sup> –Dla  $t_n = 100.0$  °C.<sup>6</sup> – Dla i  $\varphi_n = 10.0\%$ .  $\alpha - \text{Dla } t_n = 30.0\text{ °C i}$ ,  $\varphi_n = 45.0\%$ .

<sup>8</sup> – Wyznaczane w celu określenia współczynnika poprawkowego ( $a_{CP301}$ ) elementów pomiarowych przy wyznaczeniu strumienia powietrza (zał. 4, pkt. [1\)](#page-198-1).

9 – Przyjęto wartość średnią w dniu pomiarowym na podstawie danych Państwowego Inspektoratu Ochrony Środowiska dla Wrocławia. Za miarę jej niepewności przyjęto zakres wahań ciśnienia w ciągu doby. W wyniku małej różnicy wysokości n.p.m. lokalizacji stacji oraz stanowiska badawczego fakt ten został pominięty. <sup>10</sup> – Równanie aproksymacyjne opracowane na podstawie rozkładu ciśnień w instalacji w celu określenia strumienia nieszczelności w instalacji (zał. nr 4 pkt[. 1\)](#page-198-1).

<sup>11</sup> – Odpowiednio dla strumienia powietrza procesowego, osuszanego, regeneracyjnego oraz usuwanego (zał. nr 4 pkt. [1](#page-198-1) ).

 $12^{\degree}$ – Na ścieżce powietrza procesowego.  $13^{\degree}$ – Na ścieżce powietrza regeneracyjnego.

 $1^4 - t_{p,1,wej} = 25.9 \text{ °C}, x_{p,1,wej} = 7.9 \text{ g/kg}, \dot{m}_{ps,1,wej} = 721 \text{ kg/h}, t_{p,1,wyj} = 33.8 \text{ °C}, x_{p,1,wyj} = 5.2 \text{ g/kg},$  $\dot{m}_{ps,1,wyj} = 704$  kg/h;  $t_{p,2,wej} = 60,07$  °C,  $x_{p,2,wej} = 9,5$  g/kg, $\dot{m}_{ps,2,wej} = 235,6$  kg/h t  $x_{p,2,wyj} = 15.6$  g/kg,  $\dot{m}_{ps,2,wyj} = 239.4$  kg/h.  $1^5 - t_{p,1,wej} = 26.3 \text{ °C}, x_{p,1,wej} = 8.0 \text{ g/kg}, \dot{m}_{ps,1,wej} = 723 \text{ kg/h}, t_{p,1,wyj} = 36.8 \text{ °C}, x_{p,1,wyj} = 4.5 \text{ g/kg},$  $m_{ps,1, wvi} = 702$  kg/h;  $t_{p,2, wei} = 70.9$  °C,  $x_{p,2, wei} = 7.9$  g/kg,  $m_{ps,2, wei} = 234$  kg/h  $t_{p,2, wvi} = 42.7$  °C,  $x_{p,2, wvi} =$ 16,7 g/kg,  $\dot{m}_{ns,2,wwi} = 240$  kg/h.

Wymiary oraz powierzchnię kanałów wypełnienia, średnice zastępczą, udział powierzchni wolnej dla napływu powietrza w całkowitej powierzchni poprzecznej sektorów wyznaczono dokonując pomiarów suwmiarką z noniuszem 0,05 mm oraz miarką z podziałką 1 mm. Poprzez pomiar wielu kanałów łącznie oraz komputerowe zbliżenie uzyskano zwiększenie roz-
dzielczości. Na niepewność określenia wymiarów kanałów miała wpływ ich niejednorodność oraz ograniczona powtarzalność. Podobnie na niepewność wyznaczenia pól powierzchni wolnych dla przepływu powietrza, wymiany ciepła i masy, objętości modułu obliczeniowego wpływał trudny do określenia błąd odwzorowania zmodyfikowanego sinusoidalnego kształtu kanału.

Określenia geometrii modułu obliczeniowego przeprowadzono metodą graficzną przy użyciu technik komputerowych. Szerokość modułu obliczeniowego przyjęto, jako równą długości podstawy między wierzchołkami sinusoidy, a wysokość, jako równą połowie grubości podstawy, wysokości w świetle oraz grubości sinusoidy (kanału) (rys. [2-10\)](#page-30-0).

Pomiaru i rejestracji wielkości mierzonych dokonywano poprzez układ: sonda pomiarowa – przetwornik – sterownik – system BMS. Z tego powody przy określaniu niepewności uwzględniono błędy mogące powstać na całej ścieżce pomiarowo-rejestracyjnej. Ponieważ transmisja danych ze sterownika do układu BMS odbywała się na drodze cyfrowej, możliwe błędy z niej wynikające, jako nieistotne pominięto. Podobnie spadki napięcia wynikające z przesyłu prądu na drodze od przetwornika do sterownika, jako nieistotne (krótki odcinek kabla – do 7 m długości) zostały pominięte.

Sondy pomiarowy były bądź zintegrowana z przetwornikiem (pomiar różnicy ciśnień) lub stanowiły integralny zestaw (pomiar temperatury i wilgotności względnej), dlatego ich dokładność została określona przez producenta łącznie. Założono także, że błąd przetwornika jest pomijalnie mały w stosunku to błędu sondy pomiarowej i przyjęto, że cały jest przypisany sondzie.

Porównanie niepewności standardowych poszczególnych źródeł niepewności złożonej wykazuje istotny wpływ zastosowanego systemu archiwizacji danych na niepewność całkowitą. W badaniach archiwizowano dane poprzez istniejący system zarządzania budynkowego BMS − SymmetrE firmy Honeywell zlokalizowany w budynku C-6 Politechniki Wrocławskiej, który administruje zespół pracowników macierzystego Instytutu Autora. Informacje do systemu przesyłane były przez sterownik swobodnie programowalny Excel 500 firmy Honeywell. Wybór takiego sposobu archiwizacji danych wynikał z możliwości wykorzystania istniejącego układu i adaptacji go do potrzeb badawczych. Istotnym źródłem błędu systemu rejestracji danych była niska dokładność rejestracji sygnału napięciowego z przetworników pomiarowych przez moduły wejść analogowych sterownika. Ten fakt nabierał szczególnego znaczenia przy rejestracji wilgotności względnej powietrza.

Odchylenia standardowe średnich charakteryzujące rozrzut wskazań danej wielkości wobec jej średniej wartości wykazywały różny wpływ na niepewność całkowitą poszczególnych wielkości. Nie mniej jednak, w wyniku dużej liczności prób oraz dość stabilnych warunków pomiaru, ich wpływ był w większości przypadków mały. Jedynie wyznaczenie zawartości wilgoci w powietrzu charakteryzowało się dużą zmiennością ze względu na zmiany wilgotności względnej. Było to spowodowane metodą nawilżania powietrza poprzez nawilżacze parowe elektrodowe, które wykazywały niestabilność strumienia pary. Nie mniej jednak, niepewność spowodowana zmiennością wielkości mierzonych w przypadku wilgotności względnych przyjmowała podobne wartości co najbardziej istotna składowa niepewności złożonej. Tabela [7.2](#page-109-0) przedstawia przykładowe zmienności wyznaczanych parametrów w różnych przypadkach. Można zaobserwować, także dużą zmienność wilgotności względnych przy pomiarze jej niskich wartości. Stosunkowo najmniejszą zmiennością charakteryzował się pomiar temperatury.

| L.p.                     | Wielkość<br>mierzo-<br>na / wyznaczana       | $Sym-$<br>bol                | Średnia wartość                  |                                  | Rozstęp                      |                                       | Odchylenie<br>standardowe<br>eksperymental-<br>ne średniej |                                      | Wsp. zmienno-<br>ści<br>$\upsilon$     |                               |
|--------------------------|----------------------------------------------|------------------------------|----------------------------------|----------------------------------|------------------------------|---------------------------------------|------------------------------------------------------------|--------------------------------------|----------------------------------------|-------------------------------|
|                          | $Y_i$                                        |                              | $\bar{Y}$                        |                                  | $Y_{max} - Y_{min}$          |                                       | $s(\bar{x})$                                               |                                      | $= s(x_i)/\overline{Y}$<br>$\cdot$ 100 |                               |
| $\overline{\phantom{a}}$ | -                                            | $\overline{\phantom{a}}$     |                                  |                                  |                              | $\frac{\text{Wg} \text{kol. 2}}{1,3}$ |                                                            |                                      | %                                      |                               |
| 1                        | $\overline{2}$                               | $\overline{3}$               | $4^{1,3}$                        | $5^{2,3}$                        | $\overline{6}$               | $7^{2,3}$                             | $8^{1,3}$                                                  | $9^{2,3}$                            | 1, 3<br>$\overline{10}$                | $11^{2,3}$                    |
| 1                        | Temperatura powie-<br>trza $[^{\circ}C]$     | $t_p$                        | 25,94<br>33,81<br>60,07<br>38,53 | 25,91<br>32,51<br>59,93<br>41,09 | 0,21<br>2,21<br>0,20<br>0,44 | 0,40<br>1,39<br>0,21<br>0,40          | 0,0061<br>0,0718<br>0,0072<br>0,0126                       | 0,0117<br>0,0465<br>0,0080<br>0,0112 | 0,22<br>2,03<br>0,11<br>0,31           | 0,43<br>1,36<br>0,13<br>0,26  |
| $\overline{2}$           | Wilgotność<br>względna powietrza<br>[%]      | $\varphi_p$                  | 38,0<br>16,1<br>45,2<br>36,3     | 21,6<br>5,5<br>28,7<br>19,4      | 6,2<br>5,4<br>10,7<br>4,4    | 1,2<br>3,3<br>1,5<br>1,2              | 0,1704<br>0,1401<br>0,2987<br>0,1154                       | 0,0295<br>0,0931<br>0,0356<br>0,0285 | 4,27<br>8,31<br>6,30<br>3,03           | 1,31<br>16,02<br>1,18<br>1,41 |
| 3                        | Ciśnienie dyna-<br>miczne w kanale<br>[Pa]   | $\varDelta p_p$              | 28,84<br>28,85<br>24,26<br>23,40 | 28,96<br>28,71<br>24,24<br>23,53 | 2,32<br>3,93<br>2,31<br>2,85 | 2,15<br>5,24<br>2,23<br>3,44          | 0,0610<br>0,0919<br>0,0499<br>0,0711                       | 0,0581<br>0,1065<br>0,0477<br>0,0824 | 2,02<br>3,04<br>1,96<br>2,90           | 1,91<br>3,54<br>1,88<br>3,34  |
| $\overline{4}$           | Strata ciśnień na<br>rotorze [Pa]            | $\varDelta p_{\text{rotol}}$ | 54,2<br>55,6                     | 54,3<br>56,1                     | 5,22<br>5,02                 | 3,1<br>4,7                            | 0,0896<br>0,1291                                           | 0,0762<br>0,1230                     | 1,58<br>2,21                           | 1,34<br>2,09                  |
| 5                        | Zawartość wilgoci<br>powietrza [g/kg]        | $x_p$                        | 7,9<br>5,2<br>9,5<br>15,6        | 4,5<br>1,7<br>4,4<br>9,4         | 1,4<br>1,40<br>2,3<br>1,9    | 0,2<br>0,9<br>0,2<br>0,5              | 0,0366<br>0,0318<br>0,0614<br>0,0513                       | 0,0048<br>0,0240<br>0,0044<br>0,0103 | 4,41<br>5,81<br>6,18<br>3,14           | 1,02<br>13,74<br>0,95<br>1,04 |
| 6                        | Strumień masy<br>powietrza suchego<br>[kg/h] | $\dot{m}_{ps}$               | 722<br>703<br>234,5<br>238,3     | 719<br>701<br>235,3<br>238,6     | 32<br>62<br>10,4<br>16,0     | 35<br>65<br>11,5<br>17,5              | 0,8232<br>1,2754<br>0,2381<br>0,4258                       | 0,7714<br>1,4325<br>0,2355<br>0,4072 | 1,09<br>1,73<br>0,97<br>1,70           | 1,02<br>1,95<br>0,95<br>1,63  |

<span id="page-109-0"></span>Tab. 7.2. Zmienność wielkości mierzonych i obliczanych dla przykładowych serii pomiarowych

1 – Pomiary z dnia 15.05.2012 r., seria 91 obserwacji z włączonymi nawilżaczami parowymi.

 $2$  – Pomiary z dnia 13.05.2012 r., seria 91 obserwacji.

<sup>3</sup> – Wartości w kolumnie dla każdej wielkości odpowiednio dla powietrza procesowego, osuszanego, regeneracyjnego i usuwanego.

4 – Zawartość wilgoci powietrza regeneracyjnego wyznaczano przez pomiar przed nagrzewnicą regeneracyjną przy parametrach zbliżonych do procesowych.

Przyczyną zmienności wielkości mierzonych w czasie była również, jakość regulacji wielkości wejściowych wynikająca z pracy urządzeń wykonawczych układu automatycznej regulacji. Dlatego, w badaniach podjęto próby zmniejszenia zmienności parametrów, w celu zwiększenia czułości testu, poprzez dopasowanie nastaw członów regulacyjnych dla elementów wykonawczych stanowiska badawczego.

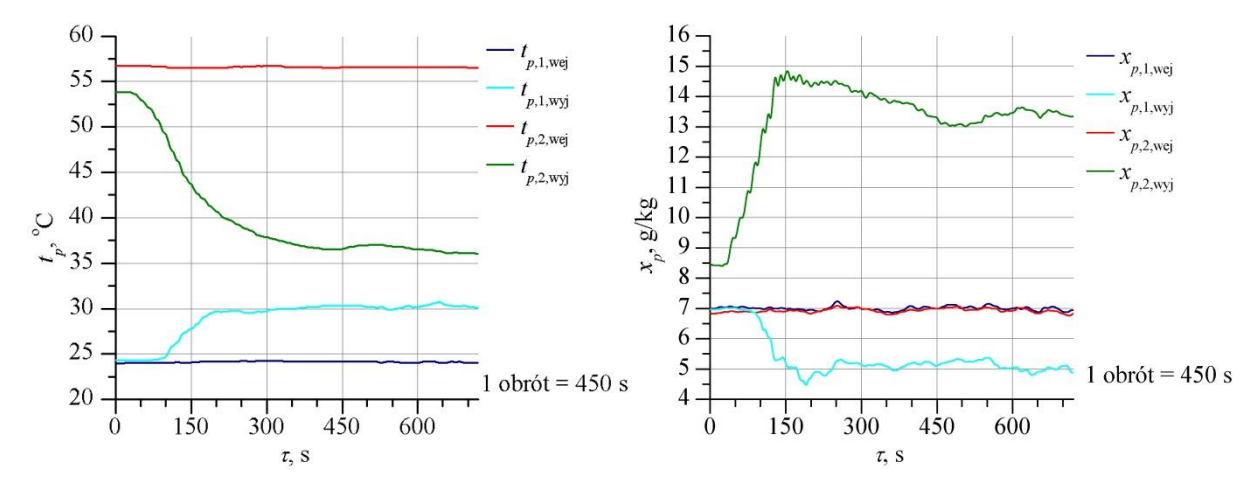

<span id="page-110-0"></span>Rys. 7-3. Zmiana temperatury (po lewej) oraz zawartości wilgoci (po prawej) powietrza po uruchomieniu rotora przy:  $t_{p,1,\text{wej}} = 24.1 \text{ °C}, x_{p,1,\text{wej}} = 7.0 \text{ g/kg}, t_{p,2,\text{wej}} = 56.6 \text{ °C}, x_{p,2,\text{wej}} = 6.9 \text{ g/kg}, n = 8.0 \text{ obr/h}, m_{ps,1} = 720 \text{ kg/h},$  $m_{ps,2} = 240$  kg/h,  $A_2/A_0 = 0.25$ ,  $L = 0.1$  m

Problem stabilizacji wielkości mierzonych ilustruje rys. [7-3,](#page-110-0) który obrazuje dynamikę procesów zachodzących w sektorach procesowym i regeneracyjnym w momencie uruchomienia rotora. W wyniku długotrwałego okresu stabilizacji parametrów na wejściu do sektorów przed włączeniem rotora, w momencie jego uruchomienia następuje głębsze osuszenie powietrza osuszanego oraz nawilżenie powietrza usuwanego. Następnie, po szybkiej zmianie zarówno temperatury jak i zawartości wilgoci następuje długi okres stabilizacji parametrów na wyjściu z osuszacza. W praktyce uzyskanie warunków stanu quasi-ustalonego jest bardzo trudne do zrealizowania. Wynika to z faktu niemożności całkowitej stabilizacji parametrów termodynamicznych powietrza na wejściu do sektorów.

Różnice temperatur i zawartości wilgoci na ścieżkach powietrza procesowego oraz regeneracyjnego na wejściu oraz wyjściu z rotora w momencie 0 s uwidaczniają fakt wymiany ciepła i masy między sektorami oraz błąd pomiary zawartości wilgoci występujący przy jej pomiarze w wysokich temperaturach i niskich wilgotnościach względnych (patrz *xp*,2,wyj na rys. [7-3\)](#page-110-0).

#### 7.3.3. **Wnioski z analizy niepewności pomiarów**

Biorąc pod uwagę powyższe, składowe niepewności złożonej pomiarów wielkości mierzonych uwzględniają jak poniżej.

- Błędy przypadkowe określone na podstawie serii wielu pomiarów uwzględniane przez odchylenie standardowe średniej.
- Niepewność pomiaru wielkości mierzonej określonym czujnikiem wraz z przetwornikiem, o podanej przez producenta niepewności przyjętej, jako błąd graniczny urządzenia.
- Niepewność odczytu sygnału napięciowego przesyłanego z przetwornika pomiarowego do modułu wejść analogowych sterownika UAR, o podanej przez producenta niepewności − przyjętej, jako błąd graniczny urządzenia.
- Niepewność związaną z rozdzielczością odczytu wielkości mierzonej zapisywanej w układzie rejestracji danych lub odczytywanej przy pomiarach bezpośrednich.
- Niepewność montażu elementów pomiarowych w przypadku krzyży pomiarowych ciśnienia dynamicznego powietrza w kanale oraz króćców odbierających różnicę ciśnień statycznych po obu stronach rotora.

Pozostałe wnioski z analizy niepewności.

- Aby zminimalizować niepewność pomiaru oraz wyznaczania wielkości należy odpowiednio dobrać wszystkie elementy systemu pomiarowego oraz rejestracji danych tak, aby żadna ze składowych niepewności nie przeważała pozostałych. Szczególnie jest to istotne w doborze systemu rejestracji danych do wysokiej klasy elementów pomiarowych.
- Niska dokładność modułu wejść analogowych sterownika Excel 500 firmy Honeywell ma duży wpływ na niepewność pomiaru − szczególnie temperatury.
- W celu zmniejszenia niepewności wyznaczenia strumienia na podstawie pomiaru ciśnień dynamicznych korzystne jest, aby ich wartość mierzona była jak największa.
- Na niepewność pomiaru wilgotności względnej największy wpływ miała dokładność czujnika wraz z przetwornikiem.
- Duża niepewność pomiaru wilgotności względnej decyduje o znacznej niepewności określenia bilansu strumienia masy.

# 7.4. **PORÓWNANIE WYNIKÓW BADAŃ TEORETYCZNYCH Z BADANIAMI DO-ŚWIADCZALNYMI**

Model powinien być zbieżny z wynikami eksperymentu, z założoną dokładnością, w stosunku do eksperymentu. Określenie jednak kryteriów, a przede wszystkim poziomu ich wartości, przy których można stwierdzić zgodność modelu z eksperymentem jest problematyczne. Naturalnym wydaje się konfrontacja parametrów termodynamicznych powietrza na wyjściu określając poziom rozbieżności poprzez maksymalną [\(7-18\)](#page-112-0) i średnią [\(7-19\)](#page-112-1) różnicę wielkości porównywanych, średni błąd bezwzględny [\(7-20\)](#page-112-2) lub względny [\(7-21\)](#page-112-3) oraz odchylenie standardowe jako średnią różnice wyników pomiaru oraz modelowania [\(7-22\).](#page-112-4)

<span id="page-112-0"></span>
$$
\Delta Y Y_{\text{max}}^{\text{pom}} = \max \left( Y_i - Y_i^{\text{pom}} \right) \tag{7-18}
$$

$$
\Delta Y Y^{\text{pom}} = \frac{1}{N} \sum_{n=1}^{N} \left( Y_i - Y_i^{\text{pom}} \right) \tag{7-19}
$$

$$
\varepsilon = \frac{1}{N} \sum_{n=1}^{N} \left| \frac{Y_i - Y_i^{\text{pom}}}{Y_i^{\text{pom}}} \right|, \tag{7-20}
$$

<span id="page-112-4"></span><span id="page-112-3"></span><span id="page-112-2"></span><span id="page-112-1"></span>
$$
\varepsilon = \varepsilon \cdot 100, \%
$$
 (7-21)

$$
\sigma_i = \sqrt{\frac{\sum_{n=1}^{N} (Y_i - Y_i^{\text{pom}})^2}{N}}
$$
(7-22)

gdzie:

 $Y_i, Y_i^{\text{pom}}$  – odpowiednio wielkość obliczana oraz zmierzona, przy czym  $Y_i = t_{1,\text{wvi}}$  lub

 $Y_i = t_{2, wvi}$  lub  $Y_i = x_{1, wvi}$  lub  $Y_i = x_{2, wvi}$ ,

 $N$  – liczba obserwacji.

Trudne natomiast jest ścisłe określenie poziomu ww. wielkości, przy których uzna się zgodność wyników modelowania z eksperymentem, ponieważ wpływ na niego ma zarówno dokładność modelowania jak i wykonania pomiarów. Dokładność modelowania określa zbieżność obliczeń numerycznych (pkt. [6.1\)](#page-91-0) oraz poprawność przyjętych oraz niepewność wyznaczonych danych wejściowych w tym określenia geometrii wypełnienia (zał. 2 pkt. [4\)](#page-194-0), zależności termodynamicznych powietrza i wypełnienia (pkt. [5.5\)](#page-84-0), współczynników wymiany ciepła i masy (pkt. [5.6\)](#page-88-0), a także właściwości sorpcyjnych wypełnienia (pkt. [2.5.2](#page-46-0) i pkt. [2.5.3\)](#page-50-0). Natomiast o dokładności eksperymentu decyduje przede wszystkim niepewność pomiaru poszczególnych wielkości mierzonych (pkt. [7.3\)](#page-102-0).

Porównania wyników modelowania oraz eksperymentu dokonano w szerokim zakresie parametrów, odpowiednio dla:  $t_{1, \text{wei}} = (18 - 34) {}^{\circ}C$ ,  $x_{1, \text{wei}} = (4 - 12) g/kg$ ,  $t_{2, \text{wei}} = (3$ 100) °C,  $x_{2,web} = (4-16)$  g/kg,  $n = (3-9)$  obr/h,  $\dot{m}_{ps,1} = (420-770)$  kg/h,  $\dot{m}_p$  $(94 – 260)$  kg/h. Przy innych warunkach zaproponowany model, jako fenomenologiczny powinien również wykazywać zgodność. Wyniki modelowania wykazują dobrą zgodność z wynikami eksperymentu (rys. [7-4,](#page-113-0) rys. [7-5,](#page-113-1) tab. [7.3\)](#page-113-2).

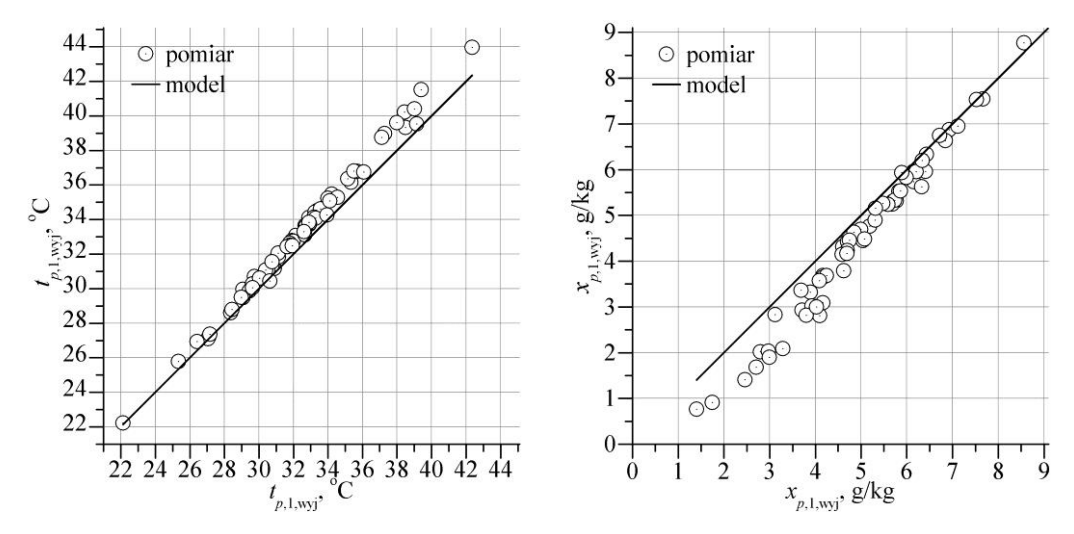

<span id="page-113-0"></span>Rys. 7-4. Porównanie temperaturt oraz zawartości wilgoci powietrza osuszanego uzyskanych z eksperymentu oraz modelowania w zakresie zmienności pozastałych paramertrów:  $t_{p,1,wej} = (18-34)$  °C,  $x_{p,1,wej} = (4-12)$  g/kg, *t*<sub>p</sub>,2,wej = (30−100) <sup>o</sup>C, *x*<sub>p</sub>,2,wej = (4−16) g/kg, *n* = (3−9) obr/h,  $m_{ps,1}$  = (420−770) kg/h,  $m_{ps,1}$  = (94−260) kg/h

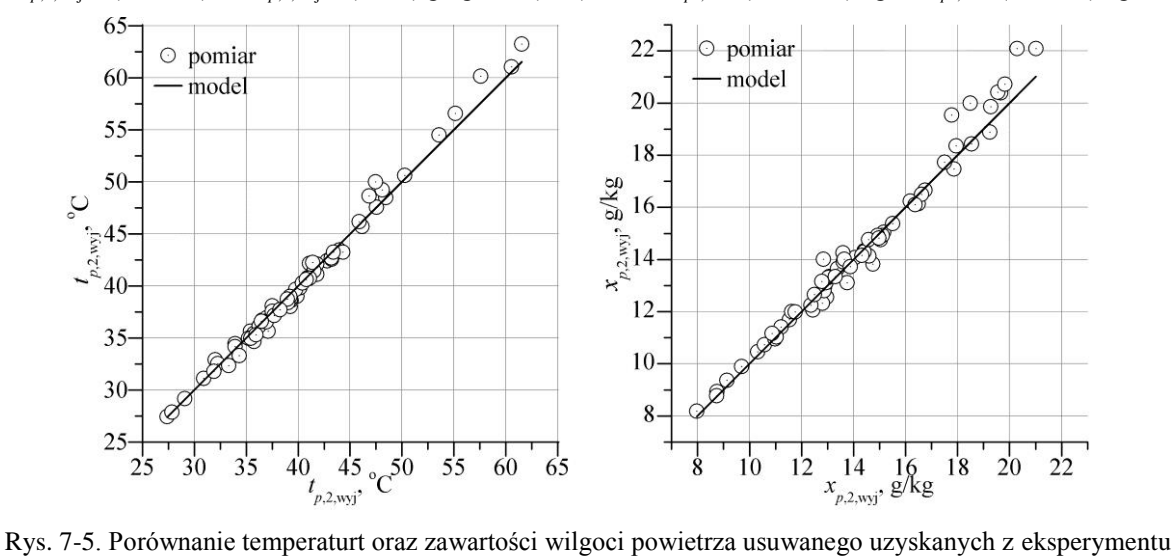

<span id="page-113-1"></span>oraz modelowania w zakresie zmienności pozastałych paramertrów:  $t_{p,1,wej} = (18-34)$  °C,  $x_{p,1,wej} = (4-12)$  g/kg, *t*<sub>p</sub>,2,wej = (30−100) <sup>o</sup>C, *x*<sub>p</sub>,2,wej = (4−16) g/kg, *n* = (3−9) obr/h,  $m_{ps,1} = (420-770)$  kg/h,  $m_{ps,1} = (94-260)$  kg/h

<span id="page-113-2"></span>Tab. 7.3. Porównanie wyników badań teoretycznych z badaniami doświadczalnymi

| Wielkość                                                   | $\Delta YY_{\rm max}^{\rm pom}$ $\Delta Y Y^{\rm pom}$ |         | ε    | σ      |
|------------------------------------------------------------|--------------------------------------------------------|---------|------|--------|
|                                                            | kol. 1                                                 | kol. 1  | $\%$ | kol. 1 |
|                                                            | 2                                                      | 3       | 4    | 5      |
| $t_{1,\text{wyl}}$ <sup>[°</sup> C]                        | $-2,1$                                                 | $-0,82$ | 2,4  | 0,93   |
| $x_{1,wyj}[g/kg]$                                          | 1,3                                                    | 0,43    | 16,1 | 0.56   |
| $t_{2,\text{wyl}}$ <sup>[ <math>\textdegree</math>C]</sup> | $-2,5$                                                 | $-0,01$ | 1,3  | 0,78   |
| $x_{2,wyj}[g/kg]$                                          | $-1,8$                                                 | $-0,15$ | 2,3  | 0,53   |

Można jednak zauważyć większą rozbieżność przy wyższych parametrach, które to odpowiadają głównie pomiarom dla wysokich temperatur powietrza regeneracyjnego. Największa rozbieżność obserwowana jest dla niskich zawartości wilgoci powietrza osuszanego. Spowodowane jest to błędem metody pomiaru zawartości wilgoci na podstawie wilgotności względnej powietrza, której pomiar przy bardzo niskich wartościach (<10%) obarczony jest dużą niepewnością względną (pkt. [7.3.2.](#page-106-0)).

Jako główne przyczyny rozbieżności między wynikami doświadczenia a wynikami modelowania można wskazać:

- niepewność określenia wymiarów przestrzeni modelowania w postaci grubości wypełnienia, powierzchni wolnej dla przepływu powietrza, powierzchni wymiany ciepła i masy itp.,
- niepewność określenia właściwości materiałowych w postaci danych izotermy sorpcji, gęstości oraz pojemności cieplnej wypełnienia,
- niepewność określenia współczynników wymiany ciepła i masy i przyjęcie ich stałych wartości
- niepewność pomiarów wielkości mierzonych.

Uzyskane rozbieżności można również uznać za zadowalające porównując je z uzyskiwanymi przez innych badaczy. W badaniach przedstawionych w pracy [87] obserwowano rozbieżności rzędu 15% − 20% przy analizie zależności ilości usuniętej wilgoci od temperatury powietrza regeneracyjnego, przy czym rozbieżności charakteryzowały się jednostronną niezgodnością uzyskując na podstawie symulacji mniejszy stopień osuszania. Jako przyczynę wskazano możliwość nieścisłego określenia parametrów wypełnienia, a przede wszystkim współczynników wymiany ciepła i masy przyjętych na podstawie liczby Nusselta i Sherwooda.

Natomiast w pracy [28] uzyskano zgodność temperatury oraz zawartości wilgoci powietrza na wyjściu z osuszacza w granicach odpowiednio  $\pm 1.0$  °C oraz  $\pm 0.5$  g/kg.

W pracy [44] Autorzy przedstawiając jako porównanie wyników eksperymentu oraz symulacji w postaci profili temperatur oraz zawartości wilgoci powietrza osuszanego uznali za zadowalające odpowiednie dla nich rozbieżności wynoszące ok. 5,5% i ok. 1,5% (przy temperaturze regeneracji 100 °C), przy czym temperatura uzyskana z symulacji była wyższa niż z pomiarów.

## 8. **ANALIZA WYNIKÓW BADAŃ DOŚWIADCZALNYCH ORAZ MODELOWYCH**

Wyniki zebrane poniżej pozwolą na zobrazowanie zjawisk zachodzących między powietrzem a wypełnieniem sorpcyjnym w obrotowym osuszaczu powietrza oraz na identyfikację wielkości wpływających na efektywność wspomnianych procesów.

## <span id="page-115-1"></span>8.1. **ROZKŁADY TERMODYNAMICZNYCH PARAMETRÓW POWIETRZA I WY-PEŁNIENIA**

Na rys. [\(8-1](#page-115-0) − [8-10\)](#page-120-0) przedstawiono rozkłady termodynamicznych parametrów powietrza i wypełnienia w trakcie przepływu powietrza wzdłuż kanałów wypełnienia w sektorze osuszania oraz regeneracji w obrotowym osuszaczu powietrza, które otrzymano w wyniku symulacii komputerowych.

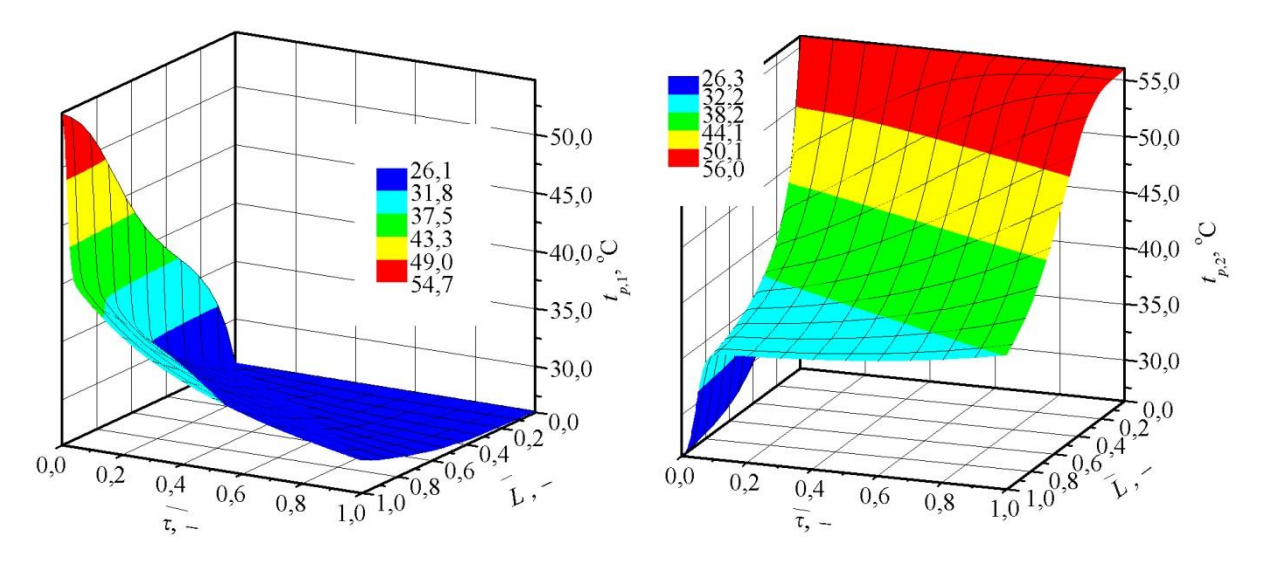

<span id="page-115-0"></span>Rys. 8-1. Zmiany temperatury powietrza w trakcie przepływu powietrza wzdłuż kanałów wypełnienia w sektorze osuszania (po lewej) oraz regeneracji (po prawej) w obrotowym osuszaczu powietrza przy:  $t_{p,1,wei} = 26.2 \text{ °C}$ ,  $x_{p,1,wej} = 9.9$  g/kg,  $t_{p,2,wej} = 56.0$  °C,  $x_{p,2,wej} = 10.0$  g/kg,  $n = 6.0$  obr/h,  $m_{ps,1} = 537$  kg/h,  $m_{ps,2} = 193$  kg/h,  $A_2/A_0 = 0,25, L = 0,1$  m, NTU = 7,4

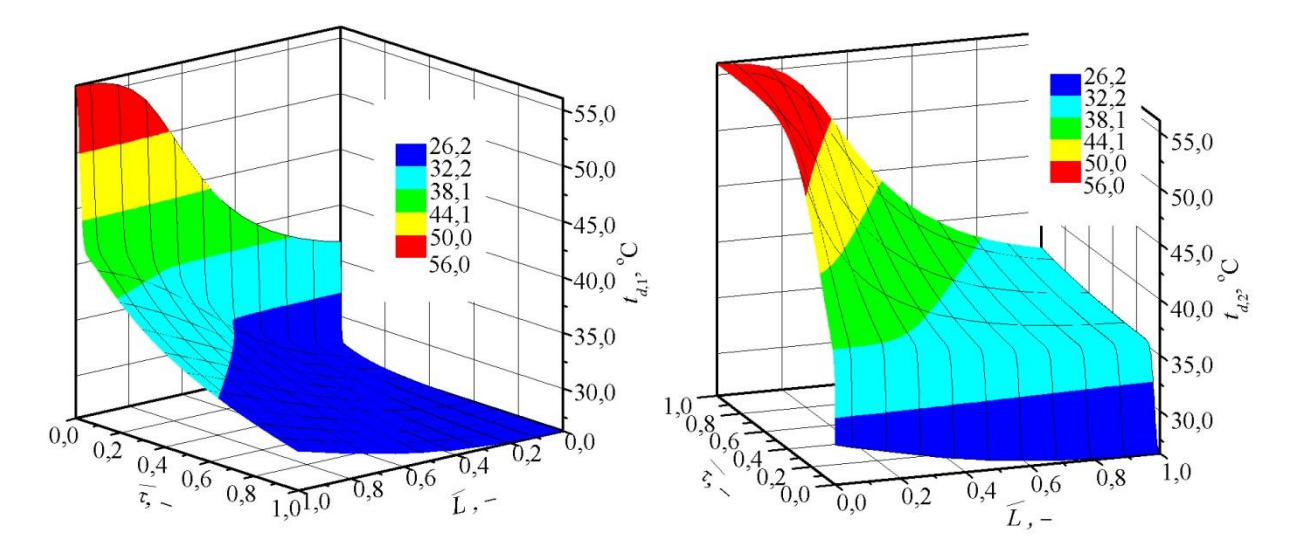

<span id="page-116-0"></span>Rys. 8-2. Zmiany temperatury wypełnienia w trakcie przepływu powietrza wzdłuż kanałów wypełnienia w sektorze osuszania (po lewej) oraz regeneracji (po prawej) w obrotowym osuszaczu powietrza przy: *tp*,1,wej = 26,2 °C,  $x_{p,1,wej} = 9.9$  g/kg,  $t_{p,2,wej} = 56.0$  °C,  $x_{p,2,wej} = 10.0$  g/kg,  $n = 6.0$  obr/h,  $m_{ps,1} = 537$  kg/h,  $m_{ps,2} = 193$  kg/h,  $A_2/A_0 = 0.25, L = 0.1$  m, NTU = 7,4

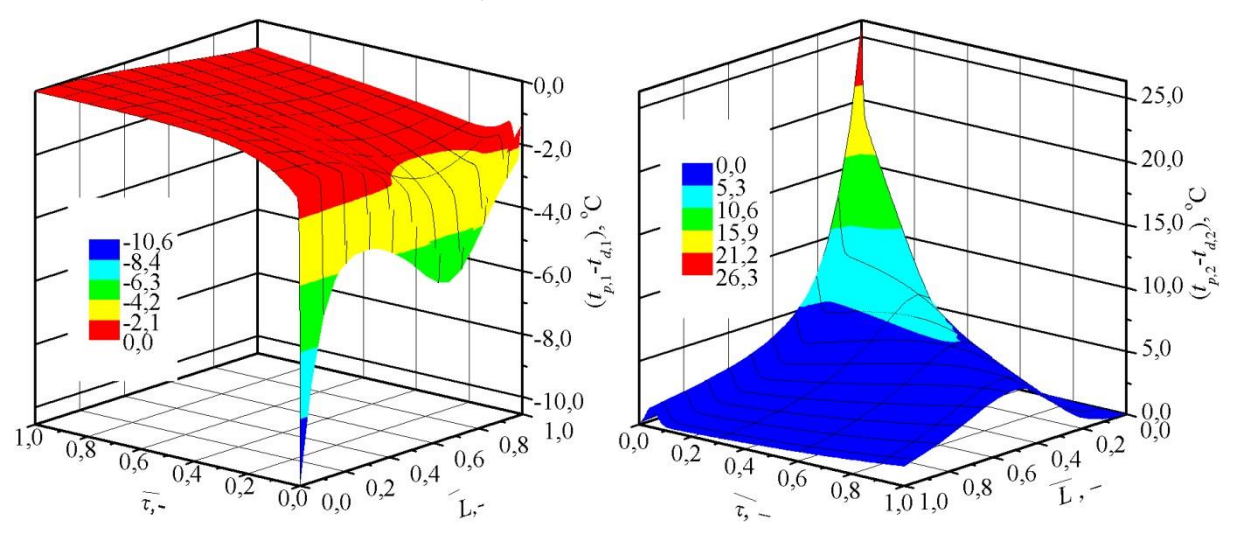

<span id="page-116-1"></span>Rys. 8-3. Różnice między temperaturami powietrza, a wypełnienia w trakcie przepływu powietrza wzdłuż kanałów wypełnienia w sektorze osuszania (po lewej) oraz regeneracji (po prawej) w obrotowym osuszaczu powietrza przy:  $t_{p,1,wej} = 26.2 \text{ °C}$ ,  $x_{p,1,wej} = 9.9 \text{ g/kg}$ ,  $t_{p,2,wej} = 56.0 \text{ °C}$ ,  $x_{p,2,wej} = 10.0 \text{ g/kg}$ ,  $n = 6.0 \text{ obr/h}$ , *mps*,1 = 537 kg/h, *mps*,2 = 193 kg/h, *A*2/*A*<sup>o</sup> = 0,25, *L* = 0,1 m, NTU = 7,4

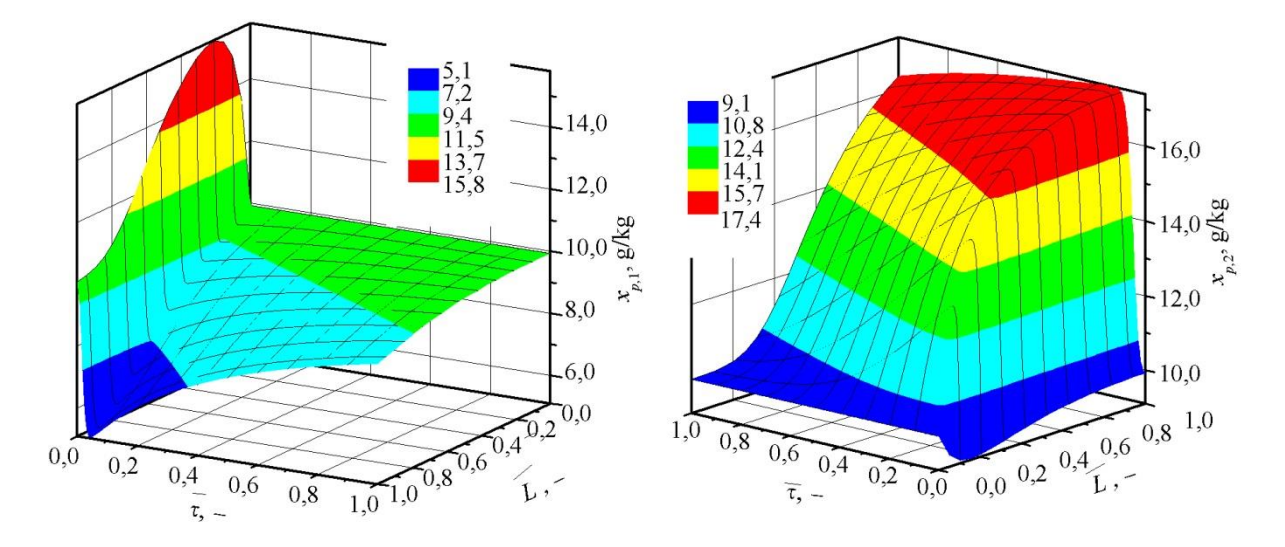

<span id="page-117-0"></span>Rys. 8-4. Zmiany zawartości wilgoci powietrza w trakcie przepływu powietrza wzdłuż kanałów wypełnienia w sektorze osuszania (po lewej) oraz regeneracji (po prawej) w obrotowym osuszaczu powietrza przy: *tp*,1,wej = 26,2 °C,  $x_{p,1,wej} = 9.9$  g/kg,  $t_{p,2,wej} = 56.0$  °C,  $x_{p,2,wej} = 10.0$  g/kg,  $n = 6.0$  obr/h,  $m_{ps,1} = 537$  kg/h,  $m_{ps,2} = 193$  kg/h,  $A_2/A_0 = 0.25, L = 0.1$  m, NTU = 7,4

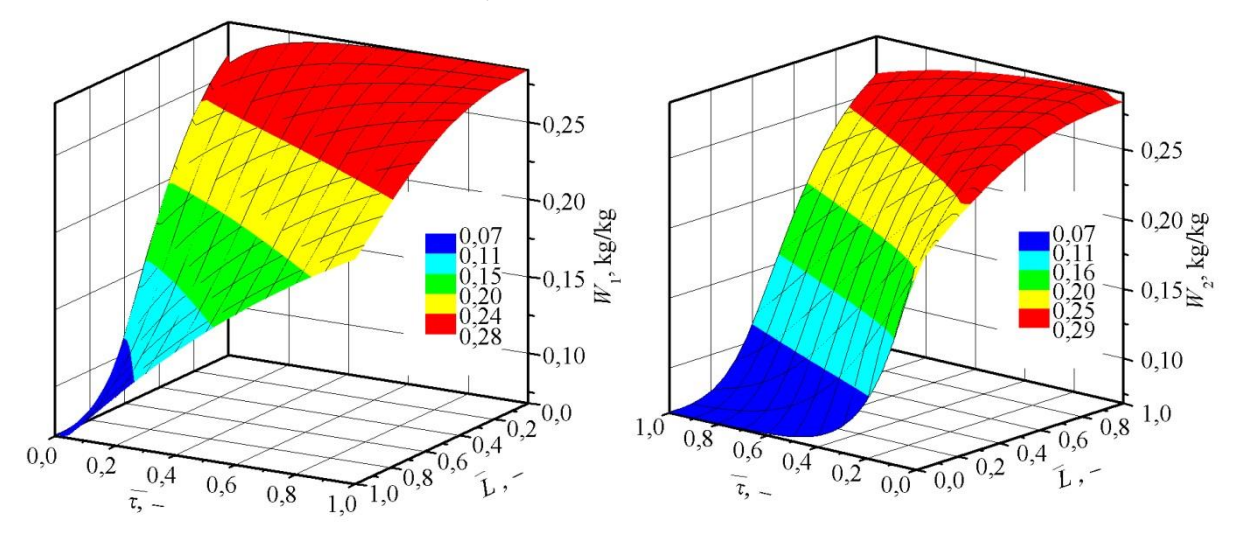

<span id="page-117-1"></span>Rys. 8-5. Zmiany wilgotności wypełnienia w trakcie przepływu powietrza wzdłuż kanałów wypełnienia w sektorze osuszania (po lewej) oraz regeneracji (po prawej) w obrotowym osuszaczu powietrza przy: *tp*,1,wej = 26,2 °C,  $x_{p,1,wej} = 9.9$  g/kg,  $t_{p,2,wej} = 56.0$  °C,  $x_{p,2,wej} = 10.0$  g/kg,  $n = 6.0$  obr/h,  $m_{ps,1} = 537$  kg/h,  $m_{ps,2} = 193$  kg/h,  $A_2/A_0 = 0.25, L = 0.1$  m, NTU = 7,4

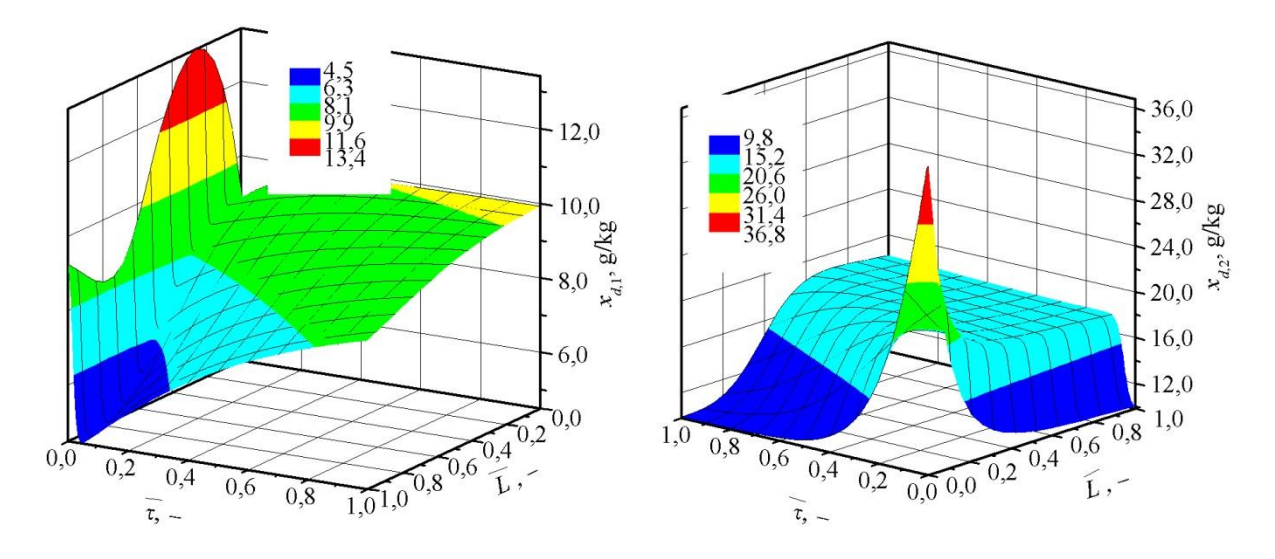

<span id="page-118-0"></span>Rys. 8-6. Zmiany zawartości wilgoci powietrza w równowadze z wypełnieniem w trakcie przepływu powietrza wzdłuż kanałów wypełnienia w sektorze osuszania (po lewej) oraz regeneracji (po prawej) w obrotowym osuszaczu powietrza przy:  $t_{p,1, \text{wej}} = 26.2 \text{ °C}$ ,  $x_{p,1, \text{wej}} = 9.9 \text{ g/kg}$ ,  $t_{p,2, \text{wej}} = 56.0 \text{ °C}$ ,  $x_{p,2, \text{wej}} = 10.0 \text{ g/kg}$ ,  $n = 6.0 \text{ obr/h}$ , *mps*,1 = 537 kg/h, *mps*,2 = 193 kg/h, *A*2/*A*<sup>o</sup> = 0,25, *L* = 0,1 m, NTU = 7,4

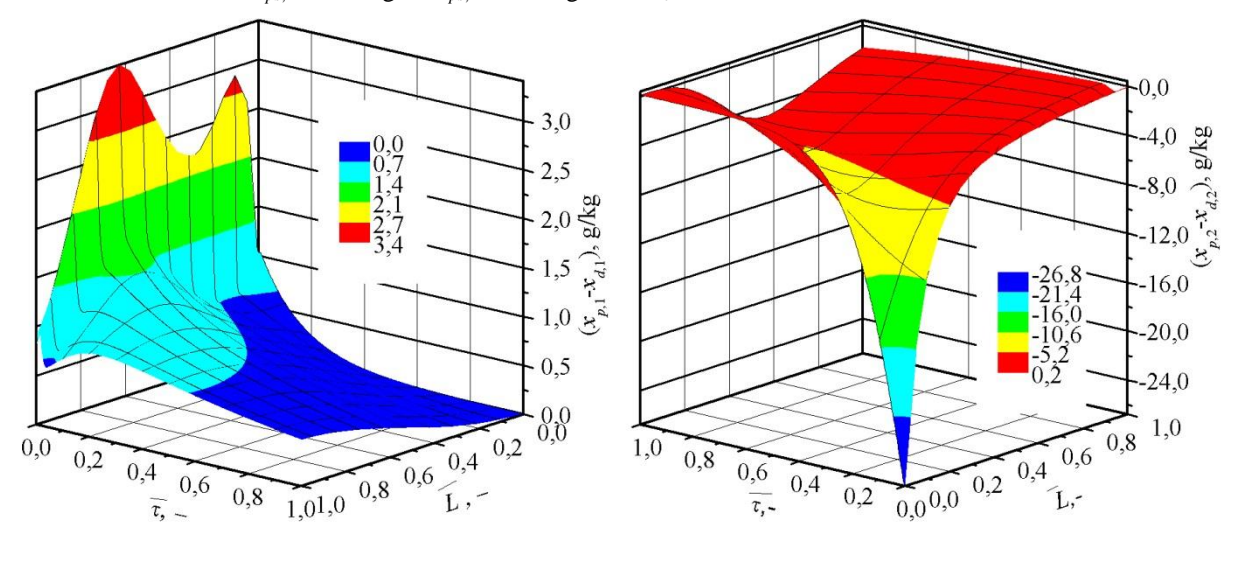

<span id="page-118-1"></span>Rys. 8-7. Różnice między zawartościami wilgoci powietrza oraz powietrza w równowadze z wypełnieniem w trakcie przepływu powietrza wzdłuż kanałów wypełnienia w sektorze osuszania (po lewej) oraz regeneracji (po prawej) w obrotowym osuszaczu powietrza przy:  $t_{p,1,wej} = 26.2 \text{ °C}$ ,  $x_{p,1,wej} = 9.9 \text{ g/kg}$ ,  $t_{p,2,wej} = 56.0 \text{ °C}$ ,  $x_{p,2,wej} =$ 10,0 g/kg, *n* = 6,0 obr/h, *mps*,1 = 537 kg/h, *mps*,2 = 193 kg/h, *A*2/*A*<sup>o</sup> = 0,25, *L* = 0,1 m, NTU = 7,4

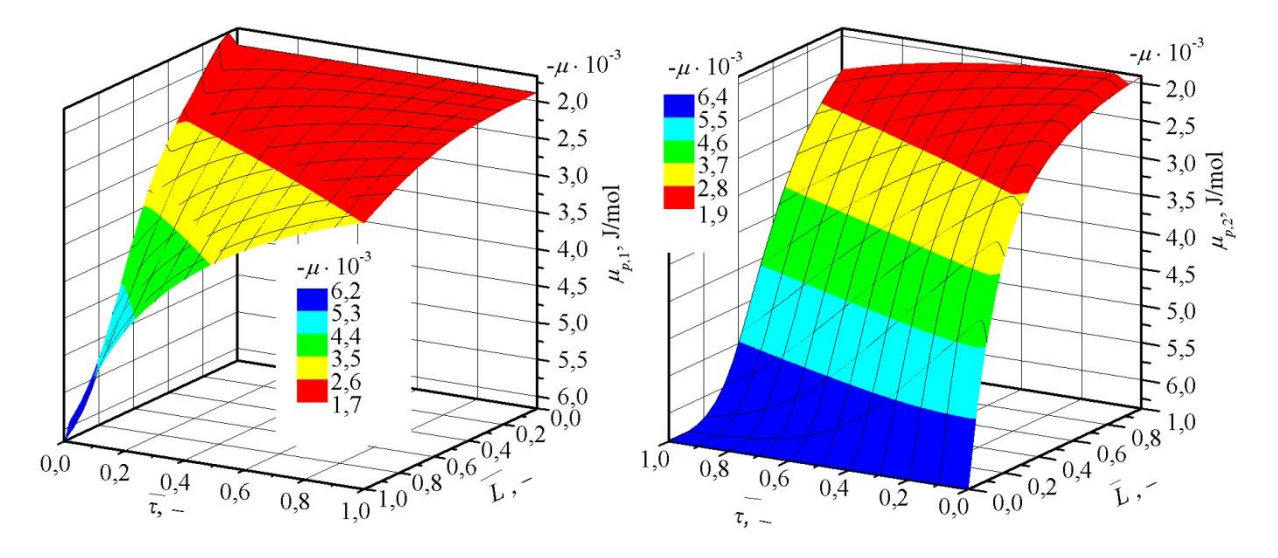

<span id="page-119-1"></span>Rys. 8-8. Zmiany potencjału chemicznego powietrza w trakcie przepływu powietrza wzdłuż kanałów wypełnienia w sektorze osuszania (po lewej) oraz regeneracji (po prawej) w obrotowym osuszaczu powietrza przy:  $t_{p,1,wej} = 26.2 \text{ °C}$ ,  $x_{p,1,wej} = 9.9 \text{ g/kg}$ ,  $t_{p,2,wej} = 56.0 \text{ °C}$ ,  $x_{p,2,wej} = 10.0 \text{ g/kg}$ ,  $n = 6.0 \text{ obr/h}$ ,  $m_{ps,1} = 537 \text{ kg/h}$ ,  $m_{ps,2} = 193$  kg/h,  $A_2/A_0 = 0.25$ ,  $L = 0.1$  m, NTU = 7,4

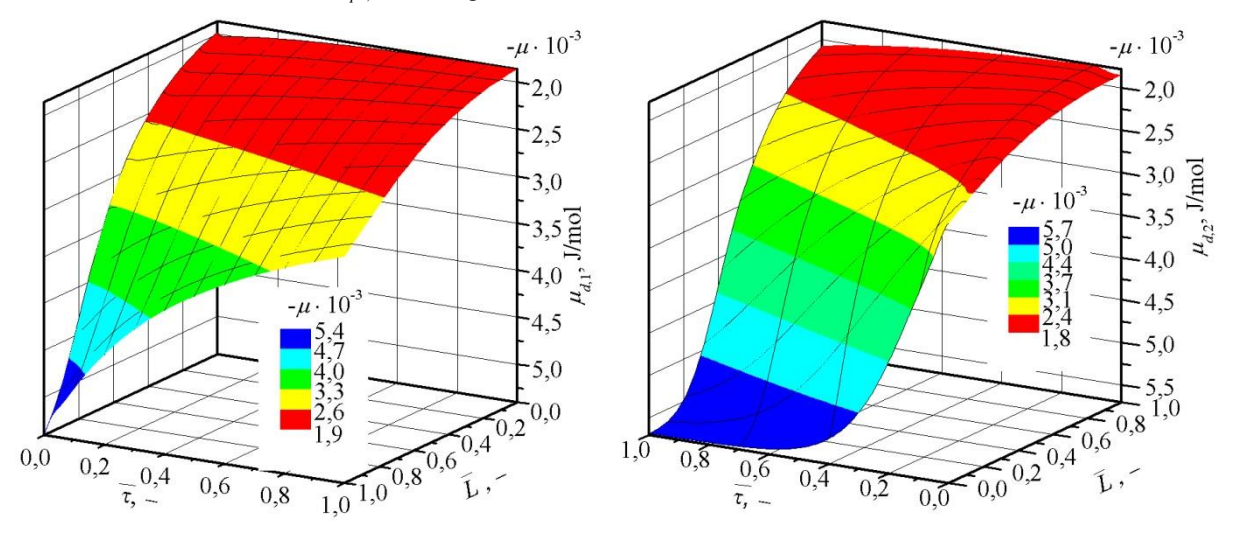

<span id="page-119-0"></span>Rys. 8-9. Zmiany potencjału chemicznego wypełnienia w trakcie przepływu powietrza wzdłuż kanałów wypełnienia w sektorze osuszania (po lewej) oraz regeneracji (po prawej) w obrotowym osuszaczu powietrza przy:  $t_{p,1,\text{wej}} = 26.2 \text{ °C}, x_{p,1,\text{wej}} = 9.9 \text{ g/kg}, t_{p,2,\text{wej}} = 56.0 \text{ °C}, x_{p,2,\text{wej}} = 10.0 \text{ g/kg}, n = 6.0 \text{ obr/h}, m_{ps,1} = 537 \text{ kg/h},$  $m_{ps,2} = 193$  kg/h,  $A_2/A_0 = 0.25$ ,  $L = 0.1$  m, NTU = 7,4

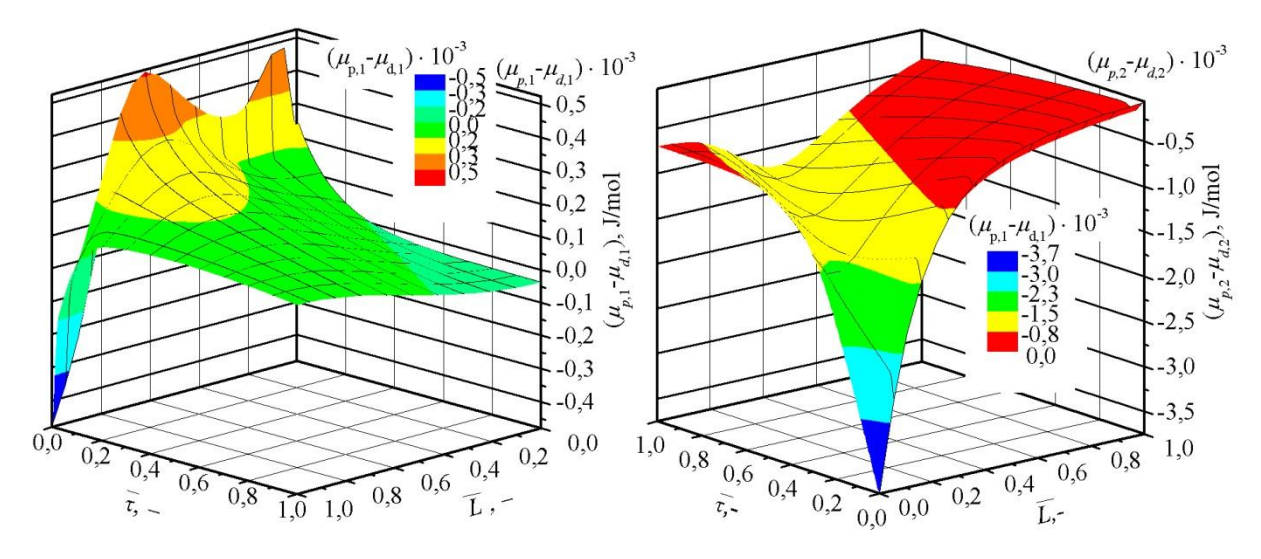

<span id="page-120-0"></span>Rys. 8-10. Różnice potencjałów chemicznych powietrza oraz wypełnienia w trakcie przepływu powietrza wzdłuż kanałów wypełnienia w sektorze osuszania (po lewej) oraz regeneracji (po prawej) w obrotowym osuszaczu powietrza przy:  $t_{p,1,wej} = 26.2 \text{ °C}$ ,  $x_{p,1,wej} = 9.9 \text{ g/kg}$ ,  $t_{p,2,wej} = 56.0 \text{ °C}$ ,  $x_{p,2,wej} = 10.0 \text{ g/kg}$ ,  $n = 6.0 \text{ obr/h}$ , *mps*,1 = 537 kg/h, *mps*,2 = 193 kg/h, *A*2/*A*<sup>o</sup> = 0,25, *L* = 0,1 m, NTU = 7,4

Temperatura powietrza procesowego wzrasta na drodze przepływu powietrza – wzdłuż osi (rys. [8-1\)](#page-115-0), jej zmiana wynika: z ochładzania się nagrzanego w części regeneracyjnej wypełnienia (rys. [8-2\)](#page-116-0) (w okresie tuż po przełączeniu) oraz z uwalniania się ciepła sorpcji w trakcie procesu osuszania. Natomiast w trakcie przebywania wypełnienia w sektorze procesowym – wzdłuż osi  $\tau$ , temperatura powietrza na wyjściu z sektora maleje dążąc do zrównania się z temperaturą na wejściu. W sektorze regeneracyjnym (rys. [8-1\)](#page-115-0) obserwuje się sytuację odwrotną – temperatura powietrza spada na drodze przepływu powietrza oraz rośnie w trakcie przebywania wypełnienia w sektorze. Wynika to z nagrzewania się ochłodzonego w części procesowej wypełnienia oraz z wydatkowania energii na usunięcie zaadsorbowanej wilgoci z wypełnieniu.

Rozkłady temperatur wypełnienia (rys. [8-2\)](#page-116-0) mają podobny przebieg co powietrza (rys. [8-1\)](#page-115-0). Procesy wymiany ciepła przebiegają zatem przy znikomo małej różnicy temperatur powietrza oraz wypełnienia (rys. [8-3\)](#page-116-1), co potwierdza, że ścianka wypełnienia może być traktowana jako cienka, a rozkład w niej temperatur jako pomijalnie mały (pkt. [2.4.1\)](#page-40-0).

Zmiana zawartości wilgoci powietrza (rys. [8-4\)](#page-117-0) w pierwszym okresie po przełączeniu: w sektorze procesowym charakteryzuje się intensywnym jej wzrostem (w tym okresie także wilgotność wypełnienia (rys. [8-5\)](#page-117-1) w małym stopniu się zmniejsza); w sektorze regeneracyjnym (rys. [8-4\)](#page-117-0) zawartość wilgoci powietrza maleje, a wypełnienie (rys. [8-5\)](#page-117-1) w małym stopni nawilża się. Są to zjawiska niekorzystne w wyniku, których zmniejsza się efektywność osuszania. Spowodowane są one zmniejszaniem się pojemności sorpcyjnej silikażelu wraz ze spadkiem potencjału chemicznego powietrza będącego w równowadze z wypełnieniem (rys. [2-16\)](#page-52-0), którego wartość jest mniejsza przy wyższych temperaturach (rys. [8-9\)](#page-119-0). W celu próby

eliminacji wpływu tego zjawiska na końcowy efekt osuszania można strumień powietrza, który ulega nawilżeniu, usuwać z powietrza osuszanego stosując tzw. sektor czyszczący. Takie rozwiązania są obecnie w komercyjnym zastosowaniu [39].

W następnym okresie osuszania (rys. [8-4\)](#page-117-0) następuje najgłębsze jego stadium, po czym zawartość wilgoci powietrza na wyjściu z sektora wzrasta w czasie, ale na drodze przepływu powietrza w całym okresie maleje. Odpowiednio również wilgotność wypełnienia  $(W_1)$  (rys. [8-5\)](#page-117-1) maleje na drodze przepływu powietrza oraz zwiększa się w czasie. Opisany przebieg zmiany  $x_{p,1}$  wymusza istnienie optymalnego czasu trwania procesu osuszania, przy którym średnia zawartość wilgoci powietrza na wyjściu z sektora procesowego ( $x_{p,1,wyl}$ ) jest najmniejsza.

Przeciwnie do sytuacji w sektorze procesowym, w sektorze regeneracji (rys. [8-4\)](#page-117-0) zawartość wilgoci powietrza w czasie maleje, ale na drodze przepływu powietrza w całym okresie wzrasta. Odpowiednio również wilgotność wypełnienia  $(W_2)$  (rys. [8-5\)](#page-117-1) wzrasta na drodze przepływu powietrza oraz zmniejsza się w czasie. Opisany przebieg zmian parametrów powietrza i wypełnienia wymusza istnienie czasu trwania procesu osuszania wypełnienia, przy którym wilgotność wypełnienia w końcowym czasie jego przebywania w sektorze regeneracyjnym będzie najmniejsza i nie będzie się zmieniać (powietrze osiągnie stan równowagi z wypełnieniem na całej drodze przepływu powietrza).

Przedstawiając wilgotność wypełnienia (rys. [8-6\)](#page-118-0) przy pomocy zawartości wilgoci powietrza będącego w równowadze z wypełnieniem  $(x_d)$  można zaobserwować, że charakter jej zmian odpowiada zmianą  $x_p$  (rys. [8-4\)](#page-117-0).

Można również wyróżnić obszary, w których powietrze osiąga lub zbliża się do stanu równowagi z wypełnieniem przy wymianie ciepła i masy (rys. [8-1](#page-115-0) i [8-2\)](#page-116-0) oraz (rys. [8-4](#page-117-0) i [8-5\)](#page-117-1). W obu przypadkach są to obszary w początkowej drodze przepływu powietrza w końcowym czasie przebywania wypełnienia w sektorze. W sektorze regeneracyjnym można dodatkowo zauważyć obszar równowagi kształtujący się przy końcu drogi przepływu powietrza w początkowym okresie przebywania wypełnienia w sektorze. Należy zaznaczyć, że w sytuacji np. zwiększenia czasu przebywania wypełnienia w poszczególnych sektorach, obszary będące w równowadze obejmą większą część począwszy od końcowego okresu przebywania wypełnienia w sektorach oraz końcowej części kanału. Również przy zwiększeniu drogi przepływu powietrza w sektorze procesowym, na odcinku wyjściowym z sektora w początkowym czasie przebywania w nim wypełnienia zacznie się tworzyć obszar równowagi.

Podsumowując powyższy opis można wyróżnić trzy charakterystyczne okresy wymiany ciepła i masy zachodzące w sektorze procesowym oraz regeneracyjnym. Pierwszy przebiegający w momencie tuż po przejściu wypełnienia odpowiednio z sektora regeneracyjnego do procesowego oraz procesowego do regeneracyjnego (w momencie przełączenia), drugi właściwy dla danych sektorów oraz trzeci zbliżony do równowagi powietrza i wypełnienia. Pierwszy charakteryzuje się dużą intensywnością procesów wymiany ciepła i masy między powietrzem a wypełnieniem i przebiega w początkowym fragmencie wypełnienia. Wtedy różnice między parametrami powietrza oraz wypełnienia (rys. [8-3,](#page-116-1) rys. [8-7,](#page-118-1) rys. [8-10\)](#page-120-0)  $(t_{p,1,2} - t_{d,1,2}, x_{p,1,2} - x_{d,1,2}, \mu_{p,1,2} - \mu_{d,1,2})$  są największe. Tym samym powietrze i wypełnienie jest najdalej oddalone od stanu równowagi, do którego dążą. Procesy zachodzące w sektorze regeneracyjnym charakteryzują się większą intensywnością niż w sektorze procesowym, o czym mogą świadczyć większe różnice wspomnianych powyżej parametrów termodynamicznych powietrza i wypełnienia.

W drugim okresie w sposób oczekiwany przebiega proces osuszania powietrza w sektorze procesowym oraz osuszania wypełnienia w sektorze regeneracyjnym. Natomiast w trzecim okresie powietrze wraz z wypełnieniem zbliża się do osiągnięcia stanu równowagi.

Powyższe rozumowanie, które przeprowadzono dla zawartości wilgoci powietrza oraz wypełnienia można przeprowadzić dla potencjału chemicznego powietrza i wypełnienia (rys. [8-8,](#page-119-1) [8-9](#page-119-0) i [8-10\)](#page-120-0). Ich zgodność jeszcze raz potwierdza słuszność uznania jako potencjału wymiany masy – potencjału chemicznego.

Analizując omawiane procesy pod kątem możliwości zwiększenia skuteczności osuszania powietrza kluczową kwestią jest skuteczne osuszenie wypełnienia w sektorze regeneracji. Proces regeneracji powinien być prowadzony w taki sposób, aby wilgotność wypełnienia zmniejszała się przez cały okres regeneracji oraz na całej szerokości wypełnienia. Można zauważyć (rys. [8-5](#page-117-1) po prawej), że w końcowej części zawartość wilgoci wypełnienia praktycznie się nie zmienia, co jest konsekwencją obniżenia się temperatury wypełnienia (rys. [8-2](#page-116-0) po prawej), a tym samym zwiększania potencjału chemicznego powietrza (rys. [8-8\)](#page-119-1) i wypełnienia (rys. [8-9\)](#page-119-0). Dlatego jak najmniejszy obszar braku zmiany wilgotności wypełnienie jest korzystny. Analogiczne rozumowanie, można przeprowadzić dla sektora procesowego zwracając uwagę na wzrost wilgotności wypełnienia.

Powyższa analiza wykazała dużą zmienność parametrów termodynamicznych powietrza przy jego kontakcie z wypełnieniem sorpcyjnym. Zakres wspomnianej zmienności zobrazowano na wykresie *h*-*x* (rys. [8-11\)](#page-123-0). Zobrazowano również rozbieżność między rzeczywistymi przemianami powietrza w stosunku do przemian zaznaczanych na wykresie *h*-*x* w sposób ideowy (rys. [8-11](#page-123-0) linie ciągłe czarne).

Potwierdzono fakt nawilżania się powietrza procesowego oraz osuszania powietrza regeneracyjnego w pierwszym momencie po przełączeniu między sektorami, co jest zgodne z przejściem fali przez końcowy odcinek wypełnienia (pkt. [2.5.4\)](#page-54-0). Analizując krzywe wyjścia parametrów powietrza zarówno dla powietrze procesowe jak i regeneracyjne w pierwszym etapie ulega ono odpowiednio chwilowemu nawilżaniu oraz osuszaniu, następnie najgłębszemu osuszaniu i nawilżaniu, po czym skuteczność wymienionych procesów naturalnie maleje. Co skutkuje możliwością realizacji optymalnych warunków pracy i czasu trwania poszczególnych procesów tak, aby średnia wartość zawartości wilgoci powietrza na wyjściu po osuszaniu była najmniejsza, a po regeneracji – największa.

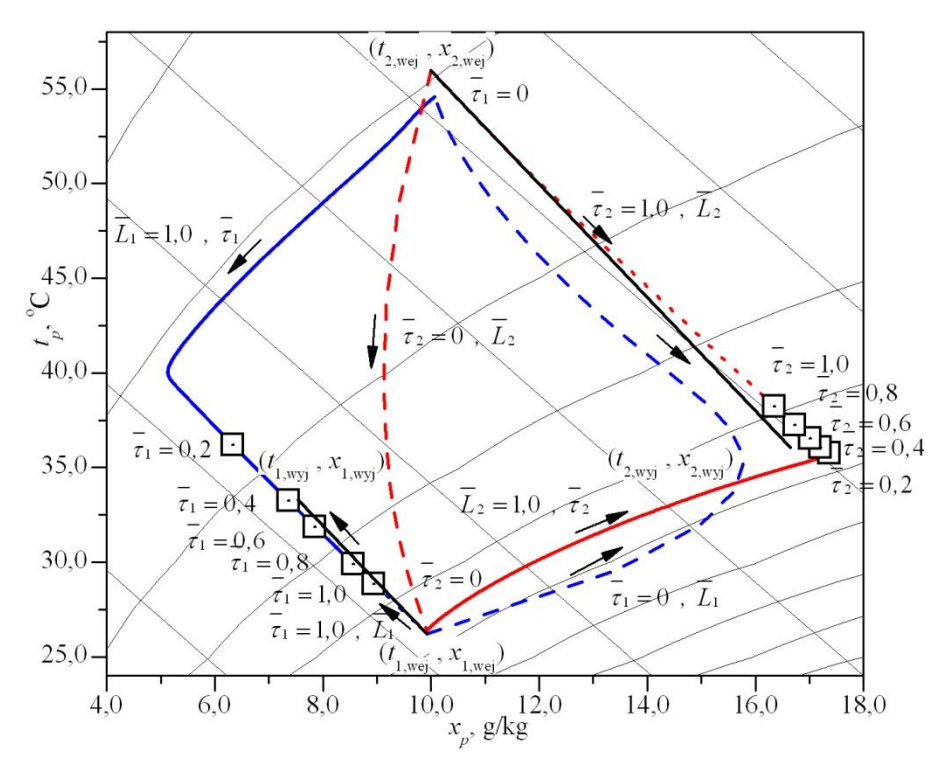

<span id="page-123-0"></span>Rys. 8-11. Zmiany parametrów strumieni powietrza procesowego i regeneracyjnego (temperatury i zawartości wilgoci), przedstawione na wykresie *h*-*x*, w momencie tuż po przełączeniu między sektorami wzdłuż długości kanału ( $\bar{\tau}_1 = 0$ ,  $\bar{L}_1$  i  $\bar{\tau}_2 = 0$ ,  $\bar{L}_2$ ) i tuż przed przełączeniem między sektorami wzdłuż długości kanału ( $\bar{\tau}_1 = 1$ ,  $\bar{L}_1$ i  $\bar{\tau}_2$  = 1,  $\bar{L}_2$ ), na wyjściu z sektorów w czasie trwania osuszania i regeneracji – krzywe wyjściowe ( $\bar{L}_1$  = 1, $\bar{\tau}_1$ i  $\overline{L}_2 = 1, \overline{\tau}_2$ ) oraz przemiany zanaczane w sposób ideowy między średnimi wartościami na wejściu do poszczególnych sektorów ( $t_{p,1,wei}$ ,  $x_{p,1,wei}$ ,  $t_{p,2,wei}$ ,  $x_{p,2,wei}$ ) oraz na ich wyjściu ( $t_{p,1,wei}$ ,  $x_{p,1,wei}$ ,  $x_{p,2,wei}$ )

#### 8.1.1. **Wnioski**

Analiza rozkładów parametrów termodynamicznych powietrza i wypełnienia, przeprowadzona na podstawie wyników symulacji numerycznych, pozwoliła na sformułowanie głównych wniosków.

- Procesy wymiany ciepła i masy zachodzące między powietrzem a wypełnieniem sorpcyjnym w obrotowym osuszaczu powietrza wykazują dużą złożoność oraz zróżnicowany charakter.
- Można wyróżnić trzy charakterystyczne okresy wymiany ciepła i masy między powietrzem a wypełnieniem: 1) pierwszy okres po przełączeniu między sektorami – najbardziej intensywny przebieg procesów wymiany ciepła i masy, 2) drugi okres, w którym w sposób oczekiwany przebiegają proces osuszania powietrza w sektorze procesowym oraz osuszania wypełnienia w sektorze regeneracyjnym, 3) trzeci okres, w którym powietrze wraz z wypełnieniem zbliża się do osiągnięcia stanu równowagi.
- Istnieje optymalny czas trwania procesu osuszania powietrza procesowego, przy którym średnia zawartość wilgoci powietrza na wyjściu z sektora jest najmniejsza.
- Przenoszenie się ciepła wraz z wypełnieniem między sektorami oraz odpowiednio w sektorze procesowym uwalniające się ciepło adsorpcji powoduje wzrost temperatury powietrza procesowego, a w sektorze regeneracyjnym wydatkowanie energii na usunięcie zaadsorbowanej wilgoci z wypełnienia powoduje spadek temperatury powietrza regeneracyjnego.
- W pierwszym okresie po przełączeniu w sektorze procesowym następuje nawilżanie powietrza, a w sektorze regeneracyjnym jego osuszanie co spowodowane jest odpowiednio zmniejszaniem się potencjału chemicznego powietrza wraz ze wzrostem temperatury w sekotorze procesowym oraz wzrostem potencjału chemicznego wraz ze spadkiem temperatury w sektorze regeneracyjnym.

## 8.2. **ANALIZA EFEKTYWNOŚCI PRACY OBROTOWEGO OSUSZACZA POWIETRZA W SYSTEMIE SDEC**

Praca obrotowego osuszacza powietrza w systemie SDEC wymaga dostosowania efektywności procesów wymiany ciepła i masy zachodzących między powietrzem a wypełnieniem sorpcyjnym do specyficznych zastosowań. Efektywna praca układu SDEC wymaga: maksymalizacji stopnia osuszania przy minimalizacji ilości energii potrzebnej na regenerację w szczególności minimalizacji temperatury powietrza regeneracyjnego.

W tym celu na pierwszym etapie badań optymalizacyjnych wybrano wskaźniki efektywności i określono ich wpływ na efektywność procesów wymiany ciepła i masy realizujących ww. cele, co pozwoli określić, które parametry pracy osuszacza mają wpływ na efektywność pracy układu SDEC.

### 8.2.1. **Określenie wskaźników efektywności pracy obrotowego osuszacza powietrza**

Badania doświadczalne i numeryczne obrotowego osuszacza powietrza pozwalają na określenie zbioru parametrów mających wpływ na efektywność procesów wymiany ciepła i masy. Parametry te podzielono na materiałowe, termodynamiczne, konstrukcyjne oraz całościowe kompleksy.

Parametry charakteryzujące wymianę ciepła i masy: współczynnik wymiany ciepła  $(\alpha)$ , współczynnik wymiany masy  $(\beta)$ .

Parametry operacyjne: parametry wejściowe – temperatura oraz zawartość wilgoci powietrza procesowego ( $t_{p,1,web}$ ,  $x_{p,1,web}$ ) oraz regeneracyjnego ( $t_{p,2,web}$ ,  $x_{p,2,web}$ ), czas przebywania wypełnienia w sekcji procesowej ( $\tau_1$ ) oraz regeneracyjnej ( $\tau_2$ ) – prędkość obrotowa rotora (*n*), strumień masy powietrza procesowego ( $\dot{m}_{ns,1}$ ) oraz regeneracyjnego ( $\dot{m}_{ns,2}$ ).

Parametry konstrukcyjne: proporcja pól powierzchni poprzecznych wolnych dla napływu powietrza na płaszczyznę wejściową rotora sektorów procesowego do regeneracyjnego  $(A_2/A_0)$ , głębokość wypełnienia (L), średnica hydrauliczna kanału ( $d_z$ ), udział powierzchni wolnej dla napływu powietrza w całkowitej powierzchni poprzecznej sektora  $(u)$  oraz parametry materiałowe wypełnienia.

Z punktu widzenia pracy osuszacza w systemie klimatyzacyjnym a także możliwości weryfikacji wpływu danych wielkości poprzez badania doświadczalne przeanalizowano oddziaływanie na efektywność pracy urządzenia parametrów operacyjnych. Dodatkowo uwzględniono, na podstawie badań numerycznych, dwa parametry konstrukcyjne  $(A_2/A_0, L)$ , które są szczególnie istotnymi wielkościami przy doborze urządzenia. Należy jednak podkreślić, że

zobrazowanie wpływu innych parametrów w zaproponowanej analizie zostanie zrealizowane. Analizowane wielkości ( $\dot{m}_{ps}$  i  $\tau$ ) tworzą odpowiednio kompleksy NTU [\(5-12\)](#page-68-0) i NTU\* [\(5-30\),](#page-71-0) tym samym ich zmiana pozwala na zobrazowanie zmiany wszystkich wielkości wchodzących w skład ww. kompleksów. Tego typu podejście pozwala zmniejszyć rozmiar zagadnienia.

Przewidziane do analizy wielkości po połączenie w grupy tworzą większe, logiczne kompleksy charakteryzujące efektywność oraz wydajność urządzenia. Poniżej zebrano kompleksy, użyte do analiz, stosowane do badań optymalizacyjnych obrotowych osuszaczy powietrza na podstawie danych pomiarowych oraz wyników modelowania.

Stopień osuszania:

$$
\Delta x_1 = x_{p,1, \text{wej}} - x_{p,1, \text{wyi}}, g/\text{kg}
$$
 (8-1)

Strumień wilgoci usuwanej przy osuszaniu [9,123]:

$$
MRC = \dot{m}_{ps,1}(x_{1,\text{wej}} - x_{1,\text{wyl}}), \text{kg/h}
$$
 (8-2)

Efektywność osuszania definiowana przez stopień osuszenia odniesiony do idealnej (o całkowitym usunięciu wilgoci) przemiany osuszania [9,28,47,106,124]:

$$
\varepsilon = \frac{x_{p,1,\text{wej}} - x_{p,1,\text{wyj}}}{x_{p,1,\text{wej}}},\tag{8-3}
$$

Efektywność osuszacza obrazująca odstępstwo od traktowanej jako idealnej, przemiany adiabatycznej [124]:

$$
\varepsilon_h = 1 - \frac{h_{p,1,\text{wyl}} - h_{p,1,\text{wej}}}{h_{p,1,\text{wej}}} = \frac{2h_{p,1,\text{wej}} - h_{p,1,\text{wyl}}}{h_{p,1,\text{wej}}},\tag{8-4}
$$

Wskaźnik DCOPt definiowany przez udział strumienia ciepła jawnego uwolnionego do powietrza procesowego w trakcie osuszania do strumienia ciepła jawnego potrzebnego do regeneracji wypełnienia [125]:

$$
DCOPt = \frac{\dot{m}_{ps,1} c_{pp,1} (t_{p,1,wyj} - t_{p,1,wej})}{\dot{m}_{ps,2} c_{pp,1} (t_{p,2,wej} - t'_{p,2,wej})},
$$
(8-5)

gdzie:

 $t'_{n,2, \text{wei}}$  – temperatura powietrza przed dostarczeniem energii do jego podgrzania, °C. W obliczeniach zakładano, że  $t'_{n,2, \text{wei}} = 25 \text{ °C}$ .

Wskaźnik DCOPx definiowany przez udział strumienia ciepła utajonego usuniętego w trakcie osuszania do strumienia ciepła jawnego potrzebnego do regeneracji wypełnienia [125,126]:

$$
DCOPx = \frac{\dot{m}_{ps,1} r_1 (x_{p,1,web} - x_{p,1,wyj})}{\dot{m}_{ps,2} c_{pp,1} (t_{p,2,web} - t'_{p,2,web})},
$$
(8-6)

Ponieważ istotne jest, aby wielkość ciepła dostarczonego do regeneracji wypełnienia sorpcyjnego była jak najmniejsza w stosunku do ilości usuwanej wilgoci w pracy [52] wprowadzono wskaźnik  $Q_{\text{reg}}/MRC$  definiowany przez udział strumienia ciepła jawnego potrzebnego do regeneracji wypełnienia do strumienia wilgoci usuwanej przy osuszaniu, którego minimum pozwala spełnić powyższe.

<span id="page-127-1"></span>
$$
Q_{\text{reg}}/MRC = \frac{\dot{m}_{ps,2} c_{pp,2} (t_{p,2,\text{wej}} - t'_{p,2,\text{wej}})}{\dot{m}_{ps,1} (x_{p,1,\text{wej}} - x_{p,1,\text{wyj}})}, \text{kW/(kg/h)}
$$
(8-7)

Zdaniem Autora zastosowanie powyższego wskaźnika, choć ideowo słuszne, jest kłopotliwe ze względu na konieczność określenia ciepła dostarczonego do regeneracji, a w szczególności temperatury przed układem regeneracyjnym. Ponieważ jednoznaczne jest, że niższa temperatura powietrza regeneracyjnego oznacza mniejsze zapotrzebowanie energii do regeneracji proponuje się zastąpić niewiadomą temperaturę powietrza przed układem regeneracyjnym  $(t'_{n,2,wei})$  – temperaturą powietrza zewnętrznego  $(t_{n,1,wei})$  lub wartością stałą traktowaną jako poziom odniesienia.

Przy analizie całościowej efektywności układu SDEC bardzo istotne znaczenie mają straty ciśnienia, których to dużym źródłem jest osuszacz [19]. Powodują one zwiększone zapotrzebowanie energii elektrycznej do napędu wentylatorów. Wskaźnik określający wpływ powyższego na ilość usuwanej wilgoci zaproponowano w pracy [52].

<span id="page-127-0"></span>
$$
W_{el}/MRC = \frac{(m_{ps,1}\Delta p_1/\rho_{ps,1} + m_{ps,2}\Delta p_2/\rho_{ps,2})/ \eta_{\text{wentylator}}}{m_{ps,1}(x_{p,1,\text{wej}} - x_{p,1,\text{wyj}})}
$$
, kW/(kg/h) (8-8)

gdzie:

 $\Delta p_1$ ,  $\Delta p_2$  – opory przepływu powietrza przez rotor odpowiednio w części procesowej oraz regeneracyjnej, Pa,

 $\eta_{\text{wentulator}}$  – sprawność całkowita wentylatora, -.

Najczęściej powierzchnia sektora regeneracyjnego jest mniejsza niż procesowego, co skutkuje również mniejszym przepływem powietrza. Jednak w przypadku pracy urządzenia w systemie SDEC (pkt. [2.1.1\)](#page-18-0) strumień powietrza nawiewanego oraz wywiewanego z pomieszczenia jest zrównoważony, a nadmiar strumienia powietrza regeneracyjnego przepływa przez obejście. Dlatego proponuje się, aby jako strumień masy powietrza we wzorze [\(8-8\)](#page-127-0) przyjmować większy ze strumieni powietrza procesowego i regeneracyjnego, w szcze-gólności we wzorze [\(8-8\)](#page-127-0)  $\dot{m}_{p_5,2} = max(\dot{m}_{p_5,1}, \dot{m}_{p_5,2}).$ 

## 8.2.2. **Informacje wstępne do analizy efektywności pracy obrotowego osuszacza powietrza**

W kolejnych punktach [\(8.2.3](#page-129-0)[−8.2.9\)](#page-138-0) przedstawiono wyniki oceny wpływu różnych wielkości (tab. [8.2,](#page-129-1) kol. 2) na efektywność pracy obrotowego osuszacza powietrza. Analizę przeprowadzono w oparciu o dane pomiarowe, wyniki modelowania numerycznego oraz programu ProCalc 2 [111] producenta rotoru użytego do badań firmy Pro Flute przy danych wejściowych zgormadzonych w tab. [8.2.](#page-129-1)

| L.p.           | Wskaźnik:<br>Wpływ:   | $t_{p,1, \text{wej}}$ | $x_{p,1, \text{wej}}$ | $t_{p,2,\mathrm{wej}}$      | $x_{p,2,wej}$ | $\dot{m}_{ps,1}$ | $\dot{m}_{ps,2}$ | $\it n$     | $A_2/A_o$   | L            |
|----------------|-----------------------|-----------------------|-----------------------|-----------------------------|---------------|------------------|------------------|-------------|-------------|--------------|
|                |                       | $\rm ^{\circ}C$       | g/kg                  | $\rm ^{\circ}C$             | g/kg          | kg/h             | kg/h             | obr/h       | -           | m            |
|                | 2                     | 3                     | 4                     | 6                           | 5             | 7                | 8                | 9           | 10          | 11           |
| 1              | $t_{p,1, \text{wej}}$ | 18,2-34,2             | 6,2                   | 61,1                        | 6,1           | 701              | 228              | 8,0         | 0,25        | 0,1          |
| 2              | $x_{p,1,wej}$         | 26,2                  | $4,1-12,2$            | 61,0                        | 4,4           | 698              | 230              | 8,0         | 0,25        | 0,1          |
| 3              | $\dot{m}_{p_{S,1}}$   | 24,1                  | 7,2                   | 56,0                        | 7,1           | 430-780          | 228              | 8,0         | 0,25        | 0,1          |
| $\overline{4}$ | $t_{p,2,wej}$         | 26,2                  | 8,0                   | $30,5-$<br>$40,8-$<br>101,0 | 7,9           | 703              | 228              | 8,0         | 0,25        | 0,1          |
| 5              | $x_{p,2,wej}$         | 26,2                  | 8,1                   | 61,1                        | 5,0-15,9      | 701              | 230              | 8,0         | 0,25        | 0,1          |
| 6              | $\dot{m}_{p_{S,2}}$   | 24,1                  | 7,1                   | 55,7                        | 7,1           | 703              | 96-258           | 8,0         | 0,25        | 0,1          |
| 7              | $\boldsymbol{n}$      | 26,2                  | 8,0                   | 61,0                        | 8,0           | 699              | 229              | $3.0 - 9.0$ | 0,25        | 0,1          |
| 8              | $A_2/A_o$             | 26,2                  | 9,9                   | 55,7                        | 10,0          | 400              | 400              | 6,0         | $0,25-0,75$ | 0,1          |
| 9              | L                     | 26,2                  | 9,9                   | 55,7                        | 10,0          | 537              | 193              | 6,0         | 0,25        | $0.05 - 0.4$ |

Tab. 8.1. Dane, przy których przeprowadzono pomiary oraz symulacje

W tab. [8.2](#page-129-1) przedstawiono średnie niepewności na poziomie ufności  $\approx 95\%$  wyznaczenia analizowanych wskaźników. Dokładność pomiaru wynika z niepewności pomiaru wielkości mierzonych (pkt. [7.3.2\)](#page-106-0) oraz ze złożenia niepewności składowych i została obliczona z wykorzystaniem prawa propagacji niepewności. Największe niepewności wykazują wielkości, które określono na podstawie zawartości wilgoci powietrza. Wynika to z faktu dużych niepewności pomiaru wilgotności względnej przy jej niskich wartościach (w stosunkowo wysokich temperaturach (25 – 45) °C), które to występowały na ścieżce powietrza osuszanego.

| L.p.           | Wskaźnik:<br>Wpływ: | $\Delta x_1$ | MRC  | ε | $\varepsilon_h$ | <i>DCOPt</i>                                                                                              | DCOPx           | $ Q_{\text{reg}}/MRC W_{el}/MRC$ |               |
|----------------|---------------------|--------------|------|---|-----------------|----------------------------------------------------------------------------------------------------|-----------------|----------------------------------|---------------|
|                |                     | g/kg         | kg/h |   |                 |                                                                                                    |                 | kW/(kg/h)                        | kW/(kg/h)     |
|                | $\mathcal{L}$       | 3            | 4    | 6 |                 |                                                                                                    | 8               | 9                                | 10            |
|                | $t_{p,1,wej}$       |              |      |   |                 | $2,5 \pm 1,3 \mid 1,8 \pm 0,9 \mid 0,41 \pm 0,18 \mid 0,97 \pm 0,08 \mid 0,62 \pm 0,06$                   | $0.53 \pm 0.28$ | $1.3 \pm 0.7$                    | $11 \pm 6$    |
| $\overline{2}$ | $x_{p,1,wej}$       |              |      |   |                 | $ 3,0 \pm 1,3 2,2 \pm 1,0 0,46 \pm 0,18 0,98 \pm 0,08 0,73 \pm 0,06$                                      | $0,61 \pm 0,27$ | $1,1 \pm 0,5$                    | $9 \pm 4$     |
| 3              | $\dot{m}_{ps,1}$    |              |      |   |                 | $2,7 \pm 1,2$   1,6 $\pm$ 0,7   0,37 $\pm$ 0,15   0,96 $\pm$ 0,07   0,65 $\pm$ 0,06                       | $0,50 \pm 0,22$ | $1.3 \pm 0.6$                    | $9,4 \pm 4,2$ |
| $\overline{4}$ | $t_{p,2,wej}$       |              |      |   |                 | $3,0 \pm 1,4$ $2,1 \pm 1,0$ $0,43 \pm 0,17$ $0,97 \pm 0,08$ $0,66 \pm 0,06$ $^{2}$ $0,53 \pm 0,27$ $^{2}$ |                 | $1,6 \pm 0,6^2$                  | $10 \pm 6^2$  |
| 5 <sup>5</sup> | $x_{p,2,wej}$       |              |      |   |                 | $2,5 \pm 1,6$   $1,8 \pm 0,9$   $0,31 \pm 0,14$   $0,96 \pm 0,07$   $0,66 \pm 0,06$                       | $0,52 \pm 0,26$ | $1,3 \pm 0,7$                    | $11 \pm 6$    |
| 6              | $\dot{m}_{ps,2}$    |              |      |   |                 | $\left[2,4\pm1,3\right]1,3\pm0,8\left[0,26\pm0,14\right]0,97\pm0,07\left[0,70\pm0,09\right]$              | $0,54 \pm 0,32$ | $1,3 \pm 0,8$                    | $13 \pm 8$    |
| 7              | $\boldsymbol{n}$    |              |      |   |                 | $1,8 \pm 1,0$   $1,8 \pm 0,9$   $0,30 \pm 0,15$   $0,97 \pm 0,07$   $0,62 \pm 0,06$                       | $0,49 \pm 0,25$ | $1,4 \pm 0,8$                    | $12 \pm 7$    |

<span id="page-129-1"></span>Tab. 8.2. Średnie niepewności pomiarów analizowanych wskaźników <sup>1</sup>

<sup>1</sup> – Niepewność rozszerzona dla poziomu ufności  $\approx$ 95% (współczynnik rozszerzenia  $k = 1,96$ ). 2 – Pominięto znacząco największą niepewność pomiaru.

Należy zaznaczyć, że w przedstawionych analizach komentowano tylko wybrane – nieoczywiste, szczególnie interesujące lub wymagające podkreślenia kwestie. Zasadnicze omówienie wpływu parametrów operacyjnych na efektywność procesu osuszania i regeneracji przedstawiono w pkt. [8.2.3,](#page-129-0) a w pozostałych dokonywano komentarzy właściwych dla analizowanego wskaźnika.

### 8.2.3. **Stopień osuszania**  $(\Delta x_1)$

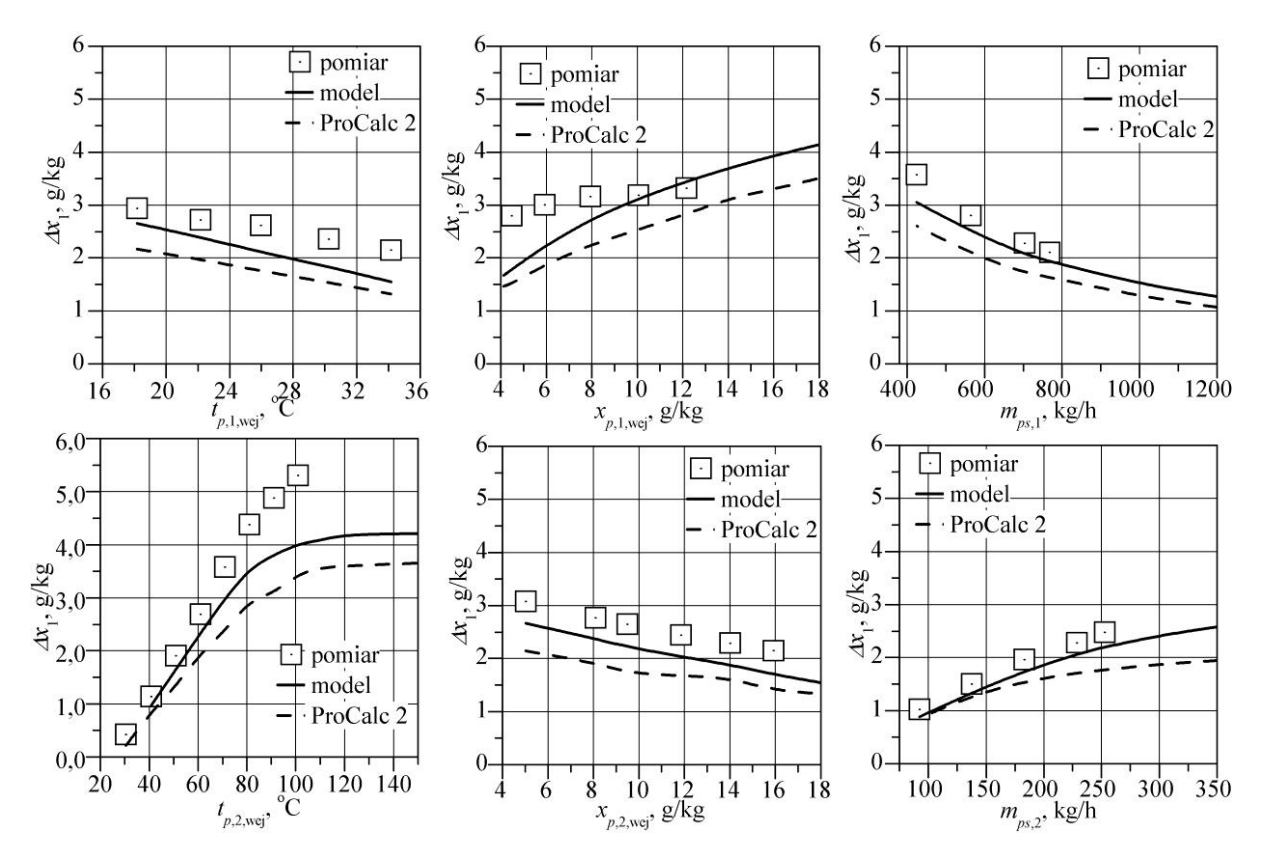

<span id="page-129-0"></span>Na stopień osuszania  $(\Delta x_1)$  wykazują wpływ wszystkie analizowane wielkości (rys. [8-12\)](#page-130-0).

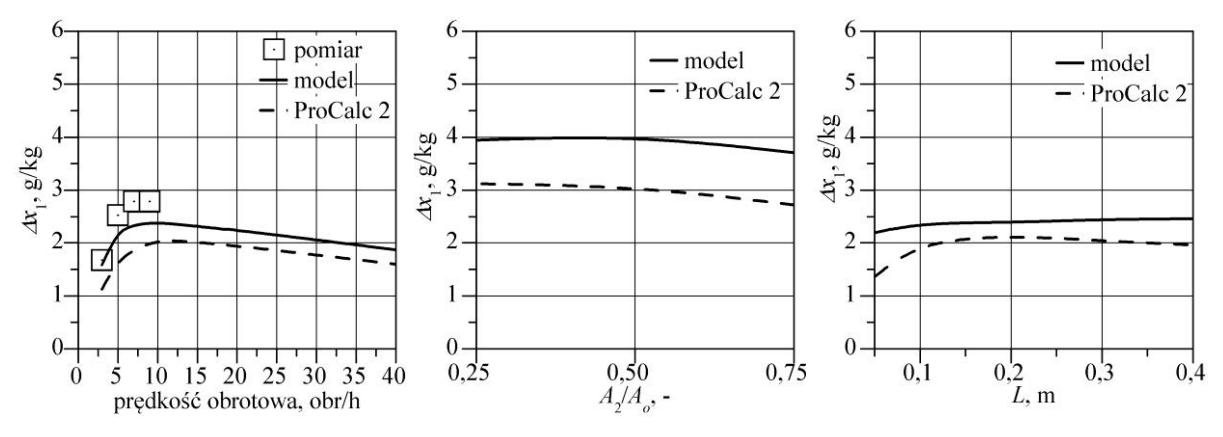

<span id="page-130-0"></span>Rys. 8-12. Wpływ temperatury (*tp*,1,wej), zawartości wilgoci (*xp*,1,wej ) oraz strumienia powietrza procesowego (*mps*,1), temperatury (*tp*,2,wej), zawartości wilgoci (*xp*,2,wej ) oraz strumienia powietrza regeneracyjnego (*mps*,2 ), prędkości obrotowej rotora (*n*), proporcji sektorów (*A*2/*A*o) a także szerokości rotora (*L*) na efektywność osuszania  $(\Delta x_1)$  w warunkach zgodnych z tab[. 8.2](#page-129-1)

Analiza wpływu parametrów powietrza procesowego jest istotna dla rozpatrywania pracy obrotowego osuszacza powietrza w różnych warunkach klimatycznych. Przedstawione wyniki, w zakresie temperatur ( $t_{p,1,web}$ ) oraz zawartości wilgoci ( $x_{p,1,web}$ ) powietrza zbliżonym do ich występowania w okresie letnim klimatu Polski, obrazują, że spadek  $t_{p,1,web}$  oraz wzrost  $x_{n,1, \text{wei}}$  zwiększa stopnień osuszania. Przyczyną tego jest fakt zmniejszania się pojemności sorpcyjnej silikażelu (rys. [2-16\)](#page-52-0), a także zmniejszania się potencjału chemicznego powietrza, którego gradient stanowi siłę napędową procesów wymiany masy między powietrzem a wypełnieniem (rozdział [3\)](#page-55-0), wraz ze spadkiem wilgotności względnej powietrza.

Wzrost strumienia powietrza procesowego powoduje zmniejszenie  $\Delta x_1$ . Przy większej prędkości przepływu powietrza (przy niezmienionych rozmiarach rotora) czas kontaktu między przepływającym powietrzem i wypełnieniem jest krótszy, tym samym zmiana temperatury i potencjału chemicznego powietrza na drodze jego przepływu w kanale jest mniejsza. Należy zaznaczyć również, że bardzo duża predkość powietrza spowoduje, że bardzo krótki czas kontaktu uniemożliwi zmianę wzajemnych parametrów powietrza i wypełnienia. Natomiast przy bardzo małej prędkości szybko wzdłuż drogi przepływu powietrza (oś Z) zostanie osiągnięty stan równowagi między powietrzem, a wypełnieniem. Oba wymienione stany spowodują istotne zmniejszenie efektywności osuszania [127].

Parametry powietrza regeneracyjnego istotnie wpływają na stopień osuszania. Wraz ze wzrostem  $t_{p,2,$ wej zwiększa się wydajność osuszania – jednak do momentu kiedy powietrze po osuszaniu osiąga już bardzo niskie zawartości wilgoci, a temperatura regeneracji osiąga wysokie wartości. Wtedy dalszy wzrost temperatury w mniejszym stopniu wpływa na zmianę potencjału chemicznego powietrza regeneracyjnego. Dodatkowo przy wysokiej temperaturze wypełnienie sorpcyjne zostaje bardzo szybko osuszone do maksymalnego możliwego stopnia

wynikającego ze swoich właściwości sorpcyjnych (rys. [2-16\)](#page-52-0), osiąga stan równowagi z powietrzem i o wysokiej temperaturze zostaje skierowane do sektora procesowego. W sektorze procesowym bardzo suche wypełnienie może mieć zdolność pochłaniania wilgoci większą od możliwości usunięcia wilgoci z napływającego powietrza, co sprawi, że w pewnej części wypełnienia zawartość wilgoci w powietrzu nie zmniejszy się poniżej minimalnego poziomu. Uwzględniając powyższe korzystniejsze jest, aby przy wysokiej temperaturze powietrza regeneracyjnego czas jego kontaktu z wypełnieniem w sektorze regeneracyjnym był krótszy niż przy niższej temperaturze powietrza.

Podobnie jak w wysokich temperaturach, tak i przy niskich zawartościach wilgoci powietrze regeneracyjne posiada większą zdolność usuwania wilgoci z wypełnienia (potencjał chemiczny powietrza jest niższy). Dlatego wraz ze spadkiem  $x_{p,2,web}$  wzrasta efektywność osuszania.

Wraz ze wzrostem strumienia powietrza regeneracyjnego zwiększa się ilość energii dostarczanej do regeneracji wypełnienia. Dzięki czemu, mimo mniejszej efektywności wymiany masy w sektorze regeneracyjnym, masa usuniętej wilgoci z wypełnienia jest większa. Można jednak poczynić podobną uwagę jak w przypadku analizy wpływu  $\dot{m}_{ps,1}$ , że zarówno zbyt mały jak i zbyt duży strumień powietrza regeneracyjnego spowodują istotne zmniejszenie efektywności osuszania.

Predkość obrotowa rotora  $(n)$  w istotny sposób wpływa na efektywność pracy osuszacza. Ponieważ jest ona powiązana z czasem przebywania wypełnienia w danym sektorze, decyduje o długości trwania procesu regeneracji oraz osuszania. Przy niskiej jej wartości znaczna część wypełnienia może stosunkowo szybko osiągnąć stan równowagi z powietrzem, a tym samym w sektorze procesowym zmniejszać ogólny efekt osuszenia, a w regeneracyjnym zwiększać temperaturę wypełnienia. Natomiast przy wyższych obrotach podwyższenie skuteczności wymiany ciepła doprowadza do pogorszenia warunków realizacji procesów wymiany masy (rys. [8-11,](#page-123-0)  $\overline{L} = 1, \tau \rightarrow 0$ ). Również krótki czas kontaktu powietrza i wypełnienia uniemożliwia przeprowadzenie głębokiego procesu usunięcia wilgoci z wypełnienia. Biorąc pod uwagę powyższe, istnieje optymalna prędkość obrotowa, przy której proces osuszania przebiega najefektywniej.

Zmniejszenie sektora procesowego w stosunku do regeneracyjnego negatywnie wpływa na stopień osuszania. Podobnie jak prędkość obrotowa również proporcja  $A_2/A_0$  decyduje o czasie kontaktu powietrza z wypełnieniem w danych sektorach. W szczególności zbyt krótki czas kontaktu w sektorze procesowym powoduje niemożność wykorzystania właściwości sorpcyjnych mocno podgrzanego wypełnienia z sektora regeneracyjnego. Ponadto początkowy obszar sektora procesowego po przełączeniu z regeneracyjnego, w którym gorące wypełnienie ulega ochłodzeniu i nie następuje sorpcja wilgoci z powietrza (pkt. [8.1\)](#page-115-1) stanowi większy udział przy mniejszym sektorze niż przy większym. Proporcja sektorów jest uzależniona od odpowiedniego osuszenia wypełnienia, dlatego przy większej ilości energii dostarczanej z powietrzem do sektora regeneracyjnego (przede wszystkim przy wyższej temperaturze powietrza regeneracyjnego) wielkość sektora regeneracyjnego powinna być mniejsza w stosunku do procesowego. Dlatego w systemach klimatyzacyjnych SDEC, w których temperatura powietrza regeneracyjnego jest niska, należy zwiększyć  $A_2/A_0$  w stosunku do przemysłowych osuszaczy wysokotemperaturowych.

Szerokość rotora  $(L)$  jest jednoznacznie związana z powierzchnią kontaktu przepływającego powietrza z wypełnieniem. Zwiększenie L powinno skutkować większym stopniem osuszenia powietrza. W analizowanym zakresie zmian  $L$  ma jednak niewielki wpływ. Powietrze w sektorze regeneracyjnym po osuszeniu początkowej części wypełnienia bardzo szybko osiąga stan równowagi i przez większą część wypełnieni jest "nieaktywne". Odpowiednio w początkowej części wypełnienia w sektorze procesowym proces wymiany masy jest znikomy. Nasuwa się zatem wniosek, że zwiększenie ilości energii przeznaczonej do regeneracji wypełnienia przez zwiększenie  $t_{p,2,web}$  lub  $\dot{m}_{ps,2}$  pozwoli na zwiększenie stopnia osuszania przy większych wartościach szerokości rotora.

### 8.2.4. **Strumień wilgoci usuwanej przy osuszaniu (***MRC***)**

<span id="page-132-0"></span>Przedstawione wyniki wpływu analizowanych parametrów na strumień usuwanej wilgoci przy osuszaniu (MRC) (rys. [8-13\)](#page-133-0) są w większości zbieżne ze wskaźnikiem stopnia osuszania  $(\Delta x_1)$  (pkt. [8.2.3\)](#page-129-0). Zilustrowano natomiast fakt zwiększania się ogólnej masy usuniętej wilgoci z powietrza wraz ze zwiększaniem  $\dot{m}_{n=1}$ .

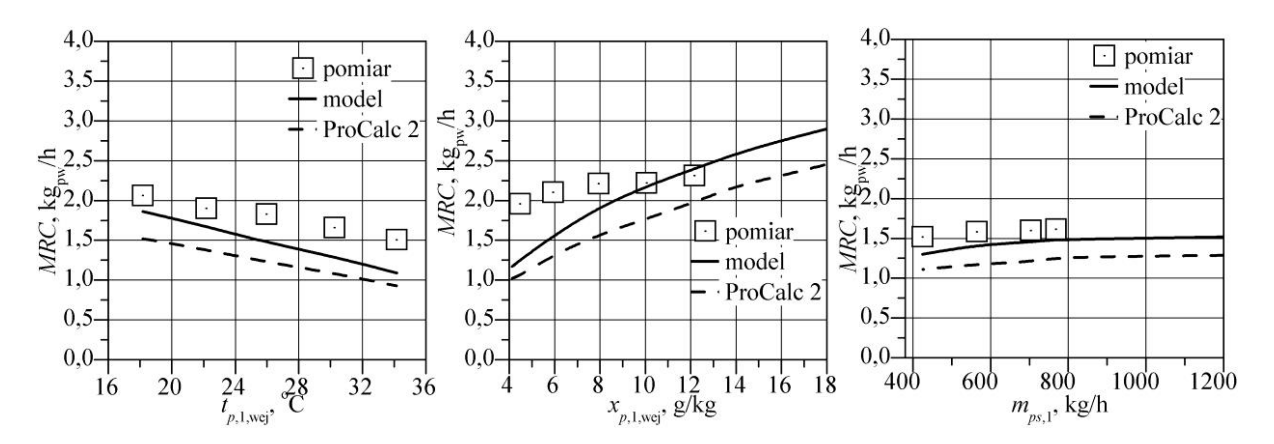

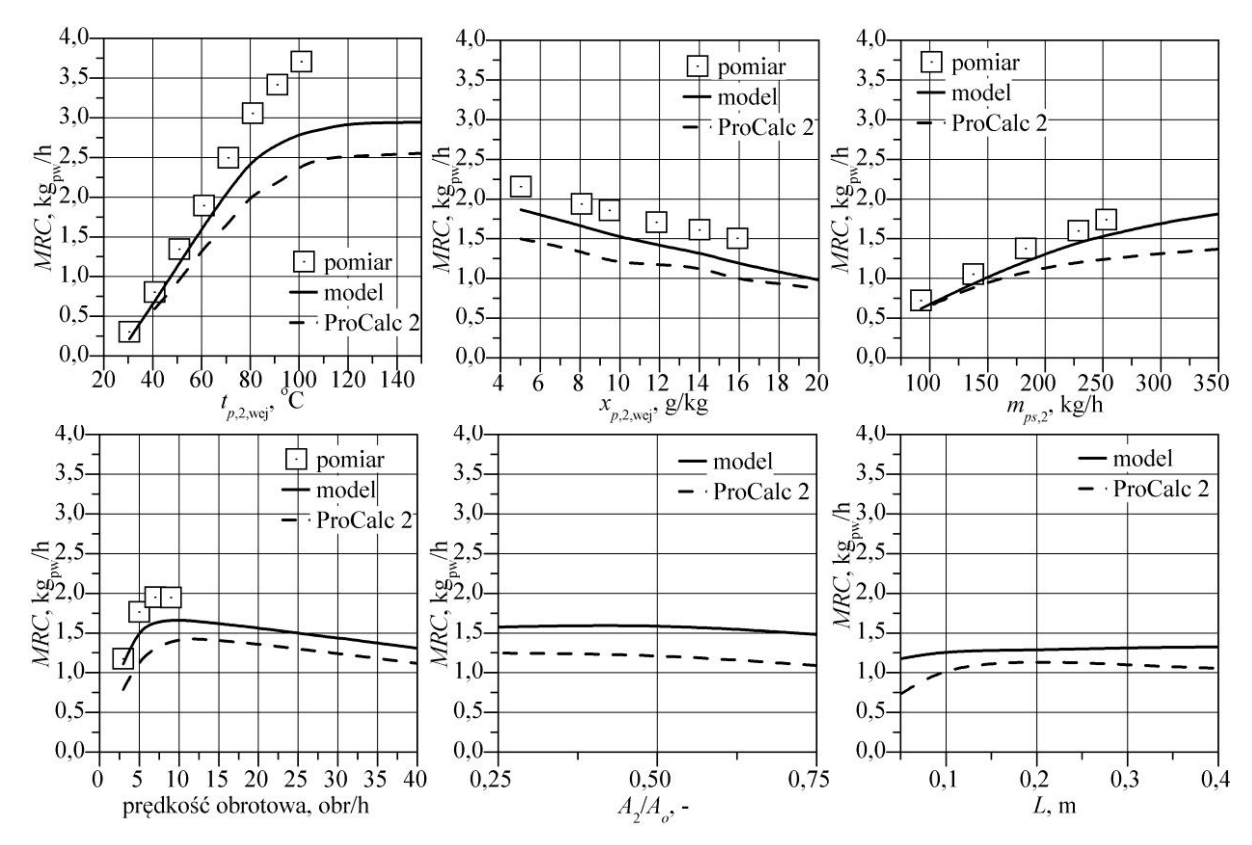

<span id="page-133-0"></span>Rys. 8-13. Wpływ temperatury (*tp*,1,wej), zawartości wilgoci (*xp*,1,wej ) oraz strumienia powietrza procesowego (*mps*,1), temperatury (*tp*,2,wej), zawartości wilgoci (*xp*,2,wej ) oraz strumienia powietrza regeneracyjnego (*mps*,2 ), prędkości obrotowej rotora (*n*), proporcji sektorów (*A*2/*A*o) a także szerokości rotora (*L*) na strumień wilgoci usuwanej przy osuszaniu (*MRC*) w warunkach zgodnych z tab. [8.2](#page-129-1)

#### 8.2.5. **Efektywność osuszania** ( $\varepsilon$ )

Przedstawione wyniki wpływu analizowanych parametrów na efektywność osuszania  $(\varepsilon)$ (rys. [8-14\)](#page-134-0) są odpowiednie z wynikami dotyczącymi stopnia osuszania  $(\Delta x_1)$  (pkt. [8.2.3\)](#page-129-0). Efektywność osuszania jest z definicji względnym stopniem osuszania. Należy jednak zaznaczyć, że choć w większym stopniu wilgotne powietrze zostaje osuszone, to w ujęciu względnym wraz ze wzrostem zawartości wilgoci powietrza procesowego  $\varepsilon$  majele.

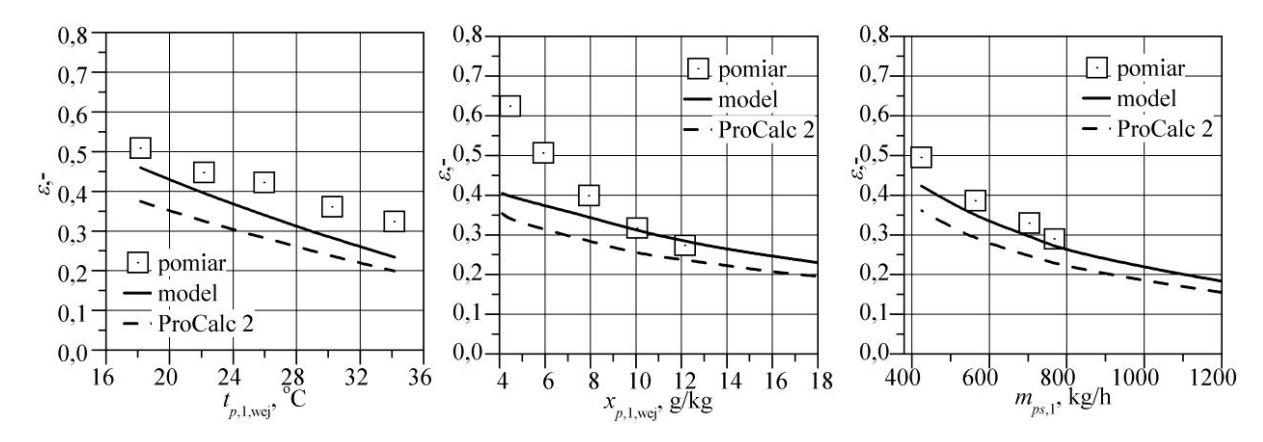

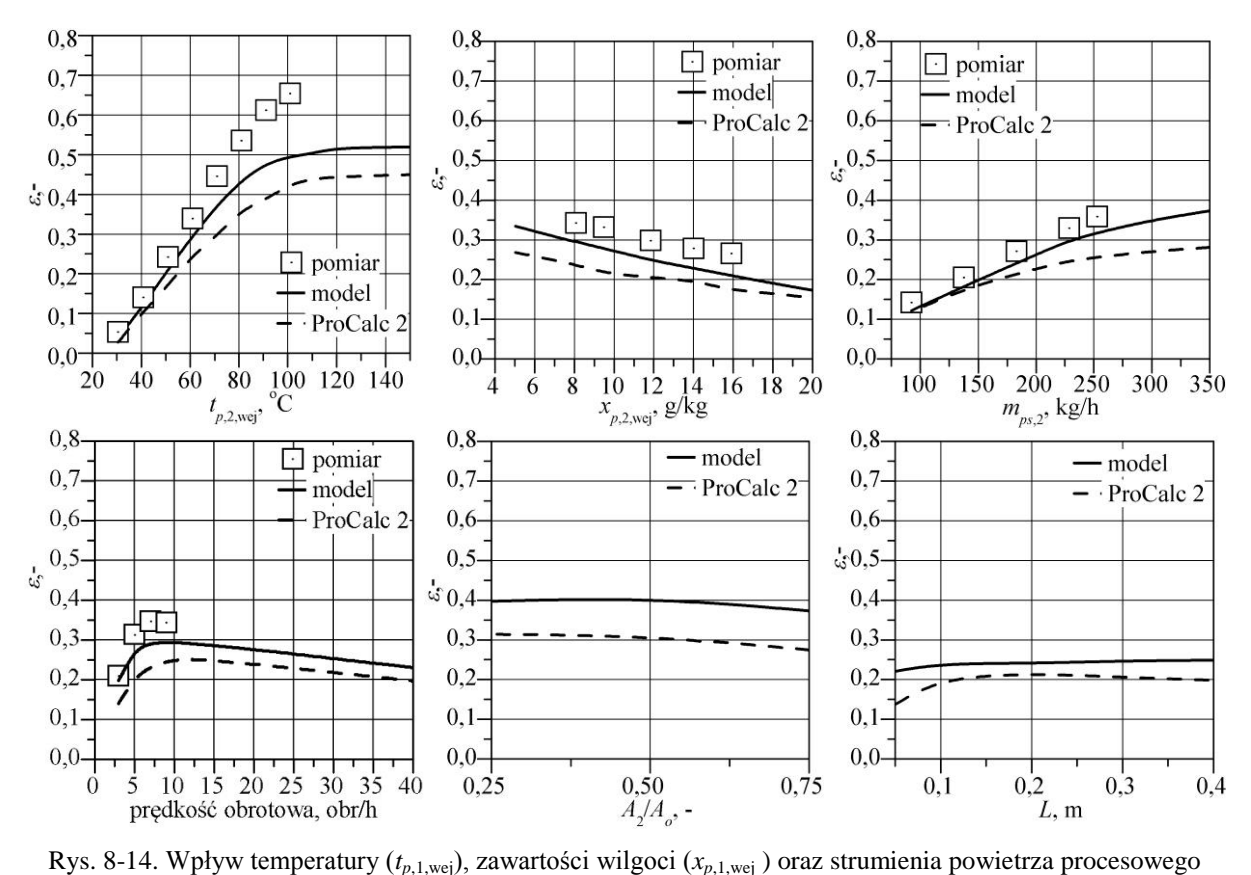

<span id="page-134-0"></span>(*mps*,1), temperatury (*tp*,2,wej), zawartości wilgoci (*xp*,2,wej ) oraz strumienia powietrza regeneracyjnego (*mps*,2 ), prędkości obrotowej rotora (*n*), proporcji sektorów (*A*2/*A*o) a także szerokości rotora (*L*) na efektywność osuszania  $(\varepsilon)$  w warunkach zgodnych z tab. [8.2](#page-129-1)

#### 8.2.6. **Efektywność osuszacza (***h***)**

<span id="page-134-1"></span>Powietrze osuszone charakteryzuje się większą entalpią niż przed osuszaniem. Wzrost entalpi powietrza w sektorze procesowym może być spowodowany uwalniającym się ciepłem sorpcji w trakcie procesu osuszania oraz podgrzewaniem się powietrza poprzez jego kontakt z gorącym wypełnieniem pochodzącym z sektora regeneracyjnego. Przenoszenie ciepła z sektora regeneracyjnego do procesowego powinno być. Natomiast mogą występować przecieki powietrza między sektorami, ponieważ w warunkach pomiarowych nie jest możliwe całkowite odizolowanie przestrzeni dwóch sektorów (patrz zał. nr 2, pkt. [5\)](#page-205-0), co może być jedną z przyczyn rozbieżności między pomiarami oraz wynikami modelowania.

Zmiana wskaźnika  $\varepsilon_h$  jest zgodna ze zmianą ilości uwalnianego cię ciepła sorpcji, które zwiększa się wraz ze spadkiem potencjału chemicznego wypełnienia (patrz. pkt. [2.5.2\)](#page-46-0), wtedy  $\varepsilon_h$  maleje.

Można również zauważyć, że zależność obrazująca wpływ prędkości obrotowej uwidacznia fakt podwyższenie skuteczności wymiany ciepła wraz ze wzrostem  $n$ .

Omawiany wskaźnik dobrze identyfikuje punkty pomiarowe, w których pomiar został sporządzony z dużą niepewnością lub z możliwościami podwyższonej wymiany ciepła między

sektorami lub przecieku strumieni. W szczególności są to pomiary dla niskiej zawartości wilgoci, niskim strumieniu masy powietrza procesowego oraz wysokiej temperaturze powietrza regeneracyjnego.

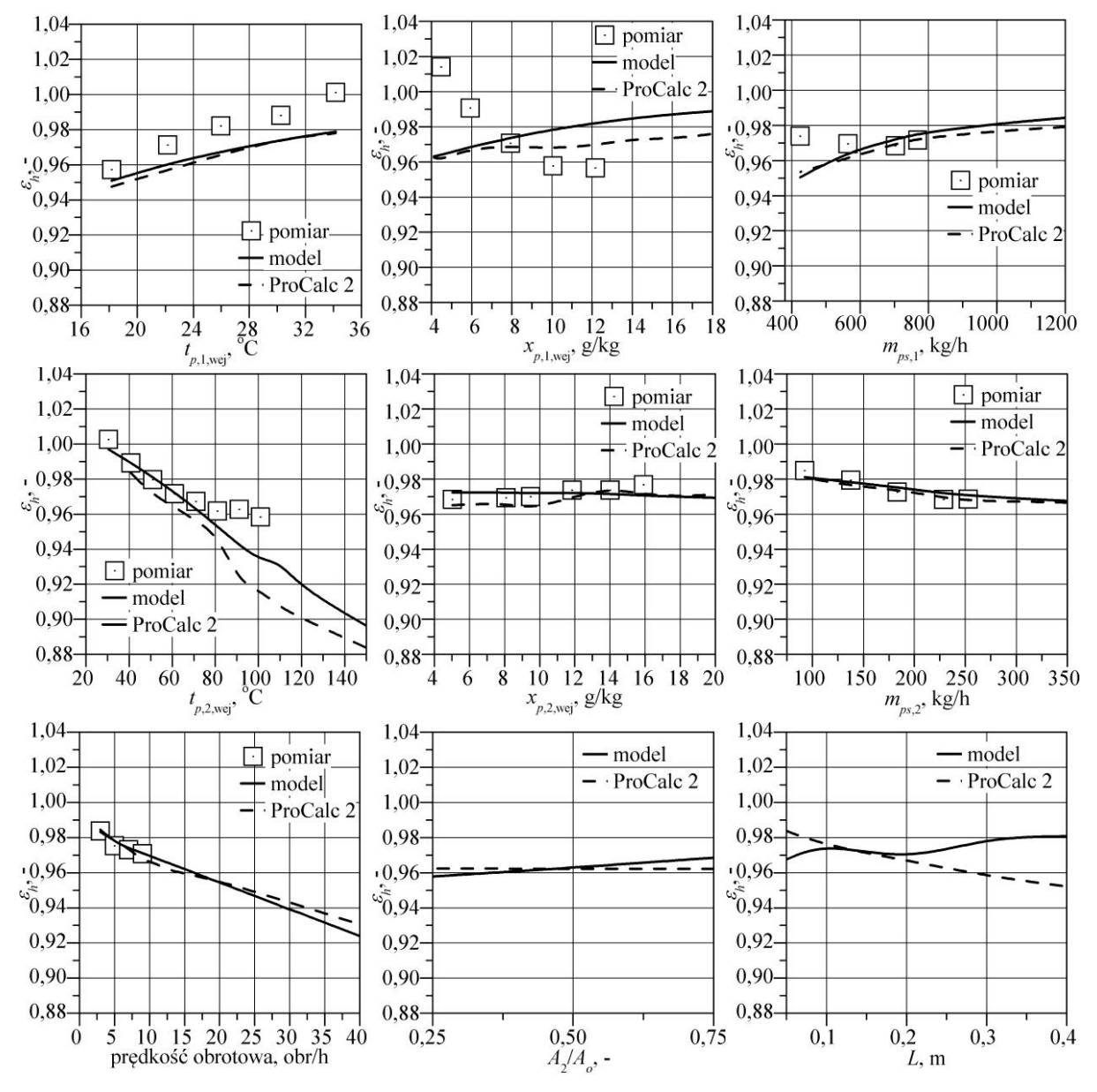

Rys. 8-15. Wpływ temperatury (*tp*,1,wej), zawartości wilgoci (*xp*,1,wej ) oraz strumienia powietrza procesowego (*mps*,1), temperatury (*tp*,2,wej), zawartości wilgoci (*xp*,2,wej ) oraz strumienia powietrza regeneracyjnego (*mps*,2 ), prędkości obrotowej rotora (*n*), proporcji sektorów (*A*2/*A*o) a także szerokości rotora (*L*) na efektywność osuszacza obrazująca odstępstwo od, traktowanej jako idealnej, przemiany adiabatycznej (*h*) w warunkach zgodnych z tab. [8.2](#page-129-1)

#### 8.2.7. **Wskaźniki efektywności osuszania** *DCOPt* **oraz** *DCOPx*

<span id="page-135-0"></span>Wskaźniki DCOPt i DCOPx obrazujące udział odpowiednio strumienia ciepła jawnego oraz utajonego usuniętego w trakcie osuszania do strumienia ciepła jawnego potrzebnego do regeneracji wypełnienia uwzględniając koszt związany z dostarczeniem energii do układu w celu intensyfikacji realizacji procesu osuszania. Uzyskano oczekiwane wyniki (rys. [8-16\)](#page-137-0), gdy ilość energii dostarczanej do regeneracji nie zmieniała się (rys. [8-16,](#page-137-0)  $x_{1, \text{wei}}$ ,  $n, m_{ps,1}$ ) – zmiana  $DCOPx$  jest zgodna ze zmianą MRC (pkt. [8.2.4\)](#page-132-0) oraz dla wyższych temperatur powietrza regeneracyjnego i wraz ze zwiększeniem strumienia powietrza regeneracyjnego analizowane wskaźniki zmniejszają swoją wartość.

Przy wzroście  $x_{1,web}$  i spadku  $x_{2,web}$  w warunkach  $Q_{reg} = const$  uwidacznia się wzrost DCOPt spowodowany uwalnianym ciepłem sorpcji do powietrza procesowego w trakcie osuszania.

Przy interpretacji wyników wpływu powietrza procesowego na DCOPt i DCOPx należy uwzględnić przyjęte założenie, że powietrze regeneracyjne podgrzewa się od  $t_{1, \text{wej}}$ , co nie pozwala jednoznacznie interpretować wpływu  $t_{1,web}$  na omawiane wskaźniki.

Rozbieżność wskaźników DCOPt i DCOPx wraz ze zwiększaniem prędkości obrotowej uwidacznia fakt (wcześniej wspominany w pkt. [8.2.3](#page-129-0) i [8.2.6\)](#page-134-1), że przy wyższych obrotach skuteczności wymiany ciepła wzrasta, a maleje skuteczność wymiany masy.

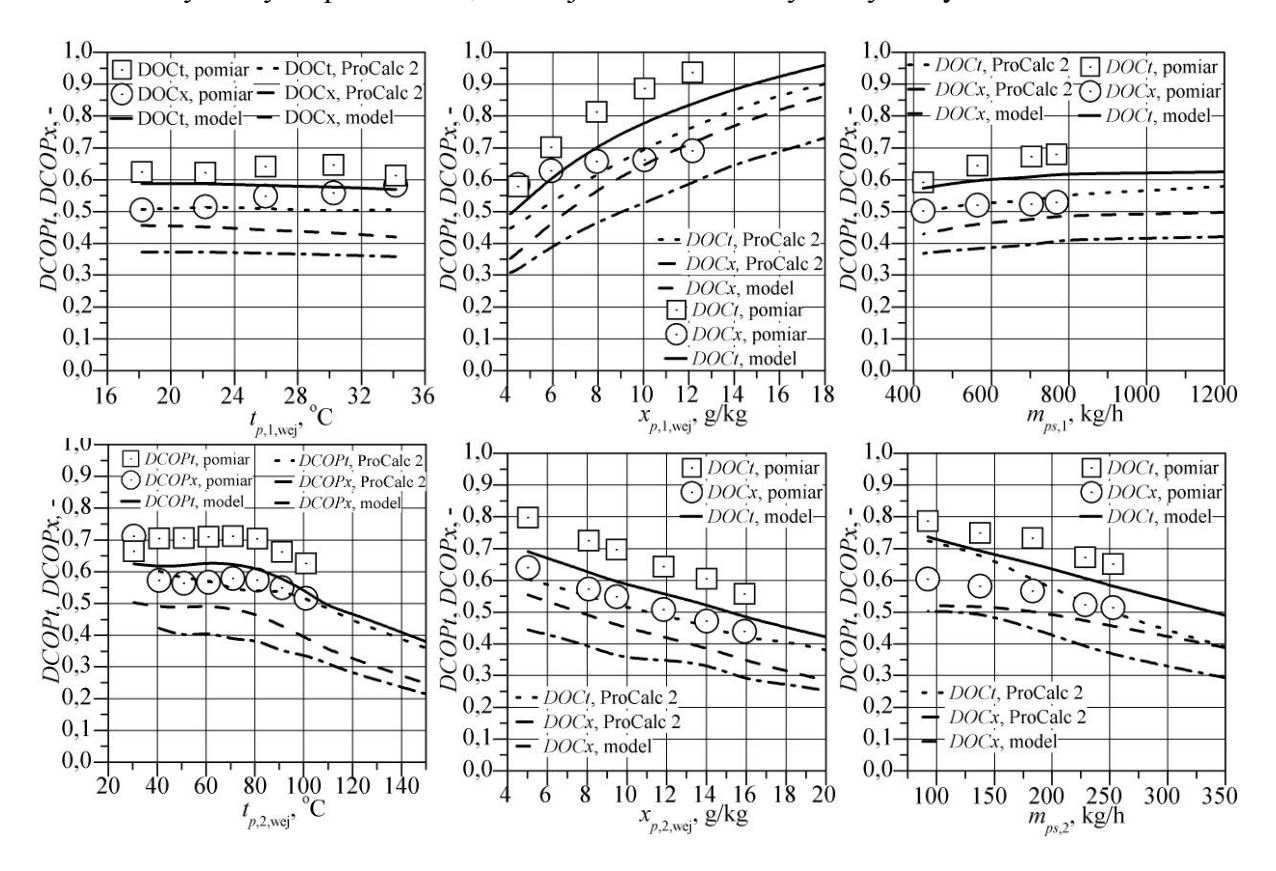

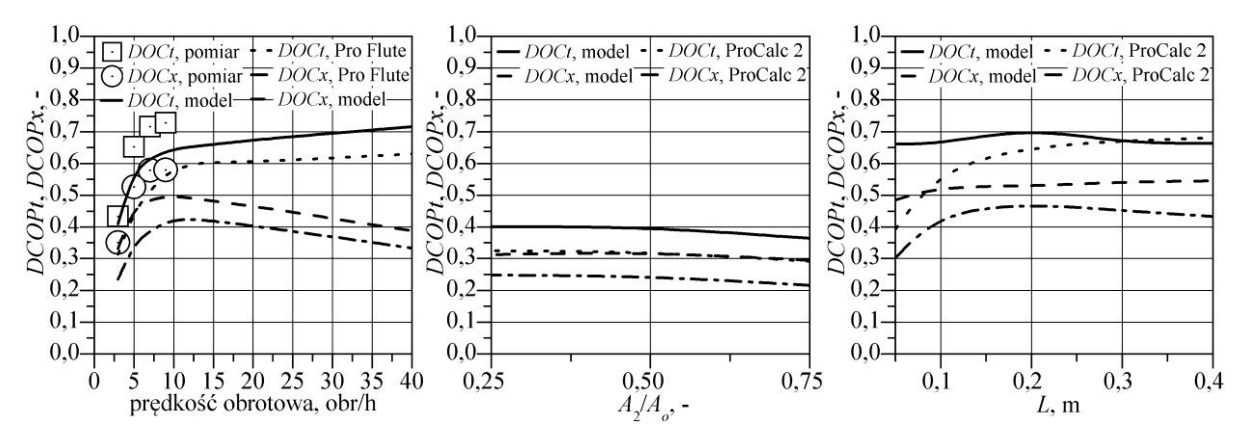

<span id="page-137-0"></span>Rys. 8-16. Wpływ temperatury (*tp*,1,wej), zawartości wilgoci (*xp*,1,wej ) oraz strumienia powietrza procesowego (*mps*,1), temperatury (*tp*,2,wej), zawartości wilgoci (*xp*,2,wej ) oraz strumienia powietrza regeneracyjnego (*mps*,2 ), prędkości obrotowej rotora (*n*), proporcji sektorów (*A*2/*A*o) a także szerokości rotora (*L*) wskaźniki efektywności osuszacza *DCOPt* i *DCOPx* w warunkach zgodnych z tab. [8.2](#page-129-1)

### 8.2.8. **Wskaźniki** *Q***reg/***MRC* **definiowany przez udział strumienia ciepła jawnego potrzebnego do regeneracji wypełnienia do strumienia wilgoci usuwanej przy osuszaniu**

Wskaźnik  $Q_{\text{rep}}/MRC$  jednoznacznie określa, przyjmując minimalne wartości, korzystne warunki realizacji proces osuszania w stosunku do dostarczonej energii do regeneracji wypełnienia sorpcyjnego. Niestety może jednak wykazywać tendencje do osiągania minimum wraz ze zmniejszaniem  $Q_{reg}$ , co zarysowuje się przy analizie wpływu  $t_{2,web}$ ,  $\dot{m}_{ps,2}$ .

Przy interpretacji wyników  $t_{1,web}$ , podobnie jak w pkt. [8.2.7,](#page-135-0) należy uwzględnić przyjęte założenie, że powietrze regeneracyjne podgrzewa się od  $t_{1, \text{wei}}$ , co wraz z rozbieżnościami między wynikami modelowania a wynikami pomiarów sprawia, że przy wyższych temperaturach powietrza procesowego wartości analizowanego wskaźnika dla wyników eksperymentu maleją, a dla wyników modelowania zwiększają się. Natomiast w warunkach  $Q_{\text{reg}} = const$ wspomniana rozbieżność by nie wystąpiła i wartości  $Q_{\text{reg}}/MRC$  zmniejszałyby się wraz ze spadkiem  $t_{1,\text{wei}}$ .

W szerokim zakresie  $t_{2, \text{wei}}$  i  $\dot{m}_{p,s,2}$  można osiągnąć względnie stałą i niską wartość wskaźnika Q<sub>reg</sub>/MRC, niekorzystne jest jednak znaczne zwiększanie ich wartości. Natomiast jednoznacznie korzystna jest regeneracja wypełnienia powietrzem o niskiej zawartości wilgoci.

Określenie optymalnej prędkości obrotowej jest najprostszym sposobem ograniczenia energii do regeneracji wypełnienia w warunkach eksploatacyjnych.

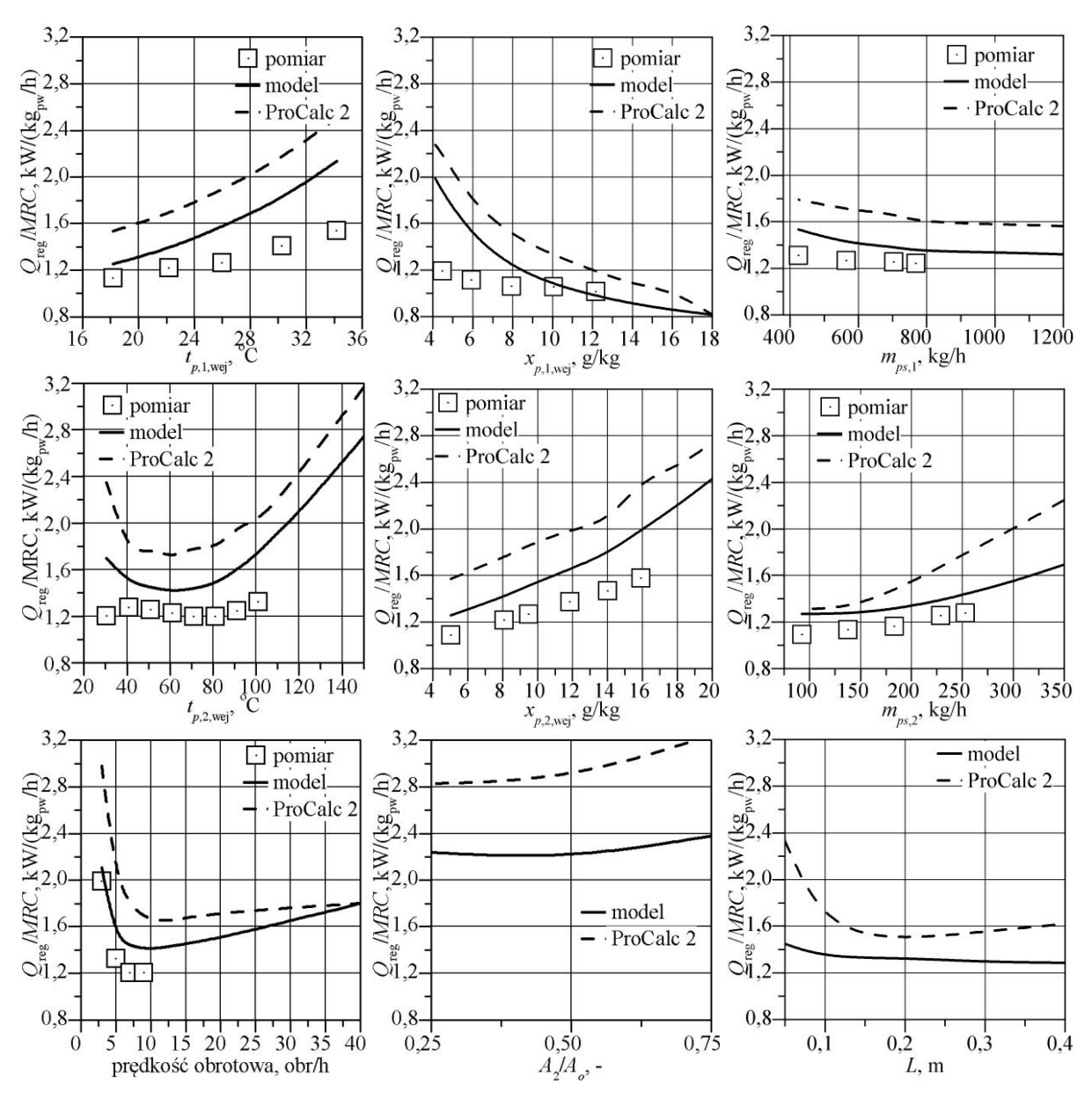

Rys. 8-17. Wpływ temperatury (*tp*,1,wej), zawartości wilgoci (*xp*,1,wej ) oraz strumienia powietrza procesowego (*mps*,1), temperatury (*tp*,2,wej), zawartości wilgoci (*xp*,2,wej ) oraz strumienia powietrza regeneracyjnego (*mps*,2 ), prędkości obrotowej rotora (*n*), proporcji sektorów (*A*2/*A*o) a także szerokości rotora (*L*) na wskaźnik *Q*reg/*MRC* definiowany przez udział strumienia ciepła jawnego potrzebnego do regeneracji wypełnienia do strumienia wilgoci usuwanej przy osuszaniu w warunkach zgodnych z tab. [8.2](#page-129-1)

### <span id="page-138-0"></span>8.2.9. **Wskaźniki** *Wel***/***MRC* **definiowany przez udział mocy wentylatorów potrzebnej do pokonania oporów przepływu powietrza przez osuszacz do strumienia wilgoci usuwanej przy osuszaniu**

Wskaźnik  $W_{el}/MRC$  określa ilość energii wydatkowanej na pokonanie oporów przepływu powietrza przez strukturę wypełnienia w celu zapewnienia określonego efektu osuszania. Dlatego dla parametrów przy analizie, której nie następuje zmiana oporów przepływu powietrza (rys. [8-18\)](#page-139-0), minimalna jego wartość odpowiada maksymalnej wartości wskaźnika MRC.

Należy zaznaczyć, że dla strumienia powietrza regeneracyjnego zwiększony efekt osuszania przy większym  $\dot{m}_{ps,2}$ , w odróżnieniu od  $\dot{m}_{ps,1}$ , przewyższa zwiększony wydatek energetyczny na przetłaczanie powietrza.

Szerokość rotora  $(L)$  ma oczywisty wpływ na zwiększony wydatek energii na przetłaczanie powietrza związany ze zwiększonymi oporami przepływu powietrza przez rotor. Jest to koszt istotny, ponieważ przy założeniu, że układ SDEC uzyskuje całość energii do regeneracji z instalacji słonecznej stanowi on główny koszt eksploatacyjny.

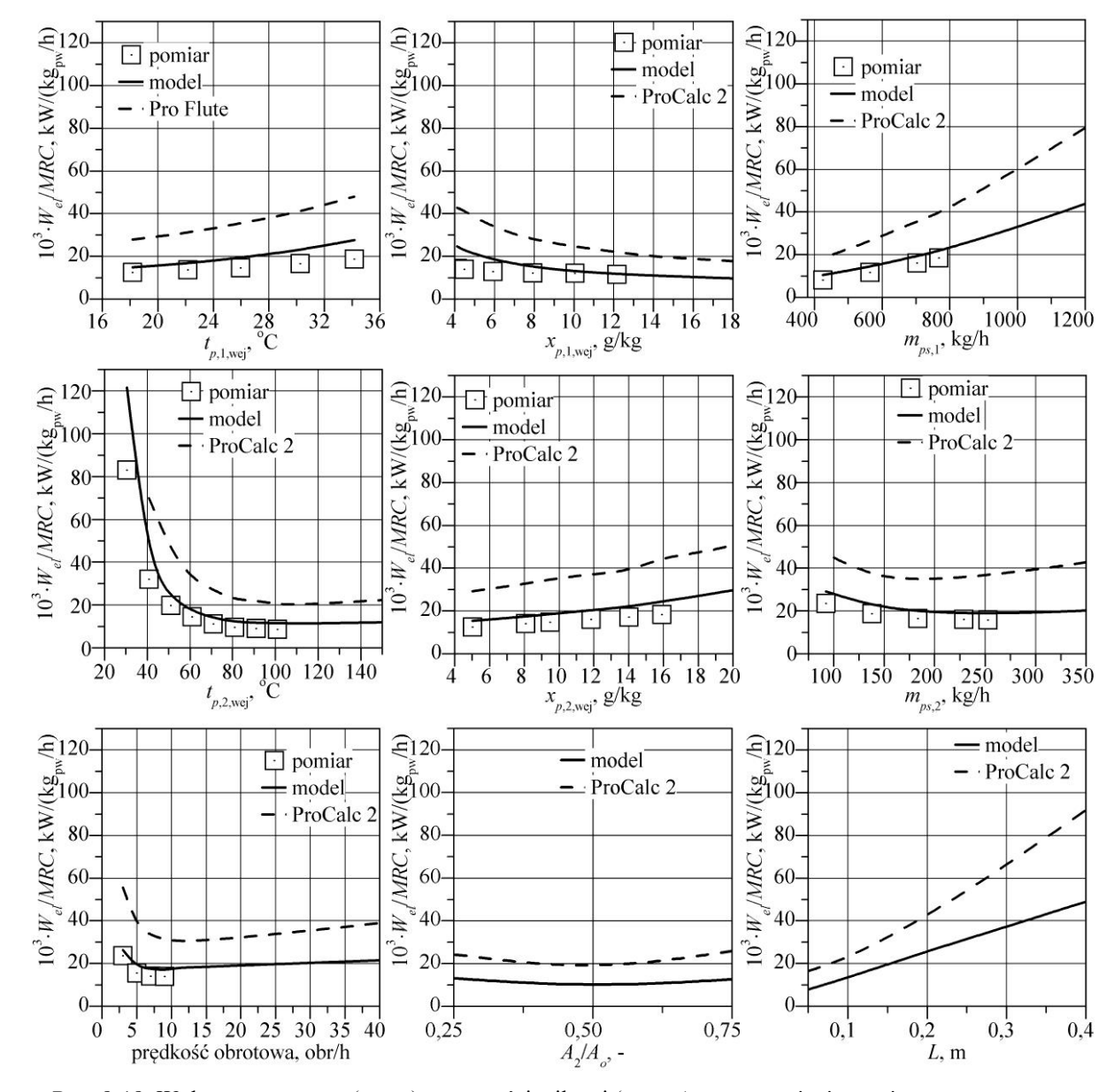

<span id="page-139-0"></span>Rys. 8-18. Wpływ temperatury (*tp*,1,wej), zawartości wilgoci (*xp*,1,wej ) oraz strumienia powietrza procesowego (*mps*,1), temperatury (*tp*,2,wej), zawartości wilgoci (*xp*,2,wej ) oraz strumienia powietrza regeneracyjnego (*mps*,2 ), prędkości obrotowej rotora (*n*), proporcji sektorów (*A*2/*A*o) a także szerokości rotora (*L*) na wskaźnik *Wel*/*MRC* definiowany przez udział mocy wentylatorów potrzebnej do pokonania oporów przepływu powietrza przez osuszacz do strumienia wilgoci usuwanej przy osuszaniu w warunkach zgodnych z tab. [8.2](#page-129-1)

#### 8.2.10.**Wnioski**

Podsumowując analiza wpływu parametrów operacyjnych i konstrukcyjnych obrotowego osuszacza powietrza na efektywność pracy urządzenia, przeprowadzoną na podstawie wyników eksperymentu oraz obliczeń numerycznych, sformułowano główne wnioski.

- Przeprowadzona analiza optymalizacyjna stanowi podstawę do prognozowania warunków optymalnej realizacji procesów wymiany ciepła i masy, a także przedstawia jakościową i ilościową ocenę efektywności pracy osuszacza powietrza w systemie SDEC.
- Na efektywność pracy obrotowego osuszacza powietrza, w sposób zróżnicowany, wpływają wszystkie analizowane wielkości.
- Zmiana efektywności pracy osuszacza uzależniona jest od efektywności realizacji procesów wymiany ciepła i masy między powietrzem a materiałem wypełnienia.
- Zaobserwowano ogólne tendencje zmiany, dla stałych rozmiarów rotora, strumienia wilgoci usuwanej przy osuszaniu (MRC), który zwiększa się wraz ze wzrostem:  $x_{p,1,web}$ ,  $\dot{m}_{ps,1}$ ,  $t_{p,2,web}$ ,  $\dot{m}_{ps,2}$  oraz zwiększa się wraz ze spadkiem:  $t_{p,1,web}$ ,  $x_{p,2,web}$ .
- Zwiększenie wydajności urządzenia (MRC) uzyskuje się przede wszystkim zwiększając temperaturę oraz strumień powietrza regeneracyjnego (ilość ciepła dostarczanego do regeneracji wypełnienia).
- Parametry powietrza regeneracyjnego ( $t_{p,2,web}$ ,  $\dot{m}_{ps,2}$ ) oraz prędkość obrotowa rotora  $(n)$  wykazują większy wpływ na efektywność pracy urządzenia niż parametry powietrza procesowego  $(t_{p,1,wei}, \dot{m}_{ps,1}).$
- Istnieje optymalna prędkość obrotowa rotora  $(n)$ , przy której efektywność osuszania jest największa.
- W systemach klimatyzacyjnych SDEC, w których temperatura powietrza regeneracyjnego jest niska, należy zwiększyć  $A_2/A_0$  w stosunku do przemysłowych osuszaczy wysokotemperaturowych.
- W analizie pracy obrotowego osuszacza powietrza w słonecznym systemie klimatyzacyjnym SDEC w celu oceny możliwości zmniejszenia zapotrzebowania na energię do regeneracji proponuje się stosować wskaźnik  $Q_{\text{reg}}/MRC$  z uwzględnieniem wskaźnika  $W_{el}/MRC$ .
- Porównanie wyników pomiarów oraz modelowania na podstawie różnych wskaźników efektywności pozwala zidentyfikować pomiary wątpliwe, o dużej niepewności i ustrzec przed sformułowaniem błędnych wniosków.
- Wykorzystanie programu producenta jest korzystne w celu identyfikacji błędów i zgodności trendu wyników, nie powinno być jednak podstawowym źródłem analiz.

## 9. **ANALIZA PRACY OBROTOWEGO OSUSZACZA W SŁONECZNYM SYSTEMIE KLIMATYZACYJNYM SDEC**

Analizę pracy osuszacza w słonecznym systemie klimatyzacyjnym SDEC przeprowadzono w celu określenia optymalnych warunków pracy urządzenia oraz stref jego racjonalnego wykorzystania w systemie SDEC. W tym celu przeprowadzono symulacje pracy systemu SDEC w warunkach klimatu Wrocławia w okresie półrocza letniego. Analizy poprzedzono określeniem parametrów konstrukcyjnych oraz operacyjnych urządzenia optymalizując proporcję sektorów, szerokość oraz prędkość obrotową rotora.

# 9.1. **OKREŚLENIE PROPORCJI POWIERZCHNI SEKTORÓW PROCESOWEGO I REGENERACYJNEGO, SZEROKOŚCI ORAZ PRĘDKOŚCI OBROTOWEJ RO-TORA**

Zarówno proporcja sektorów  $(A_2/A_0)$  jak również szerokość rotora (L) są parametrami konstrukcyjnymi niemodyfikowalnymi w trakcie pracy urządzenia. Wymusza to określenie ich wartości na stałym poziomie przy pracy układu SDEC w różnych warunkach, także klimatycznych. Również prędkość obrotowa rotora  $(n)$  chociaż możliwa do zmiany to w trakcie eksploatacji układu nie jest zazwyczaj zmieniana. Ponieważ pełna analiza pracy układu SDEC dla różnych parametrów konstrukcyjnych rotora była by trudna do przeprowadzenia ze względu na bardzo dużą liczbę koniecznych do wykonania obliczeń, przeprowadzono analizę dla wybranych, charakterystycznych warunków klimatycznych (tab. [9.1\)](#page-143-0) (dla Wrocławia (zał. nr 1, pkt. [3\)](#page-181-0)).

Jako kryterium wyboru proporcji sektorów, szerokości wypełnienia i prędkości obrotowej przyjęto uogólniony wskaźnik optymalizacyjny  $B = Q_{\text{reg}}^{\text{kon}}/MRC + W_{\text{el}}/MRC$ , przy czym  $Q_{\text{reg}}^{\text{kon}} = 0.5 Q_{\text{reg}}$ . Zestawienia powyższych wskaźników dokonano przyjmując typowe rozwiązanie w układzie SDEC, w którym źródłem dodatkowej energii do regeneracji oraz do napędu wentylatorów jest energia elektryczna. Przyjęto również, że udział energii promieniowania słonecznego w całkowitej energii potrzebnej do regeneracji nie powinien być mniejszy niż 0,5, którą to wartość przyjęto do analiz. Wstępne analizy (zał. nr 1) wykazały, że udział ten jest na poziomie 0,2, jednak, ze względu na ograniczenia przyjętego modelu osuszacza wynik ten jest zaniżony. Powinien on być również wyższy w przypadku współpracy układu SDEC z instalacją cieczowych kolektorów. W przywołanych analizach sprawność instalacji słonecznej wyniosła ok. 0,21. Tymczasem, w pracy [128], przy analizie przykładowego obiektu, autorzy określili, że uzysk energii promieniowania słonecznego w układzie cieczowych kolektorów słonecznych w zależności od powierzchni kolektorów oraz pojemności zasobników wyniesie od ok. 0,38 do ok. 0,97.

W celu wykonania analiz dla obszaru zmiennych wejściowych sporządzono plan powierzchni odpowiedzi typu kompozycyjnego centralnego, rotalnego oraz wyznaczono powierzchnię odpowiedzi w postaci funkcji aproksymacyjnych zmiennych wyjściowych  $(t_{p,1,\text{wvi}}, x_{p,1,\text{wvi}}, t_{p,2,\text{wvi}}, x_{p,2,\text{wvi}})$ . Model aproksymacyjny wyznaczono w tożsamy sposób jak w pkt. [9.2,](#page-147-0) w którym to szerzej został on opisany. Funkcję zbudowano dla 5 wariantów różniących się parametrami powietrza procesowego (tab. [9.1\)](#page-143-0) oraz przedziału zmienności parametrów właściwych dla badanego typu osuszacza o średnicy rotora 450 mm [129].

| Wariant $ t_{p,1,web} $ $ x_{p,1,web} $ $ x_{p,2,web} $ $t_{p,2,web}$ |                 |      |      |                 | $\dot{m}_{ps,1}$ | $\dot{m}_{ps,2}$ | n     | $A_2/A_0$ |    |
|-----------------------------------------------------------------------|-----------------|------|------|-----------------|------------------|------------------|-------|-----------|----|
|                                                                       | $\rm ^{\circ}C$ | g/kg | g/kg | $\rm ^{\circ}C$ | kg/h             | kg/h             | obr/h |           | mm |
|                                                                       |                 | 3    | 4    |                 | 6                |                  | 8     | 9         | 10 |
|                                                                       | 25,0            | 10,0 |      |                 |                  |                  |       |           |    |
| П                                                                     | 20,0            | 8,0  |      |                 |                  |                  |       |           |    |
| Ш                                                                     | 20,0            | 12,0 | 12,0 |                 |                  |                  |       |           |    |
| IV                                                                    | 30,0            | 8,0  |      |                 |                  |                  |       |           |    |
|                                                                       | 30,0            | 12,0 |      |                 |                  |                  |       |           |    |

<span id="page-143-0"></span>Tab. 9.1. Dane wejściowe użyte w symulacjach

<sup>1</sup> – Wartości na podstawie, których sporządzono model powierzchni odpowiedzi.

2 – Wartości użyte przy analizach.

Wyniki analiz przedstawiono w postaci funkcji użyteczności zestawiając wskaźniki [\(8-7\)](#page-127-1) i [\(8-8\)](#page-127-0) w postaci  $B = 0.5Q_{\text{reg}}/MRC + W_{\text{el}}/MRC$  oraz przyjmując jako temperaturę powietrza przed układem regeneracyjnym temperaturę powietrza zewnętrznego stałą dla wszystkich układów  $t_{1, \text{wei}} = 25 \text{ °C}$  traktowaną jako poziom odniesienia.

Funkcję użyteczności w przedziale zmienności danych (tab. [9.1\)](#page-143-0) przekształcono liniowo w przedziale normowanym [0,1].

Wartości funkcji użyteczności powiązano z aproksymowanymi wartościami wskaźnika optymalizacyjnego poprzez przekształcenie liniowe w przedziale normowanym [0,1], przy czym 0 przyjęto dla wartości niepożądanych, a 1,0 dla pożądanych. W celu eliminacji wpływu wartości skrajnych wyniki aproksymowane filtrowano przyjmując wartości skrajne definiowane jako 5% wartości bezpośrednio większych niż minimalne oraz bezpośrednio mniejszych niż maksymalne, odpowiednio za bardzo pożądane (1,0) lub bardzo niepożądane (0,0).

Analiza wykazała (rys. [9-1\)](#page-144-0), że dla rozpatrywanych warunków klimatycznych oraz strumieni powietrza najwyższe wartości funkcja użyteczności przyjmuje w obszarze dwóch skrajnych parametrów konstrukcyjnych rotora: 1)  $A_{2}/A_{0} = 0.250$ ,  $L = 0.3$  m,  $n = 5$  obr/h, 2)  $A_{r}/A_0 = 0.500$ ,  $L = 0.1$  m,  $n = 13$  obr/h. Jednak, ze względu na mniejszy koszt inwesty-
cyjny zakupu mniejszego rotoru korzystniejszy jest wybór do dalszych obliczeń 2 układu parametrów.

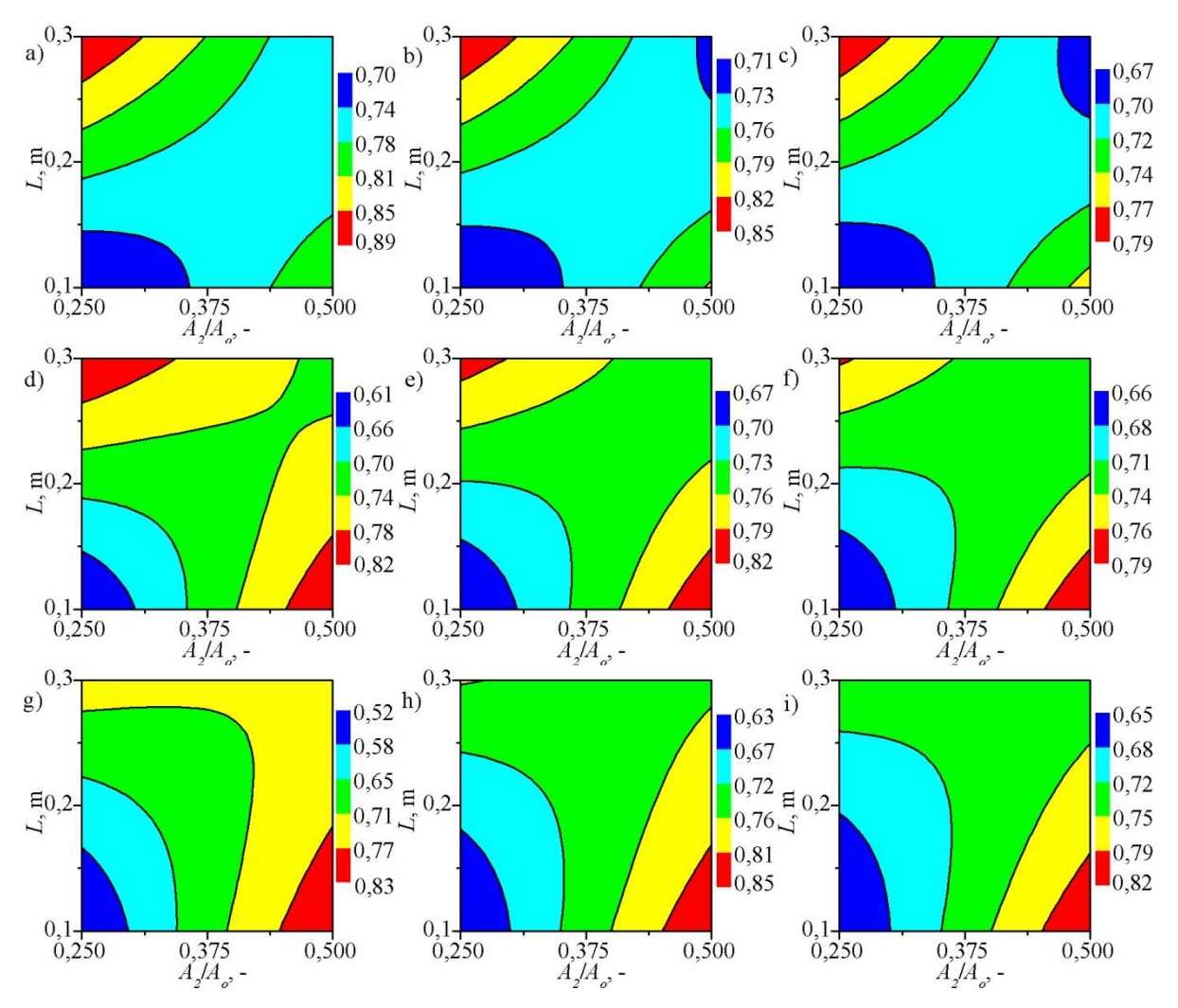

Rys. 9-1. Wpływ temperatury powietrza regeneracyjnego (*tp*,2,wej) oraz prędkości rotra (*n*) na udział powierzchni sektorów regeneracyjnego i procesowego (*A*2/*A*o) oraz szerokości wypełnienia (*L*) rotora w funkcji użyteczności wskaźnika *B* dla strumienia powietrza procesowego *mps*,1 = 600 kg/h i regeneracyjnego *mps*,2 = 360 kg/h, temperaturze powietrza procesowego  $t_{p,1,wej} = 25$  °C, zawartości wilgoci powietrza procesowego *xp*,1,wej = 10,0 g/kg, zawartości wilgoci powietrza regeneracyjnego *xp*,2,wej = 12,0 g/kg, przy: a) *tp*,2,wej = 55 °C,  $n = 5$  obr/h, b  $t_{p,2,wej} = 65$  °C,  $n = 5$ , c)  $t_{p,2,wej} = 75$  °C,  $n = 5$  obr/h, d)  $t_{p,2,wej} = 55$  °C,  $n = 9$  obr/h, e)  $t_{p,2,wej} = 65$  °C,  $n = 9$  obr/h, f)  $t_{p,2,wej} = 75$  °C,  $n = 9$  obr/h, g)  $t_{p,2,wej} = 55$  °C,  $n = 13$  obr/h, h)  $t_{p,2,wej} = 65$  °C,  $n = 13$  obr/h, i)  $t_{p,2,\text{wej}} = 75 \text{ °C}, n = 13 \text{ obr/h}$ 

Sprawdzenia wpływu innych warunków klimatycznych na poprawność doboru dokonano dla wariantów I–V (tab. [9.1\)](#page-143-0) i warunków:  $t_{p,2,wei} = 65$  °C,  $\dot{m}_{ps,1} = 600$  kg/h,  $\dot{m}_{ps,2} = 360$ kg/h,  $n = 5$  obr/h i  $n = 13$  obr/h oraz przedstawiono na rys. [9-2.](#page-145-0) Analiza potwierdziła (rys. [9-2\)](#page-145-0), że przy innych warunkach klimatycznych wcześniej określone parametry konstrukcyjne rotora są najkorzystniejsze. Potwierdziła także, wcześniejsze wnioski (pkt. [8.2\)](#page-125-0), że efektywność wymiany masy jest większa przy większej zawartości wilgoci powietrza procesowego (por. rys. [9-2](#page-145-0) b i rys. [9-2](#page-145-0) c, rys. [9-2](#page-145-0) g i rys. [9-2](#page-145-0) h, rys. [9-2](#page-145-0) d i rys. [9-2](#page-145-0) e, rys. [9-2](#page-145-0) i i rys. [9-2](#page-145-0) j),

a także przy niższej temperaturze powietrza procesowego (por. rys. [9-2](#page-145-0) b i rys. [9-2](#page-145-0) d, rys. [9-2](#page-145-0) c i rys. [9-2](#page-145-0) e, rys. [9-2](#page-145-0) g i rys. [9-2](#page-145-0) i, rys. [9-2](#page-145-0) h i rys. [9-2](#page-145-0) j).

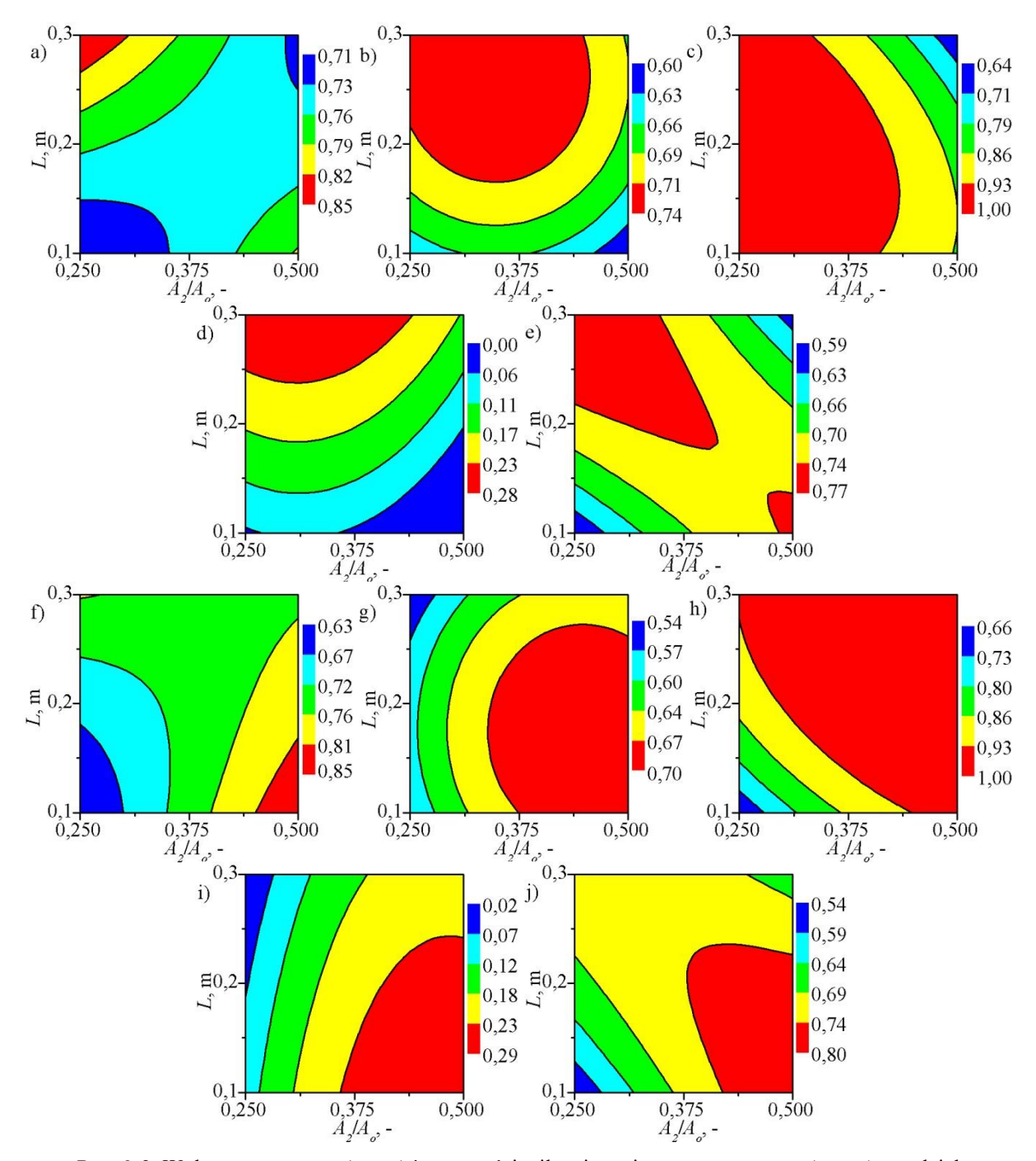

<span id="page-145-0"></span>Rys. 9-2. Wpływ temperatury (*tp*,1,wej) i zawartości wilgoci powietrza procesowego (*xp*,1,wej) na udział powierzchni sektorów regeneracyjnego i procesowego (*A*2/*A*o) oraz szerokości wypełnienia (*L*) rotora w funkcji użyteczności wskaźnika *B* dla strumienia powietrza procesowego *mps*,1 = 600 kg/h i regeneracyjnego *mps*,2 = 360 kg/h, temperaturze powietrza regeneracyjnego  $t_{p,2,w}$ <sub>ej</sub> = 65 °C, zawartości wilgoci powietrza regeneracyjnego  $x_{p,2,\text{wej}} = 12 \text{ g/kg przy: a}$ )  $t_{p,1,\text{wej}} = 25 \text{ °C}, x_{p,1,\text{wej}} = 10 \text{ g/kg}, \text{prędkości obrotowej } n = 5 \text{ obr/h}, b)$   $t_{p,1,\text{wej}} = 20 \text{ °C},$  $x_{p,1,wej} = 8$  g/kg,  $n = 5$  obr/h, c)  $t_{p,1,wej} = 20$  °C,  $x_{p,1,wej} = 12$  g/kg,  $n = 5$  obr/h, d)  $t_{p,1,wej} = 30$  °C,  $x_{p,1,wej} = 8$  g/kg,  $n = 5$  obr/h, e)  $t_{p,1,wej} = 30$  °C,  $x_{p,1,wej} = 12$  g/kg,  $n = 5$  obr/h, f)  $t_{p,1,wej} = 25$  °C,  $x_{p,1,wej} = 10$  g/kg,  $n = 13$  obr/h, g)  $t_{p,1,\text{wej}} = 20 \text{ °C}, x_{p,1,\text{wej}} = 8 \text{ g/kg}, n = 13 \text{ obr/h}, \text{h)}$   $t_{p,1,\text{wej}} = 20 \text{ °C}, x_{p,1,\text{wej}} = 12 \text{ g/kg}, n = 13 \text{ obr/h}, \text{i)}$   $t_{p,1,\text{wej}} = 30 \text{ °C}$ ,  $x_{p,1,wei} = 8$  g/kg,  $n = 13$  obr/h, j)  $t_{p,1,wei} = 30$  °C,  $x_{p,1,wei} = 12$  g/kg,  $n = 13$  obr/h

Na określenie oczekiwanych parametrów konstrukcyjnych rotora mają wpływ strumienie powietrza zarówno procesowego jak i regeneracyjnego (pkt. [8.2\)](#page-125-0). W celu uwidocznienia wspomnianych wpływów przeprowadzono analizy dla wariantu I (tab. [9.1\)](#page-143-0) i warunków:  $t_{p,2,wej}$  = 65 °C,  $n = 5$  obr/h lub  $n = 13$  obr/h przy zmiennych strumieniach powietrza oraz przedstawiono ich wyniki na rys. [9-3](#page-146-0) i rys. [9-4.](#page-147-0) Zmiana strumieni powietrza nie wpływa na zmianę określonych wartości  $A_2/A_0$  i L. Funkcja użyteczności wskaźnika optymalizacyjnego przyjmuje większe wartości przy mniejszych strumieniach powietrza  $\dot{m}_{p,s,2}$  przy czym dla większych strumieni w wyniku wpływu rosnących strat ciśnienia korzystniejszy staje się obszar przy parametrach  $A_{2}/A_0 = 0.500$ ,  $L = 0.1$  m (por. rys. [9-3](#page-146-0) a i rys. 9-3 c oraz rys. [9-3](#page-146-0) d i rys. [9-3](#page-146-0) f). Natomiast wskaźnik optymalizacyjny przyjmuje większe wartości dla większego  $\dot{m}_{ns,1}$  przy czym nadal najkorzystniejsze wartości osiąga dla wyżej wymienionego obszaru parametrów.

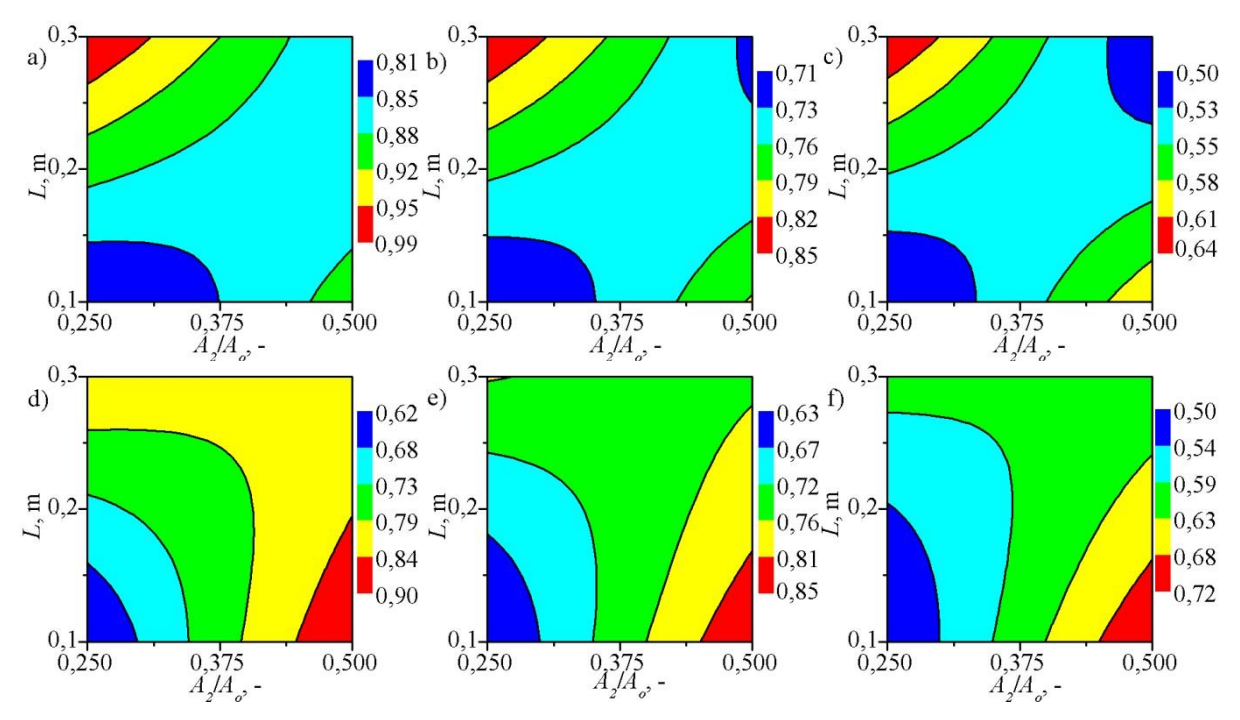

<span id="page-146-0"></span>Rys. 9-3. Wpływ zmiany strumienia powietrza regeneracyjnego (*mps*,2) na udział powierzchni sektorów procesowego i regeneracyjnego (*A*2/*A*o) oraz szerokości wypełnienia (*L*) rotora w funkcji użyteczności wskaźnika *B* dla strumienia powietrza procesowego  $m_{ps,1} = 600$  kg/h, temperatury powietrza regeneracyjnego  $t_{p,2,wei} = 65$  °C, zawartości wilgoci powietrza regeneracyjnego *xp*,2,wej = 12 g/kg, temperatury powietrza procesowego *tp*,1,wej = 25 °C, zawartości wilgoci powietrza procesowego *xp*,1,wej = 10 g/kg, przy: a) strumieniu powietrza regeneracyjnego *mps*,2 = 260 kg/h, prędkości obrotowej *n* = 5 obr/h, b) *mps*,2 = 360 kg/h, *n* = 5 obr/h, c)  $m_{ps,2} = 460 \text{ kg/h}, n = 5 \text{ obr/h}, d)$   $m_{ps,2} = 260 \text{ kg/h}, n = 13 \text{ obr/h}, e)$   $m_{ps,2} = 360 \text{ kg/h}, n = 13 \text{ obr/h}, f)$  $m_{ps,2} = 460$  kg/h,  $n = 13$  obr/h

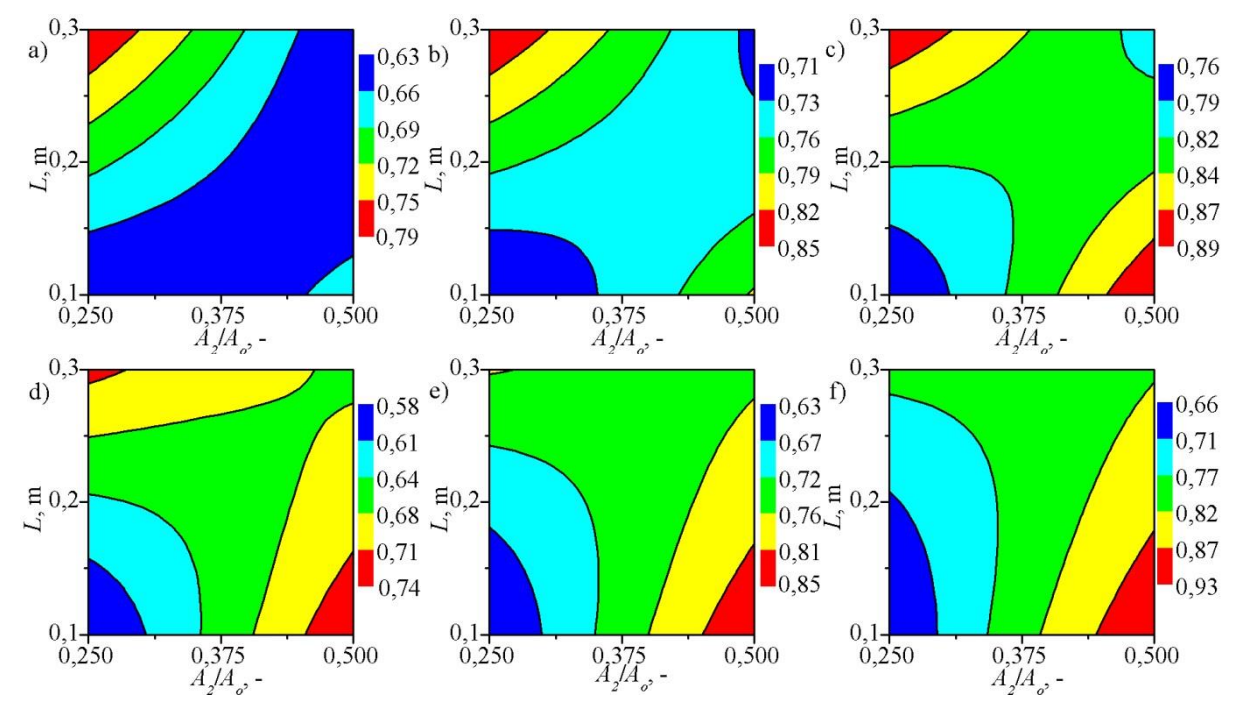

<span id="page-147-0"></span>Rys. 9-4. Wpływ zmiany strumienia powietrza procesowego (*mps*,1) na udział powierzchni sektorów regeneracyjnego i procesowego (*A*2/*A*o) oraz szerokości wypełnienia (*L*) rotora w funkcji użyteczności wskaźnika *B* dla strumienia powietrza regeneracyjnego *mps*,2 = 360 kg/h, temperatury powietrza regeneracyjnego  $t_{p,2,\text{wei}} = 65 \text{ °C}$ , zawartości wilgoci powietrza regeneracyjnego  $x_{p,2,\text{wei}} = 12 \text{ g/kg}$ , temperatury powietrza procesowego  $t_{p,1,\text{wej}} = 25 \text{ °C}$ , zawartości wilgoci powietrza procesowego  $x_{p,1,\text{wej}} = 10 \text{ g/kg}$  przy: a) strumieniu powietrza procesowego *mps*,1 = 500 kg/h, prędkości obrotowej *n* = 5 obr/h, b) *mps*,1 = 600 kg/h, *n* = 5 obr/h, c) *mps*,1 = 700 kg/h, *n* = 5 obr/h, d) *mps*,1 = 500 kg/h, *n* = 13 obr/h, e) *mps*,1 = 600 kg/h, *n* = 13 obr/h, f)  $m_{ps,1} = 700$  kg/h,  $n = 13$  obr/h

Powyższe analizy wykazały, że określając parametry konstrukcyjne rotora konieczne jest wcześniejsze założenie warunków pracy urządzenia. Do analizy pracy układu SDEC przyjęto strumień powietrza procesowego  $\dot{m}_{ps,1} = 700$  kg/h oraz regeneracyjnego  $\dot{m}_{ps,2} = 360$  kg/h. Wtedy parametry konstrukcyjne rotora, przy których w różnych warunkach przyjęta funkcja optymalizacyjna osiąga wysokie wartości to  $A_{2}/A_0 = 0.500$ ,  $L = 0.1$  m,  $n = 13$  obr/h.

#### <span id="page-147-1"></span>9.2. **MODEL APROKSYMACYJNY OBROTOWEGO OSUSZACZA POWIETRZA**

Model aproksymacyjny stanowić będą równania powierzchni odpowiedzi funkcji aproksymującej zmienne wyjściowe (parametry termodynamiczna powietrza na wyjściu z sektorów) na podstawie zmiennych wejściowych (parametrów pracy obrotowego osuszacza). Model ten zostanie wykorzystany do symulacji pracy układu SDEC.

#### 9.2.1. **Plan badań**

Aby wyjaśnić wpływ zmienności wielkości wejściowych na wyjściowe czy też aproksymować zmienne wyjściowe na podstawie wejściowych należy skonstruować plan badań. Najpełniejszym i najwiarygodniejszym jest plan badań kompletny. Ponieważ jednak zmienność wartości wejściowych oraz ich zakres jest szeroki realizacja planu kompletnego była by czasochłonna, dlatego odpowiednio zaplanowano eksperyment w celu ograniczenia analizy wszystkich możliwych kombinacji między zmiennymi niezależnymi.

Kierując się kryteriami [130]: realizowalności, informatywności i efektywności oraz wiedzą dotyczącą właściwości przedmiotu badań wybrano plan badań z grupy planów powierzchni odpowiedzi typu kompozycyjnego centralnego, rotalnego [131]. Wybór tegoż planu był podyktowany także faktem planowanego użycia go do badania zależności funkcyjnych pomiędzy zmienną odpowiedzi, a zbiorem zmiennych objaśniających. Plan ma także cechy ortogonalności.

Przyjęto następujące zakresy zmienności parametrów wejściowych.

- Temperatura powietrza procesowego na wejściu do osuszacza,  $t_{p,1,web}$  w zakresie od 14 °C do 32 °C na podstawie pkt. [2.1.3.](#page-24-0) i zał. nr 1.
- Zawartość wilgoci w powietrzu procesowym na wejściu do osuszacza,  $x_{p,1,web}$  w zakresie od 5 g/kg do 10 g/kg na podstawie pkt. [2.1.3](#page-24-0) i zał. nr 1.
- Temperatura powietrza regeneracyjnego na wejściu do osuszacza,  $t_{p,2,web}$  w zakresie od 30 °C do 100 °C na podstawie pkt. [2.1.3](#page-24-0) i zał. nr 1.
- Zawartość wilgoci w powietrzu regeneracyjnym na wejściu do osuszacza,  $x_{p,2,$ wej w zakresie od 10 g/kg do 15 g/kg na podstawie pkt. [2.1.3](#page-24-0) i zał. nr 1.
- Strumień masy powietrza w sektorze procesowym  $\dot{m}_{ps,1}$  w zakresie od 600 kg/h do 800 kg/h (odpowiadający  $\dot{m}_{ps,1}$  w zakresie od 3,2 kg/(s m<sup>2</sup>) do 4,3 kg/(s m<sup>2</sup>)) na podstawie analizy z pkt. [9.1](#page-142-0) oraz nominalnego strumienia powietrza dla badanego urządzenia (o  $A_{2}/A_0 = 0.25$ ) wynoszącego 600 m<sup>3</sup>/h przy temperaturze 20 °C.
- Strumień masy powietrza w sektorze regeneracyjnym  $\dot{m}_{ps,2}$  w zakresie od 250 kg/h do 450 kg/h (odpowiadający  $\dot{m}_{ps,2}$  w zakresie od 1,3 kg/(s m<sup>2</sup>) do 2,4 kg/(s m<sup>2</sup>)) na podstawie analizy z pkt. [9.1.](#page-142-0)
- Prędkość obrotowa rotora  $n \le x$  zakresie od 4 obr/h do 14 obr/h na podstawie analizy z pkt. [9.1.](#page-142-0)
- Proporcja powierzchni sektorów procesowego i regeneracyjnego,  $A_{2}/A_{0} = 0.500$ , na podstawie analizy z pkt. [9.1](#page-142-0)
- Grubość wypełnienia rotora (droga przepływu powietrza w kanałach),  $L = 0.1$  m na podstawie analizy z pkt. [9.1](#page-142-0)

Przy określaniu powyższych zakresów zmienności wielkości wejściowych uwzględniono możliwość ich występowania przy pracy obrotowego osuszacza powietrza w systemie SDEC (pkt. [2.1.3](#page-24-0) oraz zał. nr 1) – częstości występowania poszczególnych parametrów termodynamicznych powietrza oraz ograniczenie wynikające z linii nasycenia a także nominalne zakresy pracy osuszacza oraz możliwości techniczne urządzeń [129]. Przy późniejszej dyskretyzacji wymienionych zakresów uwzględniono, że różnica między kolejnymi wartościami wielkości wejściowej nie może być mniejsza niż podwójna wartość błędu jej oszacowania [130].

Dla 7 wielkości wejściowych skonstruowano plan powierzchni odpowiedzi typu kompozycyjnego centralnego, rotalnego. W celu uzyskania planu rotalnego oraz w przybliżeniu ortogonalnego przyjęto ramię gwiezdne dla planu rotalnego oraz dodano układy w centrum planu, których liczba spełnia poniższą zależność [132].

$$
n_0 = 4n_c^{0.5} + 4 - 2k \tag{9-1}
$$

gdzie:

*k* – liczba wielkości wejściowych,

*n<sup>c</sup>* – liczba układów jądra planu.

Dla planu rotalnego ramię gwiezdne  $(\alpha)$  wynosi 2,82843 i jest równe ortogonalnemu dla 22 punktów w centrum planu. Macierz planu stanowi zał. nr 5.

Ze względu na szeroki zakres zmienności wartości zmiennych objaśniających, a tym samym przewidywane trudności w opisie ww. obszaru jedną funkcją powierzchni odpowiedzi podzielono obszar na podobszary. Wielkością, której zakres jest największy oraz wpływ decydujący na zmienne wyjściowe jest temperatura powietrza regeneracyjnego. Przyjęto podział zakresu  $t_{p,2,wei} = (30 - 65)$  °C przy  $x_{p,2,wei} = (10 - 15)$  g/kg oraz  $t_{p,2,wei} = (65 -$ 100) °C przy  $x_{n,2, \text{wei}} = (10 - 15)$  g/kg. Podobnie dużym zakresem charakteryzuje się zmienność zawartości wilgoci powietrza procesowego co uwzględniono dzieląc zakres na podzbiory  $x_{p,1,web} = (5-10)$  g/kg przy  $t_{p,1,web} = (14-32)$  °C oraz  $x_{p,1,web} =$  $(10 - 13)$  g/kg przy  $t_{n.1, \text{wei}} = (18 - 32)$  °C.

## <span id="page-149-0"></span>9.2.2. **Powierzchnia odpowiedzi**

Wyznaczono powierzchnię odpowiedzi w postaci funkcji aproksymacyjnej *k* zmiennych wejściowych o ogólnej postaci dla wielkości normowanych:

 $y = b_0 + b_1\hat{x}_1 + \dots + b_k\hat{x}_k + b_{13}\hat{x}_1\hat{x}_3 + \dots + b_{k-1,k}\hat{x}_{k-1}\hat{x}_k + b_{11}\hat{x}_1^2 + \dots + b_{kk}\hat{x}_k^2$ (9-2) Gdzie:

<span id="page-150-2"></span>
$$
\hat{x}_k = \frac{2 \alpha (x_k - x_{k\min})}{x_{k\max} - x_{k\min}} - \alpha = \frac{2 \alpha (x_k - \bar{x}_k)}{x_{k\max} - x_{k\min}}
$$
(9-3)

 $x_1 = t_{p,1,web}$ ;  $x_2 = x_{p,1,web}$ ;  $x_3 = t_{p,2,web}$ ;  $x_4 = x_{p,2,web}$ ;  $x_5 = m_{ps,1}$ ;  $x_6 = m_{ps,2}$ ;  $x_7 = n$ .

Powyższa funkcja ujmuje wpływ efektów głównych wielkości wejściowych (*x*1,…, *xk*), ich interakcji  $(x_1 \cdot x_2, \ldots, x_{k-1} \cdot x_k)$  oraz wyrazy kwadratowe  $(x_1^2, \ldots, x_k^2)$  [132]. Tak zbudowana funkcja spełnia również warunek świadczący o informatywności planu, że liczba układów planu musi być większa lub równa liczbie współczynników funkcji aproksymującej obiekt badań [130].

Uzyskano funkcję odpowiedzi odpowiednio dla temperatur oraz zawartości wilgoci na wyjściu z poszczególnych sektorów wg 4 planów badań dla wielkości wejściowych zestawionych w tab. [9.2.](#page-150-0)

| Wiel-<br>kość: | $t_{1,\text{wej}}$  | $x_{1,wej}$ | $t_{2,wej}$                      | $x_{2,wej}$ | $\dot{m}_{ps,1}$                                                   | $\dot{m}_{ps,2}$ | n     | $A_{r/A_0}$ | L   |
|----------------|---------------------|-------------|----------------------------------|-------------|--------------------------------------------------------------------|------------------|-------|-------------|-----|
| Plan           | $\rm ^{\circ}C$     | g/kg        | $\rm ^{\circ}C$                  | g/kg        | kg/h                                                               | kg/h             | obr/h |             | m   |
|                |                     |             | 4                                |             | 6                                                                  |                  | 8     | 9           | 10  |
|                | $14 - 32$   5 $-10$ |             | $130 - 65$                       |             | $\left  10 - 15 \right  600 - 800 \left  250 - 450 \right  4 - 14$ |                  |       | 0.5         |     |
| П              |                     |             | $18 - 32   10 - 13   30 - 65$    |             |                                                                    |                  |       |             |     |
| Ш              |                     |             | $14-32$ 5 - 10 65 - 100          |             |                                                                    |                  |       |             | 0,1 |
| IV             |                     |             | $18 - 32   10 - 13   65 - 100  $ |             |                                                                    |                  |       |             |     |

<span id="page-150-0"></span>Tab. 9.2. Wielkości wejściowe planów badań

Współczynniki regresji wielokrotnej, wyznaczone metodą najmniejszych kwadratów, dla unormowanych wartości wielkości wejściowych wg równania [\(9-2\)](#page-149-0) dla planu I zestawiono w tab. [9.3.](#page-150-1) Uzyskano wysokie wartości współczynników determinacji  $R^2 = 0.99$ . Pełne tabele zawierające współczynniki regresji dla wszystkich planów badań przedstawiono w zał. nr 5.

<span id="page-150-1"></span>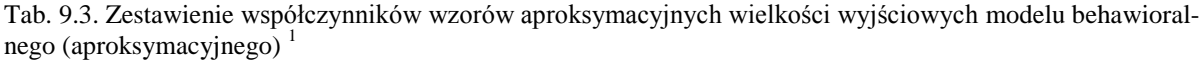

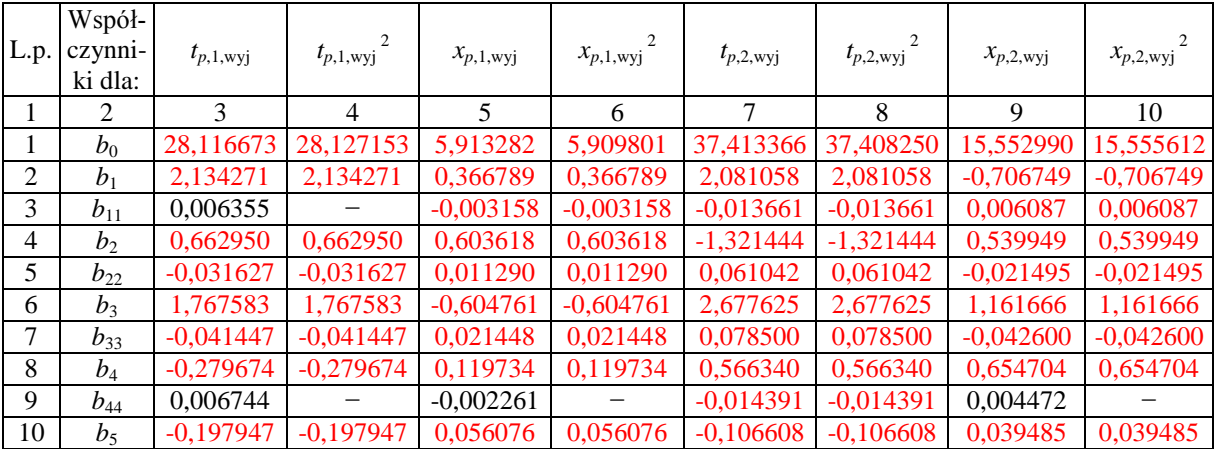

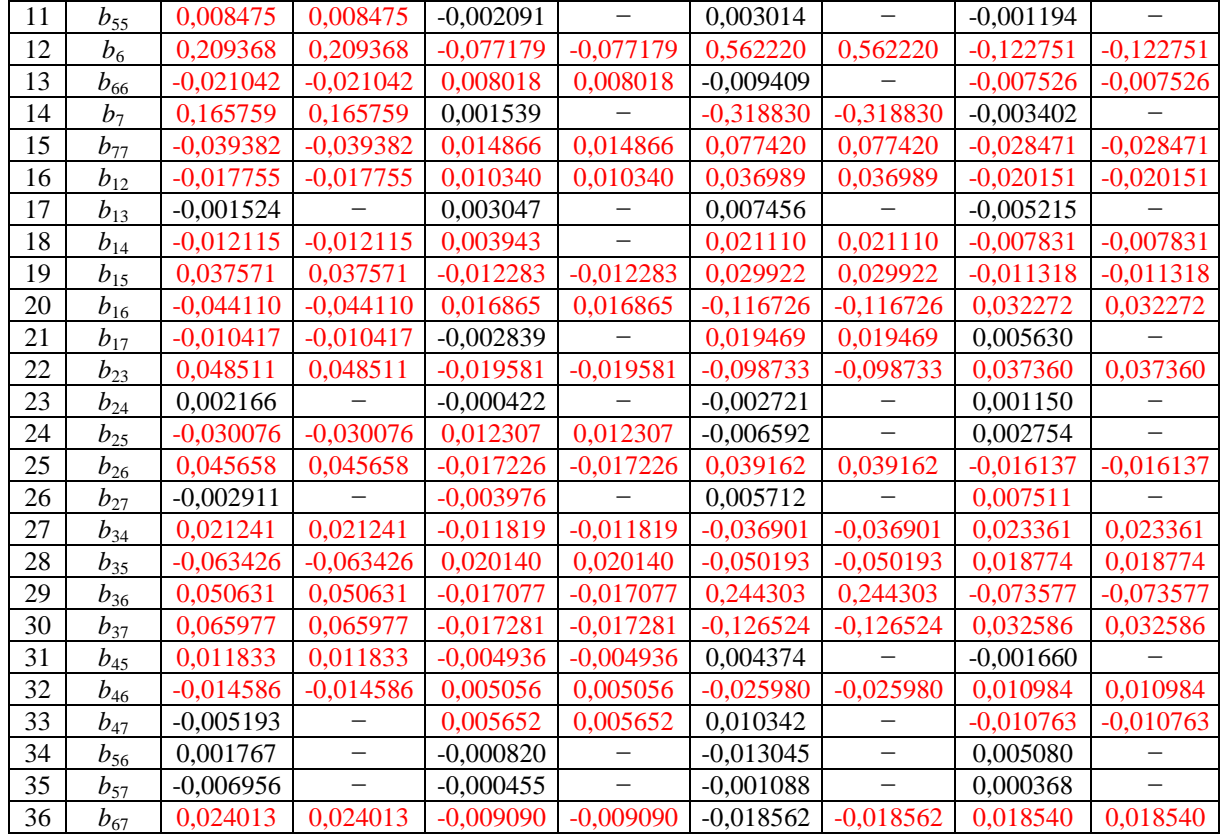

<sup>1</sup> – Czerwonym kolorem wyróżniono współczynniki istotne (przy poziomie istotności  $\alpha = 0.05$ .

<sup>2</sup> – Współczynniki przy uproszczonym modelu (zawiera wszystkie istotne współczynniki przy poziomie istotności  $\alpha = 0.05$ ). Przedstawienie funkcji przy pomocy wielkości unormowanych umożliwia ocenę istotności wpływu poszczególnych wielkości. Ponieważ część współczynników regresji przyjmuje niskie wartości (tab. [9.3\)](#page-150-1) możliwe jest uproszczenie modelu poprzez określenie współczynników regresji, przy zadanym poziomie istotności ( $\alpha = 0.05$ ), niewpływających w istotny sposób na wynik. Tym samym opracowano dwa modele – pełny i uproszczony. Eliminację współczynników nieistotnych przeprowadzano w oparciu o statystykę t-Studenta. Natomiast praktyczne zastosowanie modelu możliwe jest po przedstawieniu modelu w wielkościach rzeczywistych wg [\(9-3\).](#page-150-2)

Opracowany model charakteryzuje się adekwatnością do wyników modelu fenomenologicznego. Do jej oceny przeprowadzono, dla funkcji obiektu badań bez nieistotnych współczynników test  $\chi^2$ (chi-kwadrat). Ponieważ uzyskano poziomy istotności większe niż założony  $(\alpha = 0.05)$  można stwierdzić, że model aproksymacyjny dobrze odzwierciedla wyniki modelu fenomenologicznego. Uzyskano również wysokie wartości współczynników korelacji *R* świadczące o dobrym wyjaśnianiu zmienności wielkości wyjściowych poprzez zmienność wielkości wejściowych. Błędy aproksymacji określane jako maksymalne błędy bezwzględne [\(7-18\)](#page-112-0) i względne [\(7-21\)](#page-112-1) aproksymacji (tab. [9.4\)](#page-152-0) osiągają zadowalający poziom w odniesieniu do błędów pomiaru (pkt. [7.3\)](#page-113-0). Dodatkowo analiza rozkładów reszt, na wartościach normowanych, wykazała, że są zbliżone do normalnego, co także świadczy o poprawności sformułowanego modelu.

| Wielkość                   | $t_{1,\text{w}yj}$ | $t_{1,\mathrm{w}yj}$ | $x_{1,\text{w}yj}$ | $x_{1,wyj}$    | $t_{2,\text{w}yj}$ | $t_{2,wyj}^2$   | $x_{2,wyj}$ | $\overline{2}$<br>$x_{2,wyj}$ |
|----------------------------|--------------------|----------------------|--------------------|----------------|--------------------|-----------------|-------------|-------------------------------|
|                            | 2                  | 3                    | $\overline{4}$     | 5              | 6                  | 7               | 8           | 9                             |
| Plan                       | $\rm ^{\circ}C$    | $\rm ^{\circ}C$      | g/kg               | g/kg           | $\rm ^{\circ}C$    | $\rm ^{\circ}C$ | g/kg        | g/kg                          |
|                            |                    |                      |                    |                | $\frac{0}{0}$      |                 |             |                               |
|                            | 2                  | 3                    | $\overline{4}$     | $\mathfrak{H}$ | 6                  | 7               | 8           | 9                             |
| $\mathbf{r}$ 3             | 0,15               | 0.16                 | $-0.06$            | $-0.06$        | $-0.31$            | $-0.31$         | 0,12        | 0,12                          |
| $I^4$                      | 0,56               | 0.60                 | 0,94               | 1,01           | 0,79               | 0,80            | 0,76        | 0,78                          |
| $\overline{\mathrm{II}}^3$ | 0.45               | 0,51                 | 0,11               | 0,11           | 0,52               | 0.65            | $-0,19$     | $-0,20$                       |
| $\overline{II}^4$          | 1,28               | 1,45                 | 1,22               | 1,25           | 1,36               | 1,68            | 1,02        | 1,09                          |
| III <sup>3</sup>           | 0.30               | 0.31                 | $-0.12$            | $-0.12$        | $-0.57$            | 0.57            | 0,22        | 0,21                          |
| III <sup>4</sup>           | 1,00               | 1,02                 | 3,42               | 3,47           | 1,12               | 1,07            | 1,28        | 1,24                          |
| $\overline{IV}^3$          | 0.43               | 0.44                 | $-0.17$            | $-0.17$        | $-0.88$            | 0,86            | 0,33        | 0,33                          |
| $\mathrm{IV}$ <sup>4</sup> | 1,26               | 1,28                 | 2,71               | 2,67           | 1,75               | 1,82            | 1,79        | 1,75                          |

<span id="page-152-0"></span>Tab. 9.4. Maksymalne błędy bezwzględne i względne aproksymacji dla planu pełnego<sup>1</sup> oraz uproszczonego<sup>2</sup>

<sup>3</sup> – Maksymalne błędy bezwzględne.

4 – Maksymalne błędy względne.

Opracowanie planu i analizę wyników przeprowadzono w programie STATISTICA firmy StatSoft [116].

## 9.3. **SYMULACJA PRACY SYSTEMU KLIMATYZACYJNEGO SDEC**

Symulację systemu klimatyzacyjnego SDEC przeprowadzono w celu przeanalizowania pracy obrotowego osuszacza powietrza w systemie z uwzględnieniem wpływu m.in. warunków klimatycznych. Poddano analizie układ zgodny z rys. [2-2](#page-19-0) w konfiguracji przepływu powietrza regeneracyjnego z pomieszczenia. Opis sposobu obliczeń przedstawiono w zał. nr 1 w pkt. [1](#page-176-0) i [2.](#page-178-0) W niniejszym punkcie symulacje przeprowadzono, przy innych założeniach (pkt. [9.3.1\)](#page-152-1), w oparciu o własny model aproksymujący parametry termodynamiczne strumieni wyjściowych powietrza w obrotowym osuszaczu powietrza (pkt. [9.2\)](#page-147-1).

Symulację pracy systemu SDEC przeprowadzono przy pomocy opracowanego, własnego programu napisanego w programie MATLAB [110].

### 9.3.1. **Założenia do obliczeń**

<span id="page-152-1"></span>Założenia przyjęte do obliczeń.

- Układ pracuje w 4 trybach pracy: wentylacyjnym (I), nawilżania adiabatycznego (II), nawilżania adiabatycznego i wymiany ciepła jawnego (III), SDEC (IV) (zał. 1, pkt. [1\)](#page-176-0).
- O pracy układu w danym trybie decyduje kryterium wymaganej różnicy temperatur powietrza nawiewanego oraz w pomieszczeniu (*tpn*), przy czym układ pracuje w pierwszym trybie je spełniające.
- W celu wyznaczenia parametrów termodynamicznych w układzie użyto standardowych zależności termodynamicznych uzupełnionych o charakterystykę wydajności powietrznych kolektorów słonecznych oraz model obrotowego osuszacza powietrza,
- analizowany okres w ciągu roku: od kwietnia do września w godz. od 7:00 do 20:00 przez 7 dni w tygodniu.
- Parametry termodynamiczne powietrza zewnętrznego wg danych klimatycznych dla stacji meteorologicznych wymienionych w tab. [9.8](#page-157-0) [133], kolektory słoneczne skierowane są na południe oraz nachylone pod kątem 30° od poziomu.
- Parametry powietrza w pomieszczeniu: temp. nadążna wg wzoru:  $t_G = \frac{t_G^z}{ }$  $t_{A}^{a}$  oraz  $t_{G} \geq t_{G}^{zima}$ ,  $t_{G}^{zima} = 20 \degree C, \varphi_{G} = 60\%.$
- Jeżeli natężenie promieniowania słonecznego jest mniejsze niż 50 W/m<sup>2</sup> to nie ma zmiany temperatury powietrza przepływającego przez kolektor słoneczny.
- Sprawność wymiany ciepła w wymienniku obrotowym ciepła jawnego jest stała,  $\eta = 0.8$ .
- Proces nawilżania w komorach zraszania jest adiabatyczny i przebiega do osiągnięcia przez powietrze wilgotności względnej równej *φ* = 0,9, przy czym zawartość wilgoci powietrza nawiewanego nie może być większa niż zawartość wilgoci w pomieszczeniu z uwzględnieniem wilgoci uwalnianej w pomieszczeniu przez ludzi.
- Ograniczenia parametrów powietrza procesowego i regeneracyjnego zgodne z tab. [9.2,](#page-150-0) dopuszczano jednak obliczenia dla parametrów występujących nielicznie, z obszaru okolic wymienionych w tab. [9.2.](#page-150-0)
- Wartości parametrów wejściowych:  $\dot{m}_{ps,1} = 700$  kg/h,  $\dot{m}_{ps,2} = 360$  kg/h,  $A_2/A_0 =$  $0,500, L = 0.1$  m,  $n = 13$  obr/h.
- Powierzchnia powietrznych kolektorów słonecznych: 5,8 m<sup>2</sup>,
- Charakterystyki sprawności powietrznych kolektorów słonecznych określono wg wzorów aproksymacyjnych [134] dla strumieni przepływu powietrza wg [\(Z1-13\)−](#page-180-0)[\(Z1-16\).](#page-180-1)
- Jako przestrzeń klimatyzowaną przyjęto pomieszczenie na kondygnacji pośredniej z 4 ścianami zewnętrznymi zorientowane w kierunkach N, S, E, W o powierzchni podłogi równej 24,3 m<sup>2</sup> pełniące funkcję np. sali zebrań. Powierzchnia okien jest równa (*Aok* = 0,7 m 2 na każdym kierunku). Przyjęto współczynnik przenikania ciepła dla okna  $U = 1.3$  W/(m<sup>2</sup> K), współczynnik przepuszczalności promieniowania słonecznego przez okna  $b = 0.5$ . Przyjęto III klasę gęstości zasiedlenia (5,5 m<sup>2</sup>/osobę) o jednoczesności przebywania osób na poziomie 0,9 (*n* = 4 osób) wykonujących pracę lekką,

siedzącą o małej aktywności. Jednostkowe zyski ciepła jawnego oraz strumień pary wodnej wydzielany przez człowieka przyjęto z [135]. Dodatkowe zyski ciepła od technologii są stałe  $(Q_t = 500 \text{ W})$ .

 Bilans ciepła dla przestrzeni klimatyzowanej uwzględnia: zyski ciepła od promieniowania słonecznego przez przegrody przeźroczyste, zyski ciepła od ludzi oraz od technologii.

## 9.3.2. **Wyniki analiz**

Przeprowadzono symulacje pracy układu SDEC dla warunków klimatycznych miast z obszaru Polski (tab. [9.8\)](#page-157-0) oraz dla klimatu Wrocławia przy różnych prędkościach obrotowych rotora (tab. [9.5\)](#page-156-0), strumieniach powietrza regeneracyjnego (tab. [9.6\)](#page-156-1) a także ograniczonej maksymalnej temperatury powietrza regeneracyjnego (tab. [9.7\)](#page-156-2).

Układ niezależnie od wariantu prędkości obrotowej dla danych klimatycznych miasta Wrocławia pracuje odpowiednio w trybie:  $I - 740$  h / 28,9% czasu;  $II - 380$  h / 14,8%;  $III -$ 91 h / 3,6%; IV – 1351 h / 52,7%, tym samym wskazana wydaje się, w celu uproszczenia automatycznej regulacji układu, rezygnacja z trybu III. Charakterystyczne temperatury oraz zawartości wilgoci występujące w trakcie przemian termodynamicznych w układzie przedstawiono na rys. [9-5](#page-158-0) i [9-6.](#page-158-1) Najistotniejsze kryteria pracy układu − procent niedotrzymania wymaganych parametrów przez układ ( $\Delta t_{nn\%}$ ) oraz współczynnik wydajności chłodniczej *COP* (komentarz tab. [9.5\)](#page-156-0) istotnie zależą od parametrów operacyjnych pracy obrotowego osuszacza takich jak prędkość obrotowa rotora (tab. [9.5\)](#page-156-0), strumień powietrza regeneracyjnego (tab. [9.6\)](#page-156-1) czy maksymalna temperatura powietrza regeneracyjnego (tab. [9.7\)](#page-156-2), które to wielkości wpływają na efektywność przebiegu procesów osuszania i regeneracji. W oczywisty sposób inne wielkości mające wpływ na efektywność realizacji procesów osuszania i regeneracji wpływają również na efektywność pracy układu SDEC oraz procent niedotrzymania wymaganych parametrów przez układ ( $\Delta t_{nn\%}$ ). Ich wpływ na pracę osuszacza przedstawiono w pkt. [8.2](#page-125-0) i [9.1.](#page-142-0)

Określenie optymalnej prędkości obrotowej rotora pozwala na zmniejszenie zapotrzebowania na energię do regeneracji wypełnienia osuszacza (kol. 6, tab. [9.5\)](#page-156-0). Zmieniając prędkość obrotową z  $n = 5$  obr/h na  $n = 11$  obr/h uzyskuje się zmniejszenie zapotrzebowania na energię do regeneracji wypełnienia o 18,9%. Dodatkowo, zwiększenie efektywności osuszania  $(MRC, tab. 9.5 i 9.7)$  $(MRC, tab. 9.5 i 9.7)$  $(MRC, tab. 9.5 i 9.7)$  $(MRC, tab. 9.5 i 9.7)$  zwiększa liczbę przypadków osiągnięcia wymaganych parametrów w pomieszczeniu  $(\Delta t_{nn\%}).$ 

Analiza wykazała również (tab. [9.6\)](#page-156-1), że dla danych warunków dla miasta Wrocławia, możliwe jest ograniczenia maksymalnej temperatury powietrza regeneracyjnego do 70 °C bez istotnego wpływu na zapewnienie wymaganych parametrów ( $\Delta t_{pn\%}$ ). Istotne jest także, że średnie temperatury powietrza regeneracyjnego są stosunkowo niskie i wynoszą  $\approx$  50 °C. Są to kluczowe informacje przy projektowaniu instalacji kolektorów słonecznych pozwalające zastosować kolektory niskotemperaturowe.

Istotne z punktu widzenia zmniejszenia zapotrzebowania na energię do regeneracji wypełnienia jest określenie właściwego strumienia powietrza regeneracyjnego. Dla danego zakresu strumieni (tab. [9.6\)](#page-156-1) wpływa on w małym stopniu zarówno na wskaźnik MRC jak i  $\Delta t_{pn\%}$ . Mimo, że zwiększenie  $\dot{m}_{ps,2}$  może zwiększać strumień usuwanej wilgoci (pkt. [8.2.4\)](#page-132-0) to w odniesieniu do wydatkowanej energii do regeneracji korzystniejsze jest zachowanie mniejszych strumieni powietrza regeneracyjnego (pkt. [8.2.8](#page-137-0) i [9.1\)](#page-142-0). Zmieniając strumień powietrza regeneracyjnego z  $\dot{m}_{ps,2} = 430$  kg/h na  $\dot{m}_{ps,2} = 270$  kg/h uzyskuje się zmniejszenie zapotrzebowania na energię do regeneracji o 16,2%.

Wykorzystanie wskaźnika  $\frac{Q_{\text{rel}}^k}{W}$  $\frac{Q_{\text{reg}}^{\text{Kon}}}{MRC} + \frac{W}{M}$  $\frac{W_{\text{el}}}{MRC}$  lub  $\frac{Q_{\text{reg}}}{MRC} + \frac{W}{M}$  $\frac{W_{\text{el}}}{MRC}$  do jednoznacznego zdefiniowania parametrów pracy oraz konstrukcyjnych osuszacza w zastosowaniu do układów SDEC wydaje się być problematyczne. Z jednej strony jego mniejsza wartość jednoznacznie określa mniejsze zapotrzebowanie na energię do regeneracji wypełnienia w stosunku do osiągniętego efektu osuszania, co najczęściej oznacza również zwiększenie efektu ochłodzenia przez układ SDEC i jest zbieżne w tym zakresie do wskaźnika *COP* układu. Z drugiej strony dopiero uwzględnienie wymagań dotyczących parametrów powietrza nawiewanego, a tym samym symulacji przestrzeni klimatyzowanej, pozwala jednoznacznie i optymalnie dobrać osuszacz oraz określić jego parametry pracy. Fakt ten uwidoczniony jest przy ograniczeniu maksymal-nej temperatury regeneracji (tab. [9.7\)](#page-156-2), gdzie mniejsze zapotrzebowanie na energię  $E_{reg}$ zmniejsza wskaźnik  $\Delta t_{nn\%}$ . Jednym ze sposobów uwzględnienia obu kryteriów może być uznanie arbitralnie wymaganego poziomu dotrzymania parametrów powietrza nawiewanego  $(np. \Delta t_{nn}^{min} = 95 \%)$ .

Problematyczne są również sytuacje, w których układ nie powoduje zmniejszenia entalpii powietrza zewnętrznego mimo wydatkowania energii do regeneracji wypełnienia sorpcyjnego. Jest to wynikiem zbudowanego algorytmu regulacji, w którym układ musi dążyć do osiągnięcia wymaganych parametrów nawiewu. W takich przypadkach osusza powietrze zewnętrzne przy przemianie zbliżonej do adiabatycznej, a tym samym współczynnik  $COP \approx 0$ .

| Wielkość         | $\bar{t}_{2,\text{wej}}$ | $\Delta t_{pn\%}$ | COP <sup>2</sup> | $\mathcal{C}OP_{\text{kon}}^{\circ}$ | $E_{\text{reg}}^{\text{sol}6}$<br>$E_{\text{reg}}^{\text{kon }5}$<br>$3 E_{reg}$ |             | MRC | $Q_{\text{reg}}^{\text{kon}}$<br>$W_{\rm el}$<br>MRC<br><b>MRC</b> | $W_{\rm el}$<br>$Q_{\text{reg}}$<br><b>MRC</b><br><b>MRC</b> |           |
|------------------|--------------------------|-------------------|------------------|--------------------------------------|----------------------------------------------------------------------------------|-------------|-----|--------------------------------------------------------------------|--------------------------------------------------------------|-----------|
| Wariant: [obr/h] | $\rm ^{\circ}C$          | $\frac{0}{0}$     |                  |                                      | kWh                                                                              |             |     | kg/h                                                               | kW/(kg/h)                                                    | kW/(kg/h) |
|                  | ↑                        | 3                 | 4                |                                      |                                                                                  | 6           |     | 8                                                                  | 9                                                            | 10        |
| $n=5$            | 53,3                     | 84,1              | 0,465            | 0,618                                | 3903                                                                             | 2937<br>966 |     | 1,81                                                               | 1,127                                                        | 1,668     |
| $n=7$            | 50,9                     | 91,2              | 0.539            | 0.741                                | 3510                                                                             | 957<br>2553 |     | 1,92                                                               | 0,952                                                        | 1,470     |
| $n = 9$          | 49,2                     | 95,8              | 0,591            | 0,838                                | 3244                                                                             | 2294<br>950 |     | 1,96                                                               | 0,878                                                        | 1,387     |
| $n=11$           | 48,8                     | 97,9              | 0.610            | 0.873                                | 3164                                                                             | 2217        | 947 | 1,97                                                               | 0,871                                                        | 1,377     |
| $n=13$           | 49,2                     | 98,5              | 0,607            | 0,864                                | 3191                                                                             | 2247        | 944 | 1,98                                                               | 0,905                                                        | 1,417     |

<span id="page-156-0"></span>Tab. 9.5. Wpływ zmiany prędkości obrotowej rotora na wskaźniki pracy osuszacza oraz systemu SDEC

 $1 - %$  czasu, w którym układ osiągnął wymaganą temperaturę powietrza nawiewanego.

<sup>2</sup> – Udział energii chłodniczej wytworzonej przez urządzenie klimatyzacyjne SDEC w całym rozpatrywanym okresie roku do zapotrzebowanie całkowitej energii cieplnej niezbędnej do regeneracji rotora sorpcyjnego w analogicznym okresie.

3 – Udział energii chłodniczej wytworzonej przez urządzenie klimatyzacyjne SDEC w całym rozpatrywanym okresie roku do zapotrzebowanie energii cieplnej niezbędnej do regeneracji rotora sorpcyjnego dostarczanej tylko ze źródeł konwencjonalnych (z uwzględnieniem energii promieniowania słonecznego) w analogicznym okresie.

4 – Całkowita energii do regeneracji wypełnienia rotora.

5 – Energii do regeneracji wypełnienia rotora pochodząca ze źródeł konwencjonalnych (nagrzewnica elektryczna).

<span id="page-156-1"></span>6 – Energii do regeneracji wypełnienia rotora pochodząca z energii promieniowania słonecznego (kolektory słoneczne).

Tab. 9.6. Wpływ zmiany strumienia powietrza regeneracyjnego na wskaźniki pracy osuszacza oraz systemu SDEC <sup>7</sup>

| Wielkość               |                 | $\bar{t}_{2,\text{wej}} \Delta t_{pn\%}$ |                | $ COP^2 COP_{\text{kon}} $ | $\frac{3}{5}E_{reg}$ | $E_{\text{reg}}^{\text{kon }5}$ | $E_{\text{reg}}^{\text{sol 6}}$ | MRC  | $W_{\rm el}$<br>$Q_{\text{reg}}$<br><b>MRC</b><br>MRC | $Q_{\text{reg}}^{kon}$<br>$W_{\rm el}$<br>MRC<br><b>MRC</b> |  |
|------------------------|-----------------|------------------------------------------|----------------|----------------------------|----------------------|---------------------------------|---------------------------------|------|-------------------------------------------------------|-------------------------------------------------------------|--|
| Wariant: [kg/h]        | $\rm ^{\circ}C$ | $\%$                                     | -              |                            |                      | kWh                             |                                 |      | kW/(kg/h)                                             | kW/(kg/h)                                                   |  |
|                        | 2               | 3                                        | $\overline{4}$ | 5                          | 6                    |                                 | 8                               | 9    | 10                                                    | 11                                                          |  |
| $\dot{m}_{ps,2} = 270$ | 53,8            | 97,9                                     | 0,683          | 1,001                      | 2862                 | 1958                            | 904                             | 1,99 | 1,290                                                 | 0,809                                                       |  |
| $\dot{m}_{ps,2} = 310$ | 51,5            | 98,3                                     | 0,644          | 0,932                      | 3024                 | 2095                            | 929                             | 1,98 | 1,352                                                 | 0,855                                                       |  |
| $\dot{m}_{ps,2} = 350$ | 49,6            | 98,4                                     | 0.614          | 0,876                      | 3157                 | 2218                            | 939                             | 1,98 | 1,403                                                 | 0,895                                                       |  |
| $\dot{m}_{ps,2} = 390$ | 48,0            | 98,7                                     | 0,588          | 0,829                      | 3284                 | 2334                            | 951                             | 1,98 | 1,458                                                 | 0,937                                                       |  |
| $\dot{m}_{ps,2} = 430$ | 46,8            | 98,7                                     | 0.564          | 0,786                      | 3415                 | 2453                            | 962                             | 1,98 | 1,515                                                 | 0,983                                                       |  |

<span id="page-156-2"></span>7 – Komentarze tożsame z tab[. 9.5.](#page-156-0)

Tab. 9.7. Wpływ zmiany temperatury powietrza regeneracyjnego na wskaźniki pracy osuszacza oraz systemu SDEC <sup>7</sup>

| Wielkość                         | $\bar{t}_{2,\text{wei}}$ |      |       | $\frac{3}{ }$<br>$\Delta t_{pn\%}^{-1}$ COP <sup>2</sup> COP <sub>kon</sub> <sup>3</sup> | $E_{\text{reg}}$ | $E_{\text{reg}}^{\text{kon }5}$ | $E_{\text{reg}}^{\text{sol}6}$ | MRC  | $W_{\rm el}$<br>$Q_{\text{reg}}$<br><b>MRC</b><br>MRC | $Q_{\text{reg}}^{kon}$<br>$W_{el}$<br><b>MRC</b><br><b>MRC</b> |  |
|----------------------------------|--------------------------|------|-------|------------------------------------------------------------------------------------------|------------------|---------------------------------|--------------------------------|------|-------------------------------------------------------|----------------------------------------------------------------|--|
| Wariant: $\lceil \circ C \rceil$ | $\rm ^{\circ}C$          | $\%$ | -     |                                                                                          |                  | kWh                             |                                | kg/h | kW/(kg/h)<br>kW/(kg/h)                                |                                                                |  |
|                                  | 2                        | 3    | 4     |                                                                                          | 6                |                                 | 8                              | 9    | 10                                                    | 11                                                             |  |
| $t_{2,\text{wej}} = 100$         | 49,2                     | 98,5 | 0,607 | 0,864                                                                                    | 3191             | 2247                            | 944                            | 1,98 | 1,417                                                 | 0,905                                                          |  |
| $t_{2,\text{wej}} = 90$          | 49,0                     | 97.9 | 0,611 | 0,872                                                                                    | 3170             | 2225                            | 945                            | 1.98 | 1,415                                                 | 0,903                                                          |  |
| $t_{2,\text{wej}} = 80$          | 48,7                     | 95,9 | 0,614 | 0,881                                                                                    | 3138             | 2192                            | 946                            | 1,96 | 1,412                                                 | 0,899                                                          |  |
| $t_{2,\text{wej}} = 70$          | 48,2                     | 91,3 | 0,619 | 0,897                                                                                    | 3078             | 2130                            | 948                            | 1,93 | 1,409                                                 | 0,894                                                          |  |
| $t_{2,\text{wej}} = 60$          | 46,8                     | 80,1 | 0,629 | 0,936                                                                                    | 2929             | 1975                            | 954                            | 1,84 | 1,404                                                 | 0,880                                                          |  |

7 – Komentarze tożsame z tab[. 9.5.](#page-156-0)

Klimat Polski uwzględniony na podstawie wieloletnich danych klimatycznych [133], przeznaczonych do wykonywania obliczeń energetycznych, nie jest znacząco zróżnicowany biorąc pod uwagę możliwość zastosowania w nim systemu SDEC. Zróżnicowanie średnich temperatur powietrza zewnętrznego, w których realizowany jest tryb IV pracy systemu SDEC

wynosi  $\approx 13\%$ , a średnich zawartości wilgoci  $\approx 7\%$ . Ma on jednak wpływ na efektywność pracy osuszacza w systemie. Wpływ warunków klimatycznych na efektywność procesu osuszania przeanalizowano w pkt. [8.2](#page-125-0) i [9.1.](#page-142-0) Wynika z nich, że strumień usuwanej wilgoci (wskaźnik MRC) jest większy, a wskaźnik Q<sub>reg</sub>/MRC jest mniejszy dla powietrza procesowego o niższej temperaturze oraz o większej zawartości wilgoci. Dlatego najlepszą efektywność osuszania (tab. [9.8\)](#page-157-0) wykazuje Hel o wyraźnie największej średniej zawartości wilgoci (10,1 g/kg) i niskiej temperaturze (18,4 °C) powietrza, a najgorszą najcieplejsza (20,3 °C) i o średnim poziomie zawartości wilgoci powietrza (9,6 g/kg) Legnica. Jednak z punktu widzenia wydajności chłodniczej układu SDEC reprezentowanej wskaźnikiem *COP* największe wartości przyjmuje on dla Legnicy (0,624), a najmniejsze dla Helu (0,551) i Zakopanem (0,521). Natomiast po uwzględnieniu energii promieniowania słonecznego włączanej do układu najwyższym współczynnikiem *COP*<sub>kon</sub> charakteryzuje się Wrocław (0,864), a najgorszym Hel (0,698).

| Wiel-<br>kość                  | $E_{\rm sol}^{8}$      | $t_{1,\text{wej}}$<br>$x_{1,wej}$ |      |             |              |      |     | $\left. {\rm I}^{10} \left. \right  \Pi^{\; 10} \left  \Pi^{\; 10} \right  \Pi^{\; 10} \right  \Delta t_{pn\%}^{-1} \left  MRC \right  E_{\text{reg}}^{-4} \left  E_{reg}^{kon \; 5} \right  E_{reg}^{sol \; 6} \right $ |      |              |       |      | $\mathcal{COP}$ $^2$<br>$\mathcal{C}OP_{\text{kon}}$ | $W_{\mathrm{el}}$<br>$Q_{\text{reg}}$<br>$\begin{array}{c} MRC \\ Q_{reg}^{kon} \end{array}$<br><b>MRC</b><br>$W_{\mathrm{el}}$<br>MRC<br><b>MRC</b> |           |
|--------------------------------|------------------------|-----------------------------------|------|-------------|--------------|------|-----|----------------------------------------------------------------------------------------------------|------|--------------|-------|------|------------------------------------------------------|----------------------------------------------------------------------------------------------------|-----------|
| Stacja<br>meteoro-<br>logiczna | kWh<br>/m <sup>2</sup> | $\rm ^{\circ}C$<br>g/kg           |      |             | szt.<br>$\%$ |      |     |                                                                                                    | $\%$ | kg/h         | kWh   |      |                                                      | $\%$                                                                                                    | kW/(kg/h) |
| -1                             | 1                      | $\overline{2}$                    | 3    | 4           | 5            | 6    | 7   | $\,8$                                                                                                    | 10   | 11           | 12    | 13   | 14                                                   | 15                                                                                                    | 16        |
| Wrocław                        | 435                    | 12,0                              | 19,9 | 31,3        | 740          | 380  | 91  | 1351                                                                                                    | 98,5 | 1,98         | 3191  | 2247 | 944                                                  | 0,607                                                                                                    | 1,421     |
|                                |                        | 6,2                               | 9,5  | 14,4        | 28,9         | 14,8 | 3,6 | $\overline{52,7}$                                                                                                    |      |              | 100,0 | 70,4 | 29,6                                                 | 0,864                                                                                                    | 0,905     |
| Legnica                        | 411                    | 11,8                              | 20,3 | 34,9        | 784          | 273  | 84  | 1421                                                                                                    |      | 98,3<br>1,98 | 3370  | 2484 | 886                                                  | 0,624                                                                                                    | 1,547     |
|                                |                        | 6,1                               | 9,6  | 15,2        | 30,6         | 10,7 | 3,3 | $\overline{55,5}$                                                                                                    |      |              | 100,0 | 73,7 | 26,3                                                 | 0,847                                                                                                    | 0,987     |
| Kłodzko                        | 478                    | 11,8                              | 19,8 | 32,0        | 657          | 252  | 101 | 1552                                                                                                    | 97,2 | 2,19         | 3963  | 2938 | 1025                                                 | 0,598                                                                                                    | 1,421     |
|                                |                        | 5,4                               | 9,7  | 15,3        | 25,6         | 9,8  | 3,9 | 60,6                                                                                                    |      |              | 100,0 | 74,1 | 25,9                                                 | 0,808                                                                                                    | 0,925     |
| Szczecin                       | 410                    | 12,8                              | 18,9 | 30,0        | 676          | 336  | 45  | 1505                                                                                                    | 96,2 | 2,04         | 3636  | 2763 | 873                                                  | 0,559                                                                                                    | 1,417     |
|                                |                        | 6.4                               | 9,5  |             | $16,4$ 26,4  | 13,1 | 1,8 | 58,7                                                                                                    |      |              | 100,0 | 76,0 | 24,0                                                 | 0,736                                                                                                    | 0,972     |
| Hel                            | 463                    | 12,0                              | 18,4 | 26,3        | 891          | 187  | 1,0 | 1483                                                                                                    | 93,5 | 2,78         | 4538  | 3580 | 958                                                  | 0,551                                                                                                    | 1,187     |
|                                |                        | 6,4                               | 10,1 | 15,5        | 34,8         | 7,3  | 0,0 | 57,9                                                                                                    |      |              | 100,0 | 78,9 | 21,1                                                 | 0,698                                                                                                    | 0,879     |
| Suwałki                        | 373                    | 11.7                              | 18,8 | 32,5        | 747          | 325  | 132 | 1358                                                                                                    | 98,0 | 2,05         | 3244  | 2440 | 804                                                  | 0,566                                                                                                    | 1,405     |
|                                |                        | 6,2                               | 9,5  | 16,2        | 29,2         | 12,7 | 5,2 | 53,0                                                                                                    |      |              | 100,0 | 75,2 | 24,8                                                 | 0,755                                                                                                    | 0,955     |
| Poznań                         | 377                    | 11,6                              | 20,0 | 34,2        | 676          | 398  | 179 | 1309                                                                                                    | 98,3 | 2,10         | 3228  | 2420 | 808                                                  | 0,612                                                                                                    | 1,473     |
|                                |                        | 5,9                               | 9,7  | 16,1        | 26,4         | 15,5 | 7,0 | 51,1                                                                                                    |      |              | 100,0 | 75,0 | 25,0                                                 | 0,817                                                                                                    | 0,962     |
| War-                           | 448                    | 11,9                              | 20,2 | 32,9        | 789          | 296  | 108 | 1369                                                                                                    | 93,1 | 2,38         | 3814  | 2858 | 956                                                  | 0,604                                                                                                    | 1,462     |
| szawa                          |                        | 6,0                               | 9,9  |             | $17,0$ 30,8  | 11,6 | 4,2 | 53,4                                                                                                    |      |              | 100,0 | 74,9 | 25,1                                                 | 0,807                                                                                                    | 0,920     |
| Rzeszów                        | 504                    | 11,1                              | 19,8 | 30,8 703    |              | 267  | 37  | 1555                                                                                                    | 97,0 | 2,31         | 4152  | 3070 | 1083                                                 | 0,601                                                                                                    | 1,385     |
|                                |                        | 5,7                               | 9,8  |             | $15,5$ 27,4  | 10,4 | 1,4 | 60,7                                                                                                    |      |              | 100,0 | 73,9 | 26,1                                                 | 0,815                                                                                                    | 0,888     |
| Kraków                         | 520                    | 11,8                              | 20,0 | 32,9        | 644          | 248  | 77  | 1593                                                                                                    | 95,4 | 2,31         | 4313  | 3190 | 1123                                                 | 0,597                                                                                                    | 1,403     |
|                                |                        | 5,4                               | 9,8  | $15,4$ 25,1 |              | 9,7  | 3,0 | 62,2                                                                                                    |      |              | 100,0 | 74,0 | 26,0                                                 | 0,808                                                                                                    | 0,900     |
| Zakopa-                        | 350                    | 10,5                              | 17,6 | 27,2        | 1147         | 301  | 11  | 1103                                                                                                    | 96,8 | 2,15         | 2746  | 1992 | 753                                                  | 0,521                                                                                                    | 1,346     |
| ne                             |                        | 6.4                               | 9,4  |             | 14,6 44,8    | 11,7 | 0.4 | 43,1                                                                                                    |      |              | 100.0 | 72,6 | 27,4                                                 | 0,721                                                                                                    | 0,861     |

<span id="page-157-0"></span>Tab. 9.8. Wpływ warunków klimatycznych na wskaźniki pracy osuszacza oraz systemu SDEC <sup>7</sup>

7 – Komentarze tożsame z tab[. 9.5.](#page-156-0)

8 – Jednostkowa suma energii promieniowania słonecznego docierającej do płaszczyzny kolektora.

9 – Minimalne, średnie oraz maksymalne wartości temperatury oraz zawartości wilgoci powietrza zewnętrznego występujące w IV trybie pracy.

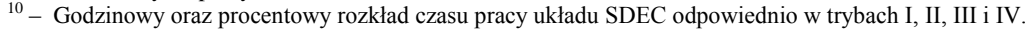

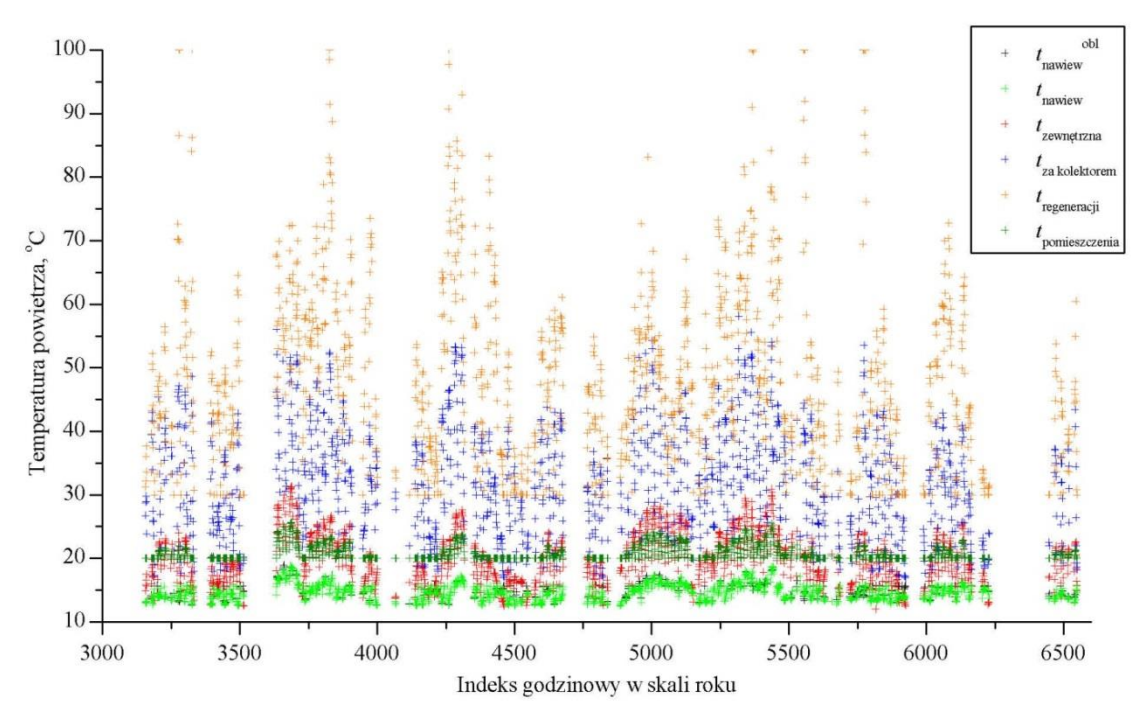

Rys. 9-5. Wykres temperatur powietrza w układzie SDEC w skali roku dla Wrocławia oraz  $n = 13$ 

<span id="page-158-0"></span>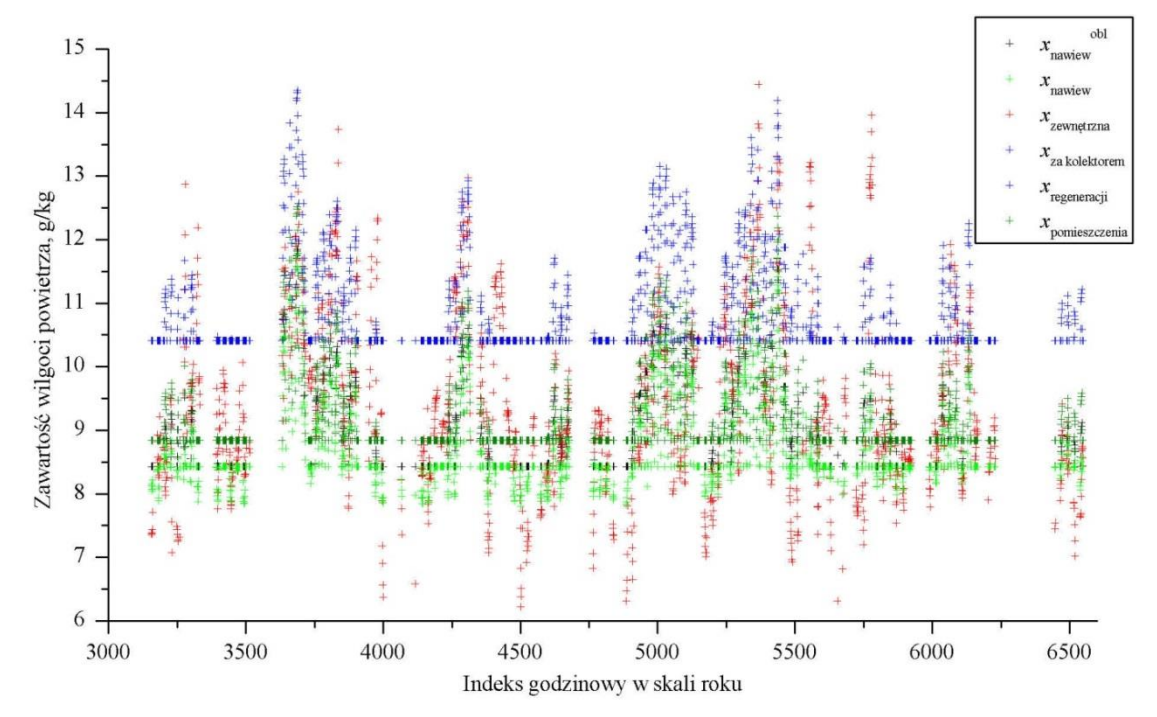

<span id="page-158-1"></span>Rys. 9-6. Wykres zawartości wilgoci powietrza w układzie SDEC w skali roku dla Wrocławia oraz  $n = 13$ 

## 10.**PODSUMOWANIE**

Na podstawie przeprowadzonych analiz numerycznych oraz badań doświadczalnych.

- Określono charakter procesów wymiany ciepła i masy zachodzących w obrotowym osuszaczu powietrza między przepływającym powietrzem a materiałem wypełnienia.
- Uzasadniono wykorzystanie potencjału chemicznego (teorii Polany) do opisu procesów sorpcji i desorpcji pary wodnej na powierzchnie higroskopijnego wypełnienia badanego osuszacza.
- Wyznaczono własne analityczne zależności wielkości termodynamicznych odniesione do potencjału chemicznego ( $c'_{ud}$ ,  $c'_{ud}$ ,  $\left(\frac{\partial}{\partial c}\right)$  $\frac{\partial \mu_p}{\partial T_n}$  $\boldsymbol{\chi}$ ,  $q_{st}$ .).
- Sformułowano oryginalny matematyczny model procesów wymiany ciepła i masy w obrotowych osuszaczach powietrza stosowanych w instalacjach klimatyzacyjnych.
- Opracowano oryginalny algorytm rozwiązania układu równań matematycznego modelu wymiany ciepła i masy z uwzględnieniem odpowiadających warunków początkowych i warunków przełączenia.
- Napisano własny program komputerowy do symulacji pracy obrotowego osuszacza powietrza w systemach SDEC.
- Ustalono istnienie trzech charakterystycznych stref aktywnej wymiany ciepła i masy w kanałach wypełnienia obrotowego osuszacza, których analiza formowania się stanowi podstawę prognozowania kierunków możliwego podwyższenia skuteczności pracy obrotowych osuszaczy powietrza w systemach SDEC.
- Wykazano istotny wpływ ciepła sorpcji na przebieg procesów wymiany ciepła i masy w wypełnieniach sektorów osuszania i regeneracji.
- Zbudowano stanowisko do badań procesów wymiany ciepła i masy obrotowego osuszacza powietrza (w celu weryfikacji modelu).
- Potwierdzono zgodność opracowanego modelu wymiany ciepła i masy poprzez pozytywne rezultaty weryfikacji z wykorzystaniem urządzenia zamontowanego na stanowisku badawczym.
- Określono kierunki podwyższenia sprawności osuszaczy pracujących w systemach SDEC.
- Przeanalizowano pracę obrotowego osuszacza powietrza w systemie klimatyzacyjnym SDEC.
- Opracowano model regresji nieliniowej (za pomocą metody matematycznego planowania doświadczeń) opisujący pracę obrotowego osuszacza powietrza.
- Stworzono model matematyczny systemu klimatyzacyjnego SDEC pozwalający określić parametry termodynamiczne powietrza w charakterystycznych punktach układu.
- Przeprowadzono analizę energetyczną systemu SDEC dla przykładowego pomieszczenia, która wykazała możliwość ograniczenia zużycia energii przez system.
- Uzasadniono możliwość zastosowania systemu SDEC w warunkach klimatycznych Polski.

## **BIBLIOGRAFIA**

- [1] Paderewski M., Procesy adsorpcyjne w inżynierii chemicznej, Wydawnictwa Naukowo-Techniczne, Warszawa, 1999, s. 308.
- [2] Hwang Y., Radermacher R., Alili A.A., Kubo I., Review of Solar Cooling Technologies, HVAC&R Research, 14(3), 2008, s. 507-528.
- [3] Sparberg W., Napolitano A., Eckert G., Preisler A. State of the art on existing solar heating and cooling systems, A technical report of subtask B, SHC IEA Task 38 Solar Air-Conditioning and Refrigeration, 12.12.2009 .
- [4] SOLAIR. Survey of Available Technical Solutions and Successful Running Systems. Cross-Country Analysis, Electronic report, nr EIE/06/034/SI2.446612 SOLAIR, SOLAIR, 13 czerwiec 2008 (uaktualnienie grudzień 2009), s. 1-30.
- [5] Henning H., Solar assisted air conditioning of buildings an overview, Appl. Therm. Eng., 27(10), 2007, s. 1734-1749.
- [6] Sparber W., Napolitano A., Melograno P., Overwiew on world wide installed solar cooling systems, 2nd International Conference Solar Air Conditioning, Tarragona – Spain, pażdziernik 2007.
- [7] Euromonitor International. Air treatment products in Poland, Passport, Euromonitor International, April 2012, .
- [8] Kwiecień D., Wnioski z badań słonecznego systemu klimatyzacyjnego SDEC, w: Anisimov S. (Ed.), Wybrane Problemy Podwyższania Efektywności Systemów Inżynieryjnych, Oficyna Wydawnicza Politechniki Wrocławskiej, Wrocław, 2010, s. 47-56.
- [9] Angrisani G., Minichiello F., Roselli C., Sasso M., Experimental analysis on the dehumidification and thermal performance of a desiccant wheel, Appl. Energy, 92(0), 2012, s. 563-572.
- [10] Wang R.Z., Ge T.S., Chen C.J., Ma Q., Xiong Z.Q., Solar sorption cooling systems for residential applications: Options and guidelines, Int. J. Refrig., 32(4), 2009, s. 638-660.
- [11] Kwiecień D., Kowalski P., Systemy klimatyzacyjne z kolektorami słonecznymi, Polski Instalator,  $(12/2008), 2008,$ .
- [12] Anisimov S., Kowalski P., Kwiecień D., Solar air-conditioning systems, Kačestvo vnutrennego vozduha i okružaûŝej sredy : materialy VIII meždunarodnoj naučnoj konferencii, Samarkand, Volgograd, VolgGA-SU, 17-21 maâ 2010, s. 369-374, .
- [13] SOLAIR, Increasing the Market Implementation of Solar Air-Conditioning Systems for Smal and Medium Applications in Residential and Commercial Buildings, www.solair-project.eu, Witryna pojektu SOLAIR,  $01.2007 - 12.2009$ .
- [14] SHC IEA, www.iea-shc.org/task38/, IEA SHC Task 38 "Solar Air-Conditioning and Refrigeration", 1.08.2006 - 31.12.2010, .
- [15] ROCOCO, www.aiguasol.coop/index.php?page=606, ROCOCO Reduction of costs of solar cooling systems. 6th Framework Programme, 1.04.2006 - 21.03.2008, .
- [16] Davanagere B.S., Sherif S.A., Goswami D.Y., A feasibility study of a solar desiccant air-conditioning system?Part I: psychrometrics and analysis of the conditioned zone, Int. J. Energy Res., 23(1), 1999, s. 7-21.
- [17] La D., Dai Y.J., Li Y., Wang R.Z., Ge T.S., Technical development of rotary desiccant dehumidification and air conditioning: A review, Renewable and Sustainable Energy Reviews, 14(1), 2010, s. 130-147.
- [18] Sumathy K., Yeung K.H., Yong L., Technology development in the solar adsorption refrigeration systems, Progress in Energy and Combustion Science, 29(4), 2003, s. 301-327.
- [19] Kwiecień D., Kowalski P., Schwitalla A., Solar desiccant air-conditioning system for Polish climate, Energy Efficiency and Air Pollutant Control Conference: the International Conference on Energy Efficiency and Control of Air Pollutants from Utilization of Fossil Fuels. Wrocław, Poland, September 21 - 25, 2009, .
- [20] Pennington N.A., Humidity changer for air-conditioning, (2700537), 1955.
- [21] Maisotsenko V. Air Conditioner with Natural Gas through the Maisotsenko Cycle, 18 grudzień 2009, .
- [22] Finocchiaro P., Beccali M., Nocke B., Advanced solar assisted desiccant and evaporative cooling system equipped with wet heat exchangers, Solar Energy, 86(1), 2012, s. 608-618.
- [23] Halliday S., Beggs C., Muneer T., Is solar air conditioning feasible? Build. Res. Inf., 27(3), 1999, s. 149- 164.
- [24] Ando K.,Kodama A.,Hirose T.,Goto M.,Okano H., Experimental Study on a Process Design for Adsorption Desiccant Cooling Driven with a Low-Temperature Heat, w: Anonymous Springer Netherlands, 2005, s. 631-636.
- [25] Ginestet S., Stabat P., Marchio D., Control design of open-cycle desiccant cooling systems using a graphical environment tool, Building Services Engineering Research and Technology, 24(4), 2003, s. 257-269.
- [26] Kanoğlu M., Bolattürk A., Altuntop N., Effect of ambient conditions on the first and second law performance of an open desiccant cooling process, Renewable Energy, 32(6), 2007, s. 931-946.
- [27] Ge T.S., Dai Y.J., Wang R.Z., Li Y., Experimental investigation on a one-rotor two-stage rotary desiccant cooling system, Energy, 33(12), 2008, s. 1807-1815.
- [28] Bourdoukan P., Wurtz E., Joubert P., Comparison between the conventional and recirculation modes in desiccant cooling cycles and deriving critical efficiencies of components, Energy, 35(2), 2010, s. 1057- 1067.
- [29] Sphaier L.A., Nóbrega C.E.L., Parametric analysis of components effectiveness on desiccant cooling system performance, Energy, 38(1), 2012, s. 157-166.
- [30] Hirunlabh J., Charoenwat R., Khedari J., Teekasap S., Feasibility study of desiccant air-conditioning system in Thailand, Build. Environ., 42(2), 2007, s. 572-577.
- [31] Kodama A.,Ohkura M.,Hirose T.,Goto M.,Okan H., An Energy Flow Analysis of a Solar Desiccant Cooling Equipped with a Honeycomb Adsorber, w: Anonymous Springer Netherlands, 2005, s. 597-602.
- [32] Hatami Z., Saidi M.H., Mohammadian M., Aghanajafi C., Optimization of solar collector surface in solar desiccant wheel cycle, Energy Build., 45(0), 2012, s. 197-201.
- [33] Kovak B., Heimann P.R., Hammel J., ASHRAE Journal, 39(4), April 1997, s. 60-64,3.
- [34] Nia F.E., van Paassen D., Saidi M.H., Modeling and simulation of desiccant wheel for air conditioning, Energy Build., 38(10), 2006, s. 1230-1239.
- [35] Harriman III L.G., The Dehumidification Handbook, ed. Second Edition, Munters Corporation Dehumidification Division, Dehumidification Division 79 Monroe street Amesbury, MA 01913-0640 USA, 2002, s. 229.
- [36] SOLAIR. Best Practice Catalogue on Successful Running Solar Air-Conditioning Appliances, Electronic, nr EIE/06/034/SI2.446612, SOLAIR, 30.06.2008 (uaktualnienie 21.12.2009), s. 1-75.
- [37] Ge T.S., Li Y., Wang R.Z., Dai Y.J., A review of the mathematical models for predicting rotary desiccant wheel, Renewable and Sustainable Energy Reviews, 12(6), 2008, s. 1485-1528.
- [38] Mike West, Specifying Desiccant Dehumidifiers, Heating/Piping/Air Conditioning Engineering : HPAC, 76(11), 2004, s. 50-52,54,56.
- [39] HBC, DST, Munters, KlingeburgMateriały reklamowe.
- [40] Beccali M., Butera F., Guanella R., Adhikari R.S., Simplified models for the performance evaluation of desiccant wheel dehumidification, Int. J. Energy Res., 27(1), 2003, s. 17-29.
- [41] Beccali M., Adhikari R.S., Butera F., Franzitta V., Update on desiccant wheel model, Int. J. Energy Res., 28(12), 2004, s. 1043-1049.
- [42] Kowalski P., Modele matematyczne procesów wymiany ciepła i masy w przeciwprądowym osuszaczu powietrza, w: Anisimov S. (Ed.), Efektywność Układów Grzewczych i Klimatyzacyjnych, Oficyna Wydawnicza Politechniki Wrocławskiej, Wrocław, 2009, s. 65-72.
- [43] Anisimov S., Kowalski P., Matematyczny model procesów wymiany ciepła i masy w przeciwprądowym osuszaczu powietrza, Ochrona Środowiska, 4, 2008, s. 49-51.
- [44] Zhang X.J., Dai Y.J., Wang R.Z., A simulation study of heat and mass transfer in a honeycombed rotary desiccant dehumidifier, Appl. Therm. Eng., 23(8), 2003, s. 989-1003.
- [45] Golubovic M.N., Hettiarachchi H.D.M., Worek W.M., Evaluation of rotary dehumidifier performance with and without heated purge, Int. Commun. Heat Mass Transfer, 34(7), 2007, s. 785-795.
- [46] Stabat P., Marchio D., Heat-and-mass transfers modelled for rotary desiccant dehumidifiers, Appl. Energy, 85(2-3), 2008, s. 128-142.
- [47] Zhang L.Z., Niu J.L., Performance comparisons of desiccant wheels for air dehumidification and enthalpy recovery, Appl. Therm. Eng., 22(12), 2002, s. 1347-1367.
- [48] Zheng W., Worek W.M., Numerical simulation of combined heat and mass transfer processes in a rotary dehumidifier, Numer Heat Transfer Int J Comput Methodol Part A Appl, 23(2), 1993, s. 211-232.
- [49] Chung J.D., Lee D., Effect of desiccant isotherm on the performance of desiccant wheel, Int. J. Refrig., 32(4), 2009, s. 720-726.
- [50] Zhai C., Performance modeling of desiccant wheel design and operation, Carnegie Mellon University, Carnegie Mellon University, United States -- Pennsylvania, 2008, .
- [51] Heidarinejad G., S., The effect of geometrical characteristics of desiccant wheel on its performance, Int. J. Eng., 22(1), 2009, s. 63-65.
- [52] De Antonellis S., Joppolo C.M., Molinaroli L., Simulation, performance analysis and optimization of desiccant wheels, Energy Build., 42(9), 2010, s. 1386-1393.
- [53] Bourdoukan P. Description of simulation tools used in solar cooling. New developments in simulation tools and models and their validation. Solid desiccant cooling. Absorption chiller, A technical report of subtask. C Deliverable C2-A, IEA SHC Task 38 Solar Air Conditioning and Refrigeration, 9 listopad 2009.
- [54] Bourdoukan P., Wurtz E., Joubert P., Sperandio M., A Sensitivity Analysis Of A Desiccant Wheel, EU-ROSUN 2008 - 1st International Congress on Heating, Cooling and Buildings, Lisbona - Portugalia, 7- 10.10.2008, s. 1-8, 2008.
- [55] Pahlavanzadeh H., Zamzamian A., A mathematical model for a fixed dessicant bed dehumidifier concerning Ackermann correction factor, Iran. J. Sci. Technol. Trans. B Eng., 30(3), 2006, s. 353-362.
- [56] Sphaier L.A., A unified model of heat and mass diffusion in porous materials used in rotary heat and mass exchangers, University of Illinois at Chicago, University of Illinois at Chicago, United States -- Illinois, 2005.
- [57] Dai Y.J., Wang R.Z., Zhang H.F., Parameter analysis to improve rotary desiccant dehumidification using a mathematical model, Int. J. Therm. Sci., 40(4), 2001, s. 400-408.
- [58] Sphaier L.A., Worek W.M., Analysis of heat and mass transfer in porous sorbents used in rotary regenerators, Int. J. Heat Mass Transfer, 47(14–16), 2004, s. 3415-3430.
- [59] San J.Y., Hsiau S.C., Effect of axial solid heat conduction and mass diffusion in a rotary heat and mass regenerator, Int. J. Heat Mass Transf., 36(8), 1993, s. 2051-2059.
- [60] Nóbrega C.E.L., Brum N.C.L., Influence of isotherm shape over desiccant cooling cycle performance, Heat Transfer Eng., 30(4), 2009, s. 302-308.
- [61] Harshe Y.M., Utikar R.P., Ranade V.V., Pahwa D., Modeling of rotary desiccant wheels, Chem. Eng. Technol., 28(12), 2005, s. 1473-1479.
- [62] Anisimov S.,Vasiljev V., Heat and Mass Transfer in Rotary Air Dehumidifier , Proceedings of the 8<SUP>th</SUP> International Conference "Healthy Buildings 2006", Lisboa, Portugal, 4–8 June, 2006, s. 401-406, 2006.
- [63] Anisimov S., Vasiljev V., Badanie procesów wymiany ciepła i masy w regeneracyjnych osuszaczach powietrza systemów klimatyzacyjnych (Część 2) , Systemy Inżynieryjne. АBOK (Oddział Północno Zachodni w Sankt Petersburgu), 2, 2004, s. 21-24.
- [64] Anisimov S., Vasiljev V., Badanie procesów wymiany ciepła i masy w regeneracyjnych osuszaczach powietrza systemów klimatyzacyjnych (Część 1), Systemy Inżynieryjne. АBOK (Oddział Północno Zachodni w Sankt Petersburgu), 1, 2004, s. 49-53.
- [65] Kodama A., Watanabe N., Hirose T., Goto M., Okano H., Performance of a multipass honeycomb adsorber regenerated by a direct hot water heating, Adsorpt, 11(1 SUPPL.), 2005, s. 603-608.
- [66] Hung B.N., Nuntaphan A., Kiatsiriroat T., Effect of internal cooling/heating coil on adsorption/regeneration of solid desiccant tray for controlling air humidity, Int. J. Energy Res., 32(11), 2008, s. 980-987.
- [67] Khalid A., Experimental Investigation and Mathematical Modeling of a Low Energy Consuming Hybrid Desiccant Cooling System for the Hot and Humid Areas of Pakistan, Doctor of Philosophy, Department of Mechanical Engineering / NED University of Engineering & Technology, Karachi, Karachi - Pakistan, April 2007, s. 1-222.
- [68] Yao Y., Zhang W., Liu S., Feasibility study on power ultrasound for regeneration of silica gel-A potential desiccant used in air-conditioning system, Appl. Energy, 86(11), 2009, s. 2394-2400.
- [69] Yamamoto T., Tanioka G., Okubo M., Kuroki T., Water vapor desorption and adsorbent regeneration for air conditioning unit using pulsed corona plasma, J. Electrostatics, 65(4), 2007, s. 221-227.
- [70] Maggio G., Gordeeva L.G., Freni A., Aristov Y.I., Santori G., Polonara F., Restuccia G., Simulation of a solid sorption ice-maker based on the novel composite sorbent "lithium chloride in silica gel pores", Appl. Therm. Eng., 29(8-9), 2009, s. 1714-1720.
- [71] Tosun I., Modeling in transport phenomena: a conceptual approach, ed. 2nd, Elsevier, Amsterdam, 2007, s. 606.
- [72] Chua H.T., Ng K.C., Chakraborty A., Oo N.M., Othman M.A., Adsorption Characteristics of Silica Gel + Water Systems, Journal of Chemical & Engineering Data, 47(5), 2002, s. 1177-1181.
- [73] Rylko N., Obliczenia efektywnej przewodności cieplnej kompozytów włóknistych w przypadku nieustalonego przepływu ciepła, KOMPOZYTY (COMPOSITES), 5(4), 2005, s. 96-99.
- [74] Pesaran A.A., Mills A.F., Moisture transport in silica gel packed beds-I.Theoretical study, Int. J. Heat Mass Transf., 30(6), 1987, s. 1037-1049.
- [75] Pesaran A.A., Moisture transport in silica gel particle beds, PhD thesis, University of California, Los Angeles, United States - California, 1983, .
- [76] Pesaran A.A., Mills A.F., Moisture transport in silica gel packed beds-II. Experimental study, Int. J. Heat Mass Transf., 30(6), 1987, s. 1051-1060.
- [77] Ruivo C., Costa J., Figueiredo A.R., Heat and Mass Transfer in Desiccant Wheels, Advanced Topics in Mass Transfer, w: El-Amin M. (Ed.), Advanced Topics in Mass Transfer, InTech, http://www.intechopen.com/books/advanced-topics-in-mass-transfer/heat-and-mass-transfer-in-desiccantwheels, 2011, s. 513-534.
- [78] Hobler T., Ruch ciepła i wymienniki, ed. Wydanie 5 zmienione i uaktualnione, Wydawnictwa Naukowo Techniczne, Warszawa, 1979, s. 772.
- [79] Erbil H.Y., Surface chemistry of solid and liquid interfaces, Blackwell, Malden, Mass., 2006, s. 352.
- [80] Bansal R.C., Goyal M., Activated carbon adsorption, Taylor & Francis, Boca Raton, 2005, s. 497.
- [81] Kneule F., Suszenie, Arkady, Warszawa, 1970, s. 363.
- [82] Duong D.D., Adsorption analysis: equilibria and kinetics, ol. 2, 1998, s. 892.
- [83] Kodama A., Hirayama T., Goto M., Hirose T., Critoph R.E., The use of psychrometric charts for the optimisation of a thermal swing desiccant wheel, Appl. Therm. Eng., 21(16), 2001, s. 1657-1674.
- [84] Collier R.K., Barlow R.S., Arnold F.H., An Overview of Open-Cycle Desiccant-Cooling Systems and Materials, J. Sol. Energy Eng., 104(1), 1982, s. 28-34.
- [85] Staton J.C. Heat and Mass Transfer Characteristics of Desiccant Polymers, Virginia Polytechnic Institute and State University, may 1998, s. 200.
- [86] Kelcev N.V., Podstawy techniki adsorpcyjnej, Wydawnictwa Naukowo-Techniczne, Warszawa, 1980, s. 638.
- [87] Jia C.X., Dai Y.J., Wu J.Y., Wang R.Z., Use of compound desiccant to develop high performance desiccant cooling system, Int. J. Refrig., 30(2), 2007, s. 345-353.
- [88] Bansal R.C., 1, Goyal M., Świątkowski A., Dąbek L., Siemieniewska T., Adsorpcja na węglu aktywnym, Wydawnictwa Naukowo-Techniczne, Warszawa, 2009, s. 480.
- [89] ASHRAE Handbook Fundamentals (SI Edition), American Society of Heating, Refrigerating and Air-Conditioning Engineers, Inc, 2009, .
- [90] Pavlov K.F., Noskov A.A, Romankov P.G, Przykłady i zadania z zakresu aparatury i inżynierii chemicznej, ed. Wyd 4 przerob i uzup, Wydaw. Nauk.-Tech., Warszawa, 1971, s. 598.
- [91] Sinnott R.K., Coulson and Richardson's Chemical Engineering Volume 6 Chemical Engineering Design (4th Edition), Elsevier.
- [92] Sing K.S.W., Everett D.H., Haul R.A.W., Moscou L., Pierotti R.A., Rouquerol J., Siemieniewska T., Reporting physisorption data for gas/solid systems with special reference to the determination of surface area and porosity, Pure & Appl. Chem., 57(4), 1985, s. 603-619.
- [93] Sarbak Z., Adsorpcja i adsorbenty: teoria i zastosowanie, Wydaw. Naukowe Uniwersytetu im. Adama Mickiewicza, Poznań, 2000, s. 165, [3].
- [94] Nikitina L.M., Parametry termodynamiczne oraz współczynniki wymiany masy materiałów wilgotnych, Energia, Moskwa, 1968, s. 502.
- [95] Rady M., Experimental and numerical investigations on the performance of dehumidifying desiccant beds composed of silica-gel and thermal energy storage particles, w: Anonymous Springer Berlin / Heidelberg, 2009, s. 545-561.
- [96] Kuo S.-., Pedram E.O., Hines A.L., Analysis of ammonia adsorption on silica gel using the modified potential theory, J. Chem. Eng. Data, 30(3), 1985, s. 330-332.
- [97] Aris R., Amundson N.R., Mathematical Methods in Chemical Engineering, Prentice-Hall Englewood Cliffs, New Jersey, 1973, .
- [98] Pan C.Y., Basmadjian D., Chem. Eng. Sc., 26, 1971, s. 45.
- [99] Pan C.Y., Basmadjian D., Chem. Eng. Sc., 25, 1970, s. 1653.
- [100] Galbraith G.H., McLean R.C., Guo J., The selection of appropriate flow potentials for moisture transport models. Fifth IBPSA Conference, Praga, s. 351-354, 1997.
- [101] Lykov A.V., Heat and mass transfer, Mir Publishers; Distributed by Imported Publications, Moscow; Chicago, 1980, s. 623.
- [102] Voronjec D., Antonijević D., Drying potential of humid air A thermodynamical analysis, Dry. Technol., 14(7-8), 1996, s. 1751-1762.
- [103] Barrow G.M., Kuryłowicz J.Z., Chemia fizyczna, ed. Wydanie 2 poprawione, Państwowe Wydaw. Naukowe, Warszawa, 1973, s. 741.
- [104] Polany M., Z. phys., 2(111), 1920.
- [105] Oleśkowicz-Popiel C., Wojtkowiak J., Właściwości termofizyczne powietrza i wody przeznaczone do obliczeń przepływów i wymiany ciepła, Wydawnictwo Politechniki Poznańskiej, Poznań, 2010, s. 158.
- [106] Niu J.L., Zhang L.Z., Effects of wall thickness on the heat and moisture transfers in desiccant wheels for air dehumidification and enthalpy recovery, Int. Commun. Heat Mass Transf., 29(2), 2002, s. 255-268.
- [107] Narayanan R., Saman W.Y., White S.D., Goldsworthy M., Comparative study of different desiccant wheel designs, Appl. Therm. Eng., 31(10), 2011, s. 1613-1620.
- [108] Shah R.K., Laminar flow friction and forced convection heat transfer in ducts of arbitrary geometry, Int. J. Heat Mass Transf., 18(7-8), 1975, s. 849-862.
- [109] Rohsenow W.M.,Hartnett J.P.,Cho Y.I., Handbook of Heat Transfer (3rd Edition), w: Anonymous McGraw-Hill.
- [110] The MathWorks I. MATLAB, 2012a, 1984-2012, www.mathworks.com,.
- [111] ProFluteOprogramowanie do określania parametrów termodynamicznych powietrza za obrotowym osuszaczem powietrza, www.proflute.se, Oprogramowanie, 2012, .
- [112] Barlow R.S. Analysis of the Adsorption Process and of Desiccant Cooling Systems A Pseudo- Steady-State Model for Coupled Heat and Mass Transfer, Solar Energy Research Institute, 1982.
- [113] Chung J.D., Lee D.-., Yoon S.M., Optimization of desiccant wheel speed and area ratio of regeneration to dehumidification as a function of regeneration temperature, Sol. Energy, 83(5), 2009, s. 625-635.
- [114] Anisimov S., Kowalski P. Projekt stanowiska badawczego do badań procesów wymiany ciepła i masy w obrotowym osuszaczu powietrza. Raport serii SPR, nr 18, Instytut Klimatyzacji i Ogrzewnictwa Politechnika Wrocławska, 2010, s. 1-30.
- [115] Ziętek B., Opracowanie wyników pomiarów, ed. Wydanie I, Uniwersytet Mikołaja Kopernika, Toruń, 1997, s. 56.
- [116] StatSoft I. STATISTICA (data analysis software system), 10, 2011, www.statsoft.com.,.
- [117] Arendarski J., Niepewność pomiarów, ed. Wyd 2 popr i uzup, Oficyna Wydawnicza Politechniki Warszawskiej, Warszawa, 2006, s. 167.
- [118] Jaworski J.M., Wyrażanie niepewności pomiaru: przewodnik, Główny Urząd Miar, Warszawa, 1999, s. 192.
- [119] Salejda W., Poprawski R.Podstawy analizy niepewnosci pomiarowych w studenckim laboratorium podstaw fizyki, opracowanie dydaktyczne, marzec 2009, .
- [120] Cysewska-Sobusiak A., Podstawy metrologii i inżynierii pomiarowej, Wydawnictwo Politechniki Poznańskiej, Poznań, 2010, s. 179.
- [121] Fotowicz P., Metoda wyznaczania współczynnika rozszerzenia w procedurach szacowania niepewności pomiaru, PAR, (10), 2003, s. 13-16.
- [122] Fotowicz P., Obliczanie niepewności pomiaru metodą względną, PAR, 9, 2004, s. 5-7.
- [123] Slayzak S.J., Ryan J.P. Desiccant Dehumidification Wheel Test Guide, Technical, nr NREL/TP-550- 26131, National Renewable Energy Laboratory, December 2000, s. 1-43.
- [124] Ali Mandegari M., Pahlavanzadeh H., Introduction of a new definition for effectiveness of desiccant wheels, Energy, 34(6), 2009, s. 797-803.
- [125] Enteria N., Yoshino H., Mochida A., Takaki R., Satake A., Yoshie R., Mitamura T., Baba S., Construction and initial operation of the combined solar thermal and electric desiccant cooling system, Solar Energy, 83(8), 2009, s. 1300-1311.
- [126] Ge T.S., Ziegler F., Wang R.Z., A mathematical model for predicting the performance of a compound desiccant wheel (A model of compound desiccant wheel), Appl. Therm. Eng., 30(8–9), 2010, s. 1005-1015.
- [127] Kowalski P., Wpływ zmian parametrów strumieni powietrza na efektywność pracy obrotowej osuszacza powietrza, w: Anisimov S. (Ed.), Aktualne Kierunki Badań Systemó Inżynieryjnych, Instytut Klimatyzacji i Ogrzewnictwa, Wydział Inżynierii Środowiska, Politechnika Wrocławska, Wrocław, 2012, s. 193-197.
- [128] Henning H., Erpenbeck T., Hindenburg C., Santamaria I.S., The potential of solar energy use in desiccant cooling cycles, Int. J. Refrig., 24(3), 2001, s. 220-229.
- [129] ProFlute, http://www.proflute.se/, ProFlute strona producenta osuszaczy powietrza, 11.12.2012, .
- [130] Konkol J., Wprowadzenie do praktycznego planowania eksperymentu, www. statsoft. pl/czytelnia, , 2008, s. 43-58.
- [131] PN-ISO 3534-3:2006. Statystyka -- Terminologia i symbole -- Część 3: Planowanie doświadczeń, Polski Komitet Normalizacyjny, 2006, s. 1-36.
- [132] StatSoft (2006), Elektroniczny Podręcznik Statystyki PL, http://www.statsoft.pl/textbook/stathome.html, Kraków, 2012.
- [133] Ministerstwo Infrastruktury RP, Typowe lata meteorologiczne i statystyczne dane klimatyczne dla obszaru Polski do obliczeń energetycznych budynków, http://bip.mi.gov.pl/pl/bip/rejestry\_i\_ewidencje/swiadectwa\_energetyczne, Ministerstwo Infrastruktury. Biuletyn Informacji Publicznej, 2011, .
- [134] Kwiecień D. Kształtowanie mikroklimatu wnętrz słonecznymi kolektorami hybrydowymi, nr 5, Politechnika Wrocławska, 1998, s. 1-166.
- [135] Pełech A., Wentylacja i klimatyzacja: podstawy, Oficyna Wydawnicza Politechniki Wrocławskiej, Wrocław, 2008, s. 752.
- [136] Anisimov S., Kowalski P. Algorytm i moduł programu obliczeń podstawowych charakterystyk procesów wymiany ciepła i masy w rozpatrywanym urządzeniu. Raport serii SPR, nr 9, Instytut Klimatyzacji i Ogrzewnictwa Politechnika Wrocławska, 2010, s. 1-24.
- [137] Kwiecień D., Kowalski P., Szulgowska-Zgrzywa M. Analiza pracy i badania systemów klimatyzacyjnych wspomaganych energią słoneczną : zadanie nr 1, Metoda obliczeń parametrów termodynamicznych powietrza oraz zapotrzebowania energetycznego w układach SDEC wraz z algorytmem ich wyznaczenia. SPR, nr 20, Inst. Klimat. Ogrzew. PWroc., 2011, s. 1-27.
- [138] Kowalski P., Kwiecień D., Kolektory słoneczne w solarnych systemach klimatyzacyjnych, w: Besler M., Fijewski M., Klimczak M. (Eds.), Air Conditioning Protection & District Heating 2008 : XII International Conference, Wrocław-Szklarska Poręba, 26-29 June 2008, Polskie Zrzeszenie Inżynierów i Techników Sanitarnych. Oddział Dolnośląski, Wrocław, 2008, s. 243-248.
- [139] Skwarczyński M.A., Raczkowski A., Skarba P., Analiza metod pomiarowych przepływu powietrza w instalacjach wentylacyjnych, w: Dudzińska M.R., Pawłowski L. (Eds.), Polska Inżynieria Środowiska Pięć Lat Po Wstąpieniu do Unii Europejskiej, Monografie / Polska Akademia Nauk. Komitet Inżynierii Środowiska ed., Komitet Inżynierii Środowiska PAN, Lublin, 2009, s. 286.

## **SPIS RYSUNKÓW**

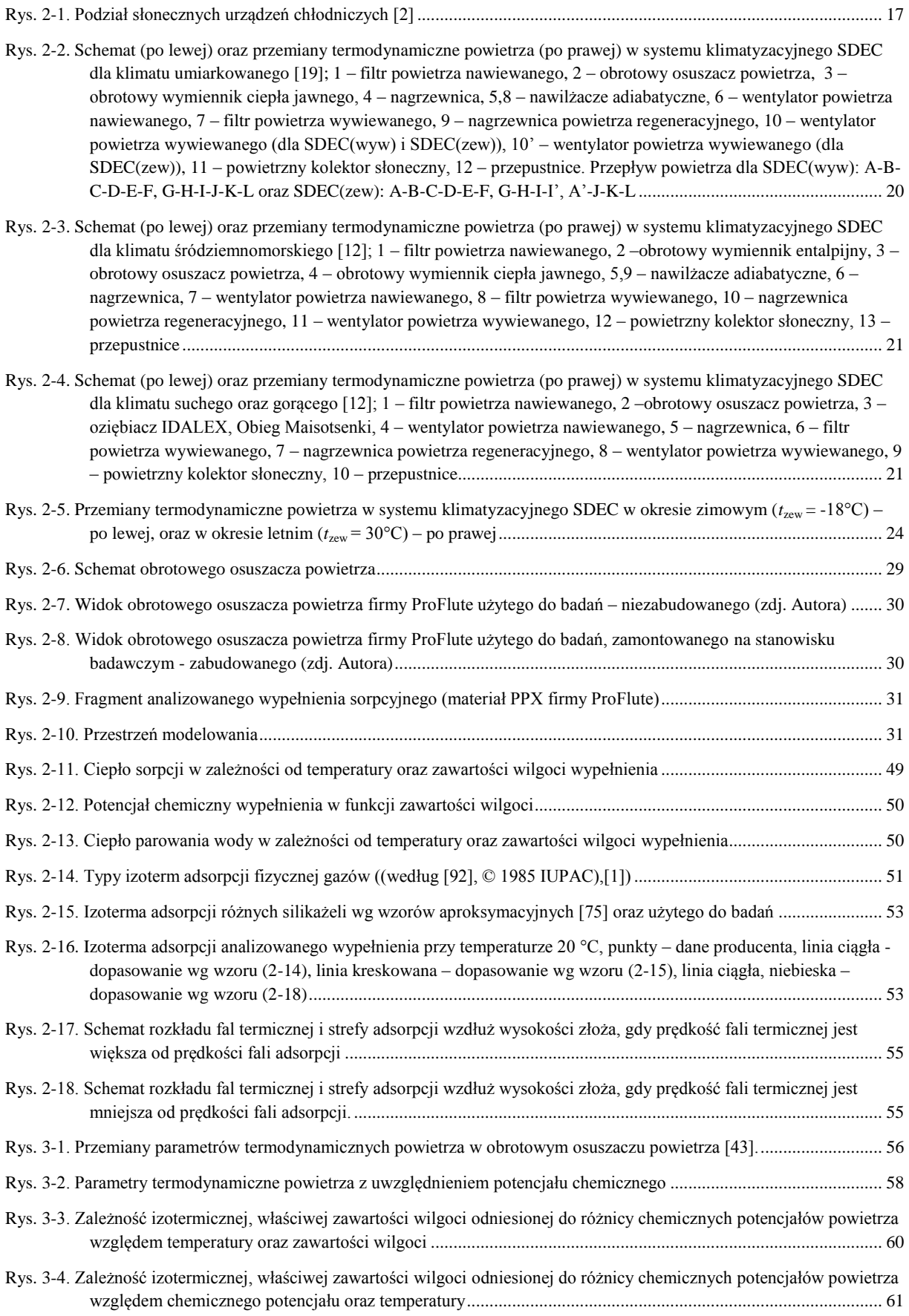

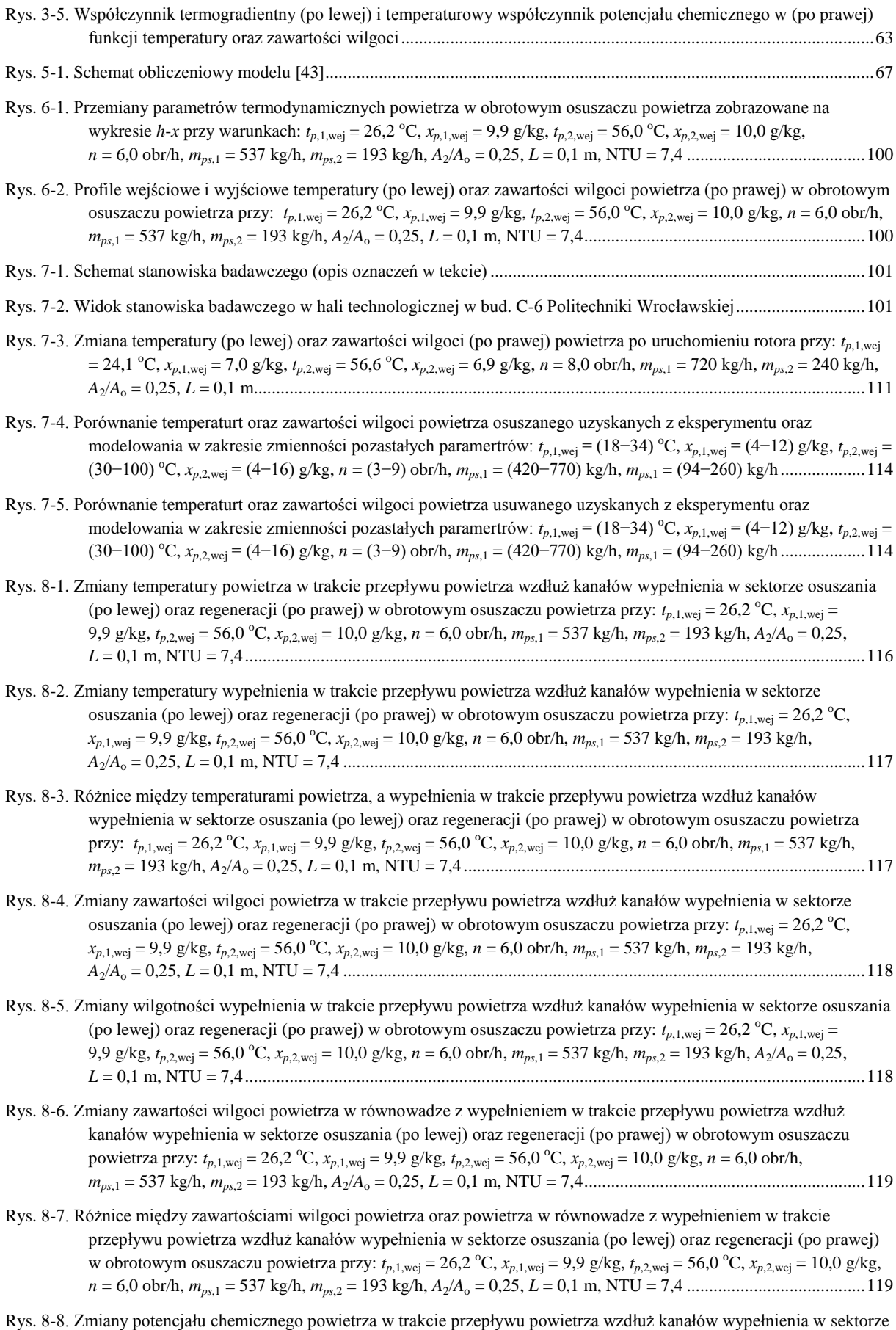

osuszania (po lewej) oraz regeneracji (po prawej) w obrotowym osuszaczu powietrza przy:  $t_{p,1,wej} = 26,2$  °C,

171

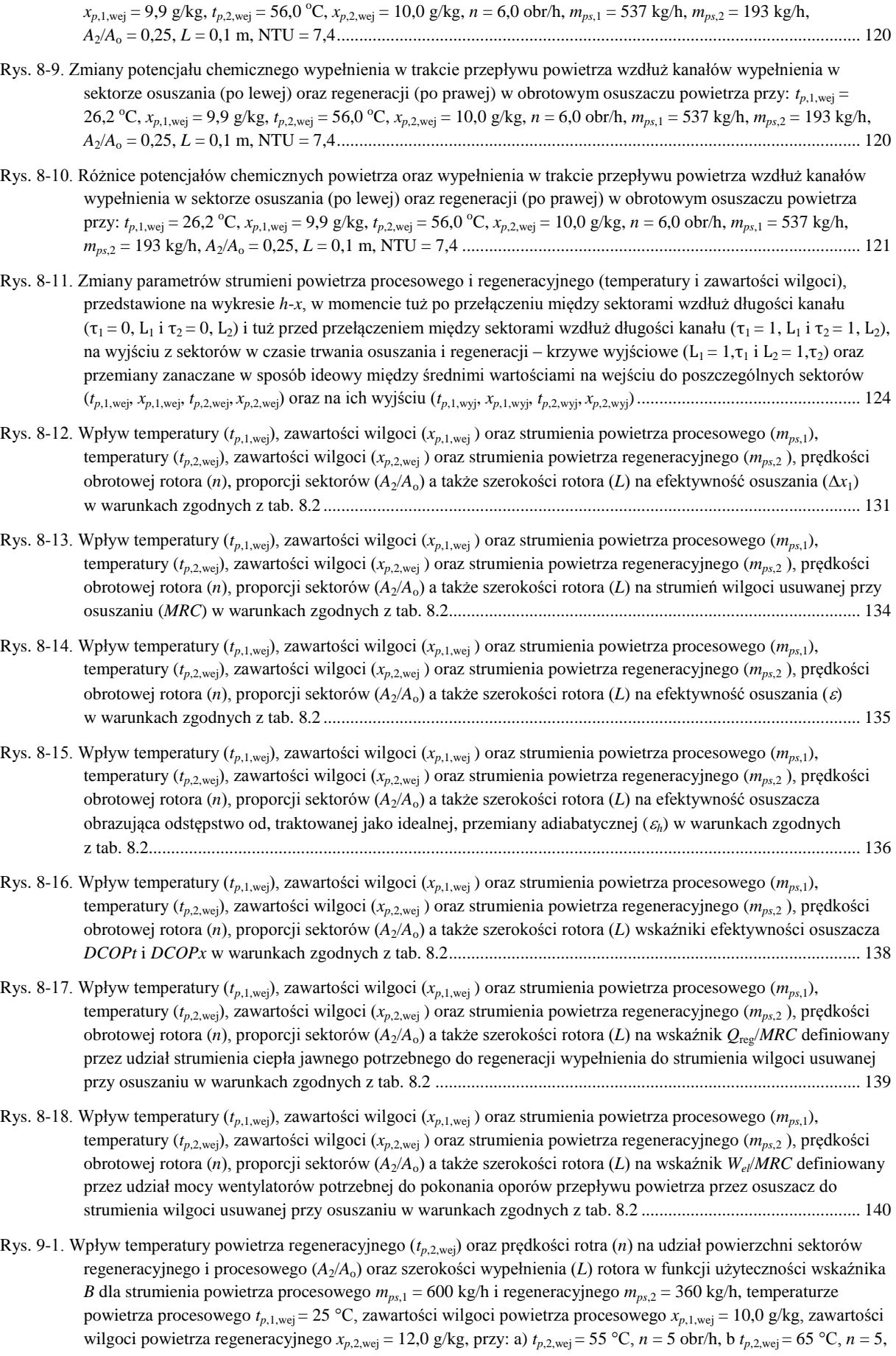

c)  $t_{p,2,\text{wej}} = 75 \text{ °C}, n = 5 \text{ obr/h}, d$   $t_{p,2,\text{wej}} = 55 \text{ °C}, n = 9 \text{ obr/h}, e$   $t_{p,2,\text{wej}} = 65 \text{ °C}, n = 9 \text{ obr/h}, f$   $t_{p,2,\text{wej}} = 75 \text{ °C}, n = 9$ obr/h, g) *tp*,2,wej = 55 °C, *n* = 13 obr/h, h) *tp*,2,wej = 65 °C, *n* = 13 obr/h, i) *tp*,2,wej = 75 °C, *n* = 13 obr/h) ..............145

Rys. 9-2. Wpływ temperatury (*tp*,1,wej) i zawartości wilgoci powietrza procesowego (*xp*,1,wej) na udział powierzchni sektorów regeneracyjnego i procesowego (*A*<sup>2</sup> /*A*<sup>o</sup> ) oraz szerokości wypełnienia (*L*) rotora w funkcji użyteczności wskaźnika *B* dla strumienia powietrza procesowego *mps*,1 = 600 kg/h i regeneracyjnego *mps*,2 = 360 kg/h, temperaturze powietrza regeneracyjnego *tp*,2,wej = 65 °C, zawartości wilgoci powietrza regeneracyjnego *xp*,2,wej = 12 g/kg przy: a)  $t_{p,1,\text{wej}} = 25 \text{ °C}, x_{p,1,\text{wej}} = 10 \text{ g/kg}, \text{ predkości obrotowej } n = 5 \text{ obr/h}, \text{ b)} t_{p,1,\text{wej}} = 20 \text{ °C}, x_{p,1,\text{wej}} = 8 \text{ g/kg}, n = 5 \text{ obr/h},$ c)  $t_{p,1,\text{wej}} = 20 \text{ °C}, x_{p,1,\text{wej}} = 12 \text{ g/kg}, n = 5 \text{ obr/h}, d$   $t_{p,1,\text{wej}} = 30 \text{ °C}, x_{p,1,\text{wej}} = 8 \text{ g/kg}, n = 5 \text{ obr/h}, e$   $t_{p,1,\text{wej}} = 30 \text{ °C},$  $x_{p,1,wej} = 12$  g/kg,  $n = 5$  obr/h, f)  $t_{p,1,wej} = 25$  °C,  $x_{p,1,wej} = 10$  g/kg,  $n = 13$  obr/h, g)  $t_{p,1,wej} = 20$  °C,  $x_{p,1,wej} = 8$  g/kg,  $n = 13$  obr/h, h)  $t_{p,1,wej} = 20$  °C,  $x_{p,1,wej} = 12$  g/kg,  $n = 13$  obr/h, i)  $t_{p,1,wej} = 30$  °C,  $x_{p,1,wej} = 8$  g/kg,  $n = 13$  obr/h, j) *tp*,1,wej = 30 °C, *xp*,1,wej = 12 g/kg, *n* = 13 obr/h .......................................................................................................146

Rys. 9-3. Wpływ zmiany strumienia powietrza regeneracyjnego (*mps*,2) na udział powierzchni sektorów procesowego i regeneracyjnego (*A*<sup>2</sup> /*A*<sup>o</sup> ) oraz szerokości wypełnienia (*L*) rotora w funkcji użyteczności wskaźnika *B* dla strumienia powietrza procesowego  $m_{ps,1} = 600 \text{ kg/h}$ , temperatury powietrza regeneracyjnego  $t_{p,2,\text{wej}} = 65 \text{ °C}$ , zawartości wilgoci powietrza regeneracyjnego *xp*,2,wej = 12 g/kg, temperatury powietrza procesowego *tp*,1,wej = 25 °C, zawartości wilgoci powietrza procesowego *xp*,1,wej = 10 g/kg, przy: a) strumieniu powietrza regeneracyjnego  $m_{ps,2} = 260$  kg/h, prędkości obrotowej  $n = 5$  obr/h, b)  $m_{ps,2} = 360$  kg/h,  $n = 5$  obr/h, c)  $m_{ps,2} = 460$ kg/h, *n* = 5 obr/h, d) *mps*,2 = 260 kg/h, *n* = 13 obr/h, e) *mps*,2 = 360 kg/h, *n* = 13 obr/h, f) *mps*,2 = 460 kg/h, *n* = 13 obr/h .....................................................................................................................................................................147

Rys. 9-4. Wpływ zmiany strumienia powietrza procesowego (*mps*,1) na udział powierzchni sektorów regeneracyjnego i procesowego (*A*<sup>2</sup> /*A*<sup>o</sup> ) oraz szerokości wypełnienia (*L*) rotora w funkcji użyteczności wskaźnika *B* dla strumienia powietrza regeneracyjnego  $m_{px,2} = 360$  kg/h, temperatury powietrza regeneracyjnego  $t_{p,2,wei} = 65$  °C, zawartości wilgoci powietrza regeneracyjnego  $x_{p,2,w} = 12$  g/kg, temperatury powietrza procesowego  $t_{p,1,w} = 25$  °C, zawartości wilgoci powietrza procesowego  $x_{p,1,wej} = 10$  g/kg przy: a) strumieniu powietrza procesowego *mps*,1 = 500 kg/h, prędkości obrotowej *n* = 5 obr/h, b) *mps*,1 = 600 kg/h, *n* = 5 obr/h, c) *mps*,1 = 700 kg/h, *n* = 5 obr/h, d) *mps*,1 = 500 kg/h, *n* = 13 obr/h, e) *mps*,1 = 600 kg/h, *n* = 13 obr/h, f) *mps*,1 = 700 kg/h, *n* = 13 obr/h .......148

Rys. 9-5. Wykres temperatur powietrza w układzie SDEC w skali roku dla Wrocławia oraz ....................................159

- Rys. 9-6. Wykres zawartości wilgoci powietrza w układzie SDEC w skali roku dla Wrocławia oraz .......................159
- Rys. Z1-1. Tryby pracy układu SDEC zilustrowane na wykresie h-x: a) wentylacyjny, b) nawilżania adiabatycznego, c) nawilżania adiabatycznego i wymiany ciepła jawnego ....................................................................................178
- Rys. Z1-2. Względna odchyłka uzyskanej różnicy temperatury powietrza nawiewanego oraz pomieszczenia od wymaganej (po lewej) oraz zmienność temperatury powietrza regeneracyjnego (po prawej) dla anlizowanych wariantów pracujących w trybie IV. ......................................................................................................................................183

Rys. Z1-3. Współczynnik efektywności energetycznej *COP* układu klimatyzacyjnego SDEC (po lewej) oraz współczynnik efektywności obrotowego osuszacza powietrza dla anlizowanych wariantów pracujących w trybie IV..............183 Rys. Z1-4. Wykres parametrów termodynamicznych powietrza w układzie SDEC w skali roku...........................................184

Rys. Z1-5. Wykres parametrów termodynamicznych powietrza zewnętrznego w półroczu ciepłym z naniesionymi obszarami parametrów powietrza procesowego oraz regeneracyjnego do wyznaczenia równań aproksymacyjnych............187

Rys. Z2-1. Transmisja danych pomiarowych układu pomiarowo-rejestracyjnego stanowiska do badań wymiany ciepła i masy obrotowego osuszacza powietrzal ........................................................................................................................192 Rys. Z2-2. Interfejs graficzny układu BMS Honeywell SymmetrE stanowiska badawczego do badań wymiany ciepła i masy

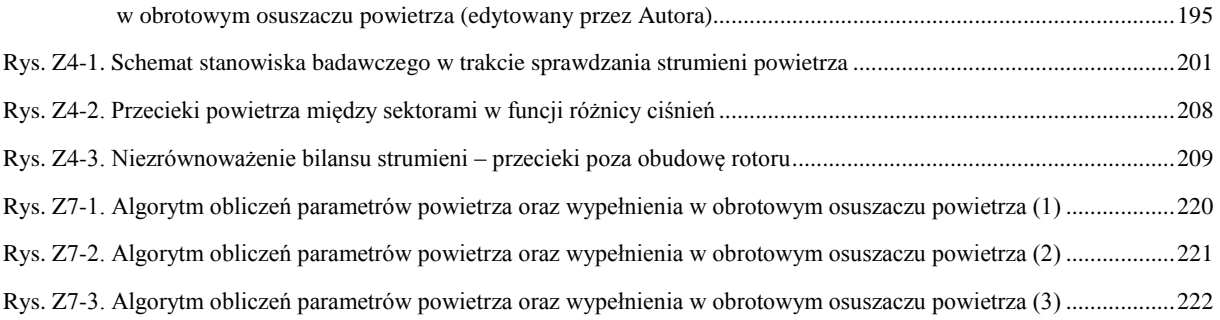

Rys. Z7-4. Algorytm obliczeń parametrów powietrza oraz wypełnienia w obrotowym osuszaczu powietrza (4) ..................223

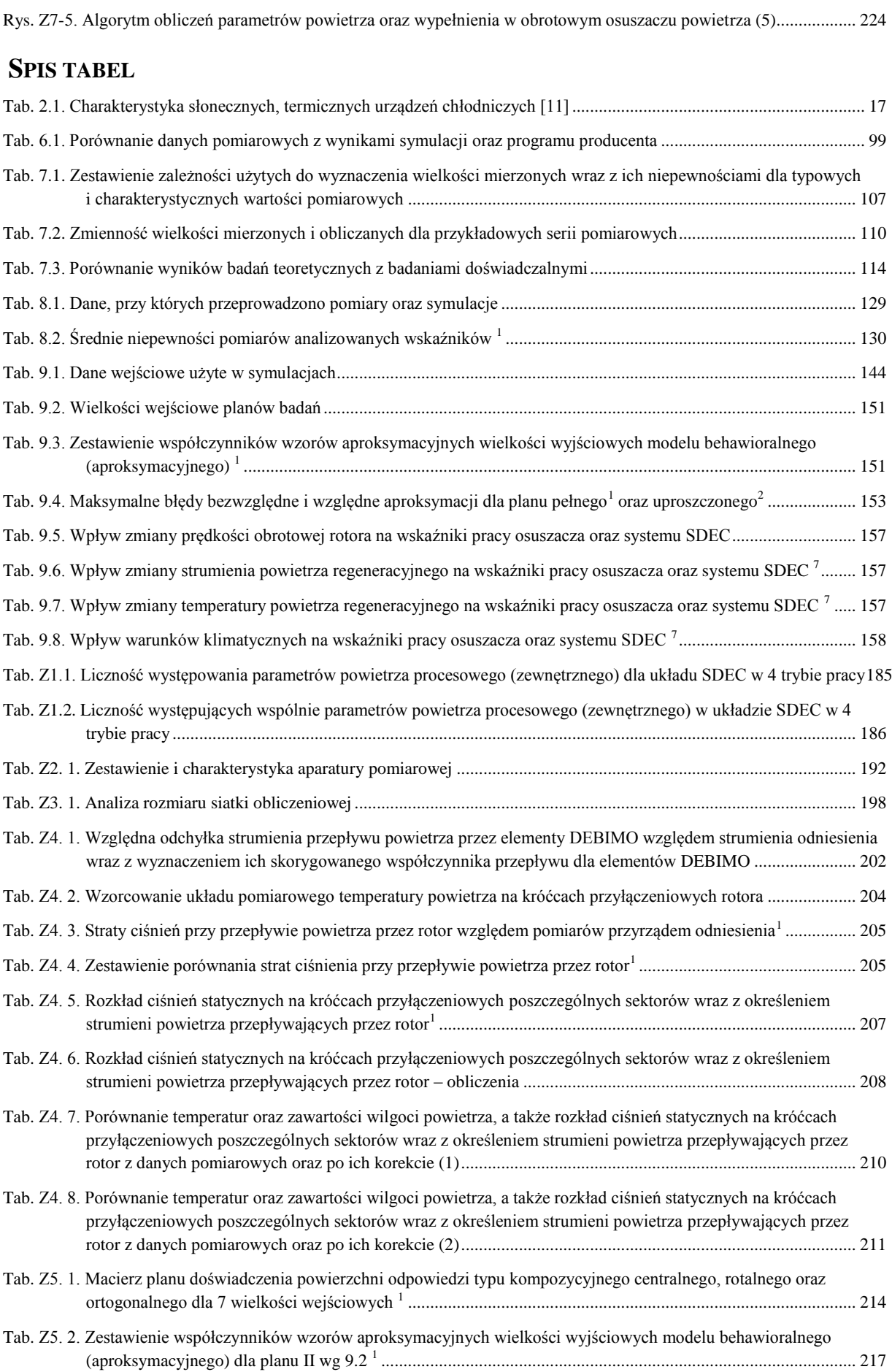

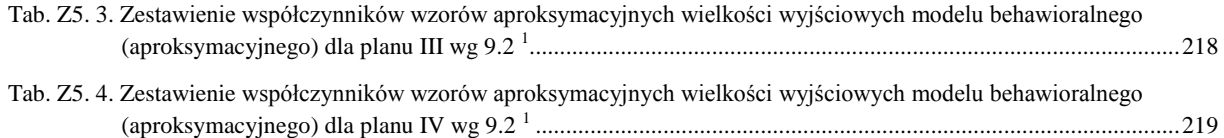

# **INSTYTUT INŻYNIERII OCHRONY ŚRODOWISKA POLITECHNIKA WROCŁAWSKA**

Wymiana ciepła i masy w obrotowym osuszaczu solarnego systemu klimatyzacyjnego

Rozprawa doktorska - załączniki

Piotr Kowalski

Promotor: prof. dr hab. inż. Sergey Anisimov

## **ZAŁĄCZNIK NR 1 – SYMULACJA PRACY SYSTEMU KLIMATYZACYJNEGO SDEC**

Niniejszy załącznik stanowi wybór oraz uzupełnieni i modyfikację treści raportów [136,137]. Użyte oznaczenia są zgodne z rys. [2-2.](#page-19-0)

Załącznik ten zawiera wstępną symulację pracy systemu klimatyzacyjnego SDEC z wykorzystaniem literaturowego [40,41] modelu aproksymującego parametry powietrza osuszanego. Analizę wykonano w celu określenia możliwość potencjalnego zastosowania systemu SDEC do uzdatniania powietrza klimatyzowanego w warunkach klimatycznych Wrocławia w okresie letnim oraz oszacowania zakresów cieplno-wilgotnościowych parametrów pracy obrotowego osuszacza powietrza w systemie SDEC.

Symulację pracy systemu SDEC przeprowadzono przy pomocy opracowanego, własnego programu napisanego w programie MATLAB [110].

## <span id="page-176-0"></span>1. **SPOSÓB OBLICZEŃ WRAZ Z ZAŁOŻENIAMI**

Do analiz przyjęto układ SDEC wg konfiguracji SDEC(wyw) (rys. [2-2\)](#page-19-0). Wyróżnia się 4 tryby pracy układu.

- Wentylacyjny (I) (rys. [Z1-1](#page-177-0) a) brak potrzeb ochładzania powietrza zewnętrznego.
- Nawilżania adiabatycznego (II) (rys. [Z1-1](#page-177-0) b) powietrze zewnętrzne zostaje poddane nawilżaniu adiabatycznemu w komorze zraszania.
- Nawilżania adiabatycznego i wymiany ciepła jawnego (III) (rys. [Z1-1](#page-177-0) c) powietrze zewnętrzne oraz wywiewane z pomieszczenia zostaje poddane nawilżaniu adiabatycznemu w komorach zraszania oraz między nimi następuje wymiana ciepła jawnego w obrotowym wymienniku ciepła.
- SDEC (IV) realizowany jest pełen cykl przemian systemu SDEC wg rys. [2-5](#page-23-0) (po prawej).

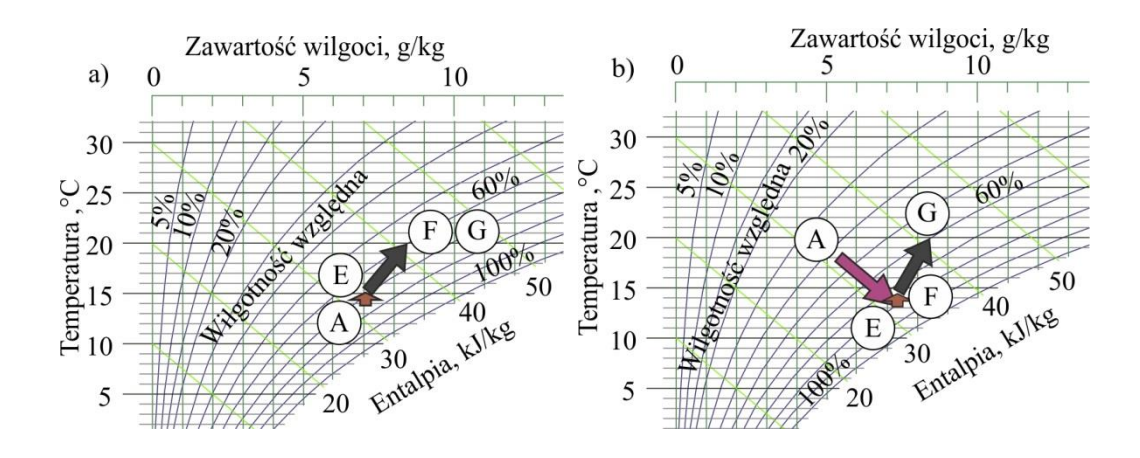

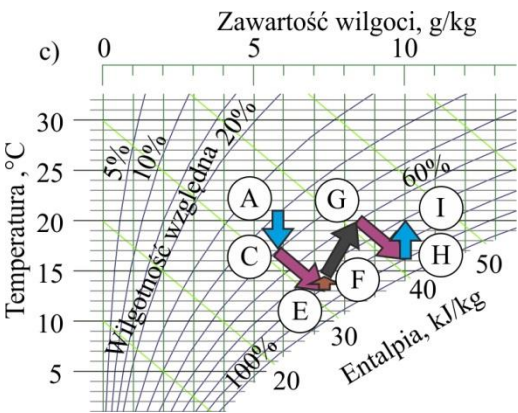

<span id="page-177-0"></span>Rys. Z1-1. Tryby pracy układu SDEC zilustrowane na wykresie h-x: a) wentylacyjny, b) nawilżania adiabatycznego, c) nawilżania adiabatycznego i wymiany ciepła jawnego

Układ pracuje w pierwszej kolejności w trybie, który spełnia kryterium wymaganej różnicy temperatur powietrza nawiewanego oraz w pomieszczeniu  $(\Delta t_{nn})$ . Dlatego jedynym trybem pracy, w którym nie może zostać spełniony warunek *tpn* jest tryb IV (SDEC). Natomiast parametry powietrza nawiewanego obliczane są, jako maksymalne możliwe do uzyskania w danych warunkach, przy czym, gdy nie jest osiągana wymagana temperatura powietrza nawiewanego z wykorzystaniem ciepła tylko z instalacji słonecznej, do jej osiągnięcia wykorzystuje się niezbędną ilość ciepła dodatkowego z nagrzewnicy elektrycznej.

Założenia do obliczeń.

- Analizowany okres w ciągu roku: od kwietnia do września w godz. od 7:00 do 20:00 przez 7 dni w tygodniu.
- Parametry termodynamiczne powietrza zewnętrznego wg danych klimatycznych dla miasta Wrocławia [133], kolektory słoneczne skierowane są na południe oraz nachylone pod kątem 30° od poziomu.
- Parametry powietrza w pomieszczeniu: temp. nadążna wg wzoru:  $t_G = \frac{t_G^z}{ }$  $t_{A}^{a}$  oraz  $t_{G} \geq t_{G}^{zima}$ ,  $t_{G} = 20 \degree \text{C}, \varphi_{G} = 60\%$ .
- $-$  Jeżeli natężenie promieniowania słonecznego jest mniejsze niż 50 W/m<sup>2</sup> nie ma zmiany temperatury powietrza przepływającego przez kolektor słoneczny.
- Sprawność wymiany ciepła w wymienniku obrotowym ciepła jawnego jest stała,  $n = 0.8$ .
- Proces nawilżania w komorach zraszania jest adiabatyczny i przebiega do osiągnięcia przez powietrze wilgotności względnej równej *φ* = 0,9, przy czym zawartość wilgoci powietrza nawiewanego nie może być większa niż zawartość wilgoci w pomieszczeniu z uwzględnieniem wilgoci uwalnianej w pomieszczeniu przez ludzi.
- Minimalna oraz maksymalna temperatura powietrza regeneracyjnego wynosi odpowiednio *tKmin* = 40 ºC, *tKmaks* = 80 ºC (ograniczenie wynika z zakresu walidacji modelu obrotowego osuszacza powietrza).
- Mimo braku walidacji modelu osuszacza dla zawartości wilgoci powietrza procesowego poniżej 8 g/kg oraz temperatury poniżej 20 ºC, po analizie wyników modelu w wymienionym przedziale wartości, a także z uwagi na fakt małej liczności tychże parametrów zdecydowano się dopuścić obliczenia dla powyższych wartości mając na uwadze korzyści wynikające ze zobrazowania potrzeb pracy układu w każdym z trybów.
- Strumienie powietrza klimatyzacyjnego:  $1000 \text{ m}^3/\text{h}$ oraz regeneracyjnego 1000/600 m 3 /h.
- Powierzchnia powietrznych kolektorów słonecznych: zgodna ze wskaźnikiem 10 m 2 / 1000 m 3 /h powietrza klimatyzowanego [5].
- Rotor sorpcyjny z wypełnieniem na bazie silikażelu dwojakiego typu (SG I oraz SG II) lub chlorku litu (LiCl).
- Jako przestrzeń klimatyzowaną przyjęto pomieszczenie na kondygnacji pośredniej z 4 ścianami zewnętrznymi zorientowane w kierunkach N, S, E, W o powierzchni podłogi równej 42 m<sup>2</sup> pełniące funkcję np. sali konferencyjnej. Powierzchnia okien jest równa *Aok* = 1,6 m 2 na każdym kierunku. Przyjęto współczynnik przenikania ciepła dla okna  $U = 1.3$  W/(m<sup>2</sup> K), współczynnik przepuszczalności promieniowania słonecznego przez okna  $b = 0.5$ . Przyjęto III klasę gęstości zasiedlenia  $(5.5 \text{ m}^2/\text{osob}$ ę) o jednoczesności przebywania osób na poziomie 0,9 (n = 7 osób) wykonujących pracę lekką, siedzącą o małej aktywności. Jednostkowe zyski ciepła jawnego oraz strumień pary wodnej wydzielany przez człowieka przyjęto z [135]. Dodatkowe zyski ciepła od technologii są stałe ( $Q_t$  = 1000 W).
- Bilans ciepła dla przestrzeni klimatyzowanej uwzględnia: zyski ciepła od promieniowania słonecznego przez przegrody przeźroczyste, zyski ciepła od ludzi oraz od technologii.

## <span id="page-178-0"></span>2. **PROCEDURA ORAZ ZALEŻNOŚCI WYZNACZANIA PARAMETRÓW TERMODY-NAMICZNYCH POWIETRZA W UKŁADZIE SDEC**

W celu wyznaczenia parametrów termodynamicznych w układzie użyto standardowych zależności termodynamicznych uzupełnionych o charakterystykę wydajności powietrznych kolektorów słonecznych oraz model obrotowego osuszacza powietrza.

Parametry powietrza osuszonego określono z wykorzystaniem Modelu Psychrometrycznego skonstruowanego przez M. Beccali i innych [40,41]. Model został opracowany na podstawie danych empirycznych i stanowi zbiór nieliniowych równań umożliwiających określenie temperatury oraz zawartości wilgoci powietrza osuszanego. Model w swej podstawowej postaci pozwala wyznaczyć parametry powietrza osuszanego przy równych strumieniach powietrza procesowego i regeneracyjnego [40]. W celu przeprowadzenie obliczeń przy różnych strumieniach powietrza uzupełniono dotychczasowy model [41]. Poprawka wprowadzona w tym celu, określa parametry powietrza osuszanego poprzez wyznaczenie parametrów powietrza po zmieszaniu powietrza przepływającego przez rotor  $(V_B)$  oraz obejściowego  $(V_{B-A})$ – *t*mix oraz *x*mix, a następnie ich korekcie poprzez Δ*t*mix+korekta oraz Δ*x*mix+korekta.

Zawartość wilgoci powietrza oraz temperaturę powietrza osuszanego obliczono ze wzorów [40]:

$$
x_B = \frac{e^{0.053t_B}(0.9428\varphi_J + 0.0572\varphi_A) - 1.7976}{18.671}
$$
 (Z1-1)

$$
\frac{\varphi_B e^{0.053t_B} - 1.7976}{18671.0} = \frac{h_B - 1.006 t_B}{2501 - 1.805 t_B}
$$
(Z1-2)

Entalpię powietrza osuszanego przyjęto ze wzorów kolejno dla dwóch osuszaczy, których materiał wypełnienia oparty jest na silikażelu (SG I oraz SG II), a także jednym z materiałem w postaci chlorku litu (LiCl) [40]:

$$
h_B = 0.1312 h_J + 0.8688 h_A \tag{Z1-3}
$$

$$
h_B = 0.1148 h_I + 0.8852 h_A - 0.9474
$$
 (Z1-4)

$$
h_B = 0.1861 h_I + 0.8139 h_A \tag{Z1-5}
$$

Wilgotność względną powietrza osuszanego obliczono ze wzoru [40]:

$$
\varphi_B = 0.9428 \, \varphi_I + 0.0572 \, \varphi_A \tag{Z1-6}
$$

Korektę parametrów powietrza osuszanego przy różnym od jedności stosunku strumieni powietrza procesowego do regeneracyjnego *α* umożliwiają wzory odpowiednio dla materiałów wypełnień opisanych powyżej [41]:

$$
\Delta x_{\text{mix+korekta}} = \frac{\Delta x_{\text{mix}} - (1,5183 \alpha - 0,9185)}{(-0,6903 \alpha + 1,5976)} \tag{Z1-7}
$$
$$
\Delta t_{\text{mix+korekta}} = \frac{\Delta t_{\text{mix}} - (3,0621 \alpha - 1,1643)}{(-0,5745 \alpha + 1,4689)}\tag{Z1-8}
$$

$$
\Delta x_{\text{mix+korekta}} = \frac{\Delta x_{\text{mix}} - (-1.7558 \alpha + 3.2668)}{(-0.4496 \alpha + 1.3526)}
$$
(Z1-9)

$$
\Delta t_{\text{mix+korekta}} = \frac{\Delta t_{\text{mix}} - (1,1016 \alpha + 2,8335)}{(-0,5636 \alpha + 1,4794)}
$$
(Z1-10)

$$
\Delta x_{\text{mix+korekta}} = \frac{\Delta x_{\text{mix}} - (-0.0411 \, \alpha + 0.2426)}{(-0.3540 \, \alpha + 1.3643)} \tag{Z1-11}
$$

$$
\Delta t_{\text{mix+korekta}} = \frac{\Delta t_{\text{mix}} - (-0.6534 \alpha + 2.2014)}{(-0.2589 \alpha + 1.2061)} \tag{Z1-12}
$$

gdzie:

Δ*x*mix , Δ*t*mix – różnica między parametrami po zmieszaniu i za rotorem, Δ*x*mix+korekta, Δ*t*mix+korekta – różnica między parametrami skorygowanymi i za rotorem.

Parametry powietrza za kolektorem słonecznym, uzyskano bilansując w czasie obliczeniową oraz rzeczywistą wydajność powietrznych kolektorów słonecznych. W tym celu wykorzystano charakterystyki sprawności powietrznych kolektorów słonecznych określone wg wzorów aproksymacyjnych [134] dla strumieni przepływu powietrza:

 $V = 50$  m<sup>3</sup>/(h m<sup>2</sup>):

$$
\eta_{\text{kol}} = -3.028 \frac{t_{IJ} - t_A}{I_A} + 0.462 \tag{Z1-13}
$$

 $V = 100 \text{ m}^3/(\text{h m}^2)$ :

$$
\eta_{\text{kol}} = -3.6183 \frac{t_{\text{IJ}} - t_{\text{A}}}{I_{\text{A}}} + 0.5406 \tag{Z1-14}
$$

 $V = 150$  m<sup>3</sup>/(h m<sup>2</sup>):

$$
\eta_{\text{kol}} = -4,1081 \frac{t_{\text{IJ}} - t_{\text{A}}}{I_{\text{A}}} + 0,575 \tag{Z1-15}
$$

 $V = 200$  m<sup>3</sup>/(h m<sup>2</sup>):

$$
\eta_{\text{kol}} = -4.7138 \frac{t_{\text{IJ}} - t_{\text{A}}}{I_{\text{A}}} + 0.601 \tag{Z1-16}
$$

gdzie:

*t*IJ – średnia temperatura powietrza przepływającego przez kolektor.

### 3. **WYNIKI**

Poniżej przedstawiono wyniki dla układu SDEC zgodnie z założeniami poczynionymi we wstępnie dla 4 jego wariantów o innych proporcjach strumienia powietrza procesowego i regeneracyjnego (*Vp*/*Vr*) oraz typach obrotowych osuszaczy powietrza, których materiałami sorpcyjnymi są silikażel (SG I i SG II) oraz chlorek litu (LiCl). Wariant A – *Vp*/  $V_r = 1000 \text{ m}^3/\text{h}$  / 1000 m<sup>3</sup>/h, SG I; wariant B – 1000 / 1000, SG II; wariant C – 1000 / 1000, LiCl; wariant D – 1000/600, SG I.

Należy zaznaczyć, że układ pracuje w pierwszej kolejności w trybie minimalnym, który spełnia kryterium wymaganej różnicy temperatur powietrza nawiewanego oraz w pomieszczeniu  $(\Delta t_{nn})$ . Dlatego jedynym trybem pracy, w którym nie może zostać spełniony warunek  $\Delta t_{pn}$  jest tryb IV (SDEC). Natomiast parametry powietrza nawiewanego obliczane są, jako maksymalne możliwe do uzyskania w danych warunkach, przy czym, gdy nie zostaje osiągnięta wymagana temperatura powietrza nawiewanego z wykorzystaniem ciepła tylko z instalacji słonecznej, do jej osiągnięcia wykorzystuje się niezbędną ilość ciepła dodatkowego z nagrzewnicy elektrycznej. Uwzględniane są także wymogi, co do minimalnej i maksymalnej temperatury powietrza regeneracyjnego (pkt. [1\)](#page-176-0).

Układ niezależnie od wariantu pracuje odpowiednio w trybie: I – 641 h / 25,0% czasu; II – 321 h / 12,5%; III – 40 h / 1,6%; IV – 1560 h / 60,9%, tym samym wskazana wydaje się, w celu uproszczenia automatycznej regulacji układu, rezygnacja z trybu III. W układzie nie zostały osiągnięte wymagane parametry odpowiednio w wariantach A, B, C i D dla 286 h / 11,2% – w całym zakresie (18,3%) – w trybie IV; 151 h / 5,9% (9,7%); 623 h / 24,3% (39,9%); 574 h / 22,4% (36,8%). Natomiast zapotrzebowanie energii do regeneracji wypełnienia rotora, w tym dodatkowej energii pochodzącej ze źródeł konwencjonalnych (w nawiasach), w poszczególnych wariantach wyniosło: wariant A – 13127 kWh (10933 kWh); B – 12057 (9790); C – 14914 (12845); D – 8850 (6846). Szczegółowe wyniki dla trybu 4 przedstawiono poniżej [\(Z1-2,](#page-182-0) [Z1-3\)](#page-182-1).

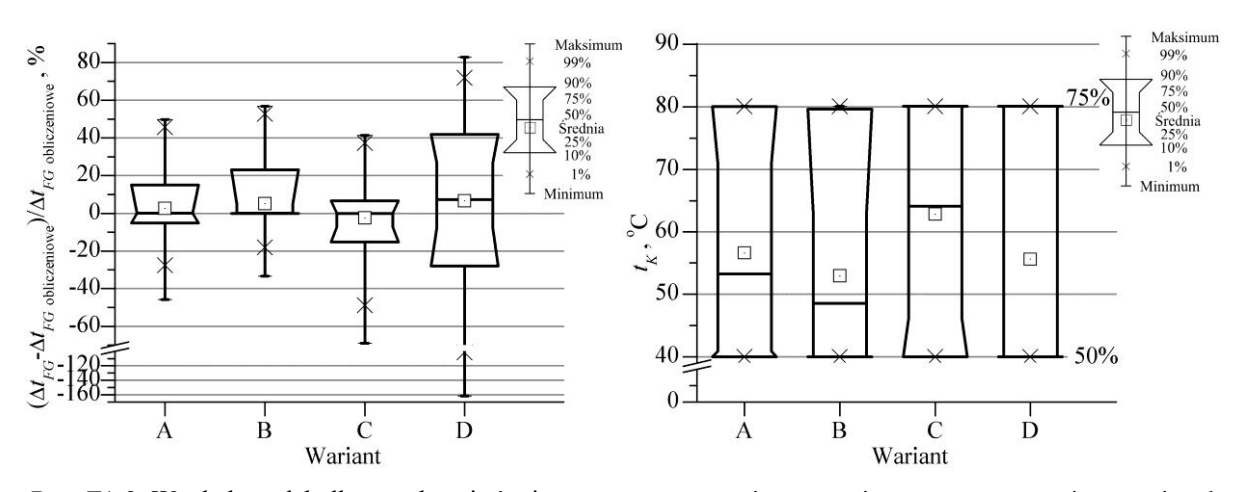

<span id="page-182-0"></span>Rys. Z1-2. Względna odchyłka uzyskanej różnicy temperatury powietrza nawiewanego oraz pomieszczenia od wymaganej (po lewej) oraz zmienność temperatury powietrza regeneracyjnego (po prawej) dla anlizowanych wariantów pracujących w trybie IV.

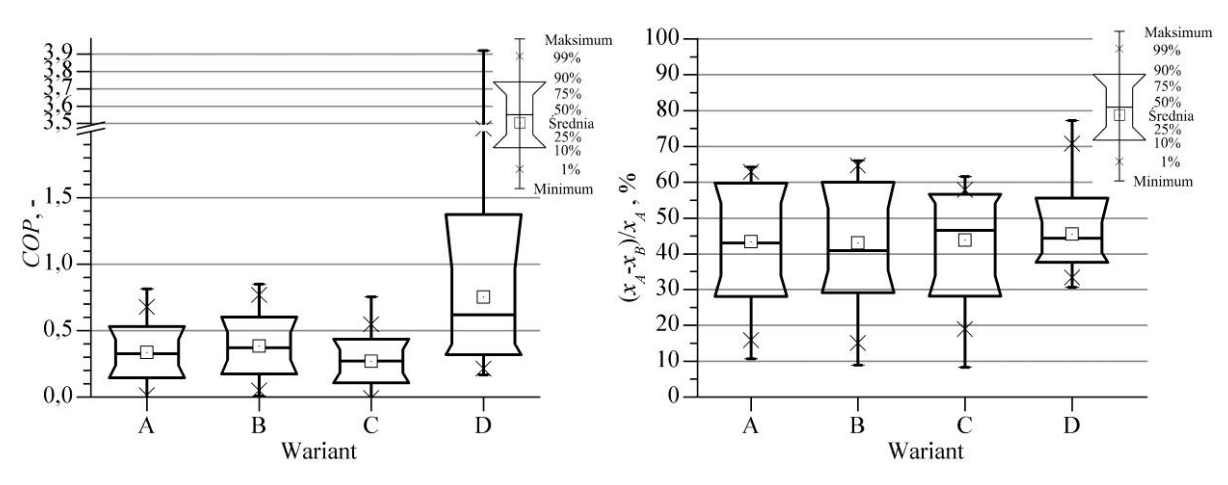

<span id="page-182-1"></span>Rys. Z1-3. Współczynnik efektywności energetycznej *COP* układu klimatyzacyjnego SDEC (po lewej) oraz współczynnik efektywności obrotowego osuszacza powietrza dla anlizowanych wariantów pracujących w trybie IV

Analiza wpływu tylko różnych materiałów sorpcyjnych oraz proporcji strumieni powietrza przeprowadzona w dość ograniczonym zakresie pokazała, że dobór odpowiednich warunków pracy obrotowego osuszacza powietrza dla układu SDEC nie jest zagadnieniem trywialnym. Spośród wariantów różniących się zastosowanym rotorem (I, II i III) najkorzystniejszy jest wariant II, który zapewnia osiągnięcie wymaganej temperatury powietrza nawiewanego w najdłuższym okresie przy najniższym zapotrzebowaniu na energię do regeneracji. Tym samym wymagana temperatura regeneracji jest najniższa [\(Z1-2\)](#page-182-0), a współczynnik *COP* najwyższy [\(Z1-3\)](#page-182-1). Natomiast zmniejszenie strumienia powietrza regeneracyjnego w stosunku do procesowego (wariant I a IV) spowodowało, że częściej nie zostały osiągnięte wymagane parametry powietrza nawiewanego, ale układ potrzebuje znacznie mniej energii do regeneracji i osiąga wyższe współczynniki *COP* [\(Z1-3\)](#page-182-1).

Można również zauważyć [\(Z1-2\)](#page-182-0), że wyższa efektywność osuszania nie koniecznie gwarantuje osiągnięcie wymaganej temperatury nawiewu, przy pracy w całym sezonie.

Poniższy wykres [\(Z1-4\)](#page-183-0) przedstawia, że układ SDEC pracuje w trybie 4 w bardzo różnych i szerokich warunkach temperaturowo-wilgotnościowych. Temperatura powietrza regeneracyjnego kształtuje się w przedziale (40–80) °C przy temperaturze powietrza procesowego (zewnętrznego) wynoszącej (11,8–31,3) °C. Odpowiednio zawartości wilgoci wynoszą (4,7– 14,4) g/kg oraz (10,4–14,4) g/kg.

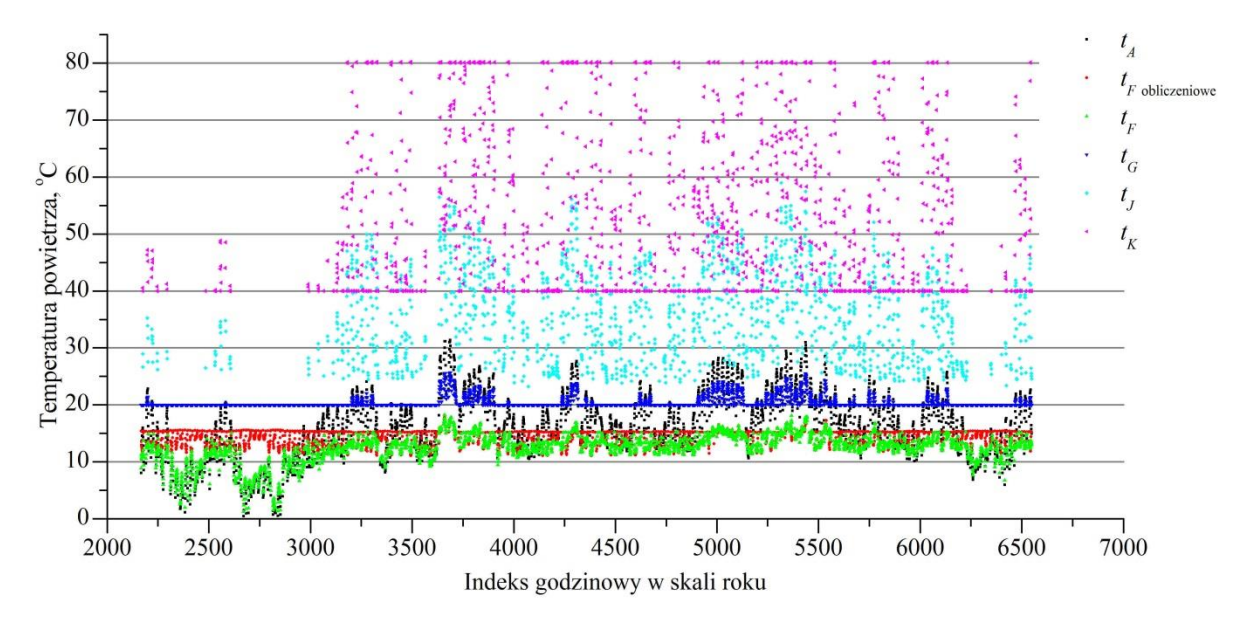

<span id="page-183-0"></span>Rys. Z1-4. Wykres parametrów termodynamicznych powietrza w układzie SDEC w skali roku Wnioskując z powyższego, zakresy cieplno-wilgotnościowych parametrów pracy obrotowego osuszacza powietrza w układzie SDEC są szerokie. Przewidując trudności z eksperymentalnym zweryfikowaniem pracy urządzenia dla powyższych warunków oraz uwzględniając wymogi planowania badań należałoby sprawdzić możliwość ich ograniczenia poprzez analizę częstości ich występowania. Należy także, uwzględnić ograniczenie wynikające z linii nasycenia. Dodatkowo, ponieważ stanowisko eksperymentalne nie umożliwia obniżania zawartości wilgoci powietrza procesowego należy uwzględnić realną możliwość wystąpienia parametrów powietrza o niskiej zawartości wilgoci w trakcie prowadzenia badań.

Parametry powietrza regeneracyjnego są składową wielu zmiennych, a w szczególności parametrów panujących w pomieszczeniu (w przypadku, gdy do regeneracji wypełnienia wykorzystywane jest powietrze wywiewane – konfiguracja SDEC(wyw) na rys. [2-2\)](#page-19-0) oraz konfiguracji układu wraz z typem instalacji słonecznej. Tym samym określenie ogólnej częstości ich występowania jest niemożliwe i należałoby analizować cały ich zakres występujący w danym układzie. Powyższa analiza wykazała, że temperatura powietrza regeneracyjnego osiąga wartość 80 °C, co nie zawsze umożliwia osiągnięcie wymaganej temperatury powietrza nawiewanego. Dlatego, nie biorąc pod uwagę ograniczeń wynikających z walidacji modelu zastosowanego do analiz, a także uwzględniając fakt, że temperatura ta może być zwiększana za pomocą konwencjonalnego źródła ciepła oraz, że typowa maksymalna temperatury osiągane za kolektorem to 95 °C [138] przyjmuje się jej górną wartość, jako 100 °C. Jej dolny poziom wynikający z ochłodzenia powietrza wywiewanego z pomieszczenia w komorze zraszania, oraz podgrzania w wymienniku ciepła jawnego można określić w przybliżeniu na 30 °C. Natomiast, zawartość wilgoci powietrza przyjęto na podstawie przeprowadzonej analizy od 10 g/kg do 15 g/kg.

Aby określić parametry powietrza procesowego zobrazowano szczegółową liczność występowania parametrów powietrza zewnętrznego w 4 trybie pracy układu SDEC (tab. [Z1.1](#page-184-0) i [Z1.2\)](#page-184-1).

<span id="page-184-1"></span>

|                   |                | Temperatura $(t_A)$ |                 |                 |                              |                | Zawartość wilgoci $(x_A)$ |                 |                 |
|-------------------|----------------|---------------------|-----------------|-----------------|------------------------------|----------------|---------------------------|-----------------|-----------------|
| Zakres            | L. przy-       | Procent             | $\Sigma$ poz. 3 | $\Sigma$ poz. 4 | Zakres                       | L. przy-       | Procent                   | $\Sigma$ poz. 7 | $\Sigma$ poz. 8 |
| wielkości         | padków         | w cało-             |                 |                 | wielkości                    | padków         | w cało-                   |                 |                 |
|                   |                | ści                 |                 |                 |                              |                | ści                       |                 |                 |
| $\overline{C}$    | $\blacksquare$ | $\%$                | $\blacksquare$  | $\%$            | g/kg                         | $\blacksquare$ | $\%$                      | $\%$            | $\%$            |
| $\mathbf{1}$      | $\overline{2}$ | $\overline{3}$      | $\overline{4}$  | 5               | 6                            | $\tau$         | 8                         | 9               | 10              |
|                   |                |                     |                 |                 | W 4 trybie pracy układu SDEC |                |                           |                 |                 |
| $11 \le t_A < 12$ | $\mathbf{1}$   | 0,1                 | $\mathbf{1}$    | 0,1             | $4 \le x_A < 5$              | 9              | 0,6                       | 9               | 0,6             |
| $12 \le t_A < 13$ | $\overline{7}$ | 0,4                 | 8               | 0,5             | $5 \le x_A < 6$              | 43             | 2,8                       | 52              | 3,3             |
| $13 \le t_A < 14$ | 50             | 3,2                 | 58              | 3,7             | $6 \le x_A < 7$              | 128            | 8,2                       | 180             | 11,5            |
| $14 \le t_A < 15$ | 97             | 6,2                 | 155             | 9,9             | $7 \le x_A < 8$              | 203            | 13,0                      | 383             | 24,6            |
| $15 \le t_A < 16$ | 148            | 9,5                 | 303             | 19,4            | $8 \leq x_A < 9$             | 418            | 26,8                      | 801             | 51,3            |
| $16 \le t_A < 17$ | 155            | 9,9                 | 458             | 29,4            | $9 \le x_A < 10$             | 345            | 22,1                      | 1146            | 73,5            |
| $17 \le t_A < 18$ | 150            | 9,6                 | 608             | 39,0            | $10 \leq x_A < 11$           | 201            | 12,9                      | 1347            | 86,3            |
| $18 \le t_A < 19$ | 137            | 8,8                 | 745             | 47,8            | $11 \leq x_A < 12$           | 129            | 8,3                       | 1476            | 94,6            |
| $19 \le t_A < 20$ | 140            | 9,0                 | 885             | 56,7            | $12 \leq x_A < 13$           | 64             | 4,1                       | 1540            | 98,7            |
| $20 \le t_A < 21$ | 130            | 8,3                 | 1015            | 65,1            | $13 \leq x_A < 14$           | 19             | 1,2                       | 1559            | 99,9            |
| $21 \le t_A < 22$ | 113            | 7,2                 | 1128            | 72,3            | $14 \leq x_A < 15$           | $\mathbf{1}$   | 0,1                       | 1560            | 100,0           |
| $22 \le t_A < 23$ | 108            | 6,9                 | 1236            | 79,2            |                              |                |                           |                 |                 |
| $23 \le t_A < 24$ | 76             | 4,9                 | 1312            | 84,1            |                              |                |                           |                 |                 |
| $24 \le t_A < 25$ | 70             | 4,5                 | 1382            | 88,6            |                              |                |                           |                 |                 |
| $25 \le t_A < 26$ | 58             | 3,7                 | 1440            | 92,3            |                              |                |                           |                 |                 |
| $26 \le t_A < 27$ | 47             | 3,0                 | 1487            | 95,3            |                              |                |                           |                 |                 |
| $27 \le t_A < 28$ | 33             | 2,1                 | 1520            | 97,4            |                              |                |                           |                 |                 |
| $28 \le t_A < 29$ | 19             | 1,2                 | 1539            | 98,7            |                              |                |                           |                 |                 |
| $29 \le t_A < 30$ | 9              | 0,6                 | 1548            | 99,2            |                              |                |                           |                 |                 |
| $30 \le t_A < 31$ | $\overline{5}$ | 0,3                 | 1553            | 99,6            |                              |                |                           |                 |                 |
| $31 \le t_A < 32$ | $\overline{7}$ | 0,4                 | 1560            | 100,0           |                              |                |                           |                 |                 |

<span id="page-184-0"></span>Tab. Z1.1. Liczność występowania parametrów powietrza procesowego (zewnętrznego) dla układu SDEC w 4 trybie pracy

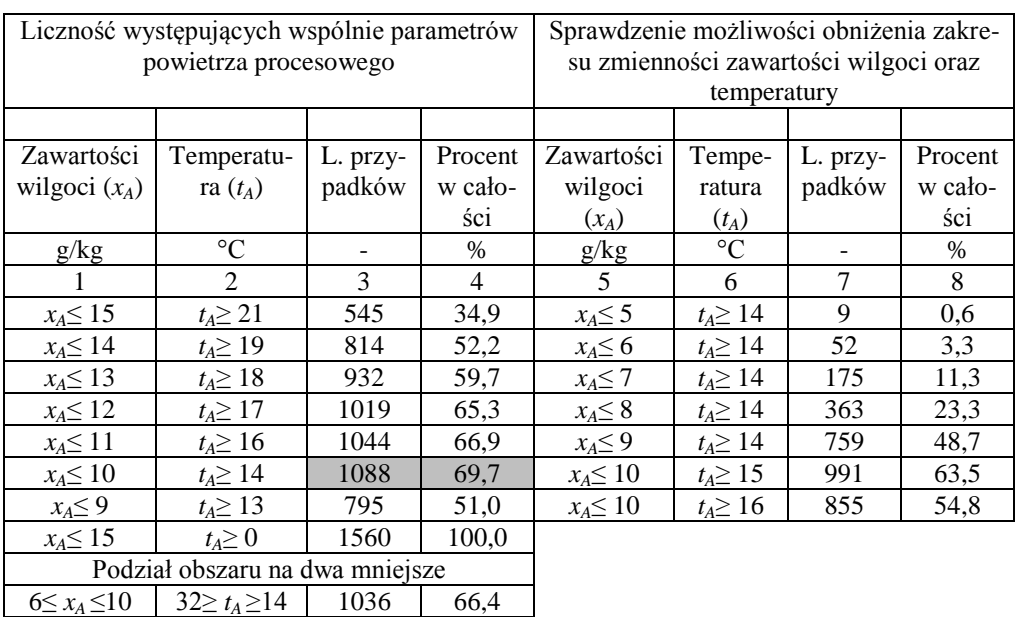

 $5 \le x_A \le 10$  |  $32 \ge t_A \ge 14$  | 1076 | 69,0  $\frac{10}{x_A} \leq 14$   $\frac{32}{x_A} \leq 19$   $\frac{331}{10} \leq x_A \leq 13$   $\frac{32}{x_A} \leq 18$   $\frac{331}{343}$   $\frac{21}{22,0}$ 

 $10 < x_A \leq 13$ 

<span id="page-185-0"></span>Tab. Z1.2. Liczność występujących wspólnie parametrów powietrza procesowego (zewnętrznego) w układzie SDEC w 4 trybie pracy

Z powyższego wynika, że istnieją skrajne zakresy parametrów (wyróżnione w tab. [Z1.1\)](#page-184-0), których pominięcie nie powodowało by znaczącym obniżeniem liczności przypadków. Ponieważ jednak wystąpienie wyższych temperatur powietrza jest możliwe, a nieujmowane w uśrednionych danych klimatycznych nie zawężono górnego przedziału temperatury. Najbardziej odpowiednim przedziałem powietrza procesowego, który należałoby przyjąć do analizy jest zakres dla  $x_A \leq 10$  g/kg oraz  $t_A \geq 14$  °C (wyróżniono w tab. [Z1.2\)](#page-185-0).

Jednocześnie analizując częstość występowania parametrów o niskiej zawartości wilgoci ww. zakres można zawęzić dla *x<sup>A</sup>* ≥ 5 g/kg. W przypadku temperatury przyjęcie jej wyższych wartości (z 14 °C na 15 °C) skutkuje istotnym zmniejszeniem liczby przypadków do analizy.

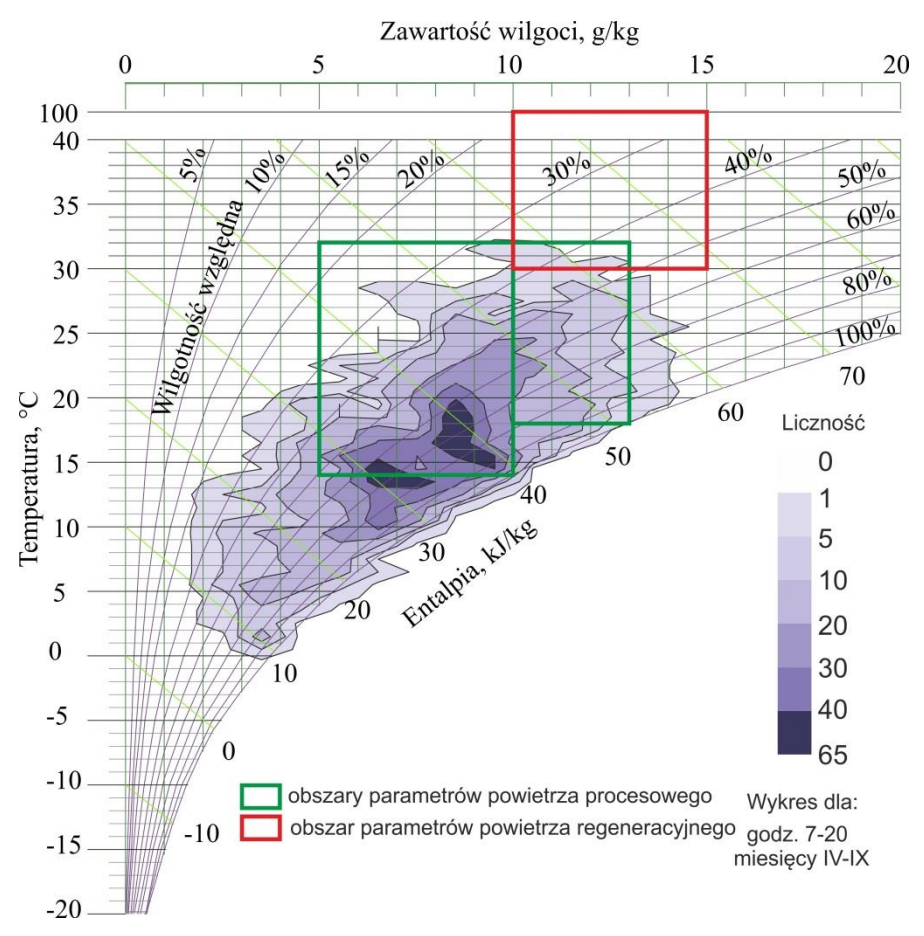

Rys. Z1-5. Wykres parametrów termodynamicznych powietrza zewnętrznego w półroczu ciepłym z naniesionymi obszarami parametrów powietrza procesowego oraz regeneracyjnego do wyznaczenia równań aproksymacyjnych

Tak podzielony obszar parametrów wejściowych może zapewnić większą dokładność wyznaczenia powierzchni odpowiedzi od jednego większego obszary, ponadto opisuje większą część przypadków.

Należy także, zaznaczyć, że zmienne objaśniane będące wynikiem modelu będą także wyznaczane poza wyżej określonymi zakresami, lecz niepewność ich wyznaczenia będzie większa. Ponieważ jednak ewentualne przypadki będą najprawdopodobniej blisko granic obszarów można przypuszczać, że przybliżenie zmiennych wyjściowych będzie akceptowalne.

#### 4. **WNIOSKI**

 Układ klimatyzacyjny typu SDEC jest w stanie zapewnić, w przeważającym okresie czasu, wymagane parametry powietrza w pomieszczeniu i może być zastosowany do uzdatniania powietrza klimatyzowanego w warunkach klimatycznych Wrocławia w okresie letnim.

- Typ zastosowanego rotora sorpcyjnego, a także warunki jego pracy mają wpływ na efektywność energetyczną układu klimatyzacyjnego SDEC, decydują o osiągnięciu bądź nie wymaganych parametrów powietrza w klimatyzowanej strefie.
- Modelowanie systemów klimatyzacyjnych, w których zastosowanie ma obrotowy osuszacz powietrza przy pomocy modeli eksperymentalnych wprowadza duże ograniczenia ich zastosowania wynikające z zakresu walidacji modelu.
- Informacje dostępne w literaturze nt. zastosowanego modelu takie jak prędkość obrotowa rotora, opory przepływu powietrza, wymiary są niepełne lub niedostępne. Model ten nie pozwala na zmianę parametrów pracy i konstrukcyjnych osuszacza (prędkości obrotowej rotora, wymiarów kanałów wypełnienia czy proporcji wielkości poszczególnych sektorów). Nie podaje również parametrów powietrza po regeneracji. Fakty te uniemożliwiają, zatem wykonanie pełnej energetyczno–ekonomicznej analizy układów klimatyzacyjnych z rotorem sorpcyjnym. Dlatego konieczne jest opracowanie własnego modelu.
- Zakresy zmienności parametrów (temperatury oraz zawartości wilgoci) pracy obrotowego osuszacza powietrza w układzie SDEC można określić odpowiednio dla powietrza procesowego oraz regeneracyjnego:  $(14-32)$  °C,  $(5-13)$  g/kg oraz  $(30-100)$  °C,  $(10-15)$  g/kg.

# **ZAŁĄCZNIK NR 2 – STANOWISKO BADAWCZE DO BADAŃ PROCESÓW WYMIANY CIEPŁA I MASY W OBROTOWYM OSUSZACZU POWIETRZA**

Niniejszy załącznik stanowi wybór oraz uzupełnieni i modyfikację treści raportu z wykonania grantu promotorskiego [114] wraz z informacjami charakteryzującymi materiał wypełnienia.

### 1. **LOKALIZACJA I CHARAKTERYSTYKA OBIEKTU**

Stanowisko badawcze zlokalizowano w hali technologicznej budynku C-6 Politechniki Wrocławskiej we Wrocławiu na ul. Norwida 4/6. Hala technologiczna jest dwukondygnacyjna w części podpiwniczona, pokryta dachem płaskim, na której terenie umieszczone są stanowiska doświadczalne należące do trzech wydziałów Politechniki Wrocławskiej (Wydziału Chemicznego, Wydziału Mechaniczno-Energetycznego oraz Wydziału Inżynierii Środowiska). Niniejsze stanowisko zlokalizowano na parterze w obszarze przypisanym dla Wydziału Inżynierii Środowiska zajmowanym przez Instytut Klimatyzacji i Ogrzewnictwa, na terenie po zlikwidowanym w październiku 2010 r. byłym stanowisku badawczym. Stanowisko zajmuje powierzchnię ok. 34 m 2 o wysokości w świetle ok. 2,7 m.

## 2. **CHARAKTERYSTYKA INSTALACJI**

W celu umożliwienia symulacji pracy obrotowego osuszacza powietrza w różnych warunkach termodynamicznych wykonano system kanałów wentylacyjnych, wraz z urządzeniami wykonawczymi, łączących urządzenie ze środowiskiem zewnętrznych. Kanałami przetłaczane jest powietrze czerpane z i wywiewane do środowiska zewnętrznego przez sekcje rotora. Na ścieżkach doprowadzających powietrze do osuszacza, w celu kształtowania zadanych warunków cieplno-wilgotnościowych powietrza, umieszczono nagrzewnice oraz nawilżacze parowe. Regulacja strumienia przepływu powietrza realizowana jest poprzez zmianę prędkości obrotowej silników wentylatorów oraz dławienie i ukierunkowanie strugi powietrza przepustnicami. Ochronę instalacji przed zanieczyszczeniami ze środowiska zewnętrznego zapewnia filtr powietrza. Filtr zapobiega przed zabrudzeniem elementów instalacji, w szczególności: nagrzewnic elektrycznych, na których zwojach może następować zapiekanie kurzu, jak również dysz lanc parowych, których przepustowość może ulec zmniejszeniu w wyniku zabrudzenia oraz kanałów powietrznych obrotowego osuszacza powietrza. Ograniczenie hałasu w okolicach stanowiska oraz w otoczeniu hali zapewniają tłumiki hałasu po stronie tłocznej wentylatorów.

System uzdatniania powietrza umożliwiający, w określonych granicach, kształtowanie parametrów termodynamicznych powietrza procesowego oraz regeneracyjnego wraz z układem zapewniającym oczyszczanie powietrza oraz ograniczenie poziomu hałasu w pomieszczeniu dla poszczególnych instalacji stanowią poniższe urządzenia.

## **Instalacja N1**

**Oczyszczanie powietrza** realizowane jest dwuetapowo – zgrubnie na czerpni powietrza wyposażonej siatkę oraz dokładnie w kasecie filtracyjnej typu FFR 315 z wkładem filtracyjnym klasy EU5 typu BFR 315 EU5 firmy SYSTEMAIR o parametrach:  $L = 634$  mm, H = 345 mm, W = 348 mm,  $\Delta p = 30$  Pa,  $\Delta p_{max} = 200$  Pa.

**Ogrzewanie powietrza** realizowane jest w elektrycznej nagrzewnicy kanałowej typu ENO-250-9,0-3-X firmy TERMEX z króćcami przyłączeniowymi  $\phi$ 250 mm o parametrach:  $P = 9.0 \text{ kW}$ ,  $U = 3x400 \text{ V}$ ,  $I = 13.0 \text{ A}$ ,  $L = 500 \text{ mm}$ ,  $H = 350 \text{ mm}$ ,  $\Delta p = 40 \text{ Pa}$ ,  $V_{\text{min}} = 265 \text{ m}^3/\text{h}, \text{m} = 6,85 \text{ kg}.$ 

**Nawilżanie powietrza** realizowane jest w kanale prostokątnym w wyniku rozpylenia pary wodnej przez dwie lance parowe. Para do lanc dostarczana jest z elektrycznej, elektrodowej wytwornicy pary typu ElectroVap MC 2 10 firmy DEVATEC o parametrach:  $\dot{m} = 10.0$  kg/h,  $U = 3x400 \text{ V}$  ~50/60 Hz,  $N_{el} = 7.52 \text{ kW}$ ,  $N_{elmax} = 8.21 \text{ kW}$ ,  $I = 11 \text{ A}$ ,  $I_{max} = 12 \text{ A}$ . Zasilanie układu sterowania U = 220 V. Zabezpieczenie układu sterowania 2 A, zabezpieczenie układu zasilanie 15 A. Kable układu sterowanie 2,5 mm<sup>2</sup>. Minimalny strumień pary wynosi 20% nominalnego.

**Wymuszenie obiegu przepływu powietrza** realizowane jest poprzez kanałowy wentylator promieniowy z silnikiem komutowanym elektronicznie typu K 315L EC firmy SYSTEMAIR z króćcami przyłączeniowymi  $\phi$ 315 mm o punkcie pracy: V = 700 m<sup>3</sup>/h,  $\Delta p$  = 650 Pa oraz parametrach w punkcie pracy i nominalnych:  $P = 312$  W,  $P_{nom} = 340$  W,  $n = 2809$  obr/min,  $n_{\text{nom}} = 2719 \text{ obr/min}$ ,  $U = 230 \text{ V}$  1~,  $I = 1.92 \text{ A}$ ,  $I_{\text{nom}} = 2.08 \text{ A}$ ,  $m = 7.2 \text{ kg}$ ,  $L_{\text{wlot}} = 83 \text{ dB}(A)$ ,  $L_{\text{wvlot}} = 83 \text{ dB}(A)$ ,  $L_{\text{otoczenie}} = 64 \text{ dB}(A)$ , m = 7,2 kg.

#### **Instalacja N2**

**Oczyszczanie powietrza** realizowane jest dwuetapowo – zgrubnie na czerpni powietrza wyposażonej siatkę oraz dokładnie w kasecie filtracyjnej typu FFR 315 z wkładem filtracyjnym klasy EU5 typu BFR 315 EU5 firmy SYSTEMAIR o parametrach:  $L = 634$  mm,  $H = 345$  mm, W = 348 mm, Δp = 30 Pa, Δp<sub>max</sub> = 200 Pa.

**Ogrzewanie powietrza** realizowane jest dwuetapowo – w elektrycznej nagrzewnicy kanałowej typu ENO-250-9,0-3-X firmy TERMEX z króćcami przyłączeniowymi  $\phi$ 250 mm o parametrach: P = 9,0 kW, U = 3x400 V, I = 13,0 A, L = 500 mm, H = 350 mm,  $\Delta p = 40$  Pa,  $V_{\text{min}} = 265 \text{ m}^3/\text{h}$ , m = 6,85 kg oraz w elektrycznej, wysokotemperaturowej nagrzewnicy kanałowej typu ENO-160-6,0-3-X firmy TERMEX z króćcami przyłączeniowymi  $\phi$ 160 mm o parametrach:  $P = 6.0 \text{ kW}$ ,  $U = 3x400 \text{ V}$ ,  $L = 1000 \text{ mm}$ ,  $H = 2600 \text{ mm}$ ,  $\Delta p = 50 \text{ Pa}$ ,  $V_{\text{min}} = 60 \text{ m}^3/\text{h}$  (w<sub>min</sub> = 0,8 m/s), m  $\approx$ 10 kg, maksymalna temperatura powietrza wylotowego wynosi 120°C (nagrzewnica wykonana na zamówienie).

**Nawilżanie powietrza** realizowane jest w kanale prostokątnym w wyniku rozpylania pary wodnej przez dwie lance parowe. Para do lanc dostarczana jest z elektrycznej, elektrodowej wytwornicy pary typu ElectroVap MC 2 10 firmy DEVATEC o parametrach:  $\dot{m} = 10.0 \text{ kg/h}$ ,  $U = 3x400 \text{ V}$  ~50/60 Hz,  $N_{el} = 7.52 \text{ kW}$ ,  $N_{elmax} = 8.21 \text{ kW}$ ,  $I = 11 \text{ A}$ ,  $I_{max} = 12 \text{ A}$ . Zasilanie układu sterowania  $U = 220$  V. Zabezpieczenie układu sterowania 2 A, zabezpieczenie układu zasilanie 15 A. Kable układu sterowanie 2,5 mm 2 . Minimalny strumień pary wynosi 20% nominalnego.

**Wymuszenie obiegu przepływu powietrza** realizowane jest poprzez kanałowy wentylator promieniowy z silnikiem komutowanym elektronicznie typu K 315L EC firmy SYSTEMAIR z króćcami przyłączeniowymi  $\phi$ 315 mm o punkcie pracy: V = 700 m<sup>3</sup>/h,  $\Delta p$  = 650 Pa oraz parametrami w punkcie pracy i nominalnymi:  $P = 312$  W,  $P_{nom} = 340$  W,  $n = 2809$  obr/min,  $n_{\text{nom}} = 2719 \text{ obr/min}$ ,  $U = 230 \text{ V}$  1~,  $I = 1.92 \text{ A}$ ,  $I_{\text{nom}} = 2.08 \text{ A}$ ,  $m = 7.2 \text{ kg}$ ,  $L_{\text{wlot}} = 83 \text{ dB}(A)$ ,  $L_{\text{wvlot}} = 83 \text{ dB}(A)$ ,  $L_{\text{otoczenie}} = 64 \text{ dB}(A)$ , m = 7,2 kg.

**Ograniczenie hałasu** w pomieszczeniu realizowane jest dzięki zastosowaniu za wentylatorami tłumików akustycznych okrągły typu TAO firmy CENTRUM KLIMA z króćcami przyłączeniowymi  $\phi$ 250 mm, L = 600 mm oraz grubości izolacji 100 mm. Obudowa zewnętrzna wykonana jest z rury spiralnie zwijanej. Warstwę tłumiącą stanowi wełna mineralna, zabezpieczona od strony instalacji kanałowej tkaniną z włókna szklanego oraz ocynkowaną blachą stalową z perforacją.

Dodatkowo ograniczenie hałasu uzyskano dzięki zastosowaniu klamr montażowych tłumiących FK 315 firmy SYSTEMAIR na przy połączeniu wentylatorów z instalacją.

#### <span id="page-190-0"></span>3. **UKŁAD AUTOMATYCZNEJ REGULACJI**

Układ automatycznej regulacji (UAR) umożliwiał sterowanie i regulację urządzeń wykonawczych wg zadanych algorytmów, a także rejestracji wielkości mierzonych.

Układ pomiarowo-rejestracyjny stanowią przetworniki wielkości mierzonych wraz z czujnikami [\(Z2. 1\)](#page-191-0), sterownik swobodnie programowalny Excel 500 firmy Honeywell oraz system nadzoru SymmetrE firmy Honeywell. Umożliwia on pomiar i rejestrację wszystkich wielkości pomiarowych tj. temperatur, wilgotności względnych, ciśnień dynamicznych w kanałach wentylacyjnych oraz różnicy ciśnień po obu stronach kształtek przyłączeniowych rotora. Schemat ideowy przedstawiający zestawienie sygnałów UAR wraz z drogą transmisji i rejestracji danych pomiarowych oraz sterowania urządzeniami wykonawczymi.

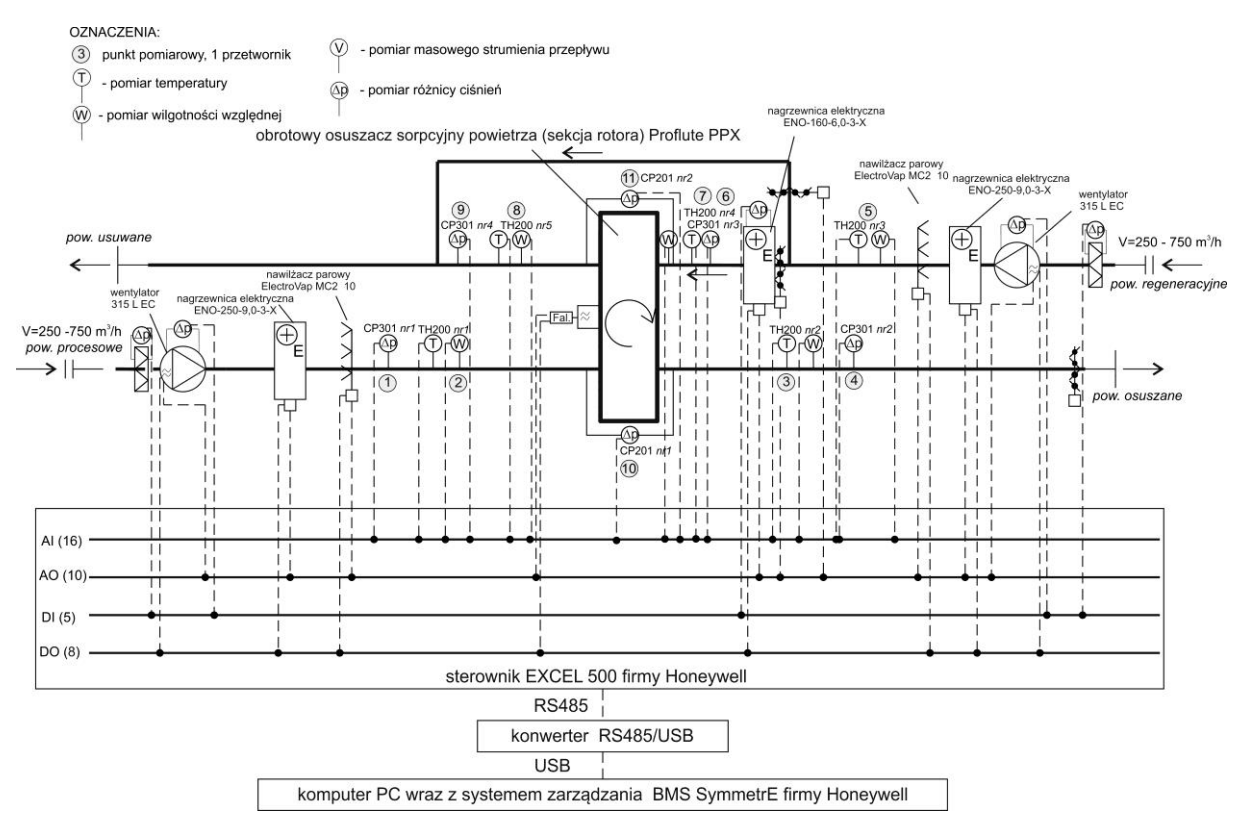

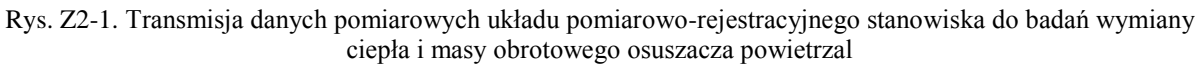

Zestawienie aparatury pomiarowej wchodzącej w skład systemu, wraz z jej charakterystykami przedstawia poniższa tabela.

<span id="page-191-0"></span>Tab. Z2. 1. Zestawienie i charakterystyka aparatury pomiarowej

| Urządzenie/szt.                  | Mierzone    | Maksy-                   | Dokładność katalogo-                 | Sygnał     | Roz-            |
|----------------------------------|-------------|--------------------------|--------------------------------------|------------|-----------------|
|                                  | wielkości   | malny                    | wa                                   | wyj.       | dziel.          |
|                                  |             | zakres                   |                                      |            |                 |
|                                  |             | pom.                     |                                      |            |                 |
| Przetwornik TH 200 BO- ID300     | wilgotność  | $(0 -$                   | $\pm 1,5\%$ $\varphi$ (w zakresie15  | $2x4-20$   | 0,1%            |
| z wyświetlaczem (1 szt.) oraz    | względna    | 100) $\%$ <sup>1</sup>   | do 25 $^{\circ}$ C), $\pm 0.04x$ (T- | mA lub     |                 |
| przetwornik TH 200 BN- ID300     | $(\varphi)$ |                          | 20)% φ (jeżeli T<15 °C               | $2x0-10$ V |                 |
| bez wyświetlacza (4 szt.) wraz z |             |                          | lub $T > 25^{\circ}C$                |            |                 |
| sondami pojemnościową i rezy-    |             |                          | $\pm 2,58\%$ - ze współ-             |            |                 |
| stancyjną Pt o klasie A          |             |                          | czynnikiem rozszerze-                |            |                 |
|                                  |             |                          | nia 2                                |            |                 |
|                                  | temperatu-  | $(-40 -$                 | Pt 100 klasy A $(1/3$ wg             | $2x4-20$   | 0,1             |
|                                  | ra $(t)$    | +180) °C $^{1}$          | <b>DIN IEC 751)</b>                  | mA lub     | $\rm ^{\circ}C$ |
|                                  |             |                          | $\pm 0.3\%$ odczytu                  | $2x0-10V$  |                 |
|                                  |             |                          | $\pm 0.25$ °C                        |            |                 |
| Przetwornik CP301-BOP            | różnica     | $(-100 -$                | $\pm 0.5\%$ odczytu $\pm 0.8$ Pa     | $2x4-20$   | 0.1             |
| $+SQR/2 + RS4 + FP 1/10 z$ wy-   | ciśnienia   | $+100$ ) Pa <sup>1</sup> | (CP301 z opcja 0, 1 Pa)              | mA lub     | Pa              |
| świetlaczem (1 szt.) oraz CP301- |             |                          |                                      | $2x0-10$ V |                 |

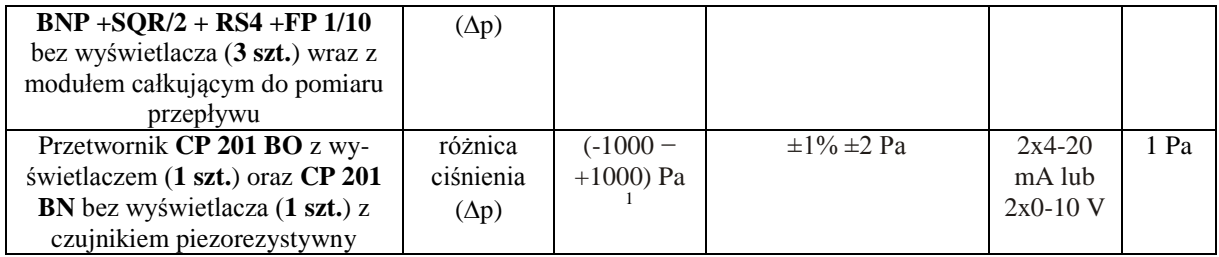

1 – Można ograniczyć do 10% zakresu pomiarowego.

Regulacja i sterowanie pracą urządzeń wykonawczych odbywa się poprzez realizację poniższych funkcji.

- Obrotowy osuszacz powietrza włącz/wyłącz, płynna regulacja prędkością obrotową rotora umożliwiająca wybór nastawy w zależności od ustawień użytkownika.
- Nagrzewnice powietrza włącz/wyłącz, płynna regulacja mocy w celu utrzymania zadanej temperatury powietrza za nagrzewnicą lub umożliwiająca wybór nastawy w zależności od ustawień użytkownika.
- Nawilżacze powietrza włącz/wyłącz, płynna regulacja strumienia wydajności pary w celu utrzymania zadanej wilgotności względnej/zawartości wilgoci powietrza za nawilżaczem lub umożliwiająca wybór nastawy w zależności od ustawień użytkownika.
- Wentylatory włącz/wyłącz, płynna regulacja prędkości obrotowej silnika wentylatora w celu utrzymania zadanego strumienia przepływu powietrza lub umożliwiająca wybór nastawy w zależności od ustawień użytkownika. Współpraca z odpowiednimi przepustnicami.
- Przepustnice otwórz/zamknij, płynna regulacja kąta otwarcia w celu utrzymania zadanego strumienia przepływu powietrza lub umożliwiająca wybór nastawy w zależności od ustawień użytkownika. Współpraca z odpowiednimi wentylatorami.

Pozwolenie na pracę poszczególnych urządzeń następuje przy żądaniu nastawy większej niż 0, gdy włącznik główny jest włączony, spełnione są ograniczenia wynikające z poniższych funkcji zabezpieczających oraz dodatkowych opisanych poniżej.

 Nagrzewnice powietrza – zablokowanie możliwości włączenia urządzenia bez przepływu powietrza lub przy prędkości przepływu powietrza mniejszej niż 1,5 m/s (przepływie powietrza mniejszym niż 265 m<sup>3</sup>/h) dla nagrzewnic typu ENO-250-9,0-3-X lub 0,8 m/s (przepływie powietrza mniejszym niż 58 m<sup>3</sup>/h) dla nagrzewnicy typu ENO-160-6,0-3-X, wyłączenie nagrzewnic przy przekroczeniu temperatury powietrza za nagrzewnicą odpowiednio dla nagrzewnic typu ENO-250-9,0-3-X – 60 ºC oraz dla nagrzewnicy typu ENO-160-6,0-3-X – 120 °C.

- Nawilżacze powietrza zablokowanie możliwości włączenia urządzenia bez przepływu powietrza, ograniczenie wydajności strumienia pary przy przekroczeniu nastawianej wilgotności względnej powietrza za odcinkiem nawilżania.
- Wentylatory wyłączenie silnika przy braku przepływu powietrza sygnał o spadku różnicy ciśnień, poniżej nastawionej, na presostatach).
- Filtry powietrza sygnalizacja spadku różnicy ciśnień poniżej nastawionej na presostatach).

Regulacja poszczególnych parametrów odbywa się wg poniższych schematów.

- Temperatura powietrza procesowego płynna regulacja poprzez płynną regulację mocy nagrzewnicy
- Temperatura powietrza regeneracyjnego płynna regulacja poprzez płynną regulację mocy nagrzewnicy wysokotemperaturowej
- Wilgotność względna powietrza procesowego płynna regulacja poprzez płynną regulację mocy nawilżacza parowego
- Wilgotność względna powietrza regeneracyjnego płynna regulacja poprzez płynną regulację mocy nawilżacza parowego
- Strumień powietrza procesowego płynna regulacja poprzez płynną regulację prędkości obrotowej silnika wentylatora
- Strumień powietrza regeneracyjnego płynna regulacja poprzez płynną regulację prędkości obrotowej silnika wentylatora oraz płynną regulację położenia przepustnicy upustu
- Prędkość obrotowa rotora sterowanie prędkością obrotową rotora na podstawie zadanej charakterystyki.

Realizację powyższych funkcji urządzeń wykonawczych, a także transmisji danych pomiarowych z przetworników pomiarowych wykonano poprzez oprogramowując sterownika swobodnie programowalnego Excel 500 firmy Honeywell.

Sterowanie i regulację urządzeniami wykonawczymi, a także wizualizację stanu ich pracy, przeprowadzano poprzez interfejs graficzny układu BMS (rys. [Z2-2\)](#page-194-0).

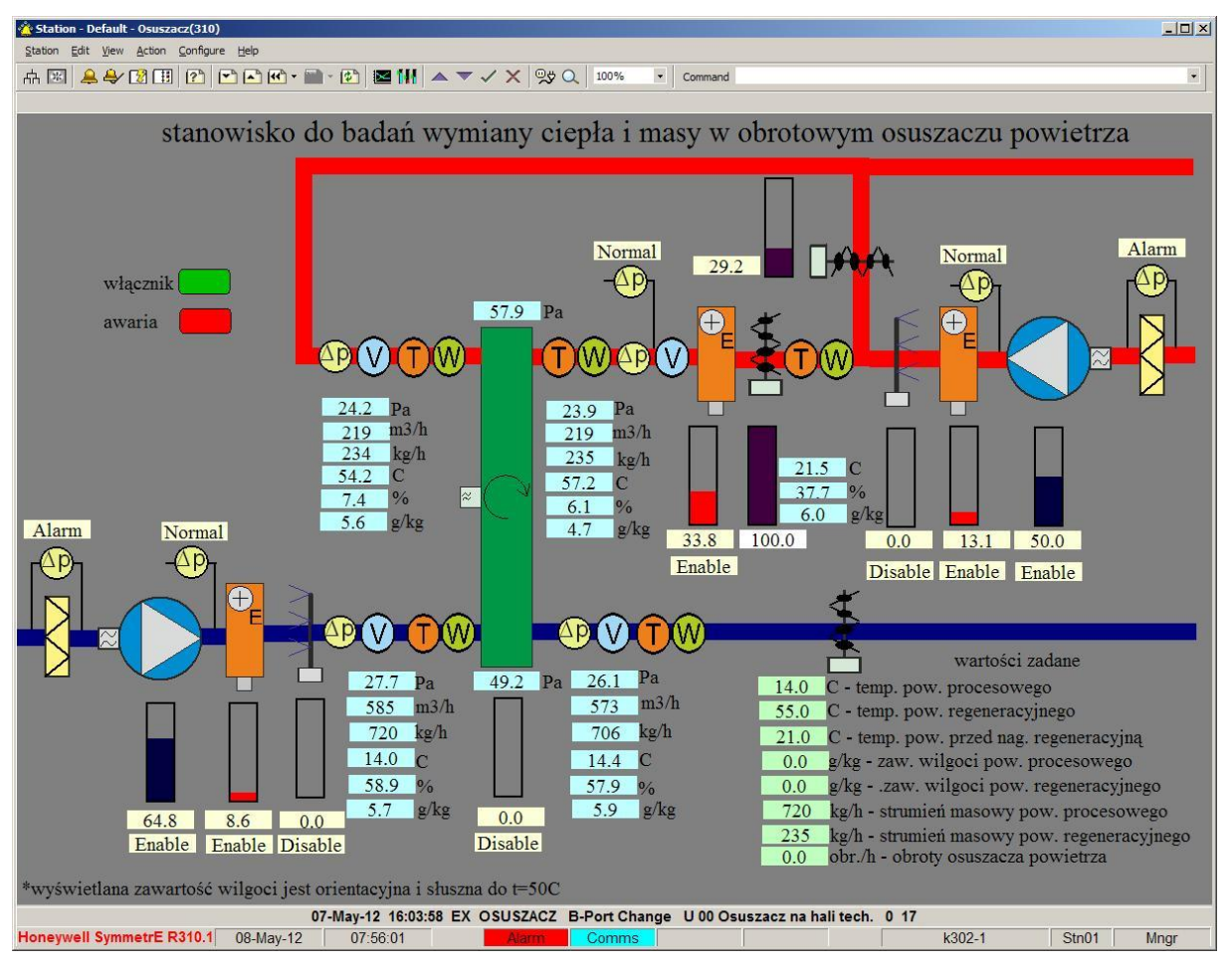

<span id="page-194-0"></span>Rys. Z2-2. Interfejs graficzny układu BMS Honeywell SymmetrE stanowiska badawczego do badań wymiany ciepła i masy w obrotowym osuszaczu powietrza (edytowany przez Autora)

## 4. **CHARAKTERYSTYKA WYPEŁNIENIA**

Poniżej zestawiono informacje charakteryzujące materiał wypełnienia wraz z kanałami powietrznymi otrzymane od producenta firmy Pro Flute oraz na podstawie pomiarów.

Z informacji uzyskanych od producenta:

- gęstość suchego materiału wypełnienia wraz z kanałami powietrznymi, *ρdsk*:  $(230-250)$  kg/m<sup>3</sup> – przyjęto  $(240 \pm 10)$  kg/m<sup>3</sup>,
- ciepło właściwe suchego wypełnienia, *cpd*: 750 J/(kg K),
- − średni rozmiar porów:  $(1,2.10^{-9} 1,8.10^{-9})$  m,
- powierzchnia właściwa porów: (500−600) m 2 /g,
- długość pojedynczego kanału wypełnienia, *L*: 100 mm,
- średnica koła rotora, *D*: 450 mm,
- łączna wysokość kanału w świetle, grubości ścianki sinusoidy oraz podstawy:  $\approx 1,7$  mm,
- długość podstawy między wierzchołkami sinusoidy:  $\approx 3.6$  mm,
- grubość materiału formującego kształt kanału (podstawy, ścianki sinusoidy):  $\approx 0.25$  mm,
- udział wolnej powierzchni dla napływu powietrza: 78%.

Z pomiarów i obliczeń:

- wysokość kanału w świetle,  $h$ : 1,24  $\pm$  0,02 mm,
- długość podstawy między wierzchołkami sinusoidy,  $P_c$ : 3,470 ± 0,024 mm, ( $k =$ 1.89)
- $-$  długość podstawy w obszarze wolnym dla przepływu powietrza,  $P: 2,21 \pm 0,05$  mm,
- grubość ścianki sinusoidy,  $\delta$ : 0,247  $\pm$  0,006 mm,
- grubość ścianki podstawy wraz z sinusoidą,  $\delta_p$ : 1,5 $\delta$  = 0,371 ± 0,006 mm,
- powierzchnia wymiany ciepła i masy w module obliczeniowym,  $A_d$ : (1,05  $\pm$  0,03)·10<sup>-3</sup>  $m^2$ ,
- $-$  objętość materiału wypełnienia w module obliczeniowym,  $V_d$ : (,172 ± 0,014) $\cdot 10^{-6}$  m<sup>3</sup>,
- $-$  objętość całkowita modułu obliczeniowego,  $V_k$ : (0,537 ± 0,011) $\cdot$ 10<sup>-6</sup> m<sup>3</sup>,
- masa suchego materiału wypełnienia w module obliczeniowym, *Mds*:  $(0,129 \pm 0,007) \cdot 10^{-3}$  kg,
- − gęstość suchego materiału wypełnienia, *ρ<sub>ds</sub>*: (750 ± 70) kg/m<sup>3</sup>,
- powierzchnia poprzeczna brutto w module,  $A_{kc}$ : (5,37 ± 0,09) $\cdot 10^{-6}$  m<sup>2</sup>,
- powierzchnia poprzeczna wolna dla przepływu powietrza w module obliczeniowym,  $A_k$ :  $(3.7 \pm 0.1) \cdot 10^{-6}$  m<sup>2</sup>,
- średnica hydrauliczna (zastępcza) pojedynczego kanału, *dz*: (1,34 0,07)·10-3 m,
- udział wolnej powierzchni dla napływu powietrza w module obliczeniowym:  $(0.679 \pm 0.022)$ ,
- średnica wewnętrzna koła rotora: 80 mm,
- wymiary uszczelnienia sektorów (2 uszczelki): 20 x 190 mm,
- łączenie dwóch części koła rotora: 3,6 x 370 mm,
- powierzchnia poprzeczna wolna dla przepływu powietrza w części procesowej / regeneracyjnej:  $(0,0778 \pm 0,0032)$  m<sup>2</sup> /  $(0,0259 \pm 0,0011)$  m<sup>2</sup>,
- udział powierzchni brutto odpowiednio części procesowej oraz regeneracyjnej rotora: 75% / 25%,
- udział netto (powierzchni wolnej dla przepływu powietrza) odpowiednio w części procesowej oraz regeneracyjnej rotora:  $0.652 \pm 0.032$  /  $0.652 \pm 0.032$ .

W powyższych wynikach, jeżeli nie podano to współczynnik rozszerzenia wynosi  $k =$ 1,96.

Autorowi nie jest wiadome czy udział wolnej powierzchni napływu podanej przez producenta uwzględnia przegrody oddzielające sektory, uszczelnienia, a także w wyniku modyfikacji dostarczonego urządzenia polegającej na usunięciu jednego sektora, do dalszych obliczeń przyjęto dane uzyskane z pomiarów. Ponieważ wymiary kanałów producent podał, jako przybliżone, dlatego postanowiono, jako bardziej pewne przyjąć własne pomiary, tym bardziej, że wykorzystano je do obliczeń powierzchni, objętości i masy modułu obliczeniowego wypełnienia łącząc je z innymi własnymi pomiarami. Należy zaznaczyć także, że dane producenta są zbieżne z pomiarami.

## **ZAŁĄCZNIK NR 3 – ANALIZA ROZMIARU SIATKI OBLICZENIOWEJ**

Poniżej przedstawiono analizę możliwości zredukowania liczby punktów węzłowych współrzędnej czasowej względem współrzędnej położenia w stosunku do teoretycznej określonej w pkt. [6.2.1.](#page-94-0)

Analizę przeprowadzono dla punktu pomiarowego o następujących parametrach wejściowych:  $t_{1,web} = 26.13 \text{ °C}$ ,  $x_{1,web} = 12.16 \text{ g/kg}$ ,  $t_{2,web} = 55.93 \text{ °C}$ ,  $x_{2,web} = 12.18 \text{ g/kg}$ ,  $n = 8.0$  obr/h,  $\dot{m}_{ps,1} = 703$  kg/h,  $\dot{m}_{ps,1} = 230$  kg/h,  $A_2/A_0 = 0.25$ ,  $L = 0.1$  m.

Wyniki analizy (tab. [Z3. 1\)](#page-197-0) uwidaczniają, że zarówno rozmiar siatki jak i jej proporcja wpływają na wynik modelowania. Zbyt mała liczba punktów siatki zarówno współrzędnej przestrzennej jak i czasowej powoduje znaczące odstępstwo od wyników dla gęstej siatki. Natomiast po osiągnięciu znacznej gęstości siatki wielkości wyjściowych wraz ze zwiększaniem jej gęstości po każdej ze współrzędnych zmieniają się w małym stopniu lub stabilizują się. Biorąc pod uwagę czas obliczeniowy, rozsądne jest nie wykonywanie obliczeń dla bardzo gęstej siatki oraz przyjęcie jej rozmiarów na poziomie  $\Delta_z = 0.5$  cm, a  $\Delta_\tau = 0.5$  s, w tym punkcie czas obliczeń jest krótki, a parametry nie odbiegają od tych dla gęstszej siatki.

| Wariant                  | $N_{Z}$ | $\Delta$ <sub>Z</sub> | $N_{\tau}$     | $\Delta_{\tau}$ | $N_Z \cdot N_{\tau}$ | Czas<br>obliczeń | $t_{1,\text{w}yj}$ | $x_{1,wyj}$ | $t_{2,wyj}$     | $x_{2,wyj}$ | $\theta_{Q_{p s}}$ | $\theta_{m_{pw}}$ |
|--------------------------|---------|-----------------------|----------------|-----------------|----------------------|------------------|--------------------|-------------|-----------------|-------------|--------------------|-------------------|
| obliczeniowy             | —       | cm                    |                | S               |                      | S                | $\rm ^{\circ}C$    | g/kg        | $\rm ^{\circ}C$ | g/kg        |                    |                   |
| 1                        | 2       | 3                     | $\overline{4}$ | 5               | 6                    | $\overline{7}$   | 8                  | 9           | 10              | 11          | 12                 | 13                |
| Pomiar                   | —       | —                     |                | —               |                      | 450              | 33,71              | 9,95        | 35,64           | 18,88       | 1,13               | 1,01              |
|                          |         |                       |                |                 |                      |                  |                    |             |                 |             |                    |                   |
| 1                        | 5       | 2,0                   | 900            | 0,50            | 4500                 | 345              | 32,77              | 10,27       | 35,82           | 17,74       | 1,00               | 1,04              |
| $\overline{2}$           | 10      | 1,0                   | 900            | 0,50            | 9000                 | 659              | 32,88              | 9,93        | 35,29           | 18,88       | 0,99               | 1,01              |
| 3                        | 20      | 0,5                   | 112,5          | 4,00            | 2250                 | 175              | 33,07              | 10,13       | 34,43           | 18,39       | 0,98               | 1,00              |
| $\overline{\mathcal{L}}$ | 20      | 0,5                   | 225            | 2,00            | 4500                 | 293              | 32,91              | 9,94        | 34,94           | 19,00       | 0,98               | 0,99              |
| 5                        | 20      | 0,5                   | 450            | 1,00            | 9000                 | 653              | 32,92              | 9,84        | 35,16           | 19,22       | 0,99               | 1,00              |
| 6                        | 20      | 0,5                   | 900            | 0,50            | 18000                | 952              | 32,89              | 9,82        | 35,21           | 19,28       | 0,99               | 1,00              |
| $\overline{7}$           | 20      | 0,5                   | 1800           | 0,25            | 36000                | 2342             | 32,89              | 9,82        | 35,23           | 19,30       | 0,99               | 1,00              |
| 8                        | 20      | 0,5                   | 4500           | 0,10            | 90000                | 4717             | 32,89              | 9,81        | 35,24           | 19,31       | 0,99               | 1,00              |
| 9                        | 20      | 0,5                   | 9000           | 0,05            | 180000               | 9893             | 32,89              | 9,81        | 35,25           | 19,30       | 0,99               | 1,00              |
| 10                       | 20      | 0,5                   | 18000          | 0,025           | 360000               | 26837            | 32,89              | 9,82        | 35,25           | 19,29       | 0,99               | 1,00              |
| 11                       | 20      | 0,5                   | 45000          | 0,010           | 900000               | 64733            | 32,88              | 9,83        | 35,27           | 19,24       | 0,99               | 1,01              |
| 12                       | 30      | 0,333                 | 900            | 0,50            | 27000                | 2037             | 32,90              | 9,80        | 35,18           | 19,37       | 0,99               | 1,00              |
| 13                       | 40      | 0,250                 | 900            | 0,50            | 36000                | 2091             | 32,91              | 9,79        | 35,16           | 19,40       | 0,99               | 1,00              |
| 14                       | 50      | 0,200                 | 900            | 0,50            | 45000                | 2358             | 32,91              | 9,79        | 35,14           | 19,42       | 0,99               | 1,00              |
| 15                       | 100     | 0,100                 | 900            | 0,50            | 90000                | 5635             | 32,92              | 9,78        | 35,11           | 19,45       | 0,99               | 1,00              |
| 16                       | 200     | 0,050                 | 900            | 0,50            | 180000               | 9136             | 32,92              | 9,78        | 35,10           | 19,46       | 0,99               | 1,00              |
| 17                       | 40      | 0,250                 | 450            | 1,00            | 18000                | 1147             | 32,93              | 9,81        | 35,10           | 19,33       | 0,99               | 1,00              |
| 18                       | 50      | 0,200                 | 360            | 1,25            | 18000                | 1138             | 32,93              | 9,83        | 35,03           | 19,30       | 0,99               | 1,00              |
| 19                       | 15      | 0,667                 | 1200           | 0,375           | 18000                | 1136             | 32,89              | 9,85        | 35,25           | 19,18       | 0,99               | 1,01              |

<span id="page-197-0"></span>Tab. Z3. 1. Analiza rozmiaru siatki obliczeniowej

# **ZAŁĄCZNIK NR 4 – SPRAWDZENIE I KOREKTA WSKAZAŃ APARATURY POMIA-ROWEJ**

Dokonano sprawdzenia i korekty przede wszystkim krzyży pomiarowych odbierających ciśnienie dynamiczne, których wskazania uwarunkowane są od ich montażu. Powzięto próbę oszacowania wielkości przecieków powietrza przez rotor i ich uwzględnienia wraz z korektą temperatury oraz zawartości wilgoci. Ponieważ nie dokonywano regulacji prędkości obrotowej rotora, a jej sterowania wyznaczono charakterystykę prędkości obrotowej od nastawczego sygnału do falownika silnika rotora.

### 1. **STRUMIEŃ POWIETRZA**

Sprawdzenia strumienia powietrza dokonano w celu wyznaczenia współczynnika poprawkowego ( $a_{CP301}$ ) uwzględniającego montaż krzyży pomiarowych w kanale względem tegoż współczynnika katalogowego  $(a_{CP301 \text{ kat}})$ . Jednocześnie poprzez porównanie mierzonego strumienia ze strumieniem odniesienia wyznaczanym z mniejszą niepewnością pomiaru dokonano wzorcowania mierzonego strumienia powietrza traktując wyznaczony współczynnik jako multiplikowaną poprawkę. Uwzględniono niepewności: wyznaczona podczas wzorcowania metodą statystyczną testowanego przyrządu  $u(V_{CP301})$  wraz z niepewnością rejestracji wielkości mierzonej, niepewność wzorca określoną na podstawie jego świadectwa wzorcowania oraz zmienność jego wskazań  $u(V_{TA460})$ , a także przyjętą niepewność uwzględnienia nieszczelności w instalacji  $u(V_{\text{przeciek}})$ . Zależność na współczynnik poprawkowy przyjmuje postać.

$$
a_{\text{CP301}} = \frac{a_{\text{CP301\_kat}}(V_{\text{TA460}} - V_{\text{przeciek}})}{V_{\text{CP301}}} \tag{Z4-1}
$$

W badaniach strumień objętości powietrza wyznaczany był na podstawie pomiaru różnicy ciśnień całkowitych oraz statycznych w kanale, z której wyliczana była prędkość powietrza. Odbiór ciśnień dokonywany był przy pomocy krzyży pomiarowych z rozlokowanymi na swojej strukturze punktami pomiarowymi tworzącymi siatkę pomiarową (12 par punktów odbioru ciśnienia dla średnicy d = 200 mm oraz 6 par punktów dla d = 125 mm).

Na określenie prędkości miał wpływ zarówno zastosowany element pomiarowy (DEBIMO firmy KIMO), jak również jego usytuowanie w kanale, temperatura mierzonego medium oraz ciśnienie barometryczne. Rzeczywista temperatura powietrza oraz ciśnienie barometryczne uwzględniane były z danych pomiarowych. Poniższe obliczenia mają na celu określenie współczynnika poprawkowego uwzględniającego rodzaj zastosowanego elementu pomiaro-

wego oraz jego usytuowanie w kanale. Przy czym fabrycznie określony współczynnik poprawkowy, wyznaczony dla temperatury 21  $^{\circ}$ C wynosi a = 0,8165.

W celu weryfikacji przepływu wykorzystano przyrząd do testowania szczelności instalacji wentylacyjnej P.A.N.D.A. firmy AIRFLOW TSI wyposażony we wywzorcowany element tworzący siatkę pomiarową Wilsona. Ciśnienie dynamiczne mierzono wielofunkcyjnym miernikiem TA460 firmy AIRFLOW TSI o dokładności katalogowej ±1% wartości wskazanej 1 Pa oraz rozdzielczości 0,1 Pa wraz z modułem pomiaru ciśnienia barometrycznego o dokładności katalogowej 2 Pa i rozdzielczości 0,1 hPa oraz mikromanometrem PVM620 o dokładności katalogowej ±1% wartości wskazanej ±1 Pa oraz rozdzielczości 1 Pa. Wskazania przyrządów skorygowano poprzez wprowadzenie poprawki uzyskanej w wyniku wzorcowania w laboratorium akredytowanym Polskiego Centrum Akredytacji. Niepewność rozszerzoną przy poziomie ufności ok. 95% i współczynniku rozszerzenia *k* = 2, po uwzględnieniu poprawki, wynosiła: dla różnicy ciśnień (TA460) – 1,1 Pa, dla ciśnienia barometrycznego – 1,29 hPa oraz różnicy ciśnień (MPV620) – 1,1 Pa.

Pomiary przeprowadzono na ścieżkach powietrza procesowego oraz regeneracyjnego podłączając urządzenie na ssaniu oraz na tłoczeniu w stosunku do obrotowego osuszacza powietrza. Tak przeprowadzony pomiar pozwolił na zminimalizowanie wpływu ubytku powietrza przy przepływie przez wymiennik oraz sposobu podłączenia urządzenia. Dodatkowo wykonano pomiar szczelności instalacji. Fragment instalacji wraz z oznaczonymi punktami pomiarowymi przedstawiono na rys. [Z4-1.](#page-200-0)

Weryfikacji strumieni dokonano w zakresie odpowiednio dla ścieżki regeneracyjnej do 300 m<sup>3</sup>/h i procesowej do 500 m<sup>3</sup>/h. Strumień powietrza uzyskany na ścieżce procesowej był maksymalnym możliwym do osiągnięcia przez wykorzystywany tester szczelności. Sprawdzony zakres nie obejmuje jednak całego zakresu roboczego przewidzianego w badaniach – do 700 m 3 /h. Ponieważ jednak, w sprawdzanym zakresie poprawka kształtowała się na względnie stałym poziomie uznano, że wyliczoną odchyłkę można przenieś na szerszy zakres.

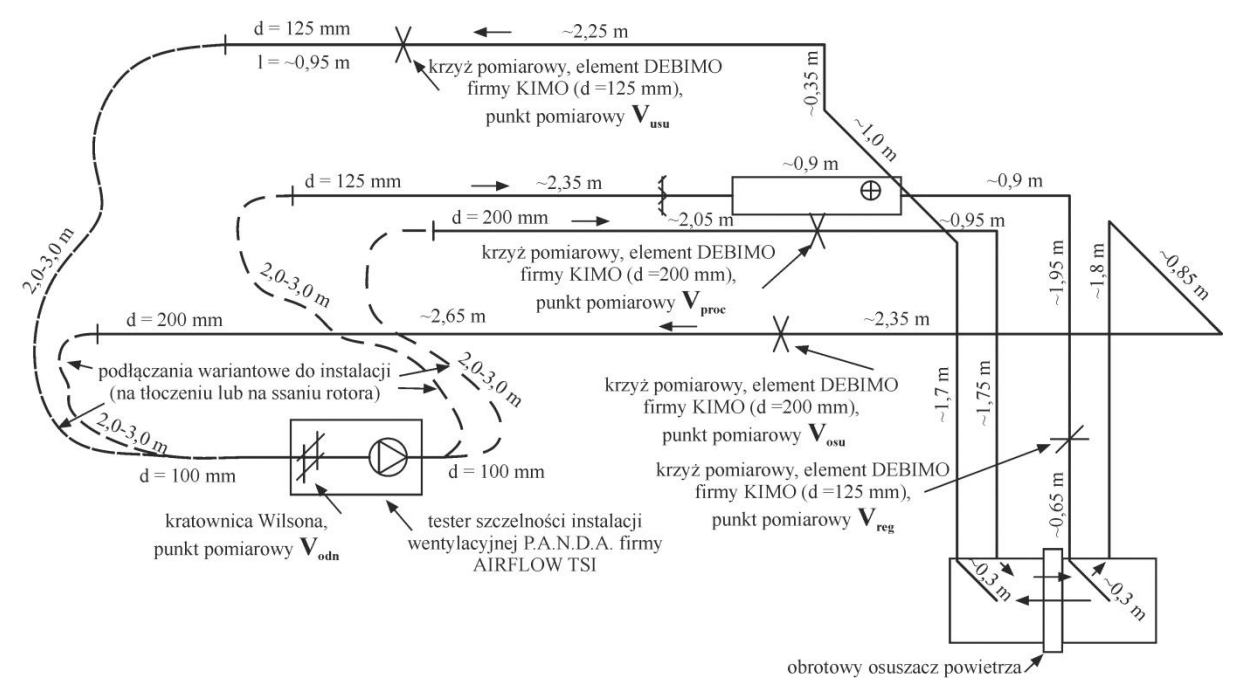

Rys. Z4-1. Schemat stanowiska badawczego w trakcie sprawdzania strumieni powietrza

<span id="page-200-0"></span>Ponieważ pomiar strumienia odniesienia odbywał się nie w bezpośredniej bliskości od elementów DEBIMO, sprawdzono wpływ ewentualnych nieszczelności instalacji dla przepływu powietrza.

Potencjalne miejsca nieszczelności mogły wystąpić na:

- podłączeniu testera przewodem elastycznym do instalacji,
- podłączeniu przepustnicy i nagrzewnicy na ścieżce powietrza regeneracyjnego,
- łączeniu poszczególnych sektorów obrotowego osuszacza powietrza oraz ruchomym elemencie koła rotora,
- łączeniu przewodów i kształtek instalacji.

W celu uwzględnienia nieszczelności instalacji wykonano pomiary przepływu powietrza utrzymując nadciśnienie w instalacji. Pomiary wykazały, że strumień powietrza przepływającego przez nieszczelności instalacji wynosi: dla ścieżki regeneracyjnej 4,56% oraz dla ścieżki procesowej 1,28% strumienia odniesienia. Przyjęto, że przy podciśnieniu nieszczelności są takie same jak przy pomiarze w sytuacji nadciśnienia. Na podstawie oszacowanego rozkładu ciśnień w instalacji oraz możliwych miejsc nieszczelności przyjęto, że dla ścieżki powietrza procesowego, przy nadciśnieniu, do punktu *V*proc − 30%, a do punktu *V*osu − 80% strumienia nieszczelności jest usuwane z instalacji, a przy podciśnieniu odpowiednio 20% oraz 85% strumienia przedostaje się do instalacji. Dla ścieżki powietrza regeneracyjnego przyjęto, że przy nadciśnieniu, do punktu *V*reg − 40%, a do punktu *V*usu − 100% strumienia nieszczelności jest usuwane z instalacji, a przy podciśnieniu odpowiednio 30% oraz 85% strumienia przedostaje się do instalacji. Przyjęto maksymalną niepewność takiego oszacowania na  $\pm 10\%$ .

Wyniki pomiarów [\(Z4. 1\)](#page-201-0) ukazują, że przepływ obliczony na podstawie pomiarów ciśnienia dynamicznego na elementach DEBIMO, przy zastosowaniu fabrycznego współczynnika przepływu jest mniejszy od rzeczywistego. Istotny jest również wpływ nieszczelności instalacji na ścieżce powietrza regeneracyjnego. Do pomiarów właściwych przyjęto skorygowane współczynniki z uwzględnieniem nieszczelności.

<span id="page-201-0"></span>Tab. Z4. 1. Względna odchyłka strumienia przepływu powietrza przez elementy DEBIMO względem strumienia odniesienia wraz z wyznaczeniem ich skorygowanego współczynnika przepływu dla elementów DEBI- $MO$ 

| L.p                  |            | Punkt pomia-                                     | $V_{1,\text{wej}}$ | $V^1_{1,\text{wej}}$ | $V_{1,\text{w}yj}$ | $V^1_{1,\text{w}yj}$ | $V_{2,\text{wej}}$ | $V^1_{2,\text{wej}}$ | $V_{2,\text{wyl}}$ | $V^{\rm l}{}_{\rm 2, wyl}$ |
|----------------------|------------|--------------------------------------------------|--------------------|----------------------|--------------------|----------------------|--------------------|----------------------|--------------------|----------------------------|
| $\ddot{\phantom{0}}$ |            | rowy                                             |                    |                      |                    |                      |                    |                      |                    |                            |
| 1                    | $\delta^2$ | Dla tłoczenia<br>[%]                             | 4,97               | 5,37                 | 5,46               | 6,62                 | 7,33               | 9,34                 | 3,63               | 8,61                       |
| 2                    |            | Dla ssania [%]                                   | 5,21               | 6,44                 | 7,13               | 7,41                 | 7,66               | 10,71                | 10,77              | 12,06                      |
| 3                    |            | Uśredniony $[\%]$                                | 5,09               | 5,91                 | 6,30               | 7,02                 | 7,50               | 10,03                | 7,20               | 10,33                      |
| $\overline{4}$       |            | Skorygowany<br>współczynnik<br>dla DEBIMO<br>(a) | 0,7752             | 0,7710               | 0,7621             | 0,7630               | 0,7596             | 0.7421               | 0,7625             | 0,7410                     |
| 5                    |            | $U(a)^3$                                         |                    | ±0,012               |                    | ±0,011               |                    | ±0,013               |                    | ±0,013                     |

1 − Z uwzględnieniem nieszczelności w instalacji.

 $\frac{2}{\epsilon} - \delta = (V_{\text{proc/osu/reg/usu}} - V_{\text{odniesienia}}) / V_{\text{odniesienia}} \cdot 100 %$ 

3 – Niepewność rozszerzona dla poziomu ufności 95% i odpowiednio współczynnikach rozszerzenia *k* równych: 1,88; 1,88; 1,95; 1,95.

Należy zaznaczyć, że dokładność wyznaczenia poprawek nie można uznać za bardzo wysoką. Powodem tego była konieczność uwzględnienia w sposób uproszczony nieszczelności przepływu powietrza. Niemniej jednak poziom rozbieżności między wskazaniami elementu odniesienia, a elementami testowanymi oraz kierunek rozbieżności potwierdzają konieczność wyznaczenia poprawki dla fabrycznego współczynnika elementów DEBIMO.

Przedstawiona analiza wykazała, że elementy pomiarowe DEBIMO firmy KIMO charakteryzują się dobrymi właściwościami pomiarowymi i mogą być stosowane w tego typu badaniach. Wniosek ten jest zgodny z wynikami szczegółowych badań metod pomiarowych przepływu powietrza w instalacjach wentylacyjnych przedstawionych w pracy [139]. Konieczna jest jednak korekta ich wskazań wynikająca z montażu elementu w kanale wentylacyjnym, nawet, jeżeli zaistnieje potrzeba uwzględnienia określanych w sposób przybliżony nieszczelności dla przepływu powietrza w instalacji.

### 2. **PRĘDKOŚĆ OBROTOWA ROTORA**

Pomiarów prędkości obrotowej rotora dokonano w trakcie badań wstępnych w celu wyznaczenia zależności prędkości obrotowej od sygnału sterującego do falownika silnika rotora (częstotliwości napięcia). Tym samym nie dokonywano regulacji prędkości obrotowej, ale jej sterowania. Taki sposób postępowania jest słuszny w przypadku, gdy zależność ta nie jest wrażliwa lub, jest w małym stopniu, na zakłócenia powodujące jej zmianę w czasie. Zakłóceniami, które mogą zmienić zależność określającą prędkość obrotową rotora są zmiany napięcia zasilania, zakłócenia sygnału sterującego do falownika, różne ciśnienie przy przepływie powietrza.

Ze względu ma krótki odcinek łączący sterownik z falownikiem oraz rotorem (ok. 6 m), a także ekranowanie przewodów przesyłowych uznano, że sygnał sterujący w trakcie przesyłu nie jest w sposób istotny zakłócany. Dodatkowo nie stwierdzono różnic w napięciu sygnału na wyjściu z szafy sterowniczej oraz wejściu do falownika.

Wpływ powyższych zakłóceń uwzględniono wyznaczając charakterystykę przy różnych warunkach pracy rotora. W trakcie pomiarów zauważono niską rozbieżność wskazań częstotliwości prądu przy zadanym stałym sygnale nastawnym do falownika.

Natomiast, sam sposób wyznaczenia prędkości obrotowej poprzez pomiar czasu pełnego obrotu nie generuje istotnych błędów ze względu na długi czas jednego obrotu (od 400 s do 1200 s przy niepewności rozszerzonej pomiaru mniejszej niż  $\pm$  1 s).

Szacuje się, że na powyższe składowe niepewności określenia prędkości obrotowej rotora decydujący wpływ ma dokładność napięciowa modułu wyjść analogowych sterownika, który wysyła sygnał nastawczy do falownika silnika rotora. Dokładność ta traktowana, jako błąd graniczny urządzenia wynosi  $\pm 150$  mV lub  $\pm 1,5$ % zakresu sygnału wyjściowego (0 V – 10 V). Na podstawie wyznaczonego równania aproksymującego wartość nastawczego sygnały do falownika silnika rotora przyjmuje postać:

<span id="page-202-0"></span>
$$
u_{\text{falownik}} = -0.0018575 + 1.06501 \, n, \text{V} \tag{Z4-2}
$$

Zatem, biorąc pod uwagę dokładność modułu sterownika, można stwierdzić, że błąd graniczny urządzenia odpowiada prędkości obrotowej  $\pm 0.14$  obr/h

Mając na uwadze fakt, że zależność [\(Z4-2\)](#page-202-0) była wyznaczona na ograniczonej liczbie pomiarów i może ulegać zmianie w czasie okresowo sprawdzano rzeczywistą prędkość obrotową rotora względem zadanej. Nie zauważono istotnych rozbieżności wielkości obliczanej z pomiarów w stosunku do nastawnej. Uzyskiwane odchylenia od wielkości nastawnej były znacznie mniejsze od przyjętego błędu granicznego.

#### 3. **TEMPERATURA POWIETRZA**

Temperaturę powietrza na króćcach przyłączeniowych rotora mierzono przetwornikiem temperatury i wilgotności względnej TH 200 firmy Kimo oraz rejestrowano za pośrednictwem sterownika Excel 500 firmy Honeywell w systemie zarządzania budynkowego BMS − SymmetrE firmy Honeywell (zał. nr 2, pkt. [3\)](#page-190-0). W wyniku zauważonych rozbieżności między wynikami wstępnych pomiarów, a wynikami modelowania przy wskazaniach czujników temperatury w wysokich temperaturach wykonano wzorcowanie aparatury pomiarowej. Wzorcowanie przeprowadzono poprzez porównanie wyników z dostępną aparaturą pomiarową tj. z termometrami laboratoryjnymi z podziałką 0,1 °C i zakresem pomiarowym (0–50) °C oraz (50–100) °C, a także z wielofunkcyjnym miernikiem TA460 firmy AIRFLOW TSI o dokładności katalogowej 0,3 °C (niepewność rozszerzoną przy  $p \approx 95\%$  i współczynniku rozszerzenia *k* = 2 wynosiła 0,25 °C) oraz rozdzielczości 0,1 °C i zakresem pomiarowym (0–60) °C.

Wyniki porównania średnich z pomiarów dla poszczególnych czujników zestawiono w tab. [Z4. 2.](#page-203-0) Na ich podstawie można stwierdzić, że wraz ze wzrostem temperatury zwiększa się różnica między wskazaniami aparatury pomiarowej zamontowanej na stanowisku względem przyrządów odniesienia. W wyższych temperaturach różnica ta przewyższa niepewności pomiarowe zamontowanego układu pomiarowego. Ponieważ, ze względu na jego złożoność, a tym samym dużą liczbę źródeł niepewności można stwierdzić, że jego wskazania są mniej pewne niż zastosowanej aparatury odniesienia, dlatego wyznaczone poprawki zostały uwzględnione w wynikach pomiarowych.

| Punkt<br>pomiaro- | $t_{1,\text{wej}}$ | $+TA460$<br>$\iota_{1,\mathrm{wei}}$ | ∡term1<br>$\iota_{1,\text{wej}}$ | ∡term1<br>$\iota_{\text{,wej1}}$ | $t_{1, \text{wej}}^{\text{odn}}$ | $\varepsilon_{1,wej}$ | $\varepsilon_{1, \mathrm{wej}}$ |
|-------------------|--------------------|--------------------------------------|----------------------------------|----------------------------------|----------------------------------|-----------------------|---------------------------------|
| wy <sup>1</sup>   | $\rm ^{\circ}C$    | $\rm ^{\circ}C$                      | $\rm ^{\circ}C$                  | $\rm ^{\circ}C$                  | $\rm ^{\circ}C$                  | $\rm ^{\circ}C$       | $\%$                            |
|                   | 2                  | 3                                    | 4                                | 5                                | $6 = (3 + 4 + 5)/3$  7 = 6 - 1   |                       | $8 = 7 / 6 \cdot 100\%$         |
| $1,$ wej $(1)$    | 23,15              | 23,24                                | 23,30                            |                                  | 23,24                            | 0.09                  | 0,4                             |
| $1$ , wej $(2)$   | 32,60              | 32,72                                | 32,90                            | $\overline{\phantom{0}}$         | 32,81                            | 0,21                  | 0,6                             |
| $1$ , wej $(3)$   | 36,95              | 37,03                                | 37,25                            |                                  | 37,26                            | 0,31                  | 0,8                             |
| 1, wyj(1)         | 23,20              | 23,17                                | 23,10                            |                                  | 23,13                            | $-0,07$               | $-0,3$                          |
| 1, wyj(2)         | 33,77              | 34,12                                | 34,15                            |                                  | 34,14                            | 0,37                  | 1,1                             |
| 1, wyj(3)         | 46,40              | 47,23<br>46,80                       |                                  | —                                | 47,01                            | 0,61                  | 1,3                             |
| $2$ , wej $(1)$   | 38,10              | 39,01                                | 39,20                            |                                  | 39,10                            | 1,00                  | 2,6                             |
| $2$ , wej $(2)$   | 47,00              | 48,46                                | 48,35                            |                                  | 48,38                            | 1,38                  | 2,8                             |
| $2$ , wej $(3)$   | 57,50              | 59,15                                | 59,10                            |                                  | 59,13                            | 1,63                  | 2,8                             |
| $2$ , wej $(4)$   | 64,20              |                                      |                                  | 66,00                            | 66,00                            | 1,80                  | 2,7                             |
| $2$ , wej $(5)$   | 80,70              | $\overline{\phantom{0}}$             | $\overline{\phantom{0}}$         | 82,80                            | 82,80                            | 2,10                  | 2,5                             |
| $2,$ wyj $(1)$    | 23,25              | 23,32                                | 23,35                            | -                                | 23,33                            | 0,08                  | 0,4                             |
| $2,$ wyj $(2)$    | 29,45              | 29,65                                | 29,80                            | —                                | 29,73                            | 0,28                  | 0,9                             |
| 2, wyj(3)         | 37,10              | 37,52                                | 37,60                            |                                  | 37,56                            | 0,46                  | 1,2                             |
| $2,$ wyj $(4)$    | 46,10              | 47,03                                | 46,70                            |                                  | 46,86                            | 0,76                  | 1,6                             |
| $2,$ wyj $(5)$    | 55,50              | 56,63                                | 56,80                            |                                  | 56,72                            | 1,22                  | 2,1                             |

<span id="page-203-0"></span>Tab. Z4. 2. Wzorcowanie układu pomiarowego temperatury powietrza na króćcach przyłączeniowych rotora

## 4. **STRATY CIŚNIEŃ STATYCZNYCH PRZY PRZEPŁYWIE POWIETRZA PRZEZ RO-TOR**

Różnicę ciśnień statycznych po obu stronach rotora w trakcie przepływu powietrza, mierzono przetwornikiem różnicy ciśnień CP 201 firmy Kimo oraz rejestrowano za pośrednictwem sterownika Excel 500 firmy Honeywell w systemie zarządzania budynkowego BMS − SymmetrE firmy Honeywell (zał. nr 2, pkt. [3\)](#page-190-0). Pomiaru ciśnień wykonywano uśredniając ciśnienie odbierane z dwóch punktów pomiarowych zlokalizowanych na obwodzie króćców przyłączeniowych do każdego sektora. W celu stwierdzenia poprawności wskazań przyrządu oraz rejestracji danych dokonano pomiarów porównawczych z pomiarami wykonanymi kalibrowanym wielofunkcyjnym miernikiem TA460 firmy AIRFLOW TSI o dokładności katalogowej  $\pm 1\%$  wartości wskazanej  $\pm 1$  Pa oraz rozdzielczości 0,1 Pa. Wyniki, zestawione w tab. [\(Z4. 3\)](#page-204-0), nie wykazały istotnych różnic (różnice są porównywalne oraz mniejsze od niepewności pomiaru obu wielkości). Z analizy pomiarów wynika również, że nie można wyznaczyć poprawki wskazań rejestrowanych wielkości różnic ciśnień.

Natomiast straty cieśnienia określone w sposób obliczeniowy (zgodnie z pkt. [5.7\)](#page-90-0) nie odbiegają w istotny sposób od wielkości mierzonych.  $\sigma_1 = 3.5$  Pa wg [\(7-22\),](#page-112-0)  $\varepsilon_1 = 6.3$ % wg  $(7-20)$  i  $(7-21)$ ,  $\sigma_2 = 0.97$  Pa,  $\varepsilon_2 = 2.0$ %.

| Punkt<br>pomiaro- | $\Delta p_{\rm proc}^{\rm CP201}$ | $\Delta p_{\rm proc}^{\rm TA460}$                                       | $\varepsilon_{\text{proc}}$                                                            | $\varepsilon_{\text{proc}}$ | $\Delta p_{\text{reg}}^{\text{CP201}}$                                     | $\Delta p_{\rm reg}^{\rm TA460}$ | $\varepsilon_{\text{reg}}$                                             | $\varepsilon_{\text{reg}}$ |
|-------------------|-----------------------------------|-------------------------------------------------------------------------|----------------------------------------------------------------------------------------|-----------------------------|----------------------------------------------------------------------------|----------------------------------|------------------------------------------------------------------------|----------------------------|
| wy                | Pa                                | Pa                                                                      | Pa                                                                                     | $\%$                        | Pa                                                                         | Pa                               | Pa                                                                     | $\%$                       |
|                   | $\mathfrak{D}$                    | $\mathcal{F}$                                                           | $4 = 3 - 2$                                                                            | $5 =$<br>$4/3$ .<br>100%    | 6                                                                          |                                  | $8 = 7 - 6$                                                            | $9 =$<br>8/7<br>100%       |
| $\mathbf{I}$      |                                   | $37.2 \pm 2.4^{4}$ $37.8 \pm 1.1^{2}$ $0.6 \pm 2.8^{13}$                |                                                                                        | 1,5                         |                                                                            |                                  | $35,3 \pm 2,4^{4}$ $35,6 \pm 1,1^{2}$ $0,3 \pm 2,8^{13}$               | 0,8                        |
| $\rm II$          |                                   |                                                                         | $53,0 \pm 2,6^4$ $52,9 \pm 1,3^4$ $-0,1 \pm 2,8^9$                                     | $-0,1$                      |                                                                            |                                  | $ 48,1 \pm 2,6^4 47,0 \pm 1,1^2  -1,2 \pm 2,8^{10} $                   | $-2,6$                     |
| Ш                 |                                   |                                                                         | $\left[26,5\pm2,4^{5}\right]27,9\pm1,1^{2}\left[1,4\pm2,9^{14}\right]$                 | 5,0                         |                                                                            |                                  | $\left[24,0\pm2,4^{5}\right]24,2\pm1,1^{2}\left[0,2\pm2,9^{15}\right]$ | 0,8                        |
| IV                |                                   |                                                                         | $26.8 \pm 2.4^{5}$ $\left[ 28.5 \pm 1.1^{2} \right]$ $\left[ 1.7 \pm 2.9^{14} \right]$ | 5,9                         |                                                                            |                                  | $ 49,1 \pm 2,6^4 50,2 \pm 1,1^3 1,1 \pm 2,8^{10} $                     | 2,3                        |
| V                 |                                   | $58,8 \pm 2,7^4$ 59,0 $\pm$ 1,2 <sup>7</sup> 0,2 $\pm$ 2,8 <sup>6</sup> |                                                                                        | 0,3                         | $50,4 \pm 2.9^{4}$ 51,7 $\pm$ 1,3 <sup>12</sup> 1,3 $\pm$ 2.8 <sup>7</sup> |                                  |                                                                        | 2,6                        |
| VI                |                                   | $58,3 \pm 2,8^7$ $58,2 \pm 1,2^7$ $-0,1 \pm 2,8^7$                      |                                                                                        | $-0,2$                      | $ 60,3 \pm 2,9^{11}  60,1 \pm 1,2^8   -0,2 \pm 2,7^5$                      |                                  |                                                                        | $-0,4$                     |

<span id="page-204-0"></span>Tab. Z4. 3. Straty ciśnień przy przepływie powietrza przez rotor względem pomiarów przyrządem odniesienia<sup>1</sup>

<sup>1</sup> – Wszystkie niepewności rozszerzona dla poziomu ufności ≅ 95%.<br><sup>2</sup> – Współczynnik rozszerzenia *k* = 1,65; <sup>3</sup> – *k* = 1,67; <sup>4</sup> – *k* = 1,71; <sup>5</sup> – *k* = 1,72; <sup>6</sup> – *k* = 1,73; <sup>7</sup> – *k* = 1,74; <sup>8</sup> – *k* = 1,75; <sup></sup>  $k = 1.76;$   ${}^{10} - k = 1.77;$   ${}^{11} - k = 1.78;$   ${}^{12} - k = 1.79;$   ${}^{13} - k = 1.82;$   ${}^{14} - k = 1.85;$   ${}^{15} - k = 1.86$ .

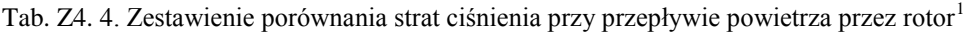

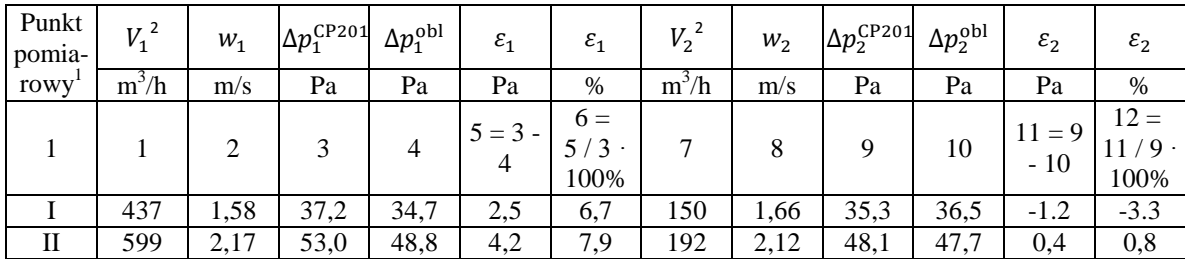

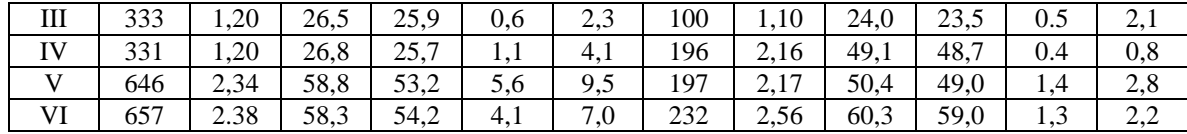

1 – Punkty pomiarowe tożsame z tabelą [Z4. 3.](#page-204-0)

<span id="page-205-0"></span> $2 -$  Strumień skorygowany w sposób zgodny z pkt[. 5](#page-205-0) niniejszego załącznika.

# 5. **ROZKŁAD CIŚNIEŃ STATYCZNYCH NA KRÓĆCACH PRZYŁĄCZENIOWYCH RO-TORA WRAZ Z KOREKTĄ PRZECIEKÓW POWIETRZA MIĘDZY KRÓĆCAMI PRZYŁĄCZENIOWYMI ROTORA**

W pomiarach wykonanych do niniejszej części wykorzystano, w zakresie: do pomiaru ciśnienia statycznego kalibrowany, wielofunkcyjny miernik TA460 firmy AIRFLOW TSI o dokładności katalogowej  $\pm 1\%$  wartości wskazanej  $\pm 1$  Pa oraz rozdzielczości 0,1 Pa. Przepływ określono na podstawie pomiarów ciśnienia dynamicznego dokonanych przetwornikiem różnicy ciśnień CP 201 firmy Kimo, które rejestrowano za pośrednictwem sterownika Excel 500 firmy Honeywell w systemie zarządzania budynkowego BMS − SymmetrE firmy Honeywell (zał. nr 2, pkt. [3\)](#page-190-0).

W celu określenia możliwych przecieków powietrza między uszczelnieniami sektorów po tej samej stronie rotora tj. między sektorami powietrza procesowego, a usuwanego oraz między sektorami powietrza regeneracyjnego, a osuszanego, przeanalizowano rozkład ciśnień statycznych na króćcach przyłączeniowych poszczególnych sektorów wraz z określeniem strumieni powietrza przepływających przez rotor. Pożądany jest stan, kiedy strumienie objętościowe powietrza bilansują się na króćcach przyłączeniowych rotora, a strumienie masy się nie zmienia w trakcie przepływu powietrza.

Wyniki, zestawione w tab. [Z4. 5,](#page-206-0) wykazały, że w konsekwencji różnych ciśnień w sektorach występują przecieki powietrza między nimi oraz poza obudowę rotora. Zobrazowanie różnicy strumieni na wejściu oraz wyjściu sektorów (rys. [Z4-2\)](#page-207-0), przedstawia logiczną ich zmianę względem różnych ciśnień w sektorach – przepływ następuje zgodnie z dodatnią różnicą ciśnień. Natomiast niezrównoważenie bilansów na króćcach przyłączeniowych (rys. [Z4-3\)](#page-208-0) może świadczyć o przeciekach powietrza poza obudowę rotora. Przecieki powietrza przez uszczelnienie rotora stwierdzono, także organoleptycznie. Nie jest możliwe jednak, ze względu na konieczność obrotu rotora całkowite doszczelnienia zarówno przestrzeni międzysektorowych jak uszczelnień na obwodzie rotora. Nie można wykluczyć również faktu, że mimo wprowadzonych poprawek pomiarów strumieni przepływu (patrz dalej), część różnic jest błędem systematycznym elementów pomiarowych.

Niestety, wykonane obliczenia obarczone są dużą niepewnością (zmierzone różnice są w większości mniejsze niż niepewności ich wyznaczenia). Nie mniej jednak, dzięki przepro-

wadzeniu pomiarów w zbliżonym czasie i warunkach, porównanie poszczególnych przypadków można uznać za dostatecznie wiarygodne w celu określenia stopnia przecieków oraz ich uwzględnienia w postaci korekty mierzonych strumieni.

Biorąc pod uwagę przewidywany przepływ powietrza między sektorami oraz na zewnątrz rotora zakłada się, że część powietrza przedostaje się na zewnątrz rotora, a część do sektora przyległego zgodnie z dodatnią różnicą ciśnień między niniejszymi sektorami. Wartość strumieni przyjmuje się, jako proporcjonalną do długości połączeń między rozpatrywanym sektorem, a sektorem przyległym oraz między rozpatrywanym sektorem, a atmosferą, a także do różnicy ciśnień między analizowanymi przestrzeniami. Przyjęto również, że powietrze przedostaje się do otoczenia przez uszczelnienia w sektorach napływowych tj. procesowym oraz regeneracyjnym.

Ponieważ na stanowisku doświadczalnym nie było możliwości ciągłego pomiaru i rejestracji ciśnień statycznych na króćcach rotora, ciśnienie w sektorze szacowano na podstawie wyznaczonych charakterystyk. Pomiary oraz wartości obliczeniowe przedstawiono w tab. [Z4. 5](#page-206-0) i tab. [Z4. 6.](#page-207-1)

| Punkt<br>pomia- $p_{1, \text{wej}}^{\text{TA460}} p_{1, \text{wyj}}^{\text{TA460}} p_{2, \text{wej}}^{\text{TA460}} p_{2, \text{wyj}}^{\text{TA460}}$<br>rowy |           |             |             |           | $V_{1,\text{wej}}$<br>$\dot{m}_{\rm 1,wej}$ | $V_{1,\text{wyl}}$<br>$\dot{m}_{1,\rm{w}yj}$ | $V_{2, \text{wej}}$<br>$\dot{m}_{2,\text{wej}}$ | $V_{2,wyj}$<br>$\dot{m}_{2,\rm{w}yj}$ | $\Delta V_1$<br>$\Delta m_1$ | $\Delta V_2$<br>$\Delta m_2$ | $\Delta V$<br>Δ'n  |
|----------------------------------------------------------------------------------------------------|-----------|-------------|-------------|-----------|---------------------------------------------|----------------------------------------------|-------------------------------------------------|---------------------------------------|------------------------------|------------------------------|--------------------|
|                                                                                                    |           |             | Pa          |           |                                             |                                              |                                                 | $m^3/h$<br>kg/h                       |                              |                              |                    |
|                                                                                                    |           |             |             |           |                                             |                                              |                                                 |                                       |                              |                              |                    |
| 1                                                                                                    | 2         | 3           | 4           | 5         | 6                                           | 7                                            | 8                                               | 9                                     | $10 = 6 -$<br>7              | $11 = 8 -$<br>9              | $12 = 10$<br>$+11$ |
|                                                                                                    |           |             |             |           | $\cong 0$                                   | $\cong 0$                                    | 203,7                                           | 193,6                                 | $\cong 0$                    | 10,1                         | 10,1               |
| I                                                                                                    | $\cong 0$ | $\approx 0$ | 130.4       | 81.4      | $\approx 0$                                 | $\cong 0$                                    | 243,0                                           | 231,0                                 | $\approx 0$                  | 12,0                         | 12,0               |
| $\mathbf{I}$                                                                                                    |           |             |             |           | 333,3                                       | 335,0                                        | 203.9                                           | 198,1                                 | $-1,7$                       | 5,8                          | 4,1                |
|                                                                                                    | 61,5      | 33,8        | 131,8       | 82,8      | 398,5                                       | 400,3                                        | 243,9                                           | 236,7                                 | $-1,8$                       | 7,2                          | 5,4                |
| Ш                                                                                                    | 62,0      | 34,1        | 105,6       | 77,7      | 334,1                                       | 336,0                                        | 129,8                                           | 123,7                                 | $-1,9$                       | 6,1                          | 4,2                |
|                                                                                                    |           |             |             |           | 399,0                                       | 400,8                                        | 154,9                                           | 147,5                                 | $-1,8$                       | 7,4                          | 5,6                |
| IV                                                                                                    | 61,9      | 34,8        | 97,0        | 73,5      | 333,5                                       | 336.6                                        | 103.7                                           | 98,2                                  | $-3,1$                       | 5,5                          | 2,4                |
|                                                                                                    |           |             |             |           | 398,4                                       | 401,9                                        | 124,0                                           | 117,2                                 | $-3,5$                       | 6,8                          | 3,3                |
| V                                                                                                    | 61,6      | 34,8        | 91.5        | 73,6      | 334,0                                       | 332,8                                        | 87,1                                            | 82,3                                  | 1,2                          | 4,8                          | 6,0                |
|                                                                                                    |           |             |             |           | 398,9                                       | 397,2                                        | 104,1                                           | 98,2                                  | 1,7                          | 5,9                          | 7,6                |
| VI                                                                                                    | 152,8     | 100,4       | 136.7       | 86,5      | 596,4                                       | 590,2                                        | 203,9                                           | 204,7                                 | 6,2                          | $-0.8$                       | 5,4                |
|                                                                                                    |           |             |             |           | 717,1                                       | 707,1                                        | 245,2                                           | 245,1                                 | 10,0                         | 0,1                          | 10,1               |
| VII                                                                                                    | 183,0     | 124,8       | 152,7       | 90,4      | 667,1                                       | 652,3                                        | 234,2                                           | 237,2                                 | 14,8                         | $-3,0$                       | 11,8               |
|                                                                                                    |           |             |             |           | 797,5                                       | 779,2                                        | 280,0                                           | 283,3                                 | 18,3                         | $-3,3$                       | 15,0               |
| <b>VIII</b>                                                                                                    | 183,4     |             | 124,4 139,8 | 86.4      | 668,8                                       | 654,2                                        | 204,1                                           | 207,3                                 | 14,6                         | $-3,2$                       | 11,4               |
|                                                                                                    |           |             |             |           | 799,8                                       | 781,9                                        | 244.2                                           | 247,7                                 | 17,9                         | $-3,5$                       | 14,4               |
| IX                                                                                                    | 150,6     | 99,3        | 103,1       | 76,6      | 598,6                                       | 590.5                                        | 104,7                                           | 107.1                                 | 8,1                          | $-2,4$                       | 5,7                |
|                                                                                                    |           |             |             |           | 715,5                                       | 706,2                                        | 125,3                                           | 128,0                                 | 9,3                          | $-2,7$                       | 6,6                |
| $\mathbf X$                                                                                                    | 148,8     | 95,5        | $\approx 0$ | $\cong 0$ | 601,6                                       | 575,9                                        | $\cong 0$                                       | $\cong 0$                             | 25,7                         | $\approx 0$                  | 25,7               |

<span id="page-206-0"></span>Tab. Z4. 5. Rozkład ciśnień statycznych na króćcach przyłączeniowych poszczególnych sektorów wraz z określeniem strumieni powietrza przepływających przez rotor<sup>1</sup>

|  |  | 718.4 | 687.4 | $\cong 0$ | $\approx$ 0                                                                                                    | $\approx$ 0 |  |
|--|--|-------|-------|-----------|----------------------------------------------------------------------------------------------------|-------------|--|
|  |  |       |       |           | $\left  U(a)^{2} \left  \begin{array}{l} \pm(1,3-\pm(1,3-\pm(1,3-\pm(1,3-\pm(1,3-\pm(25-35))\pm(25-34))\pm(9,0-11))\\ 1,5) \end{array} \right  \pm(9,0-11) \left  \begin{array}{l} \pm(9,0-10) \end{array} \right  \pm(36-49) \left  \begin{array}{l} \pm(13-14) \end{array} \right  \pm(39-51) \left  \begin{array}{l} \pm(3,0-10) \end{array} \right  \pm(11-12) \left  \begin{array}{l$ |             |  |
|  |  |       |       |           |                                                                                                    |             |  |

<sup>1</sup> – Pomiary przeprowadzono przy temp. pow.  $t \approx 19.0$  °C oraz zawartości wilgoci pow.  $x \approx 8.3$  g/kg (pomiar V w temp. pow.  $t \approx 21.0$  °C).

<span id="page-207-1"></span> $2^2$  – Niepewność rozszerzona o współczynniku rozszerzenia k = 2.

Tab. Z4. 6. Rozkład ciśnień statycznych na króćcach przyłączeniowych poszczególnych sektorów wraz z określeniem strumieni powietrza przepływających przez rotor – obliczenia

| Punkt<br>pomia- | $p_{1, \text{wej}}$ | $p_{1,\mathrm{w}yj}$ | $p_{2,\text{wej}}$ | $p_{2,\text{w}yj}$ | $m_{1,\text{wej}}$ | $m_{1,\rm{w}yj}$ | $\dot{m}_{2,\text{wej}}$ | $\dot{m}_{2,\rm{wyl}}$ | $m'_{1,\text{wej}}$ | $\cdot$ $ m''_{1,\text{wej}} $ | $m'_{2,\text{wej}}$ | $m''_{2\text{wei}}$ |
|-----------------|---------------------|----------------------|--------------------|--------------------|--------------------|------------------|--------------------------|------------------------|---------------------|--------------------------------|---------------------|---------------------|
| rowy            | Pa                  | Pa                   | Pa                 | Pa                 | kg/h               | kg/h             | kg/h                     | kg/h                   | kg/h                | kg/h                           | kg/h                | kg/h                |
|                 | 2                   | 3                    | 4                  | 5                  | 6                  | 7                | 8                        | 8                      | 8                   | 9                              | 10                  | 11                  |
| П               | 62                  | 35                   | 137                | 85                 | 397,8              | 394,6            | 235,5                    | 238,8                  | 1,5                 | 3,2                            | 6,7                 | 2,3                 |
| Ш               | 62                  | 35                   | 110                | 78                 | 397,6              | 396,4            | 147,9                    | 149,0                  | 1,1                 | 3,5                            | 5,4                 | 2,0                 |
| IV              | 62                  | 35                   | 98                 | 75                 | 397,8              | 400,2            | 120,4                    | 118,0                  | 0.6                 | 2,1                            | 2,8                 | 1,1                 |
| V               | 62                  | 34                   | 90                 | 72                 | 395,8              | 392,3            | 96,0                     | 99,5                   | 1,1                 | 5,2                            | 5,9                 | 2,5                 |
| VI              | 153                 | 102                  | 137                | 86                 | 706,7              | 706,6            | 241,3                    | 241,4                  | 4,4                 | 7,8                            | 2,2                 | 2,3                 |
| VII             | 182                 | 124                  | 146                | 88                 | 779,7              | 779,2            | 275,7                    | 276,2                  | 7,8                 | 11,9                           | 1.9                 | 3,1                 |
| VIII            | 183                 | 124                  | 137                | 86                 | 782,2              | 782,8            | 241,0                    | 240,5                  | 7,8                 | 11,6                           | 1.0                 | 2,9                 |
| IX              | 154                 | 102                  | 99                 | 76                 | 708,3              | 708,2            | 124,6                    | 124,8                  | 3,5                 | 5,5                            | 0,2                 | 1,2                 |

1 – Strumień powietrza wymieniany, zgodnie z dodatnią różnicą ciśnień, między sektorami odpowiednio procesowym, a usuwanym oraz regeneracyjnym, a osuszanym.

<sup>2</sup> – Strumień powietrza przedostający się do atmosfery odpowiednio z sektora procesowego oraz regeneracyjnego.

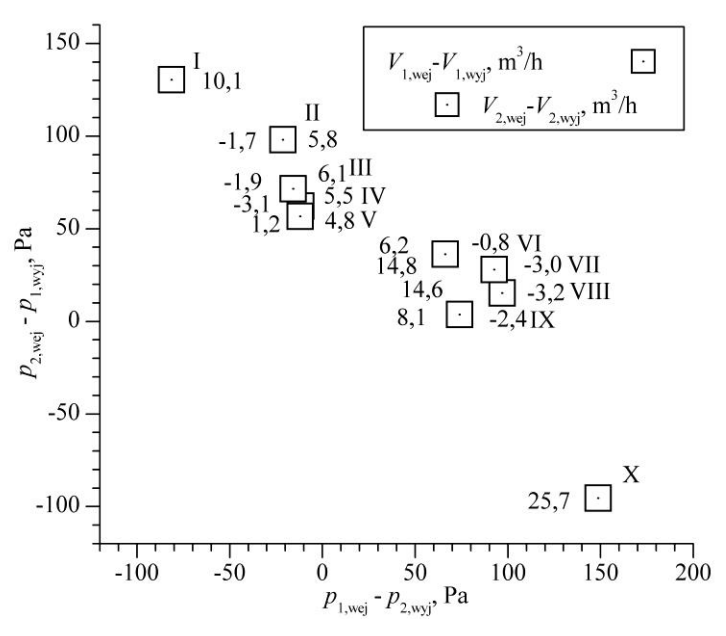

<span id="page-207-0"></span>Rys. Z4-2. Przecieki powietrza między sektorami w funcji różnicy ciśnień

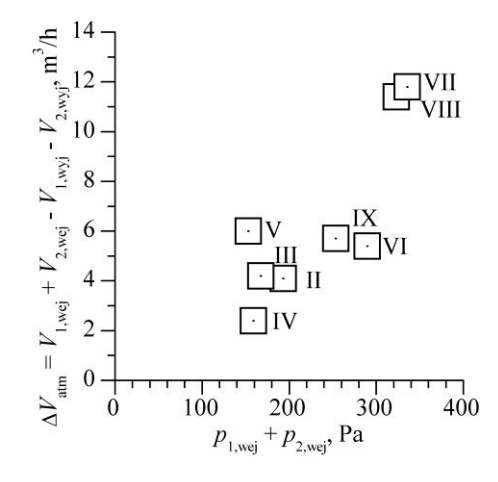

Rys. Z4-3. Niezrównoważenie bilansu strumieni – przecieki poza obudowę rotoru

<span id="page-208-0"></span>Wyznaczenie strumieni powietrza w płaszczyznach wlotowej oraz wylotowej poszczególnych sektorów wyznaczano w oparciu o układ równań [\(Z4-3\),](#page-208-1) natomiast temperaturę oraz zawartość wilgoci powietrza o [\(Z4-4\),](#page-209-0) przyjmując istnienie większego ciśnienia statycznego w sektorze procesowym względem usuwanego oraz regeneracyjnego względem osuszanego.

<span id="page-208-1"></span>
$$
\begin{cases}\n\dot{m}_{p,1,wej}^{\text{pom}} = \dot{m}_{p,1,wej} + \dot{m}_{1,wej}^{\prime} + \dot{m}_{1,wej}^{\prime} \\
\dot{m}_{p,2,wej}^{\text{pom}} = \dot{m}_{p,2,wej} + \dot{m}_{2,wej}^{\prime} + \dot{m}_{2,wej}^{\prime} \\
\dot{m}_{p,2,wyj}^{\text{pom}} = \dot{m}_{p,2,wyj} + \dot{m}_{1,wej}^{\prime} \\
\dot{m}_{p,1,wyj}^{\text{pom}} = \dot{m}_{p,1,wyj} + \dot{m}_{1,wej}^{\prime} \\
\dot{m}_{ps,1,wej} = \dot{m}_{ps,1,wyj} \\
\dot{m}_{ps,2,wej} = \dot{m}_{ps,2,wyj} \\
\frac{V_{1,wej}^{\prime}}{V_{2,wej}^{\prime}} = \frac{1,06p_{1,wej}}{0,35p_{2,wej}} \\
\frac{V_{1,wej}^{\prime}}{V_{2,wej}^{\prime}} = \frac{0,45(p_{1,wej} - p_{2,wyj})}{0,45(p_{2,wej} - p_{1,wyj})}\n\end{cases}
$$
\n
$$
(Z4-3)
$$

gdzie:

1,06; 0,35; 0,45 – wartości odpowiadające długości połączeń między sektorami oraz atmosferą (na zewnątrz rotora) mogące zostać skorygowane ze względu na różniące się opory przepływu między sąsiadującymi sektorami, a między sektorami a atmosferą.

$$
\begin{cases}\n\dot{m}_{ps,1,wej}^{pom} \times p_{p,1,wej}^{pom} = \dot{m}_{ps,1,wej} x_{p,1,wej} + \dot{m}_{ps,1,wej}' x_{p,1,wej} + \dot{m}_{ps,1,wej}' x_{p,1,wej} \\
\dot{m}_{ps,1,wyj}^{pom} \times p_{ps,1,wyj}^{pom} = \dot{m}_{ps,1,wyj} x_{p,1,wyj} + \dot{m}_{ps,2,wej}' x_{p,2,wej} \\
\dot{m}_{ps,2,wej}^{pom} \times p_{ps,2,wej}^{pom} = \dot{m}_{ps,2,wej} x_{ps,2,wej} + \dot{m}_{ps,2,wej}' x_{ps,2,wej} + \dot{m}_{ps,2,wej}'' x_{p,2,wej} \\
\dot{m}_{ps,2,wyj}^{pom} \times p_{p,2,wyj}^{pom} = \dot{m}_{ps,2,wyj} x_{p,2,wyj} + \dot{m}_{ps,1,wej}' x_{p,1,wej} \\
\dot{m}_{ps,1,wej}^{pom} + \dot{Q}_{1,wej}' = \dot{m}_{ps,1,wej} h_{1,wej} + \dot{m}_{ps,1,wej}' h_{1,wej} + \dot{m}_{ps,1,wej}'' h_{ps,1,wej} + \dot{Q}_{1,wej}' \\
\dot{m}_{ps,1,wyj}^{pom} \times p_{ps,1,wyj} + \dot{Q}_{1,wyj}'' + \dot{Q}_{1,rotor}'' = \dot{m}_{ps,1,wyj} h_{ps,1,wyj} + \dot{m}_{ps,2,wej}' h_{ps,2,wej} + \dot{Q}_{2,wej}' \\
\dot{m}_{ps,2,wej}^{pom} \times p_{2,wej}^{pom} = \dot{m}_{ps,2,wej} h_{2,wej} + \dot{m}_{ps,2,wej}' h_{2,wej} + \dot{m}_{ps,2,wyj}' h_{ps,2,wyj} + \dot{m}_{ps,1,wej}' h_{ps,2,wej} \\
\dot{m}_{ps,2,wyj}^{pom} \times p_{2,wyj} + \dot{Q}_{2,wyj}'' + \dot{Q}_{2,wyj}' + \dot{Q}_{2,wyj}' + \dot{Q}_{1,rotor}'' = \dot{m}_{ps,2,wy
$$

<span id="page-209-0"></span>gdzie:

 $Q'_{1, \text{wei}}$ ,  $Q'_{2, \text{wvi}}$ ,  $Q''_{2, \text{wei}}$ ,  $Q''_{1, \text{wei}}$  – strumienie ciepła wymieniane między sektorami oraz między sektorami a atmosferą.

W tab. [Z4. 7](#page-209-1) i tab. [Z4. 8](#page-209-2) porównano wyniki pomiarów ze strumieniami powietrza oraz temperaturą i zawartością wilgoci powietrza po korekcie.

<span id="page-209-1"></span>Tab. Z4. 7. Porównanie temperatur oraz zawartości wilgoci powietrza, a także rozkład ciśnień statycznych na króćcach przyłączeniowych poszczególnych sektorów wraz z określeniem strumieni powietrza przepływających przez rotor z danych pomiarowych oraz po ich korekcie (1)

| Punkt<br>pomia-            |                |     |     |    |                 |                    |             |             |      |      | $p_{1,web}$   $p_{1,wyj}$   $p_{2,web}$   $p_{2,wyj}$   $\dot{m}_{ps,1,web}$   $\dot{m}_{ps,1,wyj}$   $\dot{m}_{ps,2,web}$   $\dot{m}_{ps,2,wyj}$   $\dot{m}_{ps,1,web}'$   $\dot{m}_{ps,1,web}'$   $\dot{m}_{ps,2,web}'$   $\dot{m}_{ps,2,web}'$ |     |
|----------------------------|----------------|-----|-----|----|-----------------|--------------------|-------------|-------------|------|------|----------------------------------------------------------------------------------------------------|-----|
| rowy                       |                |     | Pa  |    |                 |                    |             |             | kg/h |      |                                                                                                    |     |
| 1                          | $\overline{2}$ | 3   | 4   | 5  | 6               | 7                  | 8           | 9           | 10   | 11   | 12                                                                                                    | 13  |
| $I^1$                      |                |     |     |    | $719,9^{4} \pm$ | $702,4 \pm$        | $234.9 \pm$ | $235,0 \pm$ |      |      |                                                                                                    |     |
|                            |                |     |     |    | $12^{3}$        | 11                 | 4,4         | 4,5         |      |      |                                                                                                    |     |
| $I^2$                      | 162            | 106 | 141 | 87 | 697,9           | 698,9              | 227,7       | 226,8       | 8,2  | 13,8 | 3,5                                                                                                    | 3,7 |
| $\mathbf{II}^1$            |                |     |     |    | $720,2 \pm$     | $703,1 \pm$        | $235,1 \pm$ | $237,3 \pm$ |      |      |                                                                                                    |     |
|                            |                |     |     |    | 13              | 12                 | 4,3         | 4,8         |      |      |                                                                                                    |     |
| $\overline{\mathrm{II}}^2$ | 160            | 105 | 143 | 87 | 701,5           | 699,9              | 228,7       | 230,4       | 6,8  | 11,8 | 3,2                                                                                                    | 3,1 |
| III <sup>1</sup>           |                |     |     |    | $721,4 \pm$     | 713,9 <sup>±</sup> | $235,1\pm$  | $235,5 \pm$ |      |      |                                                                                                    |     |
|                            |                |     |     |    | 12              | 11                 | 4,4         | 4,4         |      |      |                                                                                                    |     |
| III <sup>2</sup>           | 160            | 108 | 140 | 86 | 712,6           | 712,6              | 232,3       | 232,3       | 3,3  | 5,6  | 1,3                                                                                                    | 1,5 |
| $\mathbf{IV}^1$            |                |     |     |    | $719,7 \pm$     | $708,4 \pm$        | $235,4 \pm$ | $236,8 \pm$ |      |      |                                                                                                    |     |
|                            |                |     |     |    | 12              | 11                 | 4,7         | 4,7         |      |      |                                                                                                    |     |
| $IV^2$                     | 164            | 118 | 147 | 87 | 707,3           | 706,9              | 231,9       | 232,1       | 4,6  | 7,7  | 1,5                                                                                                    | 2,0 |
| $V^1$                      |                |     |     |    | $720,2 \pm$     | $703,8 \pm$        | $234.8 \pm$ | $238.0 \pm$ |      |      |                                                                                                    |     |
|                            |                |     |     |    | 12              | 11                 | 4,7         | 4,7         |      |      |                                                                                                    |     |
| $\rm V^2$                  | 160            | 109 | 143 | 86 | 703,8           | 701,4              | 229,6       | 231,9       | 6,1  | 10,4 | 2,5                                                                                                    | 2,7 |

1 – Wiersz z danymi pomiarowymi.

2 – Wiersz ze skorygowanymi danymi pomiarowymi.

 $3$  – Niepewność rozszerzona dla wszystkich wartości w tabeli określona dla poziomu ufności  $\approx$ 95%.

<span id="page-209-2"></span>4 – Pozostawiono celowo bardziej szczegółowe wyniki, niż wynikający z ich niepewności, w celu pełniejszego zobrazowania obliczeń.

| Punkt<br>pomia-  |                 |               | $t_{p,1,wej}   x_{p,1,wej}   t_{p,1,wyj}   x_{p,1,wyj}   t_{p,2,wej}  $ |            |                 | $\left  \begin{smallmatrix} x_{p,2,\text{wej}} \\ 5 \end{smallmatrix} \right $ |                       | $ t_{p,2,\text{wyl}} x_{p,2,\text{wyl}} $ | $\theta_{Q_{p s}}$ | $\varepsilon_{Q_{ps}}$ | $\theta_{m_{pw}}$ | $\varepsilon_{m_{pw}}$ |
|------------------|-----------------|---------------|-------------------------------------------------------------------------|------------|-----------------|--------------------------------------------------------------------------------|-----------------------|-------------------------------------------|--------------------|------------------------|-------------------|------------------------|
| rowy             | $\rm ^{\circ}C$ | g/kg          | $\rm ^{\circ}C$                                                         | g/kg       | $\rm ^{\circ}C$ | g/kg                                                                           | $\rm ^{\circ}C$       | g/kg                                      |                    |                        |                   |                        |
| 1                | $\mathfrak{D}$  | $\mathcal{F}$ | $\overline{4}$                                                          | 5          | 6               | 7                                                                              | 8                     | 9                                         | 10                 | 11                     | 12                | 13                     |
| $I^1$            | $28,85 \pm$     | $9,07 \pm$    | $28,95 \pm$                                                             | $8,95 \pm$ | 54,88 $\pm$     | $9,13 \pm$                                                                     | $52,52 \pm$           | $10,07^{4}$                               |                    |                        |                   |                        |
|                  | $0,44^3$        | 0,83          | 0,44                                                                    | 0,94       | 0,56            | 0,93                                                                           | 0,56                  | ± 4,0                                     |                    |                        |                   |                        |
| $I^2$            | 28,93           | 9,07          | 28,73                                                                   | 8,95       | 54,35           | 9,13                                                                           | 54,08                 | 10,11                                     |                    |                        |                   |                        |
| $\Pi^1$          | $25.97 \pm$     | $7,83 \pm$    | $26,52 \pm$                                                             | $7,74 \pm$ | $60,04 \pm$     | $8,04 \pm$                                                                     | $56,71 \pm$           | $8,93 \pm$                                |                    |                        |                   |                        |
|                  | 0,44            | 0,69          | 0,44                                                                    | 0,78       | 0,57            | 0,75                                                                           | 0,56                  | 5,05                                      |                    |                        |                   |                        |
| $\mathbf{II}^2$  | 26,12           | 7,83          | 26,22                                                                   | 7,74       | 59,37           | 8,04                                                                           | 58,48                 | 8,97                                      |                    |                        |                   |                        |
| III <sup>1</sup> | $25,90 \pm$     | $6,92 \pm$    | $26,11 \pm$                                                             | $6,80 \pm$ | $46,96 \pm$     | $6,74 \pm$                                                                     | $45,42 \pm$           | 7,61 $\pm$                                |                    |                        |                   |                        |
|                  | 0,43            | 0,66          | 0,43                                                                    | 0,75       | 0,54            | 050                                                                            | 0,53                  | 2,8                                       |                    |                        |                   |                        |
| III <sup>2</sup> | 25,99           | 6,92          | 25,96                                                                   | 6,80       | 46,55           | 6,74                                                                           | 46,21                 | 7,62                                      |                    |                        |                   |                        |
| $\mathbf{IV}^1$  | $31,98 \pm$     | $9,45 \pm$    | 43,31 $\pm$                                                             | $5,47 \pm$ | $79,97 \pm$     | $9,63 \pm$                                                                     | $48,76 \pm$           | $18,77 \pm$                               | $1,05 \pm$         | 0,05                   | $1,34 \pm$        | 0,26                   |
|                  | 0,45            | 1,02          | 0,54                                                                    | 2,29       | 0,62            | 0,89                                                                           | 0,55                  | 3,33                                      | 0,14               |                        | 0,95              |                        |
| $IV^2$           | 32,01           | 9,45          | 43,34                                                                   | 5,46       | 79,10           | 9,63                                                                           | 49,63                 | 18,96                                     | 1,17               | 0,14                   | 1,30              | 0,23                   |
| $V^1$            | $25,97 \pm$     | $8,19 \pm$    | $32,85 \pm$                                                             | 5,87 $\pm$ | 59,97 $\pm$     |                                                                                | $14,02 \pm 40,70 \pm$ | $19.46 \pm$                               | $1,00 \pm$         |                        | $1,32 \pm$        |                        |
|                  | 0,43            | 0.69          | 0,46                                                                    | 1,43       | 0,57            | 0,84                                                                           | 0,52                  | 2,11                                      | 0,18               | 0,00                   | 0,89              | 0,24                   |
| $\rm V^2$        | 26,05           | 8,19          | 32,71                                                                   | 5,84       | 59,38           | 14,02                                                                          | 41,46                 | 19,75                                     | 1,14               | 0.13                   | 1,22              | 0,18                   |

Tab. Z4. 8. Porównanie temperatur oraz zawartości wilgoci powietrza, a także rozkład ciśnień statycznych na króćcach przyłączeniowych poszczególnych sektorów wraz z określeniem strumieni powietrza przepływających przez rotor z danych pomiarowych oraz po ich korekcie (2)

<sup>1</sup> – Wiersz z danymi pomiarowymi.

2 – Wiersz ze skorygowanymi danymi pomiarowymi.

<sup>3</sup> – Niepewność rozszerzona dla wszystkich wartości w tabeli określona dla poziomu ufności  $\approx 95\%$ .

4 – Pozostawiono celowo bardziej szczegółowe wyniki, niż wynikający z ich niepewności, w celu pełniejszego zobrazowania obliczeń.

<sup>5</sup> – Zawartość wilgoci określana przed podgrzewem powietrza dla  $t \approx t_{1,\text{wei}}$ .

Pomiary nr I, II i III został wykonany dla ustabilizowanych warunków przy napływie powietrza bez obrotu rotora. W takiej sytuacji oczekuje się, że odpowiednie temperatury i zawartości wilgoci oraz strumienie masy (w każdej sytuacji) będą sobie równe na płaszczyznach wejściowych oraz wyjściowych do poszczególnych sektorów. Wyniki pokazują (tab. [Z4. 7](#page-209-1) i [Z4. 8\)](#page-209-2), że biorąc pod uwagę dane pomiarowe nie uzyskuje się wyżej wspomnianej równości. Wykonano zatem korektę wg sposobu opisanego powyżej, która uwzględnia możliwość przecieku powietrza między sektorami zgodnie z dodatnią różnicą ciśnień oraz do atmosfery, po której strumienie masy powietrza zarówno procesowego i osuszanego, jak również regeneracyjnego i usuwanego wykazują zgodność. Również po wykonaniu korekty parametrów termodynamicznych, która uwzględnia zarówno mieszanie się powietrza przepływającego między sektorami jak i wymianę ciepła przez przewodzenie między sąsiadującymi sektorami oraz między sektorami, a atmosferą, odpowiednie temperatury oraz zawartości wilgoci wykazują zgodność.

Przykłady natomiast uwidaczniają duży problem, jakim jest określenie zawartości wilgoci przy wysokich temperaturach, który to występuje na ścieżce powietrza usuwanego (dla powietrza regeneracyjnego określenie zawartości wilgoci odbywa się w niskiej temperaturze przed nagrzewnicą regeneracyjną). W analizowanych przykładach (tab. [Z4. 8,](#page-209-2) pomiary nr I i II kol. 7 i 9), w ww. warunkach zawartość wilgoci jest zawyżona o ok. 1 g/kg.

Równie istotny problem może wystąpić przy określeniu zawartości wilgoci powietrza osuszanego, gdzie pomiar odbywa się w podobnie wysokich temperaturach jak dla powietrza usuwanego, a dodatkowo wartości wilgotności względnej są niskie, co skutkuje dużymi niepewnościami (patrz. [7.1\)](#page-106-0) określenia zawartości wilgoci. Trudno, zatem przewidzieć czy obliczona zawartość wilgoci będzie mniejsza czy większa od rzeczywistej.

Przypuszcza się, że powyższe problemy mogą decydować o większym niezrównoważeniu bilansu strumieni masy w stosunku do bilansu strumieni ciepła powietrza określanych na króćcach poszczególnych sektorów.

Można również zauważyć (tab. [Z4. 8,](#page-209-2) pomiary nr IV i V), że dla danych pomiarowych bilanse ciepła jawnego wykazują lepszą zgodność niż po korekcie, co z pozoru sprzeczne staje się zrozumiałe, gdyż w miejscach pomiaru bilansuje się całościowo rotor z króćcami przyłączeniowymi, między którymi następuje wymiana ciepła i przecieki powietrza. Sytuacja ta może być również skutkiem nałożenia się błędów, które w rezultacie znoszą swoje przeciwstawne wpływy.

## **ZAŁĄCZNIK NR 5 –PLAN DOŚWIADCZENIA**

## 1. **MACIERZ PLANU DOŚWIADCZENIA**

Niniejszy załącznik zawiera macierz planu doświadczenia (tab. [Z5. 1\)](#page-213-0) dla wartości powierzchni odpowiedzi typu kompozycyjnego centralnego, rotalnego oraz ortogonalnego dla 7 wielkości wejściowych skonstruowaną dla wielkości normowanych. Przy czym normowanie wielkości wejściowych realizowane jest za pomocą równania [131]:

<span id="page-212-0"></span>
$$
\hat{x}_k = \frac{2 \alpha (x_k - x_{k\min})}{x_{k\max} - x_{k\min}} - \alpha = \frac{2 \alpha (x_k - \bar{x}_k)}{x_{k\max} - x_{k\min}}
$$
(Z5-1)

Natomiast denormowanie odbywa się przez przekształcenie równania [\(Z5-1\).](#page-212-0)

Plan doświadczenia stanowi 100 układów w tym 64 układy jądra planu, 14 układów w punktach gwiezdnych oraz 22 układy centrum planu.

Macierz sporządzono dla następujących zmiennych wraz z ich zakresem:  $x_{n,1, \text{wei}} =$  $(5-10)$  g/kg przy  $t_{p,1,$ wej =  $(14-32)$  °C,  $t_{p,2,$ wej =  $(30-65)$  °C,  $x_{p,2,$ wej =  $(10-15)$  g/kg,  $\dot{m}_{ps,1} = (600-800)$  kg/h,  $\dot{m}_{ps,2} = (250-450)$  kg/h,  $n = (4-$  ) obr/h. Dla innego zakresu wymienionych zmiennych należy wielkości wejściowe normowane przekształcić wg [\(Z5-1\).](#page-212-0)

<span id="page-213-0"></span>

|                 |                 |          | Wielkości wejściowe normowane |                          |                          |                          |                          |              | Wielkości wejściowe denormowane |               |                 |               |                                          |                              |                  |                 | Wyniki (wielkości wyjściowe) modelu fenomenologicznego<br>oraz modelu behawioralnego (aproksymacyjnego) |                   |                   |                 |                   |                 |                      |
|-----------------|-----------------|----------|-------------------------------|--------------------------|--------------------------|--------------------------|--------------------------|--------------|---------------------------------|---------------|-----------------|---------------|------------------------------------------|------------------------------|------------------|-----------------|----------------------------------------------------------------------------------------------------|-------------------|-------------------|-----------------|-------------------|-----------------|----------------------|
|                 |                 |          |                               |                          |                          |                          |                          |              |                                 |               |                 |               |                                          |                              |                  |                 |                                                                                                    |                   |                   |                 |                   |                 |                      |
| Nr              | Nr              | A        | B                             | $\mathcal{C}$            | D                        | E                        | F                        | G            | $t_{p,1,wei}$                   | $x_{p,1,wei}$ | $t_{p,2,wej}$   | $x_{p,2,wei}$ | $\dot{m}_{p\underline{s},\underline{1}}$ | $\dot{m}_{ps,\underline{2}}$ | $\boldsymbol{n}$ | $t_{p,1,wyj}$   | $t_{p,1,uv}$                                                                                            | $x_{p,1,wyj}$     | $x_{p,2,wyj}$     | $t_{p,2,uvvi}$  | $t_{p,2,wyj}$     | $x_{p,2,wyj}$   | $x_{p,1,\text{wyi}}$ |
| układu          | układu          | $\equiv$ | $\equiv$                      | $\overline{\phantom{0}}$ | $\overline{\phantom{0}}$ | $\overline{\phantom{0}}$ | $\overline{\phantom{0}}$ | $\equiv$     | $\rm ^{\circ}C$                 | g/kg          | $\rm ^{\circ}C$ | g/kg          | kg/h                                     | kg/h                         | obr/h            | $\rm ^{\circ}C$ | g/kg                                                                                                    | $\rm ^{\circ}C$   | g/kg              | $\rm ^{\circ}C$ | g/kg              | $\rm ^{\circ}C$ | g/kg                 |
|                 | 34              | $-1$     | $-1$                          | $-1$                     | $-1$                     | $-1$                     | $-1$                     | $\mathbf{1}$ | 19,82                           | 6,62          | 41,31           | 11,62         | 664,6                                    | 314,6                        | 10,8             | 23,85           | 23,85                                                                                                   | 5,52              | 5,51              | 32,96           | 32,96             | 13,83           | 13,83                |
| $\mathfrak{2}$  | 33              | $-1$     | $-1$                          | $-1$                     | $-1$                     | $-1$                     |                          | $-1$         | 19,82                           | 6,62          | 41,31           | 11,62         | 664,6                                    | 385,4                        | 7,2              | 23,97           | 23,93                                                                                                   | 5,33              | 5,35              | 34,23           | 34,28             | 13,77           | 13,75                |
| 3               | 28              | $-1$     | $-1$                          | $-1$                     | $-1$                     |                          | $-1$                     | $-1$         | 19,82                           | 6,62          | 41,31           | 11,62         | 735,4                                    | 314,6                        | 7,2              | 23,34           | 23,35                                                                                                   | 5,54              | 5,54              | 33,23           | 33,24             | 14,00           | 14,00                |
| $\overline{4}$  | 50              | $-1$     | $-1$                          | $-1$                     | $-1$                     |                          |                          | 1            | 19,82                           | 6,62          | 41,31           | 11,62         | 735,4                                    | 385,4                        | 10,8             | 23,89           | 23,92                                                                                                   | 5,46              | 5,45              | 33,64           | 33,60             | 13,76           | 13,78                |
| 5               | 62              | $-1$     | $-1$                          | -1                       |                          | -1                       | $-1$                     | $-1$         | 19,82                           | 6,62          | 41,31           | 13,38         | 664,6                                    | 314,6                        | 7,2              | 23,08           | 23,08                                                                                                   | 5,70              | 5,70              | 34,57           | 34,57             | 15,23           | 15,23                |
| 6               | 90(C)           | $-1$     | $-1$                          | $-1$                     |                          | $-1$                     |                          | 1            | 19,82                           | 6,62          | 41,31           | 13,38         | 664,6                                    | 385,4                        | 10,8             | 23,57           | 23,59                                                                                                   | 5,66              | 5,66              | 34,94           | 34,92             | 14,98           | 14,99                |
| 7               | 26              | $-1$     | $-1$                          | $-1$                     |                          |                          | $-1$                     |              | 19,82                           | 6,62          | 41,31           | 13,38         | 735,4                                    | 314,6                        | 10,8             | 23,00           | 22,98                                                                                                   | 5,84              | 5,84              | 34,05           | 34,07             | 15,12           | 15,12                |
| 8               | 41              | $-1$     | $-1$                          | $-1$                     |                          |                          |                          | $-1$         | 19,82                           | 6,62          | 41,31           | 13,38         | 735,4                                    | 385,4                        | 7,2              | 23,09           | 23,07                                                                                                   | 5,66              | 5,67              | 35,17           | 35,20             | 15,14           | 15,14                |
| 9               | 60              | $-1$     | $-1$                          | $\overline{1}$           | $-1$                     | $-1$                     | $-1$                     | $-1$         | 19,82                           | 6,62          | 53,69           | 11,62         | 664,6                                    | 314,6                        | 7,2              | 26,98           | 26,94                                                                                                   | 4,31              | 4,33              | 38,78           | 38,85             | 16,24           | 16,21                |
| 10              | 77              | $-1$     | $-1$                          | $\overline{1}$           | $-1$                     | $-1$                     | 1                        | 1            | 19,82                           | 6,62          | 53,69           | 11,62         | 664,6                                    | 385,4                        | 10,8             | 27,96           | 27,99                                                                                                   | 4,12              | 4,11              | 39,78           | 39,74             | 15,79           | 15,80                |
| 11              | $\overline{35}$ | $-1$     | $-1$                          | $\overline{1}$           | $-1$                     |                          | $-1$                     | $\mathbf{1}$ | 19,82                           | 6,62          | 53,69           | 11,62         | 735,4                                    | 314,6                        | 10,8             | 26,83           | 26,82                                                                                                   | 4,48              | 4,48              | 37,57           | $\frac{37,59}{ }$ | 16,35           | 16,35                |
| 12              | 91 (C)          | $-1$     | $-1$                          |                          | $-1$                     |                          |                          | $-1$         | 19,82                           | 6,62          | 53,69           | 11,62         | 735,4                                    | 385,4                        | 7,2              | 26,88           | 26,89                                                                                                   | 4,32              | 4,31              | 40,34           | 40,34             | 15,86           | 15,86                |
| 13              |                 | $-1$     | $-1$                          |                          |                          | $-1$                     | $-1$                     | 1            | 19,82                           | 6,62          | 53,69           | 13,38         | 664,6                                    | 314,6                        | 10,8             | 26,90           | 26,90                                                                                                   | 4,54              | 4,54              | 39,02           | 39,02             | 17,55           | 17,55                |
| 14              | $\overline{70}$ | $-1$     | -1                            |                          |                          | -1                       |                          | $-1$         | 19,82                           | 6,62          | 53,69           | 13,38         | 664,6                                    | 385,4                        | 7,2              | 26,87           | 26,89                                                                                                   | 4,38              | 4,37              | 41,66           | 41,68             | 17,13           | 17,13                |
| 15              | 88 (C)          | $-1$     | $-1$                          |                          |                          |                          | $-1$                     | $-1$         | 19,82                           | 6,62          | 53,69           | 13,38         | 735,4                                    | 314,6                        | 7,2              | 26,01           | 25,95                                                                                                   | 4,65              | 4,67              | 39,49           | 39,58             | 17,74           | 17,70                |
| 16              | 14              | $-1$     | $-1$                          | $\lceil$                 |                          |                          | -1                       | 1            | 19,82                           | 6,62          | 53,69           | 13,38         | 735,4                                    | 385,4                        | 10,8             | 26,90           | 26,91                                                                                                   | 4,49              | 4,49              | 40,35           | 40,34             | 17,32           | 17,32                |
| 17              | 76              | $-1$     | 1                             | $-1$                     | $-1$                     | $-1$                     | $-1$                     | $-1$         | 19,82                           | 8,38          | 41,31           | 11,62         | 664,6                                    | 314,6                        | 7,2              | 24,87           | 24,88                                                                                                   | 6,71              | 6,70              | 30,80           | 30,79             | 15,00           | 15,00                |
| 18              | 40              | $-1$     | 1                             | $-1$                     | $-1$                     | $-1$                     |                          | -1           | 19,82                           | 8,38          | 41,31           | 11,62         | 664,6                                    | 385,4                        | 10,8             | 25,61           | 25,64                                                                                                   | 6,54              | 6,53              | 31,42           | 31,38             | 14,71           | 14,73                |
| 19              | 27              | $-1$     | 1                             | $-1$                     | $-1$                     |                          | $-1$                     | 1            | 19,82                           | 8,38          | 41,31           | 11,62         | 735,4                                    | 314,6                        | 10,8             | 24,61           | 24,62                                                                                                   | 6,88              | 6,87              | 30,28           | 30,22             | 14,96           | 14,98                |
| 20              | $\tau$          | $-1$     | 1                             | $-1$                     | $-1$                     | 1                        | 1                        | $-1$         | 19,82                           | 8,38          | 41,31           | 11,62         | 735,4                                    | 385,4                        | 7,2              | 24,95           | 24,94                                                                                                   | 6,65              | 6,65              | 31,62           | 31,63             | 14,83           | 14,82                |
| 21              | 32              | $-1$     | $\mathbf{1}$                  | $-1$                     |                          | $-1$                     | $-1$                     | 1            | 19,82                           | 8,38          | 41,31           | 13,38         | 664,6                                    | 314,6                        | 10,8             | 24,50           | 24,49                                                                                                   | 7,01              | 7,01              | 31,60           | 31,62             | 16,16           | 16,16                |
| 22              | $\overline{31}$ | $-1$     | $\mathbf{1}$                  | $-1$                     |                          | $-1$                     |                          | $-1$         | 19,82                           | 8,38          | 41,31           | 13,38         | 664,6                                    | 385,4                        | 7,2              | 24,74           | 24,74                                                                                                   | 6,78              | 6,78              | 32,92           | 32,93             | 16,07           | 16,07                |
| $\overline{23}$ | 9               | $-1$     | $\mathbf{1}$                  | $-1$                     |                          |                          | $-1$                     | $-1$         | 19,82                           | 8,38          | 41,31           | 13,38         | 735,4                                    | 314,6                        | 7,2              | 23,95           | 23,95                                                                                                   | 7,06              | 7,06              | 31,84           | 31,82             | 16,34           | 16,34                |
| $\overline{24}$ | 11              | $-1$     | 1                             | $-1$                     |                          | 1                        | 1                        | $\mathbf{1}$ | 1982                            | 8,38          | 41,31           | 13,38         | 735,4                                    | 385,4                        | 10,8             | 24,58           | 24,61                                                                                                   | 6,93              | 6,92              | 32,33           | 32,30             | 16,07           | 16,09                |
| 25              | 100(C)          | $-1$     | $\mathbf{1}$                  | -1                       | $-1$                     | $-1$                     | $-1$                     | 1            | 19,82                           | 8,38          | 53,69           | 11,62         | 664,6                                    | 314,6                        | 10,8             | 28,80           | 28,82                                                                                                   | 5,48              | 5,47              | 34,98           | 34,97             | 17,46           | 17,46                |
| $\overline{26}$ | 6               | $-1$     | $\mathbf{1}$                  | $\overline{1}$           | $-1$                     | $-1$                     |                          | $-1$         | 19,82                           | 8,38          | 53,69           | 11,62         | 664,6                                    | 385,4                        | 7,2              | 29,04           | 29,04                                                                                                   | $\overline{5,25}$ | $\overline{5,25}$ | 37,89           | 37,91             | 16,85           | 16,85                |
| 27              | 23              | $-1$     |                               | $\lceil$                 | $-1$                     |                          | $-1$                     | $-1$         | 19,82                           | 8,38          | 53,69           | 11,62         | 735,4                                    | 314,6                        | 7,2              | 27,75           | 27,69                                                                                                   | 5,69              | 5,71              | 35,40           | 35,50             | 17,59           | 17,55                |
| 28              | $\overline{29}$ | $-1$     |                               |                          | $-1$                     |                          |                          | -1           | 19,82                           | 8,38          | 53,69           | 11,62         | 735,4                                    | 385,4                        | 10,8             | 28,91           | 28,90                                                                                                   | 5,39              | 5,40              | 36,48           | 36,51             | 17,14           | $17,\overline{13}$   |
| 29              | $\overline{55}$ | $-1$     |                               |                          |                          | $-1$                     | $-1$                     | $-1$         | 19,82                           | 8,38          | 53,69           | 13,38         | 664,6                                    | 314,6                        | 7,2              | 27,94           | 27,89                                                                                                   | 5,67              | 5,69              | 36,81           | 36,90             | 18,83           | 18,79                |
| $\overline{30}$ | 89 (C)          | $-1$     | $\mathbf{1}$                  |                          |                          | $-1$                     |                          |              | 19,82                           | 8,38          | 53,69           | 13,38         | 664,6                                    | 385,4                        | 10,8             | 29,04           | 29,04                                                                                                   | 5,42              | 5,43              | 37,94           | 37,91             | 18,34           | 18,35                |
| 31              | 61              | $-1$     |                               |                          |                          |                          |                          |              | 19,82                           | 8,38          | 53,69           | 13,38         | 735,4                                    | 314,6                        | 10,8             | 27,64           | 27,67                                                                                                   | 5,89              | 5,88              | 35,72           | 35,69             | 18,91           | 18,92                |

Tab. Z5. 1. Macierz planu doświadczenia powierzchni odpowiedzi typu kompozycyjnego centralnego, rotalnego oraz ortogonalnego dla 7 wielkości wejściowych <sup>1</sup>

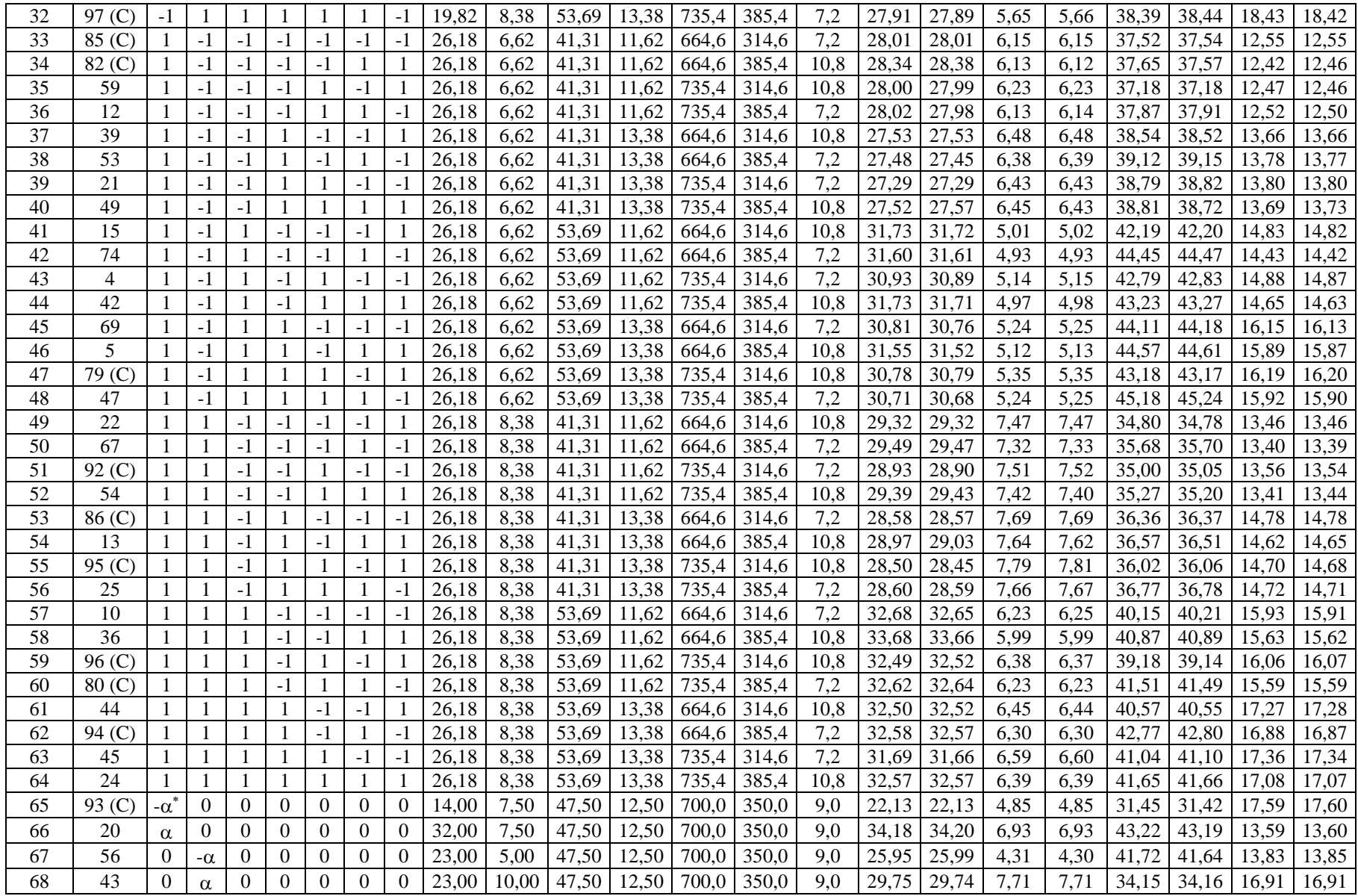

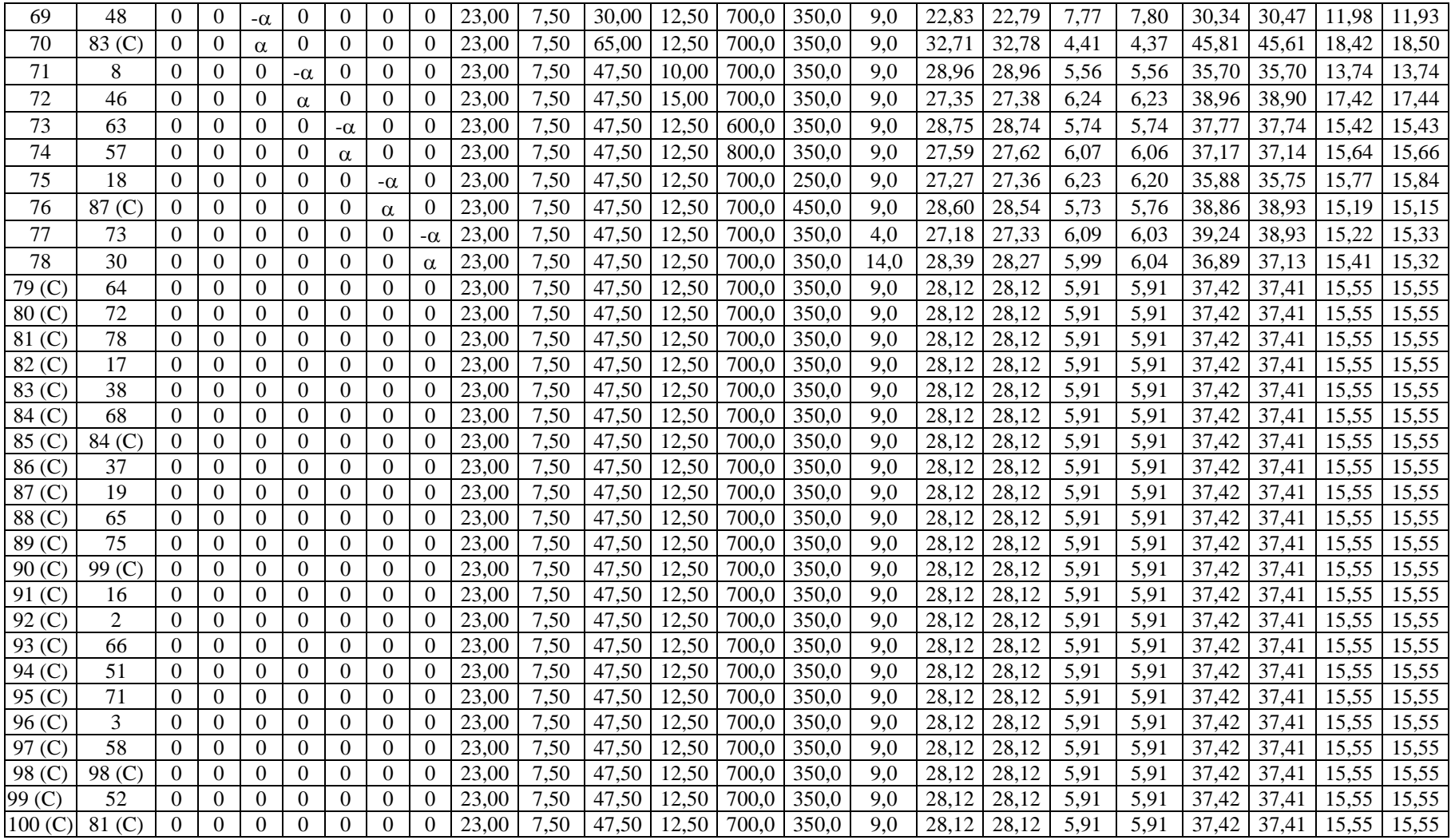

<sup>1</sup> – Współczynnik αrotalności dla niniejszego planu wynosi 2,82843. <sup>2</sup> – Kolejność losowa układu planu.<br>\* – Wielkości wyjściowe modelu aproksymacyjnego ze wszystkimi współczynnikami funkcji aproksymacyjnej.
### 2. **WSPÓŁCZYNNIKI MODELU REGRESJI NIELINIOWEJ**

W poniższych tabelach zestawiono współczynniki wzorów aproksymacyjnych wielkości wyjściowych modelu behawioralnego (aproksymacyjnego) w postaci funkcji powierzchni odpowiedzi określonej wzorem [\(9-2\).](#page-149-0) Współczynniki regresji wielokrotnej wyznaczono dla unormowanych wartości wielkości wejściowych. Uzyskano wysokie wartości współczynników determinacji  $R^2 = 0.99$ . Tabele [Z5. 2](#page-216-0) – [Z5. 4](#page-218-0) przedstawiają współczynniki dla zmiennych i ich zakresów:  $x_{p,2,wej} = (10 - 15)$  g/kg,  $\dot{m}_{ps,1} = (600 - 800)$  kg/h,  $\dot{m}_{ps,2} =$  $(250 - 450)$  kg/h,  $n = (4 - 14)$  obr/h przy czym w tab. [Z5. 2:](#page-216-0)  $x_{p,1,web} = (10 - 13)$  g/kg przy  $t_{p,1,web} = (18 - 32) °C$ ,  $t_{p,2,web} = (30 - 65) °C$ , w tab. [Z5. 3:](#page-217-0)  $x_{p,1,web} = (5 - 10) g/kg$ przy  $t_{p,1,wej} = (14-32) °C$ ,  $t_{p,2,wej} = (65-100) °C$ , w tab. [Z5. 4:](#page-218-0)  $x_{p,1,wej} = (10-$ 13) g/kg przy  $t_{p,1, \text{wej}} = (14 - 32) \degree C$ ,  $t_{p,2, \text{wej}} = (65 - 100) \degree C$ .

<span id="page-216-0"></span>Tab. Z5. 2. Zestawienie współczynników wzorów aproksymacyjnych wielkości wyjściowych modelu behawio-ralnego (aproksymacyjnego) dla planu II wg [9.2](#page-150-0)<sup>1</sup>

|                         | Współ-         |               |                          |               |                                                          |               |                                                         |               |                              |
|-------------------------|----------------|---------------|--------------------------|---------------|----------------------------------------------------------|---------------|---------------------------------------------------------|---------------|------------------------------|
| L.p.                    | czynni-        | $t_{p,1,wyj}$ | $t_{p,1,wyj}^{2}$        | $x_{p,1,wyj}$ | $\ensuremath{\boldsymbol{x}}_{p,1,\text{w} \text{yj}}^2$ | $t_{p,2,wyj}$ | $t_{p,2,wyj}^{\phantom{+}}^{\phantom{+}}^{\phantom{+}}$ | $x_{p,2,wyj}$ | $\boldsymbol{x_{p,2,wyj}}^2$ |
|                         | ki dla:        | 3             | $\overline{4}$           | 5             | 6                                                        | $\tau$        | 8                                                       | 9             |                              |
| $\mathbf{1}$            | 2              |               |                          |               |                                                          |               |                                                         |               | 10                           |
| 1                       | $b_0$          | 31,857862     | 31,870918                | 9,101023      | 9,097789                                                 | 33,906003     | 33,889660                                               | 17,118556     | 17,124352                    |
| $\sqrt{2}$              | $b_1$          | 1,618768      | 1,618768                 | 0,304953      | 0,304953                                                 | 1,674376      | 1,674376                                                | $-0,587819$   | $-0,587819$                  |
| $\overline{\mathbf{3}}$ | $b_{11}$       | 0,004148      | $\qquad \qquad -$        | $-0,002667$   |                                                          | $-0,012278$   |                                                         | 0,004822      | $\qquad \qquad -$            |
| $\overline{4}$          | b <sub>2</sub> | 0,252302      | 0,252302                 | 0,410229      | 0,410229                                                 | $-0,539282$   | $-0,539282$                                             | 0,230321      | 0,230321                     |
| $\overline{5}$          | $b_{22}$       | $-0,005340$   |                          | 0,001255      |                                                          | 0,005931      |                                                         | $-0,002246$   |                              |
| $\sqrt{6}$              | $b_3$          | 1,923755      | 1,923755                 | $-0,674439$   | $-0,674439$                                              | 2,326917      | 2,326917                                                | 1,294231      | 1,294231                     |
| $\boldsymbol{7}$        | $b_{33}$       | $-0,026514$   | $-0,026514$              | 0,014701      | 0,014701                                                 | 0,046754      | 0,046754                                                | $-0,030002$   | $-0,030002$                  |
| $8\,$                   | $b_4$          | $-0,283684$   | $-0,283684$              | 0,116555      | 0,116555                                                 | 0,548857      | 0,548857                                                | 0,661407      | 0,661407                     |
| 9                       | $b_{44}$       | 0,005398      |                          | $-0,002630$   |                                                          | $-0,015643$   |                                                         | 0,005132      |                              |
| 10                      | $b_5$          | $-0,278960$   | $-0,278960$              | 0,098578      | 0,098578                                                 | $-0,094569$   | $-0,094569$                                             | 0,036086      | 0,036086                     |
| 11                      | $b_{55}$       | 0,012113      |                          | $-0,004478$   | $-0,004478$                                              | 0,001085      |                                                         | $-0,000463$   |                              |
| 12                      | $b_6$          | 0,353635      | 0,353635                 | $-0,138158$   | $-0,138158$                                              | 0,592631      | 0,592631                                                | $-0,149526$   | $-0,149526$                  |
| 13                      | $b_{66}$       | $-0,029360$   | $-0,029360$              | 0,010474      | 0,010474                                                 | 0,000476      |                                                         | $-0,010668$   | $-0,010668$                  |
| 14                      | $b_7$          | 0,160391      | 0,160391                 | $-0,016382$   | $-0,016382$                                              | $-0,280091$   | $-0,280091$                                             | 0,031187      | 0,031187                     |
| 15                      | $b_{77}$       | $-0,048902$   | $-0,048902$              | 0,017973      | 0,017973                                                 | 0,092688      | 0,092688                                                | $-0,034648$   | $-0,034648$                  |
| 16                      | $b_{12}$       | $-0,014417$   |                          | $-0,000921$   |                                                          | $-0,008843$   |                                                         | 0,001321      |                              |
| 17                      | $b_{13}$       | $-0,024761$   | $-0,024761$              | 0,003892      |                                                          | 0,012155      |                                                         | $-0,006840$   |                              |
| 18                      | $b_{14}$       | $-0,021640$   | $-0,021640$              | 0,000085      |                                                          | 0,003046      | —                                                       | $-0,001398$   |                              |
| 19                      | $b_{15}$       | 0,046959      | 0,046959                 | $-0,009106$   | $-0,009106$                                              | 0,029887      | $-$                                                     | $-0,011230$   | $-0,011230$                  |
| $20\,$                  | $b_{16}$       | $-0,057455$   | $-0,057455$              | 0,014616      | 0,014616                                                 | $-0,089036$   | $-0,089036$                                             | 0,025219      | 0,025219                     |
| 21                      | $b_{17}$       | 0,005582      | $\equiv$                 | 0,000967      |                                                          | 0,026238      | $\overline{a}$                                          | $-0,000991$   | $\overline{a}$               |
| 22                      | $b_{23}$       | 0,004310      | $\qquad \qquad -$        | $-0,010098$   | $-0,010098$                                              | $-0,048260$   | $-0,048260$                                             | 0,018407      | 0,018407                     |
| 23                      | $b_{24}$       | $-0,010573$   | $\qquad \qquad -$        | $-0,003364$   |                                                          | $-0,016363$   |                                                         | 0,005976      |                              |
| 24                      | $b_{25}$       | $-0,000647$   | $\qquad \qquad -$        | 0,008505      | 0,008505                                                 | 0,012804      | $\qquad \qquad -$                                       | $-0,004494$   | $\qquad \qquad -$            |
| $\overline{25}$         | $b_{26}$       | 0,009251      | $\equiv$                 | $-0,011255$   | $-0,011255$                                              | $-0,004636$   | $\overline{\phantom{0}}$                                | 0,000281      | $\qquad \qquad -$            |
| 26                      | $b_{27}$       | 0,011028      | $\overline{\phantom{0}}$ | 0,000625      |                                                          | 0,015880      | $-$                                                     | $-0,000582$   |                              |
| 27                      | $b_{34}$       | 0,004678      |                          | $-0,012964$   | $-0,012964$                                              | $-0,042359$   | $-0,042359$                                             | 0,025215      | 0,025215                     |
| 28                      | $b_{35}$       | $-0,063694$   | $-0,063694$              | 0,027634      | 0,027634                                                 | $-0,028721$   |                                                         | 0,011388      | 0,011388                     |
| 29                      | $b_{36}$       | 0,063218      | 0,063218                 | $-0,029158$   | $-0,029158$                                              | 0,213571      | 0,213571                                                | $-0,062425$   | $-0,062425$                  |
| $\overline{30}$         | $b_{37}$       | 0,071608      | 0,071608                 | $-0,011793$   | $-0,011793$                                              | $-0,099770$   | $-0,099770$                                             | 0,022631      | 0,022631                     |

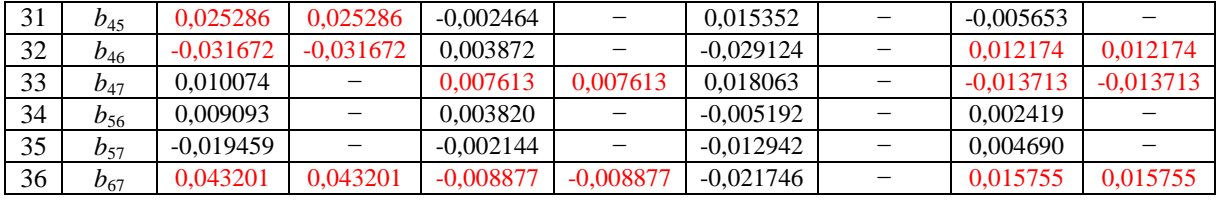

<sup>1</sup> – Czerwonym kolorem wyróżniono współczynniki istotne (przy poziomie istotności  $\alpha = 0.05$ ).<br><sup>2</sup> – Współczynniki przy uproszczonym modelu (zawiera wszystkie istotne współczynniki przy poziomie istotności  $\alpha = 0.05$ ).

<span id="page-217-0"></span>Tab. Z5. 3. Zestawienie współczynników wzorów aproksymacyjnych wielkości wyjściowych modelu behawio-ralnego (aproksymacyjnego) dla planu III wg [9.2](#page-150-0)<sup>1</sup>

| L.p.            | Wspó<br>łczyn<br>niki | $t_{p,1,wyj}$ | $t_{p,1,wyj}$ <sup>1</sup> | $x_{p,1,wyj}$ | $\boldsymbol{\mathit{x}}_{p,1,\textrm{w} \textrm{y} \textrm{j}}^{1}$ | $t_{p,2,wyj}$ | $t_{p,2,wyj}^{1}$        | $x_{p,2,wyj}$ | $\boldsymbol{x_{p,2,wyj}}^1$ |
|-----------------|-----------------------|---------------|----------------------------|---------------|----------------------------------------------------------------------|---------------|--------------------------|---------------|------------------------------|
|                 | dla:                  |               |                            |               |                                                                      |               |                          |               |                              |
| 1               | $\overline{2}$        | 3             | $\overline{4}$             | 5             | 6                                                                    | 7             | $\,8\,$                  | 9             | 10                           |
| 1               | $b_0$                 | 35,432715     | 35,438538                  | 3,658783      | 3,660614                                                             | 57,878798     | 57,901942                | 19,824075     | 19,817956                    |
| $\overline{2}$  | b <sub>1</sub>        | 2,119089      | 2,119089                   | 0,376572      | 0,376572                                                             | 2,140236      | 2,140236                 | $-0,721031$   | $-0,721031$                  |
| 3               | $b_{11}$              | $-0,008657$   |                            | 0,001744      |                                                                      | 0,016818      |                          | $-0,003931$   |                              |
| $\overline{4}$  | b <sub>2</sub>        | 0,965389      | 0,965389                   | 0,492626      | 0,492626                                                             | $-1,944823$   | $-1,944823$              | 0,753359      | 0,753359                     |
| 5               | $b_{22}$              | $-0,029473$   | $-0,029473$                | 0,009508      | 0,009508                                                             | 0,058283      | 0,058283                 | $-0,018391$   | $-0,018391$                  |
| 6               | $b_3$                 | 0,703533      | 0,703533                   | $-0,172100$   | $-0,172100$                                                          | 4,765129      | 4,765129                 | 0,323850      | 0,323850                     |
| $\overline{7}$  | $b_{33}$              | $-0,077659$   | $-0,077659$                | 0,027193      | 0,027193                                                             | 0,155413      | 0,155413                 | $-0,051562$   | $-0,051562$                  |
| 8               | $b_4$                 | $-0,118435$   | $-0,118435$                | 0,048128      | 0,048128                                                             | 0,269312      | 0,269312                 | 0,797701      | 0,797701                     |
| 9               | $b_{44}$              | 0,002235      | $\equiv$                   | $-0,000851$   | $\equiv$                                                             | $-0,003017$   | $\equiv$                 | 0,001004      |                              |
| 10              | b <sub>5</sub>        | $-0,406663$   | $-0,406663$                | 0,110396      | 0,110396                                                             | $-0,411481$   | $-0,411481$              | 0,146652      | 0,146652                     |
| 11              | $b_{55}$              | 0,013702      |                            | $-0,003077$   |                                                                      | 0,015128      |                          | $-0,004722$   |                              |
| 12              | b <sub>6</sub>        | 0,051266      | 0,051266                   | $-0,014923$   | $-0,014923$                                                          | 2,297242      | 2,297242                 | -0,627720     | $-0,627720$                  |
| 13              | $b_{66}$              | $-0,017125$   | $-0,017125$                | 0,004473      |                                                                      | $-0,199213$   | $-0,199213$              | 0,046264      | 0,046264                     |
| 14              | $b_7$                 | 1,173498      | 1,173498                   | $-0,294020$   | $-0,294020$                                                          | $-2,314952$   | $-2,314952$              | 0,557873      | 0,557873                     |
| 15              | $b_{77}$              | $-0,159523$   | $-0,159523$                | 0,054366      | 0,054366                                                             | 0,318220      | 0,318220                 | $-0,103531$   | $-0,103531$                  |
| 16              | $b_{12}$              | $-0,058338$   | $-0,058338$                | 0,025527      | 0,025527                                                             | 0,116822      | 0,116822                 | $-0,049086$   | $-0,049086$                  |
| 17              | $b_{13}$              | 0,002466      | $\overline{\phantom{0}}$   | $-0,001121$   | $\overline{\phantom{0}}$                                             | 0,001437      | $\overline{\phantom{0}}$ | 0,002299      | —                            |
| 18              | $b_{14}$              | $-0,004005$   |                            | 0,000876      |                                                                      | 0,004864      |                          | $-0,003007$   |                              |
| 19              | $b_{15}$              | 0,013138      | $\overline{\phantom{0}}$   | $-0,003681$   | $\overline{\phantom{0}}$                                             | 0,079992      | 0,079992                 | $-0,029198$   | $-0,029198$                  |
| 20              | $b_{16}$              | $-0,009773$   | $\equiv$                   | 0,003268      | $\equiv$                                                             | $-0,187175$   | $-0,187175$              | 0,059388      | 0,059388                     |
| 21              | $b_{17}$              | 0,024258      | 0,024258                   | $-0,012729$   | $-0.012729$                                                          | $-0,049149$   | $-0,049149$              | 0,025652      | 0,025652                     |
| 22              | $b_{23}$              | 0,029237      | 0,029237                   | $-0,008298$   | $-0,008298$                                                          | $-0,063207$   | $-0,063207$              | 0,016410      | 0,016410                     |
| 23              | $b_{24}$              | $-0,002950$   | $\qquad \qquad -$          | 0,000236      | —                                                                    | 0,006664      | $\overline{\phantom{0}}$ | 0,000657      | $\qquad \qquad -$            |
| 24              | $b_{25}$              | $-0,035483$   | $-0,035483$                | 0,012752      | 0,012752                                                             | $-0,027092$   |                          | 0,012329      |                              |
| 25              | $b_{26}$              | 0,020792      | $\equiv$                   | $-0,005605$   | $\overline{\phantom{0}}$                                             | 0,147602      | 0,147602                 | $-0,057509$   | $-0,057509$                  |
| 26              | $b_{27}$              | 0,048187      | 0,048187                   | $-0,023240$   | $-0,023240$                                                          | $-0,092497$   | $-0,092497$              | 0,043967      | 0,043967                     |
| 27              | $b_{34}$              | 0,026393      | 0,026393                   | $-0,009373$   | $-0,009373$                                                          | $-0,048756$   | $-0,048756$              | 0,018929      | 0,018929                     |
| 28              | $b_{35}$              | $-0,019643$   |                            | 0,004120      |                                                                      | $-0,030659$   |                          | 0,008290      |                              |
| 29              | $b_{36}$              | $-0,040897$   | $-0,040897$                | 0,011871      | 0,011871                                                             | 0,215159      | 0,215159                 | $-0,049670$   | $-0,049670$                  |
| 30              | $b_{37}$              | 0,171364      | 0,171364                   | $-0,042279$   | $-0.042279$                                                          | $-0,350078$   | $-0,350078$              | 0,080696      | 0,080696                     |
| $\overline{31}$ | $b_{45}$              | 0,003537      | $\overline{\phantom{0}}$   | $-0,002434$   | $\overline{\phantom{0}}$                                             | 0,003477      | $\qquad \qquad -$        | 0,000607      | $\overline{\phantom{0}}$     |
| 32              | $b_{46}$              | 0,003234      | $\qquad \qquad -$          | $-0,000399$   | $\overline{\phantom{m}}$                                             | $-0,030849$   | $\qquad \qquad -$        | 0,007603      | $\overline{\phantom{0}}$     |
| $\overline{33}$ | $b_{47}$              | $-0,021552$   | $\equiv$                   | 0,009299      | 0,009299                                                             | 0,046946      | $\overline{\phantom{0}}$ | $-0.017484$   | $-0,017484$                  |
| 34              | $b_{\rm 56}$          | 0,006830      | $\overline{\phantom{0}}$   | $-0,001564$   |                                                                      | 0,022042      |                          | $-0,008834$   |                              |
| $\overline{35}$ | $b_{57}$              | $-0,020742$   |                            | 0,000980      | $\overline{\phantom{0}}$                                             | $-0.070590$   | $-0,070590$              | 0,025078      | 0,025078                     |
| $\overline{36}$ | $b_{\rm 67}$          | 0,045573      | 0,045573                   | $-0,013628$   | $-0,013628$                                                          | 0,128269      | 0,128269                 | $-0,023112$   | $-0,023112$                  |

<sup>1</sup> – Czerwonym kolorem wyróżniono współczynniki istotne (przy poziomie istotności  $\alpha = 0.05$ .<br><sup>2</sup> – Współczynniki przy uproszczonym modelu (zawiera wszystkie istotne współczynniki przy poziomie istotności  $\alpha = 0.05$ ).

|                 | Wspó           |               |                           |               |                                   |               |                          |               |                            |
|-----------------|----------------|---------------|---------------------------|---------------|-----------------------------------|---------------|--------------------------|---------------|----------------------------|
|                 | łczyn          |               |                           |               |                                   |               |                          |               |                            |
| L.p.            | niki           | $t_{p,1,wyj}$ | $t_{p,1,w\!}^{ }^{ }_{j}$ | $x_{p,1,wyj}$ | $x_{p,1,\text{w}yj}$ <sup>1</sup> | $t_{p,2,wyj}$ | $t_{p,2,wyj}^{1}$        | $x_{p,2,wyj}$ | $x_{p,2,wyj}$ <sup>1</sup> |
|                 | dla:           |               |                           |               |                                   |               |                          |               |                            |
| 1               | $\mathfrak{2}$ | 3             | $\overline{4}$            | 5             | 6                                 | 7             | 8                        | 9             | 10                         |
| 1               | $b_0$          | 40,521739     | 40,527540                 | 6,344490      | 6,342162                          | 51,631125     | 51,661506                | 22,348747     | 22,341611                  |
| $\overline{2}$  | b <sub>1</sub> | 1,496070      | 1,496070                  | 0,362675      | 0,362675                          | 1,970219      | 1,970219                 | $-0,695045$   | $-0,695045$                |
| 3               | $b_{11}$       | $-0,005555$   |                           | 0,000485      |                                   | 0,010438      |                          | $-0,000805$   |                            |
| $\overline{4}$  | b <sub>2</sub> | 0,412642      | 0,412642                  | 0,353930      | 0,353930                          | $-0,840503$   | $-0,840503$              | 0,339381      | 0,339381                   |
| 5               | $b_{22}$       | $-0,007033$   |                           | 0,002121      |                                   | 0,013771      |                          | $-0,003867$   |                            |
| 6               | $b_3$          | 0,848121      | 0,848121                  | $-0,219564$   | $-0,219564$                       | 4,455872      | 4,455872                 | 0,417580      | 0,417580                   |
| $\overline{7}$  | $b_{33}$       | $-0,118584$   | $-0,118584$               | 0,041835      | 0,041835                          | 0,236148      | 0,236148                 | $-0,078662$   | $-0,078662$                |
| $\overline{8}$  | $b_4$          | $-0,128634$   | $-0,128634$               | 0,051204      | 0,051204                          | 0,298089      | 0,298089                 | 0,794528      | 0,794528                   |
| $\overline{9}$  | $b_{44}$       | 0,002392      | $\equiv$                  | $-0,000961$   | $\overline{\phantom{0}}$          | $-0,004679$   | $\equiv$                 | 0,001544      | $\overline{\phantom{0}}$   |
| 10              | b <sub>5</sub> | $-0,533958$   | $-0,533958$               | 0,160424      | 0,160424                          | $-0,460840$   | $-0,460840$              | 0,170751      | 0,170751                   |
| 11              | $b_{55}$       | 0,017448      | $\overline{\phantom{0}}$  | $-0,004555$   |                                   | 0,018447      |                          | $-0,005793$   | $\overline{\phantom{0}}$   |
| 12              | $b_6$          | 0,172842      | 0,172842                  | $-0,053213$   | $-0,053213$                       | 2,629383      | 2,629383                 | $-0,775305$   | $-0,775305$                |
| 13              | $b_{\rm 66}$   | $-0,066894$   | $-0,066894$               | 0,021093      | 0,021093                          | $-0,121037$   | $-0,121037$              | 0,024549      | 0,024549                   |
| $\overline{14}$ | $b_7$          | 1,314256      | 1,314256                  | $-0,378129$   | $-0,378129$                       | $-2,585788$   | $-2,585788$              | 0,717471      | 0,717471                   |
| $\overline{15}$ | $b_{77}$       | $-0,240528$   | $-0,240528$               | 0,082654      | 0,082654                          | 0,480412      | 0,480412                 | $-0,156819$   | $-0,156819$                |
| 16              | $b_{12}$       | $-0,010491$   | -                         | 0,005741      |                                   | 0,020887      |                          | $-0,011070$   | $\overline{\phantom{0}}$   |
| 17              | $b_{13}$       | $-0,023017$   | $\overline{\phantom{0}}$  | 0,007458      | —                                 | 0,052121      | $\qquad \qquad -$        | $-0,014458$   | $\qquad \qquad -$          |
| 18              | $b_{14}$       | 0,000154      | $\qquad \qquad -$         | $-0,000187$   | $\overline{\phantom{0}}$          | $-0,003728$   | $\overline{\phantom{0}}$ | $-0,000381$   | $\qquad \qquad -$          |
| 19              | $b_{\rm 15}$   | 0,022817      | $\equiv$                  | $-0,007129$   |                                   | 0,052481      | $\overline{\phantom{0}}$ | $-0,020826$   |                            |
| 20              | $b_{16}$       | $-0,030339$   | $-0,030339$               | 0,009624      | $\equiv$                          | $-0,128773$   | $-0,128773$              | 0,044937      | 0,044937                   |
| $\overline{21}$ | $b_{\rm 17}$   | 0,034093      | 0,034093                  | $-0,013775$   | $-0,013775$                       | $-0,072811$   | $-0,072811$              | 0,027444      | 0,027444                   |
| $\overline{22}$ | $b_{23}$       | 0,022842      | $\overline{\phantom{0}}$  | $-0,007784$   | $\overline{\phantom{0}}$          | $-0,049189$   | $\qquad \qquad -$        | 0,015288      | $\overline{\phantom{0}}$   |
| 23              | $b_{24}$       | $-0,002635$   | $\qquad \qquad -$         | 0,000985      | -                                 | 0,007409      | $\qquad \qquad -$        | $-0,001631$   | $\qquad \qquad -$          |
| $\overline{24}$ | $b_{25}$       | $-0,017855$   | $\equiv$                  | 0,007054      | $\overline{\phantom{0}}$          | $-0,005344$   | $\overline{\phantom{0}}$ | 0,002827      | $\qquad \qquad -$          |
| 25              | $b_{26}$       | 0,021012      | $\equiv$                  | $-0,006908$   | $\equiv$                          | 0,038174      | $\equiv$                 | $-0,017427$   | $\equiv$                   |
| $\overline{26}$ | $b_{27}$       | 0,001924      | $\equiv$                  | $-0,005043$   | $\overline{\phantom{0}}$          | $-0,001798$   | $\equiv$                 | 0,009361      | $\equiv$                   |
| $\overline{27}$ | $b_{34}$       | 0,027443      | Ξ                         | $-0,010810$   | $-0,010810$                       | $-0,051967$   | Ξ                        | 0,022453      | $\qquad \qquad -$          |
| 28              | $b_{35}$       | $-0,016911$   | $\qquad \qquad -$         | 0,001865      |                                   | $-0,052583$   | $\qquad \qquad -$        | 0,017277      | $\equiv$                   |
| $\overline{29}$ | $b_{36}$       | $-0,087539$   | $-0,087539$               | 0,030304      | 0,030304                          | 0,339673      | 0,339673                 | $-0,093484$   | $-0,093484$                |
| $\overline{30}$ | $b_{37}$       | 0,281378      | 0,281378                  | $-0,079059$   | $-0,079059$                       | $-0,577141$   | $-0,577141$              | 0,152306      | 0,152306                   |
| 31              | $b_{45}$       | 0,002467      | $\overline{\phantom{0}}$  | $-0,001114$   | $\overline{\phantom{0}}$          | 0,009391      | $\overline{\phantom{0}}$ | $-0,002498$   | $\overline{\phantom{0}}$   |
| 32              | $b_{46}$       | 0,003624      | $\equiv$                  | $-0,001454$   | $\equiv$                          | $-0,035707$   | $\equiv$                 | 0,009833      | $\equiv$                   |
| 33              | $b_{\rm 47}$   | $-0,026717$   | $\overline{\phantom{0}}$  | 0,010798      | 0,010798                          | 0,056710      | $\overline{\phantom{0}}$ | $-0,020581$   | $\overline{\phantom{0}}$   |
| $\overline{34}$ | $b_{56}$       | 0,012272      | $\equiv$                  | $-0,004465$   |                                   | 0,002848      | $\qquad \qquad -$        | $-0,001798$   | $\qquad \qquad -$          |
| $\overline{35}$ | $b_{57}$       | $-0,040951$   | $-0,040951$               | 0,008011      | $\overline{\phantom{0}}$          | $-0,043391$   | $\qquad \qquad -$        | 0,018752      | $\overline{\phantom{0}}$   |
| 36              | $b_{67}$       | 0,130902      | 0,130902                  | $-0,040685$   | $-0,040685$                       | $-0,018222$   |                          | 0,014276      |                            |

<span id="page-218-0"></span>Tab. Z5. 4. Zestawienie współczynników wzorów aproksymacyjnych wielkości wyjściowych modelu behawio-ralnego (aproksymacyjnego) dla planu IV wg [9.2](#page-150-0)<sup>1</sup>

<sup>1</sup> – Czerwonym kolorem wyróżniono współczynniki istotne (przy poziomie istotności  $\alpha = 0.05$ .<br><sup>2</sup> – Współczynniki przy uproszczonym modelu (zawiera wszystkie istotne współczynniki przy poziomie istotności  $\alpha = 0.05$ ).

# **ZAŁĄCZNIK NR 6 – ALGORYTM ORAZ KOD ŹRÓDŁOWY PROGRAMU "OSUSYM" ORAZ "SDECSYM"**

Programy, których poniżej przedstawiono kody źródłowe napisano w programie do obliczeń naukowo-technicznych Matblab® firmy MathWorks [110] w wydaniu R2012a (w wymienionym wydaniu powstała ostateczna wersja programu).

Poniżej przedstawiono kody programów głównych wraz z podprogramami oraz funkcjami pomocniczymi. Pominięto kod skryptu interfejsu graficznego oraz wizualizacji wyników.

# 1. ALGORYTM PROGRAMU GŁÓWNEGO "OSUSYM"

Algorytm przedstawiono w formie schematu blokowego na poniższych rysunkach. Opis programu w formie słownej przedstawiono w części zasadniczej pracy (rozdział [6\)](#page-91-0).

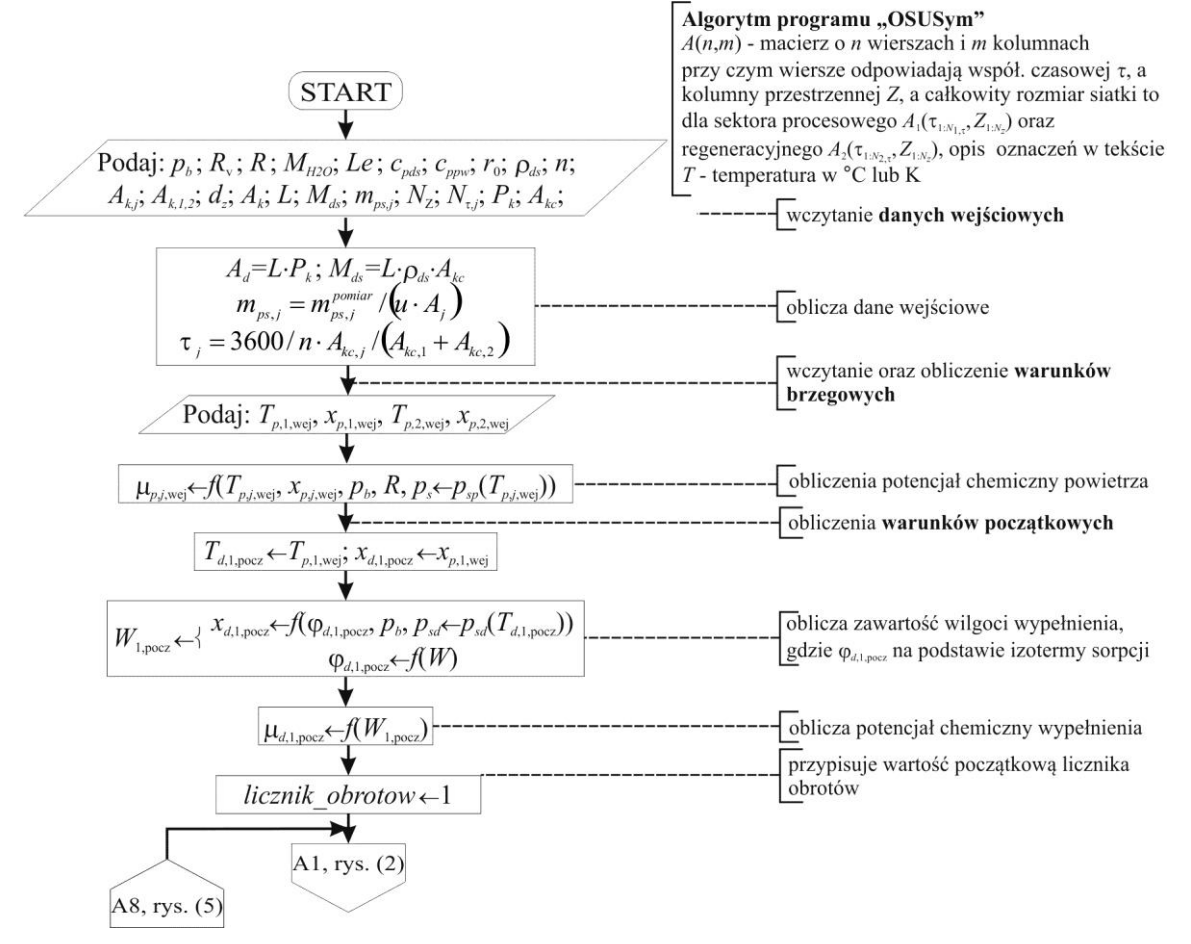

Rys. Z7-1. Algorytm obliczeń parametrów powietrza oraz wypełnienia w obrotowym osuszaczu powietrza (1)

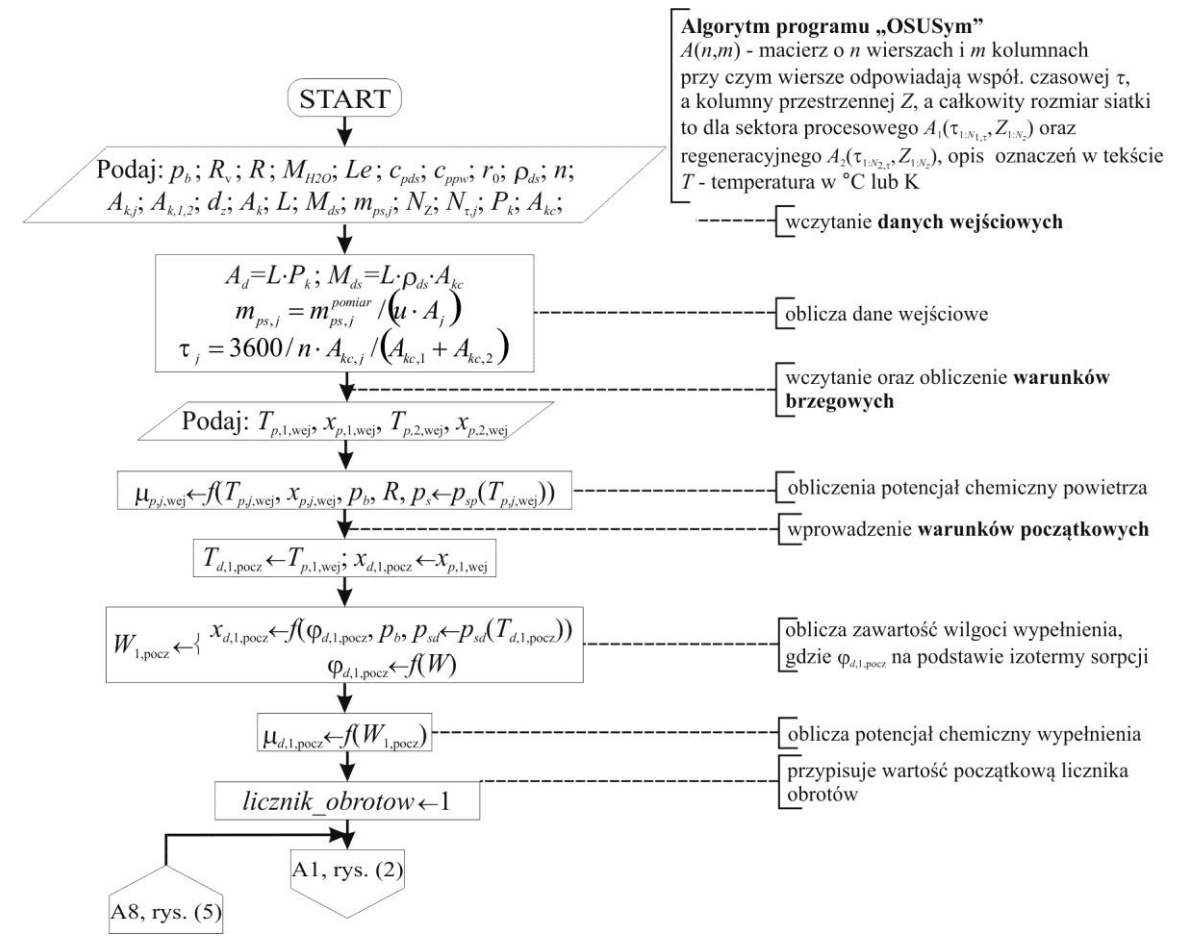

Rys. Z7-2. Algorytm obliczeń parametrów powietrza oraz wypełnienia w obrotowym osuszaczu powietrza (2)

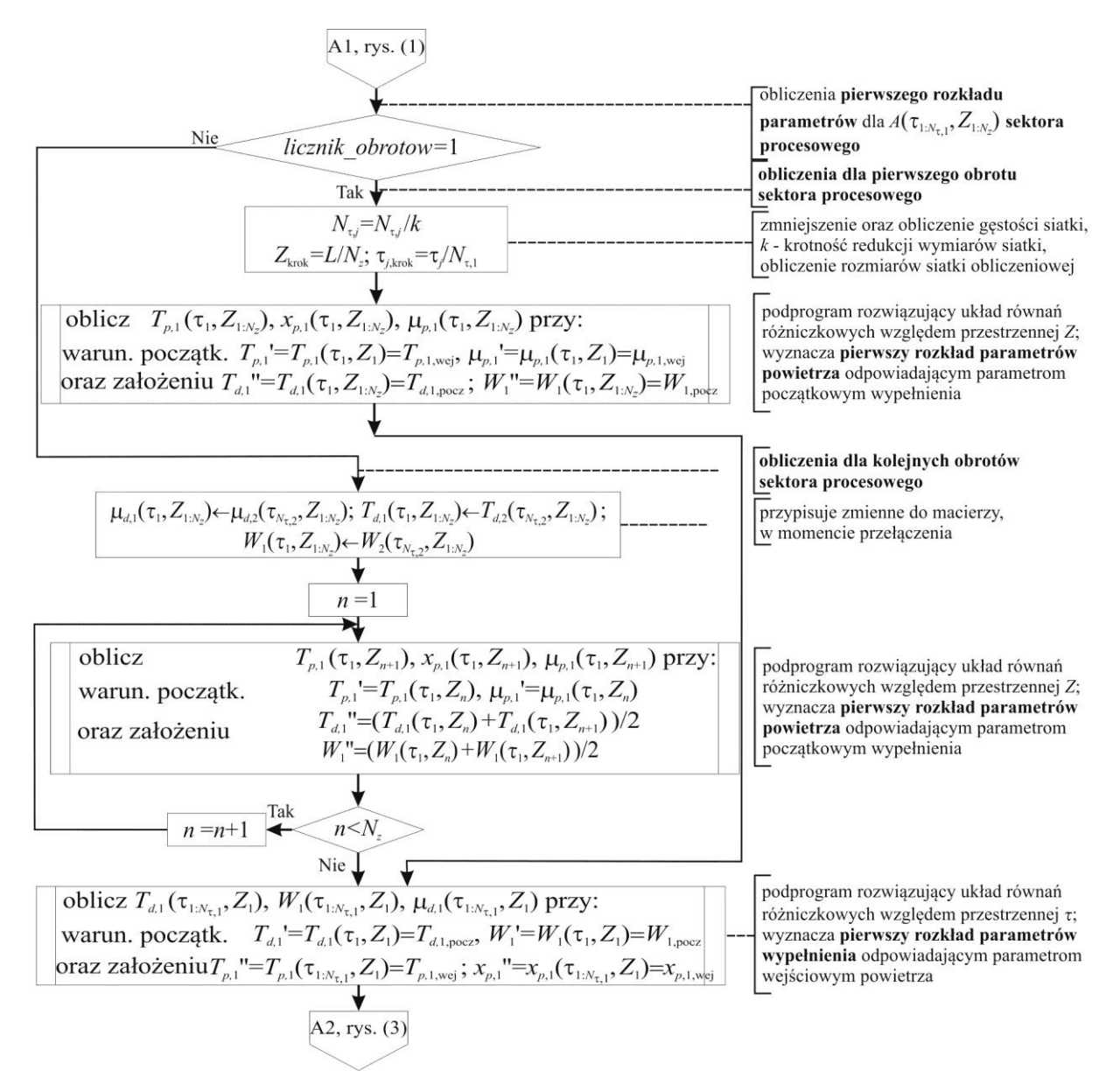

Rys. Z7-3. Algorytm obliczeń parametrów powietrza oraz wypełnienia w obrotowym osuszaczu powietrza (3)

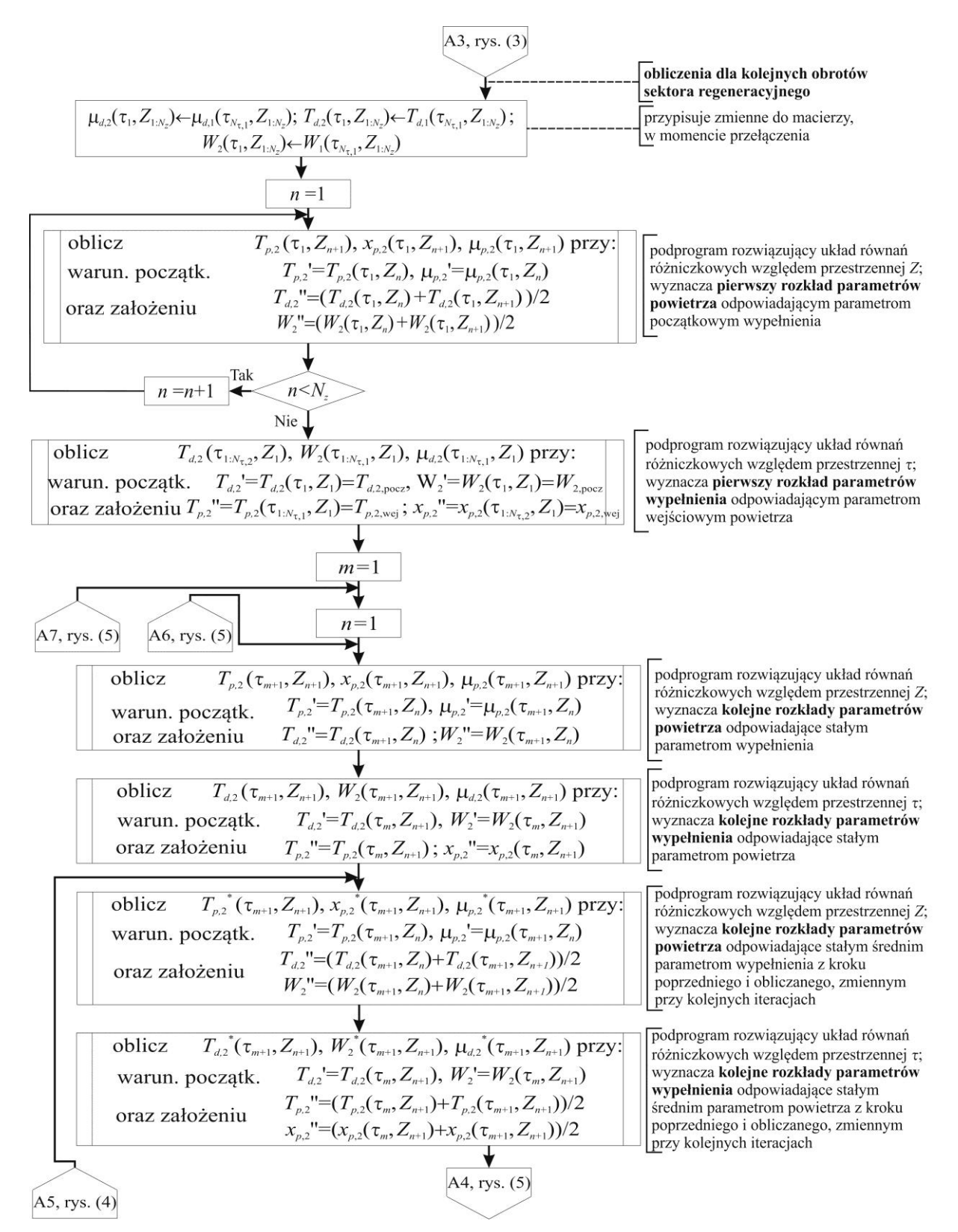

Rys. Z7-4. Algorytm obliczeń parametrów powietrza oraz wypełnienia w obrotowym osuszaczu powietrza (4)

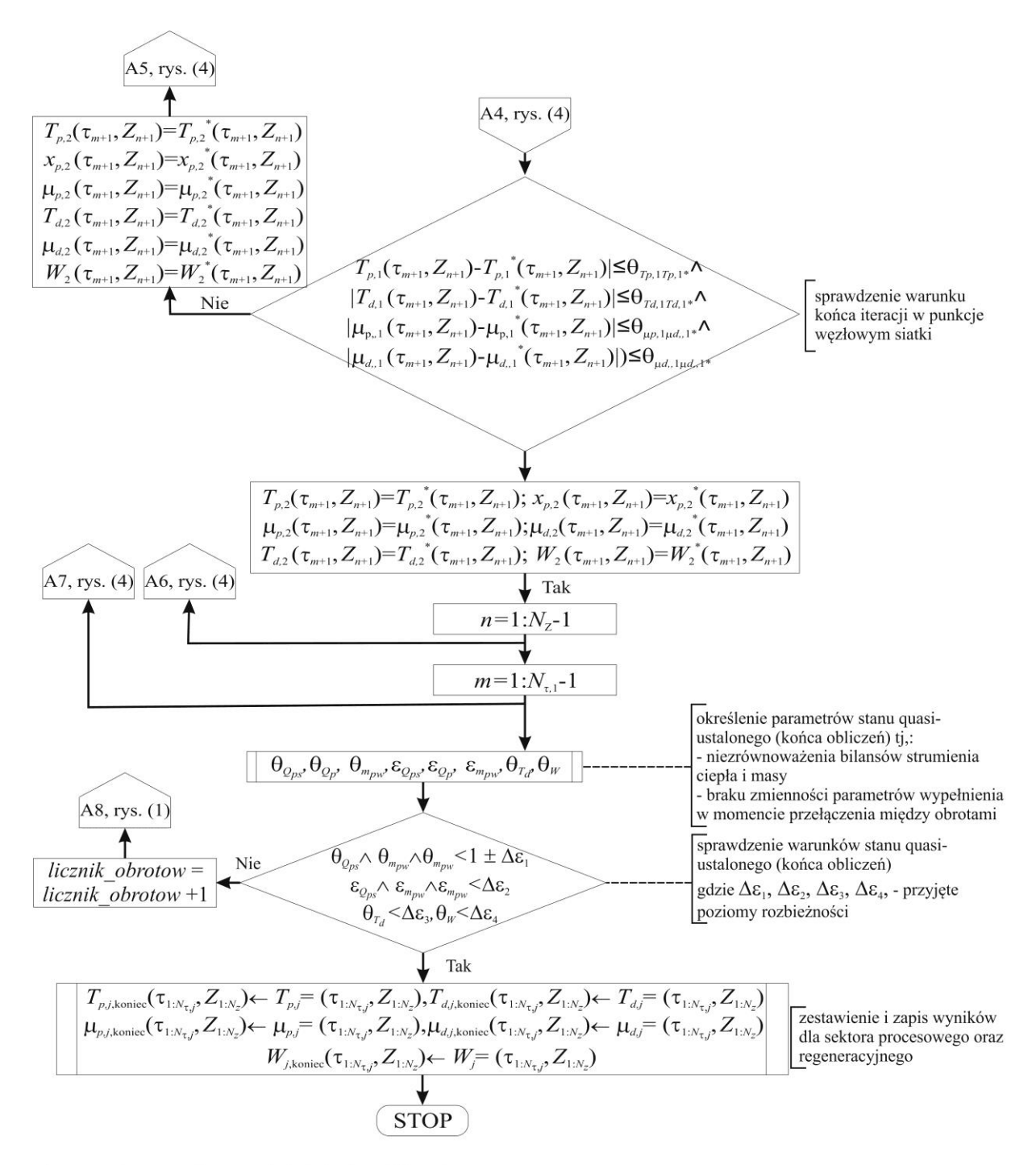

'- parametry początkowe w trakcie kroku obliczeniowego

- stałe parametry w trakcie kroku obliczeniowego

\* - parametry po iteracji w punkcie węzłowym

Rys. Z7-5. Algorytm obliczeń parametrów powietrza oraz wypełnienia w obrotowym osuszaczu powietrza (5)

# 2. **KOD PROGRAMU GŁÓWNEGO "OSUSYM"**

### function **OSUSym**

```
%%OSUSym - Program do obliczeń parametrów pacy obrotowego osuszacza powietrza w układzie SDEC
%Program umożliwia rozwiązanie modelu obrotowego osuszacza powietrza dla, którego siłą napędo-
wą procesów wymiany masy jest potencjał chemiczny
%Autor programu: Piotr Kowalski, Instytut Klimatyzacji i Ogrzewnictwa Politechniki Wrocław-
skiej, 2010-2013
%Oznaczenia
```

```
p(1) - ta - temperatura powietrza, ^{\circ}Cr_f(1) - td - temperatura wypełnienia, \degreeC
```
%p(2) - mia - potencjał chemiczny powietrza, J/mol  $r(2)$  - mid - potencjał chemiczny wypełnienia, J/mol **format** short %Wyświetlanie liczb w przestrzeni roboczej z większą dokładności **format** compact %Zwięzłe wyświetlanie w przestrzeni roboczej %Notka informacyjna **disp**('Program OSUSym, wersja 1.751, 2010-2013'); **disp**('Autor: Piotr Kowalski, Instytut Klimatyzacji i Ogrzewnictwa Politechnika Wrocławska, email: piotr.kowalski@pwr.wroc.pl'); **disp**('Program określa zmienność parametrów powietrza oraz wypełnienia w obrotowym osuszaczu powietrza dla modelu w oparciu o potencjał chemiczny'); **global** pb cpds rods dh L cpw0 Ad Ak Mm R Le Rv masP masR Mh20 AkPR poczatek AP\_procent AR\_procent poczatek=**datestr**(now) %Data i czas początku obliczeń %Dane ogólne, stałe fizyczne pb=101325; %Ciśnienie barometryczne, Pa Rv=461.524; %Indywidualna stała gazowa pary wodnej, J/(kg K) R=8.314472; %Specyficzna stała gazowa J/mol K Mh20=0.018015268; %Masa molowa wody, kg/mol Le=0.5-1.0; %Liczba Lewisa,-%Właściwości materiałowe cpds=750; %Ciepło właściwe suchego materiału wypełnienia, J/(kg K) rods=240; %Gęstość materiału wypełnienia odniesiona do objętości całkowitej (suche wypełnienie + kanały powietrzne),kg/m<sup>3</sup>  $cpw0=2.500894600000000e+06$ ; %Ciepło parowania 1 kg wody w temp. 0 °C, J/kg %Geometria dh=0.001342; %Średnica hydrauliczna kanału, m Ad=0.01041\*L; %Powierzchnia wymiany ciepła i masy w module obliczeniowym,  $m^2$ Ak=3.643\*10^-6; %Powierzchnia poprzeczna wolna dla przepływu powietrza w module obliczeniowym,  $m<sup>2</sup>$ Mm=5.362\*10^-6\*L\*rods; %Masa suchego wypełnienia pojedynczego modułu obliczeniowego, kg %Dane operacyjne wczytanie\_danych\_wybor=**input**('Czy wczytać wcześniej wykonane obliczenia? Naciśnij "1 - TAK" lub "2 - NIE" lub "3 - NIE podaj dane do obliczeń"'); **if** wczytanie\_danych\_wybor ~=1 && wczytanie danych wybor~=2 && wczytanie danych wybor~=3 **disp**('Musisz wybrac...'); wczytanie\_danych\_wybor=**input**('Czy wczytać obliczenia? Naciśnij "1 - TAK" lub "2 - NIE" lub "3 - NIE podaj dane do obliczeń"'); **end** if wczytanie danych wybor==1 loadfile='OSUSym\_wyniki.mat'; **load**(loadfile,'Info\_opis') masP=**cell2mat**(Info\_opis(20,2)) %Jednostkowy strumień masy powietrza wilgotnego w sektorze procesowym, (uwzględnia powierzchnię wolną dla napływu powietrza), kg/(s  $m^2$ ) masR=c**ell2mat**(Info\_opis(21,2)) %Jednostkowy strumień masy powietrza wilgotnego w sektorze procesowym,(uwzględnia powierzchnię wolną dla napływu powietrza), kg/(s m<sup>2</sup>) L=**cell2mat**(Info\_opis(23,2)); %Długość przestrzennej osiowej (długość kanału), m Ta1=cell2mat(Info opis(1,2)); %Temperatura powietrza na wejściu do sektora procesowego, °C Ta2=cell2mat(Info<sup>-</sup>opis(7,2)); %Temperatura powietrza na wejściu do sektora regeneracyjnego, °C Ya1=**cell2mat**(Info\_opis(3,2)); %Zawartość wilgoci powietrza na wejściu do sektora procesowego,  $k\alpha/k\alpha$ Ya2=**cell2mat**(Info\_opis(9,2)); %Zawartość wilgoci powietrza na wejściu do sektora regeneracyjnego, kg/kg Zmesh=20; %Liczba punktów węzłowych siatki przestrzennej trot P=cell2mat(Info opis(25,2)); %Czas obrotu w sektorze procesowym, sekundy trot R=cell2mat(Info opis(27,2)); % Czas obrotu w sektorze regeneracyjnym, sekundy %określenie domyślnej liczby punktów siatki po zmiennej czasowej Ta1 wyj pomocnicza=Ta1; %Temperatura powietrza na wyjściu z sektora procesowego, °C Ya1\_wyj\_pomocnicza=Ya1; %Zawartość wilgoci powietrza na wyjściu z sektora procesowego, kg/kg Ta2\_wyj\_pomocnicza=Ta2; %Temperatura powietrza na wyjściu z sektora regeneracyjnego, Ya2\_wyj\_pomocnicza=Ya2; %Zawartość wilgoci powietrza na wyjściu z sektora regeneracyjnego,  $kq/\bar{kq}$ 

NTU\_P=**round**(100\***ha**(Ta1\_wyj\_pomocnicza,Ya1\_wyj\_pomocnicza)\*Ad/(masP\*(1+Ya1\_wyj\_pomocnicza/0.621 945)/(1+Ya1 wyj pomocnicza)\*Ak\***cpa**(Ta1 wyj pomocnicza,Ya1 wyj pomocnicza)))/100; %Zaokrąglone do 2 miejsc po przecinku

NTU\_R=**round**(100\***ha**(Ta2\_wyj\_pomocnicza,Ya2\_wyj\_pomocnicza)\*Ad/(masR\*(1+Ya2\_wyj\_pomocnicza/0.621 945)/(1+Ya2\_wyj\_pomocnicza)\*Ak\***cpa**(Ta2\_wyj\_pomocnicza,Ya2\_wyj\_pomocnicza)))/100; W=**warunki\_poczatkowe\_wypelnienia**(Ta1\_wyj\_pomocnicza,Ya1\_wyj\_pomocnicza); %Obliczenie zawartości wilgoci w wypełnieniu w warunkach ustalonych W(1) zakładając, że tdz=ta oraz Ydz=Yaz NTUw\_P=**round**(100\***ha**(Ta1\_wyj\_pomocnicza,Ya1\_wyj\_pomocnicza)\*Ad\*trot\_P/(**cpd**(Ta1\_wyj\_pomocnicza,W  $(1)$ )  $\overline{\star}$ Mm)) /100; W=**warunki\_poczatkowe\_wypelnienia**(Ta2\_wyj\_pomocnicza,Ya2\_wyj\_pomocnicza); %Obliczenie zawartości wilgoci w wypełnieniu w warunkach ustalonych W(1) zakładając, że tdz=ta a Ydz=Yaz NTUw\_R=**round**(100\***ha**(Ta2\_wyj\_pomocnicza,Ya2\_wyj\_pomocnicza)\*Ad\*trot\_R/(**cpd**(Ta2\_wyj\_pomocnicza,W  $(1)$ )  $\overline{*}$ Mm))/100; **disp**('Domyślna liczba punktów siatki czasowej i przestrzennej'); tmesh\_P = **round**(trot\_P/(L/Zmesh\*NTU\_P/NTUw\_P\*trot\_P/L)); %Teoretyczna liczba punktów siatki czasowej w sektorze procesowym, zaokrąglona tmesh\_R = **round**(trot\_R/(L/Zmesh\*NTU\_R/NTUw\_R\*trot\_R/L)); %Teoretyczna liczba punktów siatki czasowej w sektorze regeneracyjnym, zaokrąglona **clearvars** loadfile; %Kasowanie zmiennej **elseif** wczytanie danych wybor==2 loadfile='dane do obliczen model.mat'; **load**(loadfile,'dane\_do\_obliczen\_model') %Przywołanie danych z głównego pliku L=dane\_do\_obliczen\_model(1,10); masP=dane\_do\_obliczen model(1,5); masR=dane\_do\_obliczen\_model(1,6); Ta1=dane  $\overline{d}$ o obliczen model(1,1); Ta2=dane\_do\_obliczen\_model(1,3); Ya1=dane\_do\_obliczen\_model(1,2)\*0.001; Ya2=dane\_do\_obliczen\_model(1,4)\*0.001;  $Z$ mesh=20 $\overline{?}$ %Określenie czasu obrotu w poszczególnych sektorach AP\_procent=dane\_do\_obliczen\_model(1,8); %Udział powierzchni poprzecznej sektora procesowego w powierzchni poprzecznej rotora, % AR procent=dane do obliczen model(1,9); obroty = dane do obliczen model(1,7); %Predkość obrotowa rotora, obr/h trot P=3600/obroty\*AP\_procent\*0.01; %Czas obrotu w sektorze procesowym, sekundy trot\_R=3600/obroty\*AR\_procent\*0.01; %Czas obrotu w sektorze regeneracyjnym, sekundy %Określenie domyślnej liczby punktów siatki po zmiennej czasowej Ta1 wyj pomocnicza=Ta1; %Temperatura powietrza na wyjściu z sektora procesowego, °C Ya1\_wyj\_pomocnicza=Ya1; %Zawartość wilgoci powietrza na wyjściu z sektora procesowego, kg/kg Ta2\_wyj\_pomocnicza=Ta2; %Temperatuta powietrza na wyjściu z sektora regeneracyjnego, Ya2\_wyj\_pomocnicza=Ya2; %Zawartość wilgoci powietrza na wyjściu z sektora regeneracyjnego, kg/kg NTU\_P=**round**(100\***ha**(Ta1\_wyj\_pomocnicza,Ya1\_wyj\_pomocnicza)\*Ad/(masP\*(1+Ya1\_wyj\_pomocnicza/0.621 945)/(1+Ya1\_wyj\_pomocnicza)\*Ak\***cpa**(Ta1\_wyj\_pomocnicza,Ya1\_wyj\_pomocnicza)))/100; NTU\_R=**round**(100\***ha**(Ta2\_wyj\_pomocnicza,Ya2\_wyj\_pomocnicza)\*Ad/(masR\*(1+Ya2\_wyj\_pomocnicza/0.621 945)/(1+Ya2\_wyj\_pomocnicza)\*Ak\***cpa**(Ta2\_wyj\_pomocnicza,Ya2\_wyj\_pomocnicza)))/100; W=**warunki\_poczatkowe\_wypelnienia**(Ta1\_wyj\_pomocnicza,Ya1\_wyj\_pomocnicza); %Obliczenie zawartości wilgoci w wypełnieniu w warunkach ustalonych W(1) zakładając, że tdz=ta oraz Ydz=Yaz NTUw\_P=**round**(100\***ha**(Ta1\_wyj\_pomocnicza,Ya1\_wyj\_pomocnicza)\*Ad\*trot\_P/(**cpd**(Ta1\_wyj\_pomocnicza,W  $(1)$ ) \*Mm)) /100; W=warunki poczatkowe wypelnienia (Ta2 wyj pomocnicza, Ya2 wyj pomocnicza); NTUw\_R=**round**(100\***ha**(Ta2\_wyj\_pomocnicza,Ya2\_wyj\_pomocnicza)\*Ad\*trot\_R/(**cpd**(Ta2\_wyj\_pomocnicza,W  $(1)$ )  $\overline{*}$ Mm))/100; **disp**('Domyślna liczba punktów siatki czasowej i przestrzennej'); tmesh P=**round**(trot P/(L/Zmesh\*NTU P/NTUw P\*trot P/L)); tmesh\_R=**round**(trot\_R/(L/Zmesh\*NTU\_R/NTUw\_R\*trot\_R/L)); **else** masP=3.21; masR=3.21; Ta1=25; Ta2=80; Ya1=10\*0.001; Ya2=12\*0.001; Zmesh=20; AP\_procent=75; AR\_procent=25; obroty=9; trot P=3600/obroty\*AP\_procent\*0.01; trot R=3600/obroty\*AR\_procent\*0.01; Ta1\_wyj\_pomocnicza=Ta1; Ya1\_wyj\_pomocnicza=Ya1; Ta2\_wyj\_pomocnicza=Ta2; Ya2\_wyj\_pomocnicza=Ya2; NTU\_P=**round**(100\*ha(Ta1\_wyj\_pomocnicza,Ya1\_wyj\_pomocnicza)\*Ad/(masP\*(1+Ya1\_wyj\_pomocnicza/0.621 945)/(1+Ya1\_wyj\_pomocnicza)\*Ak\***cpa**(Ta1\_wyj\_pomocnicza,Ya1\_wyj\_pomocnicza)))/100; NTU R=**round**(100\*ha(Ta2 wyj\_pomocnicza,Ya2 wyj\_pomocnicza)\*Ad/(masR\*(1+Ya2 wyj\_pomocnicza/0.621 945)/(1+Ya2\_wyj\_pomocnicza)\*Ak\***cpa**(Ta2\_wyj\_pomocnicza,Ya2\_wyj\_pomocnicza)))/100;

W=warunki poczatkowe wypelnienia (Ta1 wyj pomocnicza, Ya1 wyj pomocnicza);

NTUw\_P=**round**(100\***ha**(Ta1\_wyj\_pomocnicza,Ya1\_wyj\_pomocnicza)\*Ad\*trot\_P/(**cpd**(Ta1\_wyj\_pomocnicza,W  $(1)$ )  $\overline{\star}$ Mm)) /100: W=**warunki\_poczatkowe\_wypelnienia**(Ta2\_wyj\_pomocnicza,Ya2\_wyj\_pomocnicza); NTUw\_R=**round**(100\***ha**(Ta2\_wyj\_pomocnicza,Ya2\_wyj\_pomocnicza)\*Ad\*trot\_R/(**cpd**(Ta2\_wyj\_pomocnicza,W  $(1)$ ) \*Mm)) /100: **disp**('Domyślna liczba punktów siatki czasowej i przestrzennej'); tmesh P=**round**(trot P/(L/Zmesh\*NTU P/NTUw P\*trot P/L)); tmesh\_R=**round**(trot\_R/(L/Zmesh\*NTU\_R/NTUw\_R\*trot\_R/L)); **end** tmesh\_wybor=**input**('Jaką przyjąć liczbę punktów siatki? Naciśnij "1 - wyliczana automatycznie (patrz powyżej)" lub "2 - podaj inna" lub "3 - podaj gęstość siatki czasowej w sekundach" lub "4 - wczytaj wcześniej wykonane obliczenia" lub "5 - wczytaj wcześniej wykonane obliczenia, ale z inną gęstością siatki"'); if tmesh wybor~=1 && tmesh wybor~=2 && tmesh wybor~=3 && tmesh wybor~=4 && tmesh wybor~=5 **disp**('Musisz wybrac...'); tmesh\_wybor=**input**('Jaka przyjac liczbe punktow siatki ? Nacisnij "1 - wyliczana automatycznie patrz powyzej)" lub "2 - podaj inna" '); **end** if tmesh wybor==1 tmesh\_P=**round**(trot\_P/(0.5)) %Przyjęta liczba punktów siatki czasowej, zaokrąglona tmesh\_R=**round**(trot\_R/(0.5)) %Przyjęta liczba punktów siatki czasowej, zaokrąglona dz=L/Zmesh\*100 %Długość kroku przestrzennego, cm dtau P=trot P/tmesh P %Długość kroku czasowego w sektorze procesowym, s dtau\_R=trot\_R/tmesh\_R %Długość kroku czasowego w sektorze regeneracyjnym, s **end** if tmesh wybor==2 tmesh P=**input**('Podaj liczbe punktow w siatce czasowej w sektorze procesowym, -, tmesh P= '); tmesh\_R=**input**('Podaj liczbe punktow w siatce czasowej w sektorze regeneracyjnym, -, tmesh\_R= '); Zmesh=**input**('Podaj liczbe punktow w siatce przestrzennej, -, Zmesh= '); dz=L/Zmesh\*100 dtau\_P=trot\_P/tmesh\_P dtau\_R=trot\_R/tmesh\_R **end** if tmesh wybor==3 dtau\_P=**input**('Podaj gęstość w siatce czasowej w sektorze procesowym, s, dtau= '); dtau\_R=**input**('Podaj gęstość w siatce czasowej w sektorze regeneracyjnym, s, dtau= '); dz=**input**('Podaj gęstość w siatce przestrzennej, cm, dz= '); tmesh\_P=**round**(trot\_P/dtau) tmesh\_R=**round**(trot\_R/dtau) Zmesh=**round**(L/(dz\*0.01)) %Teoretyczna liczba punktów siatki czasowej, zaokrąglona **end** if tmesh wybor==4 loadfile='OSUSym\_wyniki.mat'; **load**(loadfile,'WZRsave','TDZRsave','MIDZRsave','TAZsave','Info\_opis') trot P=cell2mat(Info opis(25,2)); trot\_R=**cell2mat**(Info\_opis(27,2)); tmesh P=size(TAZsave,1) %Liczba wierszy w sektorze procesowym w wczytanych danych tmesh\_R=**size**(WZRsave,1) %Liczba wierszy w sektorze procesowym w wczytanych danych Zmesh=**size**(WZRsave,2) %Liczba kolumn w wczytanych danych dz=L/Zmesh\*100 dtau\_P=trot\_P/tmesh\_P dtau\_R=trot\_R/tmesh\_R **end** if tmesh wybor==5 loadfile='OSUSym\_wyniki.mat'; **load**(loadfile,'WZRsave','TDZRsave','MIDZRsave','TAZsave','Info\_opis') Zmesh=**size**(WZRsave,2) %Liczba kolumn w wczytanych danych dtau\_P=**input**('Podaj gęstość w siatce czasowej w sektorze procesowym, s, dtau= '); dtau\_R=**input**('Podaj gęstość w siatce czasowej w sektorze regeneracyjnym, s, dtau= '); dz=**input**('Podaj gęstość w siatce przestrzennej, cm, dz= '); tmesh\_P=**round**(trot\_P/dtau\_P) tmesh\_R=**round**(trot\_R/dtau\_R)  $Z$ mesh=**round**(L/(dz\*0.01)) **end** %Warunki końca obliczeń delta button status=1; %Warunek braku zmienności parametrów wypełnienia w momencie przełączenia  $\bar{1}$  - wlaczony, 0 - wyłączony

```
bilans strumien button status=0; %Warunek kryterium bilansu strumieni ciepła i masy, 1 - włą-
czony, 0 - wyłączony
delta bilans strumien button status=1; %Warunek kryterium delty bilansu strumieni ciepła i
masy, 1 - wlaczony, 0 - wyłączony
max liczba obrotow button status=1; %Sprawdzenie kryterium maksymalnej liczby obrotów, 1 -
wlaczony, \overline{0} - wylaczony
if tmesh_wybor<4 %Gdy dane nie są podczytywane z pliku
WZ_WZR_save=[];TAZ_TAZR_save=[];YAZ_YAZR_save=[];MIAZ_MIAZR_save=[];MIDZ_MIDZR_save=[];
T_BILANS=[];X_BILANS=[]; %Deklaracja macierzy wyników
%Ustalenie parametrów wypełnienia regeneracyjnego na krok przed przełączeniem do sektora pro-
cesowego
%Przyjmuje się, że wypełnienie jest w równowadze z powietrzem napływającym do sektora regene-
racyjnego (tak jak dla warunku brzegowego)
Ydz=Ya2; tdz=Ta2;
W=warunki_poczatkowe_wypelnienia(tdz,Ydz);
W = [W(1) \quad W(2)]:
%Obliczenia dla 1 obrotu
%Dane wejściowe dla 1 obrotu
TDZR end(1,1:Zmesh)=Ta2; WZR end(1,1:Zmesh)=W(1);
if W(1)>0.07
MIDZR end(1,1:Zmesh)=-8924.91+61346*WZR end(1,1)-228574*WZR end(1,1)^2+438037*WZR end(1,1)^3-
30062\frac{1}{6}*WZR end(1,1)^4;
else
MIDZR end(1,1:Zmesh)=-14442.1+445708*WZR end(1,1)-11225000*WZR end(1,1)^2+ 142557000*
WZR \text{end}(1,1) ^3-674548000*WZR end(1,1)^4;
end
%Parametry siatki, dane geometria
Zkrok=dz*0.01; %1 krok w siatce przestrzennej, m
tkrok_P=dtau_P; %1 krok w siatce czasowej w sektorze procesowym, s
tkrok_R=dtau_R; %1 krok w siatce czasowej w sektorze regeneracyjnym, s
AkPR=trot P/trot R; %Stosunek czasu przebywania powietrza w poszczególnych sektorach
%Warunki brzegowe
TAZ(1:round(tmesh P/1), 1)=Ta1; %Temperatura powietrza na wejściu do sektora procesowego, °C
YAZ(1:round(tmesh_P/1),1)=Ya1; %Zawartość wilgoci powietrza na wejściu do sektora procesowego, 
kg/kg
MIAZ(1:round(tmesh_P/1),1)=R*(TAZ(1,1)+273.16)*log(YAZ(1,1)*pb/((YAZ(1,1)+0.621945)*
psa(TAZ(1,1)))); %Potencjał chemiczny powietrza na wejściu do sektora procesowego, J/mol
TAZR(1:round(tmesh_R/1),1)=Ta2; %Temperatura powietrza na wejściu do sektora regeneracyjnego, 
\circYAZR(1: round(tmesh R/1),1)=Ya2; %Zawartość wilgoci powietrza na wejściu do sektora regenera-
cyjnego, kg/kg
MIAZR(1:round(tmesh_R/1),1)=R*(TAZR(1,1)+273.16)*log(YAZR(1,1)*pb/((YAZR(1,1)+0.621945)*psa(TA
ZR(1,1)))); %Potencjał chemiczny powietrza na wejściu do sektora regeneracyjnego, J/mol
licznik obrotow 0=0; %Indeks obrotów w stanie początkowym
[tbilans_strumien,xbilans_strumien,licznik_obrotow,T_BILANS2,X_BILANS2,TDZR_end2,WZR_end2,
MIDZR_end2,TDZR_end,WZR_end]=obrot(T_BILANS,X_BILANS,licznik_obrotow_0,Zmesh,Zkrok,trot_P,
tmesh_P,tkrok_P,trot_R,tmesh_R,tkrok_R,TAZ,YAZ,MIAZ,TAZR,YAZR,MIAZR,TDZR_end,WZR_end,MIDZR_end
);
licznik obrotow 0=licznik obrotow;
%Obliczenia dla pozostałych obrotów
%Dane z poprzedniego obrotu 
TDZR_end=TDZR_end2; WZR_end=WZR_end2; MIDZR_end=MIDZR_end2; 
T_BILANS=tbilans_strumien; X_BILANS=xbilans_strumien;
%Warunki brzegowe
TAZ(1:tmesh P, 1)=Ta1; YAZ(1:tmesh P, 1)=Ya1;
MIAZ(1:tmesh_P,1)= R*(TAZ(1,1)+273.16)*log(YAZ(1,1)*pb/((YAZ(1,1)+0.621945)*psa(TAZ(1,1))));
TAZR(1:tmesh R, 1)=Ta2; YAZR(1:tmesh R, 1)=Ya2;
MIAZR(1:tmesh_R,1)=R*(TAZR(1,1)+273.16)*log(YAZR(1,1)*pb/((YAZR(1,1)+0.621945)*
\overline{\textbf{psa}(\texttt{TAZR}(1,1),)});
%Parametry siatki
Zkrok=dz*0.01; %Zkrok=L/Zmesh; tkrok P=dtau P; tkrok R=dtau R;
```
[tbilans\_strumien,xbilans\_strumien,licznik\_obrotow,T\_BILANS2,X\_BILANS2,TDZR\_end2,WZR\_end2, MIDZR\_end2,TDZR\_end,WZR\_end]=**obrot**(T\_BILANS,X\_BILANS,licznik\_obrotow\_0,Zmesh,Zkrok,trot\_P, tmesh P,tkrok P,trot R,tmesh R,tkrok R,TAZ,YAZ,MIAZ,TAZR,YAZR,MIAZR,TDZR end,WZR end,MIDZR end );

licznik\_obrotow\_0=licznik\_obrotow;

```
%Warunki końca obliczeń dla pozostałych obrotów
if or(delta button status==0, delta button status==1)
delta TD dane=0.01; delta W dane = 0.01*0.001;
```
%Warunek braku zmiennośći parametrów wypełnienia w momencie przełączenia TDZ\_TDZR\_save\_end\_1=TDZR\_end2; %Temperatury wypełnienia dla ostatniego obrotu TDZ\_TDZR\_save\_end\_2=TDZR\_end; %Temperatury wypełnienia dla przedostatniego obrotu delta\_TD=TDZ\_TDZR\_save\_end\_1-TDZ\_TDZR\_save\_end\_2 %Różnica temp. wypełnienia między kolejnymi obrotami

**for** e=1:Zmesh

**if abs**(delta\_TD(e))>delta\_TD\_dane %Jeżeli różnica temperatur wypełnienia jest większa niż założona to zwróć 1.0 TDZ\_TDZR\_save\_edit(1,e)=1; **else** TDZ TDZR save edit(1,e)=0; **end**

#### **end**

delta\_TD\_suma=**sum**(TDZ\_TDZR\_save\_edit) %Suma punktów kontrolnych warunku braku zmienności temp. wypełnienia - jeżeli równa się 0 to warunek spełniony

WZ WZR save end 1=WZR end2; %Zawartość wilgoci wypełnienia dla ostatniego obrotu WZ WZR save end 2=WZR end; %Zawartość wilgoci wypełnienia dla przedostatniego obrotu delta W=WZ WZR save end 1-WZ WZR save end 2 %Różnica zawartości wilgoci wypełnienia w między kolejnymi obrotami

**for** e=1:Zmesh

```
if abs(delta_W(e))>delta_W_dane %Jeżeli różnica temperatur wypełnienia jest większa niż zało-
żona to zwróć 1.0
WZ WZR save edit(1,e)=1;
else
WZ_WZR_save_edit(1,e)=0;
end
```
**end**

delta\_W\_suma=**sum**(WZ\_WZR\_save\_edit) %Suma punktów kontrolnych warunku braku zmienności zawartości wilgoci wypełnienia - jeżeli równa się 0 to warunek spełniony

if delta button status==1;

while delta=**and**(**abs**(delta TD suma) ==0, **abs**(delta W suma) ==0) %Kiedy parametry wypełnienia (temperatura oraz zawartość wilgoci) prawie się nie różnią spełnione jest kryterium braku zmienności parametrów wypełnienia między kolejnymi obrotami przyjmuje wartość 1 - w przeciwnym wypadku – 0

**end**

```
if delta button status==0;
disp('Ten warunek nie został wybrany, dlatego while delta = 1')
while delta = 1 %warunek końca obliczeń jest domyślnie spełniony, jeżeli nie jest brany pod
uwagę
end
```
### **else**

**errordlg**('Błąd z warunkiem Delta','BŁĄD STRUKTURALNY') **end**

%Sprawdzenie kryterium bilansu strumieni ciepła i masy if bilans strumien button status==1; tbilans\_delta=0.03; %Założone niezrównoważenie bilansu strumienia ciepła, przy którym zostaje spełniony warunek końca obliczeń, xbilans\_delta=0.03; %Założone niezrównoważenie bilansu strumienia masy, przy którym zostaje spełniony warunek końca obliczeń, while bilans strumien=and((abs(abs(tbilans strumien)-1)<tbilans delta), abs (abs (xbilans strumien)-1)<xbilans delta) %kiedy niezrównoważenie bilansu jest mniejsze niż podany z zewnątrz **elseif** bilans strumien button status==0;

while bilans strumien=1 %warunek końca obliczeń jest domyślnie spełniony jeżeli nie jest brany pod uwagę **else errordlg**('Błąd z warunkiem BILANS STRUMIENI CIEPŁA I MASY ','BŁĄD STRUKTURALNY') **end** %Sprawdzenie kryterium delty bilansu strumieni ciepła i masy delta\_t\_bilans=T\_BILANS2; %Do kryterium braku zmiany strumienia bilansu ciepła delta\_x\_bilans=X\_BILANS2; %Do kryterium braku zmiany strumienia bilansu masy if delta bilans strumien button status==1 delta tbilans strumien=0.01; %Założona różnica bilansów strumieni ciepła w kolejnych obrotach, przy której zostaje spełniony warunek końca obliczeń, delta xbilans strumien=0.01; %Założona różnica bilansów strumieni masy w kolejnych obrotach, przy której zostaje spełniony warunek końca obliczeń, while\_delta\_bilans=**and**(**abs**(delta\_t\_bilans)<delta\_tbilans\_strumien,**abs**(delta\_x\_bilans) <delta xbilans strumien) %Kiedy bilans, między kolejnymi obrotami jest mniejszy niż założony to przerwij **elseif** delta bilans strumien button status==0; while delta bilans=1 %Warunek końca obliczeń jest domyślnie spełniony, jeżeli nie jest brany pod uwagę **else errordlg**('Błąd z warunkiem DELTY BILANSU STRUMIENI CIEPŁA I MASY ','BŁĄD STRUKTURALNY') **end** %Sprawdzenie kryterium maksymalnej liczby obrotów if max liczba obrotow button status==1 max liczba obrotow=12; %Założona maksymalna liczba obrotów, obr **if** licznik\_obrotow==max\_liczba\_obrotow while max liczba obrotow=1 %Kiedy zostało spełnione kryterium maksymalnej liczby obrotów **else** while\_max\_liczba\_obrotow=0 %Kiedy nie zostało spełnione kryterium maksymalnej liczby obrotów **end elseif** max liczba obrotow button status==0 while max liczba  $\overline{obrotow} = 0$  %Warunek końca obliczeń jest domyślnie spełniony jeżeli nie jest brany pod uwagę **else errordlg**('Błąd z warunkiem MAKSYMALNEJ LICZBY OBROTÓW ','BŁĄD STRUKTURALNY') **end** warunek konca=[while\_delta, while\_bilans\_strumien, while\_delta\_bilans]; %macierz końca obliczeń **else** %warunek, jeżeli dane wejściowe nie są podczytywane z pliku licznik\_obrotow\_0=**cell2mat**(Info\_opis(29,2)); warunek\_konca=0; while  $\overline{\text{max}}$  liczba obrotow=0; tbilans\_strumien=**cell2mat**(Info\_opis(13,2)); xbilans\_strumien=**cell2mat**(Info\_opis(14,2)); TDZR end2=TDZRsave(end,:); WZR\_end2=WZRsave(end,:); MIDZR end2=MIDZRsave(end,:); %Dane z poprzedniego obrotu TDZR\_end=TDZR\_end2; WZR\_end=WZR\_end2; MIDZR\_end=MIDZR\_end2; %Parametry siatki, dane geometria Zkrok=dz\*0.01; tkrok\_P=dtau\_P; tkrok\_R=dtau\_R; AkPR=trot\_P/trot\_R; %Warunki brzegowe TAZ(1:tmesh  $\overrightarrow{P}$ , 1)=Ta1; YAZ(1:tmesh  $\overrightarrow{P}$ , 1)=Ya1; MIAZ(1:tmesh\_P,1)=R\*(TAZ(1,1)+273.16)\***log**(YAZ(1,1)\*pb/((YAZ(1,1)+0.621945)\***psa**(TAZ(1,1)))); TAZR(1:tmesh\_R,1)=Ta2;YAZR(1:tmesh\_R,1)=Ya2; MIAZR(1:tmesh\_R,1)=R\*(TAZR(1,1)+273.16)\***log**(YAZR(1,1)\*pb/((YAZR(1,1)+0.621945)\*  $\mathbf{psa}(\texttt{TAZR}(1,1),\overline{))}$ ; **end while and (sum** (warunek konca)<3, while max liczba obrotow ==0) disp<sup>('</sup> delta TD - różnica temperatur wypełnienia między ostatnim, a przed ostatnim obrotem') disp(' delta<sup>W</sup> - różnica zawartości wilgoci wypełnienia między ostatnim, a przed ostatnim obrotem') TDZR\_end=TDZR\_end2; WZR\_end=WZR\_end2; MIDZR\_end=MIDZR\_end2; T\_BILANS=tbilans\_strumien; X\_BILANS=xbilans\_strumien;

```
[tbilans_strumien,xbilans_strumien,licznik_obrotow,T_BILANS2,X_BILANS2,TDZR_end2,WZR_end2,
MIDZR_end2,TDZR_end,WZR_end]=obrot(T_BILANS,X_BILANS,licznik_obrotow_0,Zmesh,Zkrok,trot_P,
tmesh_P,tkrok_P,trot_R,tmesh_R,tkrok_R,TAZ,YAZ,MIAZ,TAZR,YAZR,MIAZR,TDZR_end,WZR_end,MIDZR_end
);
licznik obrotow 0=licznik obrotow;
TDZ TDZR save end 1=TDZR end2; TDZ TDZR save end 2=TDZR end;
delta_TD=TDZ_TDZR_save_end_1-TDZ_TDZR_save_end_2;
WZ_WZR_save_end_1=WZR_end2; WZ_WZR_save_end_2=WZR_end;
delta \overline{w}=WZ \overline{w}ZR save end 1-WZ WZR save end 2;
%Kryterium do zaprzestania korekty parametrów wypełnienia w momencie obrotu 
if or(delta button status==1, delta button status==0)
delta TD dane=0.01; delta W dane=0.01*0.001;
for e=1:Zmechif abs(delta_TD(e))>delta_TD_dane
TDZ TDZR save edit przy koncu(1,e)=1;
else
TDZ_TDZR_save_edit_przy_koncu(1,e)=0;
end
end
delta_TD_suma_przy_koncu=sum(TDZ_TDZR_save_edit_przy_koncu)
for e=1:Zmesh
if abs (delta W(e)) >delta W dane
WZ WZR save edit przy koncu(1,e)=1;
else
WZ WZR_save_edit_przy_koncu(1,e)=0;
end
end
delta_W_suma_przy_koncu=sum(WZ_WZR_save_edit_przy_koncu) 
delta<sup>TD</sup> suma=sum(TDZ TDZR save edit przy koncu);
delta<sup>W</sup> suma=sum(WZ WZR save edit przy koncu);
%Korekta parametrów wypełnienia w momencie przełączenia lub jej brak
%Korekta dokonywana jest tylko gdy istnieje założona różnica parametrów wypełnienia między 
kolejnymi obrotami (przymajmniej 2 punkty nie osiągneły założonej różnicy)
%Korektę przeprowadza się poprzez dodanie lub odjęcie połowy różnicy parametrów wypełnienia 
między kolejnymi obrotami
if and(abs(delta_TD_suma_przy_koncu)>1, abs(delta_W_suma_przy_koncu)>1)==1
for e=1:Zmesh
if delta TD(e) < 0TDZ_TDZR_save_edit(1,e)=TDZ_TDZR_save_end_1(e)+delta_TD(e)/2;
else
TDZ_TDZR_save_edit(1,e)=TDZ_TDZR_save_end_1(e)+delta_TD(e)/2;
end
end
TDZR end(end,1:Zmesh)=TDZ_TDZR_save_edit(1,1:Zmesh);
for e=1:Zmesh
if delta W(e) < 0WZ_WZR_save_edit(1,e)=WZ_WZR_save_end_1(e)+delta_W(e)/2;
if WZ_WZR_save_edit(1,e)>0.07
MIDZ MIDZR save edit(1,e)=-8924.91+61346*WZ WZR save edit(1,e)-228574*WZ WZR save edit(1,e)^2+
438037*WZ_WZR_save_edit(1,e)^3-300626*WZ_WZR_save_edit(1,e)^4;
else
MIDZ MIDZR save edit(1,e)=-14442.1+445708*WZ WZR save edit(1,e)-11225000*
WZ WZR_save_edit(1,e)^2+142557000*WZ_WZR_save_edit(1,e)^3-674548000*WZ_WZR_save_edit(1,e)^4;
end
```

```
else
```
WZ\_WZR\_save\_edit(1,e)=WZ\_WZR\_save\_end\_1(e)+delta\_W(e)/2;

```
if WZ_WZR_save_edit(1,e)>0.07MIDZ MIDZR save edit(1,e)=-8924.91+61346*WZ WZR save edit(1,e)-228574*WZ WZR save edit(1,e)^2+
438037*WZ_WZR_save_edit(1,e)^3-300626*WZ_WZR_save_edit(1,e)^4; 
else
MIDZ MIDZR save edit(1,e)=-14442.1+445708*WZ WZR save edit(1,e)-11225000*
WZ WZR_save_edit(1,e)^2+142557000*WZ_WZR_save_edit(1,e)^3-674548000*WZ_WZR_save_edit(1,e)^4;
end 
end
end 
WZR_end(end,1:Zmesh)=WZ_WZR_save_edit(1,1:Zmesh);
MIDZR_end(end,1:Zmesh)=MIDZ_MIDZR_save_edit(1,1:Zmesh);
else 
TDZR_end(end,1:Zmesh)=TDZR_end2;
WZR_end(end,1:Zmesh)=WZR_end2;
MIDZR_end(end,1:Zmesh)=MIDZR_end2;
end
if delta button status==1
while \detalia=and(abs (delta TD suma) ==0, abs (delta W suma) ==0)
end
if delta button status==0
while delta = 1;end
else
errordlg('Błąd z warunkiem Delta','BŁĄD STRUKTURALNY')
end
%Sprawdzenie kryterium bilansu strumieni ciepła i masy
if bilans strumien button status==1;
tbilans delta=0.03; xbilans delta=0.03;
while bilans strumien=and((abs(abs(tbilans strumien)-1)<tbilans delta),
abs (abs (xbilans strumien)-1)<xbilans delta)
elseif bilans strumien button status==0;
while bilans strumien=1
else
errordlg('Błąd z warunkiem BILANS STRUMIENI CIEPŁA I MASY ','BŁĄD STRUKTURALNY')
end
%Sprawdzenie kryterium delty bilansu strumieni ciepła i masy 
delta t bilans=T_BILANS2; delta x bilans=X_BILANS2;
if delta bilans strumien button status==1
delta tbilans strumien=0.01; delta xbilans strumien=0.01;
while<sup>d</sup>elta bilans=and(abs(delta t<sup>-</sup>bilans)<delta tbilans strumien,abs(delta x bilans)<delta xb
ilans_strumien)
elseif delta bilans strumien button status==0;
while delta \overline{b}ilans=1
else
errordlg('Błąd z warunkiem DELTY BILANSU STRUMIENI CIEPŁA I MASY ','BŁĄD STRUKTURALNY')
end
%Sprawdzenie kryterium maksymalnej liczby obrotów 
if max liczba obrotow button_status==1
max liczba obrotow=12;
if licznik_obrotow==max_liczba_obrotow 
while max liczba obrotow=1
else while_max_liczba_obrotow=0
end
elseif max liczba obrotow button status==0
while max liczba obrotow=0
else
errordlg('Błąd z warunkiem MAKSYMALNEJ LICZBY OBROTÓW ','BŁĄD STRUKTURALNY')
end
warunek konca=[while delta, while bilans strumien, while delta bilans];
```
### **end**

```
koniec=datestr(now) %data i czas końca obliczeń
savefile='desiccant_wheel_POCZATEK_KONIEC.mat';
save(savefile,'poczatek',<sup>T</sup>koniec')
end
```
# 3. **KODY PODPROGRAMÓW PROGRAMU "OSUSYM"**

```
function [tbilans_strumien,xbilans_strumien,licznik_obrotow,T_BILANS2,X_BILANS2,TDZR_end2, 
WZR_end2,MIDZR_end2,TDZR_end,WZR_end]=obrot(T_BILANS,X_BILANS,licznik_obrotow_0,Zmesh,Zkrok,
trot_P,tmesh_P,tkrok_P,trot_R,tmesh_R,tkrok_R,TAZ,YAZ,MIAZ,TAZR,YAZR,MIAZR,TDZR_end,WZR_end,MI
DZR end)
%OBRÓT - realizuje obliczenia dla jednego obrotu koła rotora
global pb cpds rods masP masR AkPR Ad Mm Ak poczatek L AP_procent AR_procent
tic,
licznik_obrotow=licznik_obrotow_0+1
%Obliczenia dla 1 obrotu z rzadką siatką czasową oraz bez akumulacji
if licznik_obrotow<3
for i=0:Zmesh-1 %parametry początkowe dla sektora procesowego po przełączeniu z sektora rege-
neracyjnego są końcowymi
TDZ(1,i+1)=TDZR end(1,Zmesh-i); WZ(1,i+1)=WZR end(1,Zmesh-i);MIDZ(1,i+1)=MIDZR end(1,Zmesh-i);
end
%Dla pierwszego obrotu zakłada się, że do sektora procesowego przechodzi wypełnienie będące 
w równowadze z powietrzem regeneracyjnym, TAZ=TAZR, YDZ=YAZR co jest przeliczane na W
if licznik obrotow==1
for l=1:(Zmesh-1) 
td = TDZ(1,1); mid=MIDZ(1,1);Zspan=linspace(0,Zkrok,3);
p0=[TAZ(1,l) MIAZ(1,l)];
[ta,mia,ya]=desiccant wheel location 3 proc(Zspan,p0,td,mid);
TAZ(1, 1+1)=ta; YAZ(1, 1+1)=ya; MIAZ(1, 1+1)=mia;
end
%warunki rzadkiej siatki dla pierwszego obrotu 
tmesh P=round(tmesh P/10);
tkrok<sup>-</sup>P=trot P/tmesh P;
tmesh R=round(tmesh R/10);
tkrok<sup>-</sup>R=trot R/tmesh R;
else %Dla pozostałych obrotów
for l = 1 (7 \text{mech} - 1)td=(TDZ(1,1)+TDZ(1,1+1))/2; mid=(MIDZ(1,l)+MIDZ(1,l+1))/2;
Zspan=linspace(0,Zkrok,3); 
p0=[TAZ(1,l) MIAZ(1,l)];
[ta,mia,ya]=desiccant_wheel_location_3_proc(Zspan,p0,td,mid);
TAZ(1, 1+1)=ta; YAZ(1, 1+1)=ya; MIAZ(1, 1+1)=mia;
end 
end 
%obliczenia na płaszczyźnie wejściowej w czasie t1 
for l = 1: (tmesh P-1)
tspan=linspace(0,tkrok_P,3);
ta=(TAZ(1,1)+TAZ(1+1,1))/2; mia=(MIAZ(1,1)+MIAZ(1+1,1))/2;
r0=[TDZ(1,1) MTDZ(1,1)];
[td,mid,W]=desiccant wheel time 3 proc(tspan,r0,ta,mia);
TDZ(1+1, 1)=td; WZ(1+1, 1)=W; MIDZ(1+1, 1)=mid;
end
%Obliczenia dla pozostałych punktów macierzy
for n=1:(Zmesh-1)
for m=1:(tmesh_P-1)
td = TDZ(m+1,n); mid = MIDZ(m+1,n);Zspan=linspace(0,Zkrok,3);
p0=[TAZ(m+1,n) MIAZ(m+1,n)];
[ta,mia,ya]=desiccant wheel location 3 proc(Zspan,p0,td,mid);
TAZ(m+1,n+1)=ta; YAZ(m+1,n+1)=ya; MIAZ(m+1,n+1)=mia;
```

```
tspan=linspace(0,tkrok P,3);
```

```
ta = TAZ(m,n+1); mia = MIAZ(m,n+1);r0 = [TDZ(m,n+1) MIDZ(m,n+1)];
[td,mid,W]=desiccant_wheel_time_3_proc(tspan,r0,ta,mia); 
TDZ(m+1, n+1) =td; WZ(m+1, n+1) =W; MIDZ(m+1, n+1) =mid;
i=0:
[TAZ_iter,YAZ_iter,MIAZ_iter,TDZ_iter,WZ_iter,MIDZ_iter]=point_iteration_procesowy(m,n,Zkrok,
tkrok_P,TDZ,WZ,TAZ,YAZ,MIAZ,MIDZ); %pierwsza iteracja w celu określenia poziomu rozbieżności
while and(abs(TAZ(m+1,n+1)-TAZ_iter)>10^-4 || abs(TDZ(m+1,n+1)-TDZ_iter)>10^-4 || abs(YAZ(m+1,
n+1)-YAZ_iter)>10^-7 || abs(WZ(m+1,n+1)-WZ_iter)>10^-7, i<20)% warunki końca iteracji
TAZ(m+1,n+1)=TAZ_iter; YAZ(m+1,n+1)=YAZ_iter; MIAZ(m+1,n+1)=MIAZ_iter; TDZ(m+1,n+1)=TDZ_iter; 
WZ(m+1,n+1)=WZ iter; MIDZ(m+1,n+1)=MIDZ iter;
[TAZ_iter,YAZ_iter,MIAZ_iter,TDZ_iter,WZ_iter,MIDZ_iter]=point_iteration_procesowy(m,n,Zkrok,
tkrok P, TDZ, WZ, TAZ, YAZ, MIAZ, MIDZ);
i=i+1;end
TAZ(m+1,n+1)=TAZ iter; YAZ(m+1,n+1)=YAZ iter; MIAZ(m+1,n+1)=MIAZ iter;
TDZ(m+1,n+1)=TDZ_iter; WZ(m+1,n+1)=WZ_iter; MIDZ(m+1,n+1)=MIDZ_iter;
end
end
%Obliczenia dla sektora regeneracyjnego
TDZR=zeros(1,Zmesh); WZR=zeros(1,Zmesh); MIDZR=zeros(1,Zmesh); %Prelokacja
for i=0:Zmesh-1
TDZR(1,i+1)=TDZ(end,Zmesh-i); WZR(1,i+1)=WZ(end,Zmesh-i); MIDZR(1,i+1)=MIDZ(end,Zmesh-i);
end
%Obliczenia po przełączeniu między sektorami dla Z1
for l=1:(Zmesh-1) 
td=(TDZR(1,1)+TDZR(1,1+1))/2; mid=(MIDZR(1,1)+MIDZR(1,1+1))/2;
Zspan=linspace(0,Zkrok,3);
p0 = [TAZR(1,1) MIAZR(1,1)];
[ta,mia,ya]=desiccant_wheel_location_3_reg(Zspan,p0,td,mid); 
TAZR(1, 1+1) = ta; YAZR(1, 1+1) = ya; MIAZR(1, 1+1) = mia;
end
%Obliczenia na płaszczyźnie wejściowej w czasie t1
for l=1: (tmesh R-1)
tspan=linspace(0,tkrok_R,3); 
ta=(TAZR(l,1)+TAZR(l+1,1))/2; mia=(MIAZR(l,1)+MIAZR(l+1,1))/2;
r0 = [TDZR(1, 1) MTDZR(1, 1)],[td,mid,W]=desiccant_wheel_time_3_reg(tspan,r0,ta,mia);
TDZR(1+1,1)=td; WZR(1+1,1)=W; MIDZR(1+1,1)=mid;
end
%Obliczenia dla pozostałych punktów macierzy
for n=1:(Zmesh-1)
for m=1:(tmesh_R-1)
td = TDZR(m+1,n); mid=MIDZR(m+1,n);
Zspan=linspace(0,Zkrok,3);
p0=[TAZR(m+1,n) MIAZR(m+1,n)];
[ta,mia,ya]=desiccant wheel location 3 reg(Zspan,p0,td,mid);
TAZR(m+1,n+1)=ta; YAZR(m+1,n+1)=ya; MIAZR(m+1,n+1)=mia;
tspan=linspace(0,tkrok R,3);
ta = TAZR(m,n+1); mia = MIAZR(m,n+1);r0=[TDZR(m,n+1) MIDZR(m,n+1)];
[td,mid,W]=desiccant wheel time 3 reg(tspan,r0,ta,mia);
TDZR(m+1,n+1)=td; WZR(m+1,n+1)=W; MIDZR(m+1,n+1)=mid;
i=0;
[TAZR_iter,YAZR_iter,MIAZR_iter,TDZR_iter,WZR_iter,MIDZR_iter]=point_iteration_regeneracyjny
(m,n,Zkrok,tkrok_R,TDZR,WZR,TAZR,YAZR,MIAZR,MIDZR); %Pierwsza iteracja w celu określenia po-
ziomu rozbieżności
while and(abs(TAZR(m+1, n+1)-TAZR iter)>10^-4 || abs(TDZR(m+1, n+1)-TDZR iter)>10^-4 ||
abs(YAZR(m+1,n+1)-YAZR_iter)>10^-7 || abs(WZR(m+1,n+1)-WZR_iter)>10^-7, i<20)% Warunki końca 
iteracii
TAZR(m+1,n+1)=TAZR iter; YAZR(m+1,n+1)=YAZR iter; MIAZR(m+1,n+1)=MIAZR iter;
TDZR(m+1,n+1)=TDZR_iter; WZR(m+1,n+1)=WZR_iter; MIDZR(m+1,n+1)=MIDZR_iter;
```
[TAZR\_iter,YAZR\_iter,MIAZR\_iter,TDZR\_iter,WZR\_iter,MIDZR\_iter]=**point\_iteration\_regeneracyjny**  $(m,n,Zkrok,tkrok_R,TDZR,WZR,TAZR,YAZR,MIAZR,MIDZR);$  $i=i+1;$ **end** TAZR(m+1,n+1)=TAZR iter; YAZR(m+1,n+1)=YAZR iter; MIAZR(m+1,n+1)=MIAZR iter;  $T$ DZR $(m+1,n+1)$ =TDZR $^{-}$ iter; WZR $(m+1,n+1)$ =WZR $^{-}$ iter; MIDZR $(m+1,n+1)$ =MIDZR $^{-}$ iter; **end end elseif** licznik\_obrotow>2 %Obliczenia dla normalnej siatki z uwzględnieniem akumulacji **for** i=0:Zmesh-1 TDZ(1,i+1)=TDZR end(1,Zmesh-i); WZ(1,i+1)=WZR end(1,Zmesh-i);MIDZ(1,i+1)=MIDZR end(1,Zmesh-i); **end** %Pierwszy rozkład parametrów po przełączeniu między sektorami **for** l=1:(Zmesh-1) td=(TDZ(1,l)+TDZ(1,l+1))/2; mid=(MIDZ(1,l)+MIDZ(1,l+1))/2; Zspan=**linspace**(0,Zkrok,3); p0=[TAZ(1,l) MIAZ(1,l)]; [ta,mia, ya]=desiccant wheel location 3 proc (Zspan, p0, td, mid); TAZ(1, 1+1) =ta; YAZ(1,  $\overline{1}$ +1) =va; MIAZ(1,  $\overline{1}$ +1) =mia; **end** %Pierwszy rozkład parametrów na płaszczyźnie wejściowej w czasie t1 **for** l=1:(tmesh\_P-1) tspan=**linspace**(0,tkrok\_P,3);  $ta = (TAZ(1,1)+TAZ(1+1,1))$ /2; mia=(MIAZ(1,1)+MIAZ(1+1,1))/2;  $r0 = [TDX(1,1) MTDZ(1,1)]$ ; [td,mid,W]=desiccant\_wheel\_time\_3\_proc(tspan,r0,ta,mia); TDZ(1+1,1)=td; WZ(1+1,1)=W; MIDZ(1+1,1)=mid; **end** %Obliczenia dla pozostałych punktów macierzy **for** n=1:(Zmesh-1) **for** m=1:(tmesh\_P-1) dMIAZ=(MIAZ(m,n)+MIAZ(m,n+1))/2; %Różnica elementarnego kroku względem współrzędnej czasowej dTAZ=(TAZ(m,n)+TAZ(m,n+1))/2; %Różnica elementarnego kroku względem współrzędnej czasowej  $td = TDZ(m+1,n); mid = MIDZ(m+1,n);$ Zspan=**linspace**(0,Zkrok,3); p0=[TAZ(m+1,n) MIAZ(m+1,n)]; [ta,mia,ya]=desiccant wheel location 3 proc akum(Zspan,p0,td,mid,tkrok P,dMIAZ,dTAZ); TAZ(m+1,n+1)=ta; YAZ(m+1,n+1)=ya; MIAZ(m+1,n+1)=mia; tspan=**linspace**(0,tkrok P,3);  $ta=TAZ(m,n+1); mia=MIAZ(m,n+1);$  $r0=[TDZ(m,n+1)$  MIDZ $(m,n+1)]$ ; [td,mid,W]=**desiccant\_wheel\_time\_3\_proc**(tspan,r0,ta,mia); TDZ( $m+1$ ,  $n+1$ ) =td; WZ( $m+1$ ,  $n+1$ ) =W; MIDZ( $m+1$ ,  $n+1$ ) =mid;  $i=0$ ; [TAZ\_iter,YAZ\_iter,MIAZ\_iter,TDZ\_iter,WZ\_iter,MIDZ\_iter]=point\_iteration\_procesowy\_akum(m,n, Zkrok,tkrok P,TDZ,WZ,TAZ,YAZ,MIAZ,MIDZ); **while and**(**abs**(TAZ(m+1,n+1)-TAZ\_iter)>10^-4 || **abs**(TDZ(m+1,n+1)-TDZ\_iter)>10^-4 || **abs**(YAZ(m+1,n+1)-YAZ iter)>10^-7 || **abs**(WZ(m+1,n+1)-WZ iter)>10^-7, i<20) TAZ(m+1,n+1)=TAZ iter; YAZ(m+1,n+1)=YAZ iter; MIAZ(m+1,n+1)=MIAZ iter; TDZ(m+1,n+1)=TDZ iter;  $WZ(m+1,n+1)=WZ$  iter; MIDZ $(m+1,n+1)=MIDZ$  iter; [TAZ\_iter,YAZ\_iter,MIAZ\_iter,TDZ\_iter,WZ\_iter,MIDZ\_iter]=**point\_iteration\_procesowy\_akum**(m,n, Zkrok,tkrok P,TDZ,WZ,TAZ,YAZ,MIAZ,MIDZ);  $i=i+1$ ; **end** TAZ(m+1,n+1)=TAZ\_iter; YAZ(m+1,n+1)=YAZ\_iter; MIAZ(m+1,n+1)=MIAZ\_iter; TDZ(m+1,n+1)=TDZ\_iter; WZ(m+1,n+1)=WZ\_iter; MIDZ(m+1,n+1)=MIDZ\_iter; **end end** %Parametry na wejściu do sektora regeneracyjnego  $for i=0$   $7m \approx h-1$  $TDZR(1,i+1)=TDZ(end,Zmesh-i); WZR(1,i+1)=WZ(end,Zmesh-i); MIDZR(1,i+1)=MIDZ(end,Zmesh-i);$ 

**end**

235

```
%pierwszy rozkład parametrów po przełączeniu między sektorami dla Z1
for l=1:(Zmesh-1)
td=(TDZR(1,1)+TDZR(1,1+1))/2; mid=(MDZR(1,1)+MIDZR(1,1+1))/2;
Zspan=linspace(0,Zkrok,3);
p0 = [TAZR(1,1) MIAZR(1,1)];
[ta,mia,ya]=desiccant wheel location 3 reg(Zspan,p0,td,mid);
TAZR(1, 1+1)=ta; YAZR(1, 1+1)=va; MIAZR(1, 1+1)=mia;
end
%Rozkład parametrów na płaszczyźnie wejściowej w czasie t1
for l=1:(tmesh_R-1)
tspan=linspace<sup>(0,tkrok R,3);</sup>
ta = (TAZR(1,1)+TAZR(1+1,1))/2; mia = (MIAZR(1,1)+MIAZR(1+1,1))/2;r0 = [TDZR(1, 1) MTDZR(1, 1)],[td,mid,W]=desiccant wheel time 3 reg(tspan,r0,ta,mia);
TDZR(1+1,1)=td; WZR(1+1,1)=W; MIDZR(1+1,1)=mid;
end
%Obliczenia dla pozostałych punktów macierzy
for n=1:(Zmesh-1)
for m=1:(tmesh_R-1)
dMIAZR = (MIAZR(\overline{m},n) + MIAZR(m,n+1))/2;dTAZR = (TAZR(m,n) +TAZR(m,n+1))/2;td = TDZR(m+1,n); mid = MIDZR(m+1,n);
Zspan=linspace(0,Zkrok,3);
p0=[\texttt{TAZR}(m+1,n) \text{ MIAZR}(m+1,n)];
[ta,mia,ya]=desiccant_wheel_location_3_reg_akum(Zspan,p0,td,mid,tkrok_R,dMIAZR,dTAZR);
TAZR(m+1,n+1)=ta; YAZR(m+1,n+1)=ya; MIAZR(m+1,n+1)=mia;
tspan=linspace(0,tkrok R,3);
ta = TAZR(m,n+1); mia = MIAZR(m,n+1);r0=[TDZR(m,n+1) MIDZR(m,n+1)];
[td,mid,W]=desiccant wheel time 3 reg(tspan,r0,ta,mia);
TDZR(m+1, n+1) =td; WZR(m+1, n+1) =W; MIDZR(m+1, n+1) =mid;
i=0:
[TAZR_iter,YAZR_iter,MIAZR_iter,TDZR_iter,WZR_iter,MIDZR_iter]=point_iteration_regeneracyjny_a
kum(m,n,Zkrok,tkrok_R,TDZR,WZR,TAZR,YAZR,MIAZR,MIDZR); 
while and (abs (TAZR(m+1,n+1)-TAZR iter)>10^{\wedge}-4 || abs (TDZR(m+1,n+1)-TDZR iter)>10^{\wedge}-4 ||
abs(YAZR(m+1,n+1)-YAZR_iter)>10^-7 || abs(WZR(m+1,n+1)-WZR_iter)>10^-7, i<20)%
TAZR(m+1,n+1)=TAZR iter; YAZR(m+1,n+1)=YAZR iter; MIAZR(m+1,n+1)=MIAZR iter;
TDZR(m+1,n+1)=TDZR_iter; WZR(m+1,n+1)=WZR_iter; MIDZR(m+1,n+1)=MIDZR_iter;
[TAZR_iter,YAZR_iter,MIAZR_iter,TDZR_iter,WZR_iter,MIDZR_iter]=point_iteration_regeneracyjny_a
kum(m,n,Zkrok,tkrok R,TDZR,WZR,TAZR, YAZR,MIAZR,MIDZR);
i = i + 1;end
TAZR(m+1,n+1)=TAZR iter; YAZR(m+1,n+1)=YAZR iter; MIAZR(m+1,n+1)=MIAZR iter;
TDZR(m+1,n+1)=TDZR<sup>-</sup>iter; WZR(m+1,n+1)=WZR iter; MIDZR(m+1,n+1)=MIDZR iter;
end
end
end
%Obliczenia końcowe oraz zapis do pliku
Ap=AP_procent/75*0.11451343488168; %Powierzchnia wolna napływu powietrza w sektorze procesowym
Ar=AR_procent/25*0.03817114496056; %Powierzchnia wolna napływu powietrza w sektorze regenera-
cyjnym
masP_kgs=masP*Ap*0.6793*3600; masO_kgs=masP*Ap*0.6793*3600; %Strumienie masowe powietrza, kg/s
masR_kgs=masR*Ar*0.6793*3600; masU_kgs=masR*Ar*0.6793*3600; %Strumienie masowe powietrza, kg/s
savefile='OSUSym_wyniki.mat'; %Deklaracja pliku zapisu
TAZsave(:,:)=TAZ; YAZsave(:,:)=YAZ; MIAZsave(:,:)=MIAZ;
TDZsave(:,:)=TDZ; WZsave(:,:)=WZ; MIDZsave(:,:)=MIDZ;
TAZRsave(:,:)=TAZR; YAZRsave(:,:)=YAZR; MIAZRsave(:,:)=MIAZR;
TDZRsave(:,:)=TDZR; WZRsave(:,:)=WZR; MIDZRsave(:,:)=MIDZR;
TAZ_out=mean(TAZsave(:,end)); YAZ_out=mean(YAZsave(:,end));
TAZR_out=mean(TAZRsave(:,end)); YAZR_out=mean(YAZRsave(:,end));
MIAZ_out=mean(MIAZsave(:,end)); MIAZR_out=mean(MIAZRsave(:,end));
WZ_out=mean(WZsave(:,end)); WZR_out=mean(WZRsave(:,end));
```

```
MIDZ_out=mean(MIDZsave(:,end)); MIDZR_out=mean(MIDZRsave(:,end));
TDZ_out=mean(TDZsave(:,end)); TDZR_out=mean(TDZRsave(:,end));
TAZ_in=TAZsave(1,1); YAZ_in=YAZsave(1,1);
TAZR in=TAZRsave(1,1); YAZR in=YAZRsave(1,1);
MIAZ<sup>in=MIAZsave(1,1); MIAZR in=MIAZRsave(1,1);</sup>
%Bilanse strumienia ciepła i strumienia masy powietrza
tbilans_strumien_p=(masO_kgs*h(TAZ_out,YAZ_out)-masP_kgs*h(TAZ_in,YAZ_in))/
(masR_kgs*h(TAZR_in,YAZR_in)-masU_kgs*h(TAZR_out,YAZR_out))
tbilans_strumien=(masO_kgs*h(TAZ_out,0)-masP_kgs*h(TAZ_in,0))/(masR_kgs*h(TAZR_in,0)-
masU_kgs*h(TAZR_out,0))
xbilans_strumien=(masO_kgs*YAZ_out-masP_kgs*YAZ_in)/(masR_kgs*YAZR_in-masU_kgs*YAZR_out)
%Względne bilanse strumienia ciepła i strumienia masy powietrza
tbilans_strumien_wzgledny=abs((masR_kgs*h(TAZR_in,YAZR_in)-masU_kgs*h(TAZR_out,YAZR_out)-
masO_kgs*h(TAZ_out,YAZ_out)+masP_kgs*h(TAZ_in,YAZ_in))/(min(masR_kgs,masP_kgs)*
(h(TAZR_in,YAZR_in)-h(TAZ_in,YAZ_in))));
xbilans_strumien_wzgledny=abs((masR_kgs*YAZR_in-masU_kgs*YAZR_out-masO_kgs*YAZ_out
+masP_kgs*YAZ_in)/(min(masR_kgs,masP_kgs)*(YAZR_in-YAZ_in)));
%Wskaźnik procentowego zbilansowania - entalpia powietrza wilgotnego
tbilans_strumien_model_suma_hp=-masO_kgs*h(TAZ_out,YAZ_out)+masP_kgs*
h(TAZ in, YAZ in)+masR ks *h(TAZR in, YAZR in)-masU kgs*h(TAZR out, YAZR out);QPp=masP_kgs*h(TAZ_in,YAZ_in)-masO_kgs*h(TAZ_out,YAZ_out);
QRp=masR_kgs*h(TAZR_in,YAZR_in)-masU_kgs*h(TAZR_out,YAZR_out);
wskaznik_hp=tbilans_strumien_model_suma_hp/max(abs(QPp),abs(QRp));
%Wskaźnik procentowego zbilansowania - entalpia powietrza suchego
tbilans_strumien_model_suma_hps=-masO_kgs*h(TAZ_out,0)+masP_kgs*h(TAZ_in,0)+masR_kgs*
h(TAZR\bar{in},0)-mas\overline{u} kgs*\overline{h}(TAZR\bar{out},0);QPps=masP_kgs*h(TAZ_in,0)-masO_kgs*h(TAZ_out,0);
QRps=masR_kgs*h(TAZR_in,0)-masU_kgs*h(TAZR_out,0);
wskaznik_hps=tbilans_strumien_model_suma_hps/max(abs(QPps),abs(QRps));
%Wskaźnik procentowego zbilansowania – strumień masy
xbilans_strumien_model_suma=-masO_kgs*YAZ_out+masP_kgs*YAZ_in+masR_kgs*YAZR_in-
masU_kgs*YAZR_out;
mPps=masP_kgs*YAZ_in-masO_kgs*YAZ_out;
mRps=masR_kgs*YAZR_in-masU_kgs*YAZR_out;
wskaznik_mpw=xbilans_strumien_model_suma/max(abs(mPps),abs(mRps));
T_BILANS2=abs(tbilans_strumien-T_BILANS); %przypisanie do zmienności bilansów
X_BILANS2=abs(xbilans_strumien-X_BILANS); %przypisanie do zmienności bilansów
%Wskaźniki NTU
for n=1:size(TAZsave,2)
for m=1:size(TAZsave,1)
NTU_P(m,n)=ha(TAZsave(m,n),YAZsave(m,n))*Ad/(masP*Ak*cpa(TAZsave(m,n),YAZsave(m,n)));
NTUw_P(m,n)=ha(TAZsave(m,n),YAZsave(m,n))*Ad*trot_P/(cpd(TDZsave(m,n),WZsave(m,n))*Mm);
NTUw_P_cpds(m,n)=ha(TAZsave(m,n),YAZsave(m,n))*Ad*trot_P/(cpd(TDZsave(m,n),0)*Mm);
end
end
for n=1:size(TAZRsave,2)
for m=1:size(TAZRsave,1)
NTU_R(m,n)=ha(TAZRsave(m,n),YAZRsave(m,n))*Ad/(masR*Ak*cpa(TAZRsave(m,n),YAZRsave(m,n)));
NTUw_R(m,n)=ha(TAZRsave(m,n),YAZRsave(m,n))*Ad*trot_R/(cpd(TDZRsave(m,n),WZRsave(m,n))*Mm);
NTUw_R_cpds(m,n)=ha(TAZRsave(m,n),YAZRsave(m,n))*Ad*trot_R/(cpd(TDZRsave(m,n),0)*Mm);
end
end
NTU_P_mean=mean(mean(NTU_P),2); NTU_R_mean=mean(mean(NTU_R),2);
NTUw_P_mean=mean(mean(NTUw_P),2);NTUw_R_mean=mean(mean(NTUw_R),2);
NTUw_P_cpds_mean=mean(mean(NTUw_P_cpds),2); NTUw_R_cpds_mean=mean(mean(NTUw_R_cpds),2);
```
TDZR\_end2=TDZRsave(end,:); WZR\_end2=WZRsave(end,:); MIDZR\_end2=MIDZRsave(end,:);

#### tend=**toc**

**datestr**(now); %podaje aktualny czas i datę systemową

OSUSym\_wyniki=[TAZ\_in,TAZ\_out,TAZR\_in,TAZR\_out,YAZ\_in\*1000,YAZ\_out\*1000,YAZR\_in\*1000, YAZR\_out\*1000,masP\*Ap\*0.6793\*3600,masR\*Ar\*0.6793\*3600,3600/(trot\_P+trot\_R),L]; Info\_opis={'TAZin-temperatura na wejściu do sektora procesowego, °C',TAZ in;'TAZouttemperatura na wyjściu z sektora procesowego, °C', TAZ\_out; 'YAZin-zawartość wilgoci na wejściu do sektora procesowego, kg/kg',YAZ\_in; 'YAZout-zawartość wilgoci na wyjściu z sektora procesowego, kg/kg',YAZ\_out;'MIAZin-chemiczny potencjał na wejściu do sektora procesowego, J/mol',MIAZ\_in; 'MIAZout-chemiczny potencjał na wyjściu z sektora procesowego, J/mol',MIAZ out;'TAZRin-temperatura na wejściu do sektora regeneracyjnego, <sup>o</sup>C',TAZR in; 'TA-ZRout-temperatura na wyjściu z sektora regeneracyjnego, °C', TAZR out; 'YAZRin-zawartość wilgoci na wejściu do sektora regeneracyjnego, kg/kg', YAZR in; 'YAZRout-zawartość wilgoci na wyjściu z sektora regeneracyjnego, kg/kg',YAZR\_out; 'MIAZRin-chemiczny potencjał na wejściu do sektora regeneracyjnego, J/mol',MIAZR\_in;'MIAZRout-chemiczny potencjał na wyjściu z sektora regeneracyjnego, J/mol',MIAZR out; 'Bilans strumienia ciepła, T bilans strumien', tbilans strumien; 'Bilans strumienia masy, x\_bilans\_strumien', xbilans\_strumien; 'Rezerwa',0; 'Rezerwa',0; 'pbciśnienie barometryczne, Pa',pb; 'cpds-ciepło właściwe materiału wypełnienia (silikażelu), J/(kg K)',cpds;'rods-gęstość materiału wypełnienia (silikażelu),kg/m3',rods; 'masP-jednostkowy strumień powietrza suchego procesowego, kg/(s m2)',masP;'masR-jednostkowy strumień powietrza suchego regeneracyjnego, kg/(s m2)',masR;'Stosunek powierzchni sektorów procesowego do regeneracyjnego',AkPR;'L-długość przestrzennej osiowej (długość kanału),m',L;'Zmesh-liczba punktów siatki przestrzennej',Zmesh;'trot\_P-czas obrotu odpowiadający okresowi przebywania wypełnienia w sektorze procesowym, sek',trot P;'tmesh P-liczba punktów siatki czasowej w sektorze procesowym', tmesh P; 'trot R-czas obrotu odpowiadający okresowi przebywania wypełnienia w sektorze regeneracyjnym, sek',trot R;'tmesh R-liczba punktów siatki czasowej w sektorze regeneracyjnym',tmesh\_R;'licznik\_obrotow-liczba obrotów rotora',licznik\_obrotow;'Czas obliczeń ostatniego obrotu',tend;'Data i godzina początku obliczeń', początek;'Data i godzina końca ostatniego obrotu', datestr(now);'UWAGI',''; 'Względny bilans strumienia ciepła, T\_bilans\_wzgledny', tbilans strumien wzgledny; 'Względny bilans strumienia masy, x bilans wzgledny', xbilans\_strumien\_wzgledny; 'Względna zgodność ciepła całkowitego, wskaznik hp',wskaznik hp; 'Względna zgodność ciepła jawnego, wskaznik hps',wskaznik hps; 'Względna zgodność bilansu masy, wskaznik mpw',wskaznik mpw; 'NTU, NTU P mean',NTU P mean; 'NTU, NTU\_R\_mean',NTU\_R\_mean;'NTUw\_P, NTUw\_P\_mean',NTUw\_P\_mean;'NTUw\_R, NTUw\_R\_mean', NTUW R\_mean;'NTUw\_P\_cpds, NTUw\_P\_cpds\_mean', NTUw\_P\_cpds\_mean; NTUw\_R\_cpds, NTUw\_R\_cpds\_mean, NTUw<sup>-</sup>R<sup>-</sup>cpds mean;  $\frac{1}{i}$ ; save<sup>(savefile,'OSUSym\_wyniki','tend','licznik\_obrotow','TAZsave','YAZsave','MIAZsave','TDZsave</sup>

','WZsave','MIDZsave','TAZRsave','YAZRsave','MIAZRsave','TDZRsave','WZRsave','MIDZRsave','Info \_opis')

#### **end**

--------------------------------------------------------------------------------------------- function [TAZ\_iter,YAZ\_iter,MIAZ\_iter,TDZ\_iter,WZ\_iter,MIDZ\_iter]=**point\_iteration\_procesowy** (m,n,Zkrok,tkrok\_P,TDZ,WZ,TAZ,YAZ,MIAZ,MIDZ) %POINT\_ITERATION\_PROCESOWY - Funkcja iterująca parametry w jednej komórce siatki

td=(TDZ(m+1,n)+TDZ(m+1,n+1))/2; mid=(MIDZ(m+1,n)+MIDZ(m+1,n+1))/2; Zspan=**linspace**(0,Zkrok,3);  $p0 = [TAZ(m+1,n) \text{ MIAZ}(m+1,n)]$ ; [ta,mia,ya]=desiccant\_wheel\_location\_3\_proc(Zspan,p0,td,mid); TAZ(m+1,n+1)=ta; YAZ(m+1,n+1)=ya; MIAZ(m+1,n+1)=mia; TAZ iter=TAZ(m+1,n+1); YAZ iter=YAZ(m+1,n+1); MIAZ iter=MIAZ(m+1,n+1);

tspan=**linspace**(0,tkrok\_P,3);  $r0 = [TDZ(m,n+1)$  MIDZ $(m,n+1)$ ];  $ta = (TAZ(m,n+1)+TAZ(m+1,n+1))/2$ ;  $mia = (MIAZ(m,n+1)+MIAZ(m+1,n+1))/2$ ; [td,mid,W]=desiccant wheel time 3 proc(tspan,r0,ta,mia); TDZ( $m+1$ ,  $n+1$ ) =td; WZ( $m+1$ ,  $n+1$ ) =W; MIDZ( $m+1$ ,  $n+1$ ) =mid; TDZ iter=TDZ(m+1,n+1); WZ iter=WZ(m+1,n+1); MIDZ iter=MIDZ(m+1,n+1);

### **end**

function [TAZR iter, YAZR iter, MIAZR iter, TDZR iter, WZR iter, MIDZR iter] =**point\_iteration\_regeneracyjny**(m,n,Zkrok,tkrok\_R,TDZR,WZR,TAZR,YAZR, MIAZR,MIDZR) %POINT\_ITERATION\_REGENERACYJNY - Funkcja iterująca parametry w jednej komórce siatki  $td=(TDZR(m+1,n)+TDZR(m+1,n+1))/2$ ; mid=(MIDZR(m+1,n)+MIDZR(m+1,n+1))/2; Zspan=**linspace**(0,Zkrok,3);  $p0 = [TAZR(m+1,n) \text{ MIAZR}(m+1,n)]$ ; [ta,mia,ya]=**desiccant\_wheel\_location\_3\_reg**(Zspan,p0,td,mid); TAZR( $m+1$ ,  $n+1$ ) = ta; YAZR( $m+1$ ,  $n+1$ ) = ya; MIAZR( $m+1$ ,  $n+1$ ) = mia; TAZR iter=TAZR(m+1,n+1); YAZR iter=YAZR(m+1,n+1); MIAZR iter=MIAZR(m+1,n+1); tspan=**linspace**(0,tkrok R,3);  $r0=[\texttt{TDZR}(m,n+1) \text{ MIDZR}(m,n+1)]$ ;  $ta = (TAZR(m,n+1)+TAZR(m+1,n+1))/2$ ; mia=(MIAZR(m,n+1)+MIAZR(m+1,n+1))/2; [td,mid,W]=desiccant wheel time 3 reg(tspan,r0,ta,mia);  $T$ DZR(m+1,n+1)=td; WZR(m+1,n+1)=W; MIDZR(m+1,n+1)=mid;

----------------------------------------------------------------------------------------------

TDZR iter=TDZR(m+1,n+1); WZR iter=WZR(m+1,n+1); MIDZR iter=MIDZR(m+1,n+1);

#### **end**

--------------------------------------------------------------------------------------------- function [TAZ\_iter, YAZ\_iter, MIAZ\_iter, TDZ\_iter, WZ\_iter, MIDZ\_iter]= **point iteration procesowy akum**(m,n,Zkrok,tkrok P,TDZ,WZ,TAZ,YAZ,MIAZ,MIDZ) %POINT\_ITERATION\_PROCESOWY\_AKUM - Funkcja iterująca parametry w jednej komórce siatki dMIAZ=(MIAZ(m,n)+MIAZ(m,n+1))/2; %Różnica elementarnego kroku względem współrzędnej czasowej dTAZ=(TAZ(m,n)+TAZ(m,n+1))/2; %Różnica elementarnego kroku względem współrzędnej czasowej td =(TDZ(m+1,n)+TDZ(m+1,n+1))/2; mid=(MIDZ(m+1,n)+MIDZ(m+1,n+1))/2; Zspan=**linspace**(0,Zkrok,3);  $p0=[TAZ(m+1,n)$   $MIAZ(m+1,n)]$ ; [ta,mia,ya]=**desiccant\_wheel\_location\_3\_proc\_akum**(Zspan,p0,td,mid,tkrok\_P,dMIAZ,dTAZ); TAZ(m+1,n+1)=ta; YAZ(m+1,n+1)=ya; MIAZ(m+1,n+1)=mia; tspan=**linspace**(0,tkrok P,3);  $r0 = [TDZ(m,n+1) \quad MIDZ(m,n+1)]$ ;  $ta = (TAZ(m,n+1)+TAZ(m+1,n+1))/2$ ; mia=(MIAZ(m,n+1)+MIAZ(m+1,n+1))/2; [td,mid,W]=**desiccant\_wheel\_time\_3\_proc**(tspan,r0,ta,mia); TDZ( $m+1$ , $n+1$ ) =td; WZ( $m+1$ , $n+1$ ) =W; MIDZ( $m+1$ , $n+1$ ) = $mid$ ; TAZ iter=TAZ(m+1,n+1); YAZ iter=YAZ(m+1,n+1); MIAZ iter=MIAZ(m+1,n+1);  $TDZ$  iter=TDZ(m+1,n+1); WZ\_iter=WZ(m+1,n+1); MIDZ\_iter=MIDZ(m+1,n+1); **end** --------------------------------------------------------------------------------------------- function [TAZR\_iter,YAZR\_iter,MIAZR\_iter,TDZR\_iter,WZR\_iter,MIDZR\_iter]= **point\_iteration\_regeneracyjny\_akum**(m,n,Zkrok,tkrok\_R,TDZR,WZR,TAZR,YAZR,MIAZR,MIDZR) %POINT\_ITERATION\_REGENERACYJNY\_AKUM - Funkcja iterująca parametry w jednej komórce siatki dMIAZR=(MIAZR(m,n)+MIAZR(m,n+1))/2;%Różnica elementarnego kroku względem współrzędnej czasowej dTAZR=(TAZR(m,n)+TAZR(m,n+1))/2; %Różnica elementarnego kroku względem współrzędnej czasowej  $\texttt{td} = (\texttt{TDZR}(m+1,n)+\texttt{TDZR}(m+1,n+1))/2; \text{ mid} = (\texttt{MIDZR}(m+1,n)+\texttt{MIDZR}(m+1,n+1))/2;$ Zspan=**linspace**(0,Zkrok,3);  $p0 = [TAZR(m+1,n) \text{ MIAZR}(m+1,n)]$ ; [ta,mia, ya]=desiccant\_wheel\_location\_3\_reg\_akum(Zspan,p0,td,mid,tkrok\_R,dMIAZR,dTAZR); TAZR(m+1,n+1)=ta; YAZR(m+1,n+1)=ya;  $\overline{M1A}$ ZR(m+1,n+1)=mia; tspan=**linspace**(0,tkrok R,3);  $r0=[\texttt{TDZR}(m,n+1) \text{ MIDZR}(\overline{m},n+1)]$ ;  $ta = (TAZR(m,n+1)+TAZR(m+1,n+1))/2$ ;  $mia = (MIAZR(m,n+1)+MIAZR(m+1,n+1))/2$ ; [td,mid,W]=desiccant wheel time 3 reg(tspan,r0,ta,mia); TDZR(m+1,n+1)=td;  $WZR(m+1,n+1) = W$ ; MIDZR(m+1,n+1)=mid; TAZR iter=TAZR(m+1,n+1); YAZR iter=YAZR(m+1,n+1); MIAZR iter=MIAZR(m+1,n+1);  $TDZR$  iter=TDZR(m+1,n+1); WZR  $iter=WZR(m+1,n+1)$ ; MIDZR iter=MIDZR(m+1,n+1); **end** --------------------------------------------------------------------------------------------- function [ta,mia,ya]=**desiccant\_wheel\_location\_3\_proc(**Zspan,p0,td,mid) %DESICCANT\_WHEEL\_LOCATION\_3\_PROC – Rozwiązuje układ równań różniczkowych względem współrzędnej przestrzennej Z **global** pb masP R Ad Ak L function udot=energiabc eq(t,p,td,mid) Ta=p(1)+273.16; fia=**exp**(p(2)/(R\*Ta)); **if** fia>1 %Zabezpieczenie fia=1; **elseif** fia<0 fia=0; **end** Ya=0.621945\*fia\***psa**(p(1))/(pb-fia\***psa**(p(1)));

```
fid=exp(mid/(R*(20+273.16)));
if fid>1 %Zabezpieczenie
```

```
find=1;
elseif fid<0
f : d = 0
```
**end**

```
Yd=0.621945*fid*psda(td)/(pb-fid*psda(td));
```

```
%Temperaturowy współczynnik chemicznego potencjału, J/(mol K)
dpsdt=exp(-5800.2206/Ta+1.3914993-0.048640239*Ta+0.000041764768*Ta^2-0.000000014452093*Ta^3+
6.5459673*log(Ta))*(5800.2206/Ta^2-0.048640239+2*0.000041764768*Ta+3*(-0.000000014452093)*
Ta^2+6.5459673/Ta);dmidt=p(2)/Ta+Ta*R/fia*Ya*pb/(0.621945+Ya)*(-1/(psa(p(1)))^2)*dpsdt; %Pa/K
%Izotermiczna, właściwa zawartość wilgoci (pojemność cieplna), mol/J
cmia=0.621945*psa(p(1))*pb/(pb-fia*psa(p(1)))^2*fia/(R*Ta);
udot=[ha(p(1),Ya)*Ad*(td-p(1))/(masP*cpa(p(1),Ya)*Ak*L)+ky(p(1),Ya)*Ad*cpv(p(1))/
(masP*Ak*cpa(p(1),Ya)*L)*(Yd-Ya)*(td-p(1)); ky(p(1),Ya)*Ad/(masP*Ak*L*cmia)*(Yd-
Ya)+dmidt*(ha(p(1),Ya)*Ad*(td-p(1))/(masP*cpa(p(1),Ya)*Ak*L)+
ky(p(1),Ya)*Ad*cpv(p(1))/(masP*Ak*cpa(p(1),Ya)*L)*(Yd-Ya)*(td-p(1)))];
end
options=odeset('RelTol',1e-4,'AbsTol',[1e-6 1e-3],'stat','off'); 
[t,p]=ode15s(@energiabc eq,Zspan,p0,options,td,mid);
ta=p(end,1);
mia=p(end,2);fia=exp(mia/(R*(ta+273.16)));
ya=0.621945*fia*psa(ta)/(pb-fia*psa(ta));
end
----------------------------------------------------------------------------------------------
function [ta,mia,ya]=desiccant wheel location 3 proc akum(Zspan,p0,td,mid,tkrok P,dMIAZ,dTAZ)
%DESICCANT_WHEEL_LOCATION_3_PROC_AKUM – Rozwiązuje układ równań różniczkowych względem współ-
rzędnej przestrzennej Z
global pb masP R Ad Ak L
```

```
function udot=energiabc eq(t,p,td,mid)
```

```
Ta=p(1)+273.16;
fia=exp(p(2)/(R*Ta)); 
Ya=0.621945*fia*psa(p(1))/(pb-fia*psa(p(1)));
fid=exp(mid/(R*(20+273.16)));
Yd=0.621945*fid*psda(td)/(pb-fid*psda(td));
```

```
%Temperaturowy współczynnik chemicznego potencjału, J/(mol K)
dpsdt=exp(-5800.2206/Ta+1.3914993-0.048640239*Ta+0.000041764768*Ta^2-0.000000014452093*Ta^3+
6.5459673*log(Ta))*(5800.2206/Ta^2-0.048640239+2*0.000041764768*Ta+3*(-0.000000014452093)*
Ta^2+6.5459673/Ta;
dmidt=p(2)/Ta+Ta*R/fia*Ya*pb/(0.621945+Ya)*(-1/(psa(p(1)))^2)*dpsdt; %Pa/K
```

```
%Izotermiczna, właściwa zawartość wilgoci (pojemność cieplna), mol/J
cmia=0.621945*psa(p(1))*pb/(pb-fia*psa(p(1)))^2*fia/(R*Ta);
```

```
udot=[ha(p(1),Ya)*Ad*(td-p(1))/(masP*cpa(p(1),Ya)*Ak*L)+ky(p(1),Ya)*Ad*cpv(p(1))/
(masP*Ak*cpa(p(1),Ya)*L)*(Yd-Ya)*(td-p(1))-roas(p(1))*Ak/(masP*Ak)*(p(1)-dTAZ)/tkrok_P; 
ky(p(1),Ya)*Ad/(masP*Ak*L*cmia)*(Yd-Ya)+dmidt*(ha(p(1),Ya)*Ad*(td-p(1))/
(masP*cpa(p(1),Ya)*Ak*L)+ky(p(1),Ya)*Ad*cpv(p(1))/(masP*Ak*cpa(p(1),Ya)*L)*(Yd-Ya)*(td-p(1)))-
\texttt{roas}(p(1)) * Ak/(\texttt{masP*Ak}) * (p(2)-dMIAZ)/tkrok_P;
```
#### **end**

```
options=odeset('RelTol',1e-4,'AbsTol',[1e-6 1e-3],'stat','off');
[t,p]=ode15s(@energiabc_eq,Zspan,p0,options,td,mid); 
ta=p (end, 1);
mia=p(end,2);
fia=exp(mia/(R*(ta+273.16)));
ya=0.621945*fia*psa(ta)/(pb-fia*psa(ta));
```
**end**

```
----------------------------------------------------------------------------------------------
function [ta,mia, va]=desiccant wheel location 3 reg(Zspan, p0, td, mid)
%DESICCANT WHEEL LOCATION 3 REG – Rozwiązuje układ równań różniczkowych względem współrzędnej
przestrzennej Z
```
**global** pb masR R Ad Ak L

function udot=**energiabc eq**(t,p,td,mid)

```
Ta=p(1)+273.16;
fia=exp(p(2)/(R*Ta)); 
Ya=0.621945*fia*psa(p(1))/(pb-fia*psa(p(1)));
fid=exp(mid/(R*(20+273.16)));
Yd=0.621945*fid*psda(td)/(pb-fid*psda(td));
```
%Temperaturowy współczynnik chemicznego potencjału, J/(mol K) dpsdt=**exp**(-5800.2206/Ta+1.3914993-0.048640239\*Ta+0.000041764768\*Ta^2-0.000000014452093\*Ta^3+ 6.5459673\***log**(Ta))\*(5800.2206/Ta^2-0.048640239+2\*0.000041764768\*Ta+3\*(-0.000000014452093)\*  $Ta^2+6.5459673/Ta);$ dmidt=p(2)/Ta+Ta\*R/fia\*Ya\*pb/(0.621945+Ya)\*(-1/(**psa**(p(1)))^2)\*dpsdt; %Pa/K

```
%Izotermiczna, właściwa zawartość wilgoci (pojemność cieplna), mol/J
cmia=0.621945*psa(p(1))*pb/(pb-fia*psa(p(1)))^2*fia/(R*Ta);
```

```
udot=[ha(p(1),Ya)*Ad*(td-p(1))/(masR*cpa(p(1),Ya)*Ak*L)+ky(p(1),Ya)*Ad*cpv(p(1))/
(masR*Ak*cpa(p(1),Ya)*L)*(Yd-Ya)*(td-p(1)); ky(p(1),Ya)*Ad/(masR*Ak*L*cmia)*(Yd-
Ya)+dmidt*(ha(p(1),Ya)*Ad*(td-p(1))/(masR*cpa(p(1),Ya)*Ak*L)+ky(p(1),Ya)*Ad*cpv(p(1))/
(masR*Ak*cpa(p(1),Ya)*L)*(Yd-Ya)*(td-p(1)))];
```
### **end**

```
options=odeset('RelTol',1e-4,'AbsTol',[1e-6 1e-3],'stat','off');
[t,p]=ode15s(@energiabc eq,Zspan,p0,options,td,mid);
ta=p(end,1);mia=p(end, 2);
fia=exp(p(end,2)/(R*(p(end,1)+273.16)));
ya=0.621945*fia*psa(p(end,1))/(pb-fia*psa(p(end,1)));
```
#### **end**

```
----------------------------------------------------------------------------------------------
function [ta,mia,ya]=desiccant_wheel_location_3_reg_akum(Zspan,p0,td,mid,tkrok_R,dMIAZR,dTAZR)
%DESICCANT_WHEEL_LOCATION_3_REG_AKUM – Rozwiązuje układ równań różniczkowych względem współ-
rzędnej przestrzennej Z
```
**global** pb masR R Ad Ak L

function udot=**energiabc\_eq**(t,p,td,mid)

```
Ta=p(1)+273.16;
fia=exp(p(2)/(R*Ta));
Ya=0.621945*fia*psa(p(1))/(pb-fia*psa(p(1)));
fid=exp(mid/(R*(20+273.16)));
Yd=0.621945*fid*psda(td)/(pb-fid*psda(td));
```

```
%Temperaturowy współczynnik chemicznego potencjału, J/(mol K)
dpsdt=exp(-5800.2206/Ta+1.3914993-0.048640239*Ta+0.000041764768*Ta^2-0.000000014452093*Ta^3+
6.5459673*log(Ta))*(5800.2206/Ta^2-0.048640239+2*0.000041764768*Ta+3*(-0.000000014452093)*
T_a^2 2+6.<br>5459673/Ta):
dmidt=p(2)/Ta+Ta*R/fia*Ya*pb/(0.621945+Ya)*(-1/(psa(p(1)))^2)*dpsdt; %Pa/K
```

```
%Izotermiczna, właściwa zawartość wilgoci (pojemność cieplna), mol/J
cmia=0.621945*psa(p(1))*pb/(pb-fia*psa(p(1)))^2*fia/(R*Ta);
```

```
udot=[ha(p(1),Ya)*Ad*(td-p(1))/(masR*cpa(p(1),Ya)*Ak*L)+ky(p(1),Ya)*Ad*cpv(p(1))/
(masR*Ak*cpa(p(1),Ya)*L)*(Yd-Ya)*(td-p(1))-roas(p(1))*Ak/(masR*Ak)*(p(1)-dTAZR)/tkrok_R;
ky(p(1),Ya)*Ad/(masR*Ak*L*cmia)*(Yd-Ya)+dmidt*(ha(p(1),Ya)*Ad*(td-p(1))/(masR*
cpa(p(1),Ya)*Ak*L)+ky(p(1),Ya)*Ad*cpv(p(1))/(masR*Ak*cpa(p(1),Ya)*L)*(Yd-Ya)*(td-p(1)))-
\texttt{roas}(p(1)) *Ak/(masR*Ak) * (p(2)-dMIAZR)/tkrok R];
```
----------------------------------------------------------------------------------------------

#### **end**

```
options=odeset('RelTol',1e-4,'AbsTol',[1e-6 1e-3],'stat','off');
[t,p]=ode15s(@energiabc_eq,Zspan,p0,options,td,mid);
tan(1);mia=p(end,2);
fia=exp(mia/(R*(ta+273.16)));
ya=0.621945*fia*psa(ta)/(pb-fia*psa(ta));
```
#### **end**

function [td,mid, W]=desiccant wheel time 3 proc(tspan,r0,ta,mia)

```
%DESICCANT_WHEEL_TIME_3_PROC – Rozwiązuje układ równań różniczkowych względem współrzędnej 
czasowej t
global pb Mm R Ad Rv Mh20
function udot=energiabc eq(t,r,ta,mia)
Td=r(1)+273.16;
fia=exp(mia/(R*(ta+273.16)));
Ya=0.621945*fia*psa(ta)/(pb-fia*psa(ta));
if r(2) = -5608W=0.450713+6.83051*(10^{\circ}-5)*r(2)-2.29821*(10^{\circ}-8)*r(2)^{\circ}2-7.02894*(10^{\circ}-12)*r(2)^{\circ}3-5.20151*(10^{\circ}-7.02894)*T(10^{\circ}-7.02894)*T(10^{\circ}-7.02894)*T(10^{\circ}-7.02894)*T(10^{\circ}-7.02894)*T(10^{\circ}-7.02894)*T(10^{\circ}-7.02894)*T(10^{\circ}-7.02894)*T(1016)*r(2)^4 ; %wzór dla zakresu od W>0,07 do 0,045 kg/kg
else
W=0.426247+1.19935*(10^-4)*r(2)+1.37763*(10^-8)*r(2)^2+7.52964*(10^-13)*r(2)^3+1.62256*(10^-
17)*r(2)^4 ; %wzór tylko dla W<0,07 kg/kg
end
fid=exp(r(2)/(R*(20+273.16)));
Yd=0.621945*fid*psda(r(1))/(pb-fid*psda(r(1))); 
qst=-r(2)/Mh20+Rv*(5800.2206-0.048640239*Td^2+2*0.000041764768*Td^3+3*(-0.000000014452093)*
Td^4+6.5459673*Td); %Ciepło sorpcji, J/kg
%Izotermiczna właściwa pojemność wilgoci w wypełnieniu, mol/J
if r(2) = -5000cmid=6.83051*(10^-5)-4.59642*(10^-8)*r(2)-2.108682*(10^-11)*r(2)^2-2.080604*(10^-15)*r(2)^3;
%wzór dla zakresu od W>0,07 do 0,045 kg/kg
elseif r(2)<-5000 && r(2)>-13396
cmid=1.19935*(10^-4)+2.75526*(10^-8)*r(2)+2.258892*(10^-12)*r(2)^2+6.49024*(10^-17)*r(2)^3;
%wzór dla W<0,07 kg/kg
else
cmid=2.6*10^-7;
end
udot=[ha(ta,Ya)*Ad/(cpd(r(1),W)*Mm)*(ta-r(1))+qst*ky(ta,Ya)*Ad/(cpd(r(1),W)*Mm)*(Ya-
Yd)+ky(ta,Ya)*cpv(r(1))*Ad/(cpd(r(1),W)*Mm)*(Ya-Yd)*(ta-r(1));ky(ta,Ya)*Ad/(Mm*cmid)*(Ya-Yd)];
end
options=odeset('RelTol',1e-4,'AbsTol',[1e-6 1e-3],'stat','off');
[t,r]=ode15s(@energiabc eq,tspan,r0,options,ta,mia);
td=r(\text{end.1}):mid=r(end,2);
if mid>=-5608
W=0.450713+6.83051*(10^{\circ}-5)*mid-2.29821*(10^-8)*mid^2-7.02894*(10^-12)*mid^3-5.20151*(10^-
16)*mid^4 ;%wzór dla zakresu od W>0,07 do 0,045 kg/kg
else
W=0.426247+1.19935*(10^-4)*mid+1.37763*(10^-8)*mid^2+7.52964*(10^-13)*mid^3+1.62256*(10^-
17)*mid^4 ;%wzór tylko dla W<0,07 kg/kg
end
end
                     ----------------------------------------------------------------------------------------------
function [td,mid,W]=desiccant wheel time 3 reg (tspan,r0,ta,mia)
%DESICCANT_WHEEL_TIME_3_REG – Rozwiązuje układ równań różniczkowych względem współrzędnej cza-
sowej t
global pb Mm R Ad Rv Mh20
function udot=energiabc eq(t,r,ta,mia)
Td=r(1)+273.16;
fia=exp(mia/(R*(ta+273.16)));
Ya=0.621945*fia*psa(ta)/(pb-fia*psa(ta));
if r(2) = -5608W=0.450713+6.83051*(10^-5)*r(2)-2.29821*(10^-8)*r(2)^2-7.02894*(10^-12)*r(2)^3-5.20151*(10^-
16*r(2)^4 ; %Wzór dla zakresu od W>0,07 do 0,045 kg/kg
else
W=0.426247+1.19935*(10^{\circ}-4)*r(2)+1.37763*(10^{\circ}-8)*r(2)*2+7.52964*(10^{\circ}-13)*r(2)*1.62256*(10^{\circ}-13)*r(3)17)*r(2)^4 ; %Wzór dla W<0,07 kg/kg
end
fid=exp(r(2)/(R*(20+273.16)));
```

```
Yd=0.621945*fid*psda(r(1))/(pb-fid*psda(r(1))); 
qst=-r(2)/Mh20+Rv*(5800.2206-0.048640239*Td^2+2*0.000041764768*Td^3+3*(-0.000000014452093)*
Td^4+6.5459673*rd;if r(2) \ge -5000cmid=6.83051*(10^-5)-4.59642*(10^-8)*r(2)-2.108682*(10^-11)*r(2)^2-2.080604*(10^-15)*r(2)^3;
elseif r(2)<-5000 && r(2)>-13396
cmid=1.19935*(10^-4)+2.75526*(10^-8)*r(2)+2.258892*(10^-12)*r(2)^2+6.49024*(10^-17)*r(2)^3;
else
cmid = 2.6 * 10^{\circ} - 7;
end
udot =[ha(ta,Ya)*Ad/(cpd(r(1),W)*Mm)*(ta-r(1))+qst*ky(ta,Ya)*Ad/(cpd(r(1),W)*Mm)*(Ya-
Yd)+ky(ta,Ya)*cpv(r(1))*Ad/(cpd(r(1),W)*Mm)*(Ya-Yd)*(ta-r(1));ky(ta,Ya)*Ad/(Mm*cmid)*(Ya-Yd)];
end
options=odeset('RelTol',1e-4,'AbsTol',[1e-6 1e-3],'stat','off');
[t,r]=ode15s(@energiabc_eq,tspan,r0,options,ta,mia);
td=r(end,1);
mid=r(end, 2);
```

```
if mid>=-5608
W=0.450713+6.83051*(10^-5)*mid-2.29821*(10^-8)*mid^2-7.02894*(10^-12)*mid^3-5.20151*(10^-
16) *mid<sup>^4</sup>:
else
W=0.426247+1.19935*(10^-4)*mid+1.37763*(10^-8)*mid^2+7.52964*(10^-13)*mid^3+1.62256*(10^-
17) *mid^4;
end
```
**end**

### 4. **KODY FUNKCJI PARAMETRÓW TERMODYNAMICZNYCH I POMOCNICZYCH**

```
%Legenda
p %Ciśnienie nasycenia pary wodnej w powietrzu wilgotnym, Pa
h %Entalpia powietrza wilgotnego, J/kg p.s.
pw %Ciśnienie cząstkowe pary wodnej, Pa
fi %Wilgotność względna powietrza
ta %Temperatura powietrza suchego, °C,
td %Temperatura powietrza w równowadze z wypełnieniem, °C,
Ya %Zawartość wilgoci powietrza, kg/kg
Yd %Zawartość wilgoci powietrza w równowadze z wypełnieniem, kg/kg
W %Zawartość wilgoci wypełnienia, kg/kg
R=287.042; %Specyficzna stała gazowa, J/kgK
Rv=461.524; %Stała gazowa pary wodnej, J/(kgK) 
pb=101325; %Ciśnienie barometryczne, Pa
cpds=750; %ciepło właściwe suchego materiału wypełnienia, J/(kgK)
wa %Prędkość przepływu powietrza, m/s
dh=0.001342 %Średnica hydrauliczna, m
Nu=2.686; %Liczba Nusselta
Le %Liczba Lewisa
function roa=roa(ta,Ya)
%ROA - Funkcja umożliwiająca wyznaczenie gęstości powietrza wilgotnego
ta=ta+273.16;
pb=101325;
roa=pb*(1+Ya)/(461.5*ta*(0.62194+Ya));
end
----------------------------------------------------------------------------------------------
function roas=roas(ta)
%ROAS - Funkcja umożliwiająca wyznaczenie gęstości powietrza suchego
ta=ta+273.16;
R=287.042;
pb=101325;
roas=pb/(R*ta);
end
----------------------------------------------------------------------------------------------
function rov=rov(ta)
%ROV - Funkcja umożliwiająca wyznaczenie gęstości pary wodnej
pb=101325;
```
### 244

Rv=461.524;

```
ta=ta+273.16;
rov=pb/(Rv*ta);
end
                            ----------------------------------------------------------------------------------------------
function ka=ka(ta,Ya)
%KA - Funkcja umożliwiająca wyznaczenie współczynnika przewodzenia ciepła dla powietrza wil-
gotnego 
ka=(1-Ya*1/0.62194/(1+Ya*1/0.62194))*kas(ta)+Ya*1/0.62194/(1+Ya*1/0.62194)*kav(ta);
end
----------------------------------------------------------------------------------------------
function kas=kas(ta)
%KAS - Funkcja umożliwiająca wyznaczenie współczynnika przewodzenia ciepła dla powietrza su-
chego 
kas=-0.019727906+1.5277647*10^{\circ}-10*(tat+273.16)^{\circ}1.5)+0.0026126125*(tat+273.16)^{\circ}0.5)+42.181833/((ta+273.16)^2);
end
                                         ----------------------------------------------------------------------------------------------
function kav=kav(ta)
%KAV - Funkcja umożliwiająca wyznaczenie współczynnika przewodzenia ciepła dla pary wodnej
kav=1/(12.462783-8.109303*10^-8*((ta+273.16)^3)+226502.85/((ta+273.16)^1.5));
end
              ----------------------------------------------------------------------------------------------
function psa=psa(ta)
%PSA – Funkcja umożliwiająca wyznaczenie ciśnienia cząstkowego nasycenia pary wodnej w powie-
trzu, Pa
psa=exp(-5800.2206/(ta+273.15)+1.3914993-0.048640239*(ta+273.15)+0.000041764768*(ta+273.15)^2-
1.4452093*10^-8*(ta+273.15)^3+6.5459673*log(ta+273.15));
end
----------------------------------------------------------------------------------------------
function psda=psda(td)
%PSDA – Funkcja umożliwiająca wyznaczenie ciśnienia cząstkowego nasyconego powietrza przy tem-
peraturze warstwy granicznej nad powierzchnią wypełnienia, Pa
psda=exp(-5800.2206/(td+273.16)+1.3914993-0.048640239*(td+273.16)+0.000041764768*
(td+273.16)^2-1.4452093*10^-8*(td+273.16)^3+6.5459673*log(td+273.16));
end
----------------------------------------------------------------------------------------------
function cpa=cpa(ta,Ya)
%CPA - Funkcja umożliwiająca wyznaczenie ciepła właściwego powietrza wilgotnego, J/(kg K)
cpa=cpas(ta)+Ya*cpv(ta);
end
----------------------------------------------------------------------------------------------
function cpas=cpas(ta)
%CPAS - Funkcja umożliwiająca wyznaczenie ciepła właściwego powietrza suchego, J/(kg K)
cps=638.69173+0.40321935*(ta+273.16)+199509.29/(ta+273.16)-2912424.1/(ta+273.16)^{-1.5}+12788050/ ((ta+273.16)^2);
end
----------------------------------------------------------------------------------------------
function cpv=cpv(ta)
%CPV - Funkcja umożliwiająca wyznaczenie ciepła właściwego pary wodnej w stanie nasycenia, 
J/(kg K)
cpv=1849.5298+3.839485*10^-17*(ta+273.16)^7.2470918;
end
----------------------------------------------------------------------------------------------
function cpw=cpw(td)
%CPW - Funkcja umożliwiająca wyznaczenie ciepła właściwego wody przy stałym ciśnieniu na lini 
nasycenia, J/(kg K)
cpw=4220.0017-4.7488441*td+0.9580524*td^1.5-0.075850347*td^2+0.002719145*td^2.5;
end
```

```
----------------------------------------------------------------------------------------------
function cpd=cpd(td,W)
%CPD - Funkcja umożliwiająca wyznaczenie ciepła właściwego wilgotnego materiału wypełnienia, 
J/(kg K)
cpds=750; %Ciepło właściwe suchego materiału wypełnienia, J/(kg K) 
cpd=cpds+cpw(td)*W;
end
                     ----------------------------------------------------------------------------------------------
function r=r(ta)
%R - Funkcja umożliwiająca wyznaczenie ciepła parowania wody, J/kg
r=(2500.8946-2.3584459*ta-0.0011034335*ta^2-0.00027452185*ta^2.5-0.000024973748^3)*1000; 
end
-function re=re(ta,w,dh)
%RE - Funkcja umożliwiająca wyznaczenie liczby Reynoldsa dla przepływu w kanale o danej geome-
trii
re=(w*dh*roas(ta))/lepdyna(ta);
end
----------------------------------------------------------------------------------------------
function lepdyna=lepdyna(ta)
%LEPDYNA - Funkcja umożliwiająca wyznaczenie lepkości dynamicznej powietrza, Pa s
t = t = +273.16lepdyna0=17.080; %Dynamiczny współczynnik lepkości w ta=273 K (0 °C)
c=112; %stała
lepdyna=10^(-6)*lepdyna0*(273+c)/(ta+c)*(ta/273)^(3/2);
end
 ----------------------------------------------------------------------------------------------
function ha=ha(ta,Ya)
%HA - Funkcja umożliwiająca wyznaczenie współczynnika wnikania ciepła dla powietrza, W/(m<sup>2</sup> K)
dh=0.001342; 
Nu=2.686; %Liczba Nusselta
ha=Nu*ka(ta,Ya)/dh;
end
----------------------------------------------------------------------------------------------
function ky=ky(ta,Ya)
%KY - Funkcja umożliwiająca wyznaczenie współczynnika wnikania masy z powietrza do wypełnie-
nia, kg(m^2 s)global Le
ky=ha(ta,Ya)/(cpa(ta,Ya)*Le); 
end
----------------------------------------------------------------------------------------------
function RH=RH(ta,Ya)
%RH - Funkcja umożliwiająca wyznaczenie wilgotności względnej powietrza,-
pw=(Ya*101325)/(0.621945+Ya); 
RH=pw/psa(ta);
end
----------------------------------------------------------------------------------------------
function W=warunki_poczatkowe_wypelnienia(tdz,Ydz) 
%WARUNKI_POCZATKOWE_WYPELNIENIA - Funkcja określająca warunki początkowe wypełnienia (W i MI) 
dla wypełnienia będącego w równowadze z napływającym powietrzem 
pb=101325;
W0=[0.2 0.6]; %Wektor początkowych wartości iteracji W(1)=W ; W(2)=Fid ;
options=optimset('Display','off','Maxiter',500); %Opcje pokazujące kroki iteracji
W=fsolve (@warunki poczatkowe wypelnienia W,W0,options); %wywołanie funkcji fsolve
function W=warunki poczatkowe wypelnienia W(W)W=[0.621945*W(2)*psda(tdz)/(pb-W(2)*psda(tdz))-Ydz; 0.000573479+1.08039*W(1)+6.22293*W(1)^2-
26.3248*W(1)^3+40.1783*W(1)^4-W(2);
```

```
end
```
**end**

# 5. **KOD PROGRAMU GŁÓWNEGO "SDECSYM"**

function **SDECSym**

%SDECSym - Funkcja główna określa termodynamiczne parametry powietrza oraz zapotrzebowania energetyczne w systemie klimatyzacyjnym SDEC %Autor programu: Piotr Kowalski, Instytut Klimatyzacji i Ogrzewnictwa Politechniki Wrocławskiej, 2010-2013 %Program został napisany na podstawie zależności obliczeniowych opracowanych prze: %Piotra Kowalskiego i Dariusza Kwietnia w ustalonych między sobą proporcjach. Wszyscy z Instytutu Klimatyzacji i Ogrzewnictwa Politechniki Wrocławskiej. **clear** all %Usuwa zmienne z pamięci **clc** %Czyści arkusz roboczy **format** short g %Ustawienie formatu wyświetlanych wyników **format** compact %Skompensowanie wyświetlania %Notka informacyjna **disp**('Program SDECSym, wersja 2.1, 2011-2013'); **disp**('Autor: Piotr Kowalski, Instytut Klimatyzacji i Ogrzewnictwa Politechnika Wrocławska, email: piotr.kowalski@pwr.wroc.pl'); **disp**('Zależności obliczeniowych dostarczyli: Piotr Kowalski, Dariusz Kwiecień. Wszyscy z Instytutu Klimatyzacji i Ogrzewnictwa Politechniki Wrocławskiej, e-mail: piotr.kowalski@pwr.wroc.pl, dariusz.kwiecien@pwr.wroc.pl'); **disp**(''); **disp**('Program określa termodynamiczne parametry powietrza oraz zapotrzebowania energetyczne w układzie klimatyzacyjnym SDEC'); **disp**('Parametry w układzie określane są iteracyjnie'); **disp**('Parametry początkowe oraz dane z obliczeń zewnętrznych wpisuje się z klawiatury'); **disp**('Parametry w układzie SDEC zapisywane są w pliku SDECSym\_wynik.mat oraz ewentualnie SDE-CSym wynik.xls, a uwagi do nich w pliku SDECSym uwagi.txt'); **disp**('Uwagi i warunki korzystania z programu zawarte są w pliku INFO.txt'); %Zmienne globalne **global** Vp Vr Vk Ak pb nwE nwK fiF\_dane fiJ\_dane dt Pcwent\_Naw nwent\_Naw nsilnik\_Naw AoS AoN AoW AoE Uo b l\_osob Qt n\_obr L Ar\_Ao zapisanie danych=input('Chcesz zacząć obliczenia czy zapisać obliczenia do excela? Naciśnij "1 - ZACZAC OBLICZENIA" lub "2 - ZAPISAC OBLICZENIA DO EXCELA"'); **if** zapisanie danych ~=1 && zapisanie danych~=2 **disp**('Musisz wybrac...'); zapisanie danych=input('Chcesz zacząć obliczenia czy zapisać obliczenia do excela? Naciśnij "1 - ZACZAC OBLICZENIA" lub "2 - ZAPISAC OBLICZENIA DO EXCELA"'); **end if** zapisanie danych==1 temp\_w\_pomieszczeniu=**input**('Jak chcesz kształtować temperaturę powietrza w pomieszczeniu nadaznie lub na stalym poziomie w ciągu roku lub z przyjęta z danych zewnętrznych? Naciśnij "1 - NADAZNA" lub "2 - STALA" lub "3 - PARAMETRY POMIESZCZENIA WCZYTANE Z ZEWNETRZNEGO PLIKU"'); if temp w pomieszczeniu ~=1 && temp w pomieszczeniu~=2 && temp w pomieszczeniu~=3 **disp**('Musisz wybrac...'); temp w pomieszczeniu=input ('Jak chcesz kształtować temperaturę powietrza w pomieszczeniu nadążnie lub na stałym poziomie? Naciśnij "1 - NADAZNA" lub "2 - STALA" lub "3 - PARAMETRY POMIESZCZENIA WCZYTANE Z ZEWNETRZNEGO PLIKU"'); **end** if temp w pomieszczeniu==1 tIoz=**input**('Temperatura powietrza w pomieszczeniu w okresie zimnym, °C, tIoz= '); fiI=**input**('Wilgotność względna w pomieszczeniu - stała w całym okresie, -, fiI= '); tIstala=tIoz; %UWAGA - wprowadzenie sztuczne w celu podania zmiennej do podprogramu **end** if temp w pomieszczeniu==2 tIstala=input('Temperatura powietrza w pomieszczeniu - stała w całym okresie, °C, tI= '); fiI=**input**('Wilgotność względna powietrza w pomieszczeniu - stała w całym okresie, -, fiI= '); tIoz=tIstala; %UWAGA - wprowadzenie sztuczne, tak żeby podprogram miał parametr wejściowy **end** if temp w pomieszczeniu==3 tIstala=-999; %UWAGA - wprowadzenie sztuczne w celu podania zmiennej do podprogramu fiI=-999; %UWAGA - wprowadzenie sztuczne w celu podania zmiennej do podprogramu tIoz=tIstala; %UWAGA - wprowadzenie sztuczne w celu podania zmiennej do podprogramu **end** temp\_nawiewu=**input**('Jak chcesz kształtować temperaturę powietrza nawiewanego - z obliczeń dla

założonego pomieszczenia, przyjąć dt na stałym poziomie w ciągu,... z obliczeń dla danych ze-

```
wnętrznych pomieszczenia lub przyjąć stałą dt dla pomieszczenia zewnętrznego? Naciśnij "1 -
POMIESZCZENIE OBLICZANE W PROGRAMIE" lub "2 - STALA DT Z POMIESZCZENIA OBLICZANEGO W PROGRA-
MIE" lub "3 - POMIESZCZENIA Z DANYCH ZEWNETRZNYCH" lub "4 - STALA DT Z POMIESZCZENIA Z DANYCH 
ZEWNETRZNYCH" ');
if temp nawiewu ~=1 && temp nawiewu ~=2 && temp nawiewu ~=3 && temp nawiewu ~=4
disp('Musisz wybrac...');
temp_nawiewu=input('Jak chcesz kształtować temperaturę powietrza nawiewanego - z obliczeń dla 
założonego pomieszczenia lub przyjąć dt na stałym poziomie w ciągu? Naciśnij "1 - POMIESZCZE-
NIE OBLICZANE W PROGRAMIE" lub "2 - STALA DT Z POMIESZCZENIA OBLICZANEGO W PROGRAMIE" lub "3 -
POMIESZCZENIA Z DANYCH ZEWNETRZNYCH" lub "4 - STALA DT Z POMIESZCZENIA Z DANYCH ZEWNETRZNYCH" 
');
end
if temp nawiewu ==2 || temp nawiewu ==4dt=input ('Obliczeniowa różnica temperatur powietrza w pomieszczeniu oraz nawiewanego, °C, dt=
');
end
Vp=input('Strumień objętościowy powietrza procesowego dla roa=1,2 kg/m3, m3/h, Vp= ');
Vr=input('Strumień objętościowy powietrza regeneracyjnego dla roa=1,2 kg/m<sup>3</sup>, m<sup>3</sup>/h, Vr= ');
Vk=input('Strumień objętościowy powietrza przepływającego przez kolektor dla roa=1,2 kg/m3, 
m3/h, Vk= ');
Ak=input('Powierzchnia czynna powietrznego kolektora słonecznego, m2, Ak= ');
Vp=Vp/3600; %Strumień objętościowy powietrza procesowego, m<sup>3</sup>/s
Vr=Vr/3600; %Strumień objętościowy powietrza regeneracyjnego, m
3/s
Vk=Vk/3600; %Strumień objętościowy powietrza przepływającego przez kolektor, m
3/s
pb=101325; %Ciśnienie barometryczne powietrza, kPa
while Vk*3600/Ak>225
disp('Brak odpowiedniej charakterystyki kolektorów. Musi zostać spełniony warunek Vr/Ak<225');
disp('Skoryguj dane');
Vr=input('Strumień objętościowy powietrza regeneracyjnego dla roa=1,2 kg/m3, m3/h, Vr= ');
Ak=input('Powierzchnia kolektora słonecznego, m<sup>2</sup>, Ak= ');
end
nwE=input('Sprawność wymiany ciepła w wymienniku obrotowym,-, nwc= ');
nwK=nwE;
fiF_dane=input('Maksymalna wilgotność względna powietrza nawilżanego w nawilżaczu adiabatycz-
nym na nawiewie, -, fid= ');
fiJ_dane=input('Maksymalna wilgotność względna powietrza nawilżanego w nawilżaczu adiabatycz-
nym na wywiewie, -, fih= ');
Pcwent Naw=input('Ciśnienie całkowite wentylatora nawiewnego, Pa, Pcwent Naw= ');
nwent Naw=input('Sprawność wentylatora nawiewnego, -, nwent Naw= ');
nsilnik_Naw=input('Sprawność silnika wentylatora nawiewnego, -, nsilnik_Naw= ');
n obr=input('Prędkość obrotowa rotora, -, n obr= ');
L=0.1; %Szerokość rotora
Ar_Ao=0.5; %Udział pola powierzchni sektora regeneracyjnego w całkowitej powierzchni
if temp w pomieszczeniu ~=3
disp('Wprowadź dane dotyczące klimatyzowanej przestrzeni');
AoS=input('Powierzchnia szyb w oknie od strony południowej, m<sup>2</sup>, AoS= ');
AoN=input('Powierzchnia szyb w oknie od strony północnej,m2, AoN= ');
AoW=input('Powierzchnia szyb w oknie od strony zachodniej, m<sup>2</sup>, AoW= ');
AoE=input('Powierzchnia szyb w oknie od strony wschodniej, m<sup>2</sup>, AoE= ');
Uo=input('Współczynnik przenikania ciepła dla okien, W/(m<sup>2</sup> K) , Uo= ');
b=input('Współczynnik przepuszczalności promieniowania słonecznego przez okna, - , b= ');
l_osob=input('Liczba osób,-, n= ');
Qt=input('Dodatkowe zyski ciepła (np. od technologii),W, Qt= ');
else
l_osob=input('Liczba osób,-, n= '); %Dana do obliczania zysków wilgoci
end
%Wybór danych klimatycznych oraz wczytanie danych zewnętrznych z pomieszczenia
load('dane klimatyczne zestawienie.mat','zestawienie_danych_klimatycznych')
zestawienie_danych_klimatycznych
dane_klimatyczne=input('Dla jakich danych klimatycznych chcesz wykonać obliczenia? Naciśnij
"1, 2, .... odpowiadające powyższym lokalizacjom"');
if dane klimatyczne==1
S=load('dane klimatyczne Bialystok.mat'); 
end
if dane klimatyczne==2
S=load('dane klimatyczne Bielsko Biala.mat'); 
end
```

```
if dane klimatyczne==3
S=load('dane klimatyczne Gorzow Wlkp.mat'); 
end
if dane_klimatyczne==4
S=load('dane klimatyczne Hel.mat'); 
end
if dane klimatyczne==5
S=load('dane klimatyczne Jelenia Gora.mat'); 
end
if dane klimatyczne==6
S=load('dane klimatyczne Kasprowy Wierch.mat');
end
if dane klimatyczne==7
S=load('dane klimatyczne Katowice.mat'); 
end
if dane klimatyczne==8
S=load('dane klimatyczne Kielce Sukow.mat');
end
if dane klimatyczne==9
S=load('dane klimatyczne Krakow Balice.mat'); 
end
if dane klimatyczne==10
S=load('dane klimatyczne Legnica.mat'); 
end
if dane klimatyczne==11
S=load('dane klimatyczne Lodz Lublinek.mat');
end
if dane klimatyczne==12
S=load('dane klimatyczne Lublin Radawiec.mat');
end
if dane klimatyczne==13
S=load('dane klimatyczne Poznan.mat');
end
if dane klimatyczne==14
S=load('dane klimatyczne Rzeszow Jasionka.mat');
end
if dane klimatyczne==15
S=load('dane klimatyczne Sniezka.mat');
end
if dane klimatyczne==16
S=load('dane klimatyczne Suwalki.mat'); 
end
if dane klimatyczne==17
S=load('dane klimatyczne Swinoujscie.mat'); 
end
if dane klimatyczne==18
S=load('dane klimatyczne Szczecin Dabie.mat'); 
end
if dane klimatyczne==19
S=load('dane klimatyczne Torun.mat'); 
end
if dane klimatyczne==20
S=load('dane klimatyczne Warszawa Okecie.mat'); 
end
if dane klimatyczne==21
S=load('dane klimatyczne Wroclaw.mat');
end
if dane klimatyczne==22
S=load('dane klimatyczne Zakopane.mat');
end
if dane klimatyczne==23
S=load('dane klimatyczne Zamosc.mat'); 
end
if dane klimatyczne==24
S=load('dane klimatyczne Zielona Gora.mat'); 
end
if dane klimatyczne==25
S=load('dane klimatyczne Klodzko.mat'); 
end
if dane klimatyczne==26
S=load('dane klimatyczne Opole.mat'); 
end
```
R=**load**('pomieszczenie.mat'); %Wczytanie danych z pliku oraz przypisanie ich zmiennej R. Dane dla pomieszczenia

```
%Odczyt wybranych danych (dla miesięcy od IV do IX godz. 7-20,z pliku oraz wczytanie ich do 
macierzy A 
%Wartości początkowe dla IV godz. 7 to i=2168, wartość końcowa dla IX godz. 20 to i=6549 co 
stanowi k=2564 kroków obliczeniowych
i=2160; tA=1; YA=1; fiA=1; hA=1; IA=1; lp=1; miesiac=1; dzien=1; qodzina=1;IS=1; IN=1; IW=1; qodzina=1; L=1; L=1; qodzina=1; L=1; qodzina=1; L=1; qodzina=1; L=1; qodzina=1; L=1; qodzina=1; L=1; qodzina=1; L=1; qodzina=1; L=1; qodzina=1; L=1; qodzina=1; L=1; qodzina=1; L=1; qodzina=1; L=1; qodzina=1; L=1; qodzina=1TR=1Ozi dane=1; Ozu dane=1; Ozu wyposazenie dane=1; Ozu ludzie dane=1;
while (i>2159) && (i<6553)
i = i + 1;
if S.data(i,2)<10 && S.data(i,2)>3 && S.data(i,4)<21 && S.data(i,4)>6 
8S.data(6553, 2)=10; S.data(2160, 2)=3; S.data(22, 4)=21; S.data(7, 4)=6tA=[tA;S.data(i,5)]; %Temperatura termometru suchego powietrza zewnętrznego, °CYA=[YA;S.data(i,7)]; %Zawartość wilgoci, g/kg p.s.
fiA=[fiA;S.data(i,6)]; %Wilgotność względna, %
hA=[hA; 1.005.*S.data(i,5)+(2500+1.86*S.data(i,5)).*S.data(i,7)/1000]; %Entalpia powietrza 
wilgotnego, kJ/kg p.s.
I = [IA;S]data(i,19)]; %Nateżenie promieniowania słonecznego, W/m^2 S 30
IS=[IS;S.data(i,43)]; %Natężenie promieniowania słonecznego, W/m<sup>2</sup> S 90
IN=[IN;S.data(i,39)]; %Natężenie promieniowania słonecznego, W/m<sup>2</sup> N 90
IW=[IW;S.data(i,45)]; %Natężenie promieniowania słonecznego, W/m<sup>2</sup> W 90
IE=[IE;S.data(i,41)]; %Natężenie promieniowania słonecznego, W/m<sup>2</sup> E 90
%Identyfikacja w trakcie roku
lp=[lp;S.data(i,1)]; %Liczba porządkowa
miesiac=[miesiac;S.data(i,2)]; %Miesiąc
dzien=[dzien;S.data(i,3)]; %Dzień
godzina=[godzina;S.data(i,4)]; %Godzina
end;
end
YA=YA/1000; fiA=fiA/100; hA=hA*1000;
A=[tA, YA, fiA, hA, IA];
I90=[IS, IN, IW, IE];
A = A(2:end;;
identyfikacja=[lp, miesiac, dzien, godzina]
identyfikacja=identyfikacja(2:end,:);
I dane=[]; %UWAGA - wprowadzenie sztuczne, tak żeby podprogram miał parametr wejściowy
if temp w pomieszczeniu==3
i=2160; t=1; YI=1; fiI=1; hI=1; Qzj dane=1; Qzu dane=1;
Qzu_wyposazenie_dane=1;Qzu_ludzie_dane=1; 
while (i>2159)&&(i<6553)
i = i+1;if R.data(i,2)<10 && R.data(i,2)>3 && R.data(i,4)<21 && R.data(i,4)>6 
8S.data(6553, 2)=10; S.data(2160, 2)=3; S.data(22, 4)=21; S.data(7, 4)=6
tT = [tT;R,data(i,5)];
YI=[YI;R.data(i,6)],hI=[hI; 1.005.*R.data(i,5)+(2500+1.86*R.data(i,5)).*R.data(i,6)];
p(i)=exp(-5800.2206/(R.data(i,5)+273.16)+1.3914933-0.04860239*(R.data(i,5)+273.16)+
0.000041764768*(R.data(i,5)+273.16)^{2}-0.000000014452093*(R.data(i,5)+273.16)^{3}+6.5459673*log(R.data(i,5)+273.16));
pw(i)=(R.data(i,6)*pb)/(0.622+R.data(i,6));fiI=[fiI; pw(i)/p(i)];
Qzj dane=[Qzj dane;R.data(i,7)]; %Zyski ciepła jawnego, W
Qzu_dane=[Qzu_dane;R.data(i,8)]; %Zyski ciepła utajonego, W
Qzu<sup>wyposazenie</sup> dane=[Qzu wyposazenie dane;R.data(i,9)]; %Zyski ciepła utajonego,
\frac{2}{\sqrt{2}}u ludzie dane=[Qzu_1]udzie dane;R.data(i,10)]; %Zyski ciepła utajonego,
end;
end
I dane=[tI, YI, fiI, hI*1000];
I<sup>dane=I</sup> dane(2:end,:);
end
decyzja=input('Przed obliczeniami możesz dodać uwagi ogólne, jeżeli chcesz je dodać naciśnij
"1 - TAK" lub "2 - NIE" ');
```
**if** decyzja ~=1 **disp**('Szanuje Twoja decyzje :), Możesz zdecydować czy w ogóle chcesz zacząć obliczenia') **else** uwagi=**input**('Wpisz uwagi ogólne:','s'); uwagi\_rob=**fopen**('Uwagi.txt','a+'); **fprintf**(uwagi\_rob,'%s\n',uwagi); **end** decyzja=**input**('Jeżeli chcesz zacząć obliczenia naciśnij "1 - TAK" lub "2 - NIE" '); **if** decyzja ~=1 **disp**('Szanuje Twoja decyzje :), KONIEC') **pause end** Nr obliczen=1:size(A,1); Nr\_obliczen=Nr\_obliczen'; %wizualizacja danych do obliczeń na ekranie **disp**('Zobacz dane, które wprowadziłeś:') **disp**('Nr obliczen L.p. miesiąc dzień godzina ta [oC] xa [kg/kg] fia [-] ha [J/(kg K)] Ia [W/m2]') **disp**([Nr\_obliczen, identyfikacja,A]) **disp**(['Wprowadz Nr poczatku obliczen nie wiekszy niz: ',num2str(size(A,1))]) k=**input**('Poczatek obliczen dla Nr obliczen: '); disp(['Wprowadz Nr konca obliczen z przedzialu: ',num2str(k),':',num2str(size(A,1)),]) l=**input**('Koniec obliczen dla Nr obliczen: ');  $1 = 1 + 1;$ C=A(:,1:4); %Parametry zewnętrzne nie zmieniają się w nagrzewnicy wstępnej oraz elektrycznym nawilżaczu %Wpisywanie danych do arkusza informacyjnego if temp w pomieszczeniu==1 tryb\_pom='Nadążna'; **elseif** temp\_w\_pomieszczeniu==2 tryb pom='Stała'; **elseif** temp\_w\_pomieszczeniu==3 tryb pom='Dane zewnętrze o parametrach w pomieszczeniu'; **else** tryb\_pom='nie określono'; **end if** temp\_nawiewu==1 tryb naw='Obliczana, pomieszczenie z programu'; **elseif** temp\_nawiewu==2 tryb\_naw='Stala, pomieszczenie z programu'; **elseif** temp\_nawiewu==3 tryb naw='Obliczana, pomieszczenie z pliku zewnętrznego'; **elseif** temp nawiewu==3 tryb naw='Stala, pomieszczenie z pliku zewnętrznego'; **else** tryb\_naw='nie określono'; **end** dane\_wejsciowe={'Vp=',Vp\*3600,'m3/h';'Vr=',Vr\*3600,'m3/h';'Vk=',Vk\*3600,'m3/h';'dt=', dt,'oC';'pb=',pb,'Pa';'Ak=',Ak,'m2';'nwE=',nwE,'-';'nwK=',nwK,'-';'fiJ=',fiJ\_dane,'- ';'fiF=',fiF\_dane,'-';'Pcwent\_Naw=',Pcwent\_Naw,'Pa';'nwent\_Naw=',nwent\_Naw,'-';'nsilnik Naw=',nsilnik Naw,'-'; 'Temp. w pomieszczeniu:',tryb pom,'';'Temp. nawiewu: ',tryb\_naw,'';'AoS=',AoS,'m2'; 'AoN=',AoN,'m2'; 'AoW=',AoW,'m2';'AoE=',AoE,'m2'; 'Uo=',Uo,'W/(m2K)'; 'b=',b,'-'; 'l\_osob=',l\_osob,'osob';'Qt=',Qt,'W';'n\_obr=',n\_obr,'obr/h'; 'L=',L,'m';'Ar\_Ao=',Ar\_Ao,'-';'Dane klimatyczne=',dane\_klimatyczne,''}; %Deklaracja zmiennych pow\_zewn\_kolumny=[]; pow\_zewn\_wiersze=[]; adiabatyczny\_kolumny=[]; adiabatyczny\_wiersze=[]; wymiennik adiabatyczny kolumny=[]; wymiennik adiabatyczny wiersze=[]; SDEC\_kolumny=[]; SDEC\_wiersze=[]; SDECSym\_razem\_kolumny=[]; SDECSym\_razem\_wiersze=[]; **tic**, %Pomiar czasu pracy procesora **while** k<l  $tC=C(k,1); YC=C(k,2); fC=C(k,3); hC=C(k,4); IA=A(k,5); tA=A(k,1);$ lp=identyfikacja(k,1); miesiac=identyfikacja(k,2); dzien=identyfikacja(k,3); godzina=identyfikacja(k,4); [I,Na,Hzew,Qzjoc,tCm,Qzc\_zew,Qzj\_zew,Qcc\_zew]=**pomieszczenie\_nawiew**(tA,tC,hC,YC,k,

temp\_w\_pomieszczeniu,tIoz,fiI,temp\_nawiewu,I90,tIstala,I\_dane,Ozj\_dane,Ozu\_dane);

%Parametry nawiewu są parametrami założeniowymi lub podającymi ograniczenia dla nawiewu, tn=Na(1,1); Yn=Na(1,2); hI=I(1,4); tI=I(1,1); YI=I(1,1); tnzew=Hzew(1,1); %Temp. nawiewu w trybie pow. zewnętrzne %Obliczenia dla trybu pracy powietrza zewnętrznego SDEC\_temp(1:5,1:5)=[[k,lp,miesiac,dzien,godzina];Na;[tC,YC,fiC,hC,IA];Hzew;I;]; %Zapis wyników do macierzy spełniających założenia SDEC\_temp\_wiersz=[1,k,lp,miesiac,dzien,godzina,Na(1,1:4),tC,YC,fiC,hC,IA,**zeros**(1,8),tC, YC,fiC,hC, Hzew(1,1:4),I(1,1:4),**zeros**(1,20),Qzjoc,**zeros**(1,3),Qzc\_zew,Qzj\_zew,Qcc\_zew]; %Zapis wyników do macierzy spełniających założenia pow zewn kolumny=[pow zewn kolumny; SDEC temp(1:5,1:5)]; pow\_zewn\_wiersze=[pow\_zewn\_wiersze; SDEC\_temp\_wiersz]; %Obliczenia dla trybu pracy adiabatycznego [F,H,Qzc,Qzj,Qcc,E\_adiab\_CF]=**Nnawadiab**(tC,hC,Yn,tCm,tI,hI,YI); tnwybor adiabatyczne=H(1,1); SDEC\_temp(1:6,1:5)=[[k,lp,miesiac,dzien,godzina];Na;[tC,YC,fiC,hC,IA];Fm;H(1,1:5);I;]; %Zapis wyników do macierzy spełniających założenia SDEC\_temp\_wiersz=[2,k,lp,miesiac,dzien,godzina,Na(1,1:4),tC,YC,fiC,hC,IA,**zeros**(1,8), F(1,1:4),H(1,1:4),I(1,1:4),**zeros**(1,20),Qzjoc,**zeros**(1,3),Qzc,Qzj,Qcc,**zeros**(1,5),E\_adiab\_CF ]; adiabatyczny\_kolumny=[adiabatyczny\_kolumny; SDEC\_temp(1:6,1:5)]; adiabatyczny\_wiersze=[adiabatyczny\_wiersze; SDEC\_temp\_wiersz]; %Obliczenia dla trybu pracy Wymiennik i adiabatyczne [E,F,H,J,K,Qzc,Qzj,Qcc,E\_adiab\_EF,niwc]=**Wymiennikadiab**(tI,YI,hI,tC,YC,hC,Yn); tnwymiennikadiab=H(1,1); SDEC\_temp(1:9,1:5)=[[k,lp,miesiac,dzien,godzina];Na;[tC,YC,fiC,hC,IA];E;F;H;I;J;K;]; %Zapis wyników do macierzy spełniających założenia SDEC\_temp\_wiersz=[3,k,lp,miesiac,dzien,godzina,Na(1,1:4),tC,YC,fiC,hC,IA,**zeros**(1,4), E(1,1:4),F(1,1:4),H(1,1:4),I(1,1:4),J(1,1:4),K(1,1:4),**zeros**(1,12),Qzjoc,**zeros**(1,3),Qzc,Qzj, Qcc,0,0,niwc,0,0,E\_adiab\_EF]; %Zapis wyników do macierzy spełniających założenia wymiennik adiabatyczny kolumny=[wymiennik adiabatyczny kolumny; SDEC temp(1:9,1:5)]; wymiennik\_adiabatyczny\_wiersze=[wymiennik\_adiabatyczny\_wiersze; SDEC\_temp\_wiersz]; %Obliczenia dla trybu pracy SDEC [D,E,F,H,J,K,N,Q,M,Qreg,Qreg\_NQ,Qregsol,Qzc,Qzj,Qcc,COP,COPsol,niwc,nikolpow,E\_adiab\_IJ,E\_adia b\_EF,E\_osu,MRC,Qreg\_MRC,Wel,Wel\_MRC,Qreg\_Wel\_MRC,eph,efi,emi]=**parametry\_SDEC**(tA,tC,YC,fiC,hC,  $\overline{IA}$ ,  $I$ ,  $\tan$ ,  $Yn$ ); SDEC\_temp(1:13,1:5)=[[k,lp,miesiac,dzien,godzina];Na;[tC,YC,fiC,hC,IA];D;E;F;H;I;J;K;N;Q;M]; %Zapis wyników do macierzy spełniających założenia SDEC\_temp\_wiersz=[4,k,lp,miesiac,dzien,godzina,Na(1,1:4),tC,YC,fiC,hC,IA,D(1,1:4),  $E(1,\overline{1:}4),\overline{F(1,1:4)},H(1,1:4),I(1,1:4),J(1,1:4),K(1,1:4),N(1,1:4),Q(1,1:4),M(1,1:4),Qzjoc,Qreg,Qr$ eg\_NQ,Qregsol,Qzc,Qzj,Qcc,COP,COPsol,niwc,nikolpow,E\_adiab\_IJ,E\_adiab\_EF,E\_osu,MRC,Qreg\_MRC,We l,Wel\_MRC,Qreg\_Wel\_MRC,eph,efi,emi]; %Zapis wyników do macierzy spełniających założenia SDEC\_kolumny=[SDEC\_kolumny; SDEC\_temp(1:13,1:5)]; SDEC\_wiersze=[SDEC\_wiersze; SDEC\_temp\_wiersz]; %Warunki wyboru obliczeń wg danego trybu pracy **if and**(tnzew<tn, YC<Yn) SDEC temp razem $(1:5,1:5)$ =[[k,lp,miesiac,dzien,godzina];Na;[tC,YC,fiC,hC,IA];Hzew;I;]; SDEC\_temp\_wiersz=[1,k,lp,miesiac,dzien,godzina,Na(1,1:4),tC,YC,fiC,hC,IA,**zeros**(1,8), tC,YC,fiC,hC,Hzew(1,1:4),I(1,1:4),**zeros**(1,20),Qzjoc,**zeros**(1,3),Qzc\_zew,Qzj\_zew,Qcc\_zew,**zeros**( 1,15)]; SDECSym\_razem\_kolumny=[SDECSym\_razem\_kolumny; SDEC\_temp\_razem(1:5,1:5)]; SDECSym\_razem\_wiersze=[SDECSym\_razem\_wiersze; SDEC\_temp\_wiersz]; **else**  if and(tnwybor\_adiabatyczne<tn, YC<Yn) [F,H,Qzc,Qzj,Qcc,E\_adiab\_CF]=**Nnawadiab**(tC,hC,Yn,tCm,tI,hI,YI); SDEC\_temp\_razem(1:6,1:5)=[[k,lp,miesiac,dzien,godzina];Na;[tC,YC,fiC,hC,IA];F;H(1,1:5);I;]; SDEC\_temp\_wiersz=[2,k,lp,miesiac,dzien,godzina, Na(1,1:4),tC,YC,fiC,hC,IA,zeros(1,8), F(1,1:4),H(1,1:4),I(1,1:4),**zeros**(1,20),Qzjoc,**zeros**(1,3),Qzc,Qzj,Qcc,**zeros**(1,5),E\_adiab\_CF, **zeros**(1,9)]; SDECSym\_razem\_kolumny=[SDECSym\_razem\_kolumny; SDEC\_temp\_razem(1:6,1:5)]; SDECSym\_razem\_wiersze=[SDECSym\_razem\_wiersze; SDEC\_temp\_wiersz]; **else** if and(tnwymiennikadiab<tn, YC<Yn)

[E,F,H,J,K,Qzc,Qzj,Qcc,E\_adiab\_EF,niwc]=**Wymiennikadiab**(tI,YI,hI,tC,YC,hC,Yn); SDEC\_temp\_razem(1:9,1:5)=[[k,lp,miesiac,dzien,godzina];Na;[tC,YC,fiC,hC,IA];E;F;H;I;J;K;];

SDEC\_temp\_wiersz=[3,k,lp,miesiac,dzien,godzina,Na(1,1:4),tC,YC,fiC,hC,IA,**zeros**(1,4),E(1,1:4), F(1,1:4),H(1,1:4),I(1,1:4),J(1,1:4),K(1,1:4),**zeros**(1,12),Qzjoc,**zeros**(1,3),Qzc,Qzj,Qcc,0,0,niw, 0,0,E\_adiab\_EF,**zeros**(1,9)];

SDECSym\_razem\_kolumny=[SDECSym\_razem\_kolumny; SDEC\_temp\_razem(1:9,1:5)]; SDECSym\_razem\_wiersze=[SDECSym\_razem\_wiersze; SDEC\_temp\_wiersz];

#### **else**

[D,E,F,H,J,K,N,Q,M,Qreg,Qreg\_NQ,Qregsol,Qzc,Qzj,Qcc,COP,COPsol,niwc,nikolpow,E\_adiab\_IJ,E\_adia b\_EF,E\_osu,MRC,Qreg\_MRC,Wel,Wel\_MRC,Qreg\_Wel\_MRC,eph,efi,emi]=**parametry\_SDEC**(tA,tC,YC,fiC,  $h\overline{C}$ , IA,  $\overline{I}$ , tn, Yn); SDEC\_temp\_razem(1:13,1:5)=[[k,lp,miesiac,dzien,godzina];Na;[tC,YC,fiC,hC,IA];D;E;F;H;I;J;K;  $N:O:\overline{M}$ : SDEC\_temp\_wiersz=[4,k,lp,miesiac,dzien,godzina, Na(1,1:4),tC,YC,fiC,hC,IA,D(1,1:4),E(1,1:4),  $F(1,\overline{1:4}),\overline{H(1,1:4)},I(1,1:4),J(1,1:4),K(1,1:4),N(1,1:4),Q(1,1:4),M(1,1:4),Qzjoc,Qreg,Qreg,NQ,QrcqNQ)$ gsol,Qzc,Qzj,Qcc,COP,COPsol,niwc,nikolpow,E\_adiab\_IJ,E\_adiab\_EF,E\_osu,MRC,Qreg\_MRC,Wel, Wel\_MRC,Qreg\_Wel\_MRC,eph,efi,emi];

SDECSym\_razem\_kolumny=[SDECSym\_razem\_kolumny; SDEC\_temp\_razem(1:13,1:5)]; SDECSym\_razem\_wiersze=cat(1,SDECSym\_razem\_wiersze, SDEC\_temp\_wiersz); **end**

#### **end**

#### **end**

 $k=k+1$ 

savefile='SDECSym\_wyniki'; save(savefile,'pow\_zewn\_kolumny','pow\_zewn\_wiersze','adiabatyczny\_kolumny','adiabatyczny\_wiers ze','wymiennik adiabatyczny kolumny','wymiennik adiabatyczny wiersze','SDEC kolumny','SDEC wie rsze','SDECSym\_razem\_kolumny','SDECSym\_razem\_wiersze','dane\_wejsciowe')

#### **end**

czas=**toc** %Podaje czas obliczeń

#### **else**

loadfile = 'SDECSym\_wyniki'; **load**(loadfile,'pow\_zewn\_kolumny','pow\_zewn\_wiersze','adiabatyczny\_kolumny', 'adiabatyczny\_wiersze','wymiennik\_adiabatyczny\_kolumny','wymiennik\_adiabatyczny\_wiersze','SDEC\_kolumny',' SDEC\_wiersze','SDECSym\_razem\_kolumny','SDECSym\_razem\_wiersze','dane\_wejsciowe') **end** 

%Zapisywanie danych do Excela czy\_zapisac\_excel=**input**('Czy chcesz zapisać dane do pliku excel? Naciśnij "1 - TAK" lub "2 - NIE" lub "3 - ODCZYTAJ DANE Z ZEWN. PLIKU MAT i ZAPISZ DO EXCELA"'); if czy zapisac excel~=1 && czy zapisac excel~=2 && czy zapisac excel~=3 **disp**('Musisz wybrac...'); czy\_zapisac\_excel=**input**('Czy chcesz zapisać dane do pliku Excel? Naciśnij "1 - TAK" lub "2 -  $NIE^{\overline{\mathbf{u}}\cdot \mathbf{1}}$ ); **end**

**if** czy zapisac excel==1 || czy zapisac excel==3 **xlswrite**('Wynik',1,'Dane') %Utworzenie pliku z wynikami [num\_3 plik\_id\_3]=**xlsread**('Wynik','Dane'); %Identyfikator pliku z danymi licz\_wierszy\_3=**size**(plik\_id\_3,1); %Podaje aktualną liczbę zajętych wierszy w pliku licz\_wierszy\_A=licz\_wierszy\_3+1; licz\_wierszy\_C=licz\_wierszy\_3+**size**(dane\_wejsciowe,1); licz wierszy A=num2str(licz wierszy A); licz\_wierszy\_C=num2str(licz\_wierszy\_C); range=['A', licz\_wierszy\_A, ':C', licz\_wierszy\_C]; **xlswrite**('Wynik',dane\_wejsciowe,'Dane',range)

%Dla wyniku mieszanego **xlswrite**('Wynik',{'t [oC]','x [kg/kg]','fi [-]','h [J/(kg K)]','I [W/m2 / tm [oC]]'},'Wyniki w kolumnach') %Utworzenie pliku xls z nagłówkiem **xlswrite**('Wynik',{'Tryb pracy','Nr obliczen','L.p.','miesiac','dzien','godzina','tNo [oC]','xNo [kg/kg]','fiNo [-]','hNo [J/(kg K)]','tC [oC]','xC [kg/kg]','fiC [-]','hC [J/(kg K)]','IA [W/m2]','tD [oC]','xD [kg/kg]','fiD [-]','hD [J/(kg K)]','tE [oC]','xE [kg/kg]','fiE [-]','hE [J/(kg K)]','tF [oC]','xF [kg/kg]','fiF [-]','hF [J/(kg K)]','tH [oC]','xH [kg/kg]', 'fiH [-]','hH [J/(kg K)]','tI [oC]','xI [kg/kg]','fiI [-]','hI [J/(kg K)]','tJ [oC]','xJ [kg/kg]','fiJ [-]','hJ [J/(kg K)]','tK [oC]','xK [kg/kg]','fiK [-]','hK [J/(kg K)]','tN [oC]','xN [kg/kg]','fiN [-]','hN [J/(kg K)]','tQ [oC]','xQ [kg/kg]','fiQ [-]','hQ [J/(kg K)]','tM [oC]','xM [kg/kg]','fiM [-]','hM [J/(kg K)]','Qzjoc [W]','Qreg [W]','Qreg\_NQ [W]','Qregsol [W]','Qzc [W]','Qzj [W]','Qcc [W]','COP [-]','COPsol [-]','niwc [%]','nikolpow [%]','E\_adiab\_IJ [%]','E\_adiab\_EF [%]','E\_osu [%]','MRC [kg/h]','Qreg\_MRC [kW/(kg/h)]','Wel
[kW]','Wel\_MRC [kW/(kg/h)]','Qreg\_Wel\_MRC [kW/(kg/h)]','eph [-]','efi [-]','emi [- ]'},'Wyniki w wierszach') %Utworzenie pliku xls z nagłówkiem

%Dla wyniku powietrza zewnętrznego **xlswrite**('Wynik',{'t [oC]','x [kg/kg]','fi [-]','h [J/(kg K)]','I [W/m2]'},'Pow. zew. w kolumnach'

**xlswrite**('Wynik',{'Tryb pracy','Nr obliczen','L.p.','miesiac','dzien','godzina','tNo [oC]','xNo [kg/kg]','fiNo [-]','hNo [J/(kg K)]','tC [oC]','xC [kg/kg]','fiC [-]','hC [J/(kg K)]','IA [W/m2]','tD [oC]','xD [kg/kg]','fiD [-]','hD [J/(kg K)]','tE [oC]','xE [kg/kg]','fiE [-]','hE [J/(kg K)]','tF [oC]','xF [kg/kg]','fiF [-]','hF [J/(kg K)]','tH [oC]','xH [kg/kg]','fiH [-]','hH [J/(kg K)]','tI [oC]','xI [kg/kg]','fiI [-]','hI [J/(kg K)]','tJ [oC]','xJ [kg/kg]','fiJ [-]','hJ [J/(kg K)]','tK [oC]','xK [kg/kg]','fiK [-]','hK [J/(kg K)]','tN [oC]','xN [kg/kg]','fiN [-]','hN [J/(kg K)]','tQ [oC]','xQ [kg/kg]','fiQ [-]','hQ [J/(kg K)]','tM [oC]','xM [kg/kg]','fiM [-]','hM [J/(kg K)]','Qzjoc [W]','Qreg [W]','Qreg\_NQ [W]','Qregsol [W]','Qzc [W]','Qzj [W]','Qcc [W]','COP [-]','COPsol [-]','niwc [%]','nikolpow [%]','E\_adiab\_IJ [%]','E\_adiab\_EF [%]','E\_osu [%]','MRC [kg/h]','Qreg\_MRC [kW/(kg/h)]','Wel [kW]','Wel\_MRC [kW/(kg/h)]','Qreg\_Wel\_MRC [kW/(kg/h)]','eph [-]','efi [-]','emi [-]'},'Pow. zew. w wierszach')

%Dla wyniku adiabatycznego

**xlswrite**('Wynik',{'t [oC]','x [kg/kg]','fi [-]','h [J/(kg K)]','[W/m2] / tm [oC]'},'Adiabatyczny w kolumnach') %utworzenie pliku xls z nagłówkiem **xlswrite**('Wynik',{'Tryb pracy','Nr obliczen','L.p.','miesiac','dzien','godzina','tNo [oC]','xNo [kg/kg]','fiNo [-]','hNo [J/(kg K)]','tC [oC]','xC [kg/kg]','fiC [-]','hC [J/(kg K)]','IA [W/m2]','tD [oC]','xD [kg/kg]','fiD [-]','hD [J/(kg K)]','tE [oC]','xE [kg/kg]','fiE [-]','hE [J/(kg K)]','tF [oC]','xF [kg/kg]','fiF [-]','hF [J/(kg K)]','tH [oC]','xH [kg/kg]','fiH [-]','hH [J/(kg K)]','tI [oC]','xI [kg/kg]','fiI [-]','hI [J/(kg K)]','tJ [oC]','xJ [kg/kg]','fiJ [-]','hJ [J/(kg K)]','tK [oC]','xK [kg/kg]','fiK [-]','hK [J/(kg K)]','tN [oC]','xN [kg/kg]','fiN [-]','hN [J/(kg K)]','tQ [oC]','xQ [kg/kg]','fiQ [-]','hQ [J/(kg K)]','tM [oC]','xM [kg/kg]','fiM [-]','hM [J/(kg K)]','Qzjoc [W]','Qreg [W]','Qreg\_NQ [W]','Qregsol [W]','Qzc [W]','Qzj [W]','Qcc [W]','COP [-]','COPsol [-]','niwc [%]','nikolpow [%]','E\_adiab\_IJ [%]','E\_adiab\_EF [%]','E\_osu [%]','MRC [kg/h]','Qreg\_MRC [kW/(kg/h)]','Wel [kW]','Wel\_MRC [kW/(kg/h)]','Qreg\_Wel\_MRC [kW/(kg/h)]','eph [-]','efi [-]','emi [- ]'},'Adiabatyczny w wierszach')

%Dla wyniku adiabatycznego oraz wymiennika ciepła jawnego **xlswrite**('Wynik',{'t [oC]','x [kg/kg]','fi [-]','h [J/(kg K)]','I [W/m2] / tm [oC]'},'Wymiennik w kolumnach') **xlswrite**('Wynik',{'Tryb pracy','Nr obliczen','L.p.','miesiac','dzien','godzina','tNo [oC]','xNo [kg/kg]','fiNo [-]','hNo [J/(kg K)]','tC [oC]','xC [kg/kg]','fiC [-]','hC [J/(kg K)]','IA [W/m2]','tD [oC]','xD [kg/kg]','fiD [-]','hD [J/(kg K)]','tE [oC]','xE [kg/kg]','fiE [-]','hE [J/(kg K)]','tF [oC]','xF [kg/kg]','fiF [-]','hF [J/(kg K)]','tH [oC]','xH [kg/kg]','fiH [-]','hH [J/(kg K)]','tI [oC]','xI [kg/kg]','fiI [-]','hI [J/(kg K)]','tJ [oC]','xJ [kg/kg]','fiJ [-]','hJ [J/(kg K)]','tK [oC]','xK [kg/kg]','fiK [-]','hK [J/(kg K)]','tN [oC]','xN [kg/kg]','fiN [-]','hN [J/(kg K)]','tQ [oC]','xQ [kg/kg]','fiQ [-]','hQ [J/(kg K)]','tM [oC]','xM [kg/kg]','fiM [-]','hM [J/(kg K)]','Qzjoc [W]','Qreg [W]','Qreg\_NQ [W]','Qregsol [W]','Qzc [W]','Qzj [W]','Qcc [W]','COP [-]','COPsol [-]','niwc [%]','nikolpow [%]','E\_adiab\_IJ [%]','E\_adiab\_EF [%]','E\_osu [%]','MRC [kg/h]','Qreg\_MRC [kW/(kg/h)]','Wel [kW]','Wel\_MRC [kW/(kg/h)]','Qreg\_Wel\_MRC [kW/(kg/h)]','eph [-]','efi [-]','emi [- ]'},'Wymiennik w wierszach')

%Dla wyniku SDEC **xlswrite**('Wynik',{'t [oC]','x [kg/kg]','fi [-]','h [J/(kg K)]','I [W/m2] / tm [oC]'},'SDEC w kolumnach') **xlswrite**('Wynik',{'Tryb pracy','Nr obliczen','L.p.','miesiac','dzien','godzina','tNo [oC]','xNo [kg/kg]','fiNo [-]','hNo [J/(kg K)]','tC [oC]','xC [kg/kg]','fiC [-]','hC [J/(kg K)]','IA [W/m2]','tD [oC]','xD [kg/kg]','fiD [-]','hD [J/(kg K)]','tE [oC]','xE [kg/kg]','fiE [-]','hE [J/(kg K)]','tF [oC]','xF [kg/kg]','fiF [-]','hF [J/(kg K)]','tH [oC]','xH [kg/kg]','fiH [-]','hH [J/(kg K)]','tI [oC]','xI [kg/kg]','fiI [-]','hI [J/(kg K)]','tJ [oC]','xJ [kg/kg]','fiJ [-]','hJ [J/(kg K)]','tK [oC]','xK [kg/kg]','fiK [-]','hK [J/(kg K)]','tN [oC]','xN [kg/kg]','fiN [-]','hN [J/(kg K)]','tQ [oC]','xQ [kg/kg]','fiQ [-]','hQ [J/(kg K)]','tM [oC]','xM [kg/kg]','fiM [-]','hM [J/(kg K)]','Qzjoc [W]','Qreg [W]','Qreg\_NQ [W]','Qregsol [W]','Qzc [W]','Qzj [W]','Qcc [W]','COP [-]','COPsol [-]','niwc [%]','nikolpow [%]','E\_adiab\_IJ [%]','E\_adiab\_EF [%]','E\_osu [%]','MRC [kg/h]','Qreg\_MRC [kW/(kg/h)]','Wel [kW]','Wel\_MRC [kW/(kg/h)]','Qreg\_Wel\_MRC [kW/(kg/h)]','eph [-]','efi [-]','emi [-]'},'SDEC w wierszach')

%Odczyt wartości z istniejącego pliku Excela

%Dla wyniku mieszanego

[num\_1, plik\_id\_1]=**xlsread**('Wynik','Wyniki w kolumnach'); %Identyfikator pliku z danymi [num\_2, plik\_id\_2]=**xlsread**('Wynik','Wyniki w wierszach'); %Identyfikator pliku z danymi

licz\_wierszy\_1=**size**(plik\_id\_1,1)+**size**(num\_1,1); %Podaje aktualną liczbę zajętych wierszy licz\_wierszy\_2=**size**(plik\_id\_2,1)+**size**(num\_2,1); %Podaje aktualną liczbę zajętych wierszy

%Dla wyniku powietrza zewnętrznego

```
[num_3, plik_id_3]=xlsread('Wynik','Pow. zew. w kolumnach');
[num 4, plik id 4]=xlsread('Wynik','Pow. zew. w wierszach');
licz_wierszy_3=size(plik_id_3,1)+size(num_3,1);
licz_wierszy_4=size(plik_id_4,1)+size(num_4,1);
%Dla wyniku nawilżania adiabatycznego
[num_5, plik_id_5]=xlsread('Wynik','Adiabatyczny w kolumnach');
[num_6, plik_id_6]=xlsread('Wynik','Adiabatyczny w wierszach');
licz_wierszy_5=size(plik_id_5,1)+size(num_5,1);
licz_wierszy<sup>-6=</sup>size(plik_id<sup>-6</sup>,1)+size(num-6,1);
%Dla wyniku nawilżania adiabatycznego oraz wymiennika ciepła
[num_7, plik_id_7]=xlsread('Wynik','Wymiennik w kolumnach');
[num_8, plik_id_8]=xlsread('Wynik','Wymiennik w wierszach');
licz_wierszy_7=size(plik_id_7,1)+size(num_7,1);
licz_wierszy_8=size(plik_id_8,1)+size(num_8,1); 
%Dla wyniku SDEC
[num_9, plik_id_9]=xlsread('Wynik','SDEC w kolumnach');
[num<sup>-10</sup>, plik id 10]=xlsread('Wynik','SDEC w wierszach');
licz_wierszy_9=size(plik_id_9,1)+size(num_9,1); 
licz_wierszy_10=size(plik_id_10,1)+size(num_10,1); 
%Zapis dla trybu pracy powietrza zewnętrznego 
licz_wierszy_A=licz_wierszy_3+1;
licz_wierszy_E=licz_wierszy_3+size(pow_zewn_kolumny,1);
licz_wierszy_A=num2str(licz_wierszy_A);
licz_wierszy_E=num2str(licz_wierszy_E);
range=['A', licz_wierszy_A, ':E', licz_wierszy_E];
xlswrite('Wynik',pow_zewn_kolumny,'Pow. zew. w kolumnach',range) %Dopisanie do istniejącego 
pliku xls 
licz_wierszy_A=licz_wierszy_4+1;
licz_wierszy_A=num2str(licz_wierszy_A);
range 2=['A', licz wierszy A];
xlswrite('Wynik',pow_zewn_wiersze,'Pow. zew. w wierszach',range_2) %Dopisanie do istniejącego 
pliku xls 
%Zapis dla trybu pracy adiabatycznego 
licz wierszy A=licz wierszy 5+1;
licz_wierszy_E=licz_wierszy_5+size(adiabatyczny_kolumny,1);
licz_wierszy<sup>_A=</sup>num2str(licz_wierszy_A);
licz_wierszy_E=num2str(licz_wierszy_E);
range=['A',licz_wierszy_A,':E',licz_wierszy_E];
xlswrite('Wynik',adiabatyczny_kolumny,'Adiabatyczny w kolumnach',range) 
licz wierszy A=licz wierszy 6+1;
licz_wierszy_A=num2str(licz_wierszy_A);
range 2=['A', \text{licz wierszy A}];xlswrite('Wynik',adiabatyczny_wiersze,'Adiabatyczny w wierszach',range_2)
%Zapis dla trybu pracy Wymiennik i adiabatyczne 
licz_wierszy_A1=licz_wierszy_7+1;
licz_wierszy_E1=licz_wierszy_7+size(wymiennik_adiabatyczny_kolumny,1);
licz_wierszy_A1=num2str(licz_wierszy_A1);
licz_wierszy_E1=num2str(licz_wierszy_E1); 
range 1=['A', \text{licz wierszy A1}',':E', \text{licz wierszy E1};
xlswrite('Wynik',wymiennik_adiabatyczny_kolumny,'Wymiennik w kolumnach',range_1) 
licz wierszy A2=licz wierszy 8+1;
licz_wierszy_A2=num2str(licz_wierszy_A2);
range 2=['A', \text{licz wierszy AZ}];xlswrite<sup>('Wynik',wymiennik adiabatyczny_wiersze,'Wymiennik w wierszach',range_2)</sup>
%Zapis dla trybu pracy SDEC 
licz wierszy A1=licz wierszy 9+1;
licz_wierszy_E1=licz_wierszy_9+size(SDEC_kolumny,1);
licz_wierszy<sup>_A1=num2str</sup>(licz_wierszy_A1);
licz_wierszy_E1=num2str(licz_wierszy_E1);
range 1=['A', \text{licz wierszy A1",':E', \text{licz wierszy E1};
xlswrite('Wynik',SDEC_kolumny,'SDEC w kolumnach',range_1) 
licz_wierszy_A2=licz_wierszy_10+1;
licz_wierszy_A2=num2str(licz_wierszy_A2);
range 2=['A', \text{licz wierszy AZ}];xlswrite('Wynik', SDEC wiersze,'SDEC w wierszach', range 2)
%Zapis mieszany dla wszystkich trybów pracy 
licz wierszy A=licz wierszy 1+1;
licz_wierszy_E=licz_wierszy_1+size(SDECSym_razem_kolumny,1);
licz_wierszy<sup>-</sup>A=num2str(licz_wierszy_A);
```

```
licz_wierszy_E=num2str(licz_wierszy_E);
range=['A', \text{licz wierszy A, 'E', \text{licz wierszy E};
xlswrite('Wynik<sup>T</sup>, SDECSym_razem_kolumny,'Wyniki w kolumnach',range)
licz_wierszy_A=licz_wierszy_2+1;
licz_wierszy_A=num2str(licz_wierszy_A);
range 2=['A', \text{licz wierszy A}];xlswrite('Wynik',SDECSym_razem_wiersze,'Wyniki w wierszach',range_2)
```

```
%Dodawanie uwag do pliku tekstowego
uwagi=input('Wpisz uwagi do obliczen: ', 's');
uwagi_rob=fopen('Uwagi.txt','a+');
fprintf(uwagi_rob,'%s\n','',uwagi);
```

```
%Decyzja o kontynuowaniu bądź nie obliczeń
decyzja=input('Czy chcesz kontynuować obliczenia? Naciśnij "1 - TAK" lub "2 - NIE" ');
if decyzja ~=1
disp('Dziękuje za prace z programem SDECSym')
pause
end
```
**end**

# 6. **KOD PODPROGRAMÓW PROGRAMU "OSUSYM"**

function [I,Na,Hzew,Qzjoc,tCm,Qzc\_zew,Qzj\_zew,Qcc\_zew]=**pomieszczenie\_nawiew**(tA,tC,hC,YC, k,temp w pomieszczeniu,tIoz,fiI,temp\_nawiewu,I90,tIstala,I\_dane,Qzj\_dane,Qzu\_dane) %POMIESZCZENIE NAWIEW -

**global** pb dt Pcwent\_Naw nwent\_Naw nsilnik\_Naw Vp AoS AoN AoW AoE Uo b l\_osob Qt

```
%pętla obliczająca temperaturę powietrza w pomieszczeniu, jako nadążną
if temp w pomieszczeniu==1
if (tA+tIoz)/2<tIoz 
tI=tIoz;
else tI=(tA+tIoz)/2; 
end; 
p=exp(-5800.2206/(tI+273.16)+1.3914933-0.04860239*(tI+273.16)+0.000041764768*(tI+273.16)^2-
0.000000014452093*(tI+273.16)^3+6.5459673*log(tI+273.16)); 
YI=0.622*fil*p/(pb-fil*p);hI=1005*tI+(2500000+1860*tI)*YI;
elseif temp w pomieszczeniu==2
tI=tIstala; 
p=exp(-5800.2206/(tI+273.16)+1.3914933-0.04860239*(tI+273.16)+0.000041764768*(tI+273.16)^2-
0.000000014452093*(tI+273.16)^3+6.5459673*log(tI+273.16));
YI=0.622*fil*p/(pb-fil*p);hI=1005*tI+(2500000+1860*tI)*YI;
elseif temp_w_pomieszczeniu==3
tI=I_dane(k,1); YI=I_dane(k,2); fiI=I_dane(k,3); hI=I_dane(k,4); Qzj=Qzj_dane(k,1);
Qzu = Qzu dane(k, 1); Qzjoc = Qzj;
else
error('Na poczatku nie wybrałes jak chcesz ksztaltkowac temp. powietrza w pomieszczeniu - na-
daznie lub na stalym poziomie'); 
end
%Obliczenie temp. termometru mokrego dla h i fi=100%
Itm0=[12 ; 0.008 ; 200]; %Wektor początkowy H0(1)=th ; H0(2)=Yh ; H0(3)=ph
options=optimset('Display','off','Maxiter',500);
Itm=fsolve(@funkcja_SDEC_Itm,Itm0,options);
tTm=Ttm(1);
function Itm=funkcja SDEC Itm(Itm)
Itm=[1005*Itm(1)+(2500000+1860*Itm(1))*Itm(2)-hI; exp(-5800.2206/(Itm(1)+273.16)+1.3914933-
0.04860239*(Itm(1)+273.16)+0.000041764768*(Itm(1)+273.16)^2-0.000000014452093*
(Itm(1)+273.16)^3+6.5459673*log((Itm(1)+273.16)))-Itm(3);0.622*1*Itm(3)/(pb-1*Itm(3))-Itm(2)];
end
```
I=[tI YI fiI hI tIm];

```
if temp nawiewu==1 || temp nawiewu==2
```
%Wyznaczenie parametrów nawiewu %Zyski ciepła przez przegrody przeźroczyste Qp=(AoS+AoN+AoW+AoE)\*Uo\*(tC-tI); %Przez przewodzenie Qr=(AoS\*I90(k,1)+AoN\*I90(k,2)+AoW\*I90(k,3)+AoE\*I90(k,3))\*b; %Przez promieniowanie %Zyski ciepła od ludzi tx=[15 18 20 23 26 29]; qy=[116 107 96 81 66 46]; %Praca lekka siedząca, aktywność mała, W  $w=[1.17e-005 \t1.56e-005 \t2.00e-005 \t2.64e-005 \t3.25e-005 \t4.08e-005];$  %Praca lekka siedząca, aktywność mała, kg/s ql=**interp1**(tx,qy,tI,'linear'); %interpolacja liniowa jednostkowych zysków ciepła,W wlc=**interp1**(tx,w,tI,'linear'); %interpolacja liniowa jednostkowego strumienia wilgoci,kg/s Qj=**floor**(l\_osob)\*ql;  $dxn =$ **floor**( $\overline{1}$  osob)\*wlc/(Vp\*roa(tI,YI)); %Zyski ciepła jawnego Qzjoc=Qp+Qr+Qj+Qt; **if** temp\_nawiewu==1 tn=tI - Qzjoc/(**roa**(tI,YI)\***cpa**(tI,YI)\*Vp); %Parametry powietrza nawiewanego dla maksymalnych zysków wilgoci Yn=YI-dxn; %Zalożenie, że zawartość wilgoci w powietrzu nawiewanym jest nie większa niż w powietrzu w pomieszczeniu z uwzględnieniem zysków wilgoci z pomieszczenia od ludzi p=**exp**(-5800.2206/(tn+273.16)+1.3914933-0.04860239\*(tn+273.16)+0.000041764768\*(tn+273.16)^2- 0.000000014452093\*(tn+273.16)^3+6.5459673\***log**(tn+273.16)); pw=(Yn\*pb)/(0.622+Yn); fin=pw/p;  $h_n=1005*+n+$ (2500000+1860\*tn)\*Yn· Na=[tn, Yn fin hn 0]; **elseif** temp\_nawiewu==2 tn=tI-dt; %Rzeczywiska temperatura nawiewu Yn=YI-dxn; %Zalożenie, że zawartość wilgoci w powietrzu nawiewanym jest nie większa niż w powietrzu w pomieszczeniu z uwzględnieniem zysków wilgoci z pomieszczenia od ludzi p=**exp**(-5800.2206/(tn+273.16)+1.3914933-0.04860239\*(tn+273.16)+0.000041764768\*(tn+273.16)^2- 0.000000014452093\*(tn+273.16)^3+6.5459673\***log**(tn+273.16)); pw=(Yn\*pb)/(0.622+Yn); fin=pw/p;  $hn=1005*tn+(2500000+1860*tn)*Yn;$ Na=[tn, Yn fin hn 0]; Qzjoc=**round**(Qzjoc ); **else error**('Na poczatku nie wybrałes jak chcesz ksztaltkowac temp. powietrza nawiewanego - z obliczeń dla założonego pomieszczenia lub przyjąć dt na stalym poziomie w ciagu roku'); **end elseif** temp nawiewu==3 || temp nawiewu==4 %Zyski wilgoci od ludzi tx=[15 18 20 23 26 29]; w=[1.17e-005 1.56e-005 2.00e-005 2.64e-005 3.25e-005 4.08e-005]; %Praca lekka siedząca, aktywność mała, kg/s wlc=**interp1**(tx,w,tI,'linear'); %interpolacja liniowa jednostkowego strumienia wilgoci,kg/s dxn=**floor**(l\_osob)\*wlc/(Vp\***roa**(tI,YI)); if temp nawiewu==3 tn=tI-Qzj/(**roa**(tI,YI)\***cpa**(tI,YI)\*Vp); %Parametry powietrza nawiewanego dla maksymalnych zysków wilgoci Yn=YI-dxn; %zalożenie, że zawartość wilgoci w powietrzu nawiewanym jest nie większa niż w powietrzu w pomieszczeniu z uwzględnieniem zysków wilgoci z pomieszczenia od ludzi p=**exp**(-5800.2206/(tn+273.16)+1.3914933-0.04860239\*(tn+273.16)+0.000041764768\*(tn+273.16)^2- 0.000000014452093\*(tn+273.16)^3+6.5459673\***log**(tn+273.16)); pw=(Yn\*pb)/(0.622+Yn); fin=pw/p;  $hn=1005*tn+(2500000+1860*tn)*Yn;$ Na=[tn Yn fin hn 0]; **elseif** temp\_nawiewu==4 tn=tI-dt; %Rzeczywiska temperatura nawiewu Yn=YI-dxn; %Zalożenie, że zawartość wilgoci w powietrzu nawiewanym jest nie większa niż w powietrzu w pomieszczeniu z uwzględnieniem zysków wilgoci z pomieszczenia od ludzi p=**exp**(-5800.2206/(tn+273.16)+1.3914933-0.04860239\*(tn+273.16)+0.000041764768\*(tn+273.16)^2- 0.000000014452093\*(tn+273.16)^3+6.5459673\***log**(tn+273.16));

 $pw=(Yn*pb)/(0.622+Yn);$ fin=pw/p; hn=1005\*tn+(2500000+1860\*tn)\*Yn; Na=[tn Yn fin hn 0];

# **else**

**error**('Na poczatku nie wybrałes jak chcesz ksztaltkowac temp. powietrza nawiewanego - z obliczeń dla założonego pomieszczenia lub przyjąć dt na stalym poziomie w ciagu roku');

## **end**

#### **else**

**error**('Na poczatku nie wybrałes jak chcesz ksztaltkowac temp. powietrza nawiewanego - z obliczeń dla założonego pomieszczenia lub przyjąć dt na stalym poziomie w ciagu roku');

# **end**

%Powietrze zewnętrzne podgrzane na wentylatorze  $YH=YC$ tH=tC+Pcwent\_Naw/(**roa**(tC,YH)\***cpa**(tC,YH)\*nwent\_Naw\*nsilnik\_Naw); %Uwzględnienie podgrzewu na wentylatorze nawiewnym hH=1005\*tH+(2500000+1860\*tH)\*YH; p=**exp**(-5800.2206/(tH+273.16)+1.3914933-0.04860239\*(tH+273.16)+0.000041764768\*(tH+273.16)^2- 0.000000014452093\*(tH+273.16)^3+6.5459673\***log**(tH+273.16)); pw=(YH\*pb)/(0.622+YH); fiH=pw/p;  $H$ zew=[tH YH fiH hH 0]; Qzc\_zew=**round**(Vp\*1.2\*(hI-hH)); %Chwilową zdolność asymilacji ciepła całkowitego w pomieszczeniu klimatyzowanym, W Qzj\_zew=**round**(Vp\*1.2\***cpa**((tI+tH)/2,(YI+YH)/2)\*(tI-tH)); %Chwilową zdolność asymilacji ciepła jawnego w pomieszczeniu klimatyzowanym,W

```
%Obliczenie temp. termometru mokrego dla h i fi=100%
Ctm0=[12 ; 0.008 ; 200]; % Ctm0(1)=tCm ; Ctm0(2)=YCm ; Ctm0(3)=p
options=optimset('Display','off','Maxiter',500); 
Ctm=fsolve(@funkcja_SDEC_Ctm,Ctm0,options); 
t.Cm=Ct m(1);
```
function Ctm=**funkcja SDEC Ctm** (Ctm) Ctm=[1005\*Ctm(1)+(2500000+1860\*Ctm(1))\*Ctm(2)-hC; **exp**(-5800.2206/(Ctm(1)+273.16)+1.3914933- 0.04860239\*(Ctm(1)+273.16)+0.000041764768\*(Ctm(1)+273.16)^2-0.000000014452093\* (Ctm(1)+273.16)^3+6.5459673\***log**((Ctm(1)+273.16)))-Ctm(3) ; 0.622\*1\*Ctm(3)/(pb-1\*Ctm(3))- Ctm(2)]; **end**

Qcc\_zew=**round**(Vp\*1.2\*(hC-hH)); %Chwilowa moc chłodnicza urządzenia hlimatyzacyjnego,W

#### **end**

--------------------------------------------------------------------------------------------- function  $[F,H,Qzc,Qzj,Qcc,E$  adiab CF]= **Nnawadiab**(tC,hC, Yn,tCm,tI,hI,YI) %NNAWADIAB - Funkcja określająca parametry za nawilżaczem adiabatycznym

**global** pb Vp fiF\_dane Pcwent\_Naw nwent\_Naw nsilnik\_Naw

hF=hC;  $F0=[12; 0.005; 200];$  %  $F0(1)=EF; F0(2)=YF; F0(3)=p$ options=**optimset**('Display','off','Maxiter',500); F=**fsolve**(@funkcja F,F0,options);  $t = F(1); Y = F(2);$ 

```
function F=funkcja F(F)
F=[1005*F(1)+(2500000+1860*F(1))*F(2)-hF; exp(-5800.2206/(F(1)+273.16)+1.3914933-
0.04860239*(F(1)+273.16)+0.000041764768*(F(1)+273.16)^2-0.000000014452093*(F(1)+273.16)^3+
6.5459673*log((F(1)+273.16)))-F(3); 0.622*fiF dane*F(3)/(pb-fiF dane*F(3))-F(2)];
end
if YF>=Yn 
YF=Yn;
tF = (hF - 2500000*YF) / (1005 + 1860*YF);
p=exp(-5800.2206/(tF+273.16)+1.3914933-0.04860239*(tF+273.16)+0.000041764768*(tF+273.16)^2-
0.000000014452093*(tF+273.16)^3+6.5459673*log(tF+273.16)); 
pw=(YF*pb)/(0.622+YF);
fiF=pw/p; 
F=[tF YF f iF hF 0];else
F=[EF YF f iF ] dane hF 0];
```

```
YH=YF; 
tH=tF+Pcwent_Naw/(roa(tF,YH)*cpa(tF,YH)*nwent_Naw*nsilnik_Naw); %Uwzględnienie podgrzewu na 
wentylatorze nawiewnym
hH=1005*tH+(2500000+1860*tH)*YH; 
p=exp(-5800.2206/(tH+273.16)+1.3914933-0.04860239*(tH+273.16)+0.000041764768*(tH+273.16)^2-
0.000000014452093*(tH+273.16)^3+6.5459673*log(tH+273.16));
pw=(YH*pb)/(0.622+YH);fiH=pw/p;
H=[tH YH f iH hH 0];
%Obliczenia inne
Qzc=round(Vp*1.2*(hI-hH)); %Chwilową zdolność asymilacji ciepła całkowitego w pomieszczeniu 
klimatyzowanym,W
Qzj=round(Vp*1.2*cpa((tI+tH)/2,(YI+YH)/2)*(tI-tH)); %Chwilową zdolność asymilacji ciepła jaw-
nego w pomieszczeniu klimatyzowanym,W
Qcc=round(Vp*1.2*(hC-hH)); %Chwilowa moc chłodnicza urządzenia hlimatyzacyjnego,W
E_adiab_CF=round((tC-tF)/(tC-tCm)*10000)/100; %Efektywność procesu nawilżania, nawilżacz po 
stronie nawiewnej, % 
end
----------------------------------------------------------------------------------------------
function [E,F,H,J,K,Qzc,Qzj,Qcc,E_adiab_EF,niwc]=Wymiennikadiab(tI,YI,hI,tC,YC,hC,Yn)
%WYMIENNIKADIAB - Funkcja określająca parametry powietrza w trybie pracy wymiany ciepła jawne-
go oraz nawilżania adiabatycznego
global pb Vp nwE nwK fiF_dane fiJ_dane Pcwent_Naw nwent_Naw nsilnik_Naw 
h.T=hT;
J0=[12; 0.008; 200]; % J0(1)=tJ; J0(2)=YJ; J0(3)=pJoptions=optimset('Display','off','Maxiter',500); 
J=fsolve(@funkcja_SDEC_J,J0,options); 
tJ=J(1); YJ=J(2);J=[tJ YJ fiJ_dane hJ 0]; 
function J=funkcja SDEC J(J)J=[1005*J(1)+(2500000+1860*J(1))*J(2)-hJ; exp(-5800.2206/(J(1)+273.16)+1.3914933-
0.04860239*(J(1)+273.16)+0.000041764768*(J(1)+273.16)^2-0.000000014452093*(J(1)+
273.16)^3+6.5459673*log((J(1)+273.16)))-J(3); 0.622*fiJ_dane*J(3)/(pb-fiJ_dane*J(3))-J(2)];
end
YE=YC;
tE=nwE*(tJ-tC)+tC; %Temperatura za wymiennikiem ciepła, założono suchą wymianę, °C
hE=1005*tE+(2500000+1860*tE)*YE; 
p=exp(-5800.2206/(tE+273.16)+1.3914933-0.04860239*(tE+273.16)+0.000041764768*(tE+273.16)^2-
0.000000014452093*(tE+273.16)^3+6.5459673*log(tE+273.16)); 
pw=(YE*pb)/(0.622+YE); 
fiE=pw/p;
E=[LE YE fie hE 0];
hF=hE; 
F0=[12; 0.005; 2000]; % F0(1)=EF; F0(2)=YF; F0(3)=pFoptions=optimset('Display','off','Maxiter',500);
F=fsolve(@funkcja SDEC F,F0,options);
tF=F(1); YF=F(2);function F=funkcja_SDEC_F(F) 
F=[1005*F(1)+(2500000+1860*F(1))*F(2)-hF; exp(-5800.2206/(F(1)+273.16)+1.3914933-0.04860239*(F(1)+273.16)+0.000041764768*(F(1)+273.16)^2-0.000000014452093*(F(1)+273.16)^3+
6.5459673*log((F(1)+273.16)))-F(3); 0.622*fiF dane*F(3)/(pb-fiF dane*F(3))-F(2)];
end
if YF>=Yn 
YF=Yn;
tF = (hF - 2500000*YF) / (1005 + 1860*YF);
p=exp(-5800.2206/(tF+273.16)+1.3914933-0.04860239*(tF+273.16)+0.000041764768*(tF+273.16)^2-
0.000000014452093*(tF+273.16)^3+6.5459673*log(tF+273.16));
pw=(YF*pb)/(0.622+YF);
fiF=pw/p; 
F=[tF YF f iF hF 0];
else
F=[EF YF f iF \text{ dane h}F 0];end
YH=YF;
```

```
tH=tF+Pcwent_Naw/(roa(tF,YH)*cpa(tF,YH)*nwent_Naw*nsilnik_Naw); %Uwzględnienie podgrzewu na 
wentylatorze nawiewnym 
hH=1005*tH+(2500000+1860*tH)*YH; 
p=exp(-5800.2206/(tH+273.16)+1.3914933-0.04860239*(tH+273.16)+0.000041764768*(tH+273.16)^2-
0.000000014452093*(tH+273.16)^3+6.5459673*log(tH+273.16));
pw=(YH*pb)/(0.622+YH);
fiH=pw/p;
H = [tH YH f H H H 0];YK=YJ;
tK=nwK*(tC-tJ)+tJ; %Temperatura za wymiennikiem ciepła, założono suchą wymianę, °C
hK=1005*tK+(2500000+1860*tK)*YK;. 
p=exp(-5800.2206/(tK+273.16)+1.3914933-0.04860239*(tK+273.16)+0.000041764768*(tK+273.16)^2-
0.000000014452093*(tK+273.16)^3+6.5459673*log(tK+273.16)); 
pw=(YK*pb)/(0.622+YK); 
fiK=pw/p; 
K=[tK YK f iK hK 0];%Obliczenie temp. termometru mokrego dla h i fi=100%
Etm0=[12 ; 0.008 ; 200]; E[0(1) = tE; E0(2)=YE; E0(3)=p
options=optimset('Display','off','Maxiter',500);
Etm=fsolve(@funkcja_SDEC_Etm,Etm0,options); 
tEm=Etm(1); 
function Etm=funkcja_SDEC_Etm(Etm)
Etm=[1005*Etm(1)+(2500000+1860*Etm(1))*Etm(2)-hE; exp(-5800.2206/(Etm(1)+273.16)+1.3914933-
0.04860239*(Etm(1)+273.16)+0.000041764768*(Etm(1)+273.16)^2-0.000000014452093*(Etm(1)+
273.16)^3+6.5459673*log((Etm(1)+273.16)))-Etm(3); 0.622*1*Etm(3)/(pb-1*Etm(3))-Etm(2)];
end
%Obliczenia inne
Qzc=round(Vp*1.2*(hI-hH)); %Chwilową zdolność asymilacji ciepła całkowitego w pomieszczeniu 
klimatyzowanym,W
Qzj=round(Vp*1.2*cpa((tI+tH)/2,(YI+YH)/2)*(tI-tH)); %Chwilową zdolność asymilacji ciepła jaw-
nego w pomieszczeniu klimatyzowanym,W
Qcc=round(Vp*1.2*(hC-hH)); %Chwilowa moc chłodnicza urządzenia hlimatyzacyjnego,W
E_adiab_EF=round((tE-tF)/(tE-tEm)*100*100)/100; %Efektywność procesu nawilżania, nawilżacz po 
stronie nawiewnej, %
niwc=round((tE-tC)/(tJ-tC)*10000)/100; %Sprawność temperaturowa obrotowego wymiennika ciepła,% 
end
----------------------------------------------------------------------------------------------
function [A11,A12,A13,A14,A21,A22,A23,A24,A31,A32,A33,A34,A41,A42,A43,A44]
=import_danych_funkcja_rotor_SDECSym
%IMPORT_DANYCH_FUNKCJA_ROTOR_SDECSYM - Import współczynników funkcji aproksymacyjnej modelu 
obrotowego osuszacza powietrza 
%Legenda
%A2, y1 - zawartość wilgoci powietrza osuszanego, x1,wyj, g/kg
%A4, y2 - zawartość wilgoci powietrza usuwanego, x2,wyj, g/kg
%A1, y3 - temperatura powietrza osuszanego, t1,wyj, \overline{°c}<br>
%A3 v4 - temperatura powietrza usuwanego, t2,wyj, \overline{°c}%A3, y^4 - temperatura powietrza usuwanego, t2, wyj,
%y5=Qr_mpx, kW/(kg/h)
\sqrt[3]{6}=Wel_mpx
\frac{1}{8}y7=dp1, Pa
%y8=dp2, Pa
%Wczytanie danych z excela 
%Import do zmiennej A12
[\sim, \sim, A12]=xlsread('plan doktorat wspolczynniki 1.xlsx','plan doktorat I xosu','B1:B36');
A12(cellfun(@(xx) ~isempty(xx) && isnumeric(xx) && isnan(xx),A12)) = {0};
A12=cell2mat(A12);
[~, ~, A14]=xlsread('plan doktorat wspolczynniki 1.xlsx','plan doktorat I xusu','B1:B36');
A14(cellfun(@(x) ~isempty(x) && isnumeric(x) && isnan(x),A14)) = {0};
A14=cell2mat(A14);
[~, ~, A11]=xlsread('plan doktorat wspolczynniki 1.xlsx','plan doktorat I Tosu','B1:B36');
A11(cellfun(\Theta(x) ~isempty(x) && isnumeric(x) && isnan(x),A11)) = {0};
A11=cell2mat(A11);
[~, ~, A13]=xlsread('plan doktorat wspolczynniki 1.xlsx','plan doktorat I Tusu','B1:B36');
A13(cellfun(@(x) ~isempty(x) && isnumeric(x) && isnan(x),A13)) = {0};
A13=cell2mat(A13);
[~, ~, A22]=xlsread('plan doktorat wspolczynniki_2.xlsx','plan doktorat I xosu','B1:B36');
A22(cellfun(@(xx) ~isempty(xx) && isnumeric(xx) && isnan(xx),A22)) = {0};
A22=cell2mat(A22);
[~, ~, A24]=xlsread('plan doktorat wspolczynniki_2.xlsx','plan doktorat I xusu','B1:B36');
A24 (cellfun (\theta (x) \sim isempty (x) \&\& isnumeric (x) \&\&\& isnan (x), A24)) = {0};
```
 $\Delta$ 24=**cell2mat**( $\Delta$ 24); [~, ~, A21]=**xlsread**('plan doktorat wspolczynniki\_2.xlsx','plan doktorat I Tosu','B1:B36'); A21(**cellfun**(@(x) ~**isempty**(x) && **isnumeric**(x) && **isnan**(x),A21)) = {0}; A21=**cell2mat**(A21); [~, ~, A23]=**xlsread**('plan doktorat wspolczynniki\_2.xlsx','plan doktorat I Tusu','B1:B36'); A23(**cellfun**( $\mathcal{C}(x) \sim \text{isempty}(x)$  && **isnumeric**(x) && **isnan**(x),A23)) = {0}; A23=**cell2mat**(A23); [~, ~, A32]=**xlsread**('plan doktorat wspolczynniki\_3.xlsx','plan doktorat I xosu','B1:B36'); A32(**cellfun**(@(xx) ~**isempty**(xx) && **isnumeric**(xx) && **isnan**(xx),A32)) = {0}; A32=**cell2mat**(A32); [~, ~, A34]=xlsread('plan doktorat wspolczynniki 3.xlsx','plan doktorat I xusu','B1:B36');  $A34$ (**cellfun**( $\mathcal{C}(x)$  ~**isempty**(x)  $\&&$  **isnumeric**(x)  $\&&$  **isnan**(x), $A34$ )) = {0}; A34=**cell2mat**(A34); [~, ~, A31]=xlsread('plan doktorat wspolczynniki 3.xlsx','plan doktorat I Tosu','B1:B36'); A31(**cellfun**(@(x) ~**isempty**(x) && **isnumeric**(x) && **isnan**(x),A31)) = {0}; A31=**cell2mat**(A31); [~, ~, A33]=**xlsread**('plan doktorat wspolczynniki\_3.xlsx','plan doktorat I Tusu','B1:B36'); A33(**cellfun**(@(x) ~**isempty**(x) && **isnumeric**(x) && **isnan**(x),A33)) = {0}; A33=**cell2mat**(A33); [~, ~, A42]=xlsread('plan doktorat wspolczynniki 4.xlsx','plan doktorat I xosu','B1:B36');  $A42$  (cellfun  $(\theta$  (xx)  $\sim$  **isempty** (xx)  $\&&$  **isnumeric** (xx)  $\&&$  **isnan** (xx), A42)) = {0}; A42=**cell2mat**(A42); [~, ~, A44]=xlsread('plan doktorat wspolczynniki 4.xlsx','plan doktorat I xusu','B1:B36'); A44(**cellfun**(@(x) ~**isempty**(x) && **isnumeric**(x) && **isnan**(x),A44)) = {0}; A44=**cell2mat**(A44); [~, ~, A41]=**xlsread**('plan doktorat wspolczynniki\_4.xlsx','plan doktorat I Tosu','B1:B36'); A41(**cellfun**(@(x) ~**isempty**(x) && **isnumeric**(x) && **isnan**(x),A41)) = {0}; A41=**cell2mat**(A41); [~, ~, A43]=xlsread('plan doktorat wspolczynniki 4.xlsx','plan doktorat I Tusu','B1:B36'); A43(**cellfun**(@(x) ~**isempty**(x) && **isnumeric**(x) && **isnan**(x),A43)) = {0}; A43=**cell2mat**(A43); savefile = 'wspolczynniki.mat'; **save**(savefile,'A11','A12','A13','A14','A21','A22','A23','A24','A31','A32','A33','A34','A41','A 42','A43','A44') %Zapisanie wspołczynników loadfile = 'wspolczynniki.mat'; **load**(loadfile,'A11','A12','A13','A14','A21','A22','A23','A24','A31','A32','A33','A34', 'A41','A42','A43','A44') %Wczytanie wspołczynników

**end**

--------------------------------------------------------------------------------------------- function [tD,YD,tM,YM]=**rotor\_SDECSym**(tC,YC,tN,YN,A11,A12,A13,A14,A21,A22,A23,A24,A31,A32, A33,A34,A41,A42,A43,A44) %ROTOR\_SDECSyM - Funckcje aproksymacyjna modelu obrotowego osuszacza powietrza określające temperatury oraz zawartości wilgoci powietrza na wyjściu z sektorów osuszacza

global Vp Vr n obr nwent Naw nsilnik Naw L Ar Ao

n wentylator=nwent Naw\*nsilnik Naw; %całkowita sprawność wentylatora  $t$  za kolekotorem= $t\overline{N}$ ; %Zmienne wejściowe funkcji aproksymacyjnych  $x(1)=tC$ ;  $x(2)=YC*1000;$  $x(3)$ =tN;  $x(4) = YN*1000;$  $x(5) = Vp*1.2*3600$  $x(6) = \overline{v_r} * 1.2 * 3600;$  $x(7) = n \text{ obr};$ %tN - temperatura powietrza za kolektorami, powietrza regeneracyjnego %YN - zawartość wilgoci powietrza za kolektorami, powietrza regeneracyjnego %tC - temperatura powietrza zewnętrzenego, powietrza procesowego %YC - zawartość wilgoci powietrza zewnętrzenego, powietrza procesowego

%Funkcja dla przedziałów 14<T1<32 i 5<x<10 i 30<T<65

**if and**(**and**(YC>=0.005,YC<0.01),**and**(tN>=30,tN<=65)) %Warunek przedziału parametrów wejściowych

```
\STp, 1,wyj, °Cwspolczynniki=A11;
b0= wspolczynniki(1,1); b1= wspolczynniki(2,1); b11=wspolczynniki(3,1);b2= wspolczynniki(4,1);
b22=wspolczynniki(5,1); b3= wspolczynniki(6,1); b33=wspolczynniki(7,1);b4= wspolczynniki(8,1);
b44=wspolczynniki(9,1);b5=wspolczynniki(10,1); b55=wspolczynniki(11,1);b6=wspolczynniki(12,1);
```

```
b66=wspolczynniki(13,1);b7=wspolczynniki(14,1);b77=wspolczynniki(15,1);
b12=wspolczynniki(16,1);b13=wspolczynniki(17,1);b14=wspolczynniki(18,1);b15=wspolczynniki(19,1);b16=wspolczynniki(20,1);b17=wspolczynniki(21,1);
b23=wspolczynniki(22,1);b24=wspolczynniki(23,1);b25=wspolczynniki(24,1);
b26=wspolczynniki(25,1);b27=wspolczynniki(26,1);b34=wspolczynniki(27,1);
b35=wspolczynniki(28,1);b36=wspolczynniki(29,1);b37=wspolczynniki(30,1);
b45=w \text{snolczvnniki}(31,1); b46=w \text{snolczvnniki}(32,1); b47=w \text{snolczvnniki}(33,1);b56=wspolczynniki(34,1);b57=wspolczynniki(35,1);b67=wspolczynniki(36,1);
y(1)=b0+b1*x(1)+b2*x(2)+b3*x(3)+b4*x(4)+b5*x(5)+b6*x(6)+b7*x(7)+...b11*x(1)^2+b22*x(2)^2+b33*x(3)^2+b44*x(4)^2+b55*x(5)^2+b66*x(6)^2+b77*x(7)^2+...b12*x(1)*x(2)+b13*x(1)*x(3)+b14*x(1)*x(4)+b15*x(1)*x(5)+b16*x(1)*x(6)+b17*x(1)*x(7)+...b23*x(2)*x(3)+b24*x(2)*x(4)+b25*x(2)*x(5)+b26*x(2)*x(6)+b27*x(2)*x(7)+...
b34*x(3)*x(4)+b35*x(3)*x(5)+b36*x(3)*x(6)+b37*x(3)*x(7)+...
b45*x(4)*x(5)+b46*x(4)*x(6)+b47*x(4)*x(7)+...b56*x(5)*x(6)+b57*x(5)*x(7)+...b67*x(6)*x(7);%xp,1,wyj, g/kg
wspolczynniki=A12;
b0= wspolczynniki(1,1); b1= wspolczynniki(2,1); b11=wspolczynniki(3,1);b2= wspolczynniki(4,1);
b22=wspolczynniki(5,1); b3= wspolczynniki(6,1); b33=wspolczynniki(7,1);b4= wspolczynniki(8,1);
b44=wspolczynniki(9,1);b5=wspolczynniki(10,1); b55=wspolczynniki(11,1);b6=wspolczynniki(12,1);
b66=wspolczynniki(13,1);b7=wspolczynniki(14,1);b77=wspolczynniki(15,1);
b12=wspolczynniki(16,1);b13=wspolczynniki(17,1);b14=wspolczynniki(18,1);
b15=wspolczynniki(19,1);b16=wspolczynniki(20,1);b17=wspolczynniki(21,1);
b23=wspolczynniki(22,1);b24=wspolczynniki(23,1);b25=wspolczynniki(24,1);
b26=wspolczynniki(25,1);b27=wspolczynniki(26,1);b34=wspolczynniki(27,1);
b35=wspolczynniki(28,1);b36=wspolczynniki(29,1);b37=wspolczynniki(30,1);
b45=wspolczynniki(31,1);b46=wspolczynniki(32,1);b47=wspolczynniki(33,1);
b56=wspolczynniki(34,1);b57=wspolczynniki(35,1);b67=wspolczynniki(36,1);
y(2) = b0+b1*x(1) + b2*x(2) + b3*x(3) + b4*x(4) + b5*x(5) + b6*x(6) + b7*x(7) + ...b11*x(1)^2+b22*x(2)^2+b33*x(3)^2+b44*x(4)^2+b55*x(5)^2+b66*x(6)^2+b77*x(7)^2+...b12*x(1)*x(2)+b13*x(1)*x(3)+b14*x(1)*x(4)+b15*x(1)*x(5)+b16*x(1)*x(6)+b17*x(1)*x(7)+...
b23*x(2)*x(3)+b24*x(2)*x(4)+b25*x(2)*x(5)+b26*x(2)*x(6)+b27*x(2)*x(7)+...
b34*x(3)*x(4)+b35*x(3)*x(5)+b36*x(3)*x(6)+b37*x(3)*x(7)+...
b45*x(4)*x(5)+b46*x(4)*x(6)+b47*x(4)*x(7)+...b56*x(5)*x(6) + b57*x(5)*x(7) + ...b67*x(6)*x(7);%Tp, 2, wvi, °C
wspolczynniki=A13;
b0= wspolczynniki(1,1); b1= wspolczynniki(2,1); b11=wspolczynniki(3,1);b2= wspolczynniki(4,1);
b22=wspolczynniki(5,1); b3= wspolczynniki(6,1); b33=wspolczynniki(7,1);b4= wspolczynniki(8,1);
b44=wspolczynniki(9,1);b5=wspolczynniki(10,1); b55=wspolczynniki(11,1);b6=wspolczynniki(12,1);
b66=wspolczynniki(13,1);b7=wspolczynniki(14,1);b77=wspolczynniki(15,1);
b12=wspolczynniki(16,1);b13=wspolczynniki(17,1);b14=wspolczynniki(18,1);
b15=wspolczynniki(19,1);b16=wspolczynniki(20,1);b17=wspolczynniki(21,1);
b23=wspolczynniki(22,1);b24=wspolczynniki(23,1);b25=wspolczynniki(24,1);
b26=wspolczynniki(25,1);b27=wspolczynniki(26,1);b34=wspolczynniki(27,1);
b35=wspolczynniki(28,1);b36=wspolczynniki(29,1);b37=wspolczynniki(30,1);
b45=wspolczynniki(31,1);b46=wspolczynniki(32,1);b47=wspolczynniki(33,1);
b56=wspolczynniki(34,1);b57=wspolczynniki(35,1);b67=wspolczynniki(36,1);
y(3) = b0+b1*x(1)+b2*x(2)+b3*x(3)+b4*x(4)+b5*x(5)+b6*x(6)+b7*x(7)+...b11*x(1)^2+b22*x(2)^2+b33*x(3)^2+b44*x(4)^2+b55*x(5)^2+b66*x(6)^2+b77*x(7)^2+...
b12*x(1)*x(2)+b13*x(1)*x(3)+b14*x(1)*x(4)+b15*x(1)*x(5)+b16*x(1)*x(6)+b17*x(1)*x(7)+...
b23*x(2)*x(3)+b24*x(2)*x(4)+b25*x(2)*x(5)+b26*x(2)*x(6)+b27*x(2)*x(7)+...
b34*x(3)*x(4)+b35*x(3)*x(5)+b36*x(3)*x(6)+b37*x(3)*x(7)+...
b45*x(4)*x(5)+b46*x(4)*x(6)+b47*x(4)*x(7)+...b56*x(5)*x(6)+b57*x(5)*x(7)+...b67*x(6)*x(7);%xp,2,wyj, g/kg
wspolczynniki=A14; 
b0= wspolczynniki(1,1); b1= wspolczynniki(2,1); b11=wspolczynniki(3,1); b2= wspolczynniki(4,1);
b22=wspolczynniki(5,1); b3= wspolczynniki(6,1); b33=wspolczynniki(7,1);b4= wspolczynniki(8,1);
b44=wspolczynniki(9,1);b5=wspolczynniki(10,1); b55=wspolczynniki(11,1);b6=wspolczynniki(12,1);
b66=wspolczynniki(13,1);b7=wspolczynniki(14,1);b77=wspolczynniki(15,1);
b12=wspolczynniki(16,1);b13=wspolczynniki(17,1);b14=wspolczynniki(18,1);
b15=wspolczynniki(19,1);b16=wspolczynniki(20,1);b17=wspolczynniki(21,1);
b23=wspolczynniki(22,1);b24=wspolczynniki(23,1);b25=wspolczynniki(24,1);
b26=wspolczynniki(25,1);b27=wspolczynniki(26,1);b34=wspolczynniki(27,1);
b35=wspolczynniki(28,1);b36=wspolczynniki(29,1);b37=wspolczynniki(30,1);
b45=wspolczynniki(31,1);b46=wspolczynniki(32,1);b47=wspolczynniki(33,1);
b56=wspolczynniki(34,1);b57=wspolczynniki(35,1);b67=wspolczynniki(36,1);
```

```
y(4)=b0+b1*x(1)+b2*x(2)+b3*x(3)+b4*x(4)+b5*x(5)+b6*x(6)+b7*x(7)+...b11*x(1)^2+b22*x(2)^2+b33*x(3)^2+b44*x(4)^2+b55*x(5)^2+b66*x(6)^2+b77*x(7)^2+...
b12*x(1)*x(2)+b13*x(1)*x(3)+b14*x(1)*x(4)+b15*x(1)*x(5)+b16*x(1)*x(6)+b17*x(1)*x(7)+...b23*x(2)*x(3)+b24*x(2)*x(4)+b25*x(2)*x(5)+b26*x(2)*x(6)+b27*x(2)*x(7)+...
b34*x(3)*x(4)+b35*x(3)*x(5)+b36*x(3)*x(6)+b37*x(3)*x(7)+...
b45*x(4)*x(5)+b46*x(4)*x(6)+b47*x(4)*x(7)+...b56*x(5)*x(6) + b57*x(5)*x(7) + ...b67*x(6)*x(7);%Funkcja dla przedziałów 18<T1<32 i 10<x<13 i 30<T2<65
elseif and(and(YC>=0.01,YC<0.013),and(tN>=30,tN<=65)) 
%Tp, 1, wyj, °C
wspolczynniki=A21;
kod funkcji tożsamy jak wyżej
%xp,1,wyj, g/kg
wspolczynniki=A22;
Kod funkcji tożsamy jak wyżej
$Tp, 2, wVi, °Cwspolczynniki=A23;
Kod funkcji tożsamy jak wyżej
%xp,2,wyj, g/kg
wspolczynniki=A24;
Kod funkcji tożsamy jak wyżej
%Funkcja dla przedziałów 14<T1<32 i 5<x<10 i 65<T2<100
elseif and(and(YC>=0.005,YC<0.01),and(tN>=65,tN<=100))
$Tp,1,wy; Cwspolczynniki=A31;
Kod funkcji tożsamy jak wyżej
%xp,1,wyj, g/kg
wspolczynniki=A32;
Kod funkcji tożsamy jak wyżej
\STp, 2,wyj, °Cwspolczynniki=A33;
Kod funkcji tożsamy jak wyżej
%xp,2,wyj, g/kg
wspolczynniki=A34;
%Funkcja dla przedziałów 18<T1<32 i 10<x<13 i 65<T2<100 
elseif and(and(YC>=0.01,YC<0.013),and(tN>65,tN<=100))
\STp, 1, wyj, °Cwspolczynniki=A41;
Kod funkcji tożsamy jak wyżej
%xp,1,wyj, g/kg
wspolczynniki=A42;
Kod funkcji tożsamy jak wyżej
\STp, 2, wyj, °Cwspolczynniki=A43;
Kod funkcji tożsamy jak wyżej
%xp,2,wyj, g/kg
wspolczynniki=A44;
else error('Problem z wyznaczeniem parametrów powietrza za rotorem')
```
tD=y(1);  $YD=y(2)*0.001;$  tM=y(3);  $YM=y(4)*0.001;$ 

--------------------------------------------------------------------------------------------- function [D,E,F,H,J,K,N,Q,M,Qreg,Qreg\_NQ,Qregsol,Qzc,Qzj,Qcc,COP,COPsol, niwc,nikolpow,E\_adiab\_IJ,E\_adiab\_EF,E\_osu,MRC,Qreg\_MRC,Wel,Wel\_MRC,Qreg\_Wel\_MRC,eph,efi,emi]= parametry\_SDEC(tA,tC, YC,fiC,hC, IA, I,tn, Yn) PARAMETRY\_SDEC – Funkcja określająca parametry termodynamiczne powietrza w układzie SDEC **global** pb Vr Vp Ak fiJ\_dane nwent\_Naw nsilnik\_Naw L Ar\_Ao  $hI=I(:,4);$  tIm=I(:,5); tI=I(:,1); YI=I(:,2); %Import danych z Excela **tic** %[A11,A12,A13,A14,A21,A22,A23,A24,A31,A32,A33,A34,A41,A42,A43,A44]=**import\_danych\_funkcja\_rotor \_SDECSym**; loadfile='wspolczynniki.mat'; **load**(loadfile,'A11','A12','A13','A14','A21','A22','A23','A24','A31','A32','A33', 'A34','A41','A42','A43','A44') hJ=hI; %Założenie, że proces nawilżania jest adiabatyczny, entalpia powietrza się nie zmienia J0= $[12; 0.008; 200];$  %Wektor początkowych wartości iteracji J0 $(1)$ =tJ; J0(2)=YJ; J0(3)=pJ options = optimset('Display','off','Maxiter',500); %Opcje pokazujące kroki iteracji J=**fsolve**(@funkcja\_SDEC\_J,J0,options); %Wywołanie funkcji fsolve tJ=J(1);  $YJ=J(2);$ J=[tJ YJ fiJ dane hJ 0]; function J=**funkcja SDEC**  $J(J)$  $J=[1005\text{ and }1005\text{ and }1005\text{ and }1860\text{ and }1000\text{ and }1000\text{ and }10$ 0.04860239\*(J(1)+273.16)+0.000041764768\*(J(1)+273.16)^2-0.000000014452093\*(J(1)+273.16)^3 +6.5459673\***log**((J(1)+273.16)))-J(3); 0.622\*fiJ\_dane\*J(3)/(pb-fiJ\_dane\*J(3))-J(2)]; **end** i**f** IA>=50 [D,E,F,H,K,N,Q,M]=**pentla\_SDEC**(tA,tC,YC,fiC,hC,IA,tJ, YJ,tn,Yn,A11,A12,A13,A14,A21,A22,A23,A24,A31,A32,A33,A34,A41,A42,A43,A44); **e**n**d if** IA<50 [D,E,F,H,K,N,Q,M]=**SDEC\_K\_Ia50** (tC,YC,fiC,hC,YJ,tJ,tn,Yn,A11,A12,A13,A14,A21,A22,A23,A24,A31,A32,A33,A34,A41,A42,A43,A44); **en**d  $tK=K(1,1); tQ=Q(1,1); tN=N(1,1); tE=E(1,1); tF=F(1,1); tH=H(1,1); tD=D(1,1); tM=M(1,1);$ YK=K(1,2); YQ=Q(1,2); YN=N(1,2); YH=H(1,2); YD=D(1,2); YM=M(1,2);  $f$ iD=D $(1,3)$ ;  $f$ iQ=Q $(1,3)$ ; hE=E(1,4); hJ=J(1,4); hH=H(1,4); hD=D(1,4); **if**  $abc(tN+t() < 1$  $t$ O= $tN$ : **end** Qreg=**round**(Vr\*1.2\***cpa**((tK+tQ)/2,(YK+YQ)/2)\*(tQ-tK)); %Całkowita moc regeneracji, W Qreg\_NQ=**round**(Vr\*1.2\***cpa**((tN+tQ)/2,(YN+YQ)/2)\*(tQ-tN)); %Moc nagrzewnicy regeneracyjnej, W Qregsol=**round**(Vr\*1.2\***cpa**((tK+tN)/2,(YK+YN)/2)\*(tN-tK)); %Moc instalacji słonecznej, W Qzc=**round**(Vp\*1.2\*(hI-hH)); %Chwilową zdolność asymilacji ciepła całkowitego w pomieszczeniu klimatyzowanym, W Qzj=**round**(Vp\*1.2\***cpa**((tI+tH)/2,(YI+YH)/2)\*(tI-tH)); %Chwilową zdolność asymilacji ciepła jawnego w pomieszczeniu klimatyzowanym,W Qcc=**round**(Vp\*1.2\*(hC-hH)); %Chwilowa moc chłodnicza urządzenia klimatyzacyjnego, W COP=**round**(Qcc/Qreg\*1000)/1000; %Współczynnik efektywności chłodniczej układu SDEC, - COPsol=**round**(Qcc/Qreg\_NQ\*1000)/1000; %Współczynnik efektywności chłodniczej układu SDEC z uwzględnieniem energii słonecznej, **if**  $abs(Qreq NQ) < 0.1$ COPsol=0; **end** niwc=**round**((tE-tD)/(tJ-tD)\*10000)/100; %Sprawność temperaturowa obrotowego wymiennika ciepła, % nikolpow=**round**(Qregsol/(Ak\*IA)\*10000)/100; %Sprawność powietrznego kolektora powietrznego, %

E\_adiab\_IJ=round((tI-tJ)/(tI-tIm)\*100\*100)/100; %Efektywność procesu nawilżania, nawilżacz po stronie wywiewnej, % E\_osu=round((YC-YD)/YC\*100\*100)/100; %Efektywność procesu osuszania,%

%Obliczenie wskaźników pracy obrotowego osuszacza w układzie T\_obliczenia(1,1)=tC; T\_obliczenia(1,2)=tD; T\_obliczenia(1,3)=tQ; T\_obliczenia(1,4)=tM; X\_obliczenia(1,1)=YC; X\_obliczenia(1,2)=YD; X\_obliczenia(1,3)=YQ; X\_obliczenia(1,4)=YM; Vp\_obliczenia(1,1)=Vp\*1.2\*3600/roa(tC,YC); Vp\_obliczenia(1,2)=Vp\*1.2\*3600/roa(tD,YD); Vp\_obliczenia(1,3)=Vr\*1.2\*3600/roa(tQ,YQ); Vp\_obliczenia(1,4)=Vr\*1.2\*3600/roa(tM,YM);

dp=**spadek\_cisnienia\_w\_kanale**(T\_obliczenia,X\_obliczenia,Vp\_obliczenia,L,Ar\_Ao);

Qreg\_MRC=**round**(Vr\*1.2\*3600/3600\***cpa**((tQ+tM)/2,((YQ+YM)/2))\*(tQ-tN))\*0.001/(Vp\*1.2\*3600\*(YC -  $YD)$ ;  $\frac{1}{2}$   $\frac{1}{2}$   $\frac{$ Wel\_MRC= ((**max**(Vp\*1.2\*3600/3600,Vr\*1.2\*3600/3600)\*dp(1)\*0.001/**roa**((tC+tD)/2,((YC+YD)/2))+ **max**(Vr\*1.2\*3600/3600,Vp\*1.2\*3600/3600)\*dp(2)\*0.001/**roa**((tQ+tM)/2,((YQ+YM)/2)))/(nwent\_Naw\*nsil nik Naw))/(Vp\*1.2\*3600\*(YC - YD));

Wel=((**max**(Vp\*1.2\*3600/3600,Vr\*1.2\*3600/3600)\*dp(1)\*0.001/**roa**((tC+tD)/2,((YC+YD)/2))+**max**(Vr\*1.2 \*3600/3600,Vp\*1.2\*3600/3600)\*dp(2)\*0.001/**roa**((tQ+tM)/2,((YQ+YM)/2)))/(nwent\_Naw\*nsilnik\_Naw)); MRC=Vp\*1.2\*3600\*(YC - YD);%kg/h Qreg\_Wel\_MRC = Qreg\_MRC+Wel\_MRC;  $eph=(2*hC-hD)/hC$ ;  $efi=(fiC-fiD)/(fiC-fiQ);$ emi=(8.314472\*(tC+273.16)\*log(fiC)- 8.314472\*(tD+273.16)\***log**(fiD))/(8.314472\*(tC+273.16)\***log**(fiC)-8.314472\*(tQ+273.16)\***log**(fiQ));

%Obliczenie temp. termometru mokrego dla h i fi=100% Etm0=[12 ; 0.008 ; 200]; %Wektor początkowych wartości iteracji E0(1)=tE ; E0(2)=YE ; E0(3)=p options=**optimset**('Display','off','Maxiter',500); %Opcje pokazujące kroki iteracji Etm=**fsolve**(@funkcja\_SDEC\_Etm,Etm0,options); %Wywołanie funkcji fsolve tEm=Etm(1);

# function Etm=**funkcja\_SDEC\_Etm**(Etm)

```
Etm=[1005*Etm(1)+(2500000+1860*Etm(1))*Etm(2)-hE; exp(-5800.2206/(Etm(1)+273.16)+1.3914933-
0.04860239* (Etm(1)+273.16)+0.000041764768*(Etm(1)+273.16)^2-
0.000000014452093*(Etm(1)+273.16)^3+6.5459673*log((Etm(1)+273.16)))-Etm(3) ; 
0.622*1*Et(m(3)/(pb-1*Etm(3))-Etm(2)];
end
```
E\_adiab\_EF=**round**((tE-tF)/(tE-tEm)\*100\*100)/100; %Efektywność procesu nawilżania, nawilżacz po stronie nawiewnej, %

### **end**

```
----------------------------------------------------------------------------------------------
function [D,E,F,H,K,N,Q,M]=pentla_SDEC(tA,tC,YC,fiC,hC,IA,tJ,YJ,
tn,Yn,A11,A12,A13,A14,A21,A22,A23,A24,A31,A32,A33,A34,A41,A42,A43,A44)
PENTLA_SDEC – Funkcja doiterowująca paramtry w układzie SDEC
```
**global** Vk Vr Ak nwE nwK fiF\_dane Pcwent\_Naw nwent\_Naw nsilnik\_Naw pb

tN=40; %Pierwsze przybliżenie temp. powietrza za kolektorem, powietrza regeneracyjnego YN=0.013; %Pierwsze przybliżenie wilgotności względnej powietrza za kolektorem, powietrza regeneracyjnego

function [tN2,YN2]=**pentla**(tN,YN)

```
[tD, YD, tM, YM]=rotor_SDECSym
(tC,YC,tN,YN,A11,A12,A13,A14,A21,A22,A23,A24,A31,A32,A33,A34,A41,A42,A43,A44);
```

```
hD=1005*tD+(2500000+1860*tD)*YD; 
p=exp(-5800.2206/(tD+273.16)+1.3914933-0.04860239*(tD+273.16)+0.000041764768*(tD+273.16)^2-
0.000000014452093*(tD+273.16)^3+6.5459673*log(tD+273.16)); 
pw=(YD*pb)/(0.622+YD);fiD=pw/p;
D=[tD YD fiD hD 0];
```
YE=YD; tE=nwE\*(tJ-tD)+tD; %Temperatura za wymiennikiem ciepła, założono suchą wymianę, °C hE=1005\*tE+(2500000+1860\*tE)\*YE; p=**exp**(-5800.2206/(tE+273.16)+1.3914933-0.04860239\*(tE+273.16)+0.000041764768\*(tE+273.16)^2- 0.000000014452093\*(tE+273.16)^3+6.5459673\***log**(tE+273.16));  $pw=(YE*pb)/(0.622+YE)$ ; fiE=pw/p;  $E=[LE YE file he 0];$ hF=hE;

 $F0=[12; 0.005; 2000];$  %Wektor początkowych wartości iteracji  $F0(1)=tF$ ;  $F0(2)=YF$ ;  $F0(3)=pF$ 

options=**optimset**('Display','off','Maxiter',500); %Opcje pokazujące kroki iteracji F=**fsolve**(@funkcja\_SDEC\_F,F0,options); %Wywołanie funkcji fsolve  $E = F(1); Y = F(2);$ function F=**funkcja SDEC F**(F) F=[1005\*F(1)+(2500000+1860\*F(1))\*F(2)-hF; **exp**(-5800.2206/(F(1)+273.16)+1.3914933-  $0.04860239*(F(1)+273.16)+0.000041764768*(F(1)+273.16)^2$ 0.000000014452093\*(F(1)+273.16)^3+6.5459673\***log**((F(1)+273.16)))-F(3) ;  $0.622*$ fiF dane\*F(3)/(pb-fiF dane\*F(3))-F(2)]; **end if** YF>=Yn YF=Yn;  $t = (hF - 2500000*YF) / (1005 + 1860*YF)$ ; p=**exp**(-5800.2206/(tF+273.16)+1.3914933-0.04860239\*(tF+273.16)+0.000041764768\*(tF+273.16)^2- 0.000000014452093\*(tF+273.16)^3+6.5459673\***log**(tF+273.16)); pw=(YF\*pb)/(0.622+YF); fiF=pw/p;  $F = [tF YF f]$  if hF 01; **else**  $F=[UF YF f iF ]$  dane hF 0]; **end** YK=YJ;  $tK=nwK*$  ( $tD-tJ$ ) +t.T; hK=1005\*tK+(2500000+1860\*tK)\*YK; p=**exp**(-5800.2206/(tK+273.16)+1.3914933-0.04860239\*(tK+273.16)+0.000041764768\*(tK+273.16)^2- 0.000000014452093\*(tK+273.16)^3+6.5459673\***log**(tK+273.16));  $pw=(YK*pb)/(0.622+YK);$ fiK=pw/p;  $K=[tK YK f iK hK 0];$ YN2=YK; N0=[55 ; 0.65]; %Wektor początkowych wartości iteracji N0(1)=tN ; N0(2)=nk ; options=**optimset**('Display','off','Maxiter',500); %Opcje pokazujące kroki iteracji N=**fsolve**(@funkcja\_SDEC\_N,N0,options); pN=**exp**(-5800.2206/(N(1)+273.16)+1.3914933-0.04860239\*(N(1)+273.16)+0.000041764768\* (N(1)+273.16)^2-0.000000014452093\*(N(1)+273.16)^3+6.5459673\***log**((N(1)+273.16))); fiN=(pb-pN) \*YN2/(pN\*0.622); hN=1005\*N(1)+(2500000+1860\*N(1))\*YN2;  $tN2=N(1);$  $N=[LN2 YN2 fIN N N(2)]$ ; function N=**funkcja\_SDEC\_N**(N) **if** Vr\*1.2/**roa**((tK+tN)/2,YN2)\*3600/Ak<75 a=-3.028;b=0.462; **elseif** Vr\*1.2/**roa**((tK+tN)/2,YN2)\*3600/Ak>=75 && Vr\*1.2/**roa**((tK+tN)/2,YN2)\*3600/Ak<125  $a=-3.6183; b=0.5406;$ **elseif** Vr\*1.2/**roa**((tK+tN)/2,YN2)\*3600/Ak>=125 && Vr\*1.2/**roa**((tK+tN)/2,YN2)\*3600/Ak<175  $a=-4.1081; b=0.575;$ **elseif** Vr\*1.2/**roa**((tK+tN)/2,YN2)\*3600/Ak>=175 && Vr\*1.2/**roa**((tK+tN)/2,YN2)\*3600/Ak<225 a=-4.7138; b=0.601; **else error**('Brak odpowiedniej charakterystyki kolektorów. Musi zostać spełniony warunek Vr/Ak<225, Skoryguj dane wejściowe') **end** N=[Vk\*1.2\***cpa**((N(1)+tK)/2,YN2)\*(N(1)-tK)-N(2)\*Ak\*IA ; a\*((N(1)+tK)/2-tA)/IA+b-N(2)]; **end end** [tN2,YN2]=**pentla**(tN,YN); %Pętla umożliwiająca dopasowanie metodą iteracyjną parametrów punktu J - czyli zamknięcie pętli obliczeń SDEC **while abs**(tN2-tN)>0.01 && **abs**(YN2-YN)>0.00001 tN=tN2; YN=YN2; [tN2,YN2]=**pentla**(tN,YN); **end if** N(1,1)>K(1,1)  $N=K$ **end** Q=N; %Rotor regenerowany jest powietrzem z instalacji kolektorów powietrznych

```
YH=YF; 
tH=tF+Pcwent_Naw/(roa(tF,YH)*cpa(tF,YH)*nwent_Naw*nsilnik_Naw); %Uwzględnienie podgrzewu na 
wentylatorze nawiewnym 
hH=1005*tH+(2500000+1860*tH)*YH; 
p=exp(-5800.2206/(tH+273.16)+1.3914933-0.04860239*(tH+273.16)+0.000041764768*(tH+273.16)^2-
0.000000014452093*(tH+273.16)^3+6.5459673*log(tH+273.16)); 
pw=(YH*pb)/(0.622+YH);fiH=pw/p; 
H=[tH YH fiH hH 0];
hM=1005*tM+(2500000+1860*tM)*YM; 
p=exp(-5800.2206/(tM+273.16)+1.3914933-0.04860239*(tM+273.16)+0.000041764768*(tM+273.16)^2-
0.000000014452093*(tM+273.16)^3+6.5459673*log(tM+273.16));
pw=(YM*pb)/(0.622+YM);fiM=pw/p;
M=[tM YM fiM hM 0];
tQ=Q(1,1);if tH <tn && tQ<30
tQ=30;
[D,E,F,H,K,N,Q,M]=SDEC_K_30(tA,tC,YC,fiC,hC,IA,
YJ,tJ,tn,tQ,Yn,A11,A12,A13,A14,A21,A22,A23,A24,A31,A32,A33,A34,A41,A42,A43,A44); 
end
if tH>tn 
[D,E,F,H,K,N,Q,M]=SDEC_K(tA,tC,YC,fiC,hC,IA,YJ,tJ,
tn,tQ,Yn,A11,A12,A13,A14,A21,A22,A23,A24,A31,A32,A33,A34,A41,A42,A43,A44); 
end
end
                                                       ----------------------------------------------------------------------------------------------
function [D,E,F,H,K,N,Q,M]=SDEC_K(tA,tC,YC,fiC,hC,IA,YJ,
tJ,tn,tQ,Yn,A11,A12,A13,A14,A21,A22,A23,A24,A31,A32,A33,A34,A41,A42,A43,A44) 
SDEC_K – Funkcja zwiększająca temperaturę powietrza regeneracyjnego w celu osiągnięcia wymaga-
nej temperatury powietrza nawiewanego 
global Vr Vk pb Ak nwE nwK fiF dane Pcwent Naw nwent Naw nsilnik Naw
function tH=pentla(tQ)
YQ=YJ; 
hQ=1005*tQ+(2500000+1860*tQ)*YQ; 
p=exp(-5800.2206/(tQ+273.16)+1.3914933-0.04860239*(tQ+273.16)+0.000041764768*(tQ+273.16)^2-
0.000000014452093*(tQ+273.16)^3+6.5459673*log(tQ+273.16)); 
pw=(YQ*pb)/(0.622+YQ); 
fiQ=pw/p; 
Q=[tQ YQ fiQ hQ 0];
tN=tQ; %Zmiana nazwy zmiennych na potrzeby realizacji funkcji rotor
YN=YQ; %Zmiana nazwy zmiennych na potrzeby realizacji funkcji rotor
[tD, YD, tM, YM]=rotor_SDECSym
(tC,YC,tN,YN,A11,A12,A13,A14,A21,A22,A23,A24,A31,A32,A33,A34,A41,A42,A43,A44);
hD=1005*tD+(2500000+1860*tD)*YD; 
p=exp(-5800.2206/(tD+273.16)+1.3914933-0.04860239*(tD+273.16)+0.000041764768*(tD+273.16)^2-
0.000000014452093*(tD+273.16)^3+6.5459673*log(tD+273.16)); 
pw=(YD*pb)/(0.622+YD);fiD=pw/p;
D=[LD YD fID hD 0];YE=YD;
tE=nwE*(tJ-tD)+tD; 
hE=1005*tE+(2500000+1860*tE)*YE;
p=exp(-5800.2206/(tE+273.16)+1.3914933-0.04860239*(tE+273.16)+0.000041764768*(tE+273.16)^2-
0.000000014452093*(tE+273.16)^3+6.5459673*log(tE+273.16));
pw=(YE*pb)/(0.622+YE);
fiE=pw/p;
E=[LE YE file he 0];hF=hE; 
F0=[12; 0.005; 2000]; %Wektor początkowych wartości iteracji F0(1)=tF; F0(2)=YF; F0(3)=pF
options = optimset('Display','off','Maxiter',500);
F=fsolve(@funkcja_SDEC_F,F0,options); 
t = F(1); Y = F(2);
```

```
F=[1005*F(1)+(2500000+1860*F(1))*F(2)-hF ; exp(-5800.2206/(F(1)+273.16)+1.3914933-
0.04860239*(F(1)+273.16)+0.000041764768*(F(1)+273.16)\text{ }^2-0.000000014452093* (F(1)+273.16)^3+
6.5459673*log((F(1)+273.16)))-F(3); 0.622*fiF_dane*F(3)/(pb-fiF_dane*F(3))-F(2)];
end
if YF>=Yn 
YF=Yn;
tF=(hF-2500000*YF)/(1005+1860*YF);
p=exp(-5800.2206/(tF+273.16)+1.3914933-0.04860239*(tF+273.16)+0.000041764768*(tF+273.16)^2-
0.000000014452093*(tF+273.16)^3+6.5459673*log(tF+273.16)); 
pw=(YF*pb)/(0.622+YF);
fiF=pw/p; 
F=[tF YF f iF hF 0];
else
F=[UF YF f iF \text{ dane h}F 0];end
YH=YF; 
tH=tF+Pcwent_Naw/(roa(tF,YH)*cpa(tF,YH)*nwent_Naw*nsilnik_Naw); 
hH=1005*tH+(2500000+1860*tH)*YH;
p=exp(-5800.2206/(tH+273.16)+1.3914933-0.04860239*(tH+273.16)+0.000041764768*(tH+273.16)^2-
0.000000014452093*(tH+273.16)^3+6.5459673*log(tH+273.16));
pw=(YH*pb)/(0.622+YH);fiH=pw/p; 
H=[tH YH f iH hH 0];
YK=YJ;
tK=nwK*(tD-tJ)+tJ; 
hK=1005*HK+(2500000+1860*TK)*YK;
p=exp(-5800.2206/(tK+273.16)+1.3914933-0.04860239*(tK+273.16)+0.000041764768*(tK+273.16)^2-
0.000000014452093*(tK+273.16)^3+6.5459673*log(tK+273.16));
pw=(YK*pb)/(0.622+YK);fiK=pw/p;
K=[tK YK f iK hK 0];
YN=YK;
N0=[55 ; 0.65]; %Wektor początkowych wartości iteracji N0(1)=tN; N0(2)=nk;
options=optimset('Display','off','Maxiter',500); 
N=fsolve(@funkcja_SDEC_N,N0,options); 
pN=exp(-5800.2206/(N(1)+273.16)+1.3914933-0.04860239*(N(1)+273.16)+0.000041764768*
(N(1)+273.16)^2-0.000000014452093*(N(1)+273.16)^3+6.5459673*log((N(1)+273.16)));
fiN=(pb-pN)*YN/(pN*0.622);
hN=1005*N(1)+(2500000+1860*N(1))*YN;
tN=N(1);N=[tN YN f iN hN N(2)];
function N=funkcja SDEC N(N)
if Vr*1.2/roa(tK,YN)*3600/Ak<75 
a=-3.028;b=0.462;
elseif Vr*1.2/roa(tK,YN)*3600/Ak>=75 && Vr*1.2/roa(tK,YN)*3600/Ak<125
a=-3.6183; b=0.5406;elseif Vr*1.2/roa(tK,YN)*3600/Ak>=125 && Vr*1.2/roa(tK,YN)*3600/Ak<175
a=-4.1081; b=0.575;elseif Vr*1.2/roa(tK,YN)*3600/Ak>=175 && Vr*1.2/roa(tK,YN)*3600/Ak<225
a=-4.7138; b=0.601;else
error('Brak odpowiedniej charakterystyki kolektorów. Musi zostać spełniony warunek Vr/Ak<225, 
Skoryguj dane wejściowe')
end 
N=[Vk*1.2*cpa((N(1)+tK)/2,YN)*(N(1)-tK)-N(2)*Ak*IA ; a*((N(1)+tK)/2-tA)/IA+b-N(2)]; 
end
if tN<tK %Zabezpieczenie
N=K;end
end
tH=pentla(tQ);
while tH>tn && tQ<100 %Ograniczenie wynikające z walidacji modelu osuszacza 
tQ=tQ+0.1;
```
function F=**funkcja SDEC F**(F)

tH=**pentla**(tQ);

```
267
```

```
t-0t-0(1,1);
i=0:
while tN-tQ>0.01 && i <10
t: O=t: N:
pentla(tQ);
\bar{i}=i+1:
end
if tQ<30 
+0=30;pentla(tO);
end
hM=1005*tM+(2500000+1860*tM)*YM; 
p=exp(-5800.2206/(tM+273.16)+1.3914933-0.04860239*(tM+273.16)+0.000041764768*(tM+273.16)^2-
0.000000014452093*(tM+273.16)^3+6.5459673*log(tM+273.16));
pw=(YM*pb)/(0.622+YM);fiM=pw/p; 
M=[tM YM fim hM 0];
end
                                                     ----------------------------------------------------------------------------------------------
function [D,E,F,H,K,N,Q,M]=SDEC_K_30(tA,tC,YC,fiC,hC,IA,YJ,tJ,
tn,tQ,Yn,A11,A12,A13,A14,A21,A22,A23,A24,A31,A32,A33,A34,A41,A42,A43,A44)
SDEC_K_30 – Funkcja zwiększająca temperaturę powietrza regeneracyjnego w celu osiągnięcia wy-
maganej temperatury powietrza nawiewanego przy minimalnej temperaturze powietrza regeneracyj-
nego równej 30 °C
global Vr Vk pb Ak nwE nwK fiF_dane Pcwent_Naw nwent_Naw nsilnik_Naw 
function tH=pentla(tQ)
YQ=YJ; 
hQ=1005*tQ+(2500000+1860*tQ)*YQ; 
p=exp(-5800.2206/(tQ+273.16)+1.3914933-0.04860239*(tQ+273.16)+0.000041764768*(tQ+273.16)^2-
0.000000014452093*(tQ+273.16)^3+6.5459673*log(tQ+273.16));
pw=(YQ*pb)/(0.622+YQ);
fiQ=pw/p; 
Q = [to YO \text{ fio ho } 0];tN=tQ; %Zmiana nazwy zmiennych na potrzeby realizacji funkcji rotor
YN=YQ; %Zmiana nazwy zmiennych na potrzeby realizacji funkcji rotor
[tD, YD, tM, YM]=rotor_SDECSym
(tC,YC,tN,YN,A11,A12,A13,A14,A21,A22,A23,A24,A31,A32,A33,A34,A41,A42,A43,A44);
hD=1005*tD+(2500000+1860*tD)*YD; 
p=exp(-5800.2206/(tD+273.16)+1.3914933-0.04860239*(tD+273.16)+0.000041764768*(tD+273.16)^2-
0.000000014452093*(tD+273.16)^3+6.5459673*log(tD+273.16)); 
pw=(YD*pb)/(0.622+YD); 
fiD=pw/p; 
D=[tD YD fiD hD 0];
YE=YD;
tE=nwE*(tJ-tD)+tD; 
hE=1005*tE+(2500000+1860*tE)*YE; 
p=exp(-5800.2206/(tE+273.16)+1.3914933-0.04860239*(tE+273.16)+0.000041764768*(tE+273.16)^2-
0.000000014452093*(tE+273.16)^3+6.5459673*log(tE+273.16)); 
pw=(YE*pb)/(0.622+YE);
fiE=pw/p; 
E =[tE YE fiE hE 0];
hF=hE;
F0=[12; 0.005; 2000]; F0(1)=EF; F0(2)=YF; F0(3)=pFoptions=optimset('Display','off','Maxiter',500); 
F=fsolve(@funkcja SDEC F,F0,options);
tF=F(1); YF=F(2);function F=funkcja SDEC F(F)
F=[1005*F(1)+(2500000+1860*F(1))*F(2)-hF; exp(-5800.2206/(F(1)+273.16)+1.3914933-
0.04860239*(F(1)+273.16)+0.000041764768*(F(1)+273.16)^2-0.000000014452093*(F(1)+273.16)^3
+6.5459673*log((F(1)+273.16)))-F(3); 0.622*fiF_dane*F(3)/(pb-fiF_dane*F(3))-F(2)];
end
```

```
if YF>=Yn 
YF=Yn;
```

```
tF=(hF-2500000*YF)/(1005+1860*YF);
p=exp(-5800.2206/(tF+273.16)+1.3914933-0.04860239*(tF+273.16)+0.000041764768*(tF+273.16)^2-
0.000000014452093*(tF+273.16)^3+6.5459673*log(tF+273.16)); 
pw=(YF*pb)/(0.622+YF); 
fiF=pw/p; 
F=[EF YF f iF hF 0];else
F=[IF YF fIF dane hF 0];
end
YH=YF; 
tH=tF+Pcwent_Naw/(roa(tF,YH)*cpa(tF,YH)*nwent_Naw*nsilnik_Naw);
hH=1005*tH+(2500000+1860*tH)*YH; p=exp(-5800.2206/(tH+273.16)+1.3914933-0.04860239*
(tH+273.16)+0.000041764768*(tH+273.16)^2-0.000000014452093*(tH+273.16)^3+6.5459673*log
(tH+273.16));
pw=(YH*pb)/(0.622+YH);fiH=pw/p;
H=[tH YH f iH hH 0];YK=YJ; 
tK=nwK*(tD-tJ)+tJ; 
hK=1005*tK+(2500000+1860*tK)*YK; 
p=exp(-5800.2206/(tK+273.16)+1.3914933-0.04860239*(tK+273.16)+0.000041764768*(tK+273.16)^2-
0.000000014452093*(tK+273.16)^3+6.5459673*log(tK+273.16)); 
pw=(YK*pb)/(0.622+YK);fiK=pw/p; 
K=[tK YK f iK hK 0];
YN=YK; 
N0=[55 ; 0.65]; % N0(1)=tN ; N0(2)=nk ;
options=optimset('Display','off','Maxiter',500); 
N=fsolve(@funkcja_SDEC_N,N0,options);
pN=exp(-5800.2206/(N(1)+273.16)+1.3914933-0.04860239*(N(1)+273.16)+0.000041764768*
(N(1)+273.16)^2-0.000000014452093*(N(1)+273.16)^3+6.5459673*log((N(1)+273.16))); 
fIN2 = (pb-pN) *YN / (pN * 0.622);
hN2=1005*N(1)+(2500000+1860*N(1))*YN;tN=N(1);N=[LN YN f1N2 hN2 N(2)];
function N=funkcja SDEC N(N)
if Vr*1.2/\text{roa} ((tK+\overline{N}(1))<sup>7</sup>2, YN) *3600/Ak<75
a=-3.028; b=0.462;
elseif Vr*1.2/roa((tK+N(1))/2,YN)*3600/Ak>=75 && Vr*1.2/roa((tK+N(1))/2,YN)*3600/Ak<125
a=-3.6183; b=0.5406; 
elseif Vr*1.2/roa((tK+N(1))/2,YN)*3600/Ak>=125 && Vr*1.2/roa((tK+N(1))/2,YN)*3600/Ak<175
a=-4.1081; b=0.575;
elseif Vr*1.2/roa((tK+N(1))/2,YN)*3600/Ak>=175 && Vr*1.2/roa((tK+N(1))/2,YN)*3600/Ak<225
a=-4.7138; b=0.601; 
else
error('Brak odpowiedniej charakterystyki kolektorów. Musi zostać spełniony warunek Vr/Ak<225, 
Skoryguj dane wejściowe')
end
N=[Vk*1.2*cpa((N(1)+tK)/2,YN)*(N(1)-tK)-N(2)*Ak*IA ; a*(N(1)+tK)/2-tA)/IA+b-N(2);
end
if tN<tK %Zabezpieczenie
N=K;
end
end
tH=pentla(tQ);
while tH>tn && tQ<100 
to=t0+0.1;
t.H=pentla(t,0);
end
t-0(1,1);
i=0;while tN-tQ>0.01 && i <10
tQ=tN;
pentla(tQ);
i=i+1;end
if tQ<30
to = 30;
```

```
pentla(tQ);
end
```

```
hM=1005*tM+(2500000+1860*tM)*YM;
p=exp(-5800.2206/(tM+273.16)+1.3914933-0.04860239*(tM+273.16)+0.000041764768*(tM+273.16)^2-
0.000000014452093*(tM+273.16)^3+6.5459673*log(tM+273.16));
pw=(YM*pb)/(0.622+YM);fiM=pw/n:
M=[tM YM fim hM 0];
```

```
----------------------------------------------------------------------------------------------
function [D,E,F,H,K,N,Q,M]=SDEC_K_Ia50 (tC,YC,fiC,hC,YJ,tJ,tn,Yn,A11,A12,A13,A14,A21,A22,
A23,A24,A31,A32,A33,A34,A41,A42,A43,A44)
SDEC_K_IA50 – Funkcja zwiększająca temperature powietrza regeneracyjnego w celu osiągnięcia 
wymaganej temperatury powietrza nawiewanego przy braku podgrzewu powietrza w kolektorach 
global Vp Vr pb nwE nwK fiF dane Pcwent Naw nwent Naw nsilnik Naw
tO=tJ:
function tH=pentla(tQ)
YQ=YJ; 
hQ=1005*tQ+(2500000+1860*tQ)*YQ;
p=exp(-5800.2206/(tQ+273.16)+1.3914933-0.04860239*(tQ+273.16)+0.000041764768*(tQ+273.16)^2-
0.000000014452093*(tQ+273.16)^3+6.5459673*log(tQ+273.16));
pw=(YQ*pb)/(0.622+YQ); 
fiQ=pw/p; 
Q=[tQ YQ f1Q hQ 0];tN=tQ; %Zmiana nazwy zmiennych na potrzeby realizacji funkcji rotor
YN=YQ; %Zmiana nazwy zmiennych na potrzeby realizacji funkcji rotor
[tD, YD, tM, YM]=rotor_SDECSym
(tC,YC,tN,YN,A11,A12,A13,A14,A21,A22,A23,A24,A31,A32,A33,A34,A41,A42,A43,A44);
hD=1005*tD+(2500000+1860*tD)*YD;
p=exp(-5800.2206/(tD+273.16)+1.3914933-0.04860239*(tD+273.16)+0.000041764768*(tD+273.16)^2-
0.000000014452093*(tD+273.16)^3+6.5459673*log(tD+273.16)); 
pw=(YD*pb)/(0.622+YD); 
fiD=pw/p; 
D =[tD YD fiD hD 0];
YE= YD; 
tE= nwE*(tJ-tD)+tD; 
hE= 1005*tE+(2500000+1860*tE)*YE; 
p=exp(-5800.2206/(tE+273.16)+1.3914933-0.04860239*(tE+273.16)+0.000041764768*(tE+273.16)^2-
0.000000014452093*(tE+273.16)^3+6.5459673*log(tE+273.16)); 
pw=(YE*pb)/(0.622+YE); 
fiE=pw/p; 
E=[LE YE fie hE 0];
hF=hE; 
F0=[12; 0.005; 2000]; %F0(1)=EF; F0(2)=YF; F0(3)=pFoptions = optimset('Display','off','Maxiter',500); 
F=fsolve(@funkcja SDEC_F,F0,options);
tF=F(1); YF=F(2);function F=funkcja_SDEC_F(F) 
F=[1005*F(1)+(2500000+1860*F(1))*F(2)-hF ; exp(-5800.2206/(F(1)+273.16)+1.3914933-
0.04860239* (F(1) +273.16) +0.000041764768*(F(1) +273.16) ^2-
0.000000014452093*(F(1)+273.16)^3+6.5459673*log((F(1)+273.16)))-F(3) ;
0.622*fiF dane*F(3)/(pb-fiF dane*F(3))-F(2)];
end
if YF>=Yn 
YF=Yn;
tF = (hF - 25000000*YF) / (1005 + 1860*YF);
p=exp(-5800.2206/(tF+273.16)+1.3914933-0.04860239*(tF+273.16)+0.000041764768*(tF+273.16)^2-
0.000000014452093*(tF+273.16)^3+6.5459673*log(tF+273.16));
pw=(YF*pb)/(0.622+YF);
fiF=pw/p; 
F=[UF YF f iF hF 0];else
F=[UF YF f iF \text{ dane h}F 0];end
```

```
YH=YF; 
tH=tF+Pcwent_Naw/(roa(tF,YH)*cpa(tF,YH)*nwent_Naw*nsilnik_Naw);
hH=1005*tH+(2500000+1860*tH)*YH;p=exp(-5800.2206/(tH+273.16)+1.3914933-0.04860239*(tH+273.16)+0.000041764768*(tH+273.16)^2-
0.000000014452093*(tH+273.16)^3+6.5459673*log(tH+273.16));
pw=(YH*pb)/(0.622+YH);
fiH=pw/p;
H = [tH YH f H H H 0];
YK=YJ; 
tK=nwK*(tD-tJ)+tJ; 
hK=1005*tK+(2500000+1860*tK)*YK; 
p=exp(-5800.2206/(tK+273.16)+1.3914933-0.04860239*(tK+273.16)+0.000041764768*(tK+273.16)^2-
0.000000014452093*(tK+273.16)^3+6.5459673*log(tK+273.16)); 
pw=(YK*pb)/(0.622+YK); 
fiK=pw/p; 
K=[tK YK f iK hK 0];N=K:
end
tH=pentla(tO);
while tH>tn && tQ<100 
tQ=tQ+0.1; 
tH=pentla(tQ);
end
to = 0(1,1);if \pm 0 < 30+0=30;pentla(tQ);
end 
hM=1005*tM+(2500000+1860*tM)*YM;
p=exp(-5800.2206/(tM+273.16)+1.3914933-0.04860239*(tM+273.16)+0.000041764768*(tM+273.16)^2-
0.000000014452093*(tM+273.16)^3+6.5459673*log(tM+273.16));
pw=(YM*pb)/(0.622+YM);fiM=pw/p; 
M=[tM YM fiM hM 0];
end 
---------------------------------------------------------------------------------------------- 
function dp=spadek cisnienia w kanale(T_obliczenia,X_obliczenia,Vp_obliczenia,L,Ar_Ao)
%SPADEK CISNIENIA W KANALE - Funkcja określająca spadek ciśnienia statycznego powietrza przy
przepływiew przez rotor
%Wprowadzono dane konkretnego kształtu wypełnienia, w przypadku obliczeń dla innego wypełnie-
nia konieczna jest zmiana wartości w pliku
L=0.1; %Szerokość rotora
Ar_Ao=0.5; %Udział pola powierzchni sektora regeneracyjnego w całkowitej powierzchni
dz=1.342*10^-3; %Średnica hydrauliczna kanału, m 
dzeta=1.795;
f=11.443; %Współczynnik faninga
Ap=(1-Ar_Ao)/0.75*0.11451343488168; %Ustalenie pola powierzchni sektora procesowego
Ar=Ar_Ao/0.25*0.03817114496056; %Ustalenie pola powierzchni sektora regeneracyjnego
%Przypisanie zmiennych
Tp=T_obliczenia(1,1); To=T_obliczenia(1,2); Tr=T_obliczenia(1,3); Tu=T_obliczenia(1,4);
Xp=X_obliczenia(1,1); Xo=X_obliczenia(1,2); Xr=X_obliczenia(1,3); Xu=X_obliczenia(1,4);
Vp=Vp obliczenia(1,1); Vo=Vp_obliczenia(1,2); Vr=Vp_obliczenia(1,3); Vu=Vp_obliczenia(1,4);
V_PROC=(Vp+Vo)/2; V_REG=(Vr+Vu)/2; \text{\%m}^3/h\overline{\text{TP}} PROC=(Tp+To)/2; \overline{\text{TP}} REG=(Tr+Tu)/2; % °C
Xp PROC=(Xp+Xo)/2; Xp REG=(Xr+Xu)/2; %g/kg
w_PROC=V_PROC/(Ap*0.6793*3600); \frac{1}{8m/s}WREG=VREG/(Ar*0.6793*3600); \frac{1}{8}m/s
w^{-}p=Vp/\sqrt{(Ap*0.6793*3600)}; %m/s
\overline{v} r=Vr/(Ar*0.6793*3600); \frac{1}{2}m/s
f_PROC=f/re(Tp_PROC,w_PROC,dz);
f_REG=f/re(Tp_REG,w_REG,dz);
```
dp1\_PROC=f\_PROC\*2\*L\***roa**(Tp\_PROC,Xp\_PROC\*0.001)\*w\_PROC^2/(dz); %Spadek ciśnienia na długości kanału w sektorze procesowym, Pa

dp1\_REG=f\_REG\*2\*L\***roa**(Tp\_REG,Xp\_REG\*0.001)\*w\_REG^2/(dz);

dp2\_PROC=dzeta\***roa**(Tp,Xp\*0.001)\*w\_p^2/2; %Spadek ciśnienia na wejściu do sektora procesowego dp2\_REG=dzeta\***roa**(Tr,Xr\*0.001)\*w\_r^2/2; %Spadek ciśnienia na wejściu do sektora regeneracyjnego dp\_PROC=dp1\_PROC+dp2\_PROC;

dp\_REG=dp1\_REG+dp2\_REG;

dp=[dp\_PROC dp\_REG];